# **LINFO1131**

## **Advanced Programming Language Concepts**

### **Course slides**

#### **"Programs should always be declarative except where they interact with the real world"**

**December 2023**

**Peter Van Roy École Polytechnique de Louvain (Louvain Engineering School) Université catholique de Louvain B-1348 Louvain-la-Neuve Belgium**

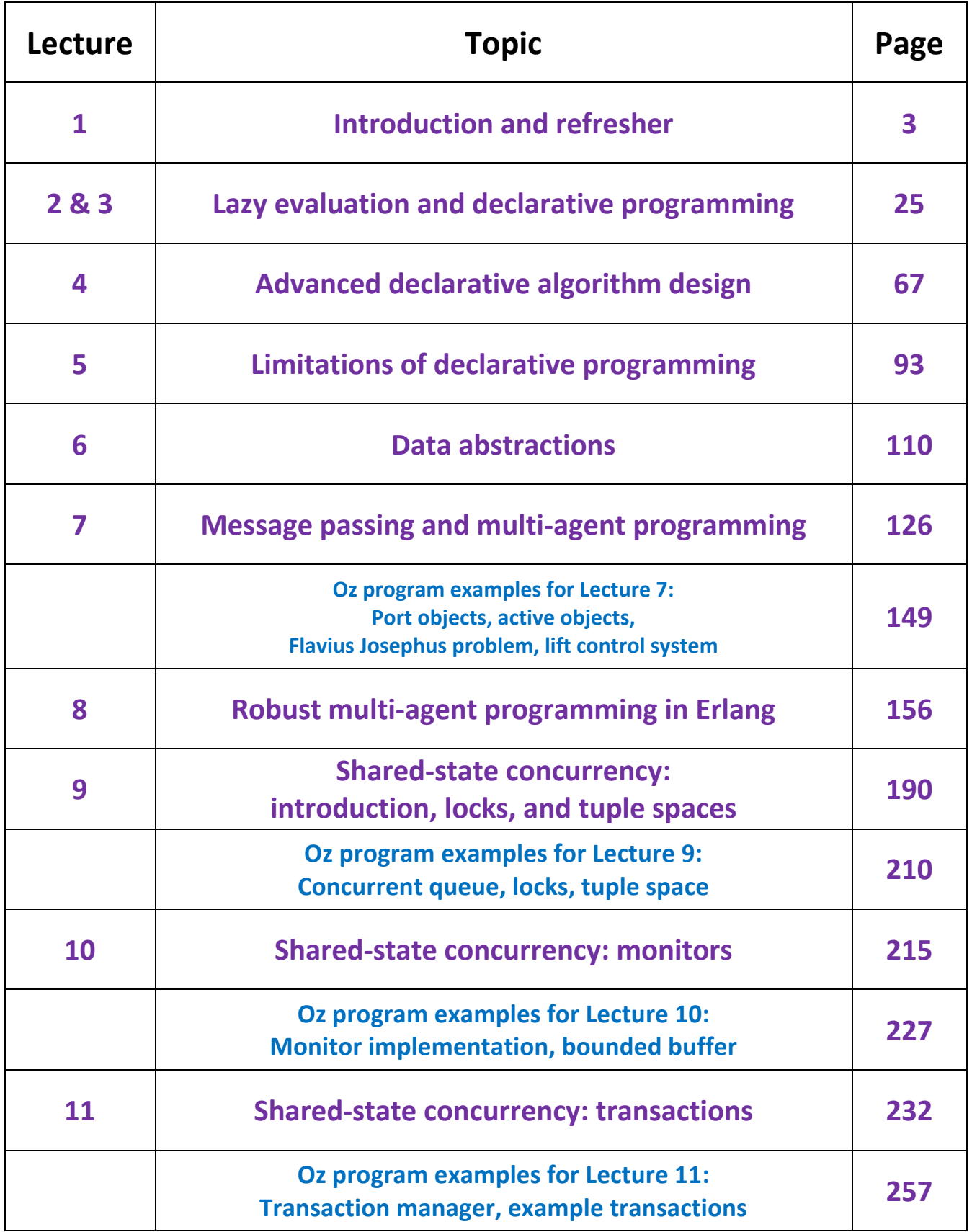

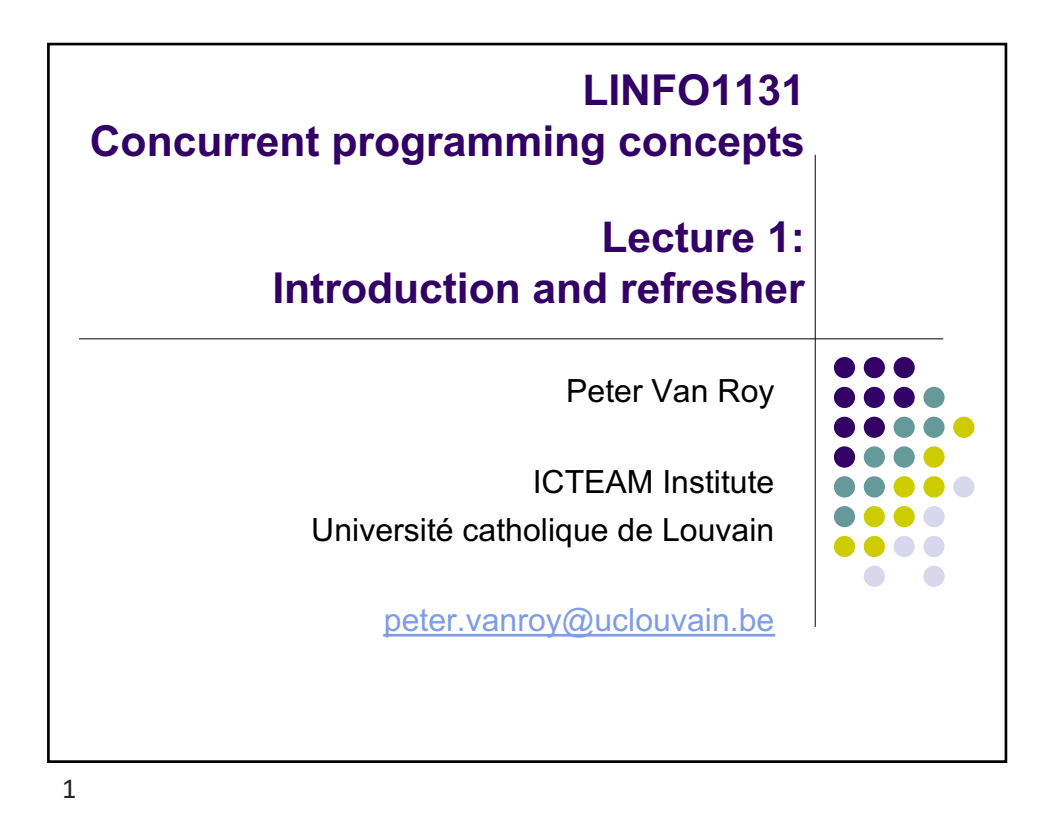

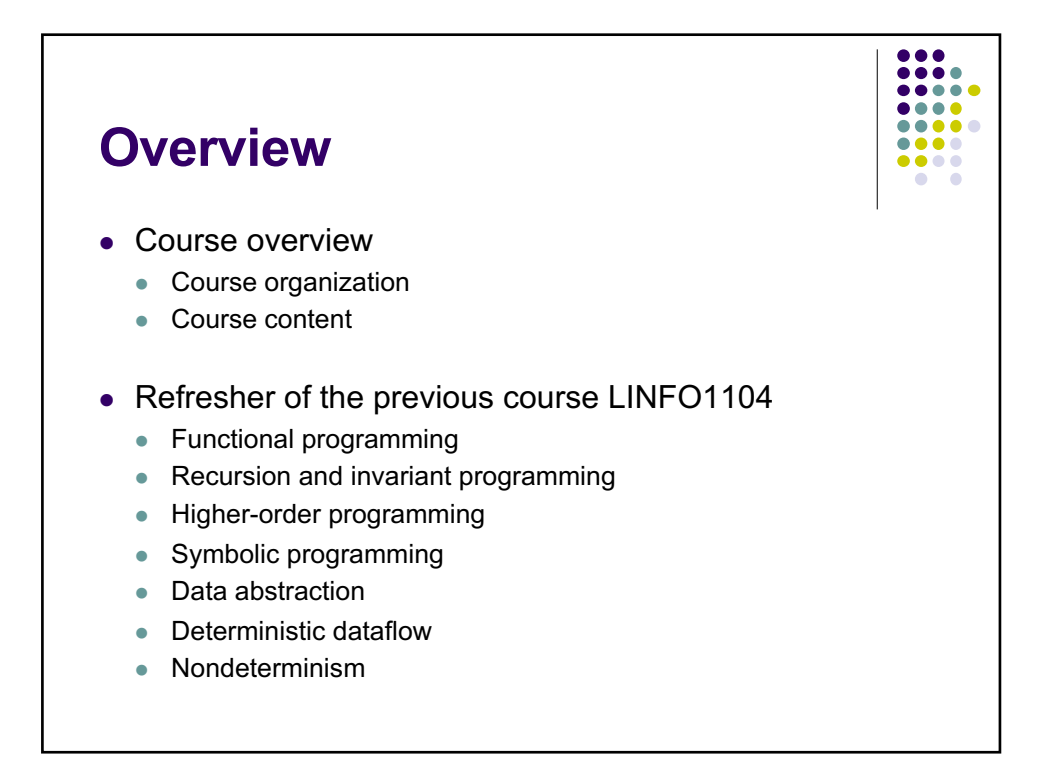

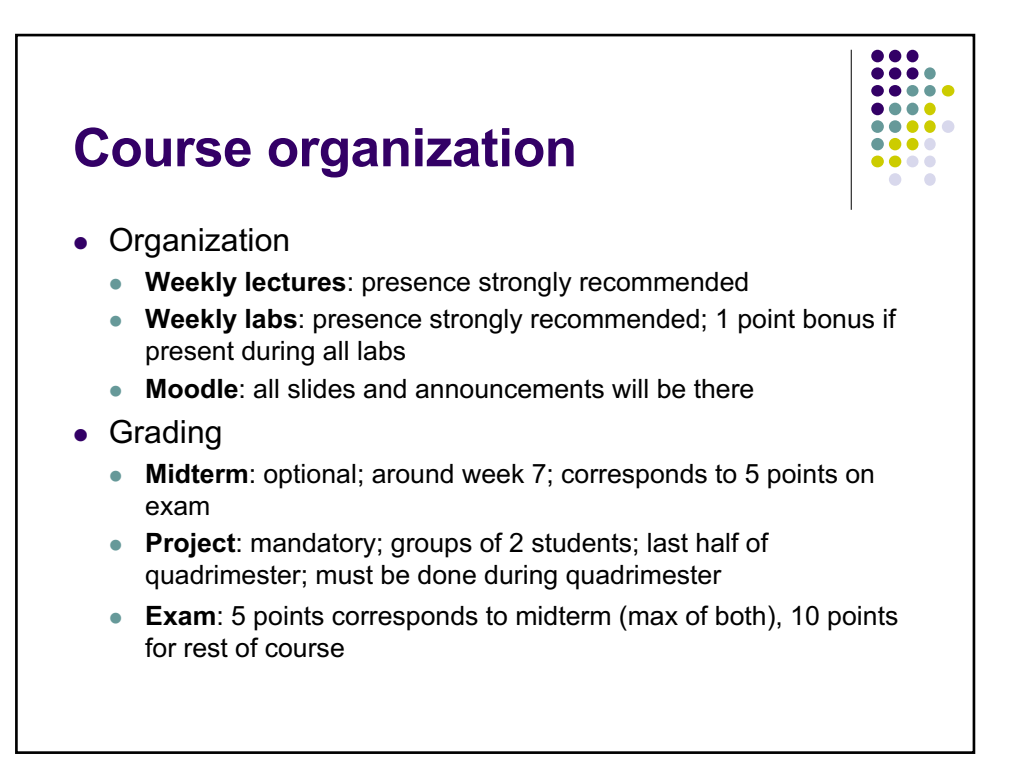

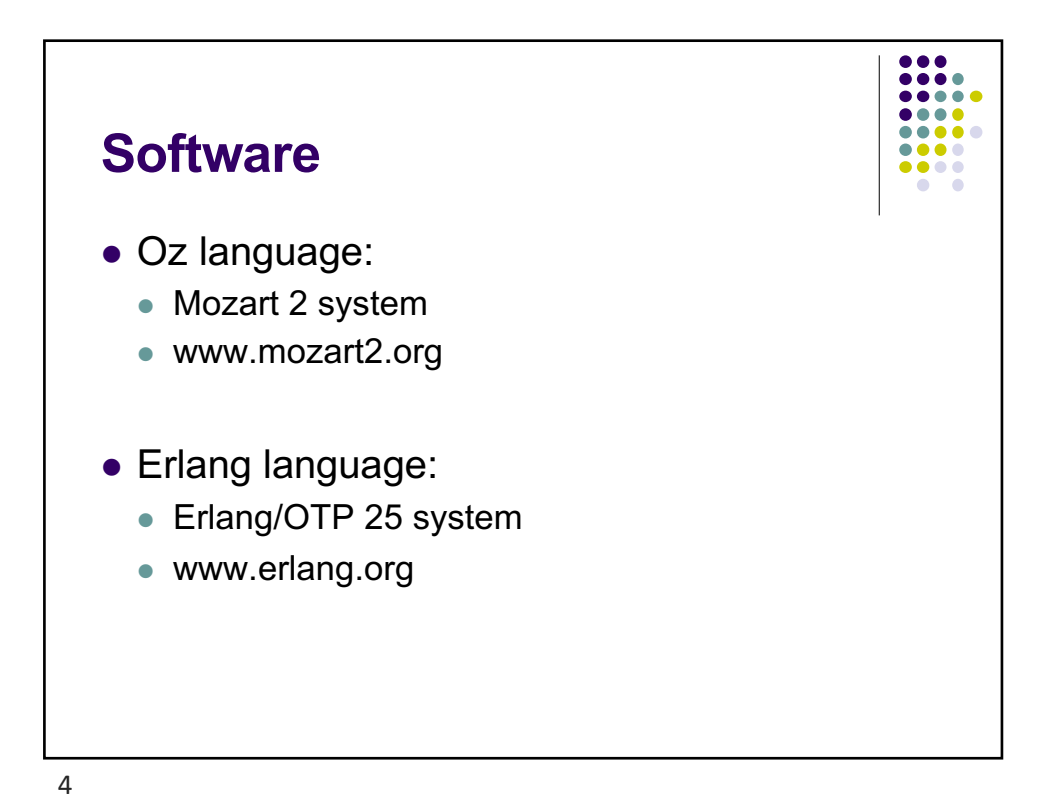

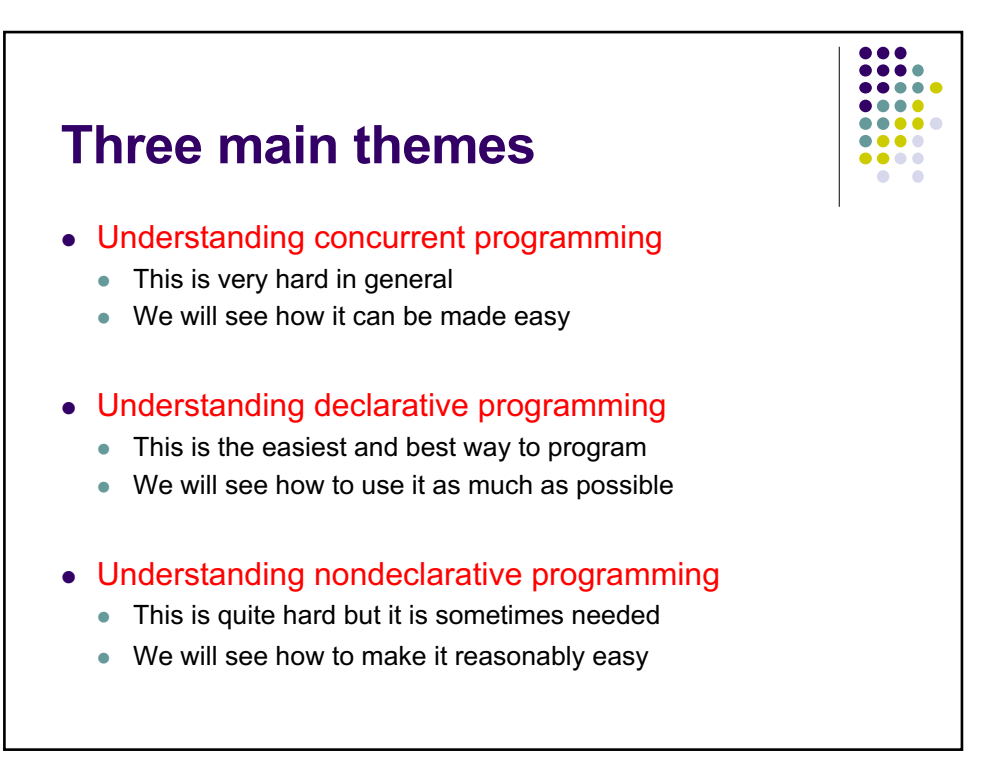

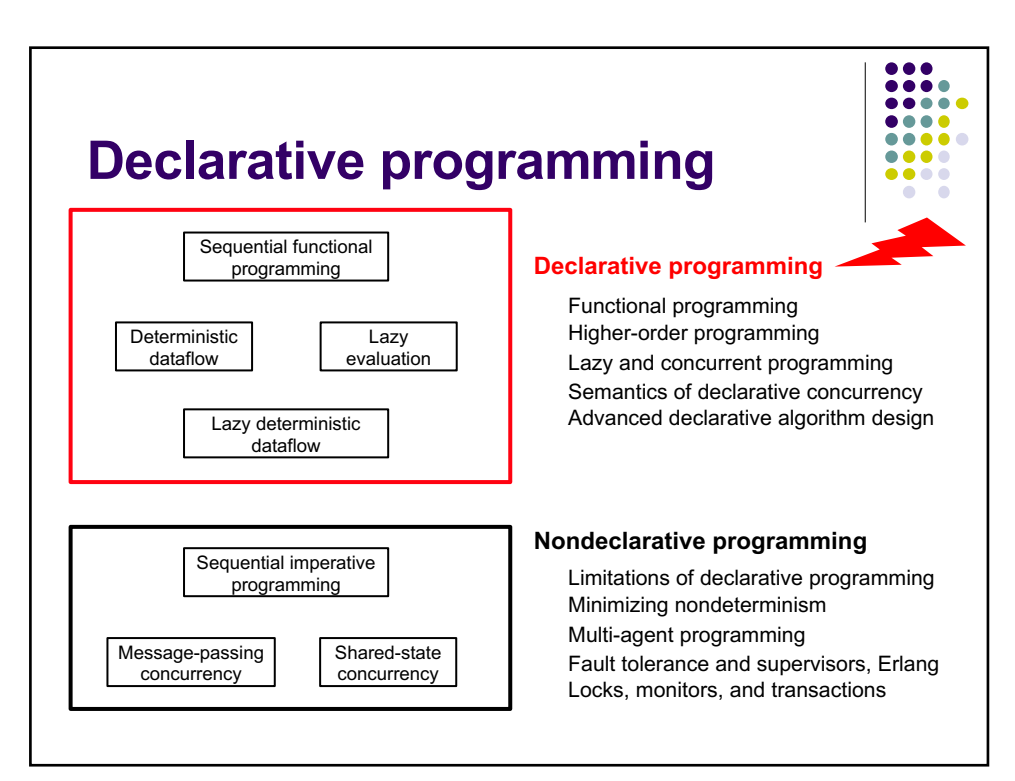

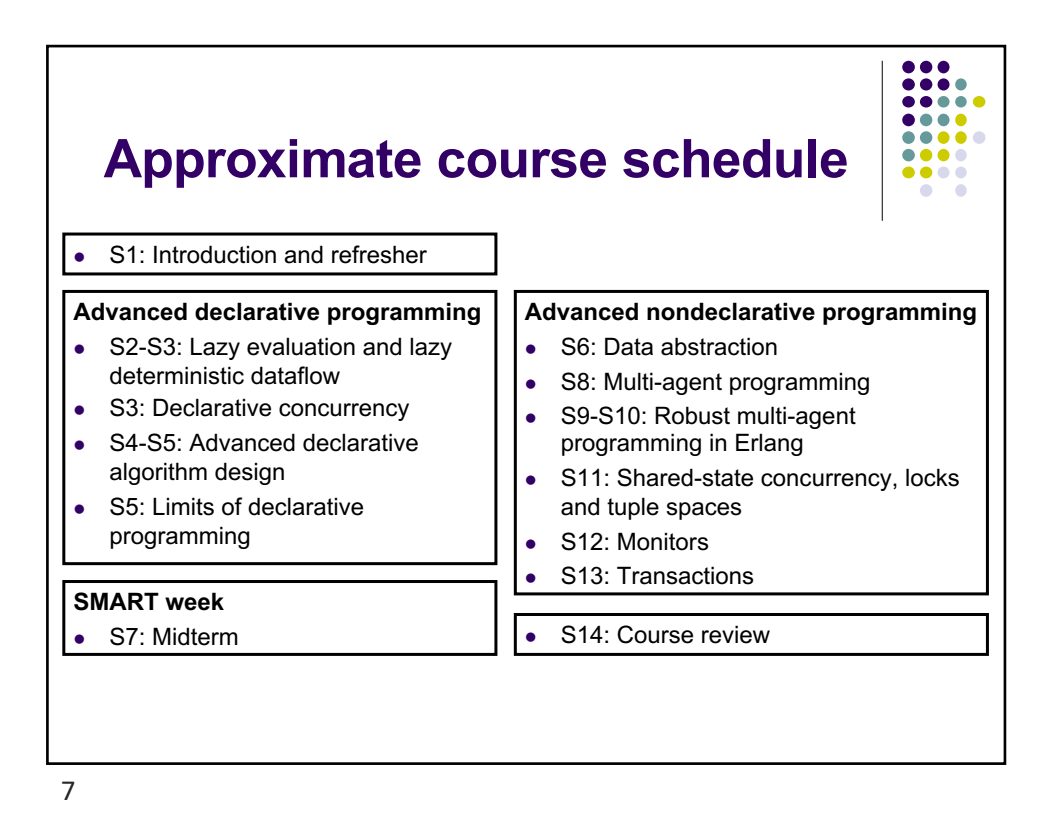

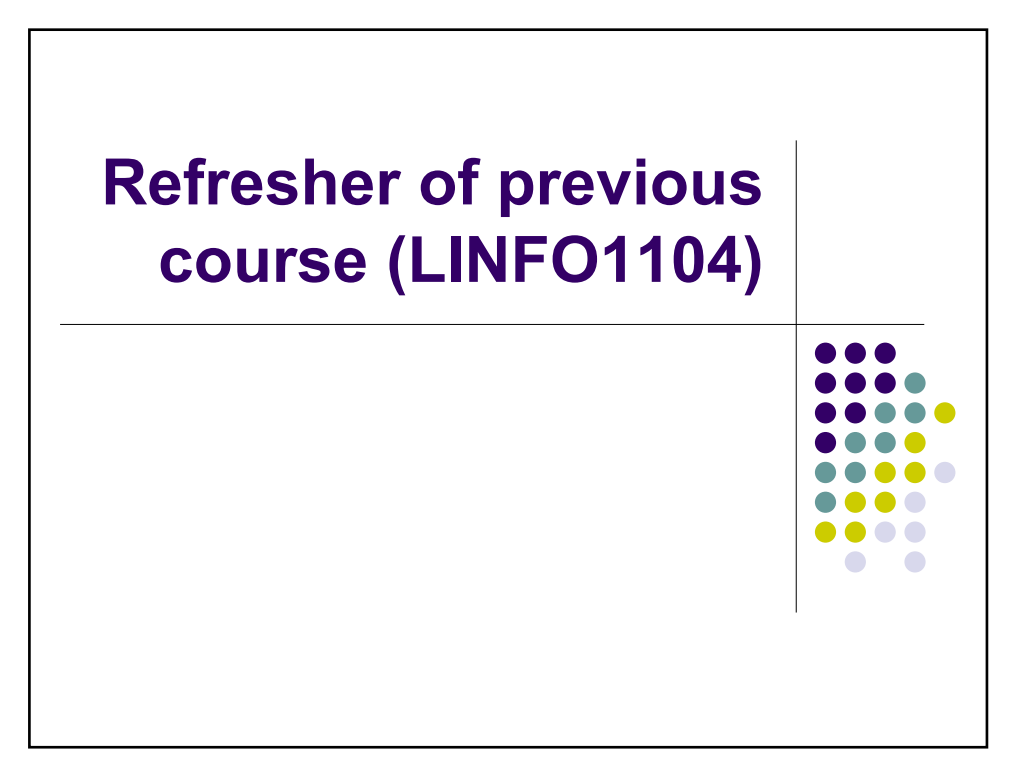

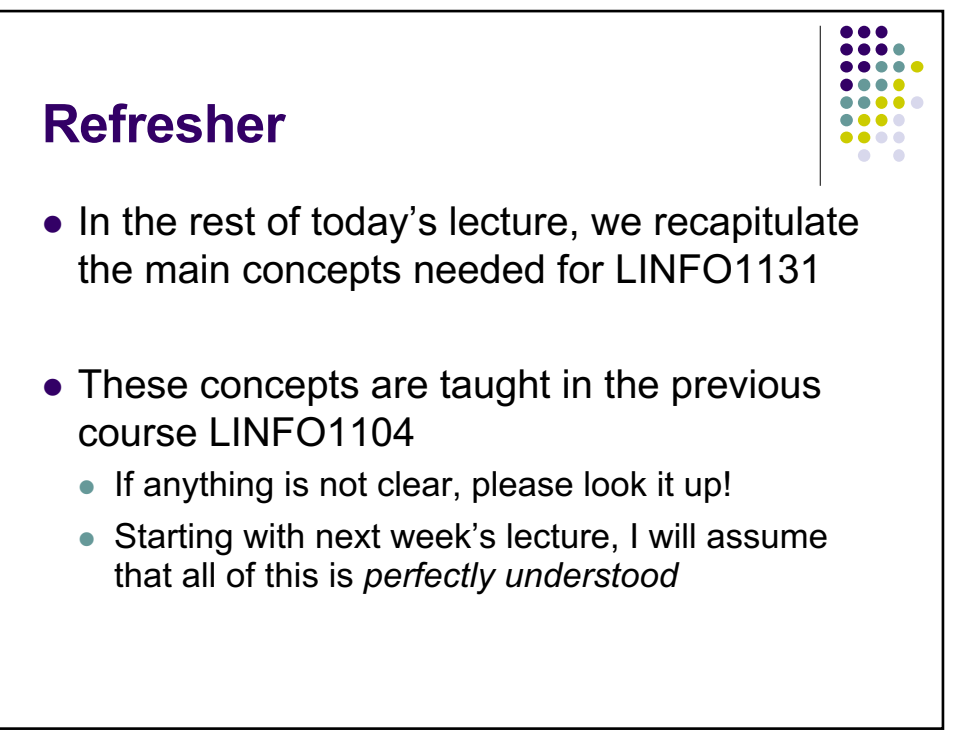

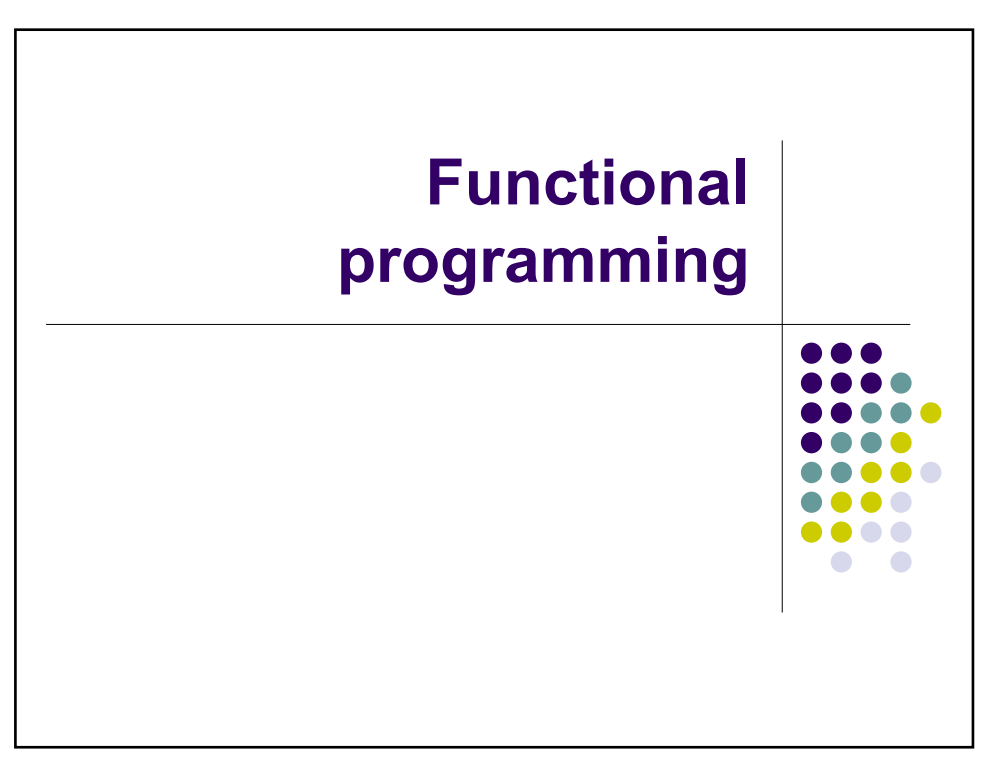

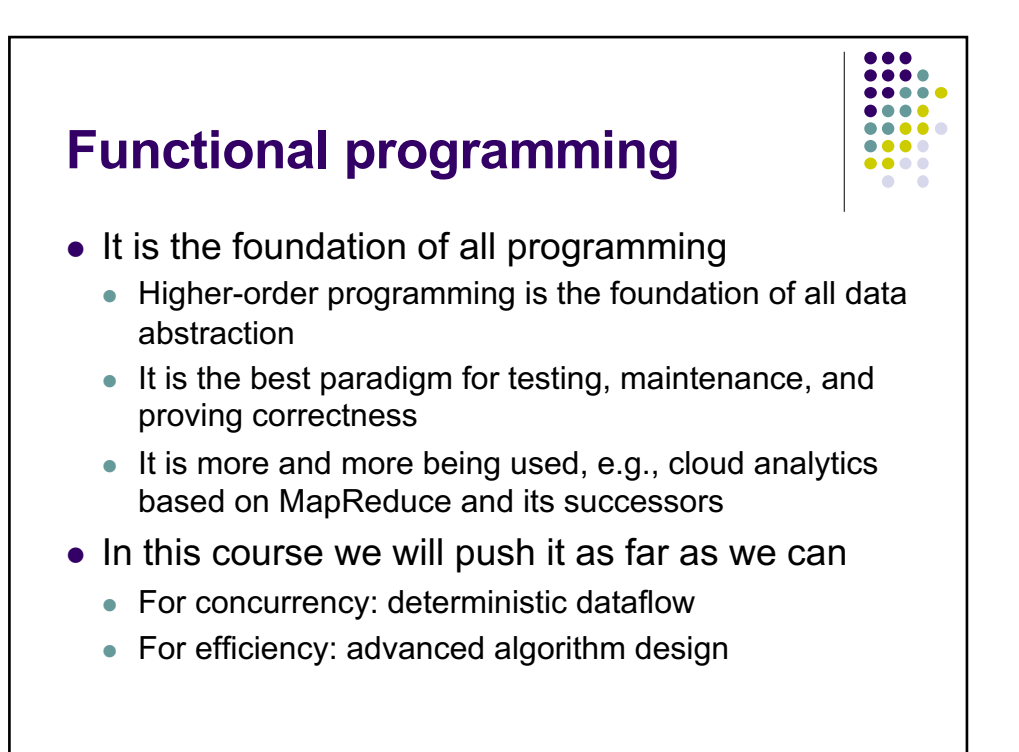

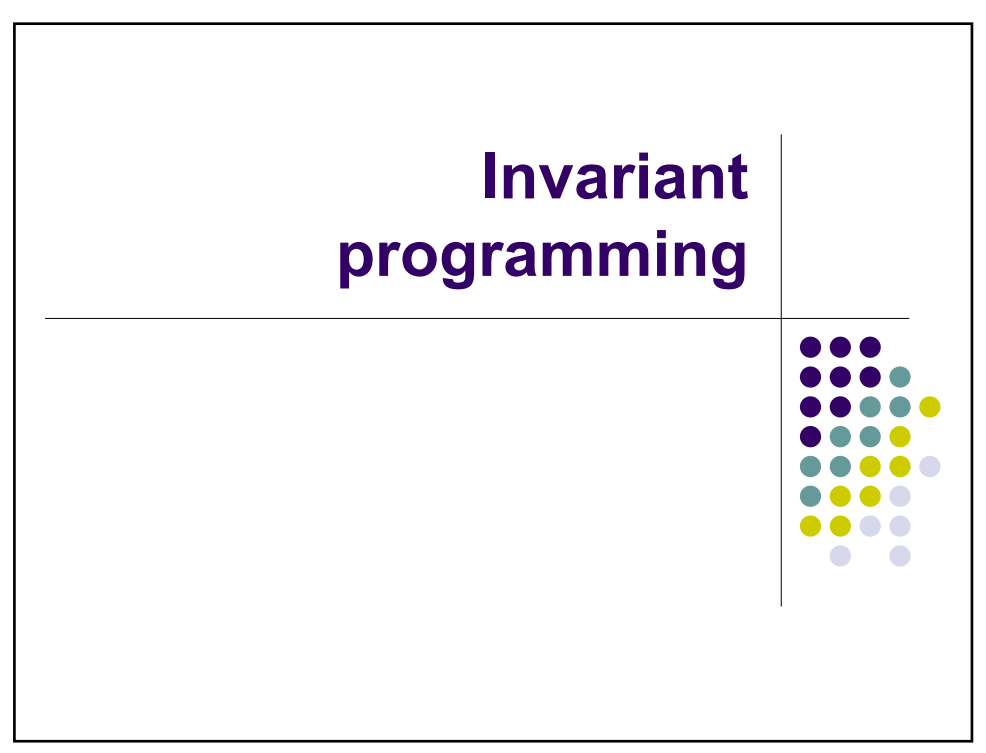

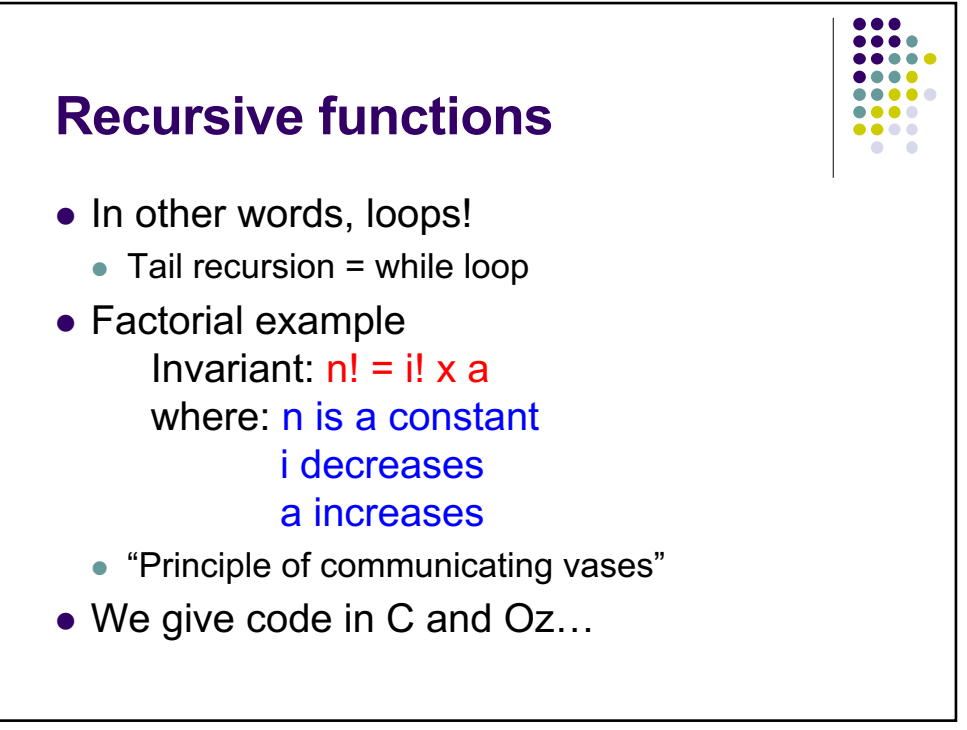

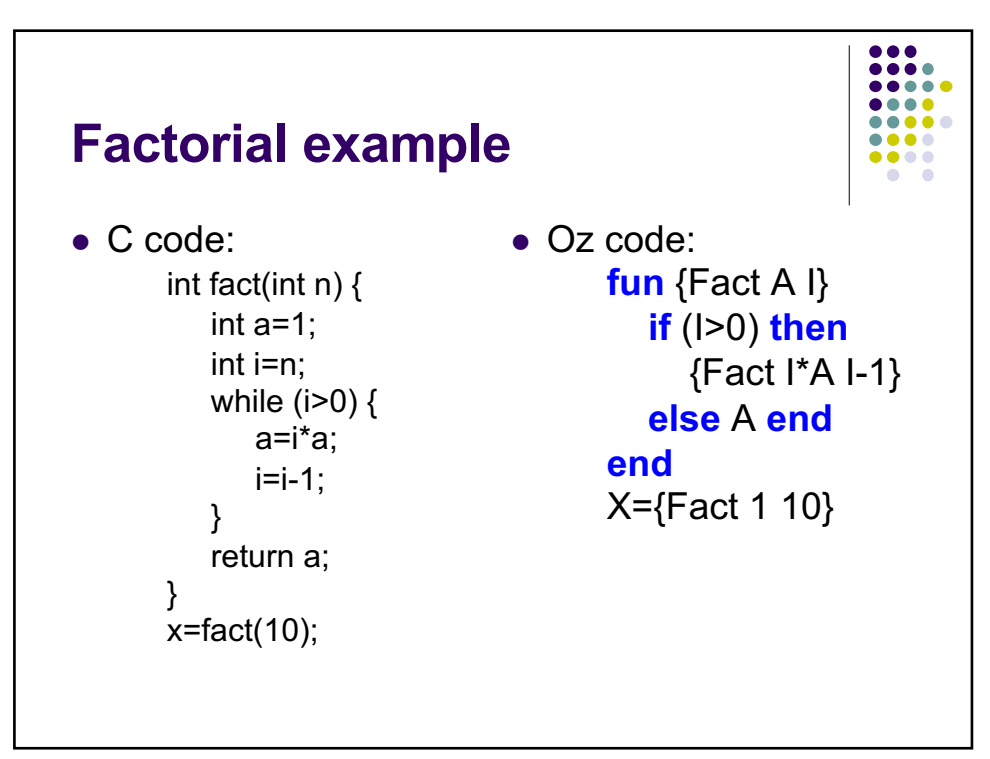

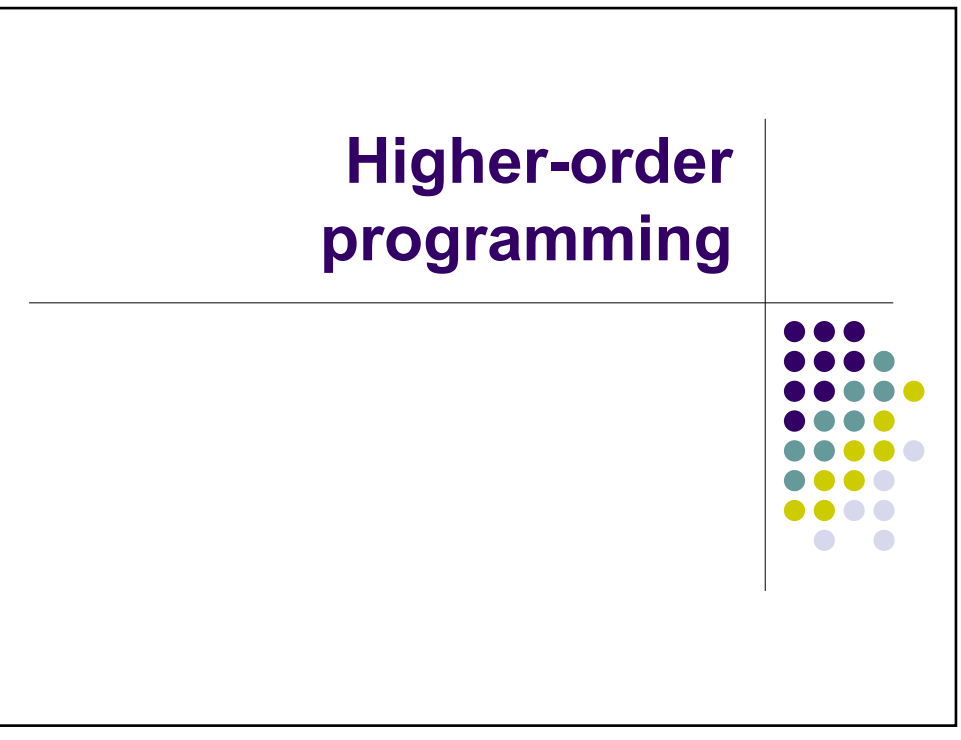

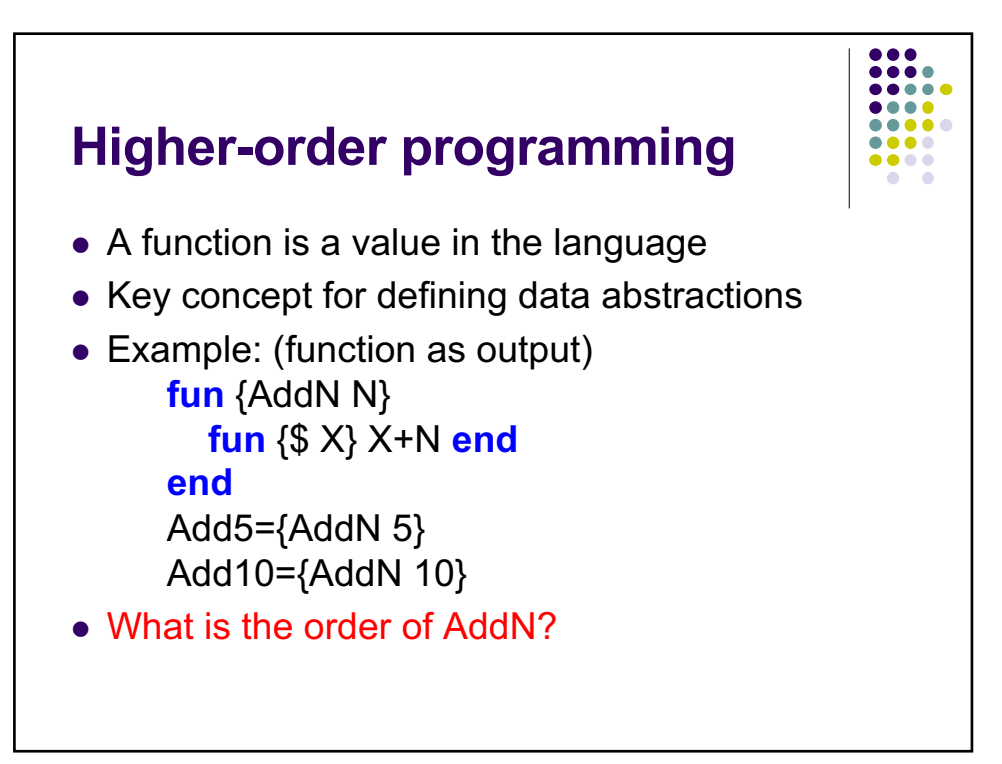

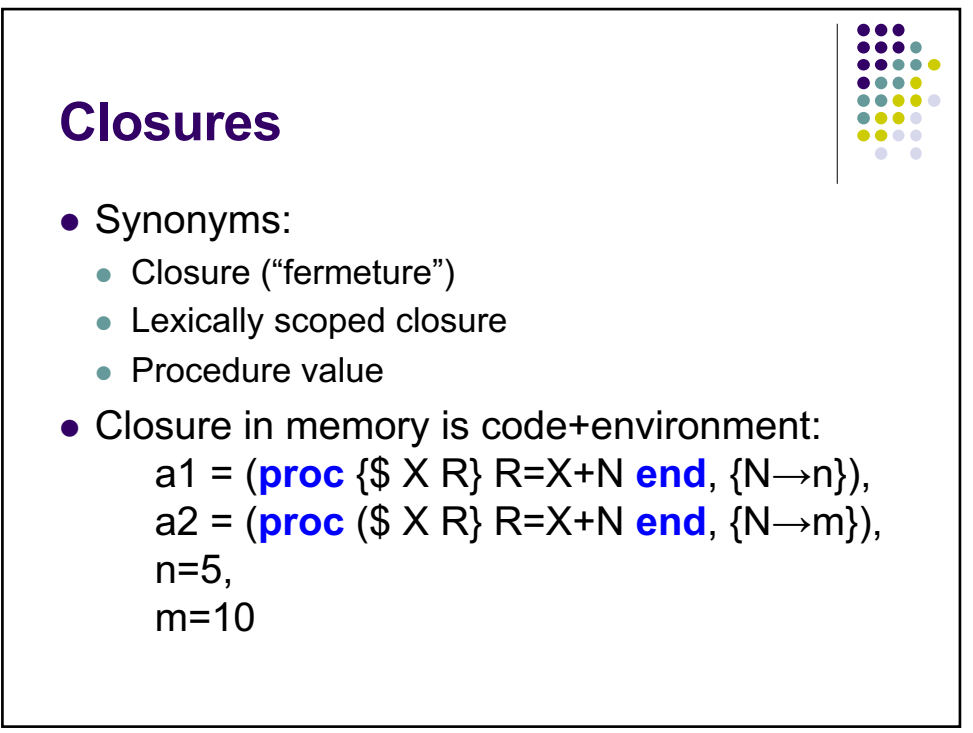

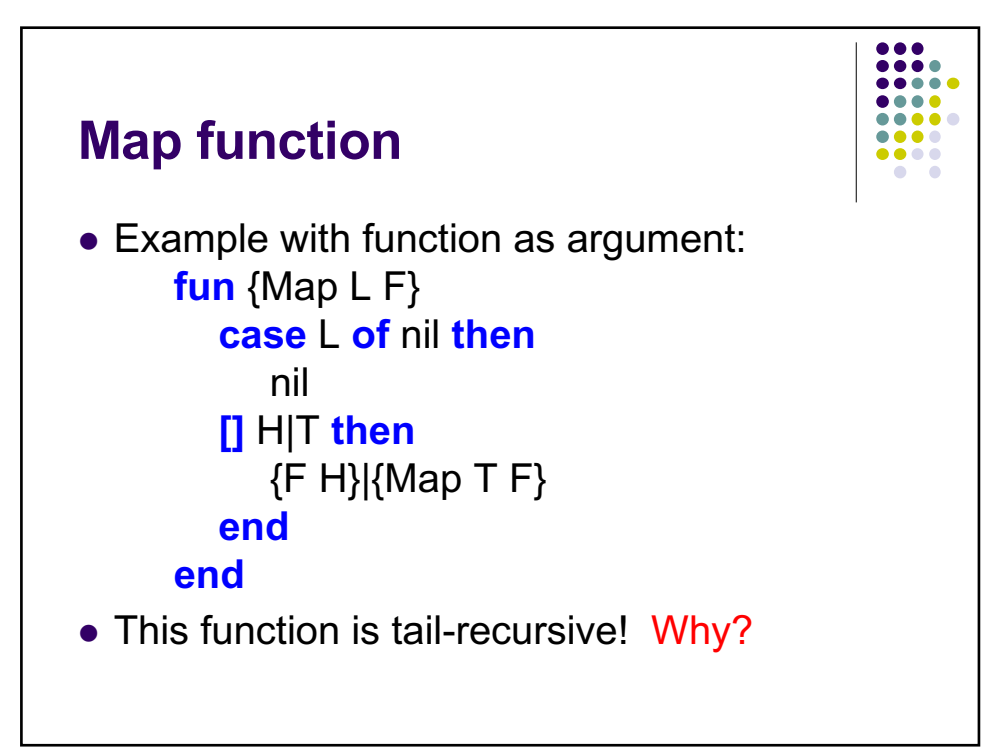

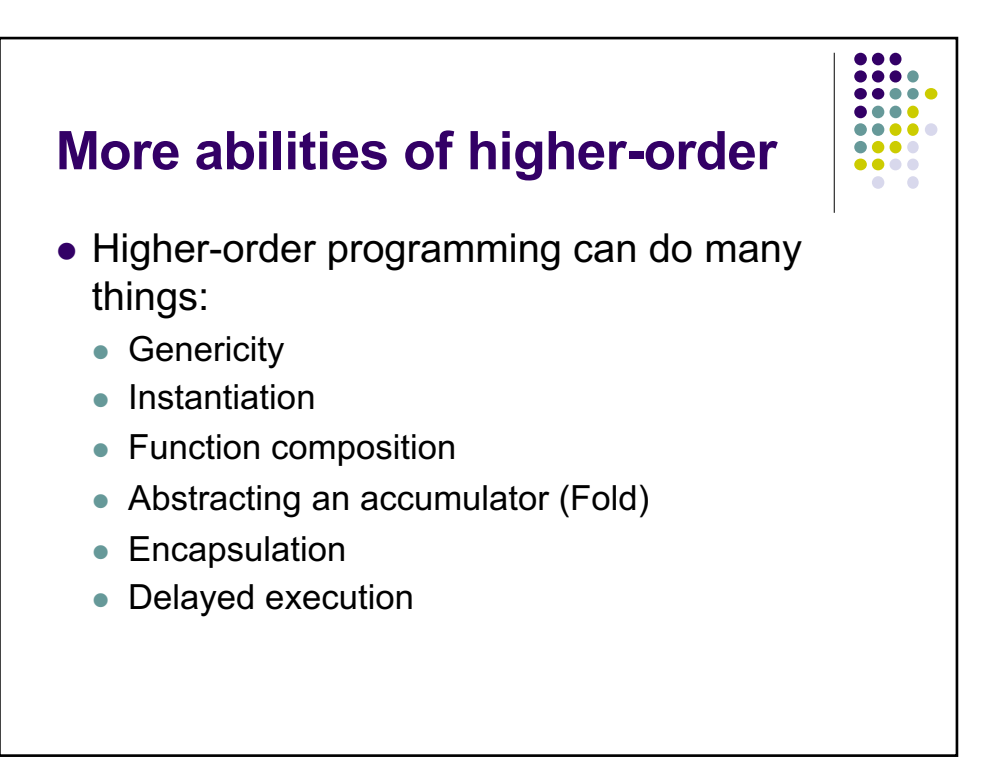

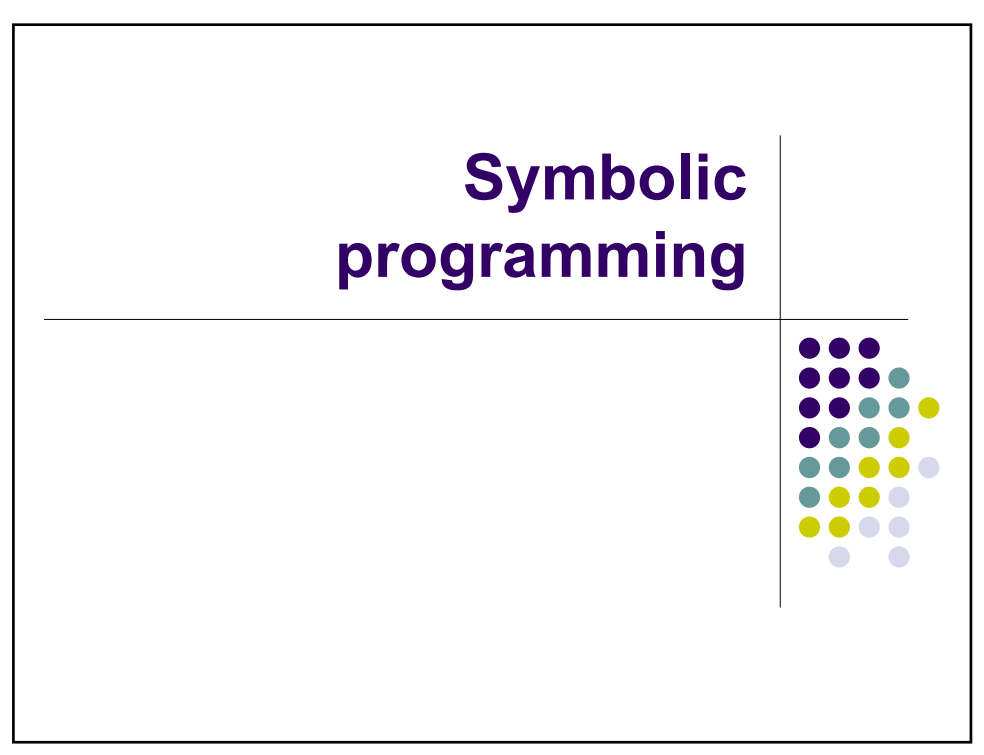

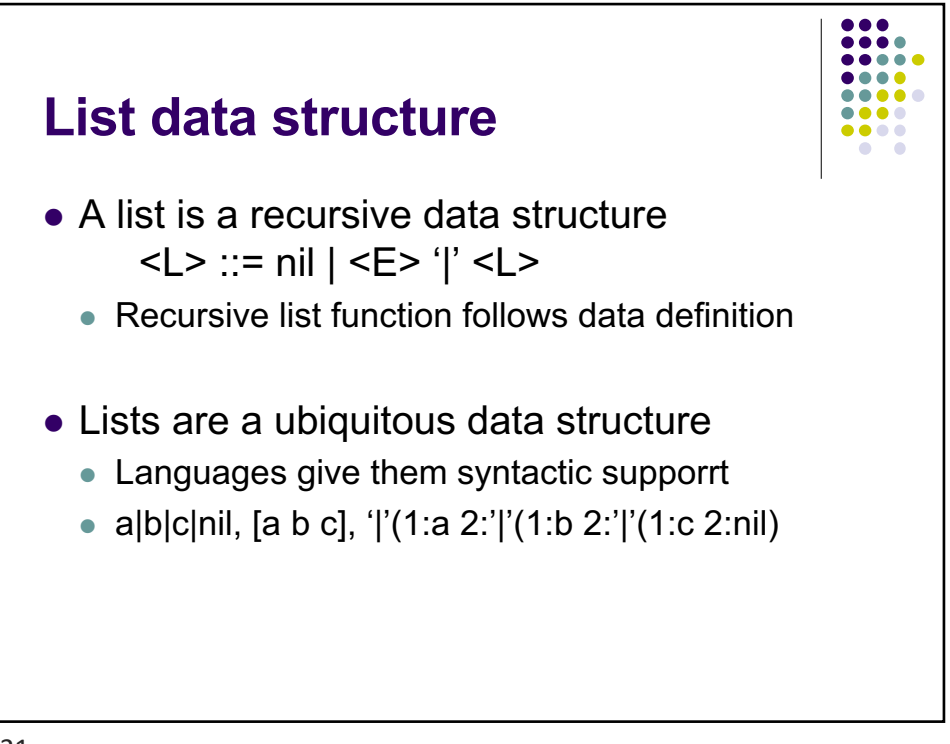

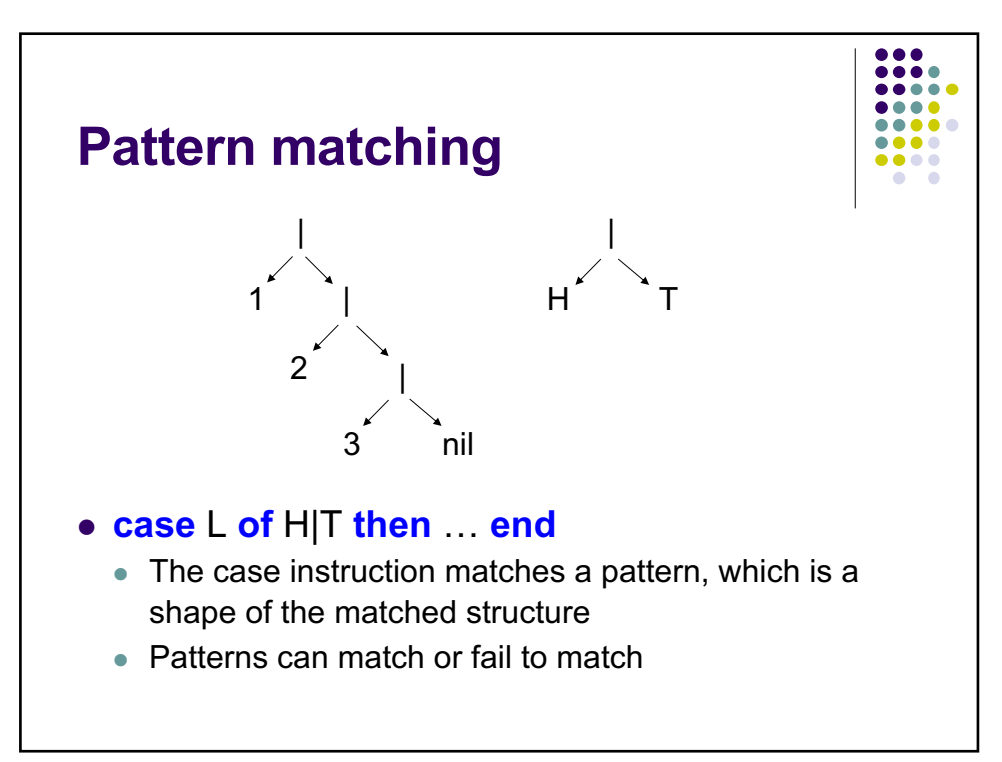

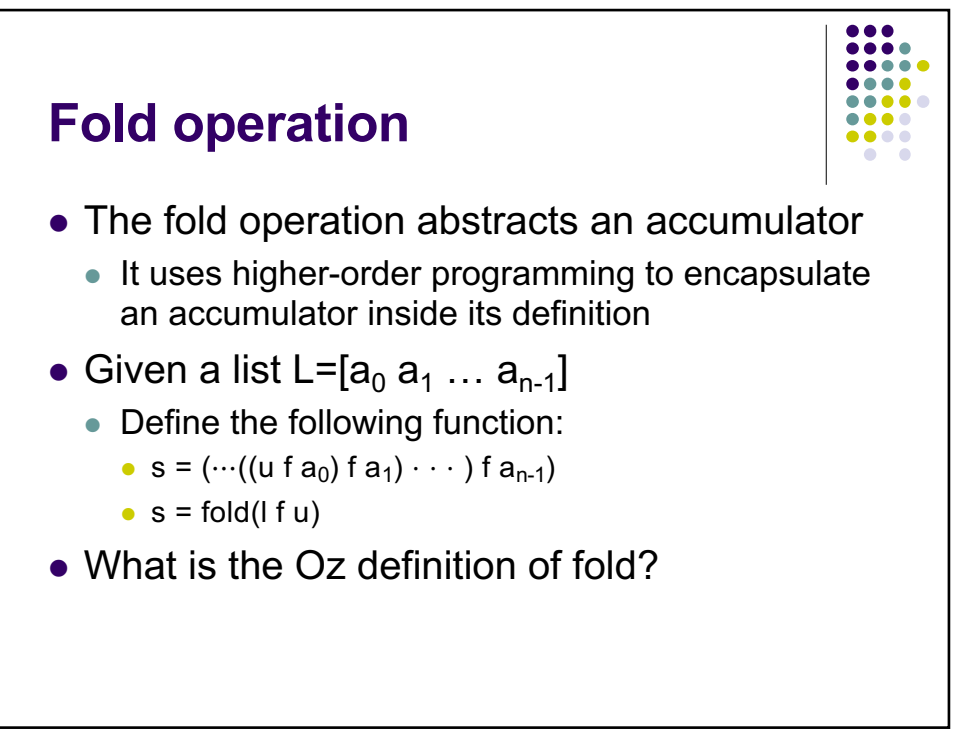

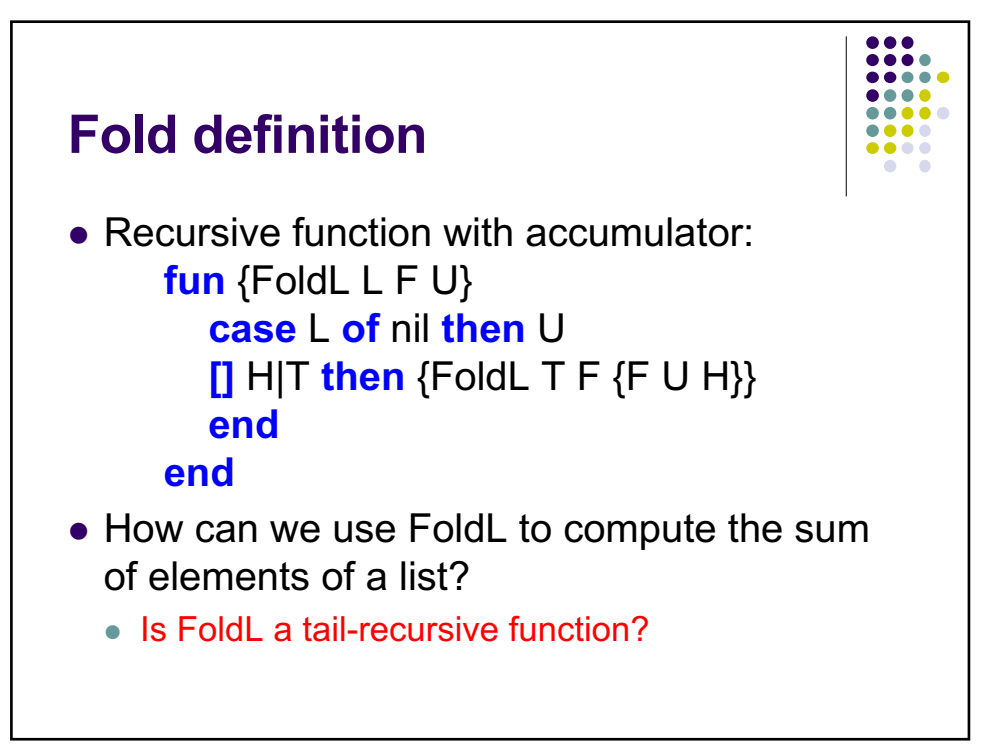

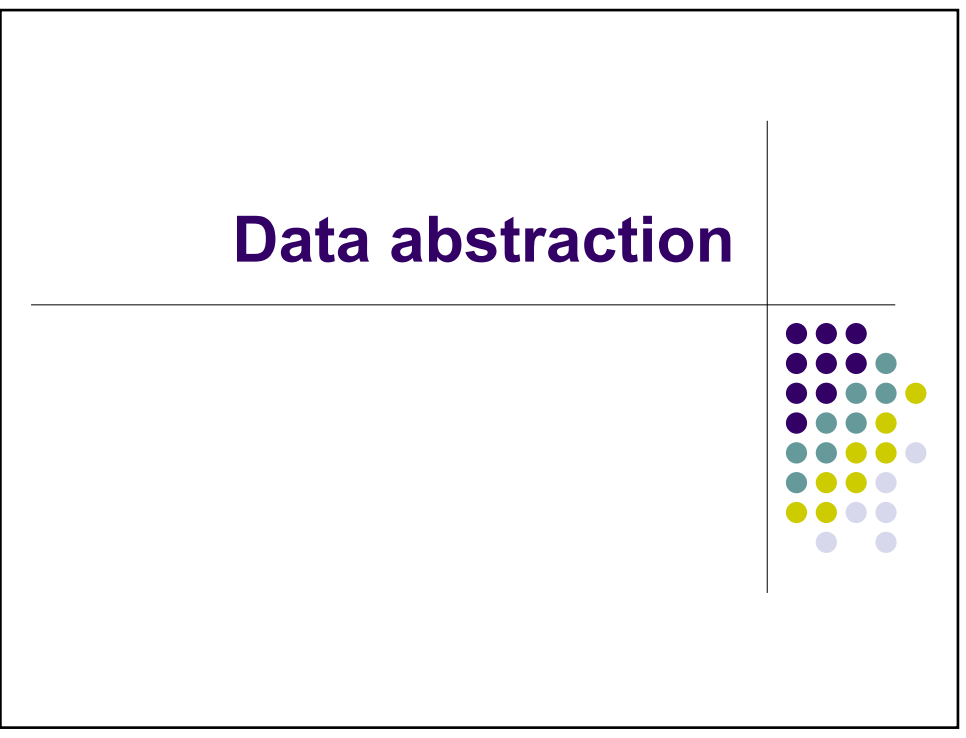

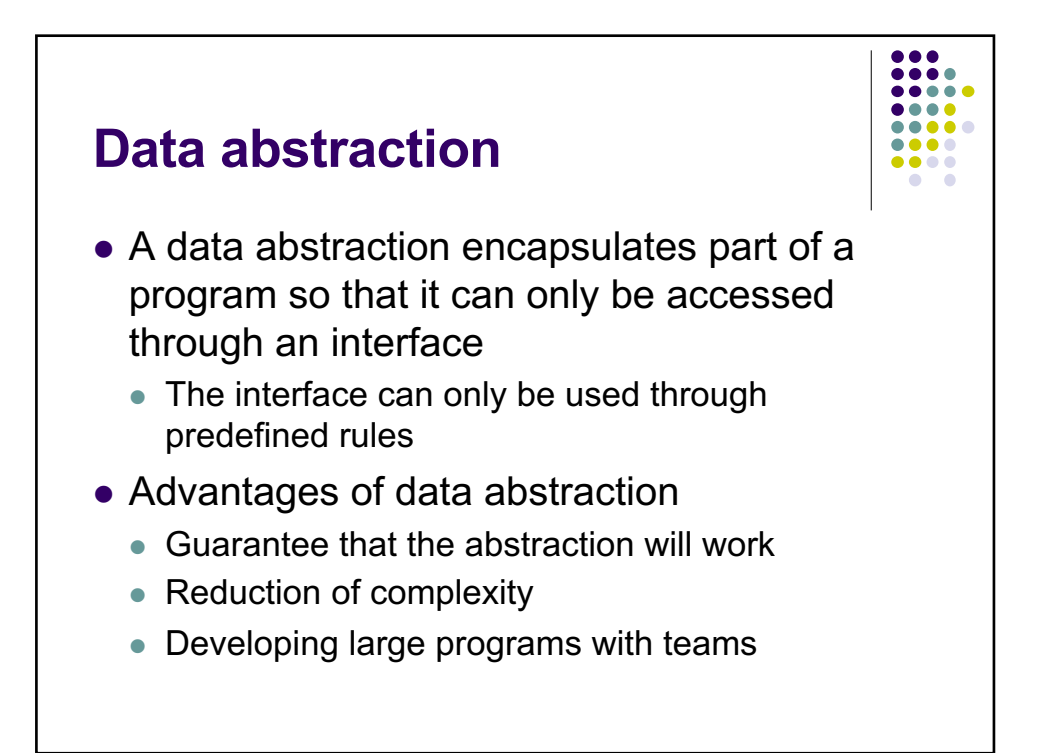

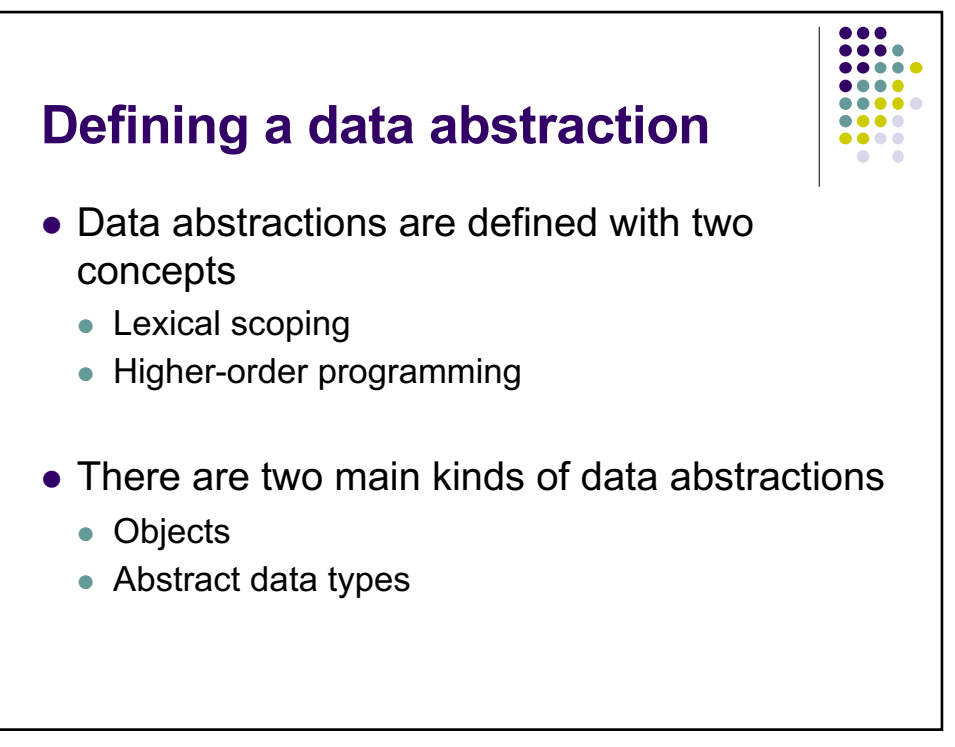

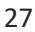

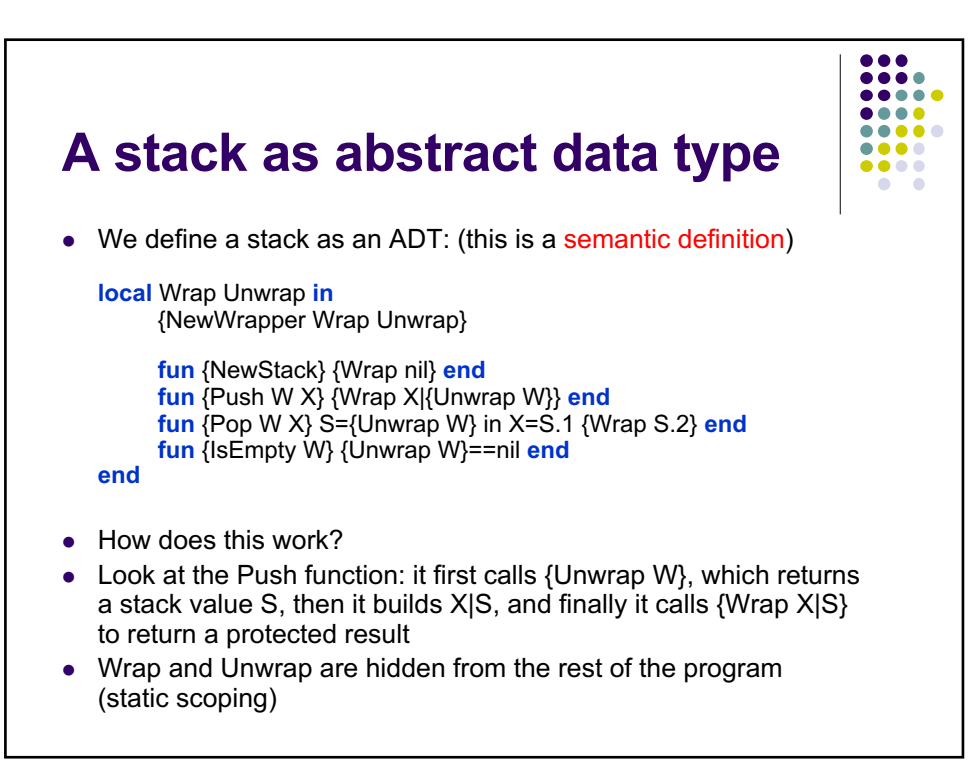

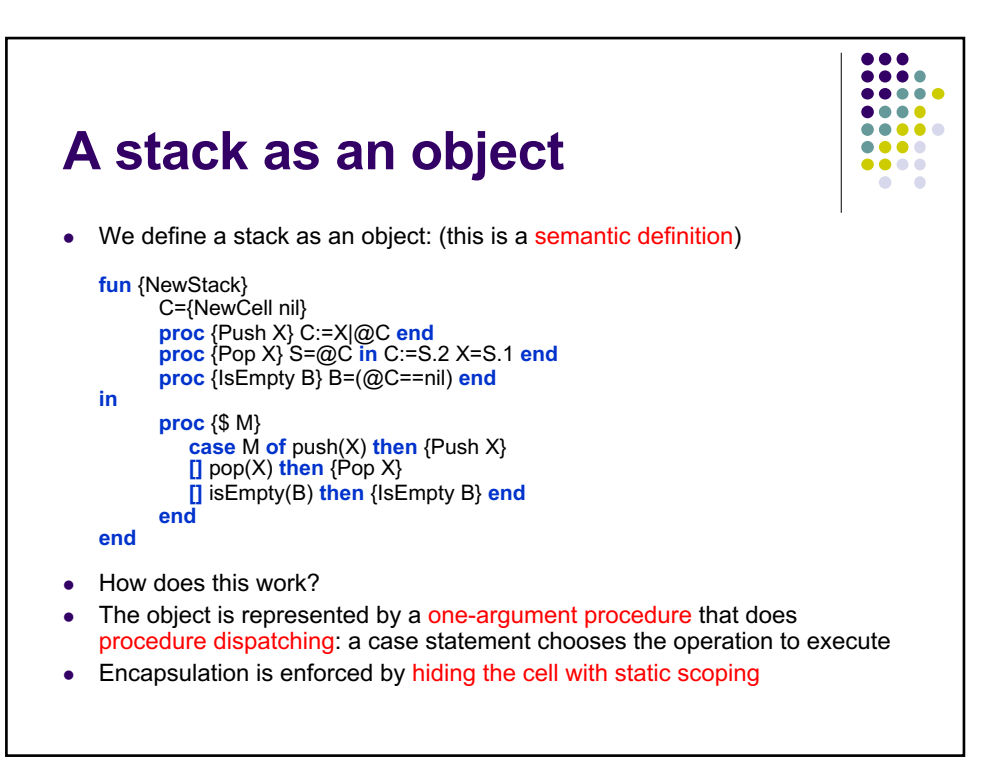

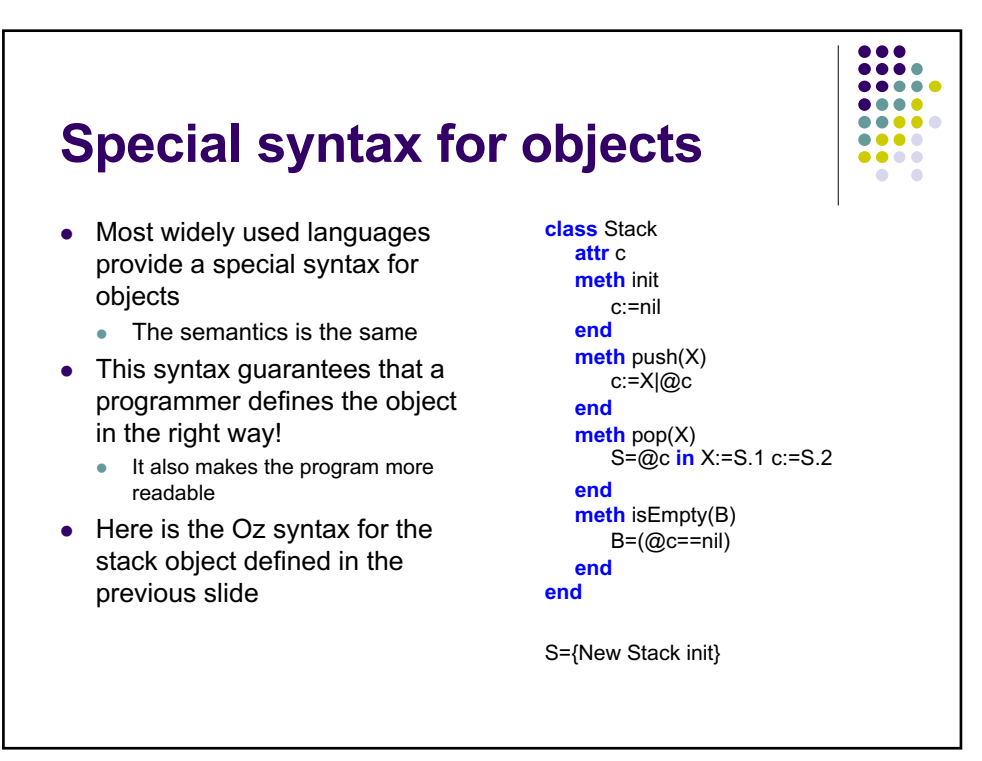

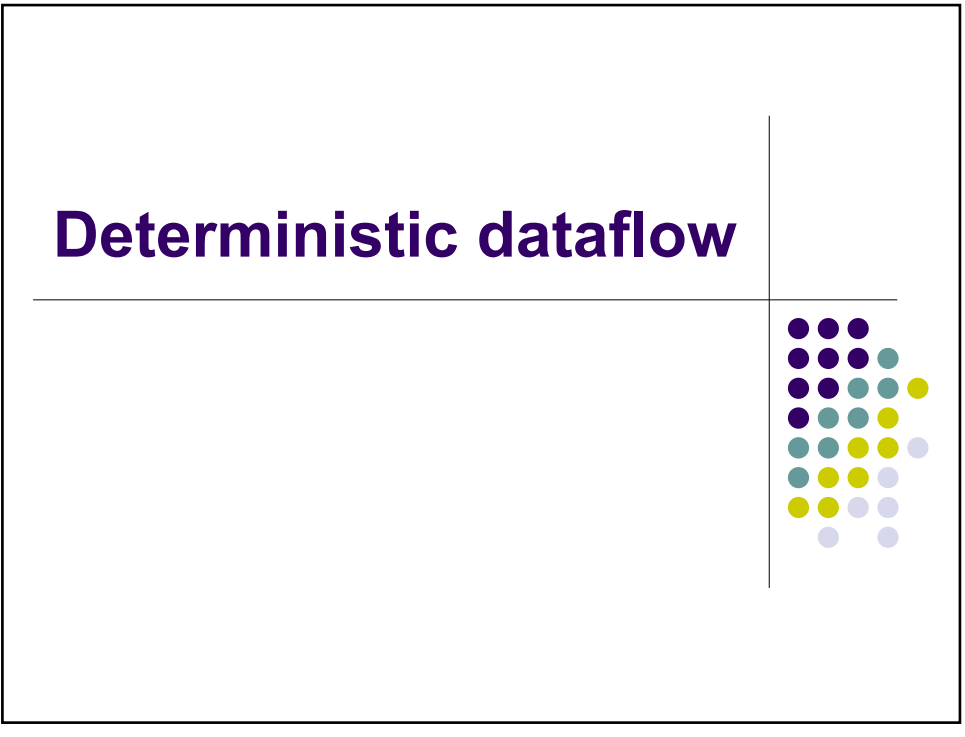

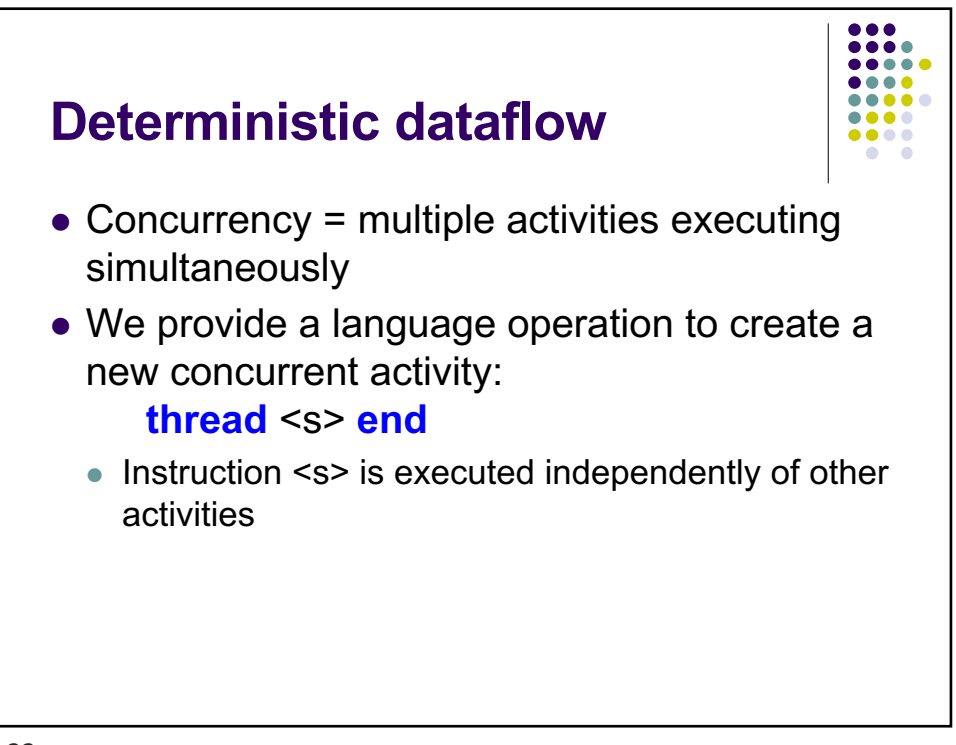

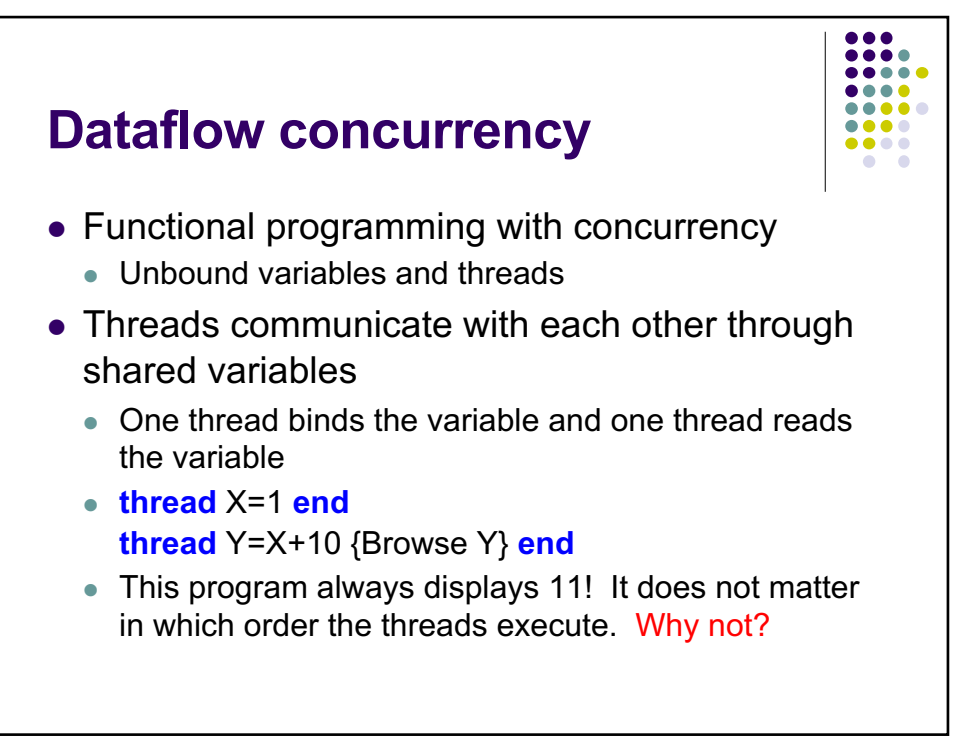

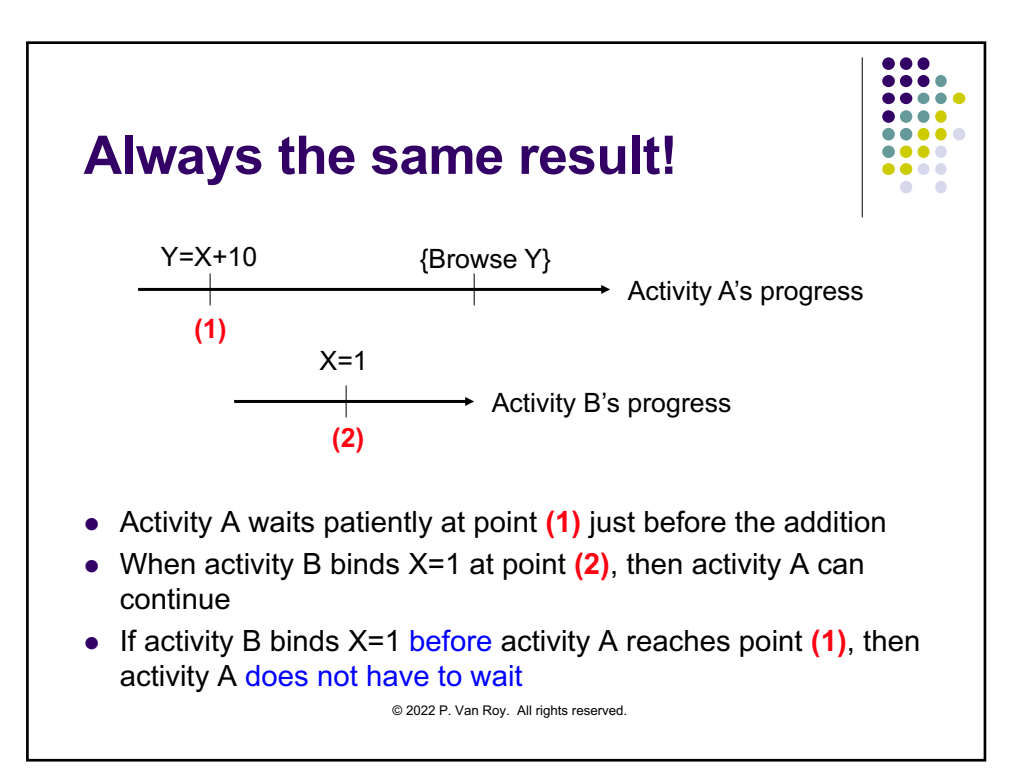

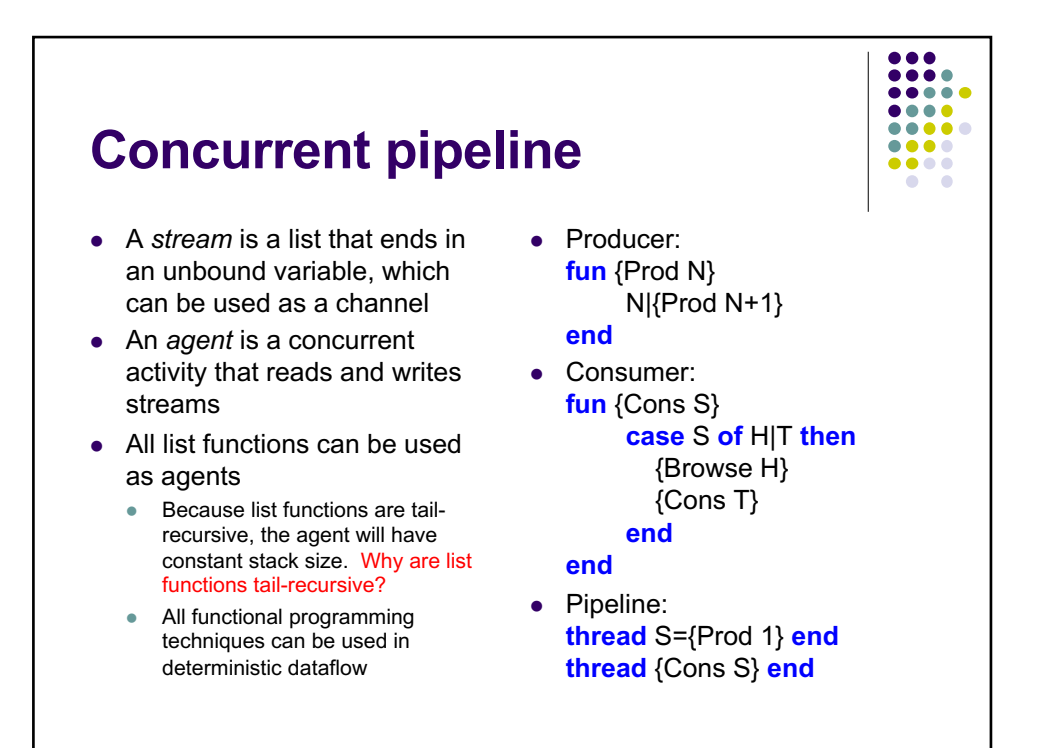

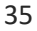

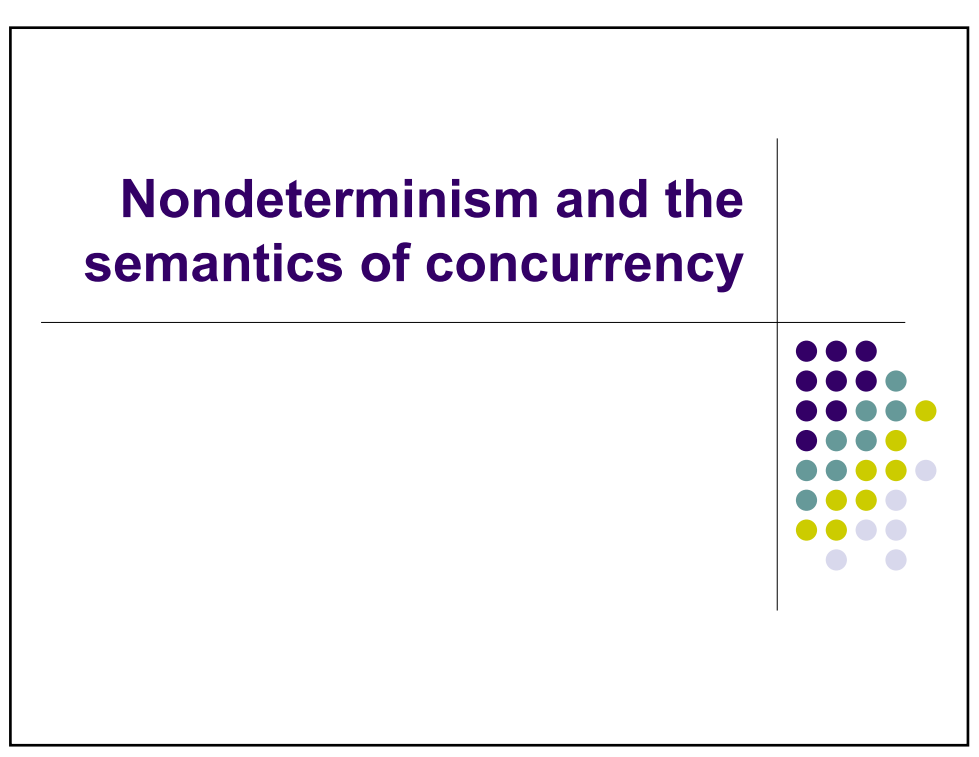

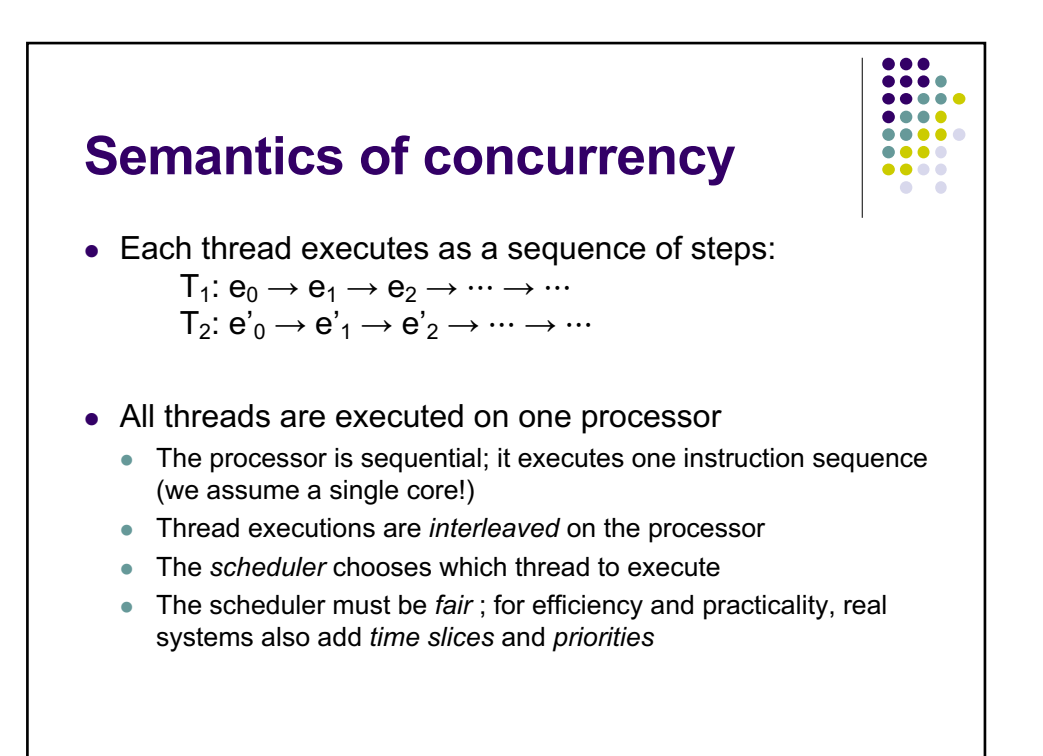

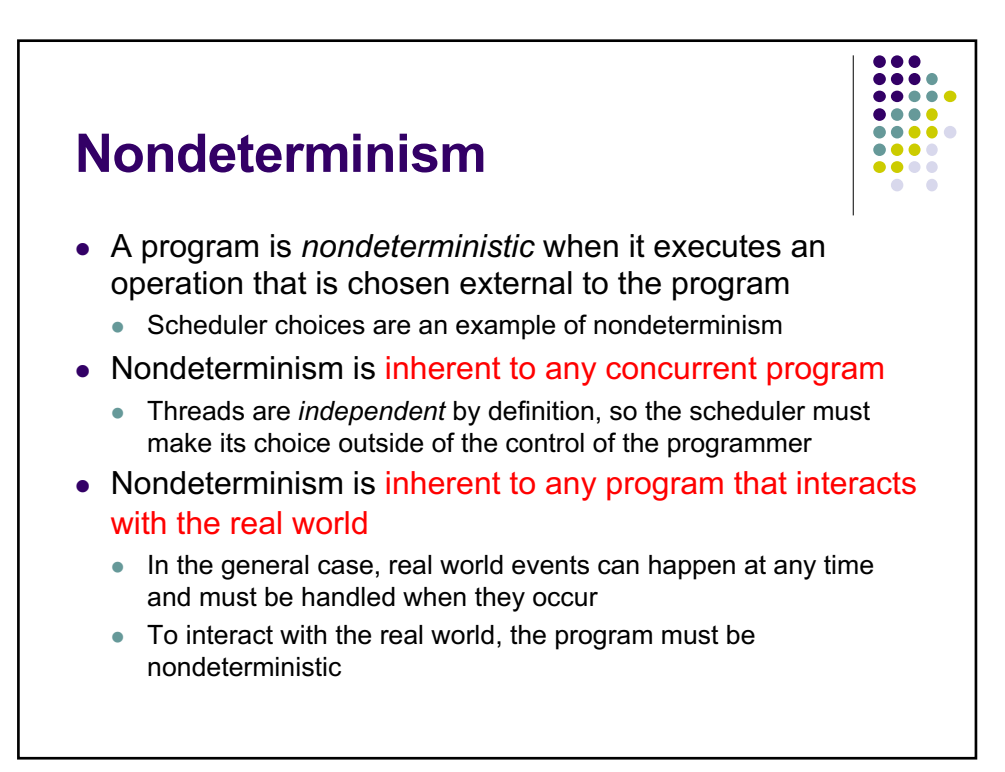

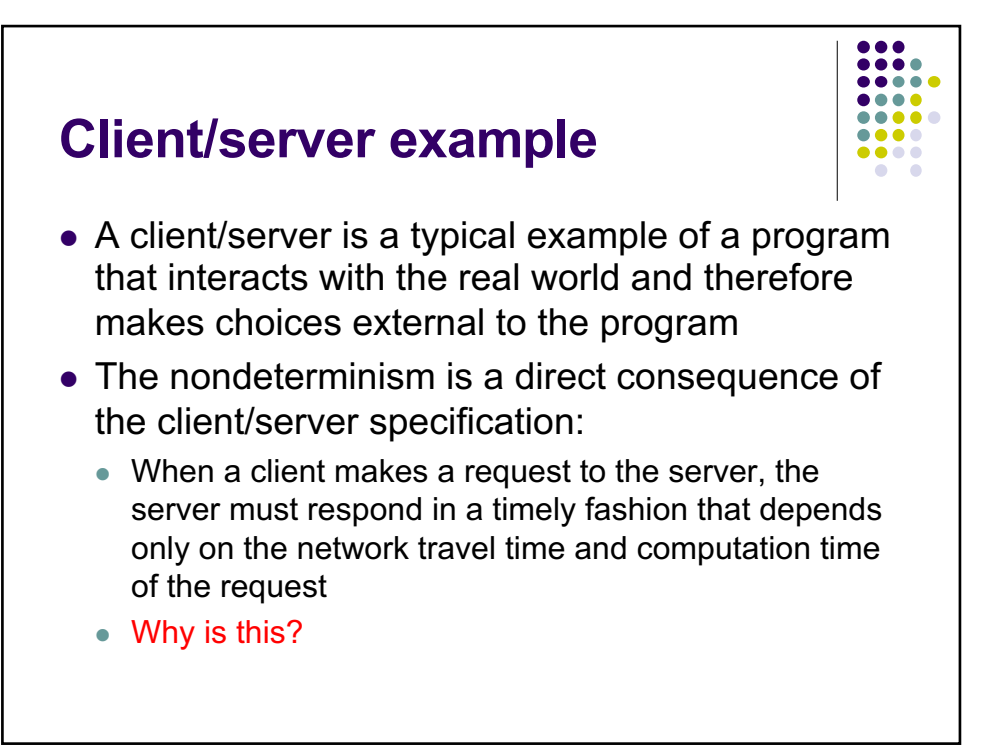

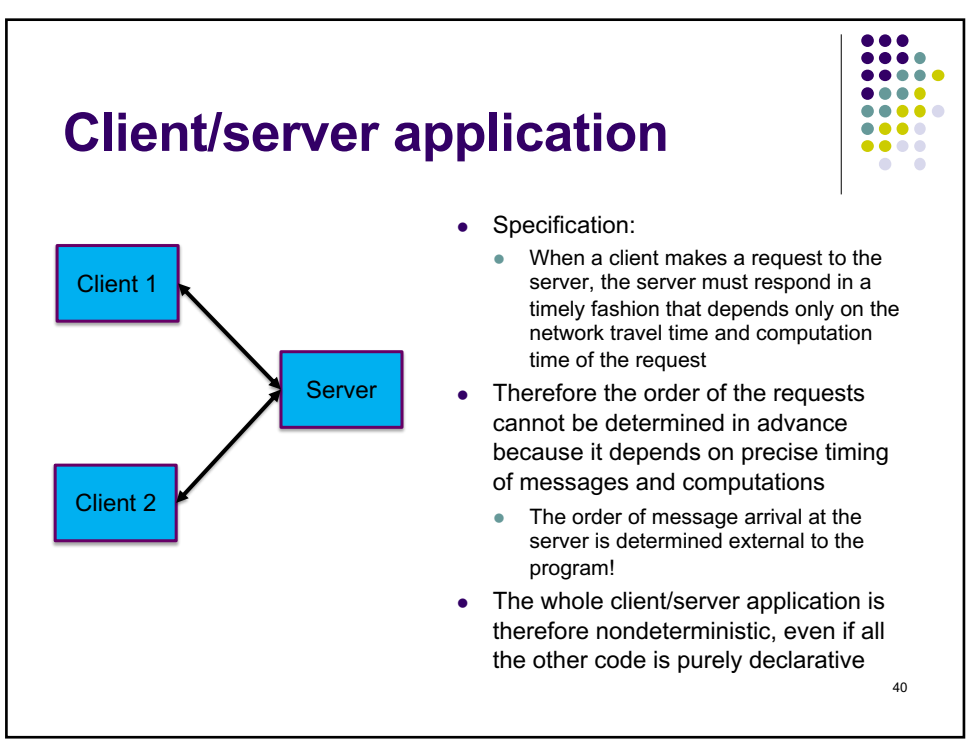

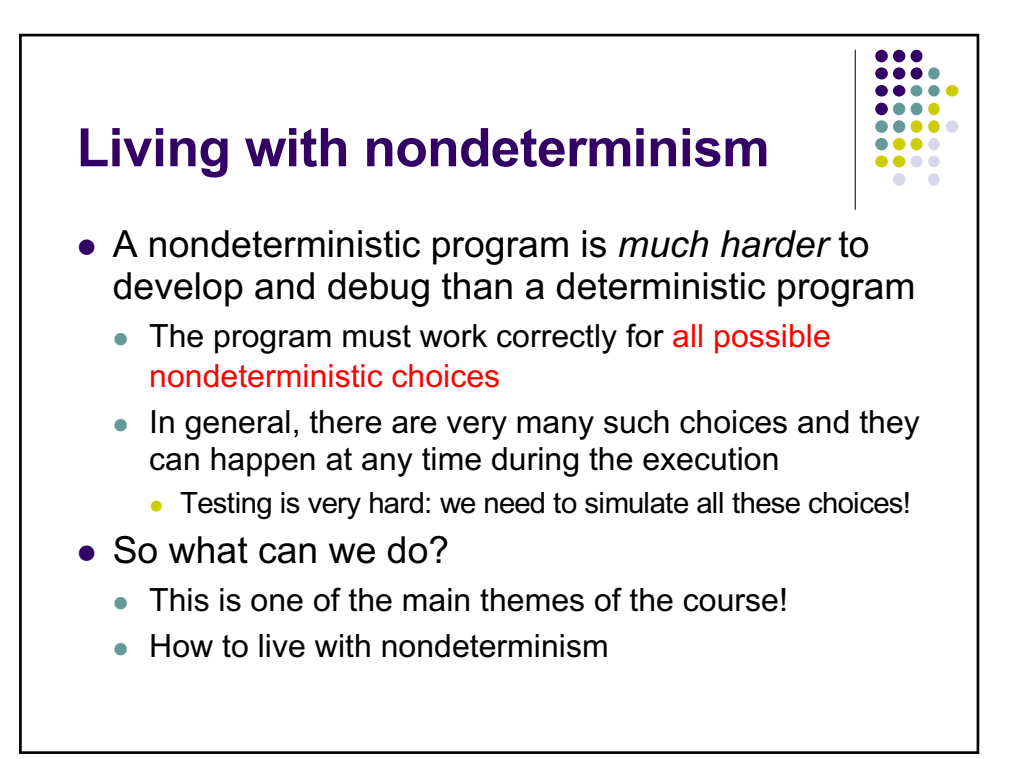

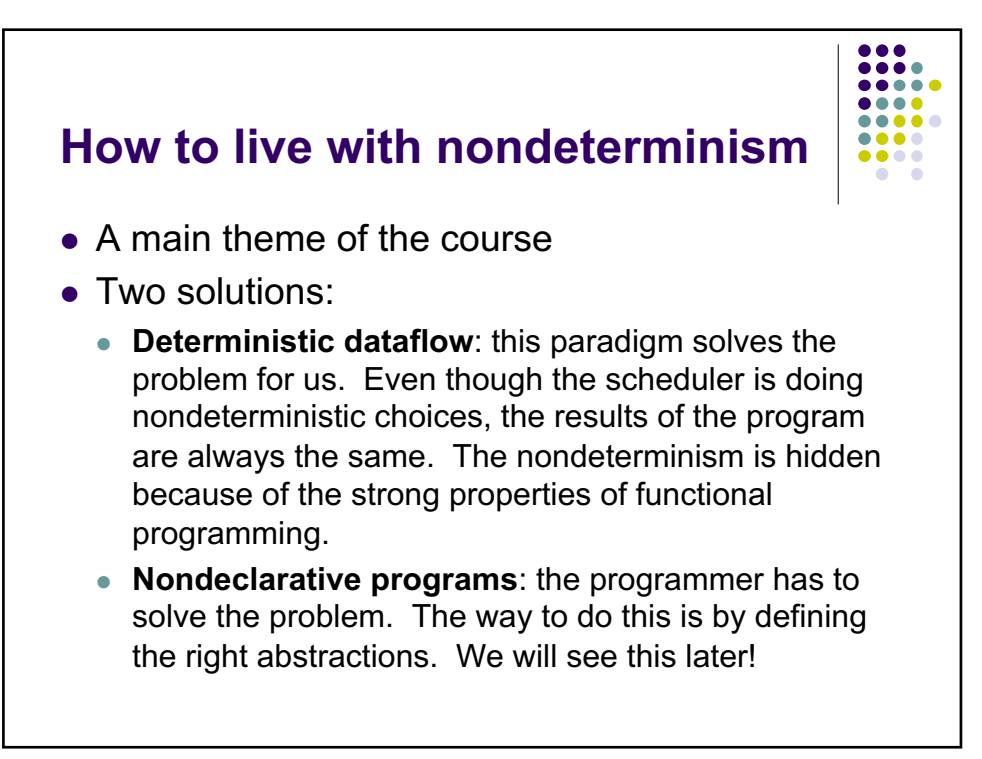

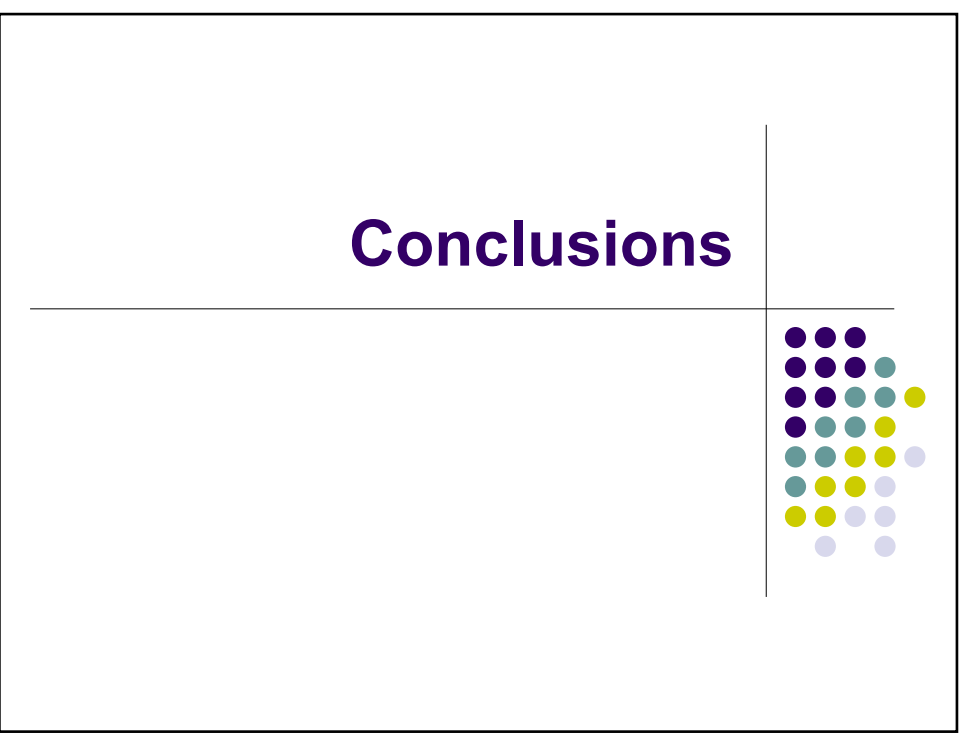

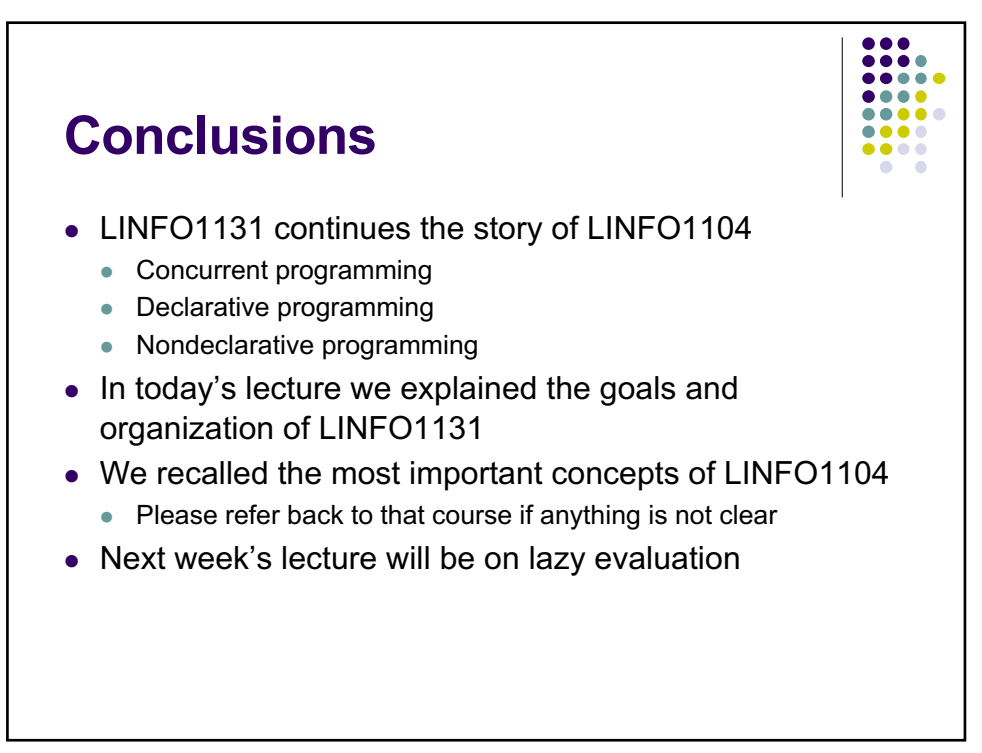

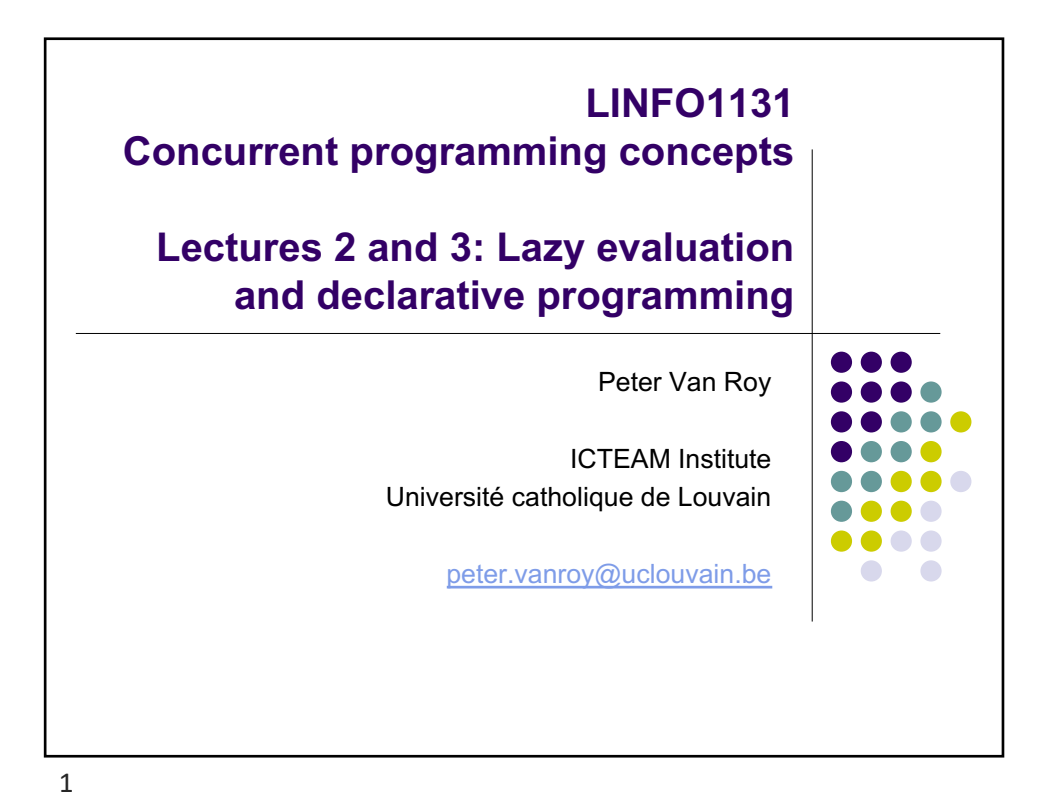

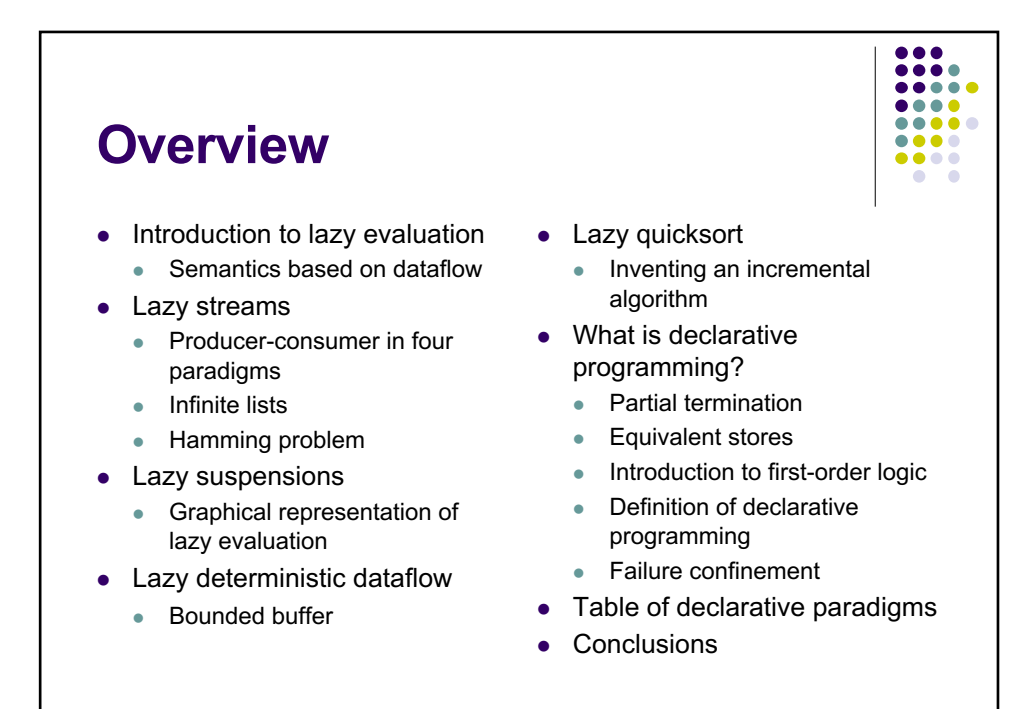

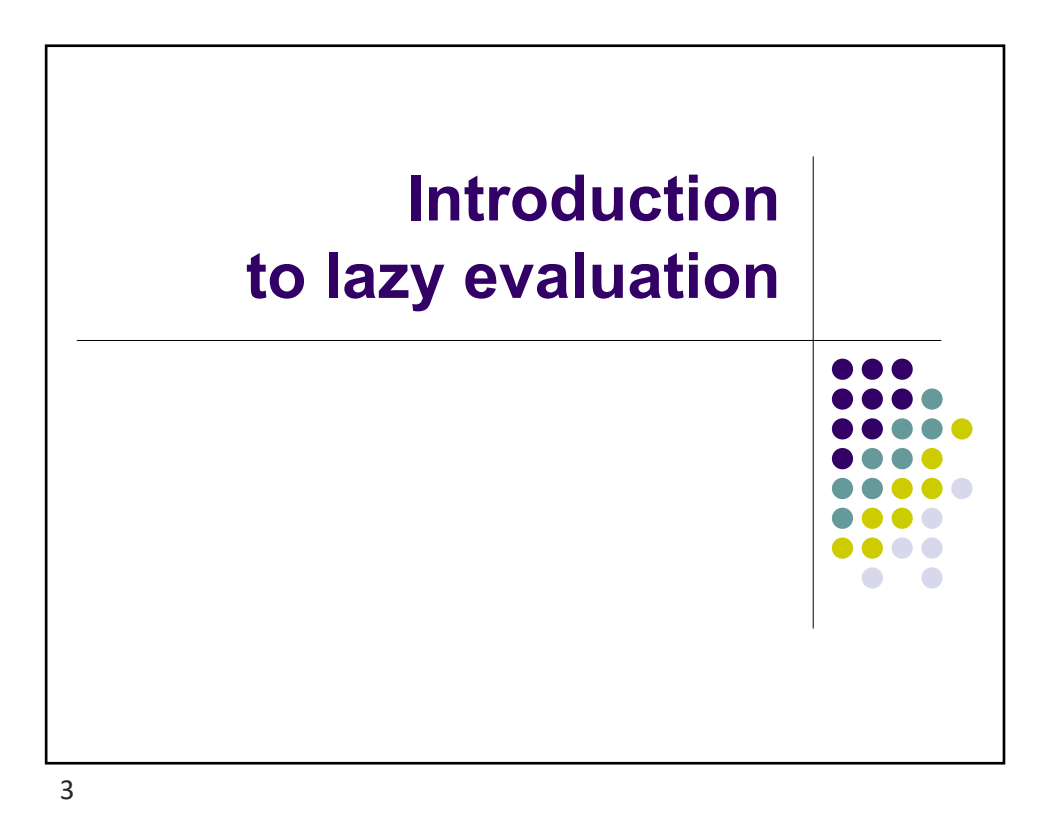

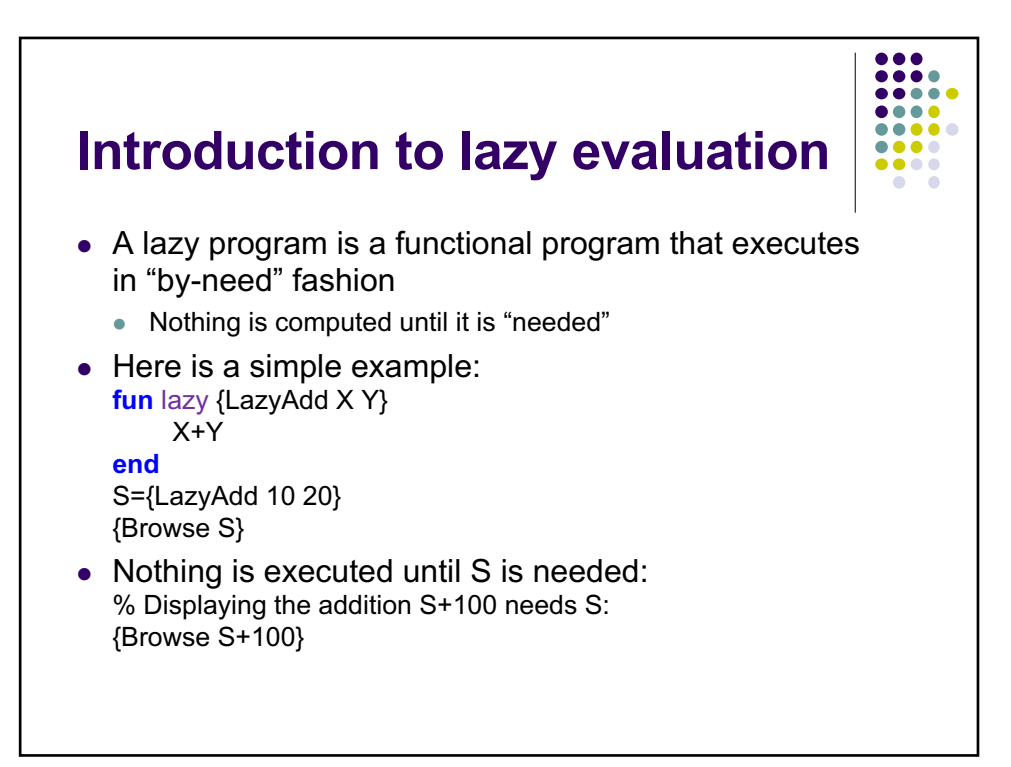

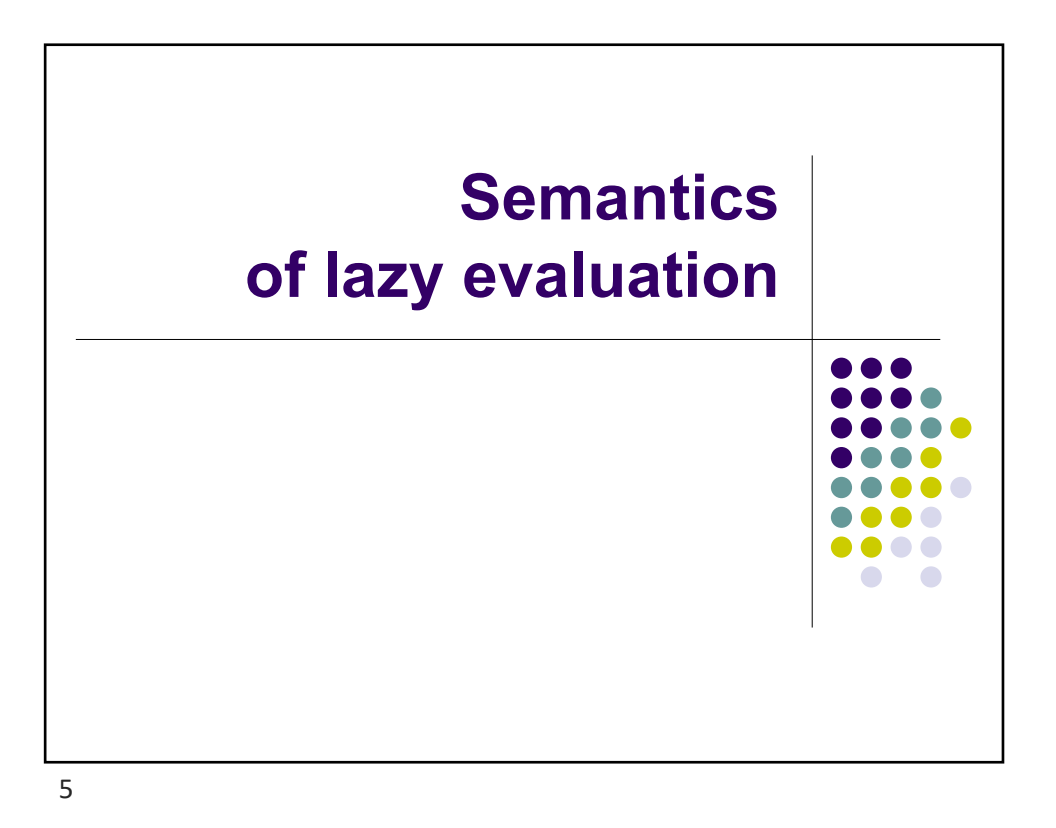

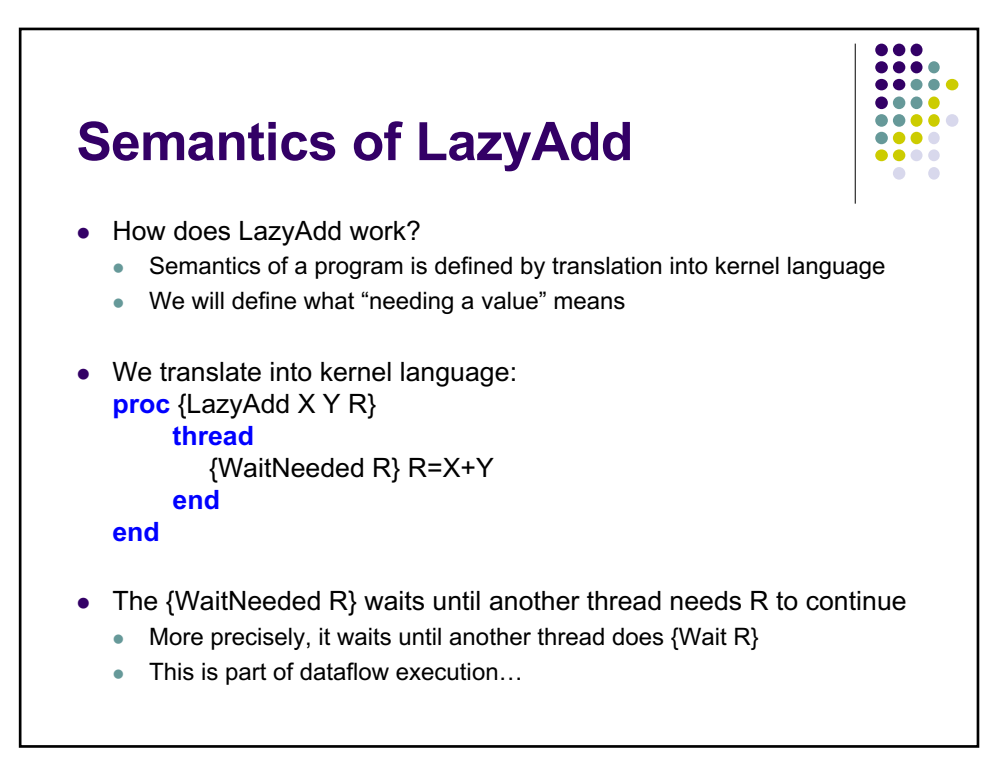

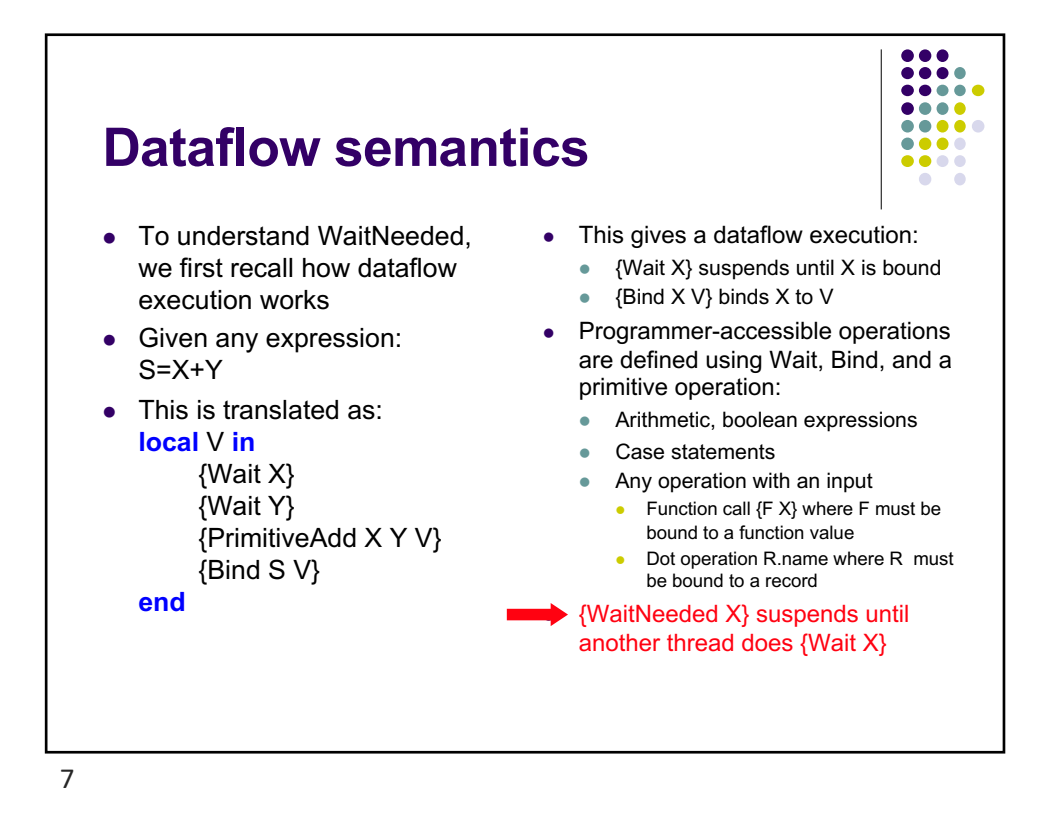

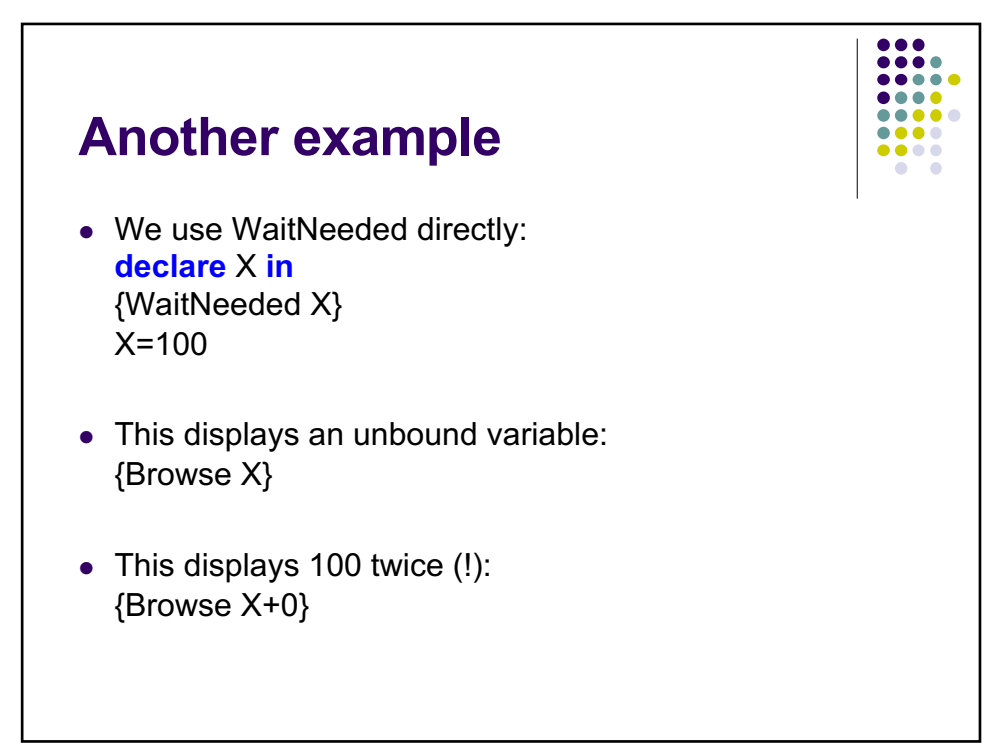

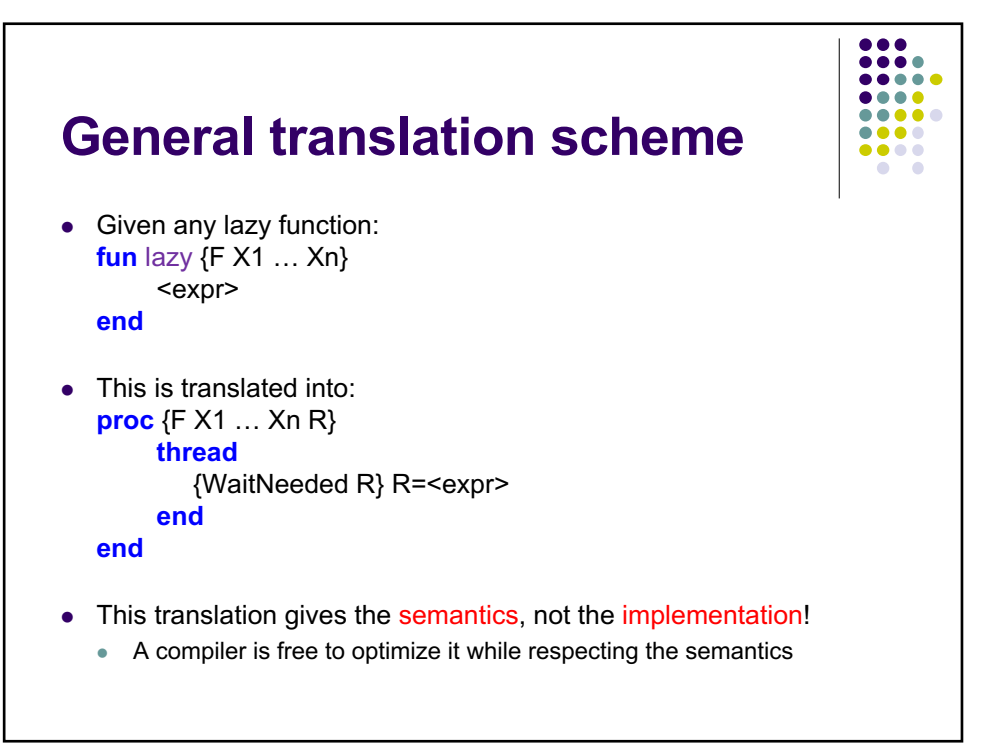

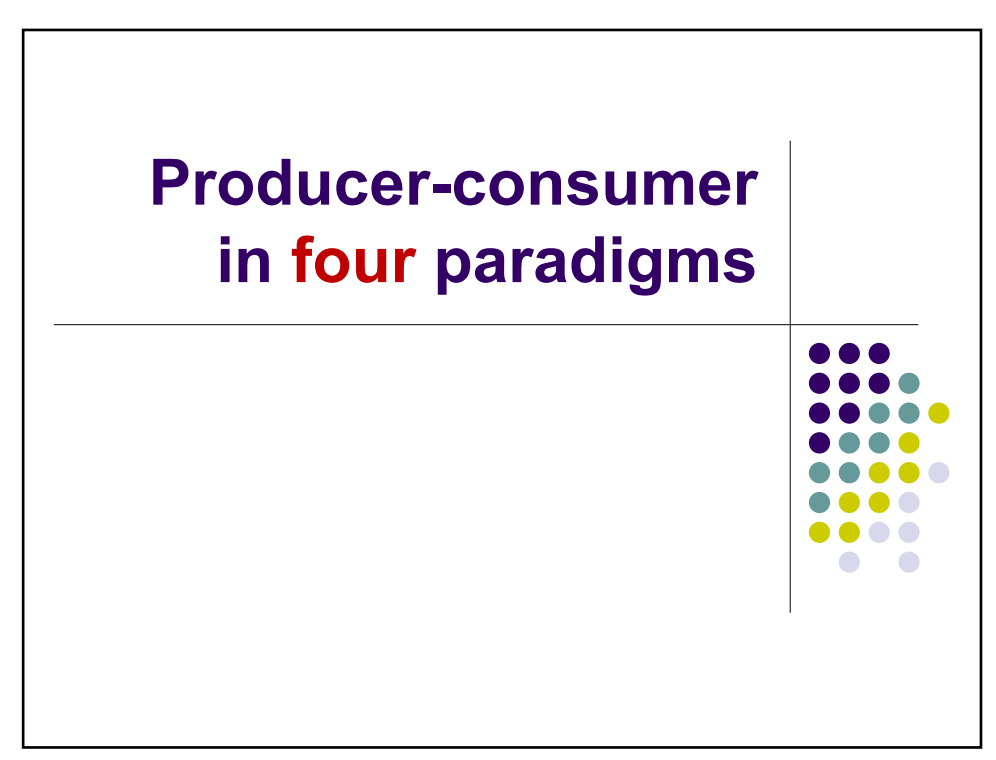

#### **Producer-consumer pipeline**

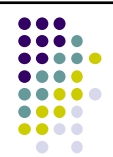

- We give the code of a simple producer-consumer pipeline
	- $\bullet$  We will run the code in four different functional paradigms
	- All four paradigms are declarative and end up with the same result
	- But the result appears in four different ways
- $\bullet$  Technically we are just taking advantage of the Church-Rosser theorem
	- All reduction orders of a lambda expression give the same result
	- Also called confluence

**fun** {Prod L H} {Delay 1000} % Wait 1000 ms **if** L>H **then** nil **else** L|{Prod L+1 H} **end end**

**fun** {Cons S Acc} **case** S **of** H|T **then** Acc+H|{Cons T Acc+H} **[]** nil **then** nil **end end**

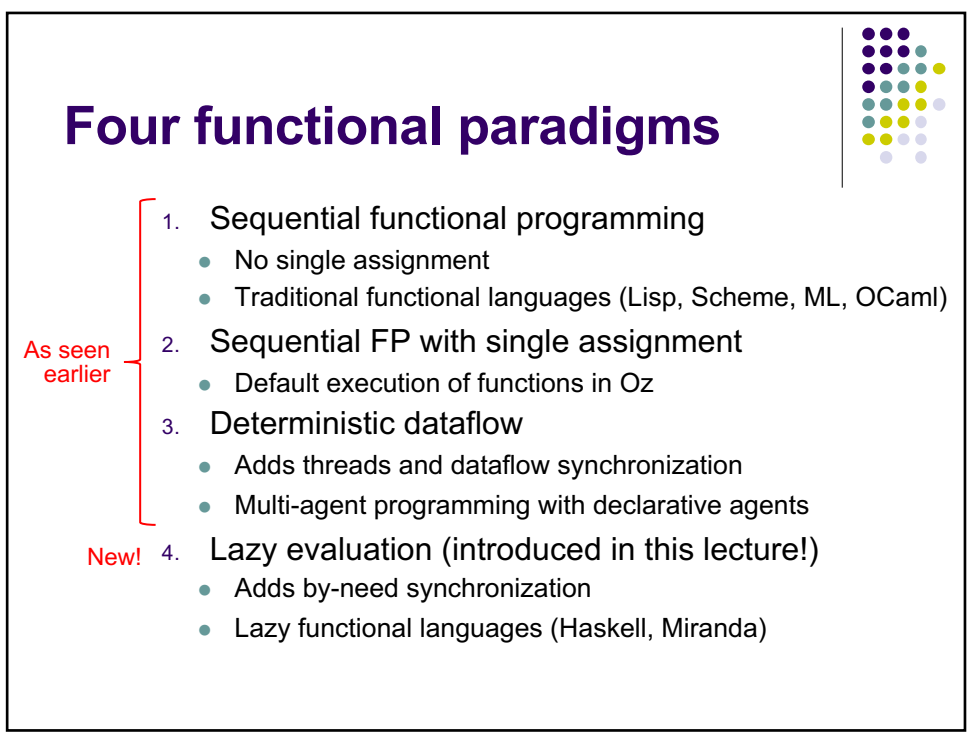

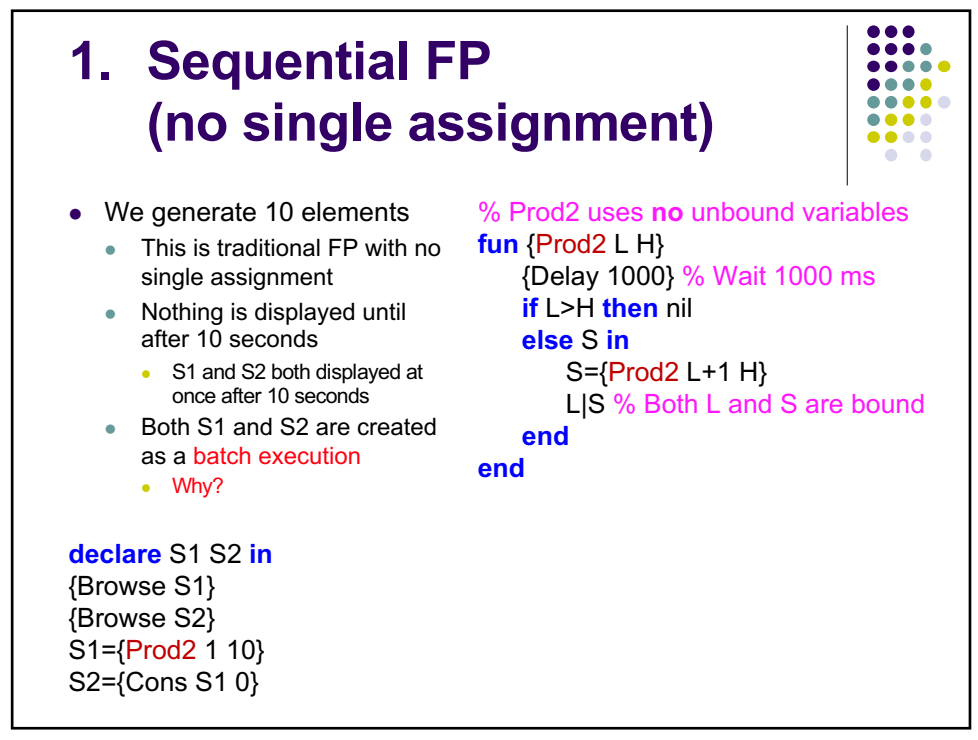

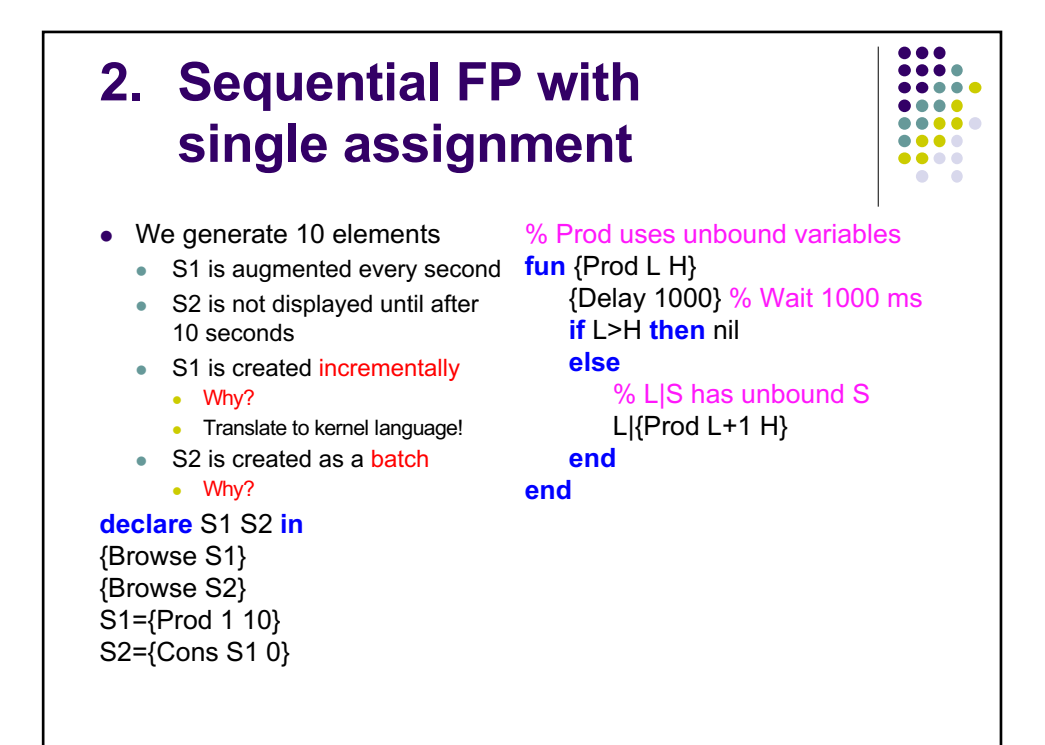

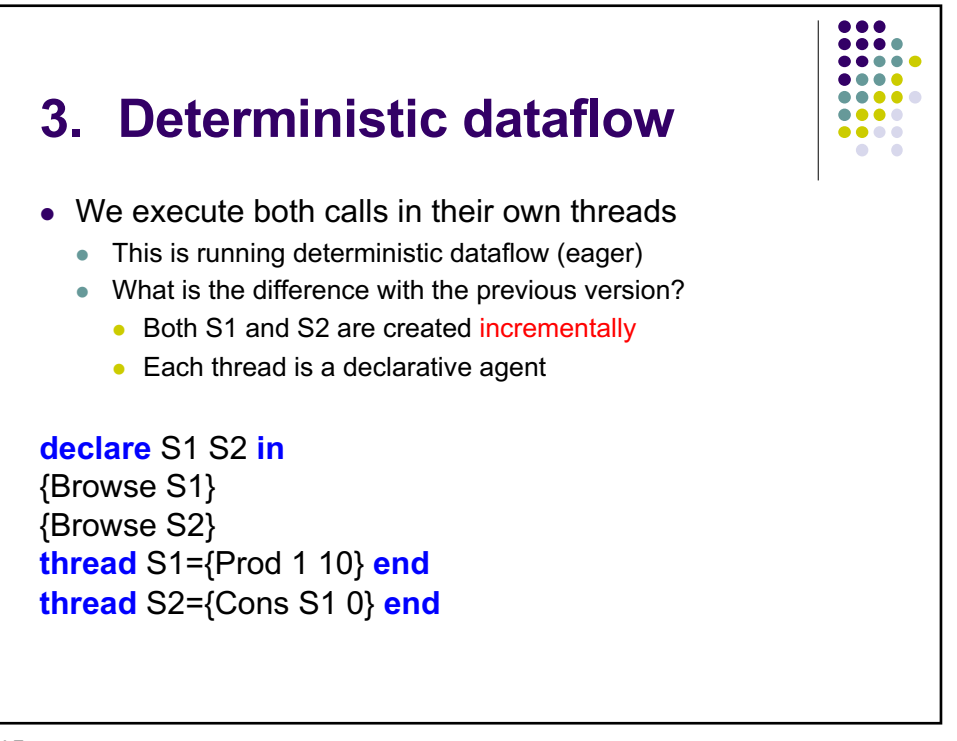

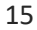

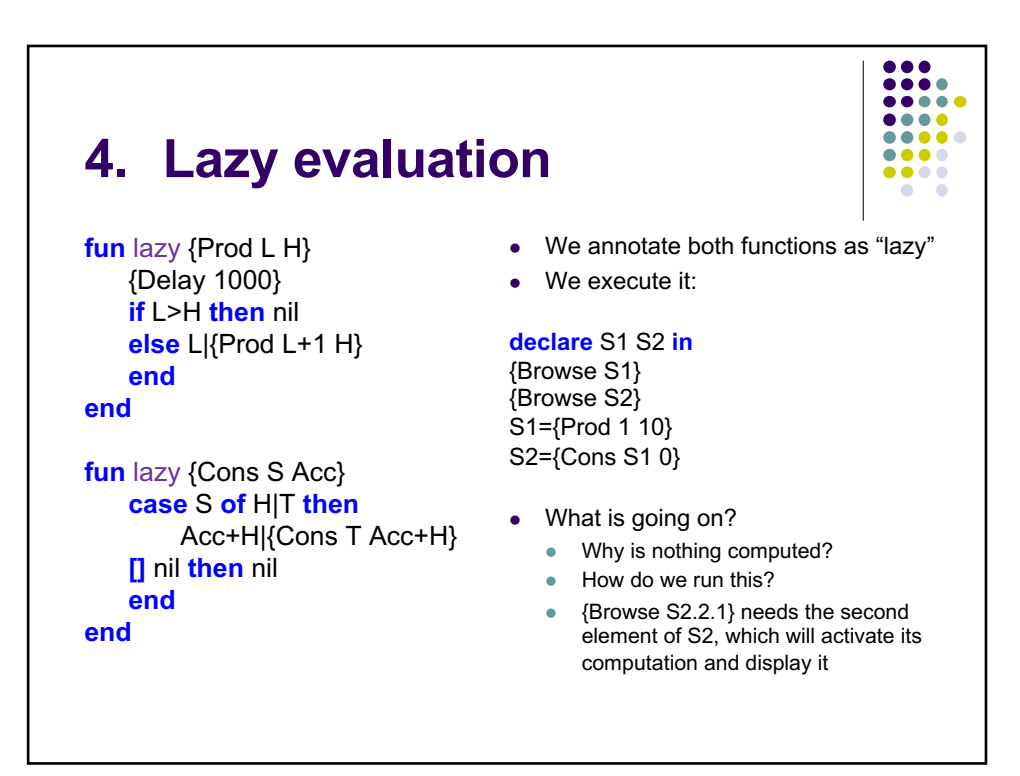

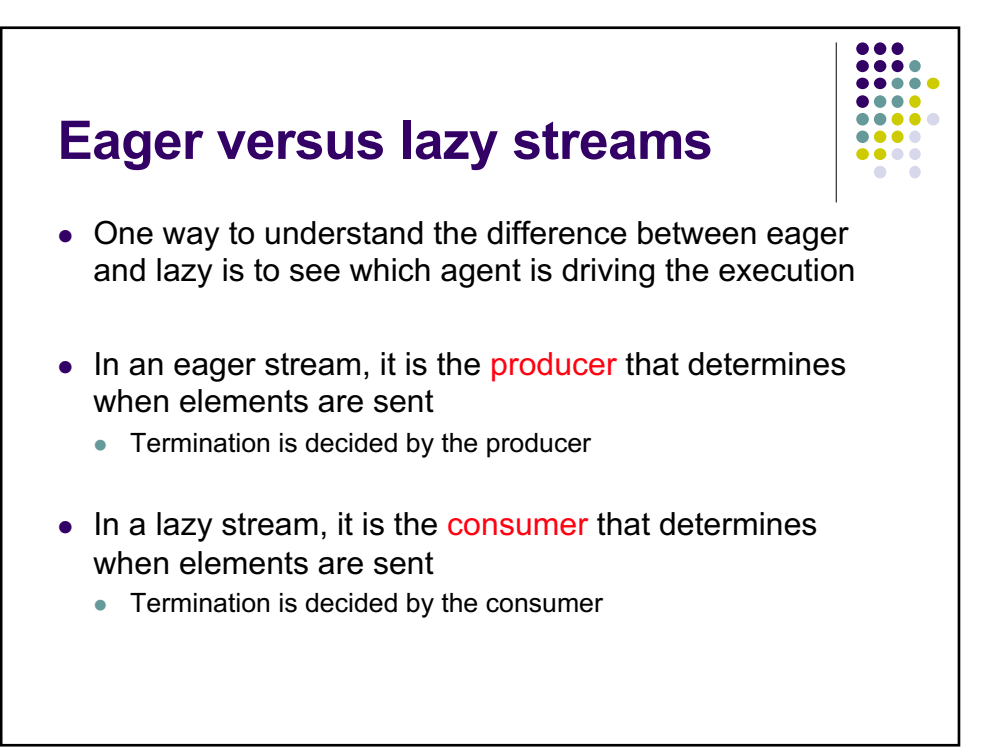

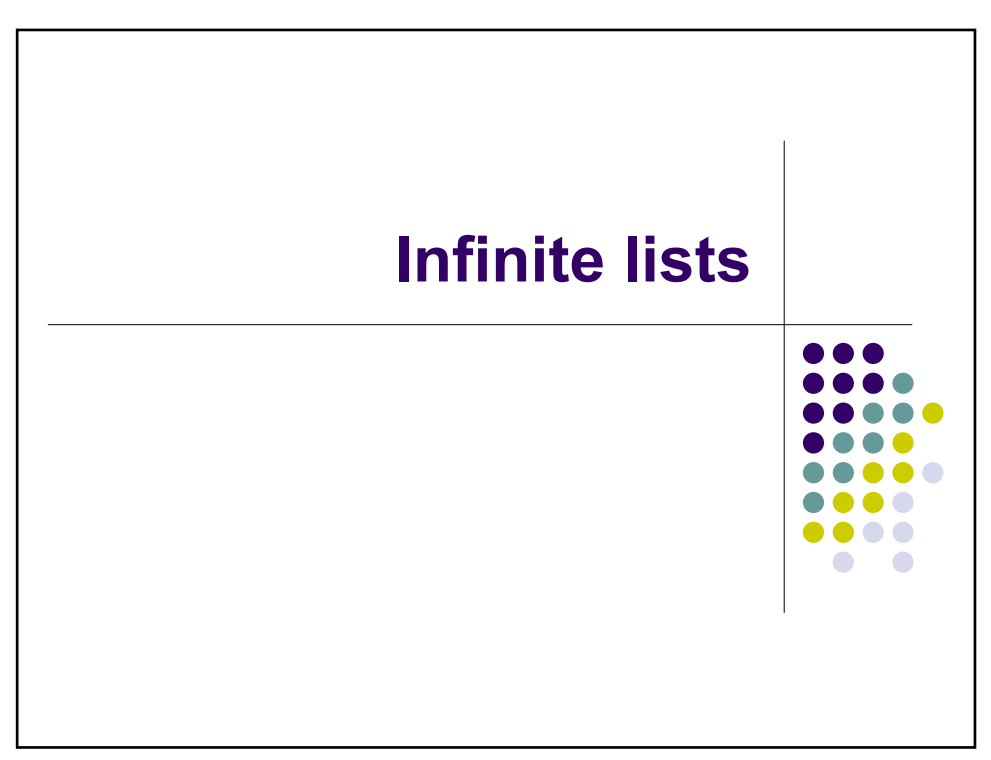

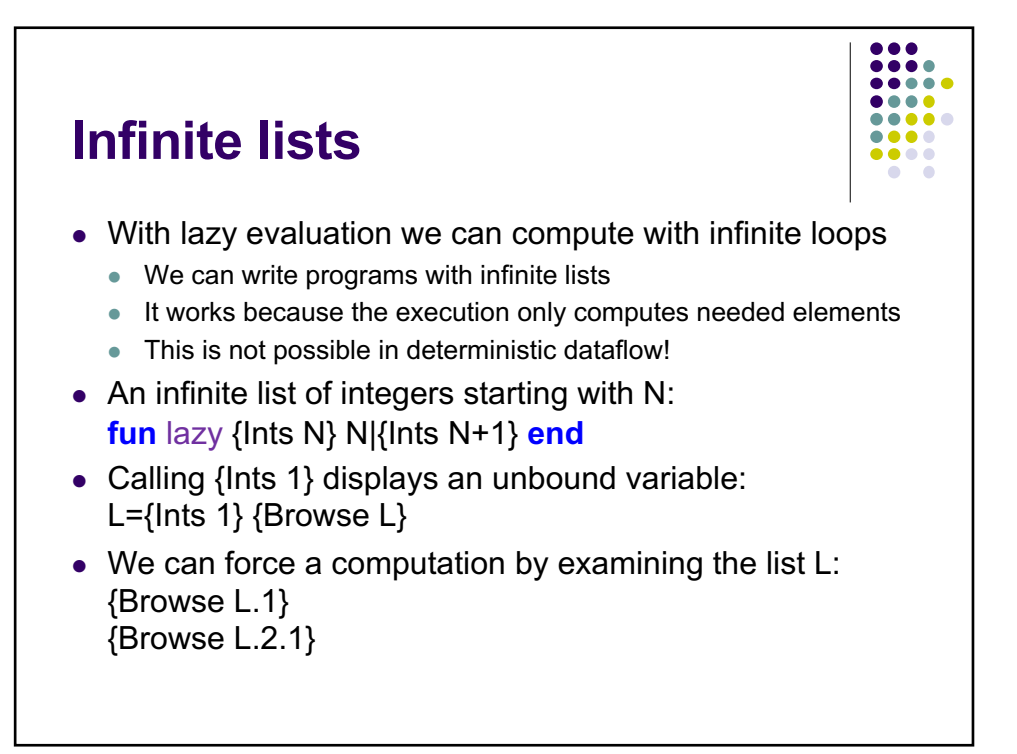

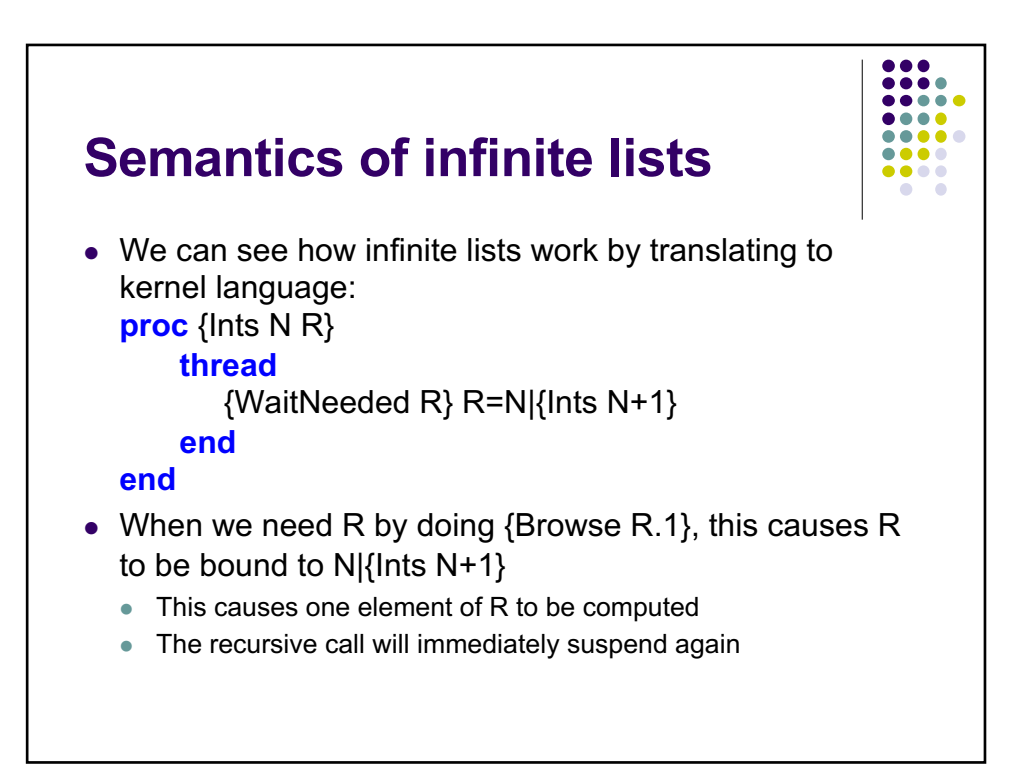

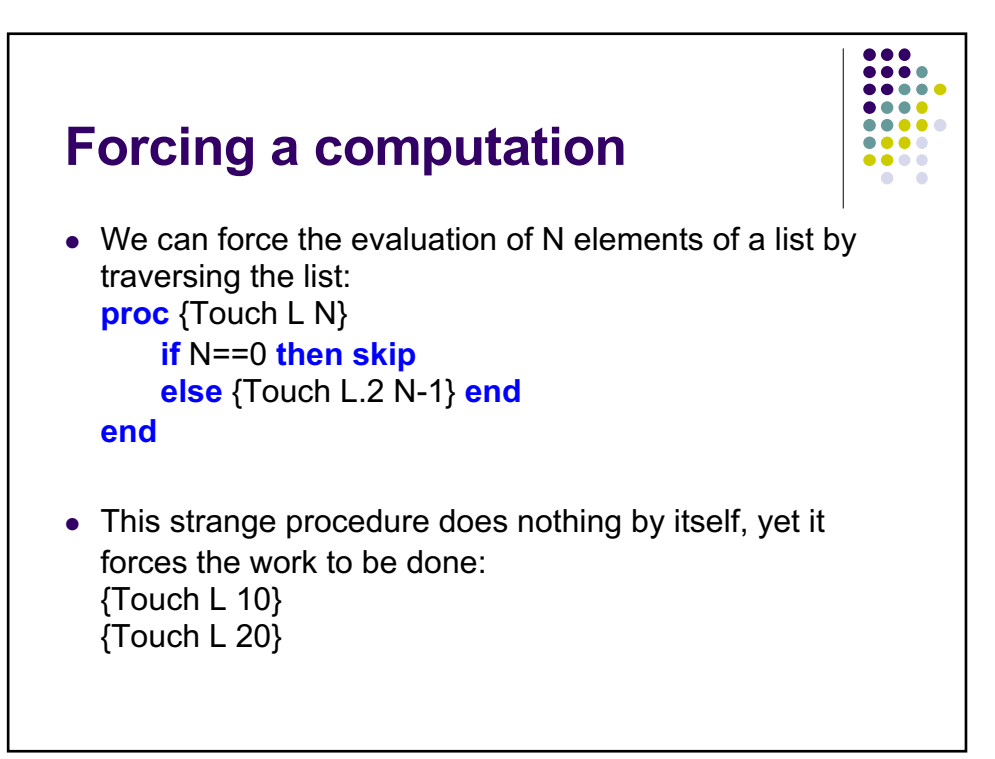

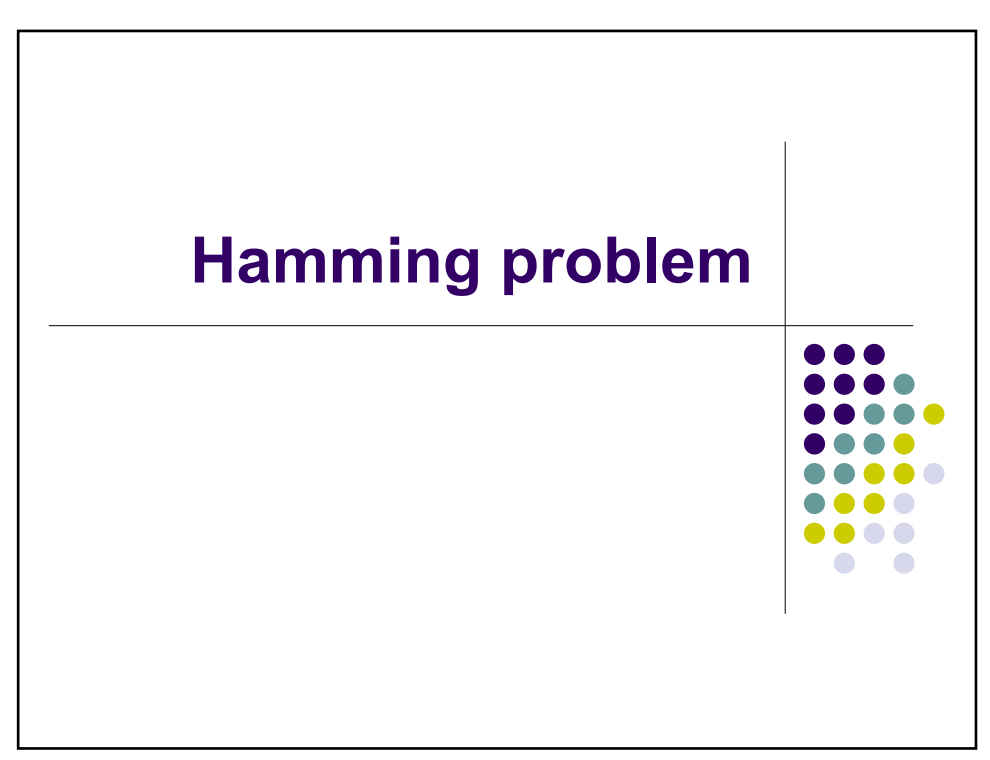

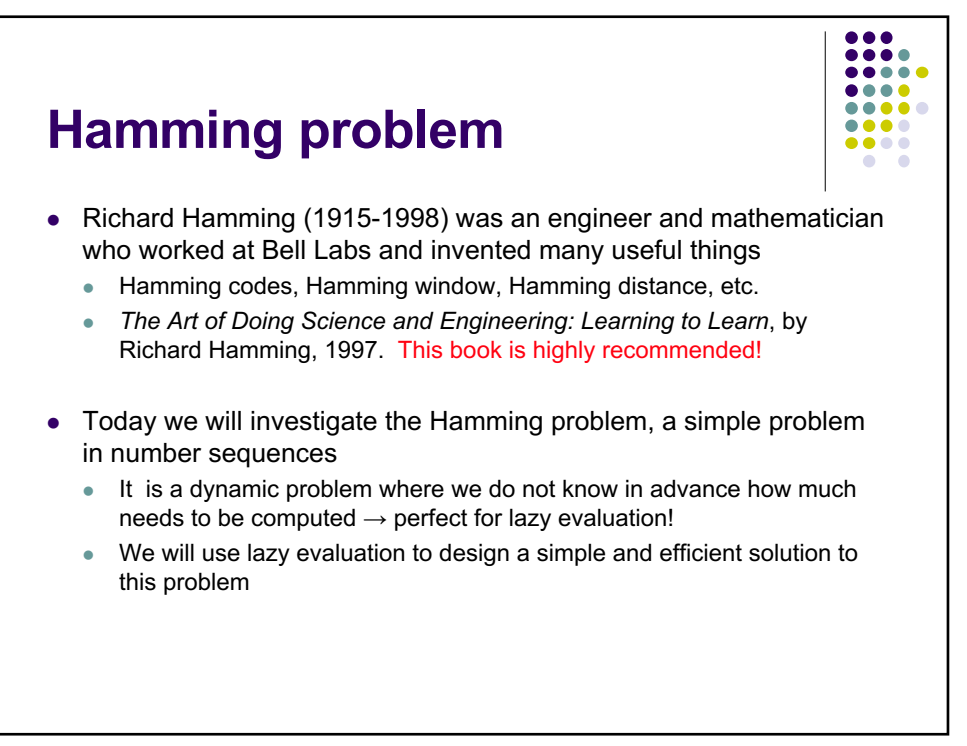

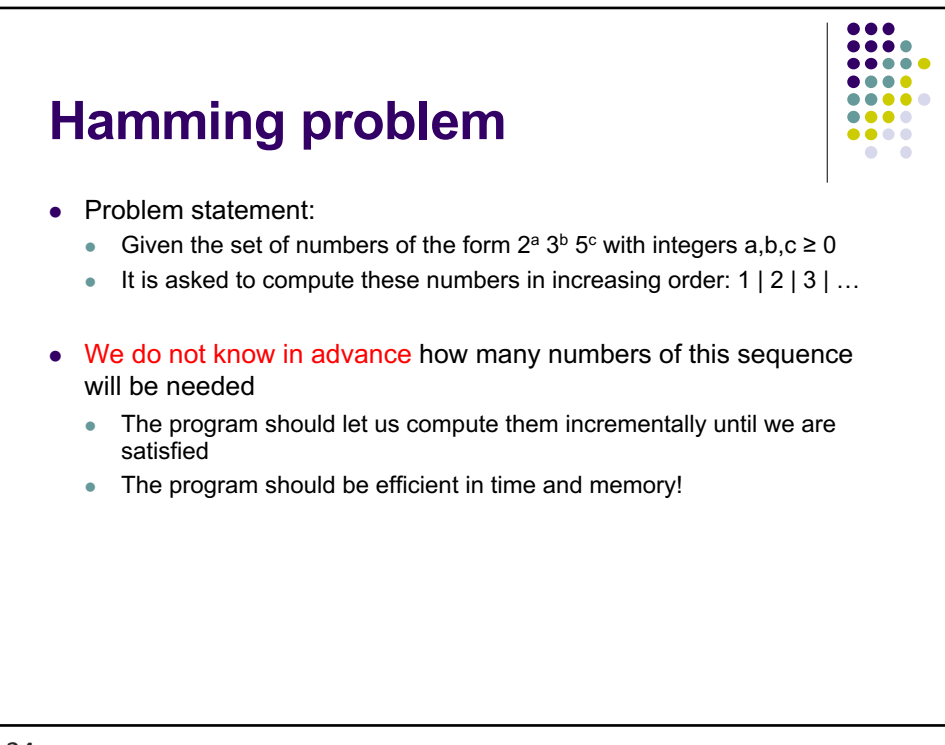
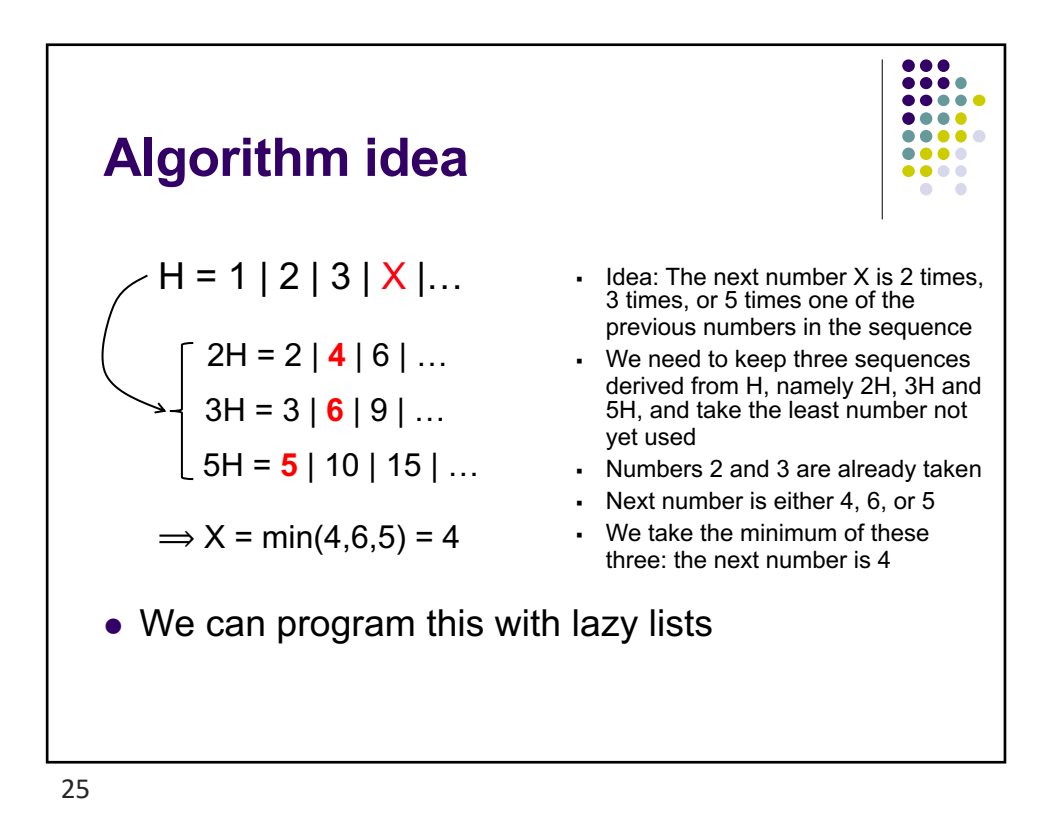

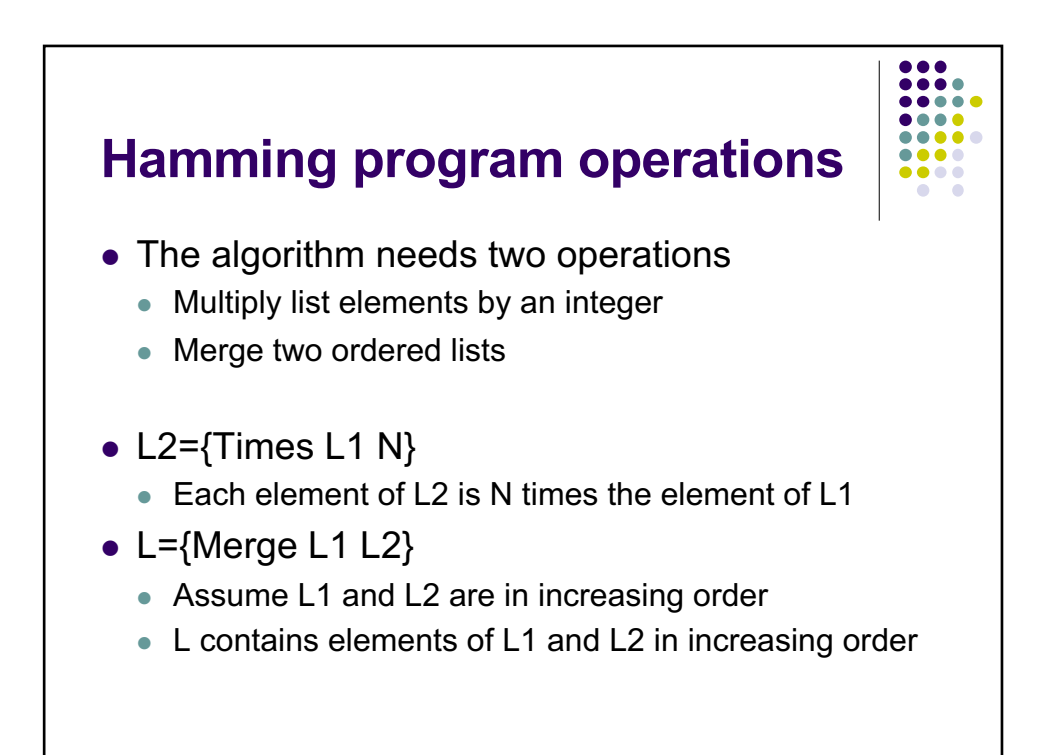

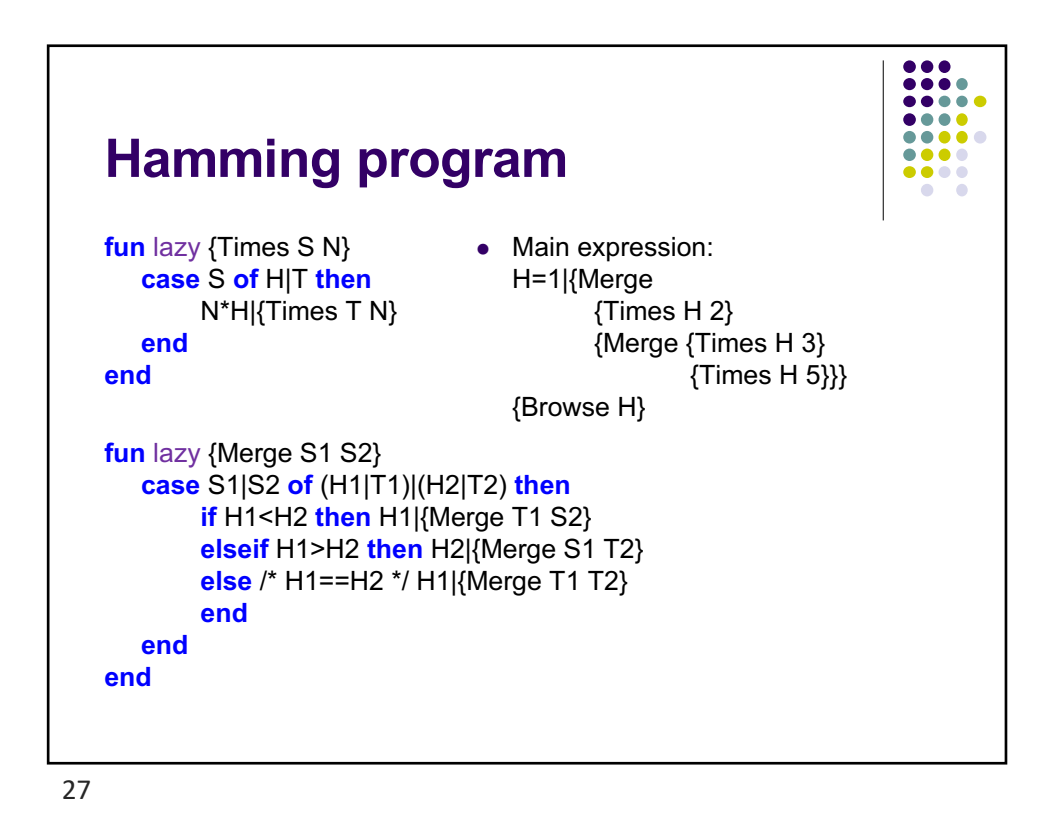

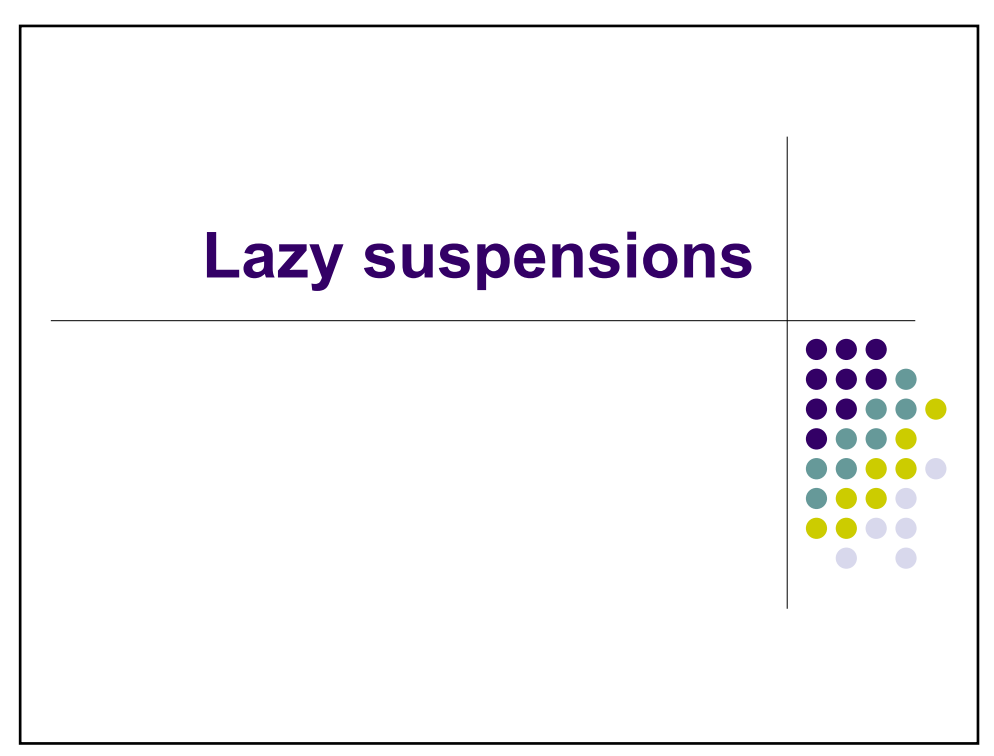

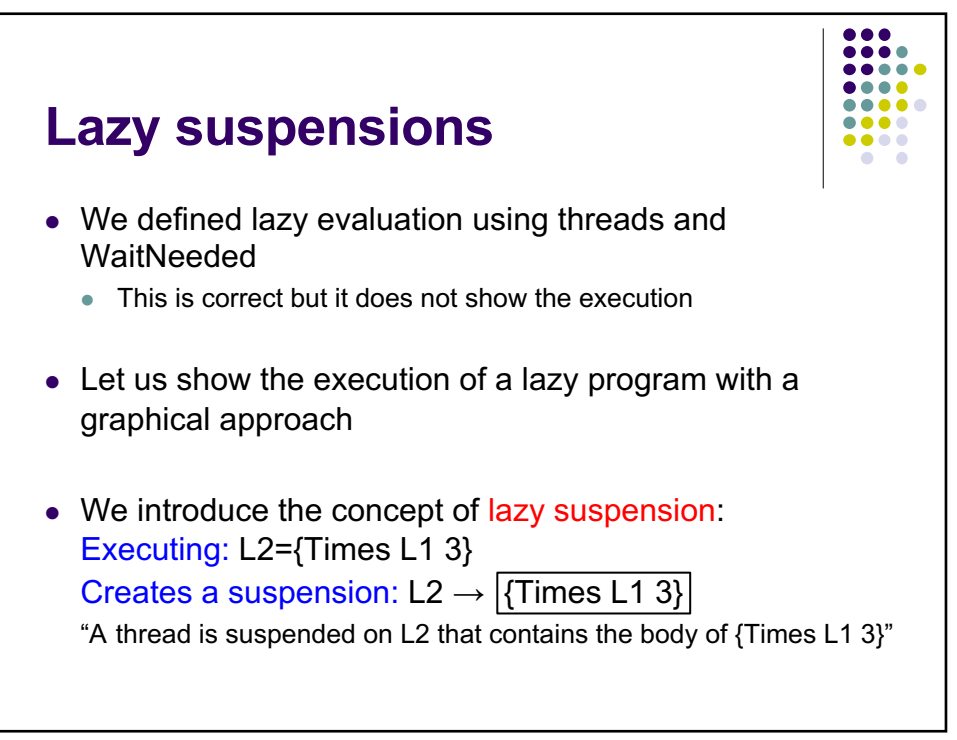

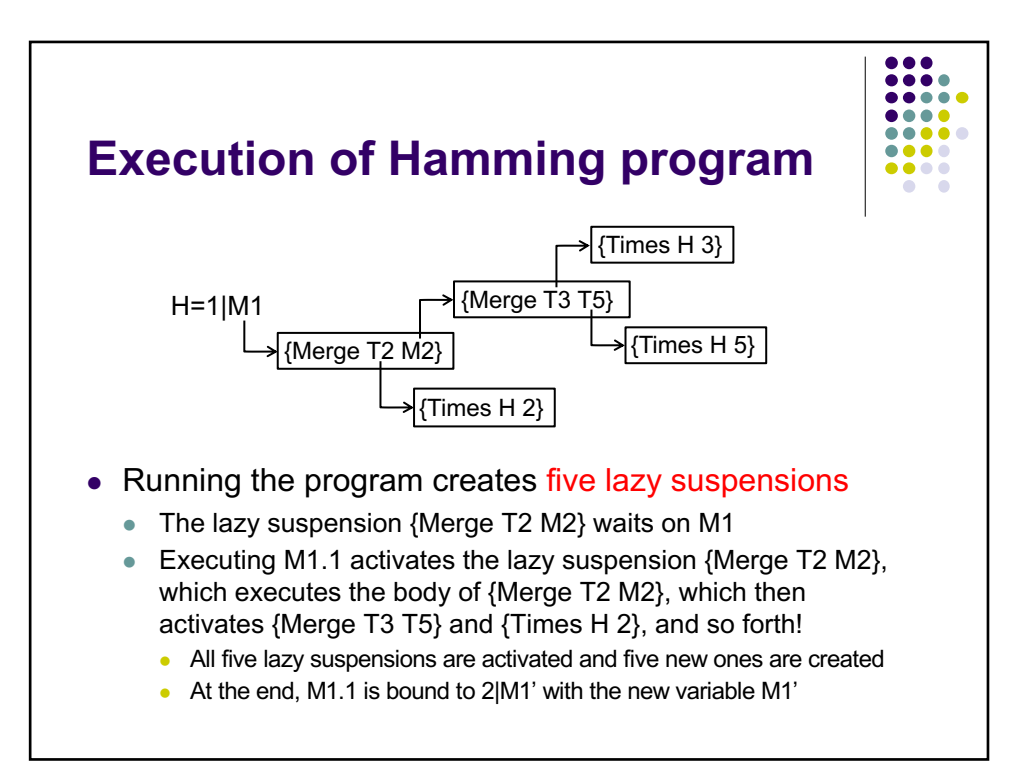

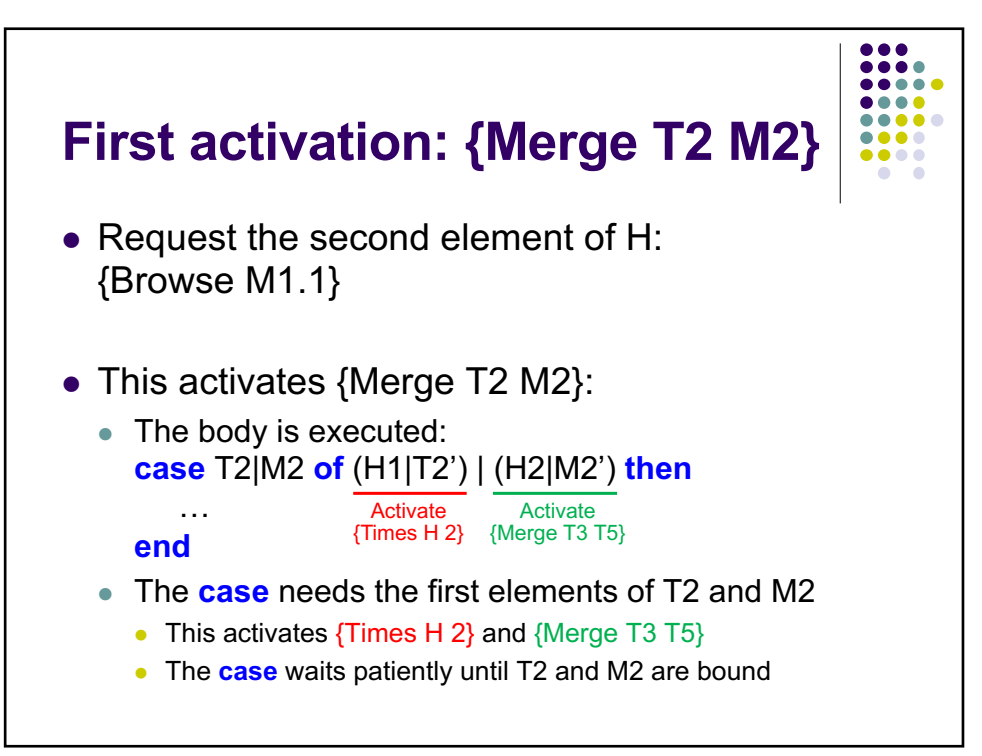

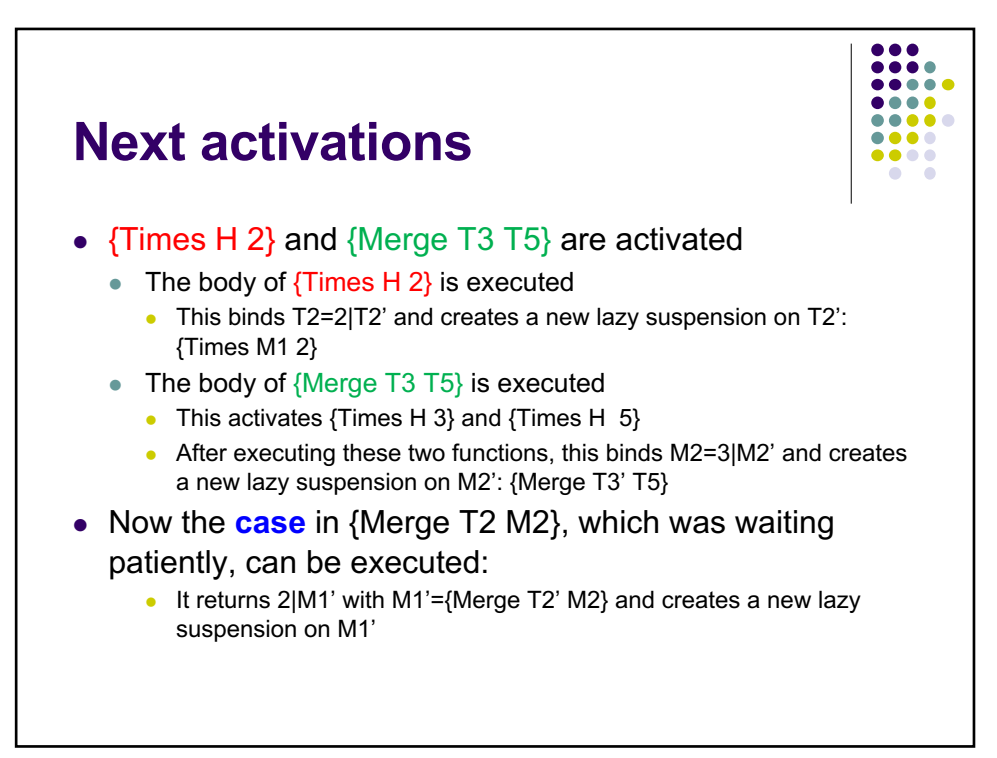

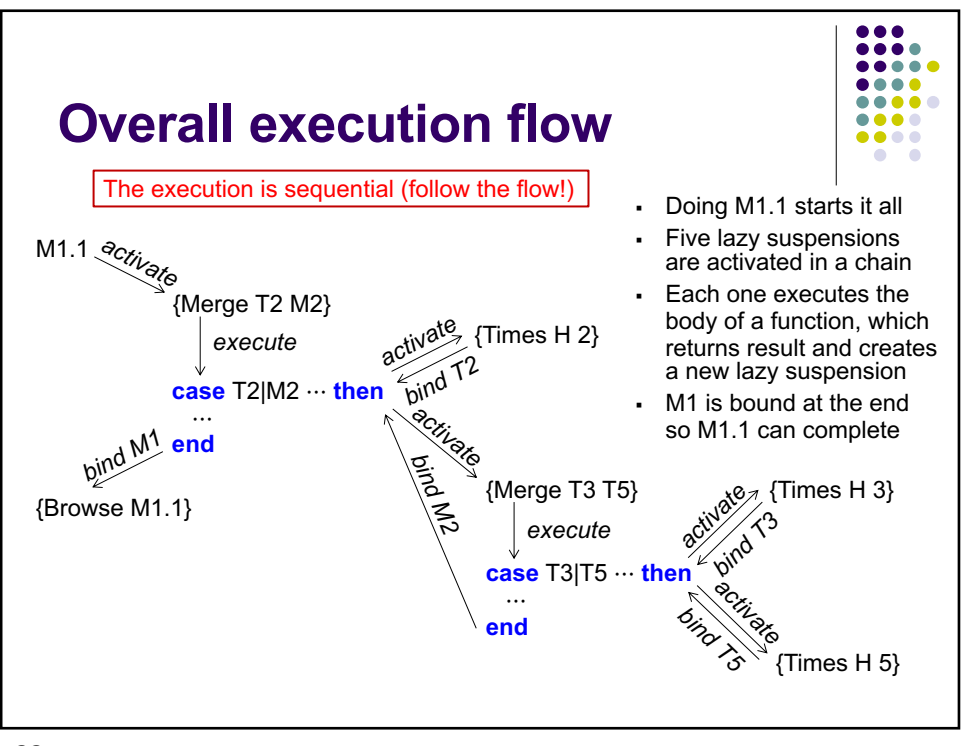

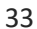

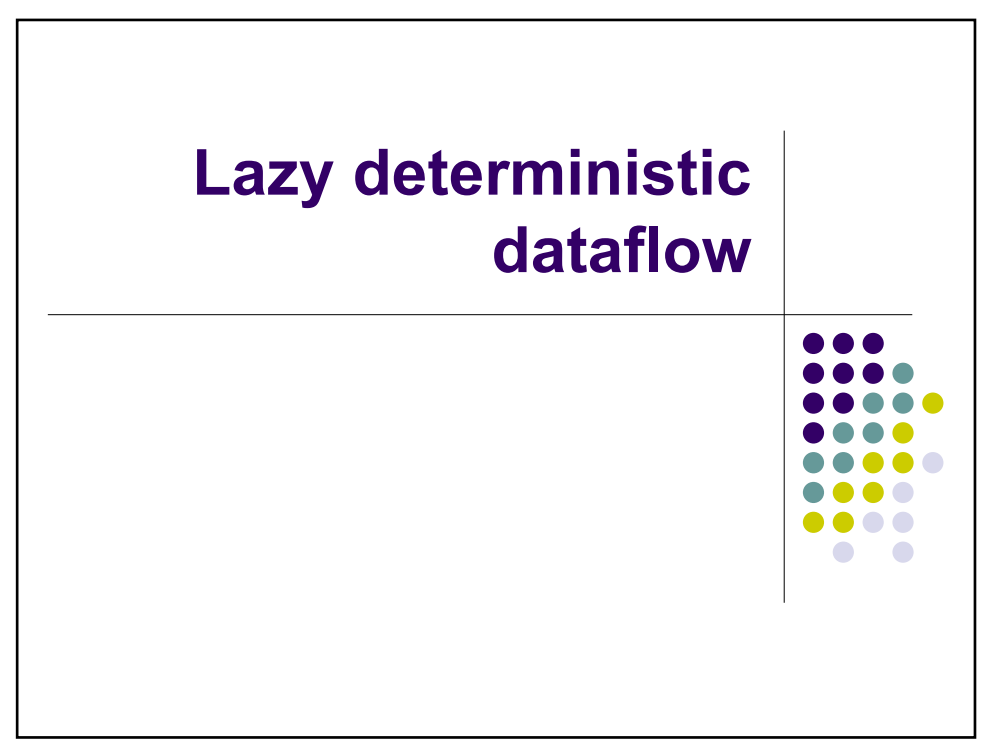

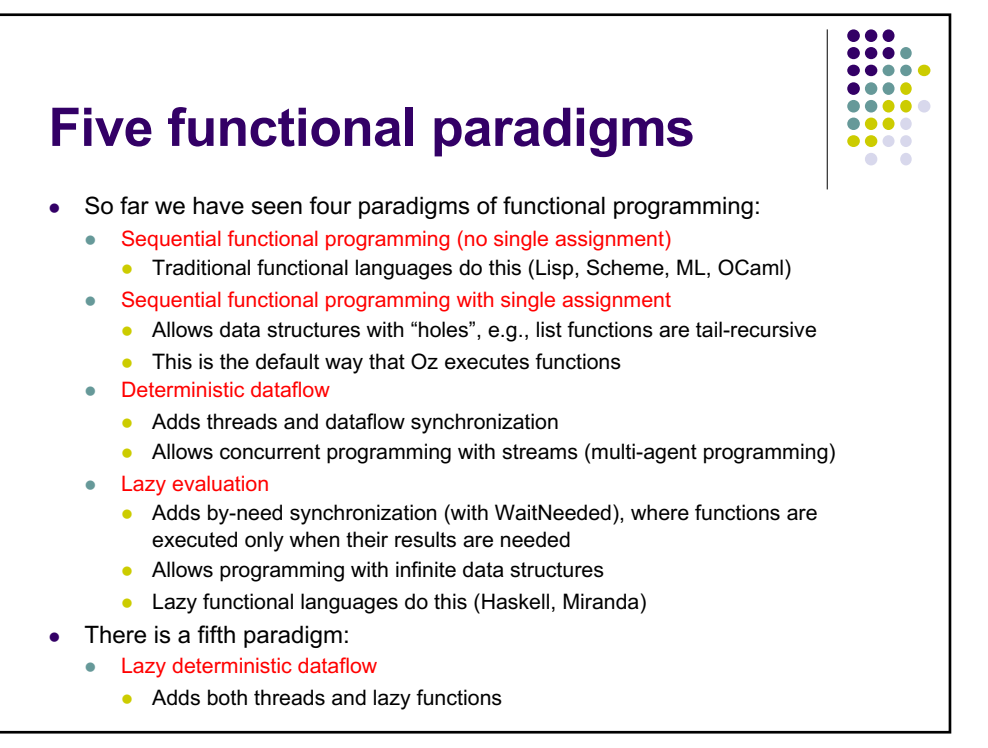

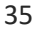

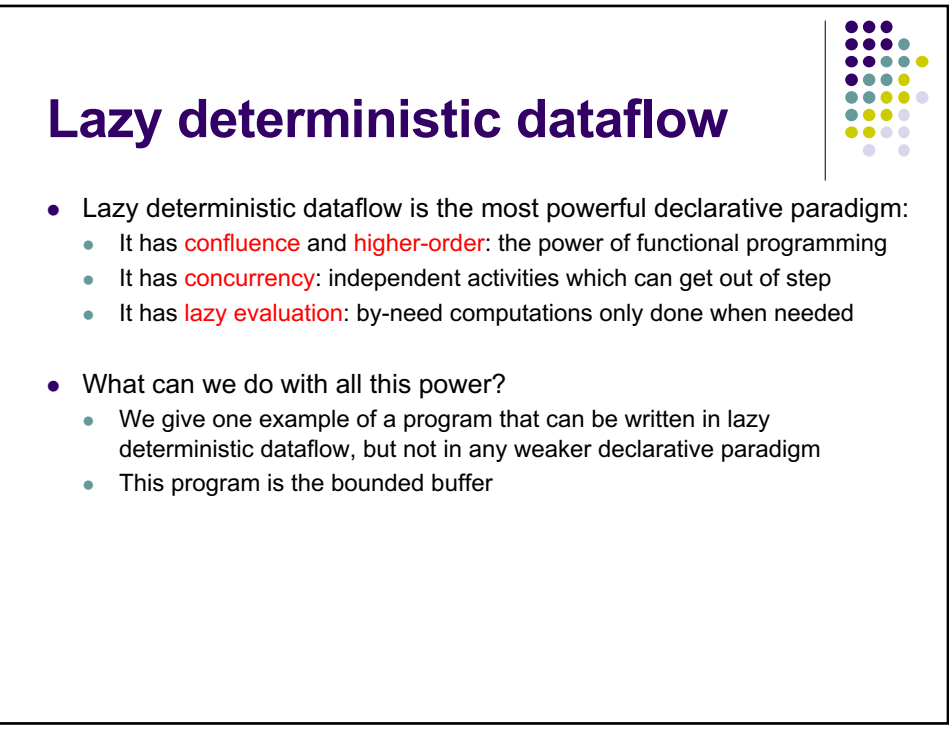

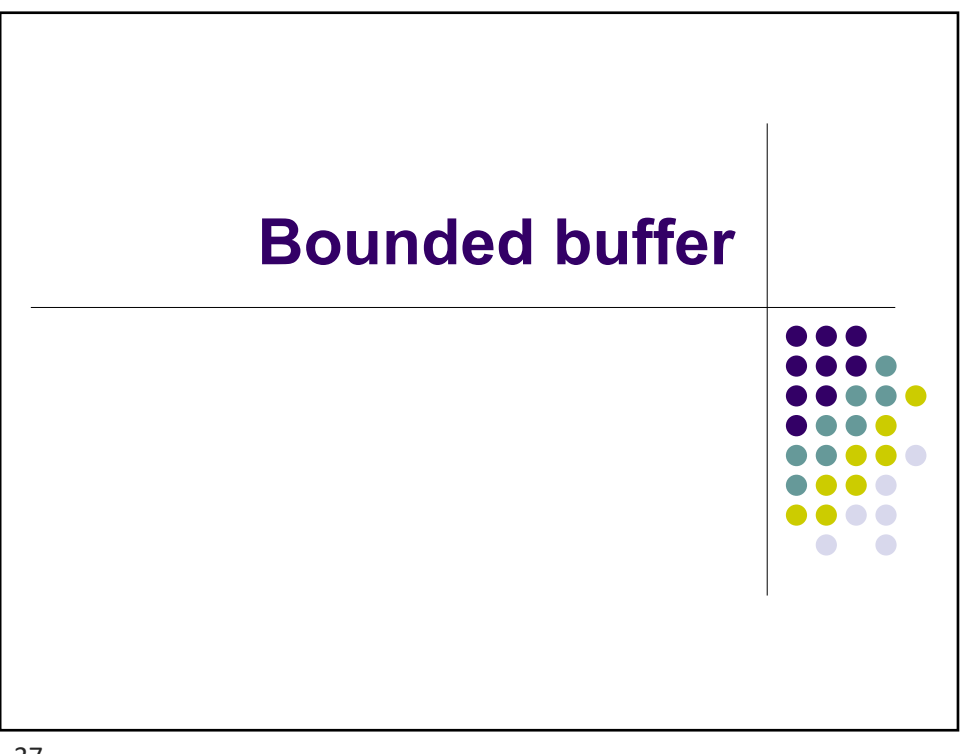

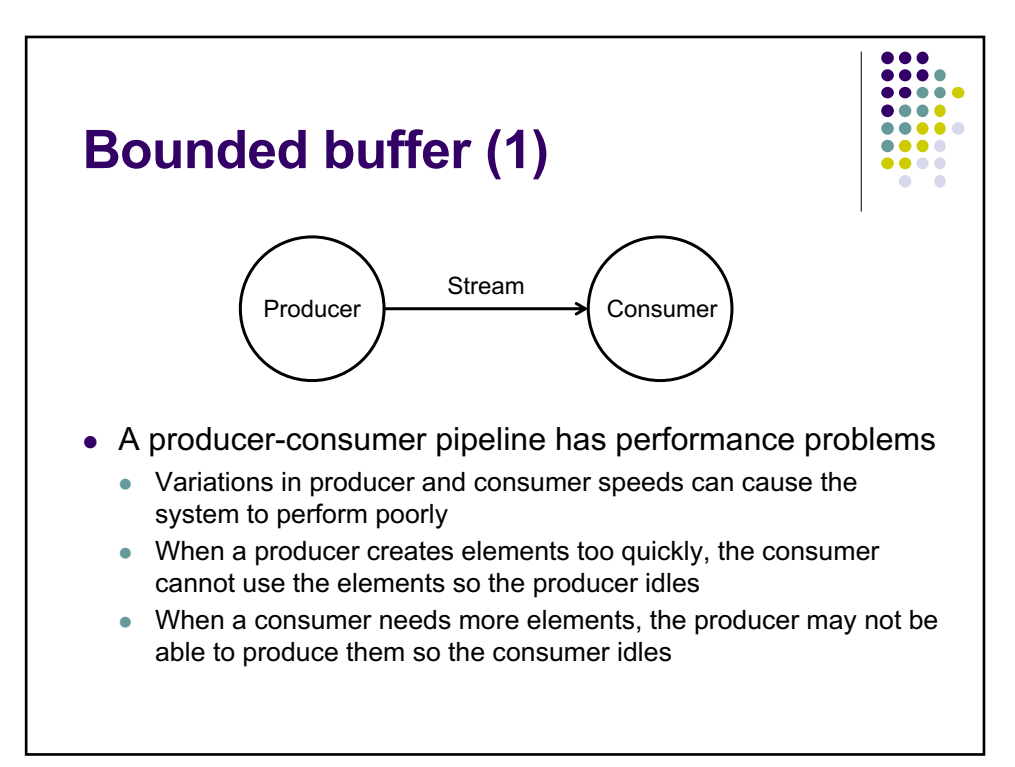

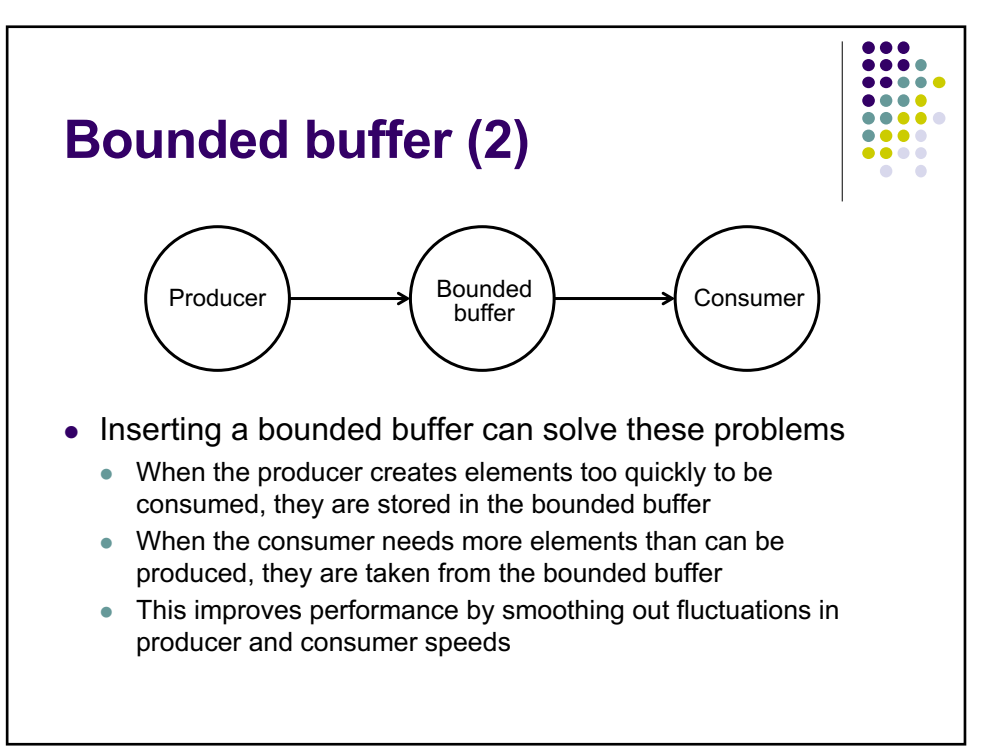

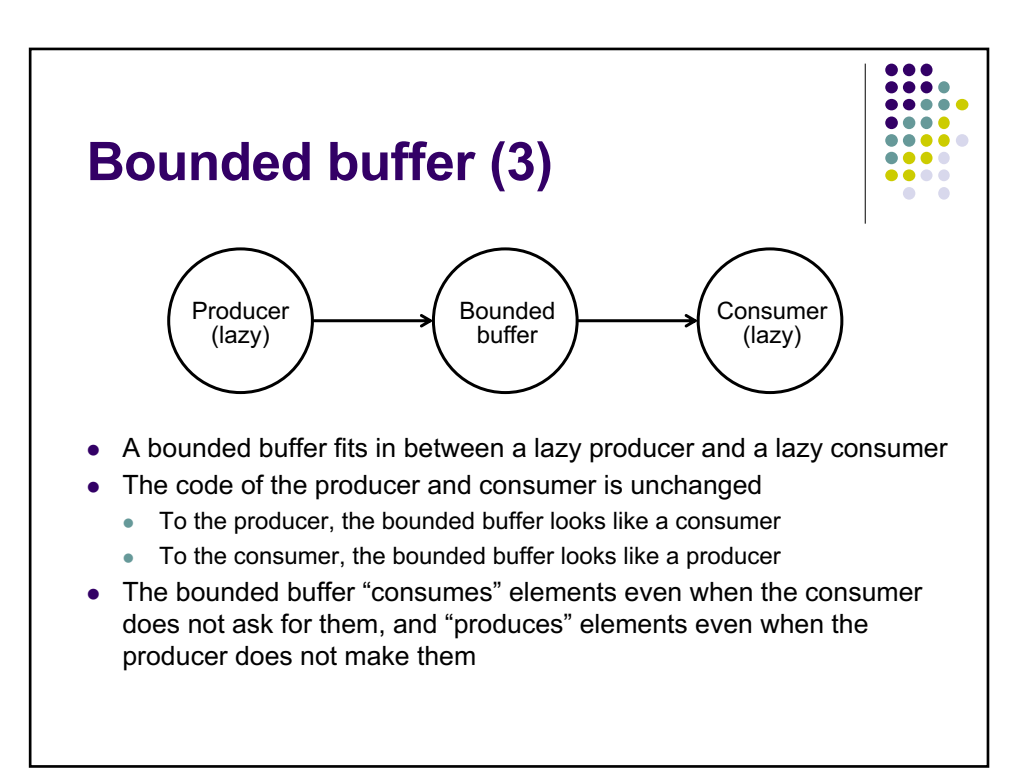

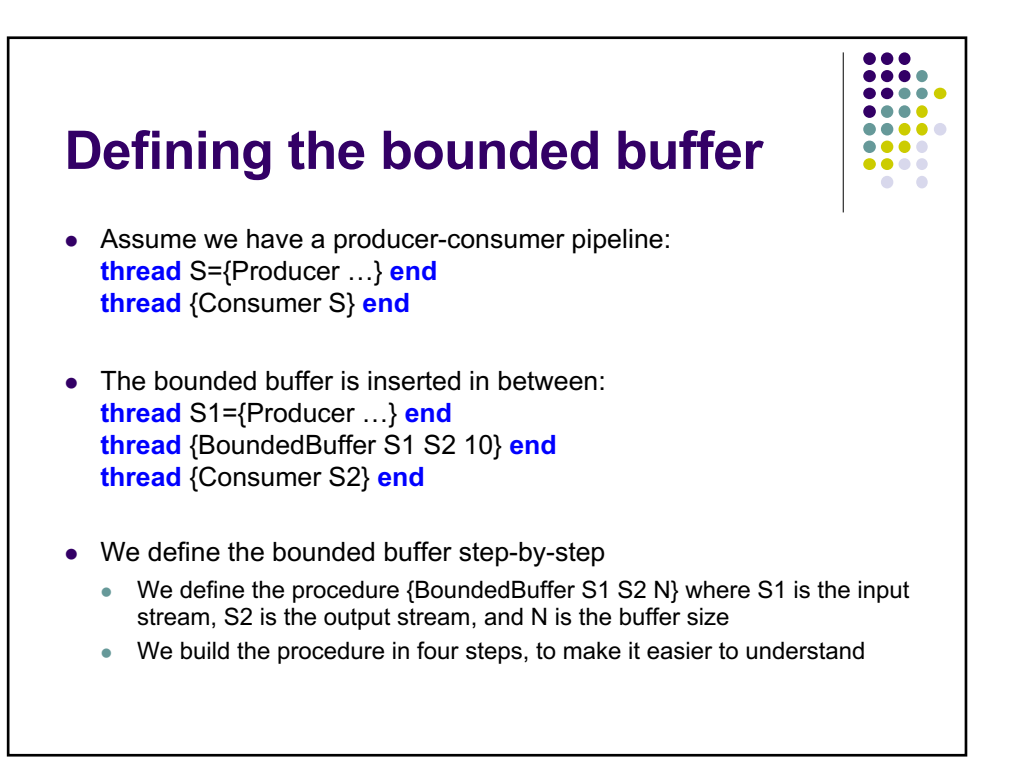

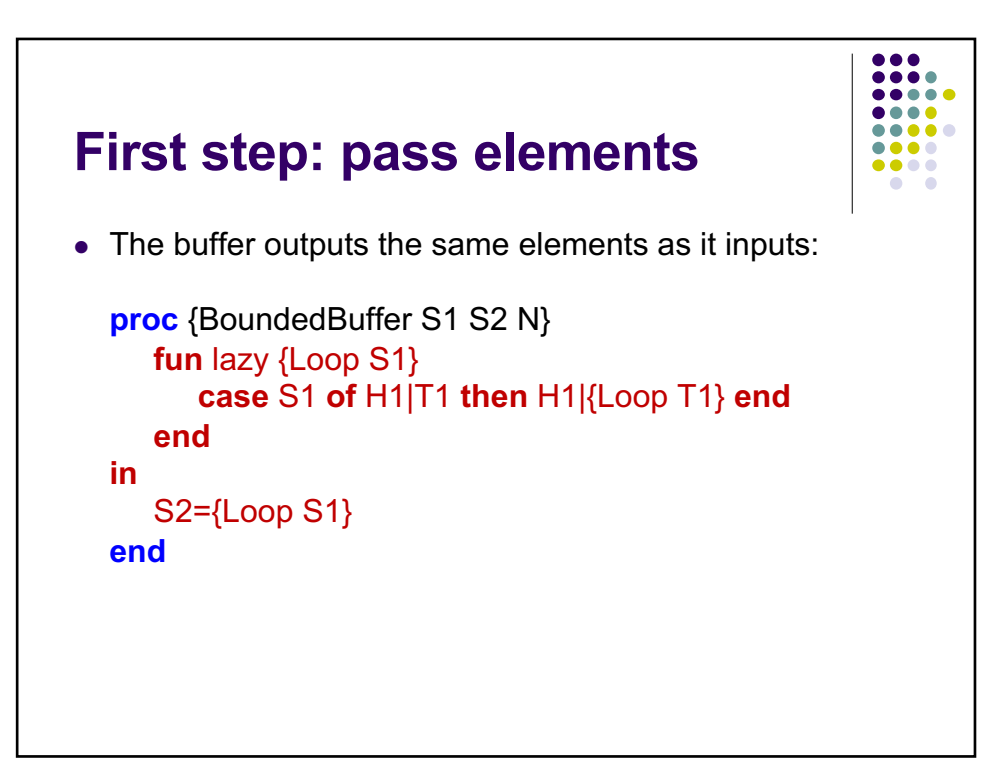

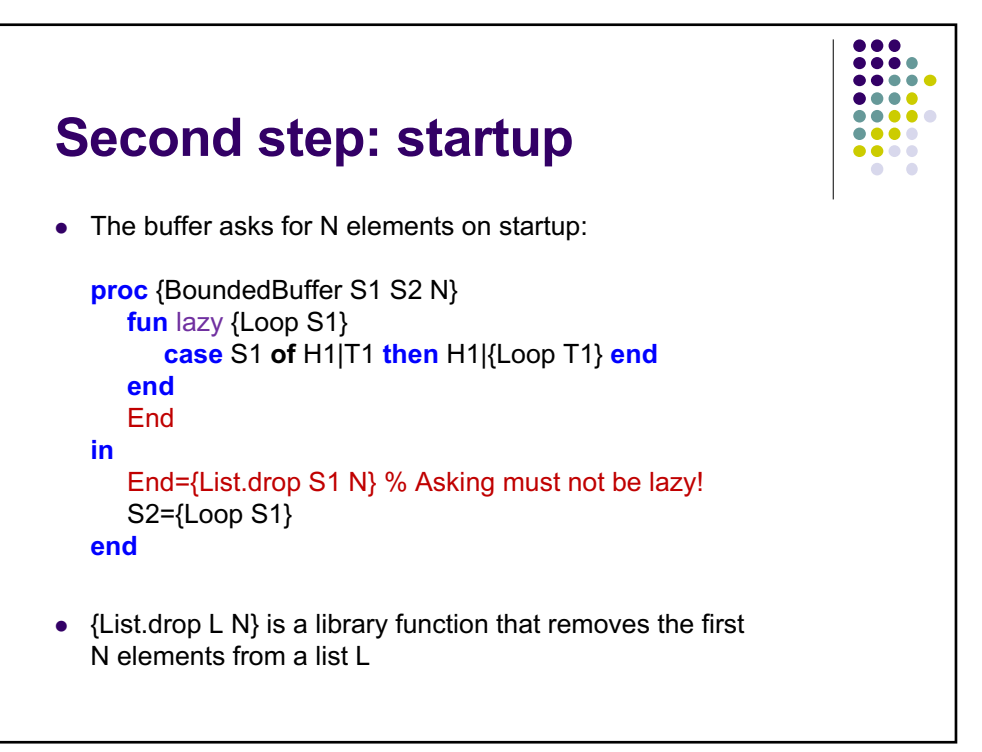

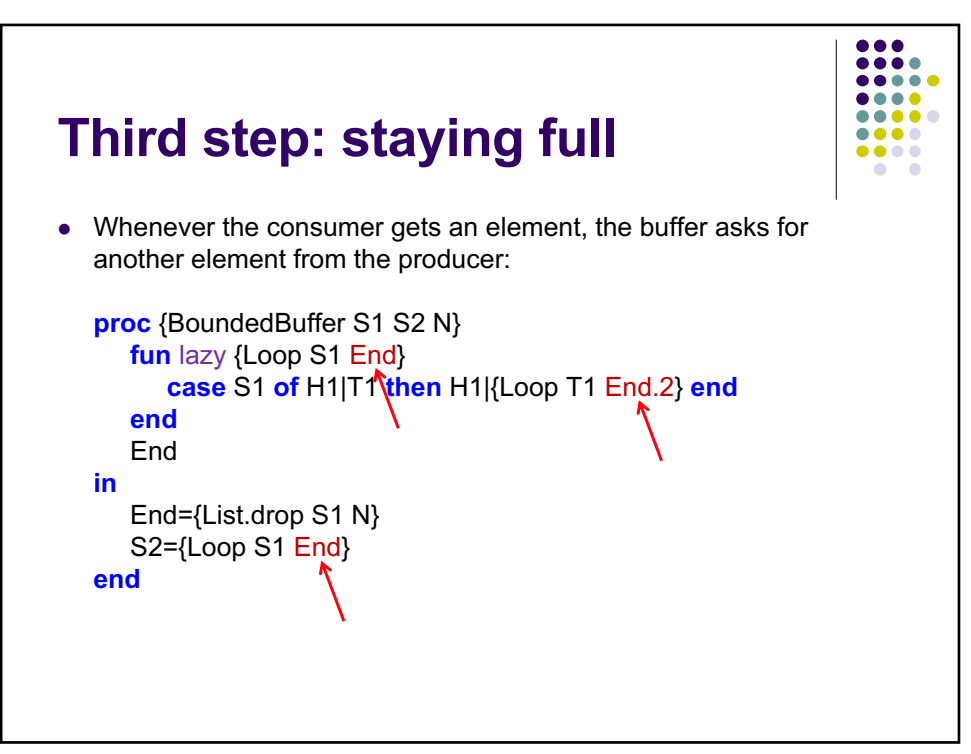

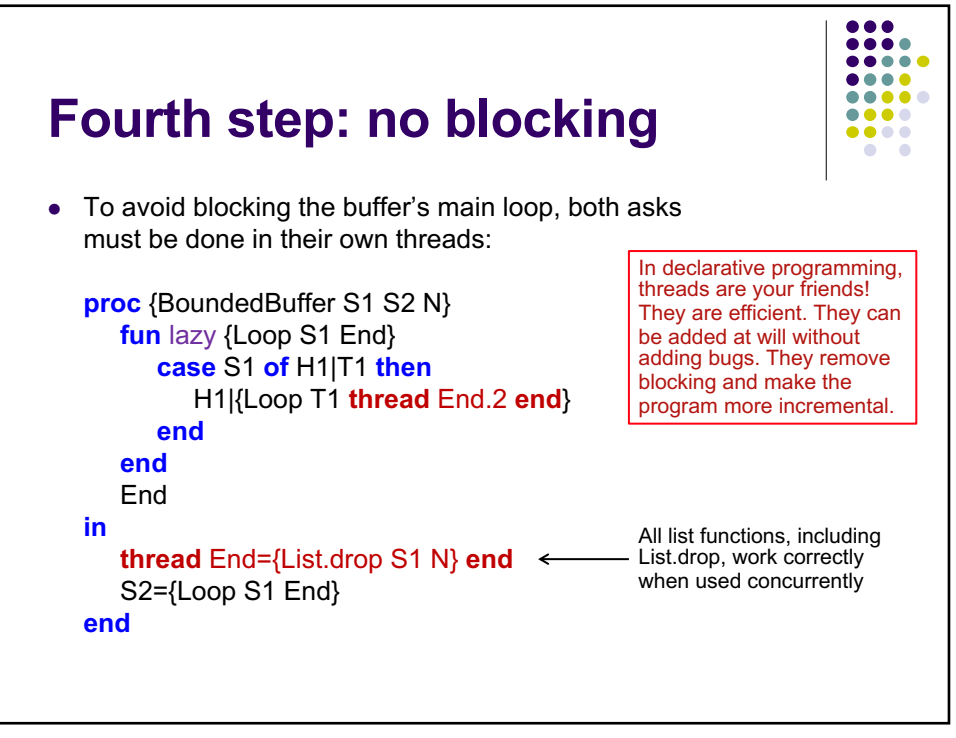

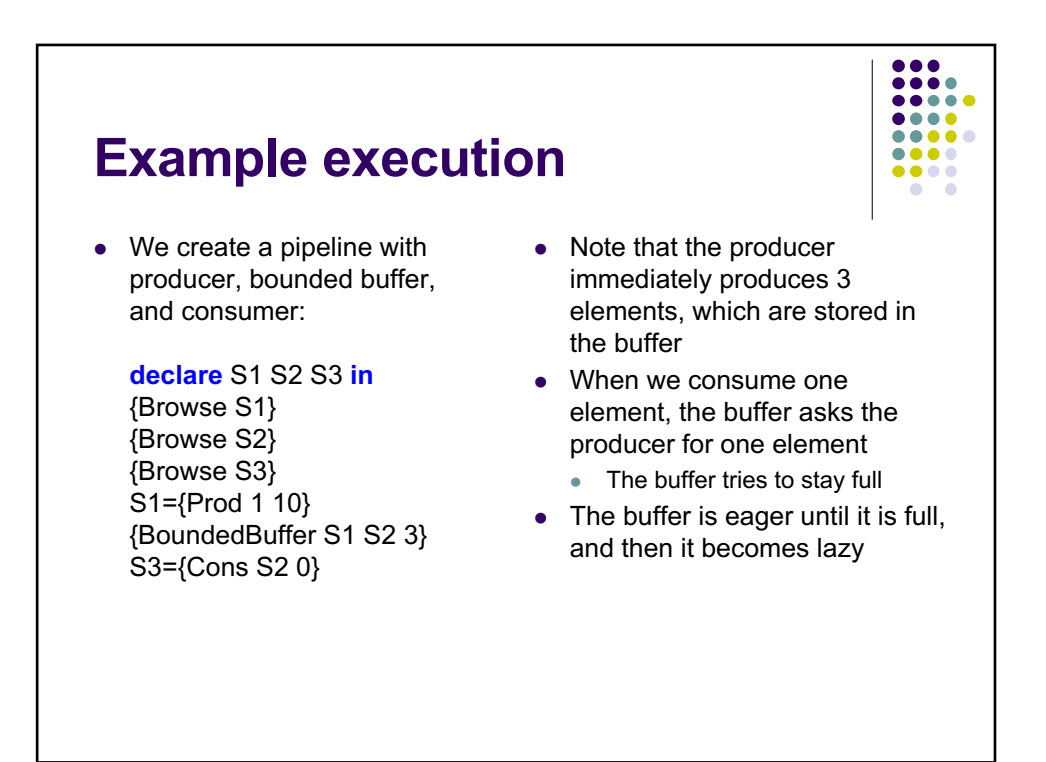

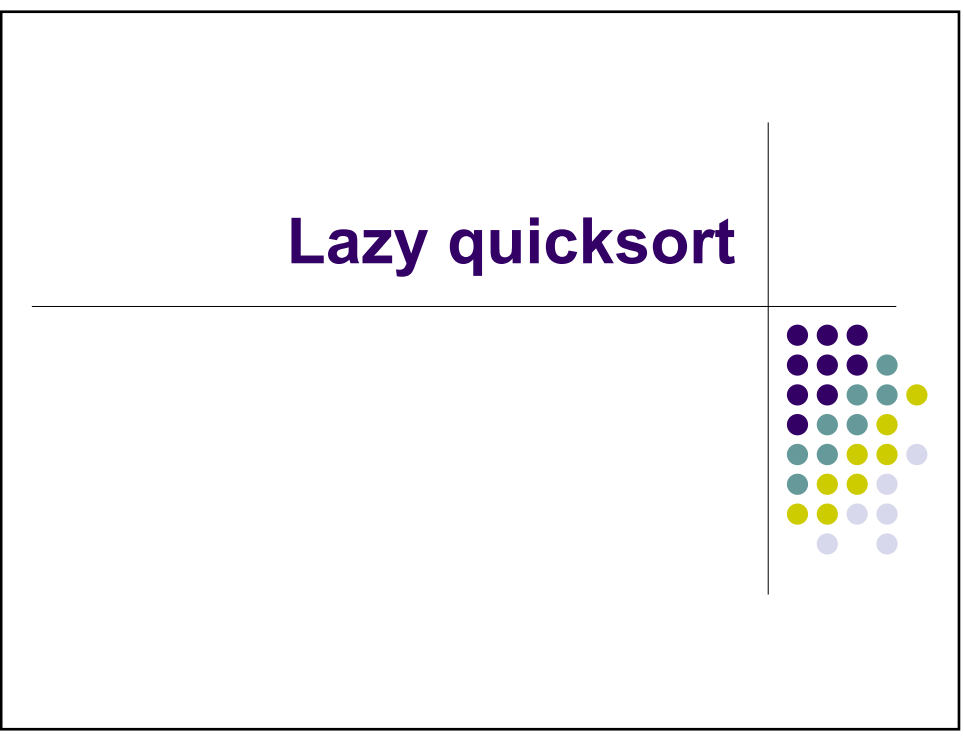

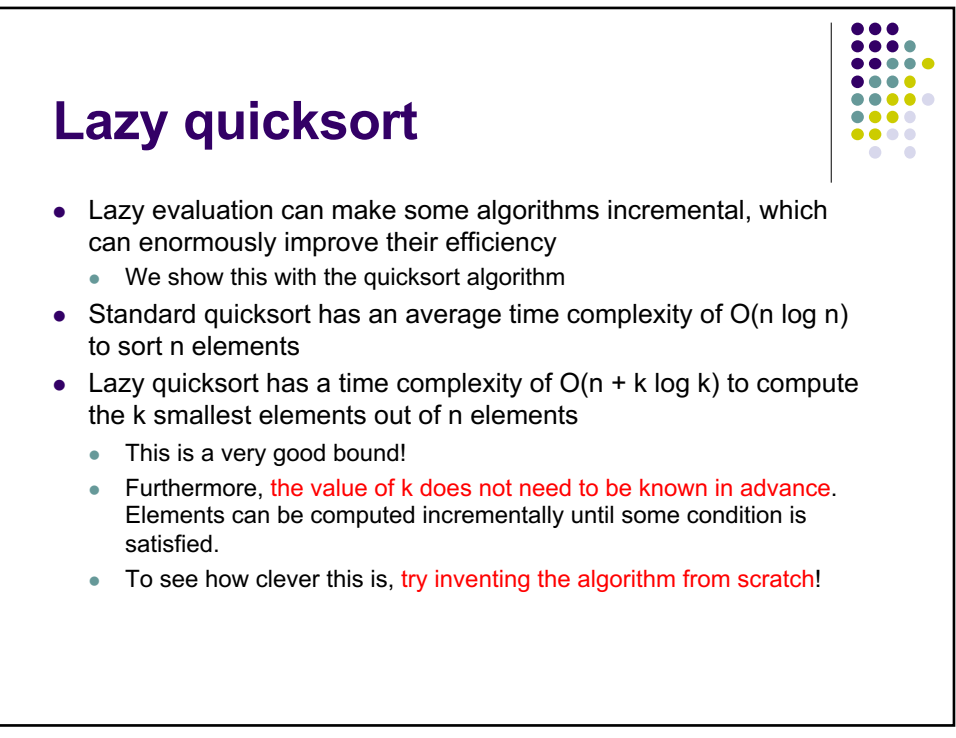

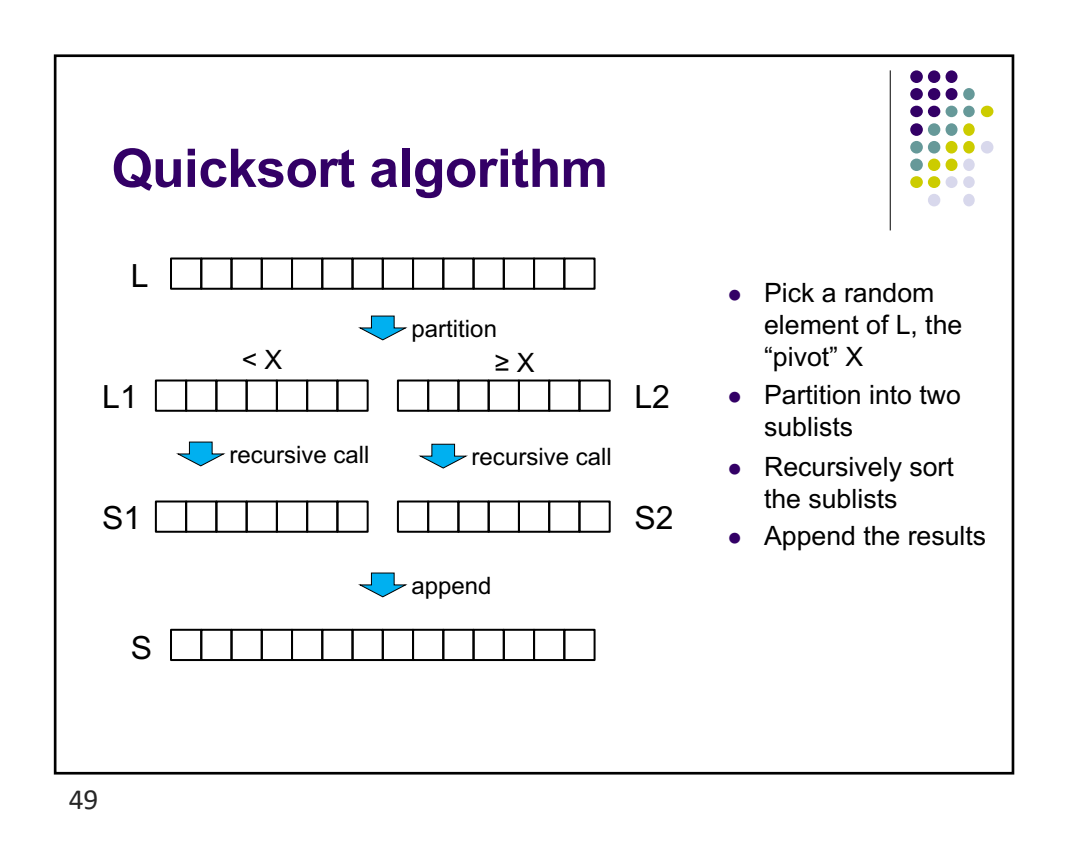

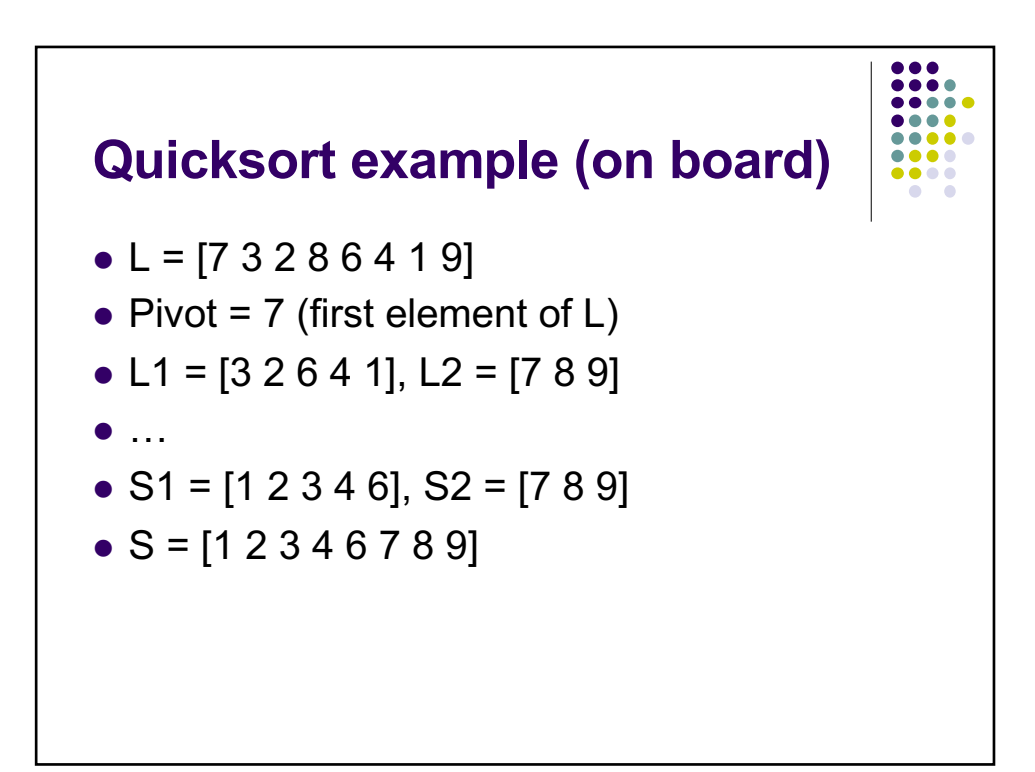

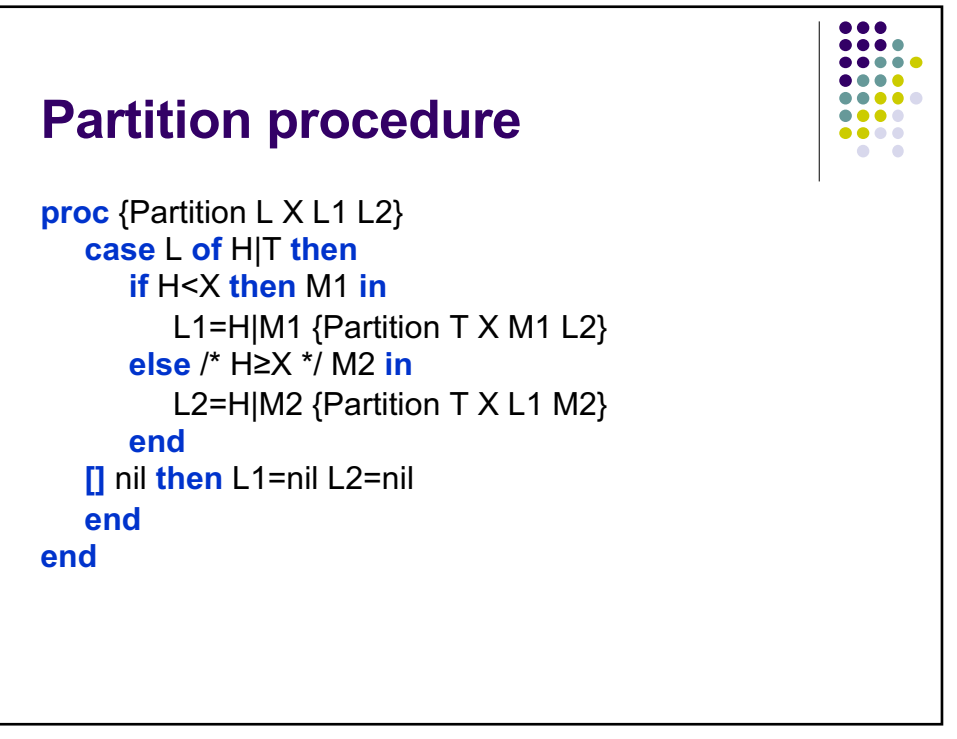

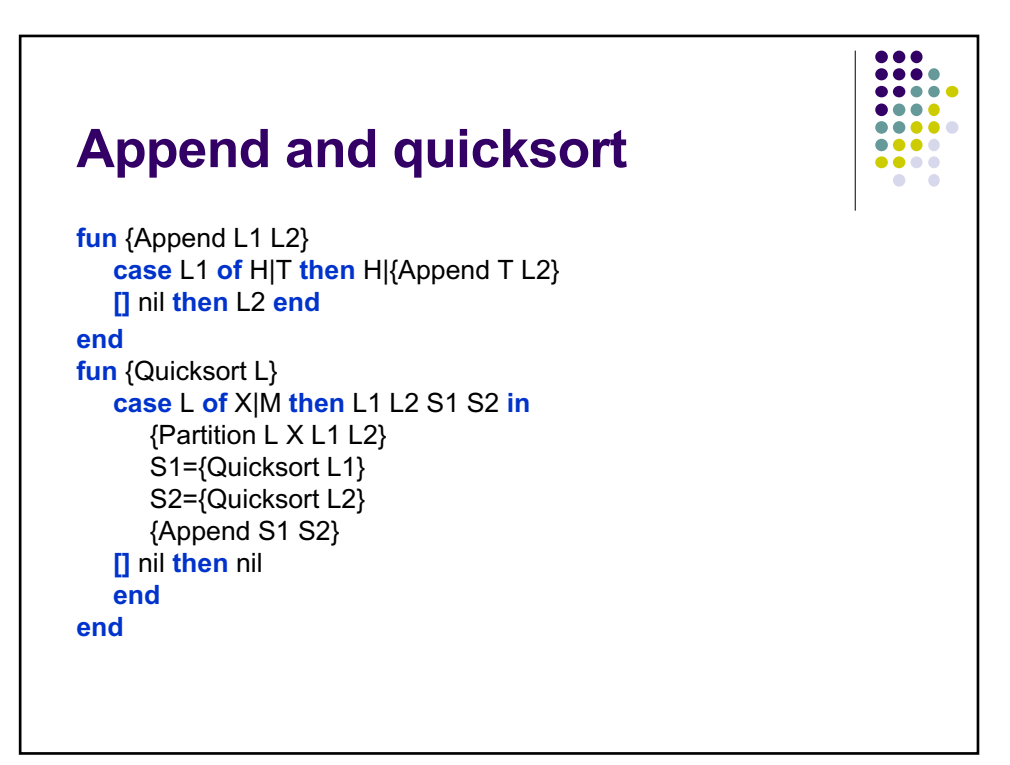

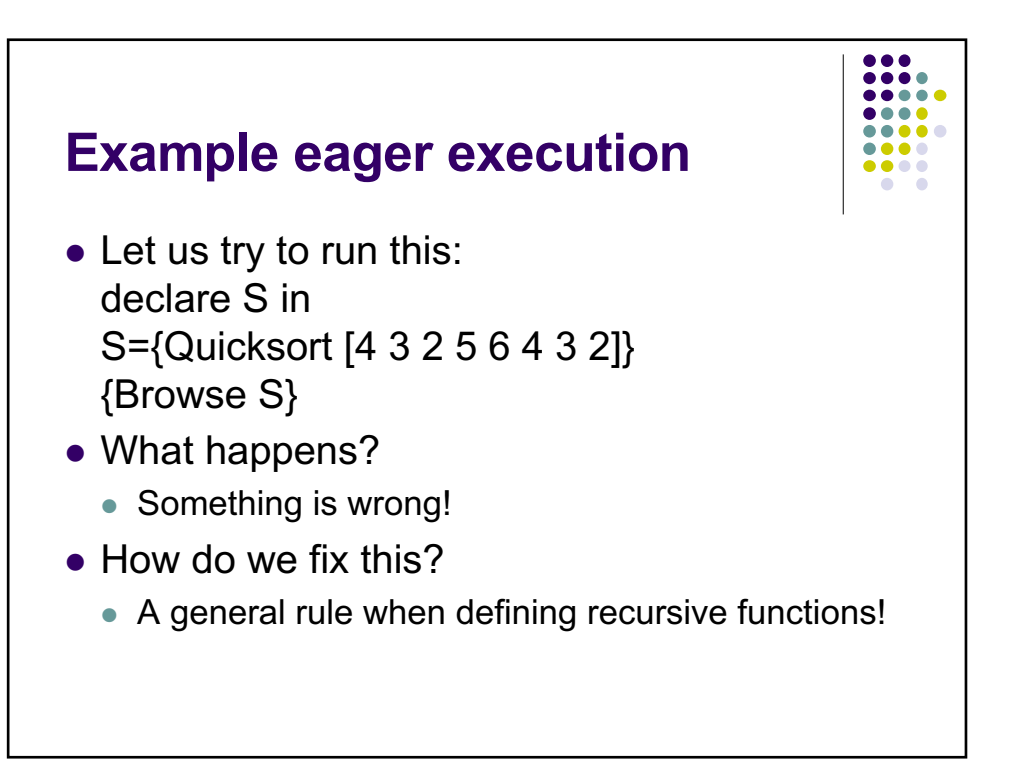

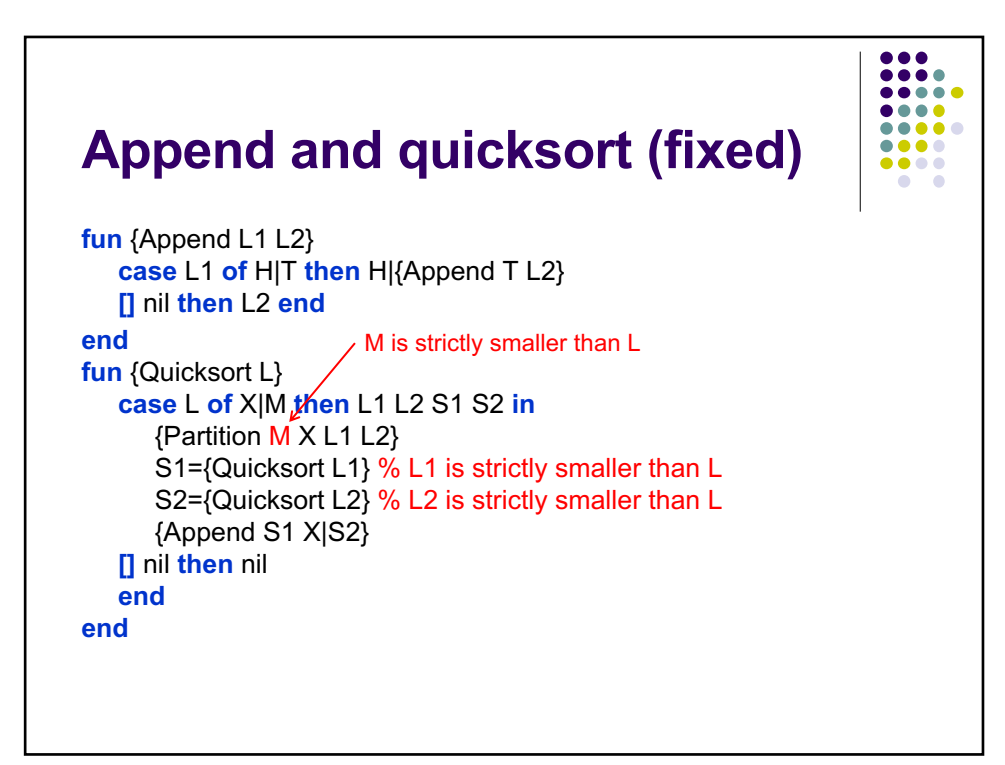

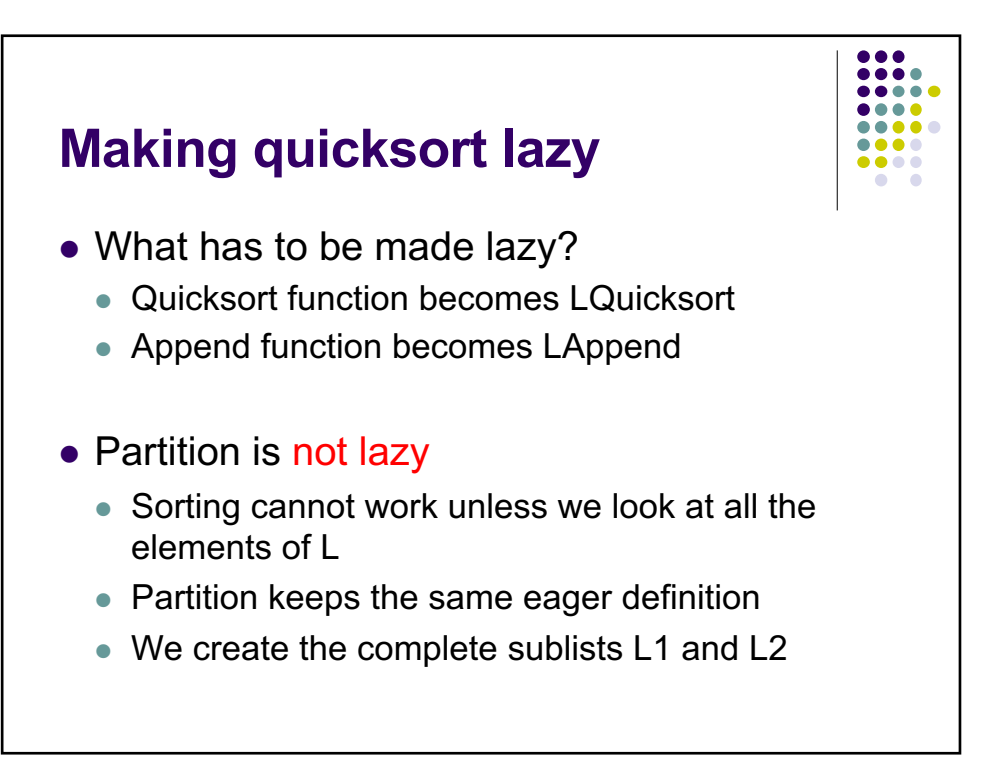

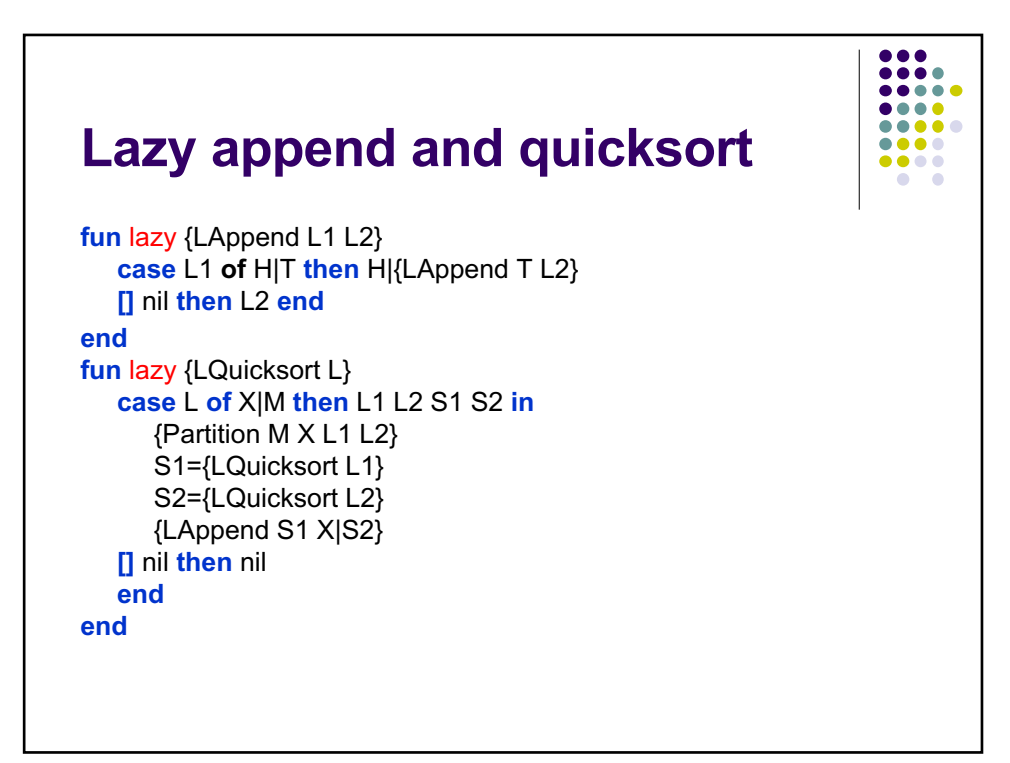

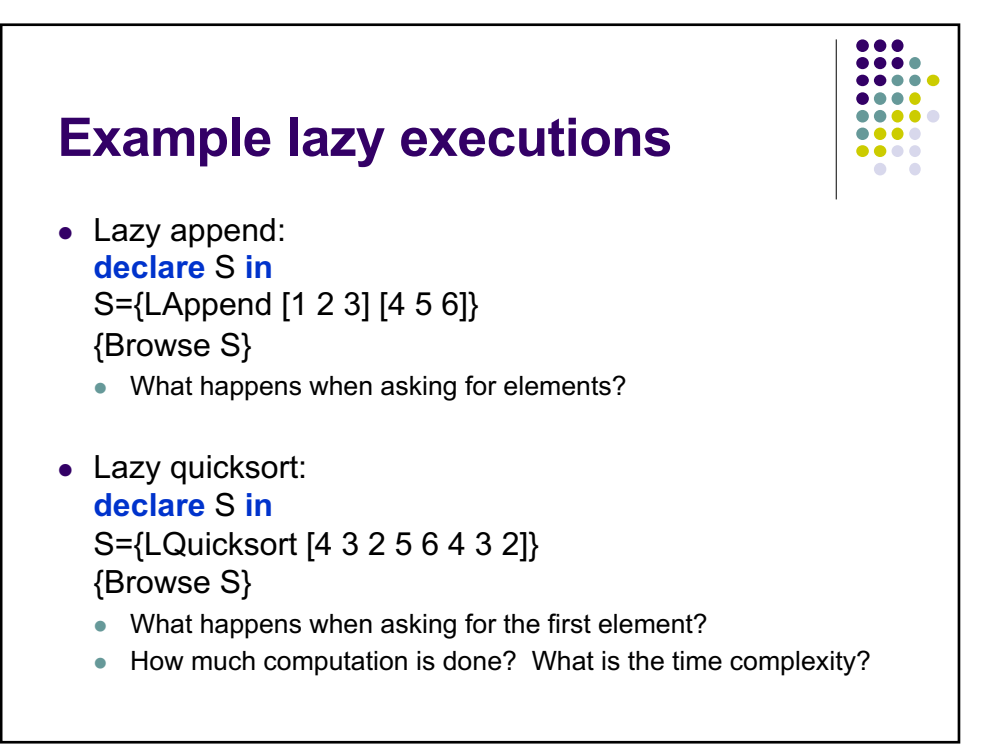

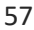

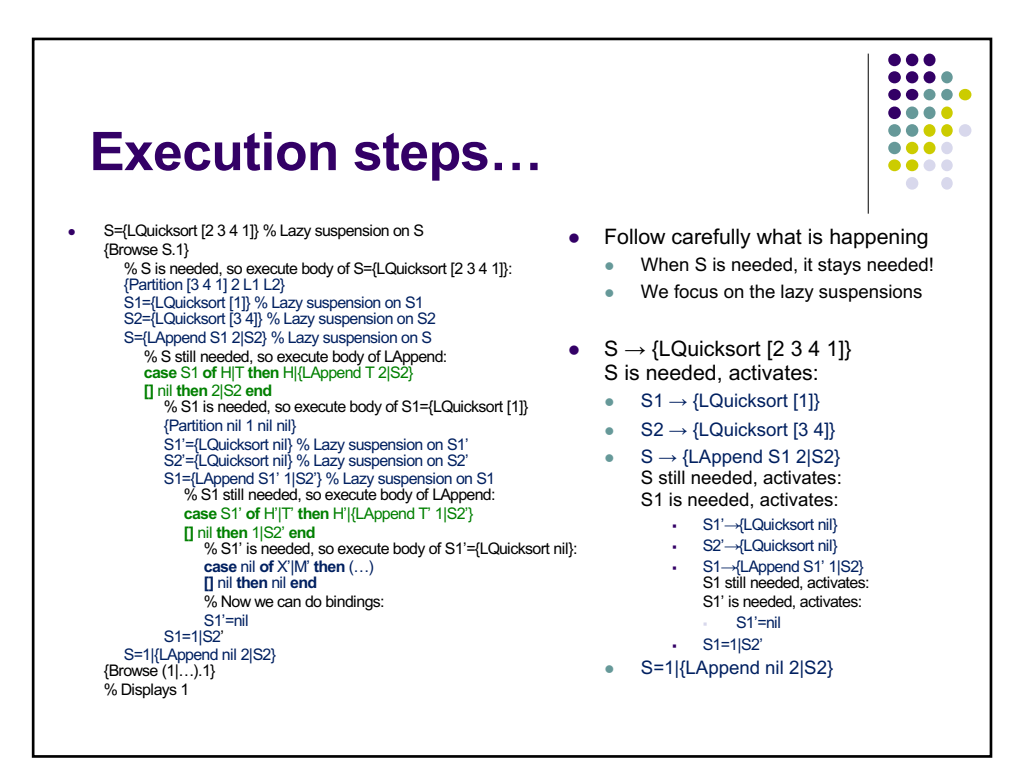

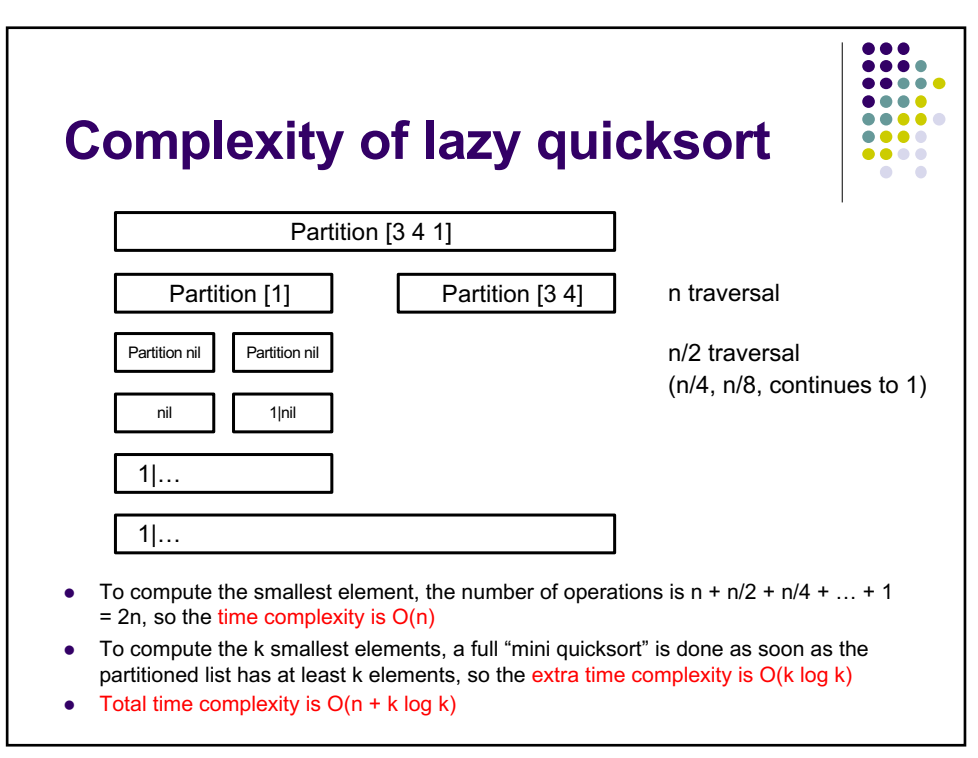

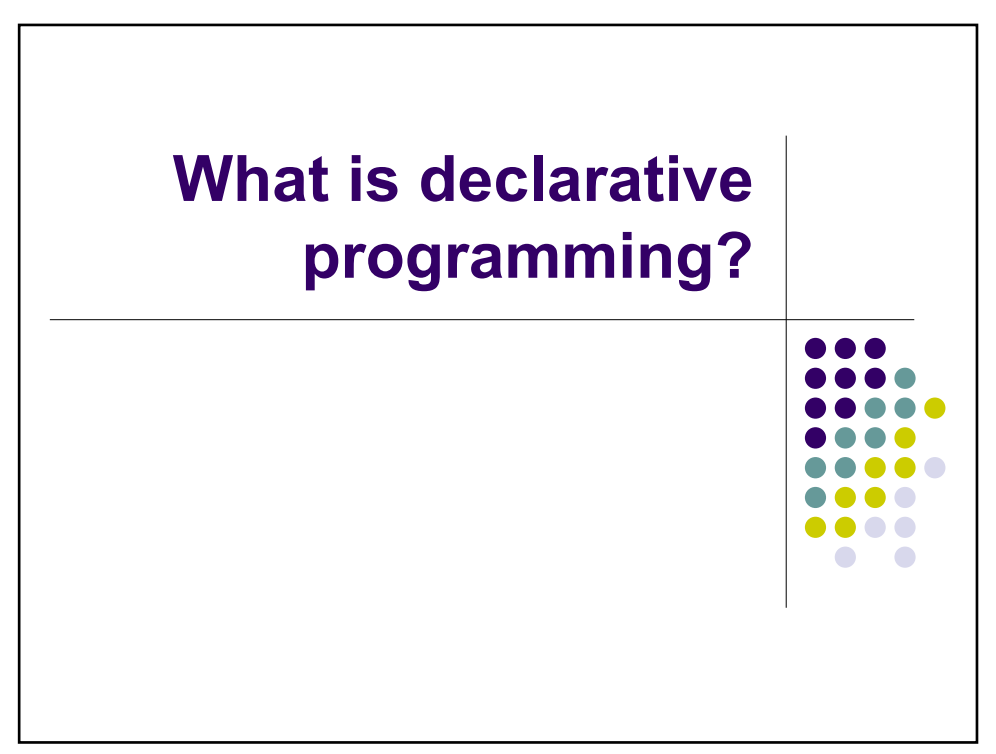

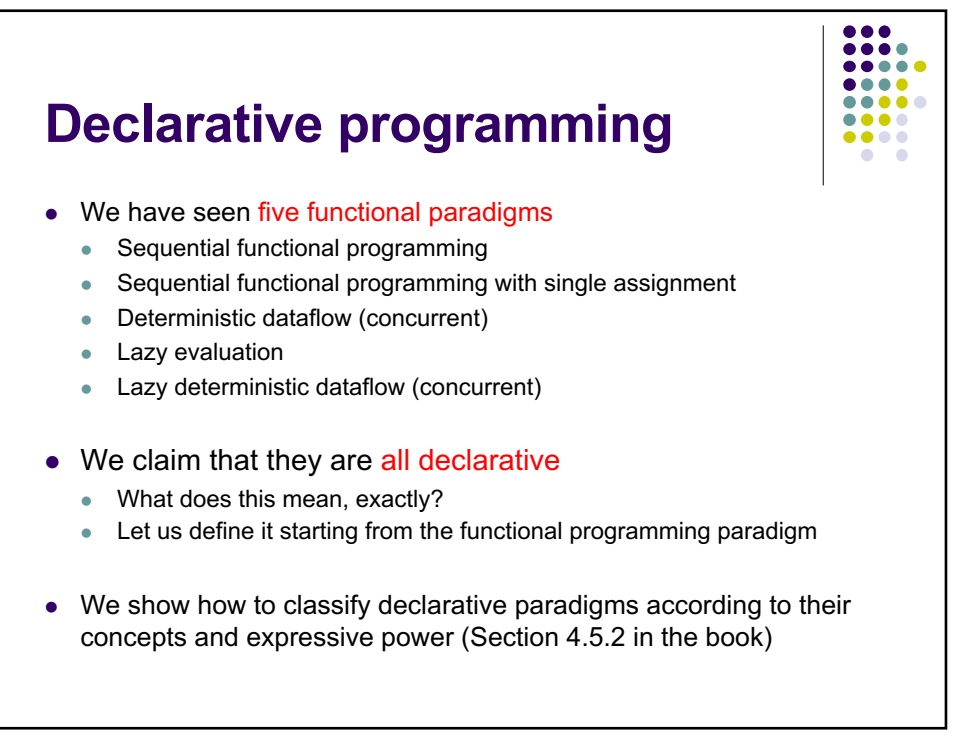

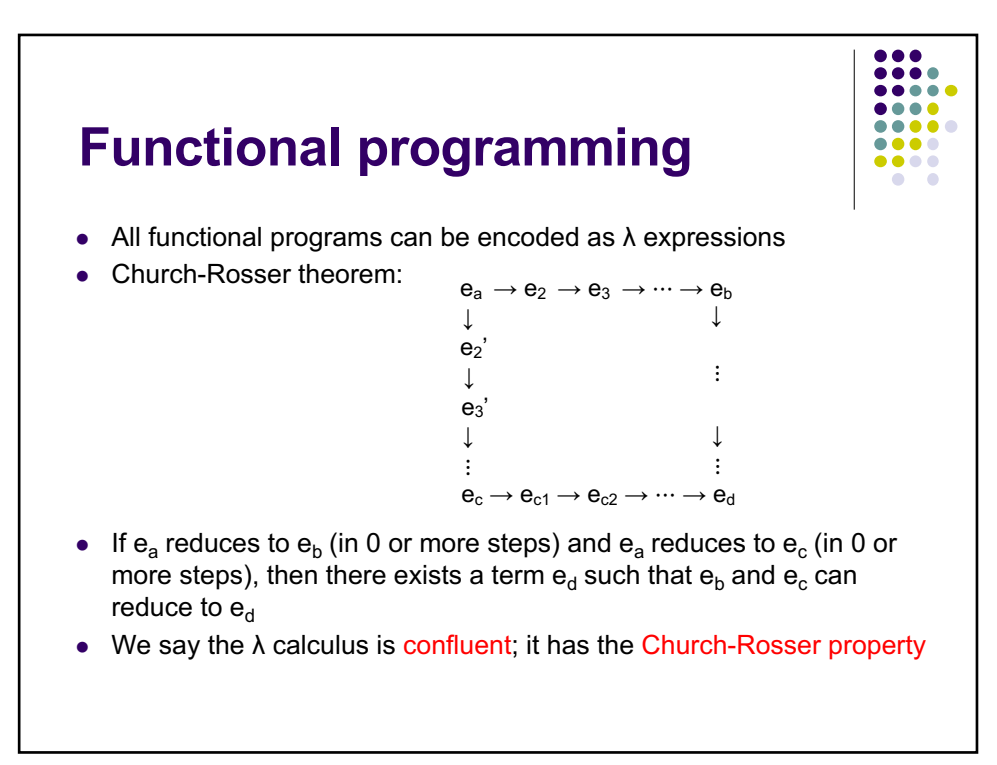

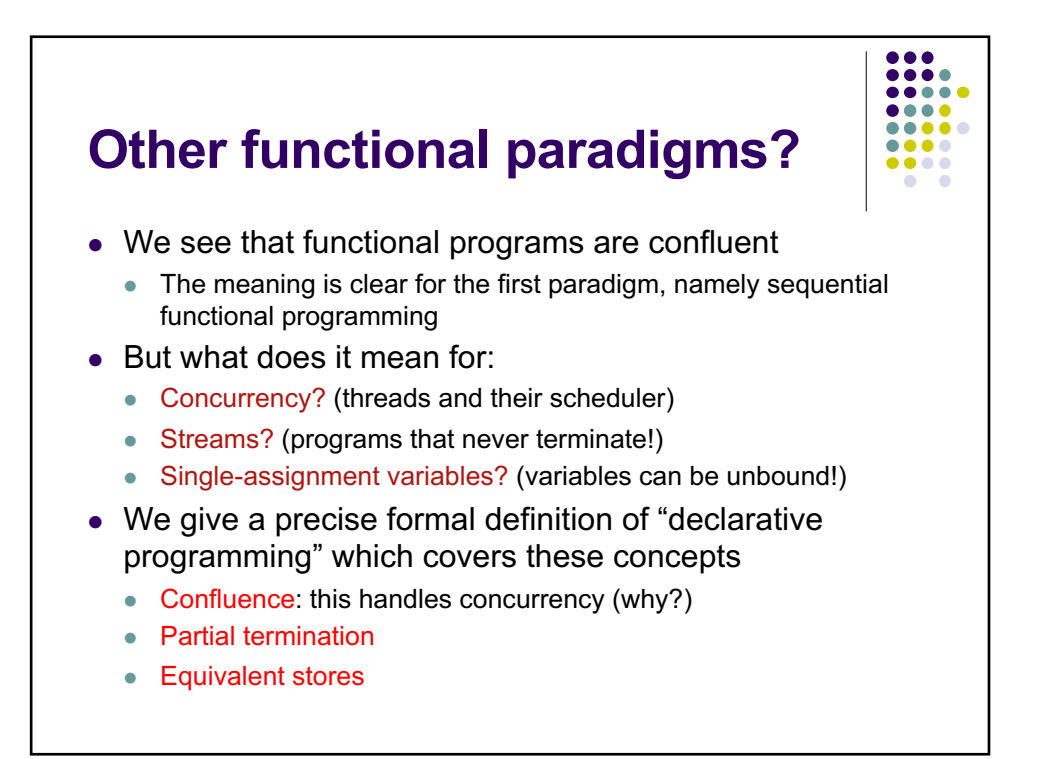

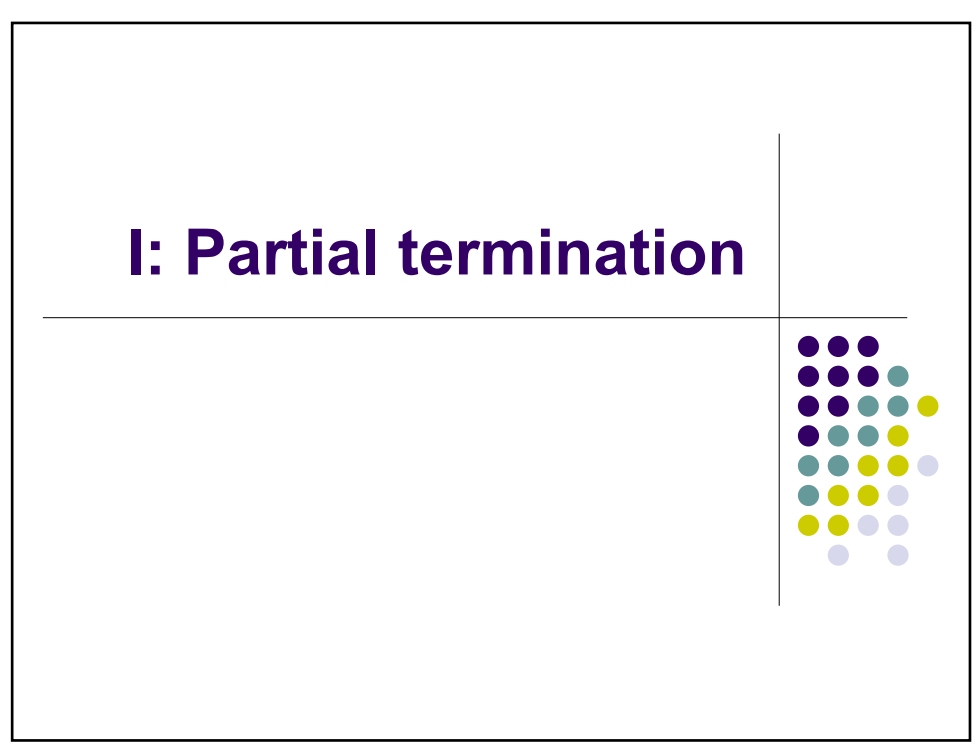

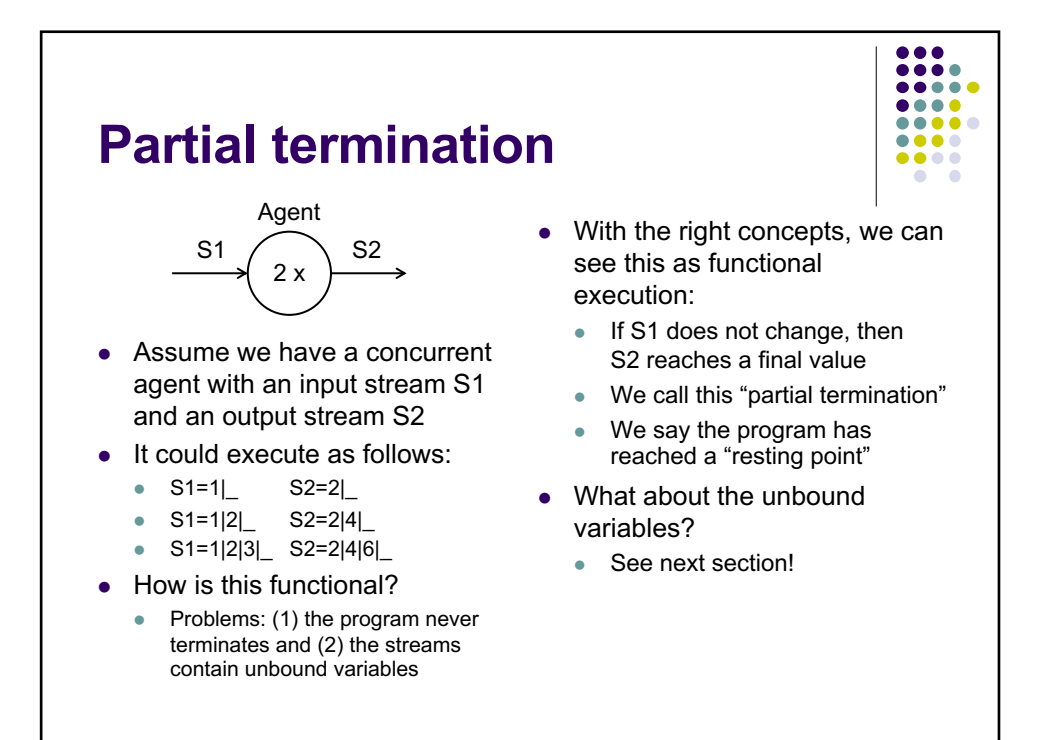

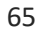

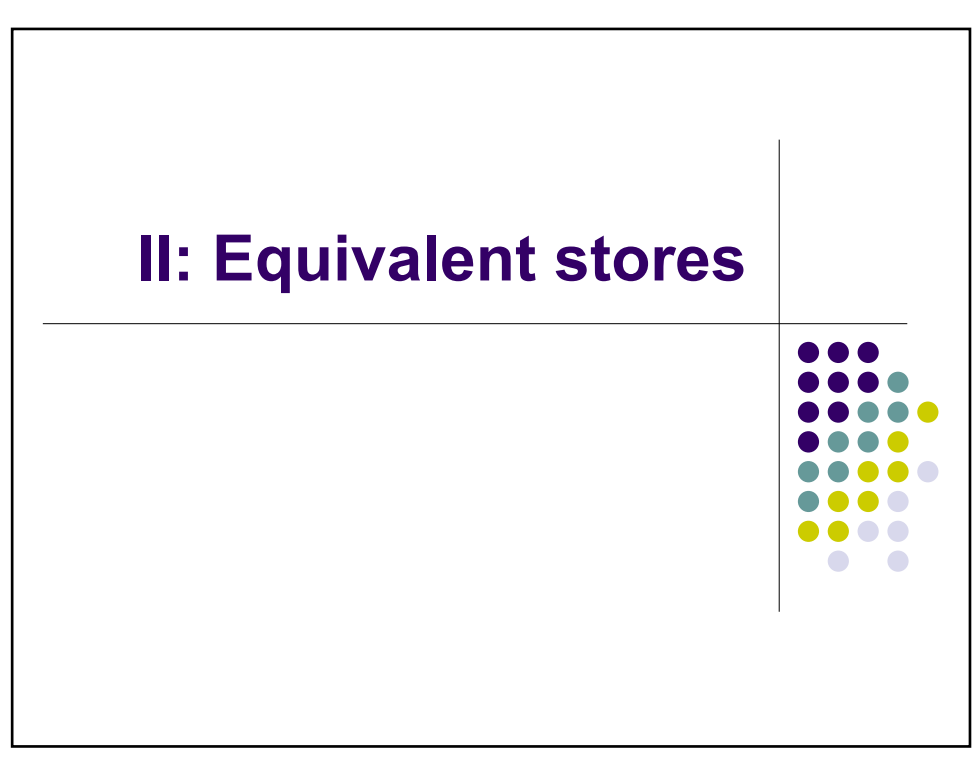

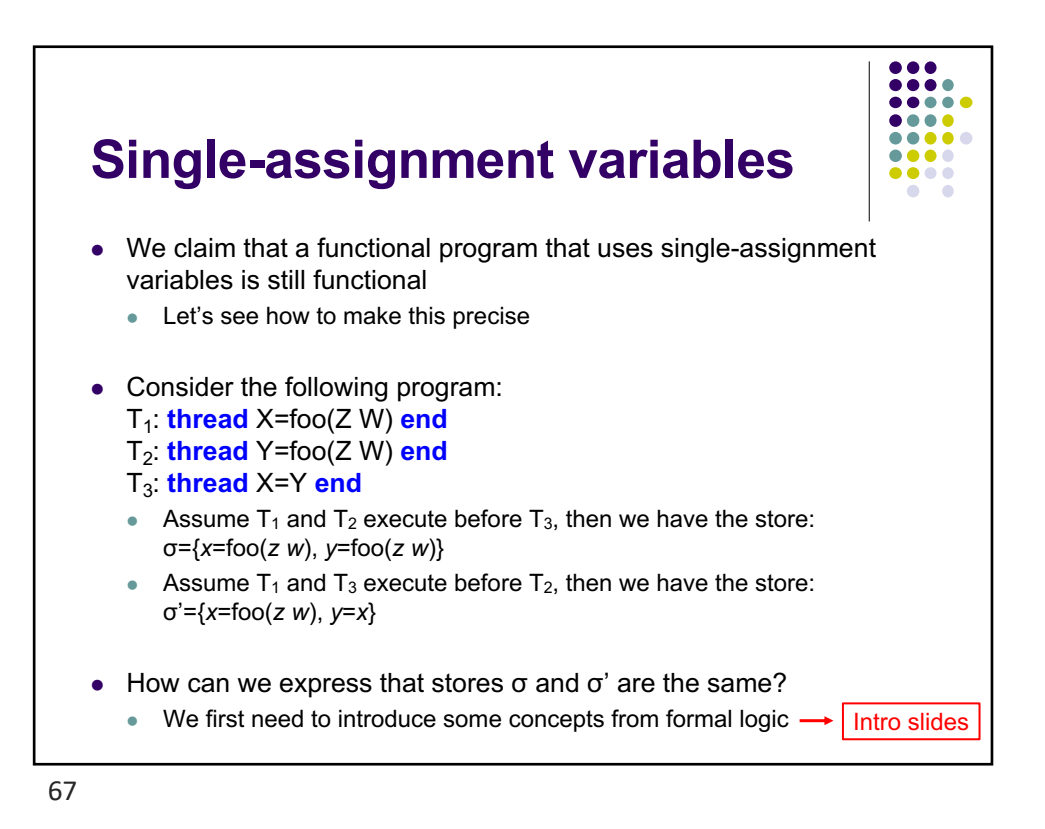

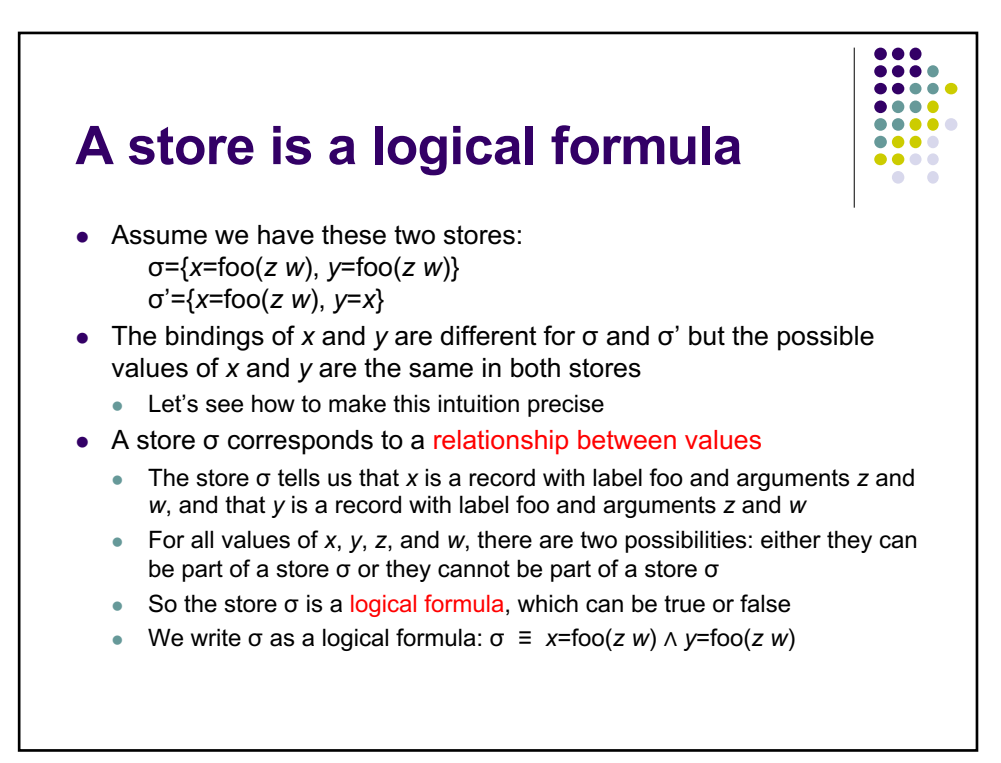

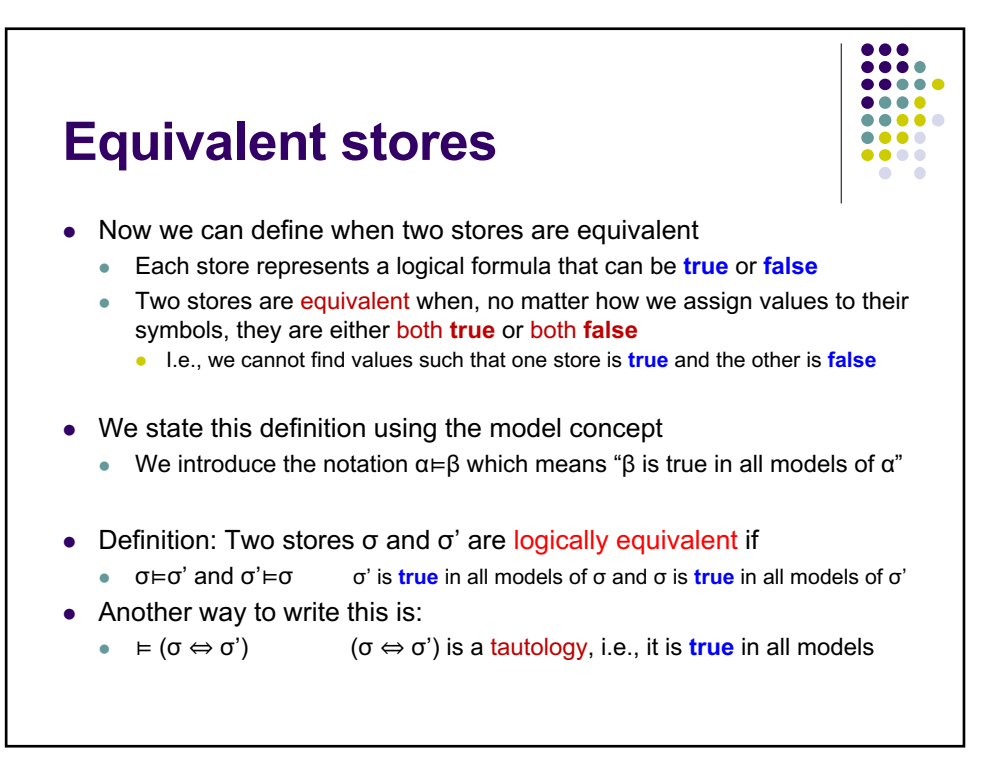

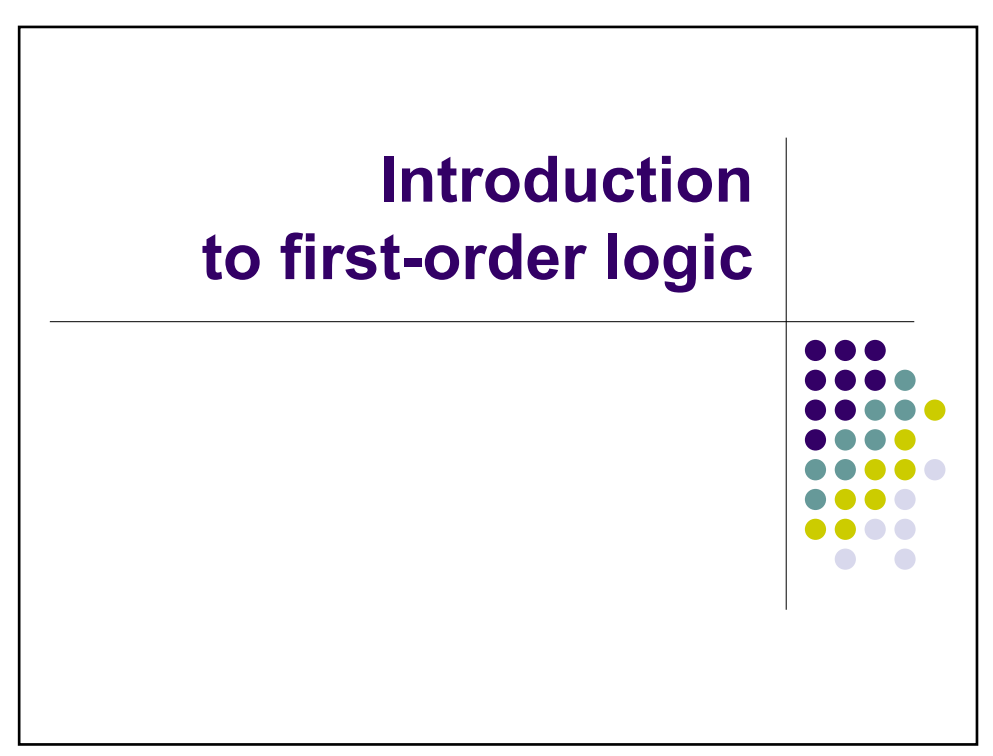

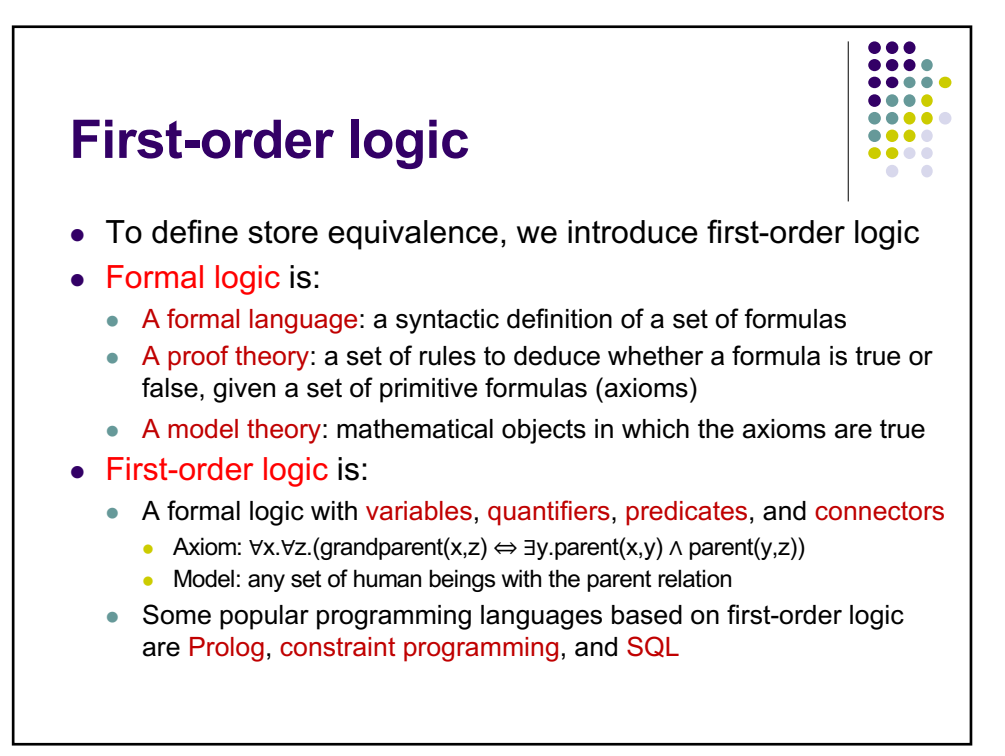

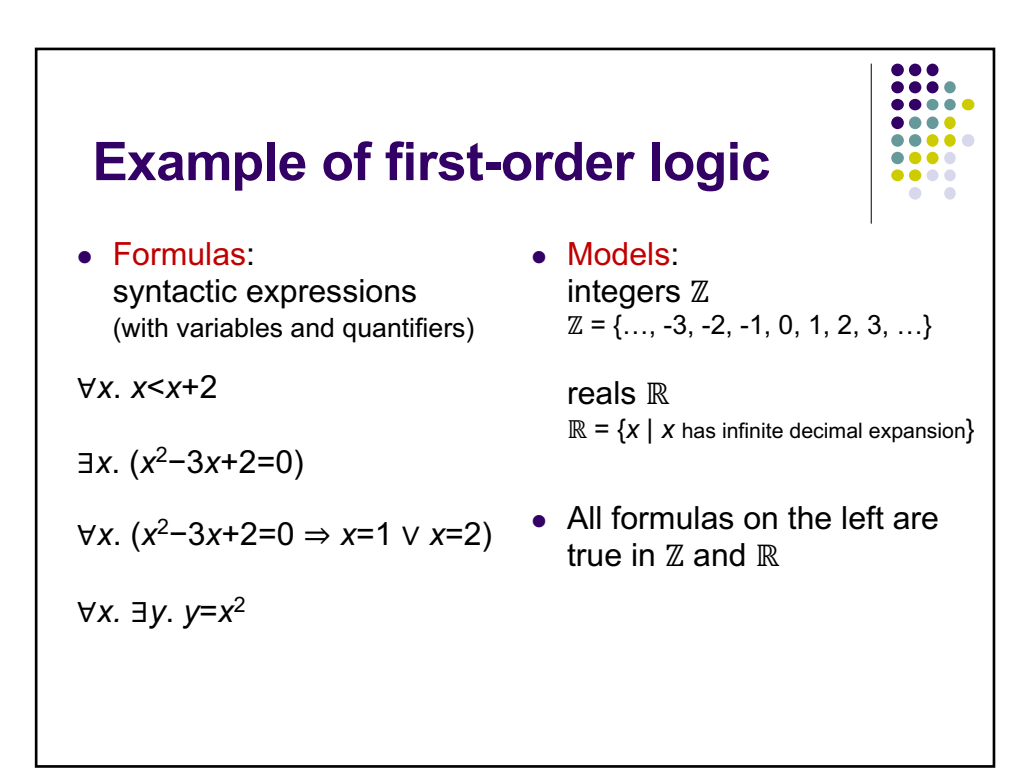

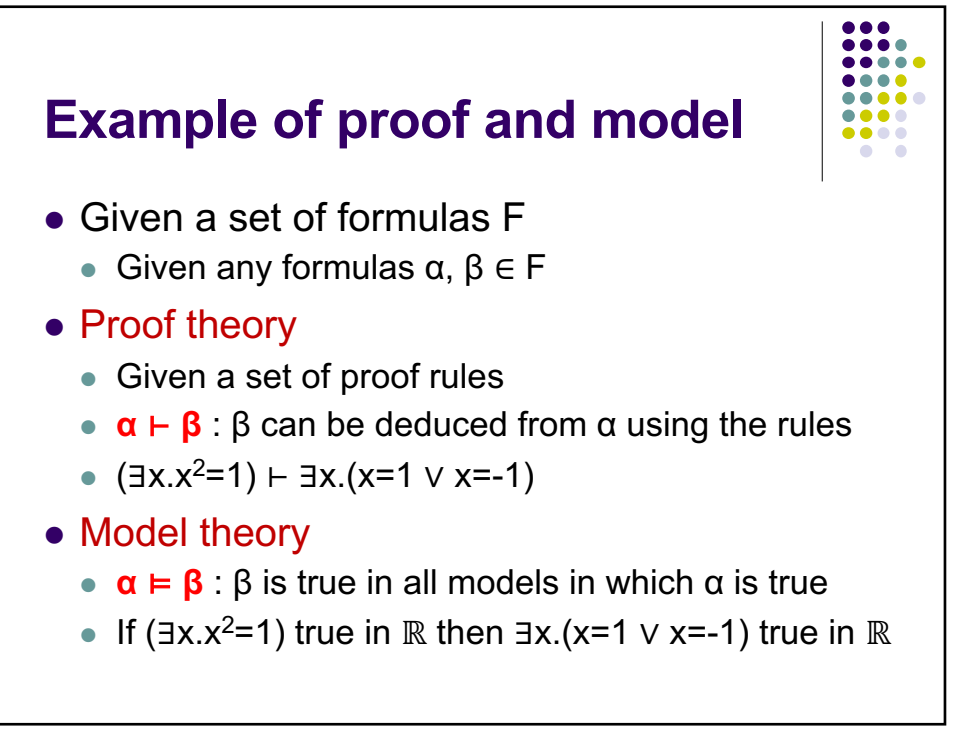

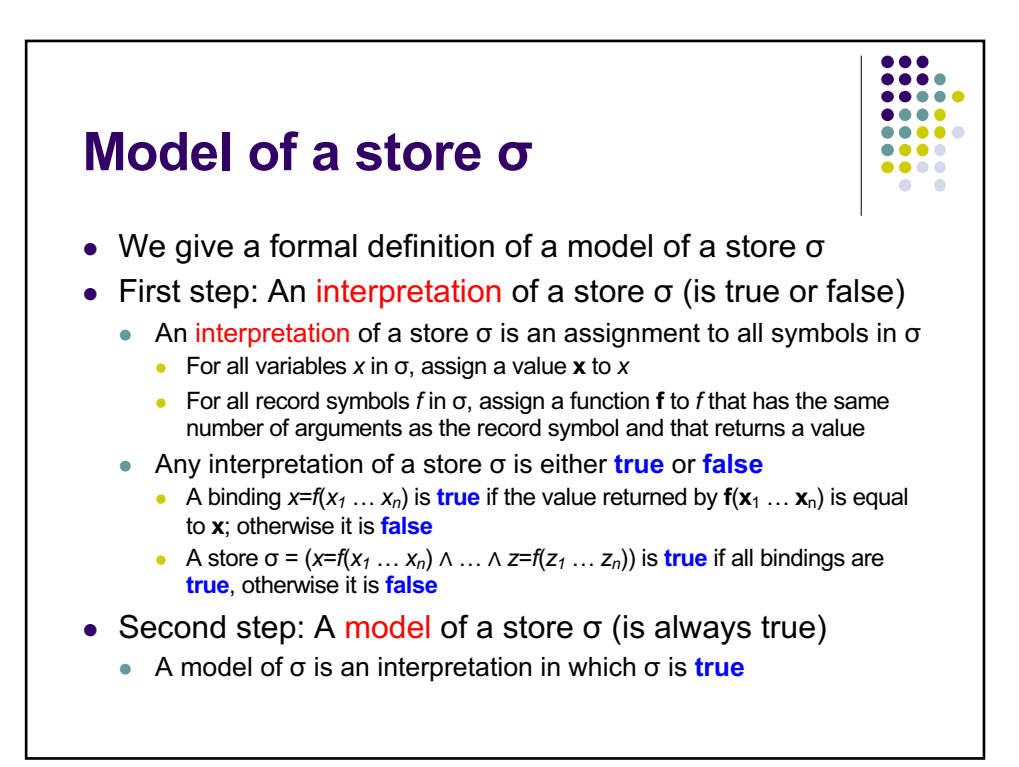

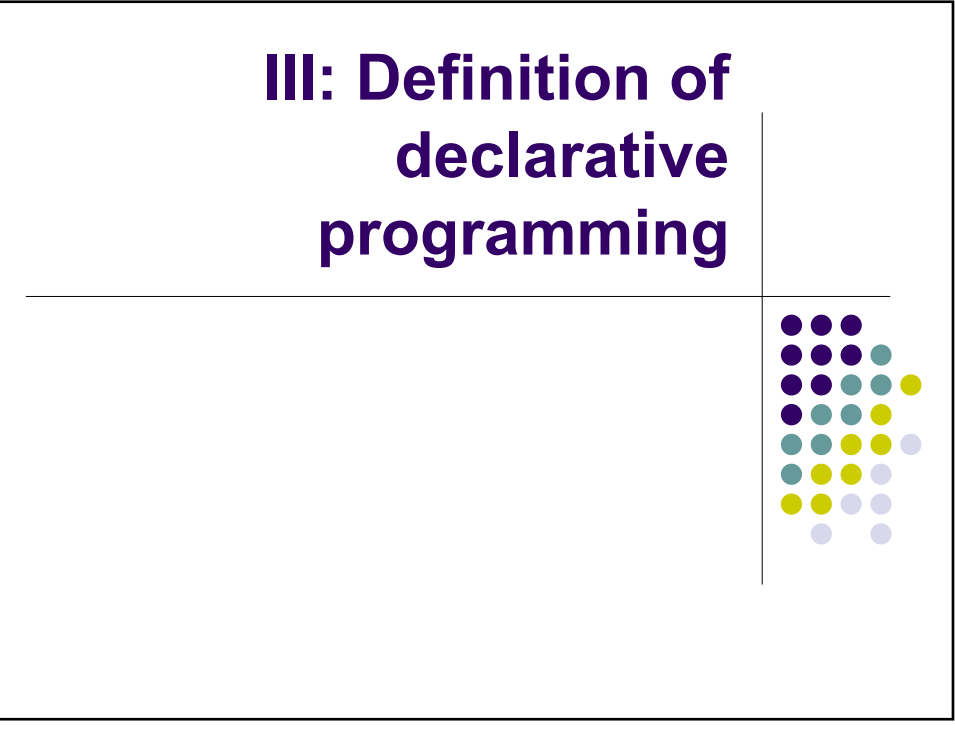

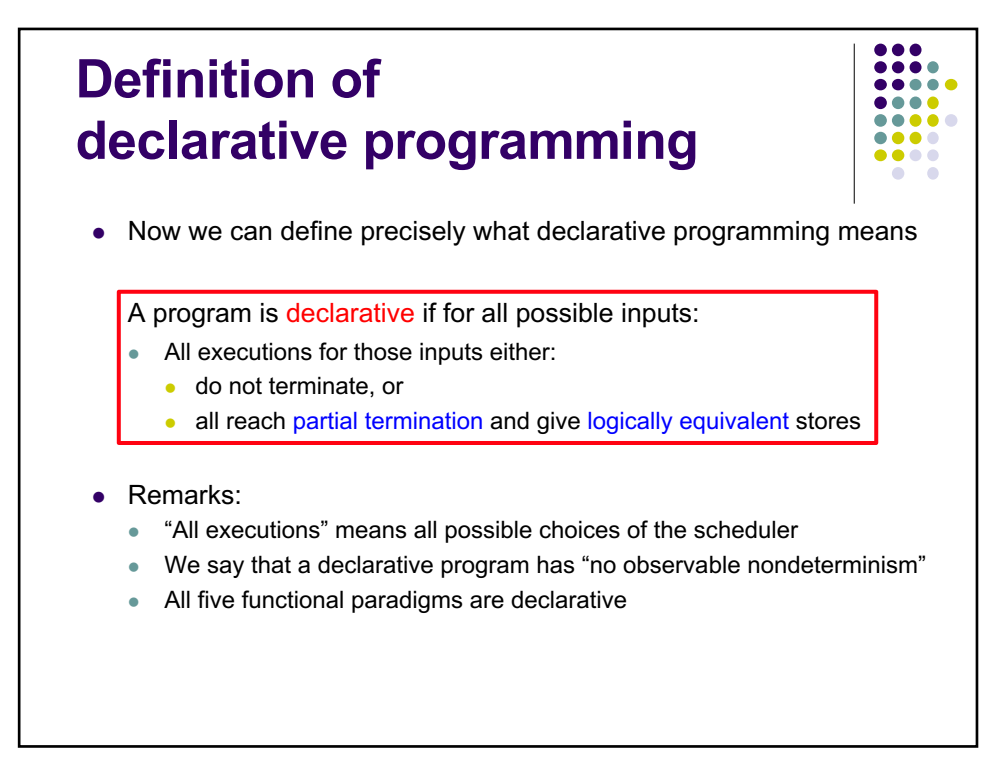

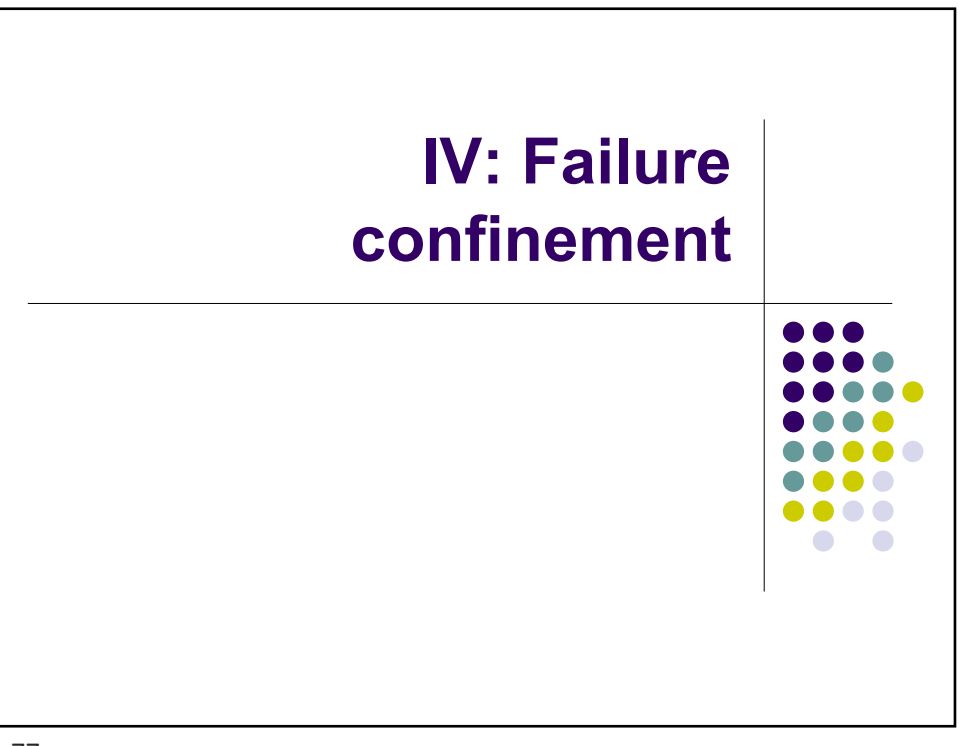

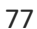

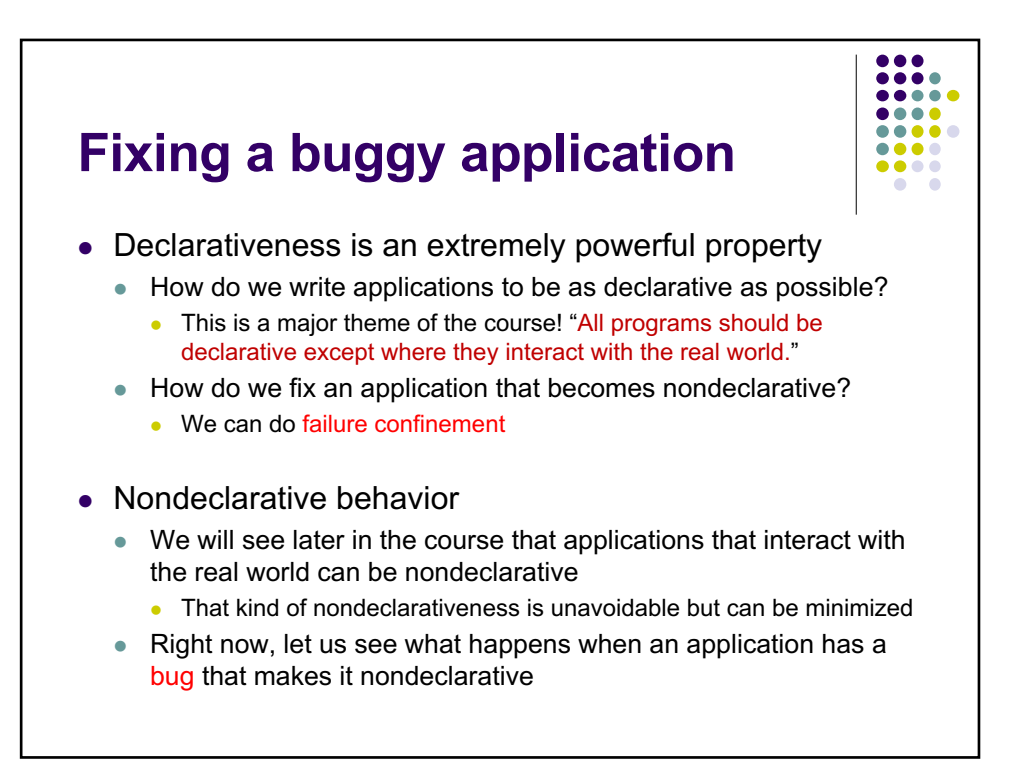

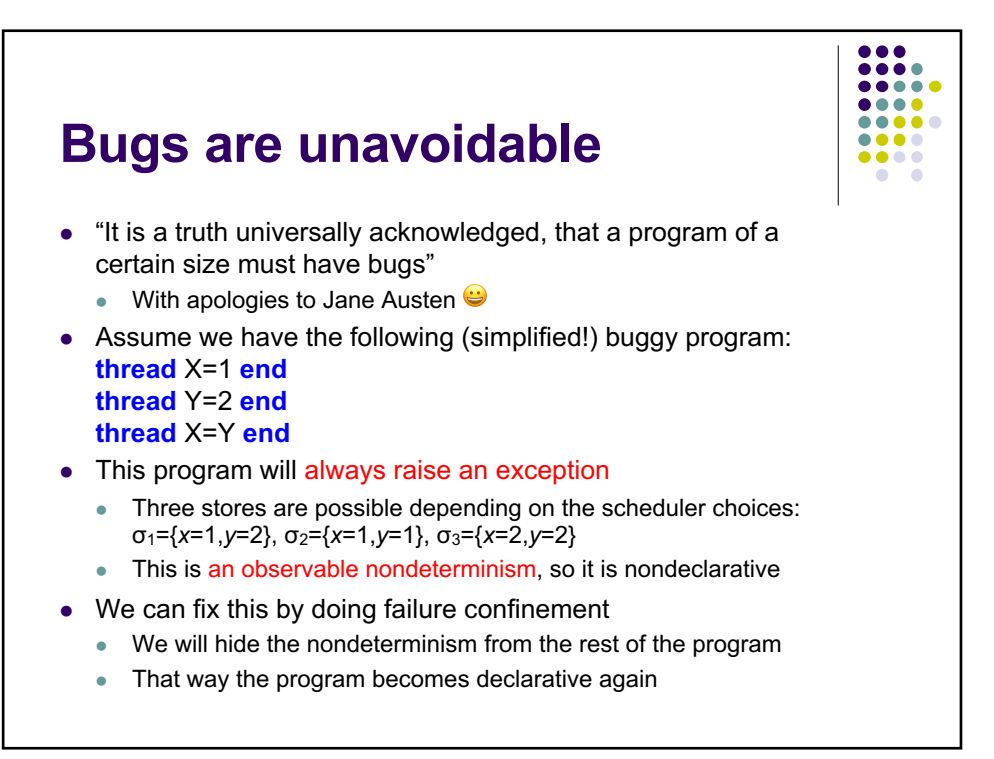

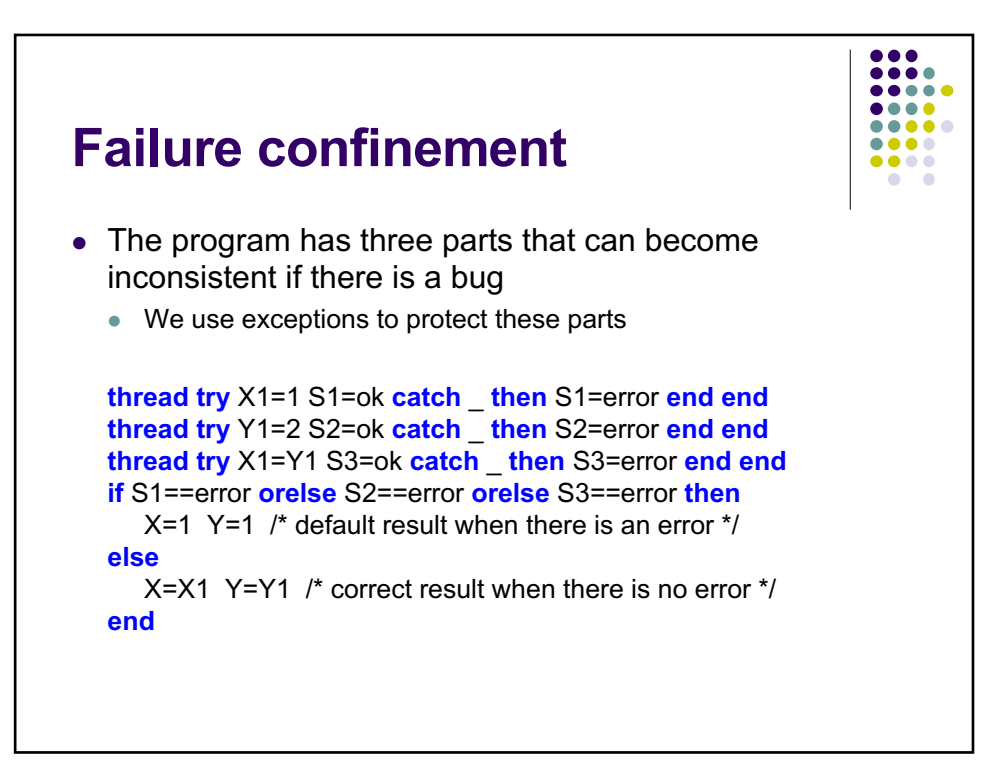

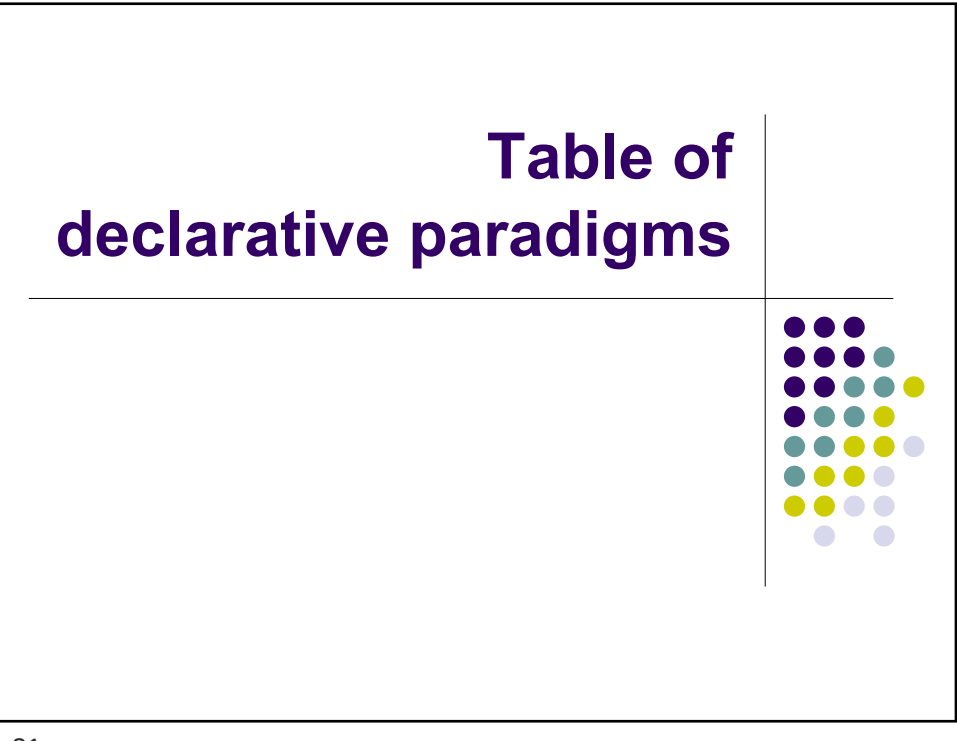

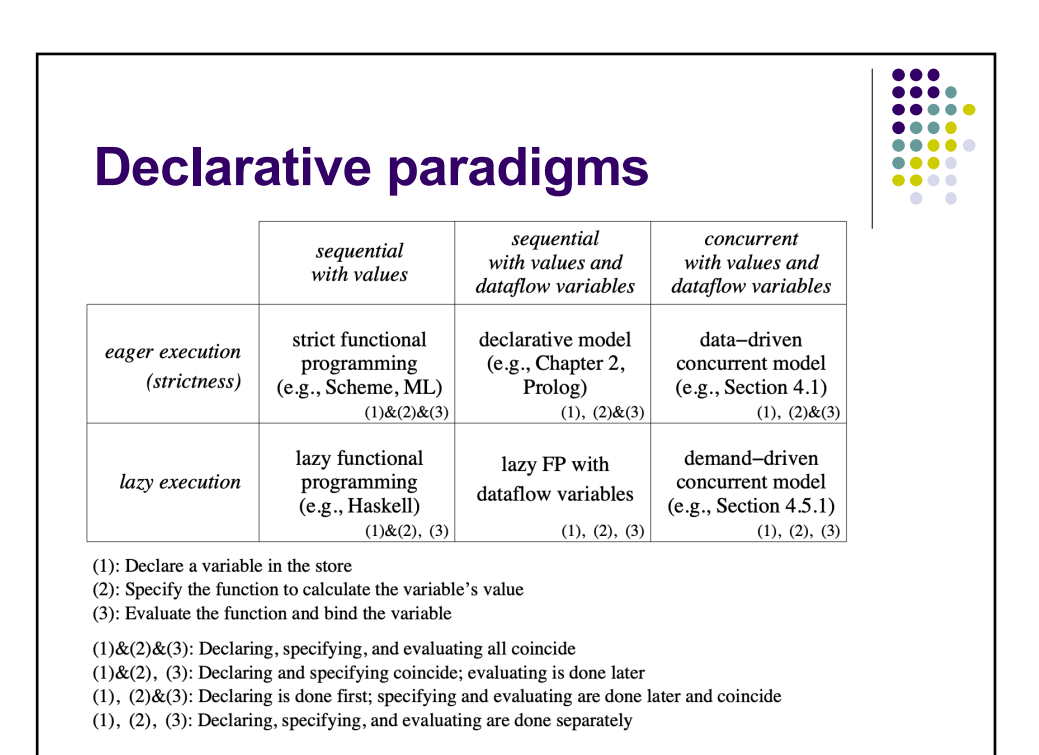

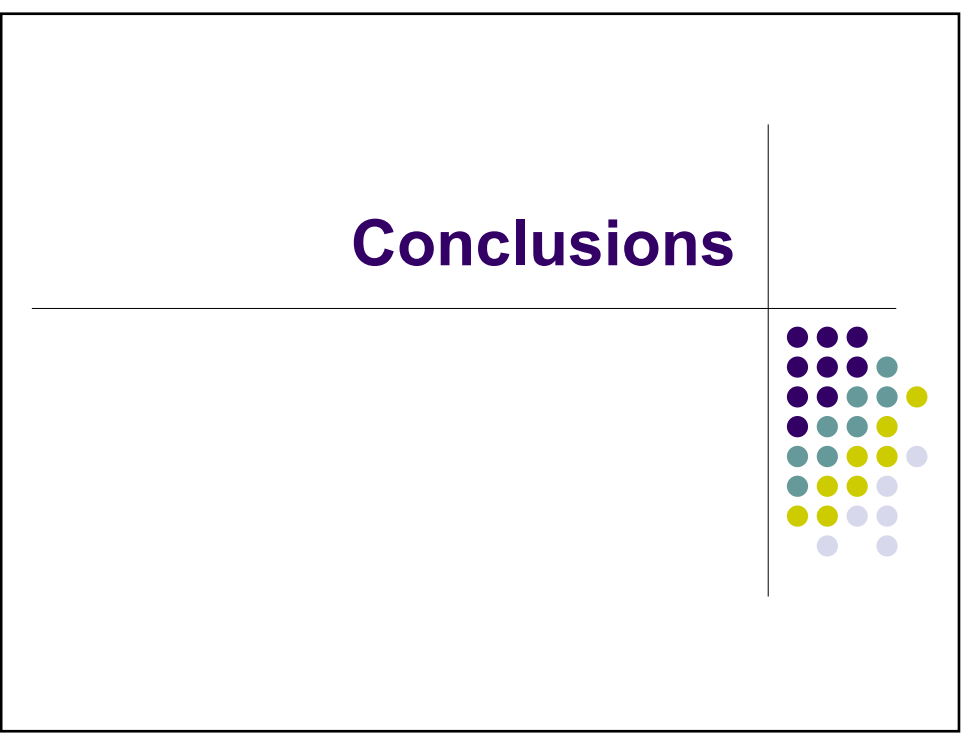

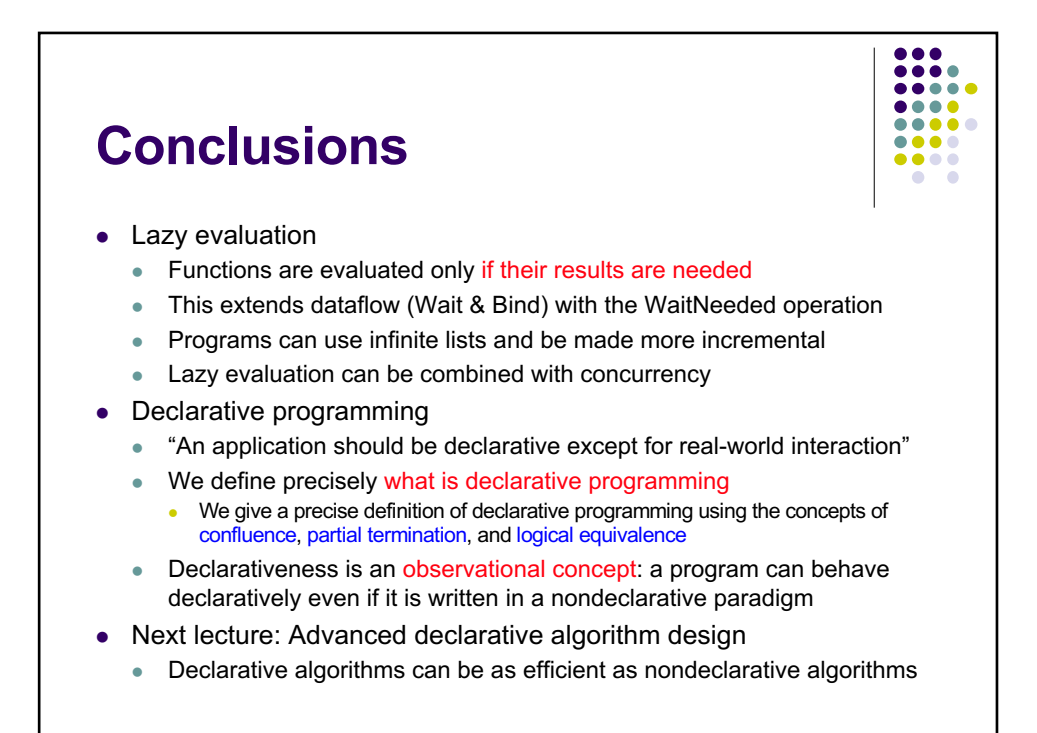

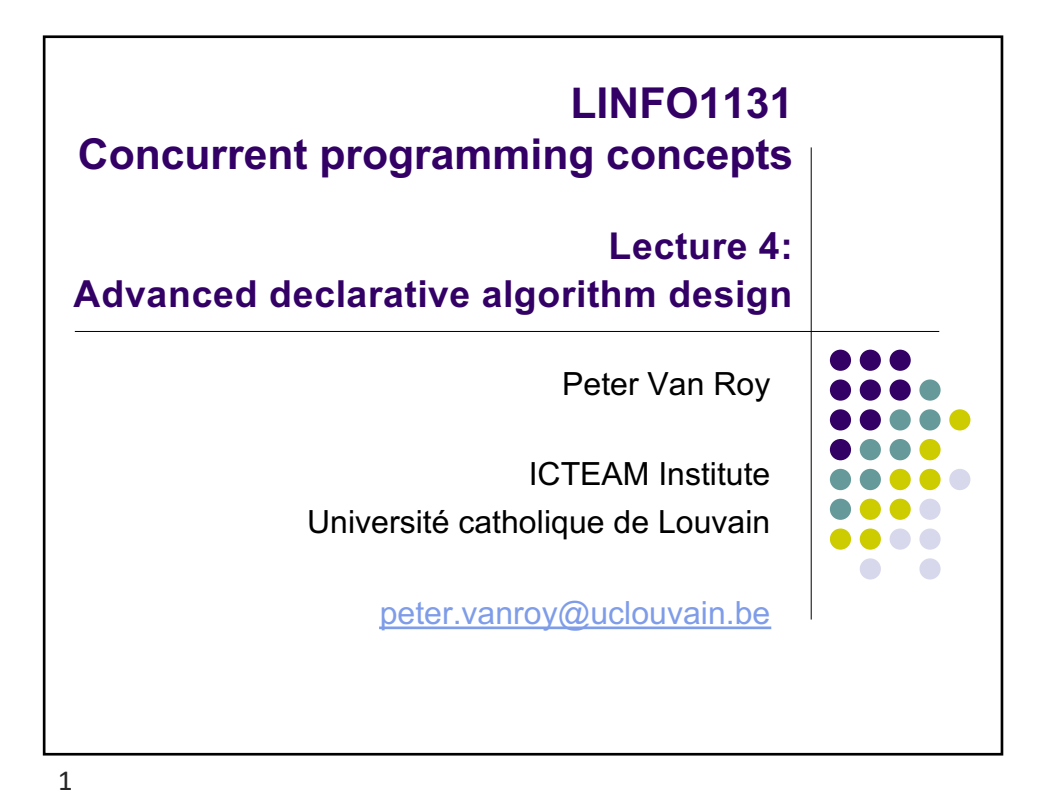

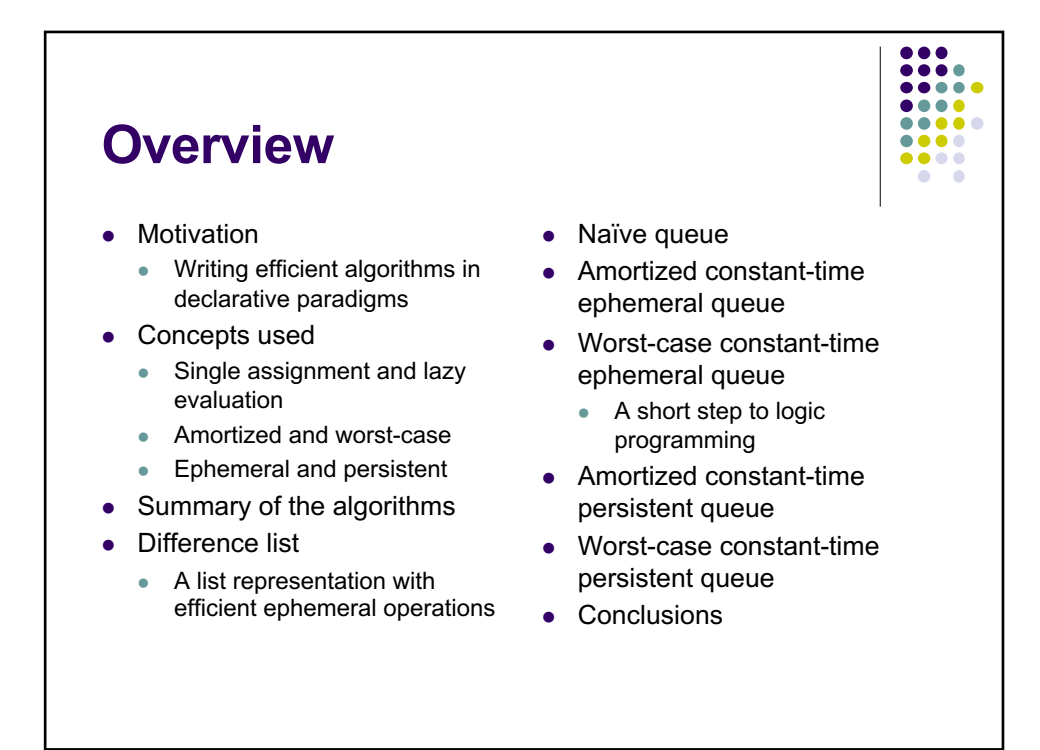

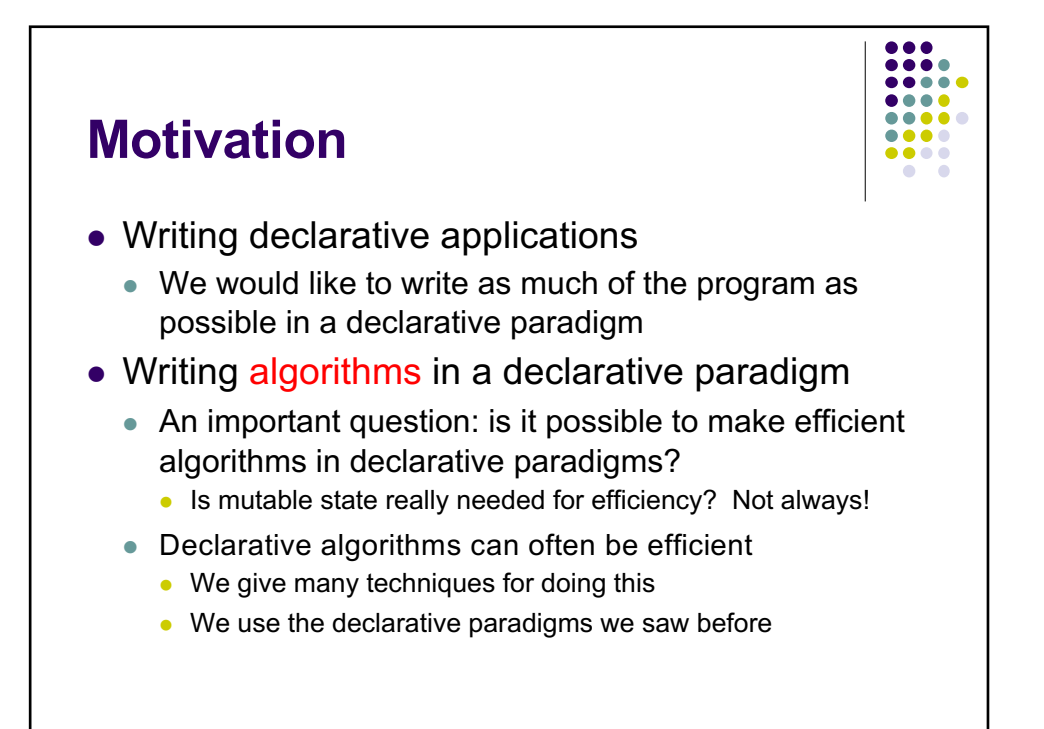

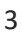

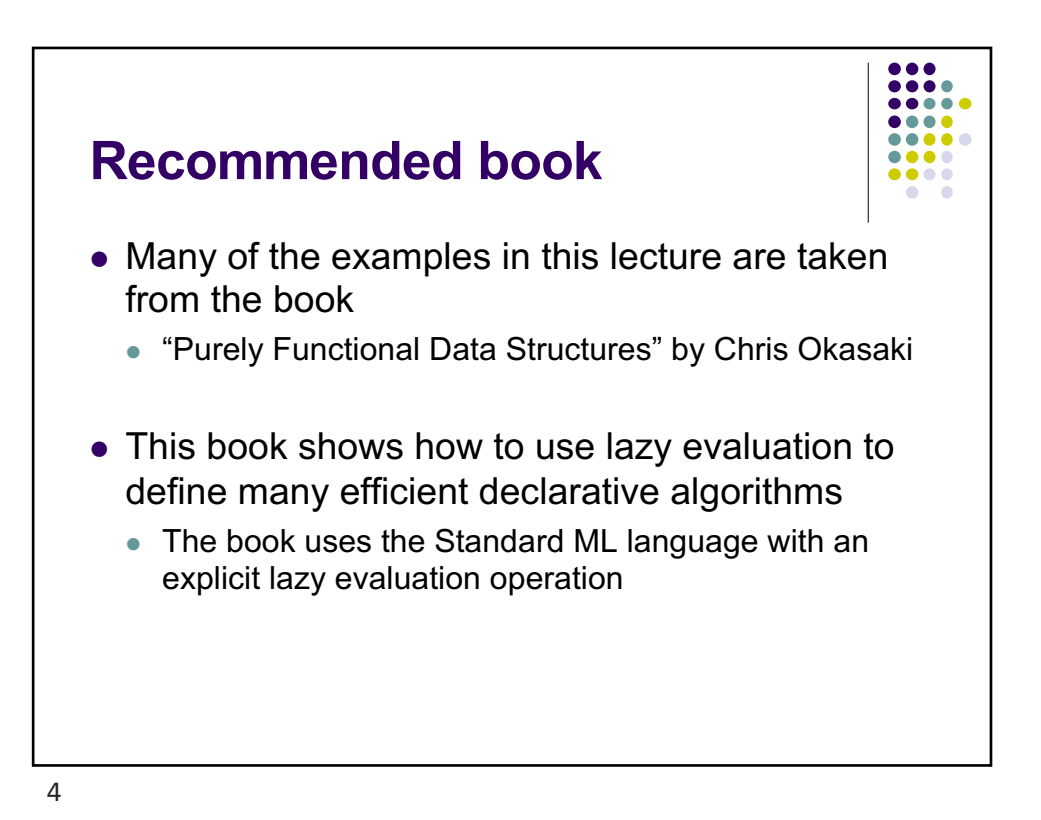

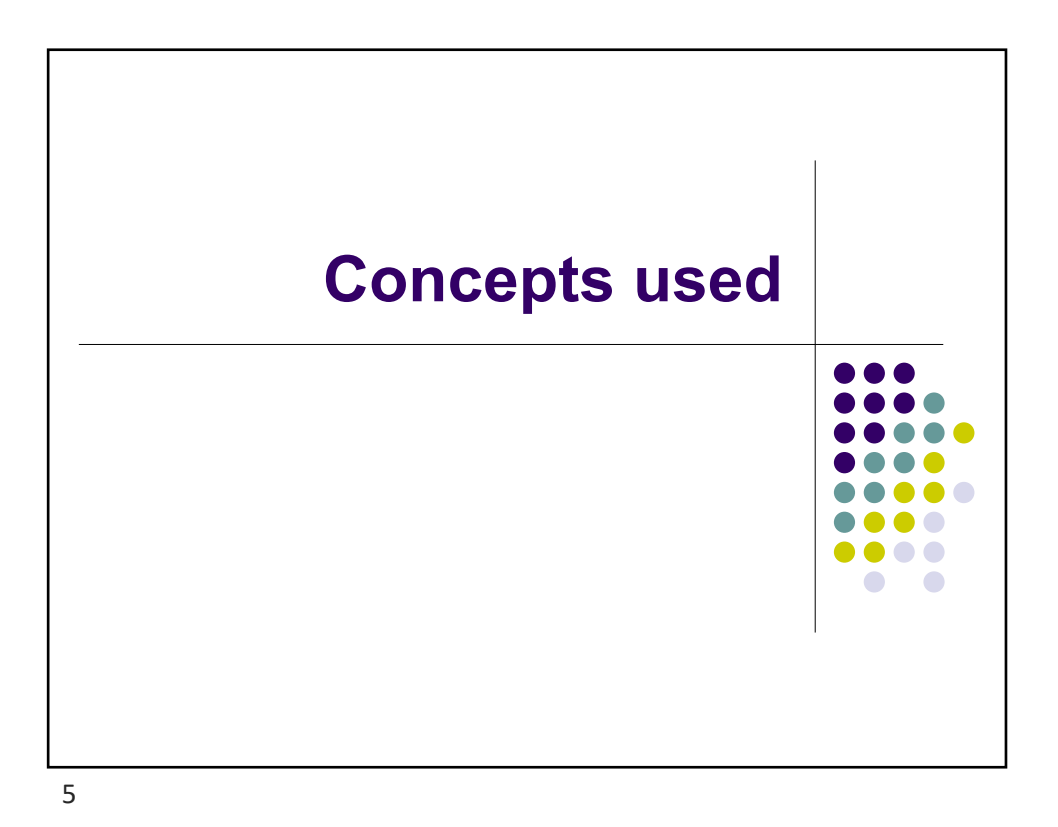

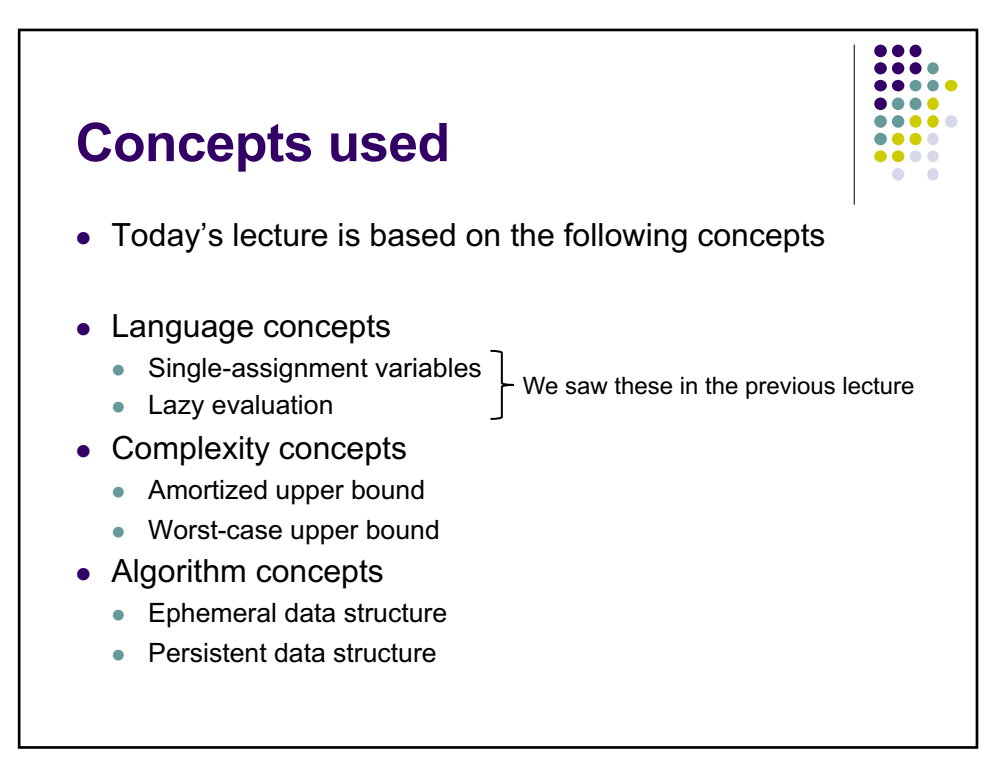

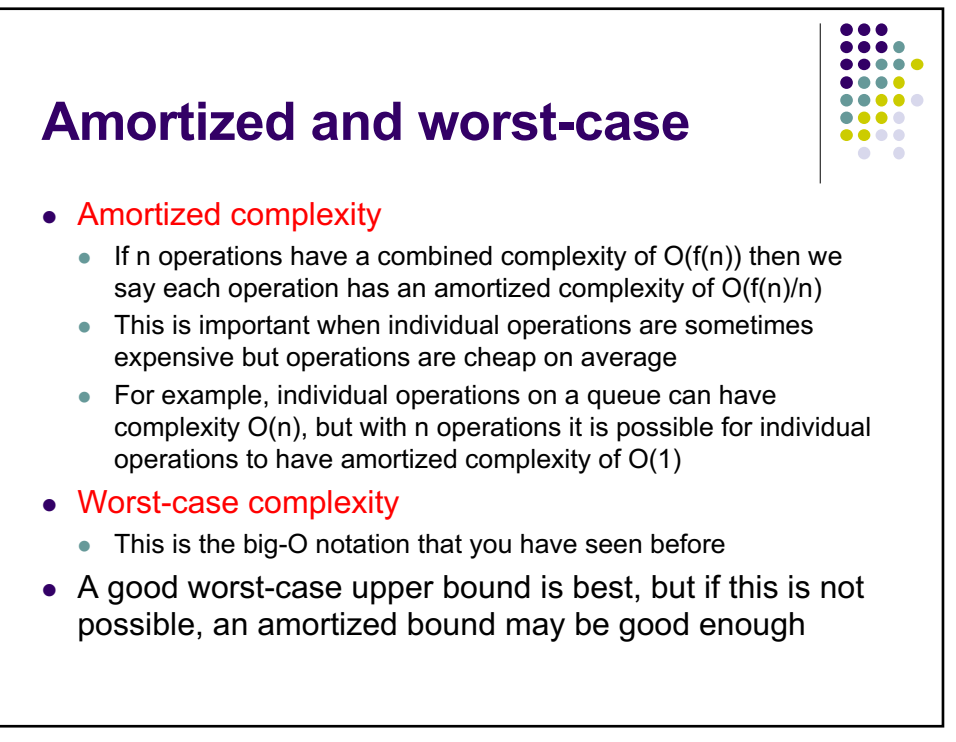

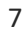

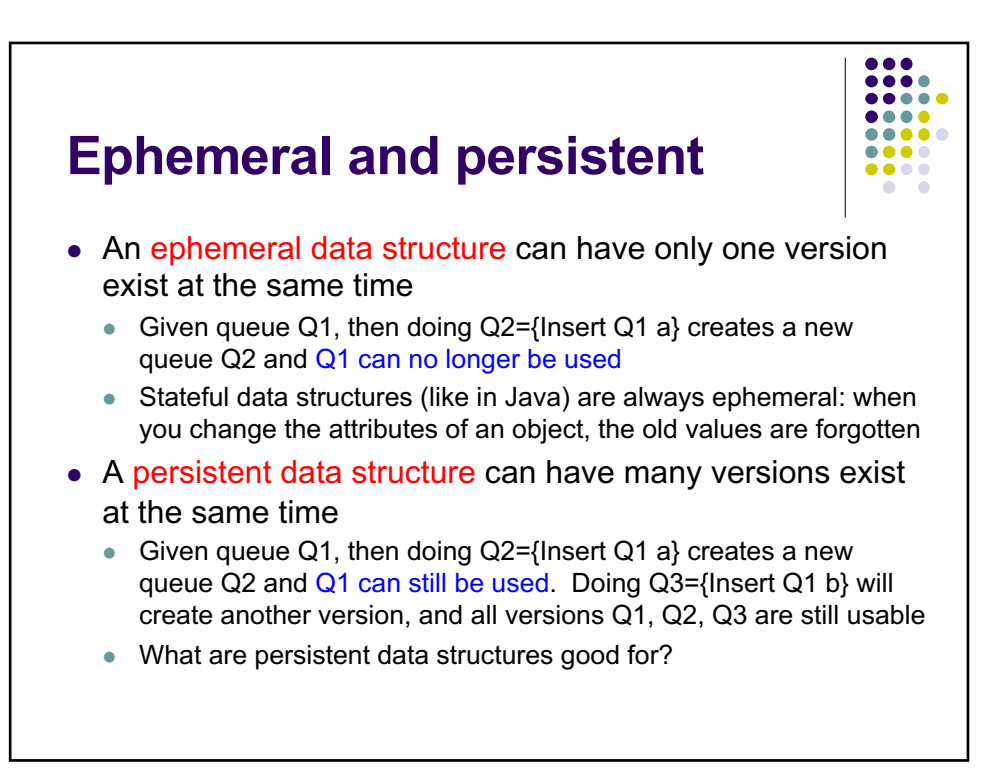

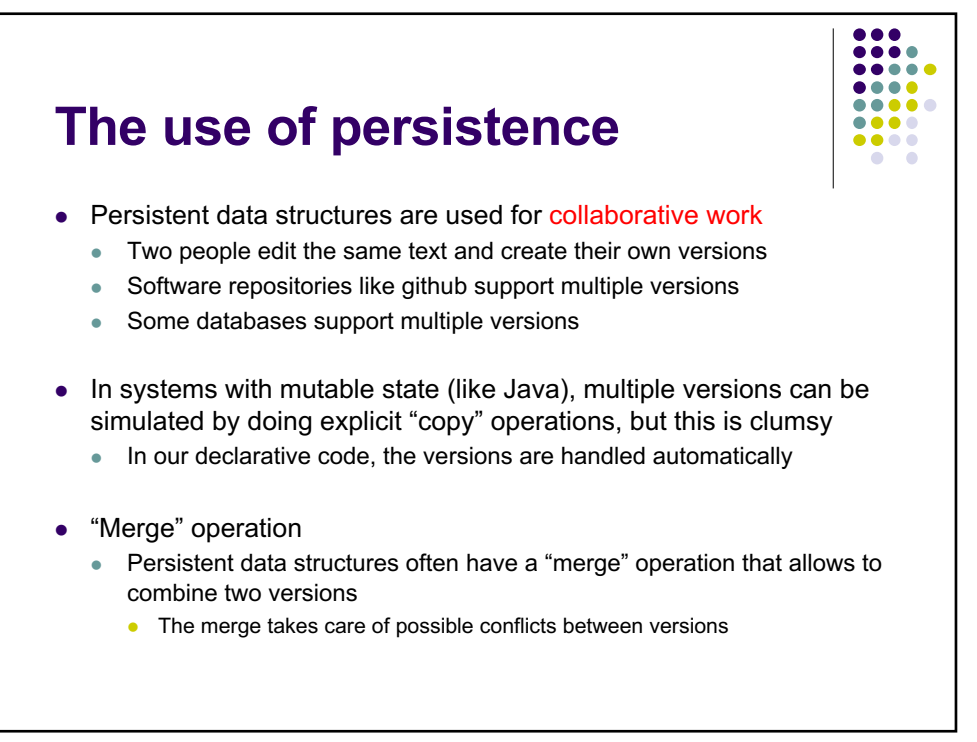

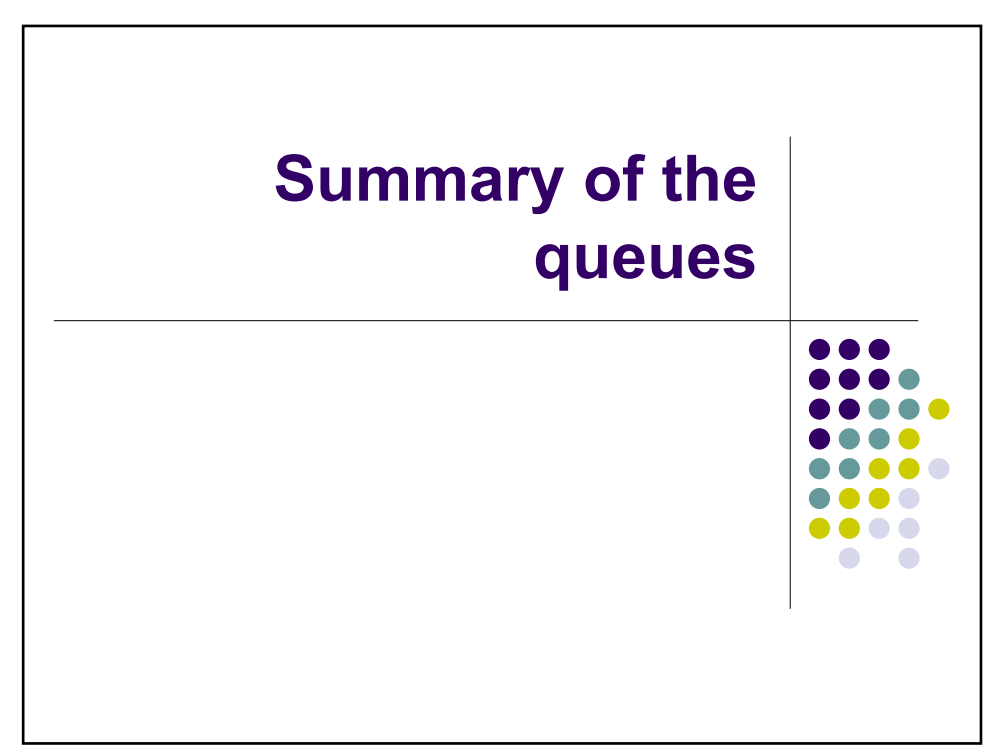

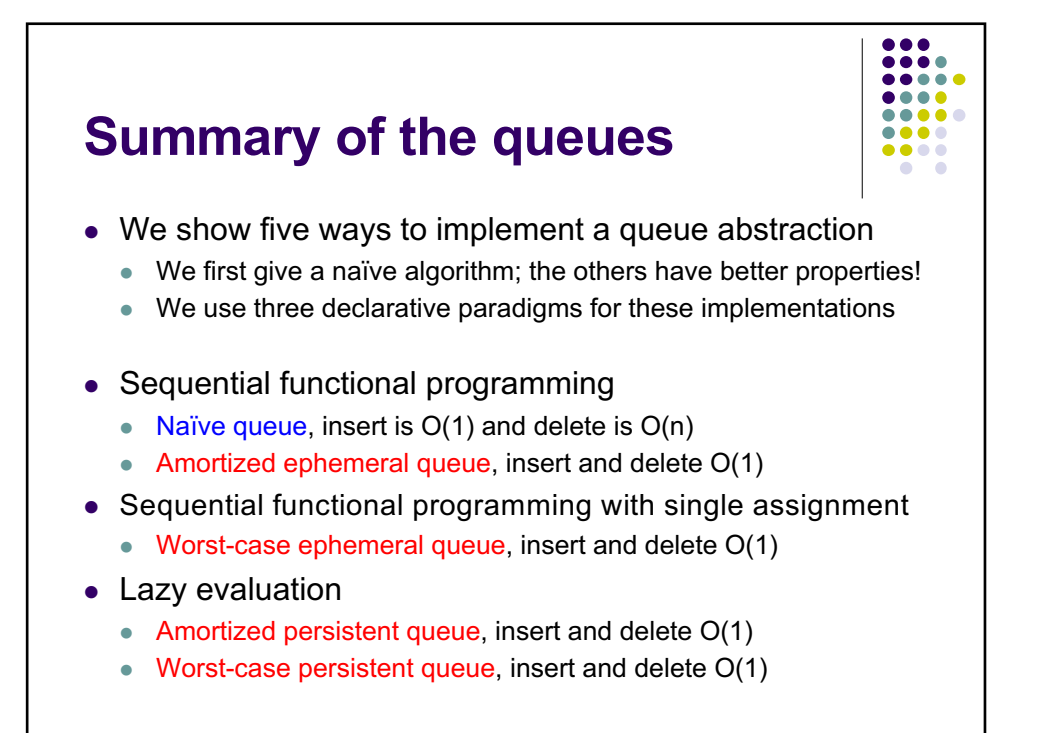

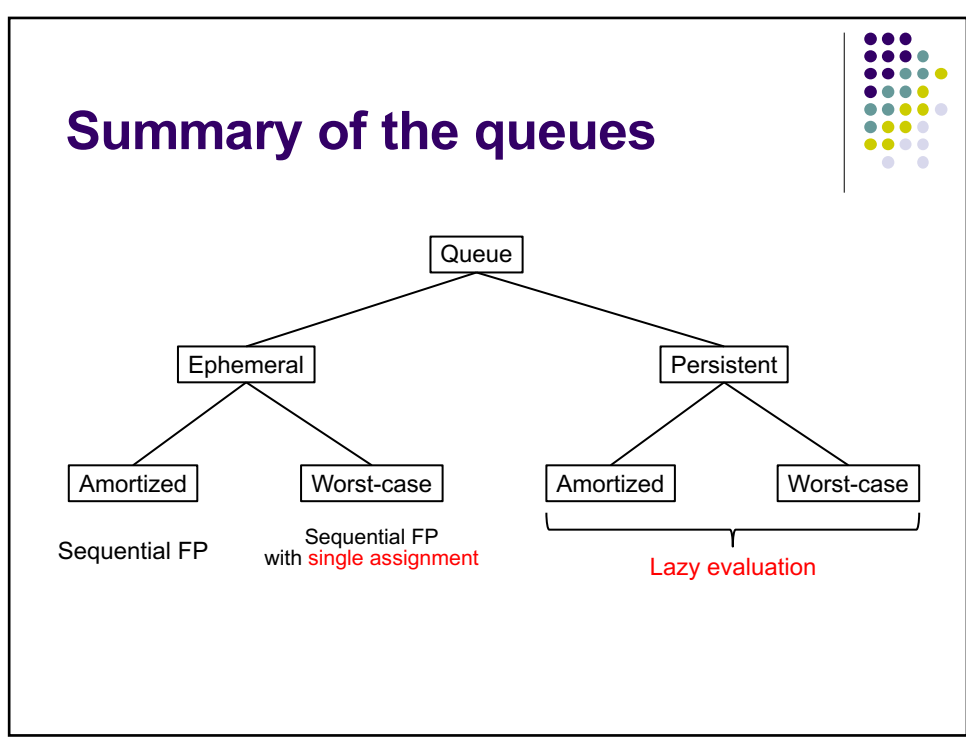
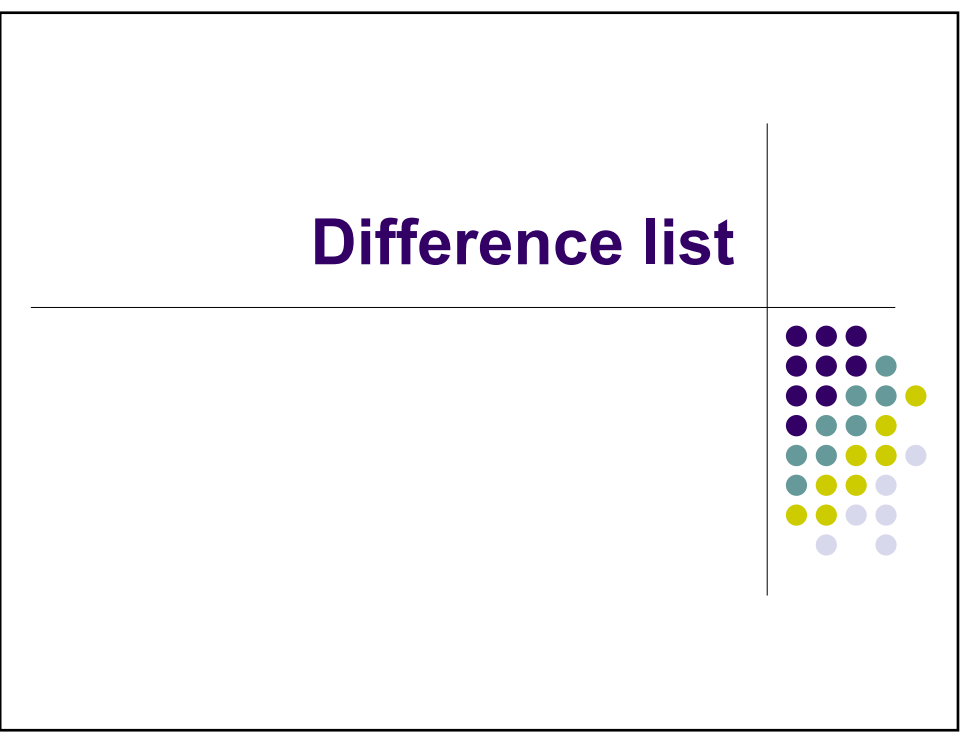

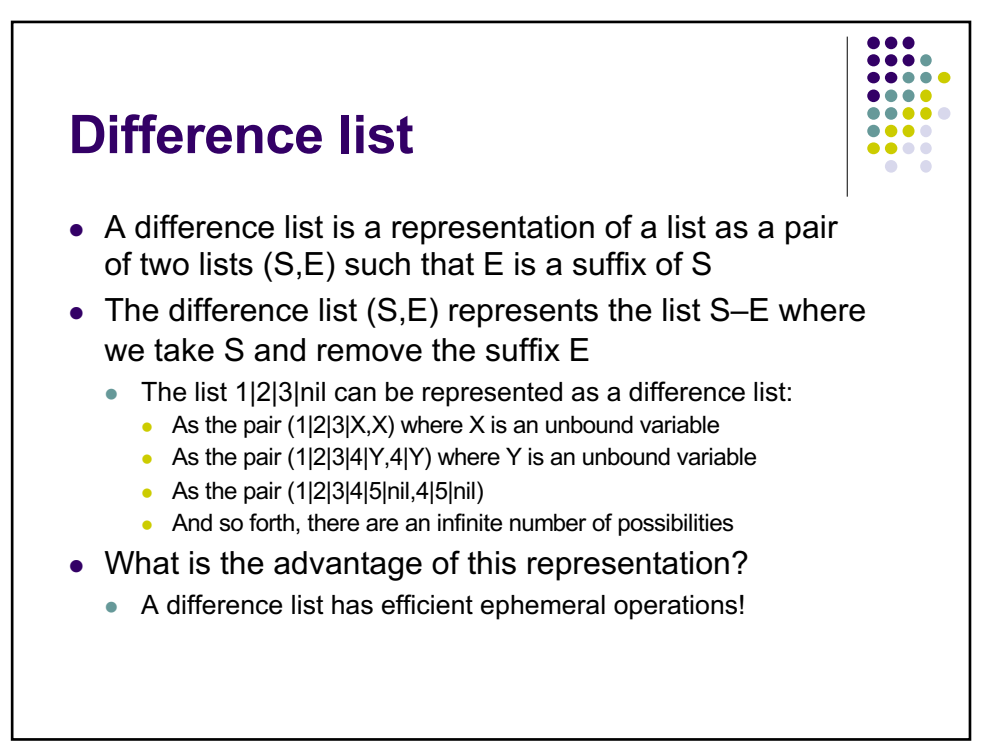

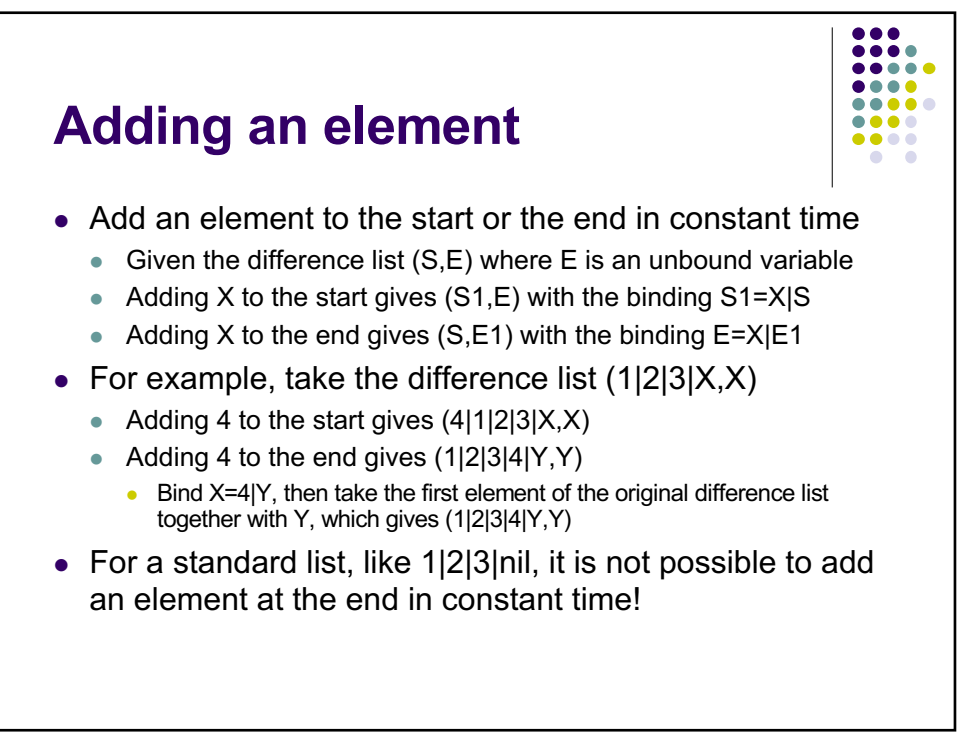

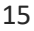

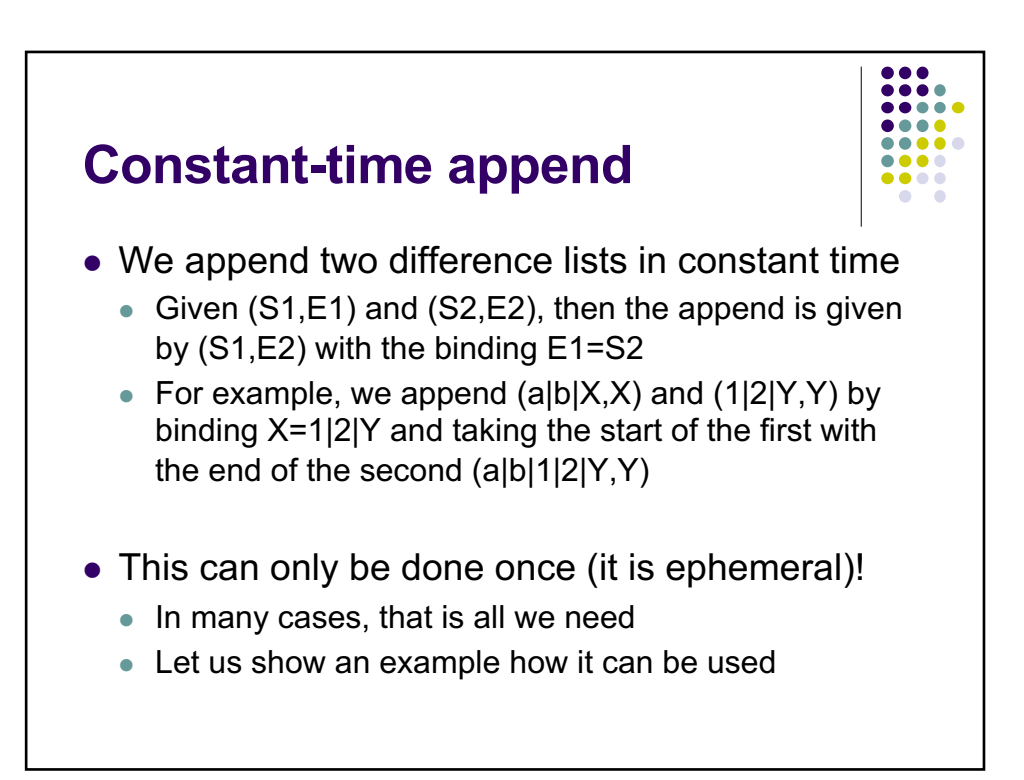

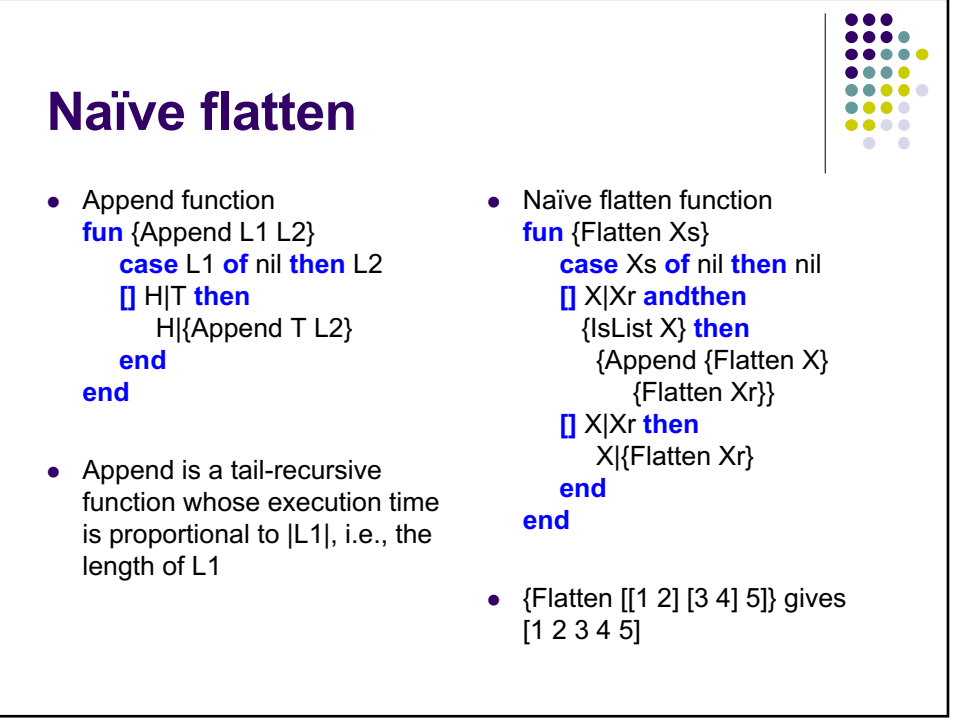

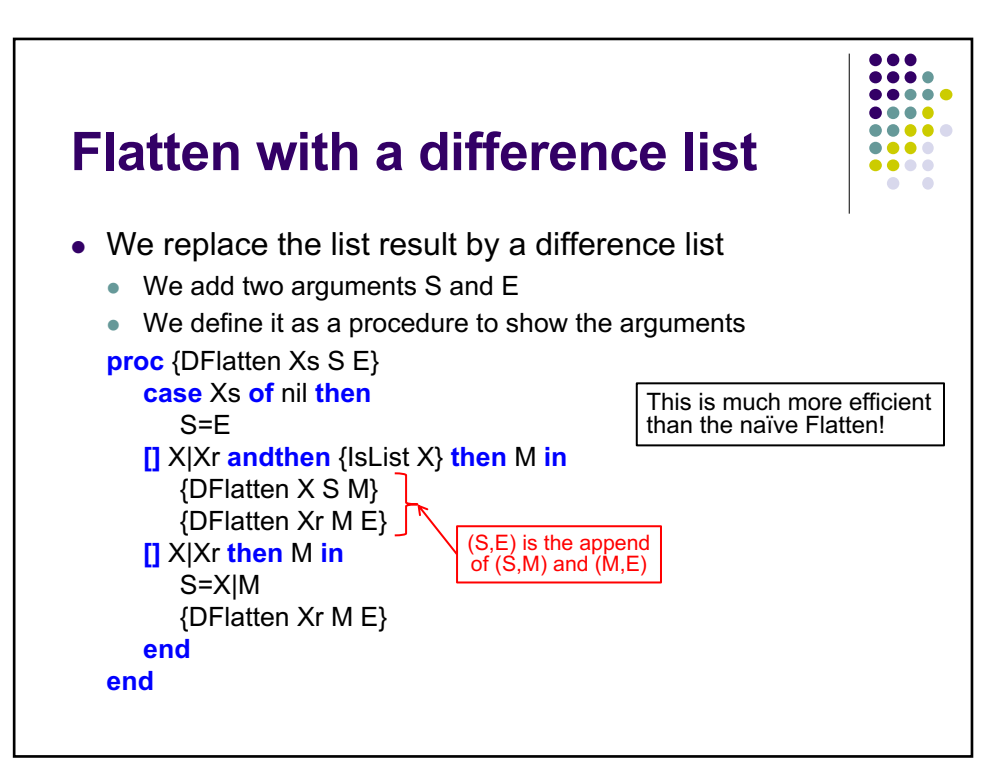

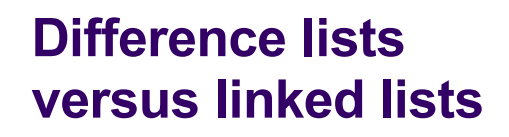

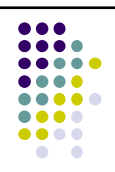

- These two data structures seem quite similar
	- Difference list (functional)
	- Linked list (stateful, for example in Java)
- What's the difference?
	- $\bullet$  Both allow efficiently building chains of elements
	- The difference is that difference lists cannot be broken: they have functional semantics
	- $\bullet$  Linked lists can always be broken: the chains can always be modified by assignment

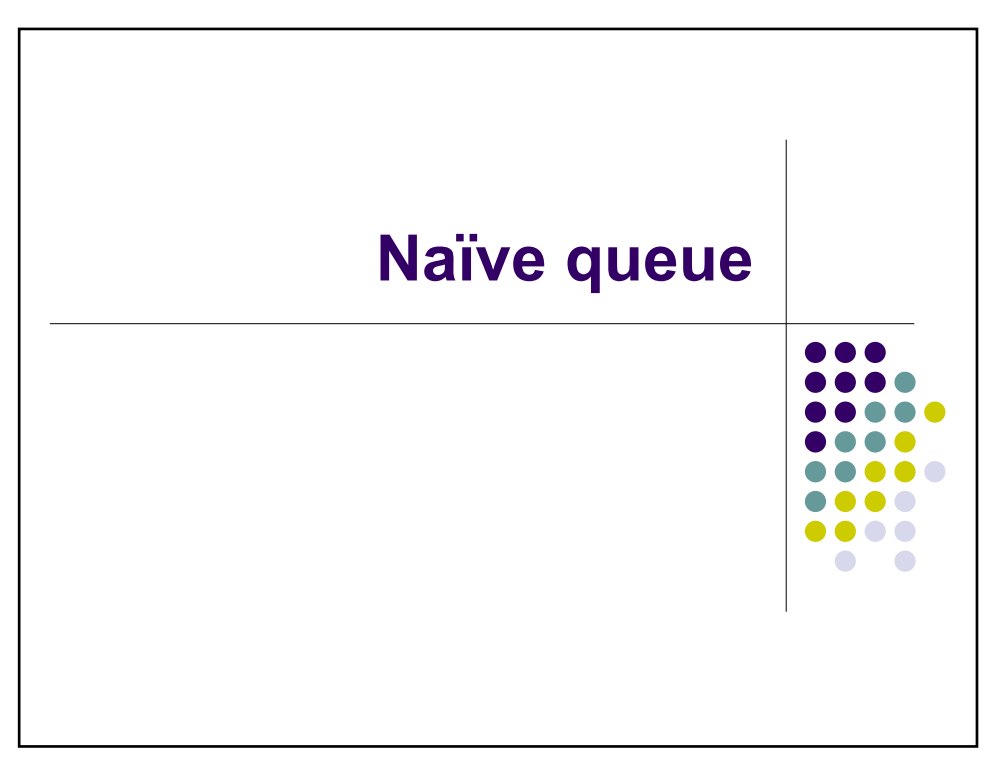

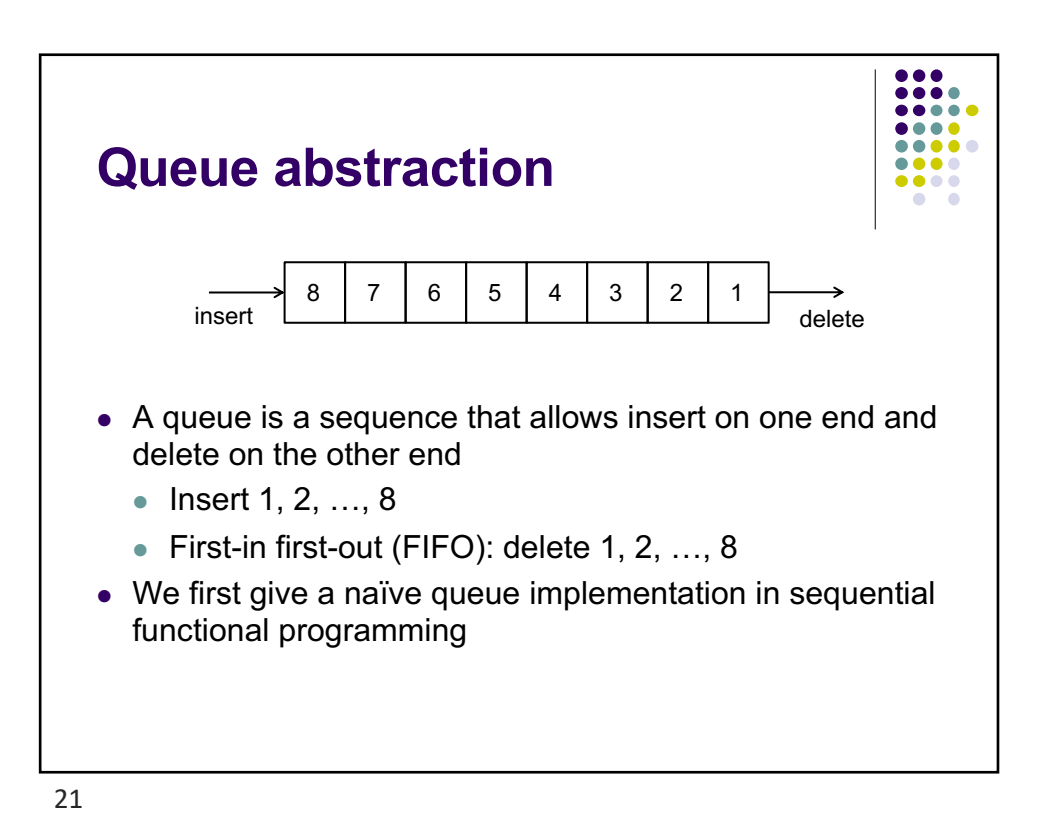

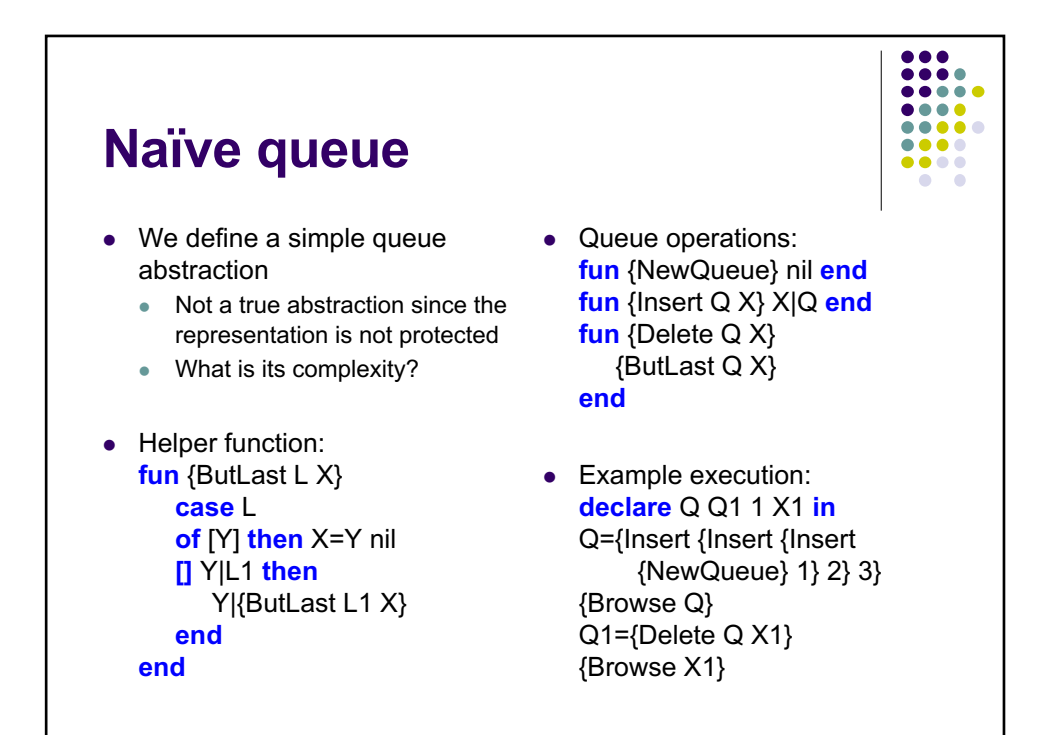

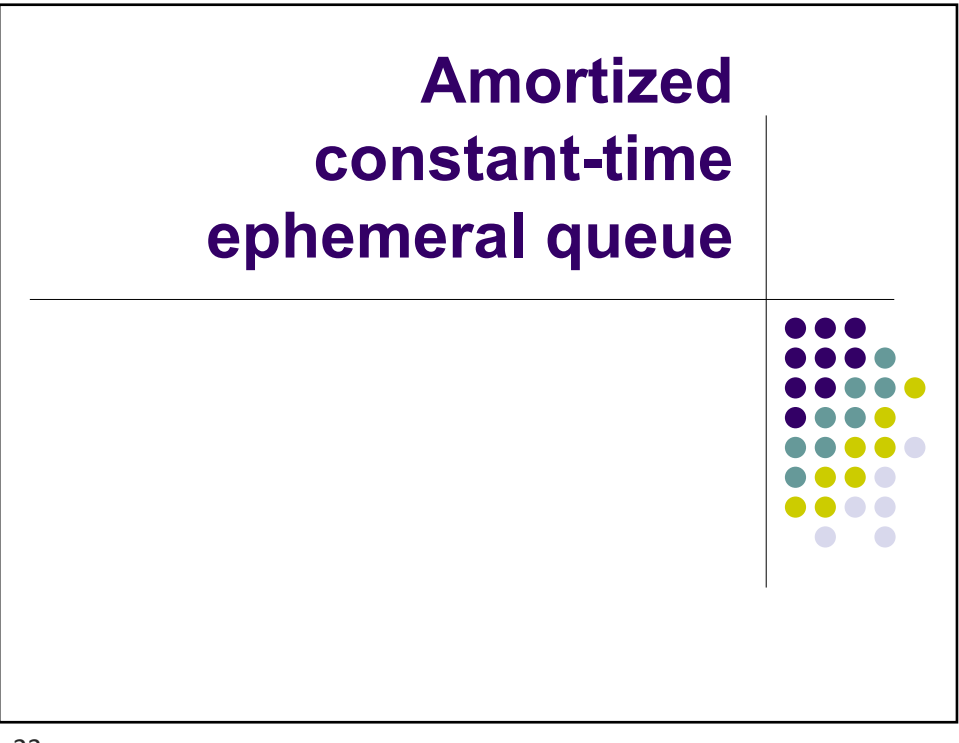

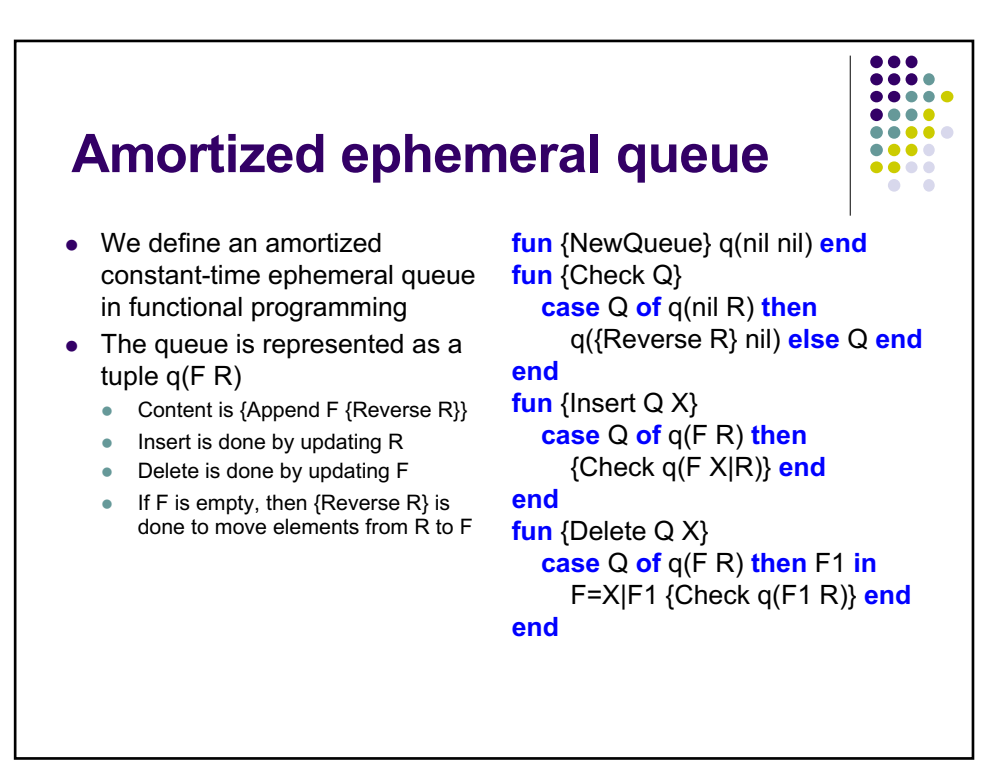

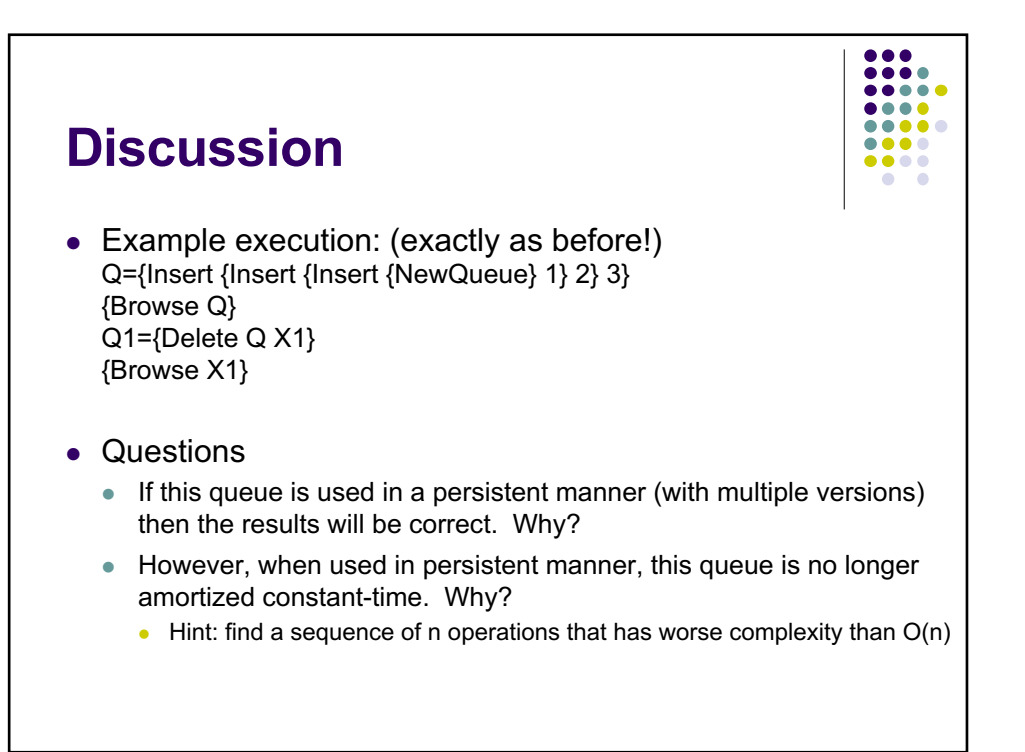

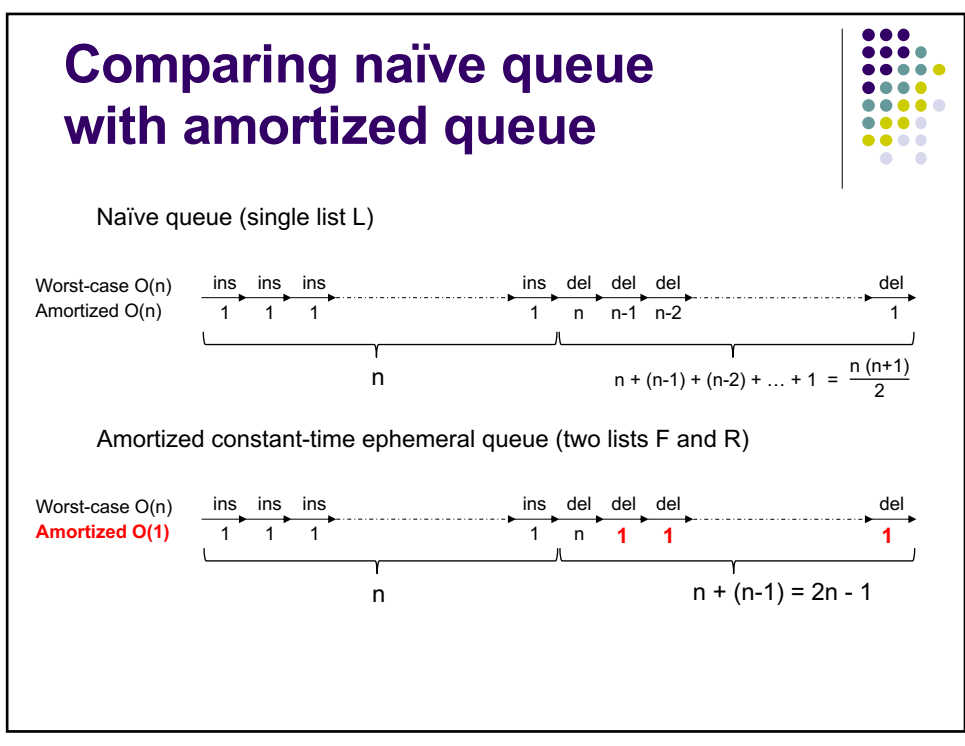

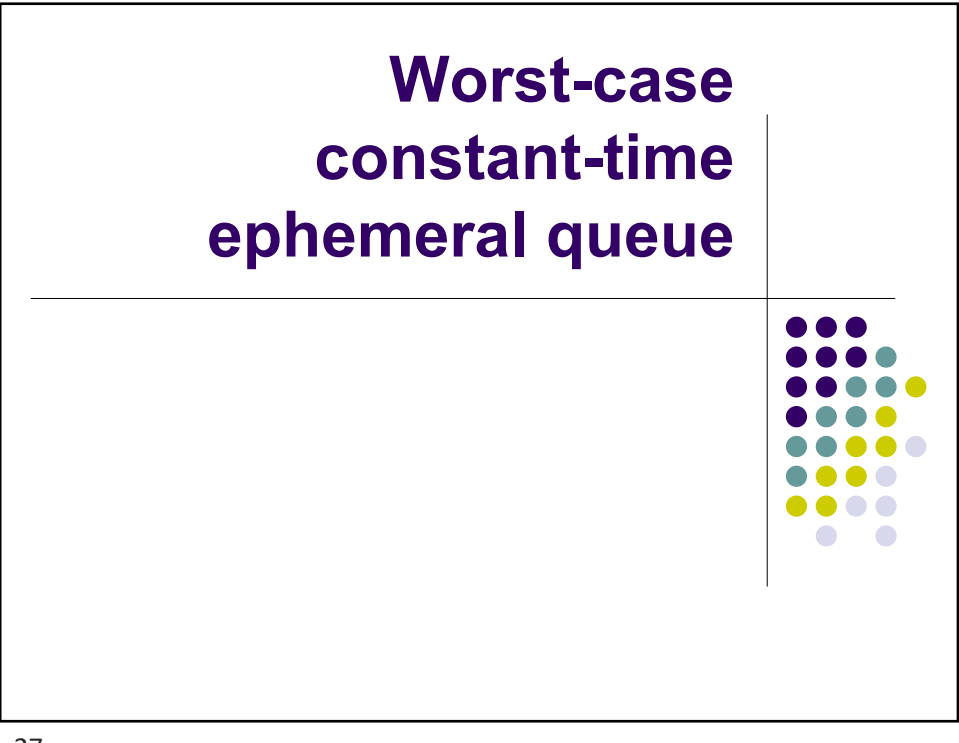

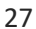

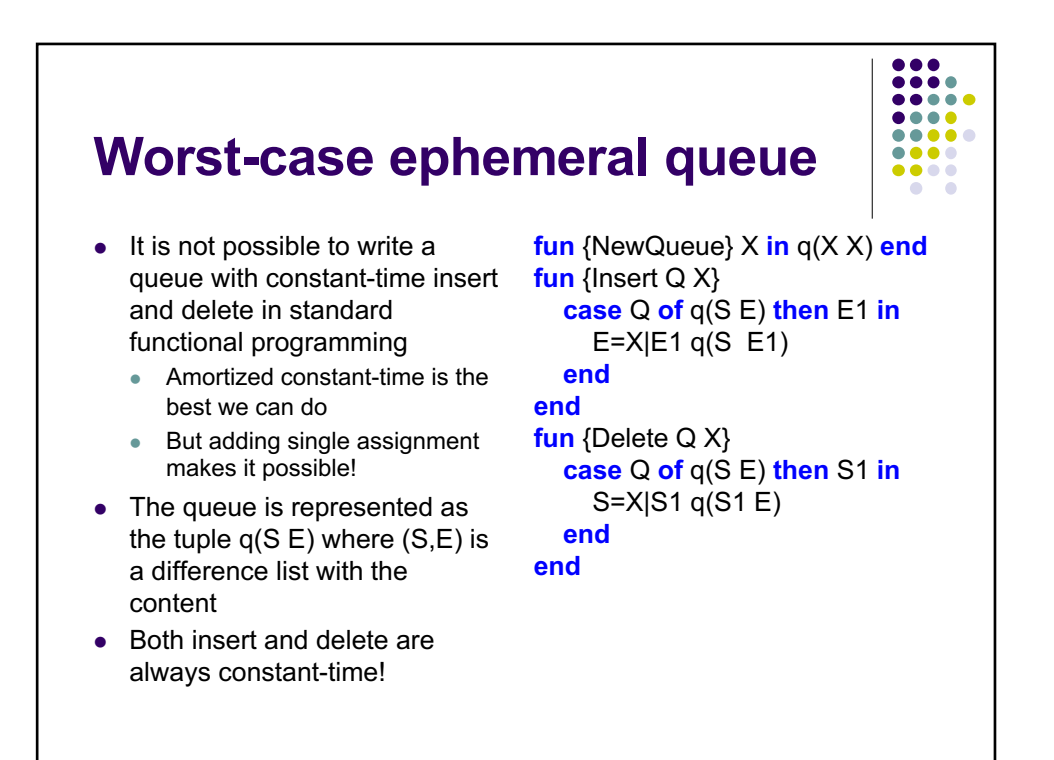

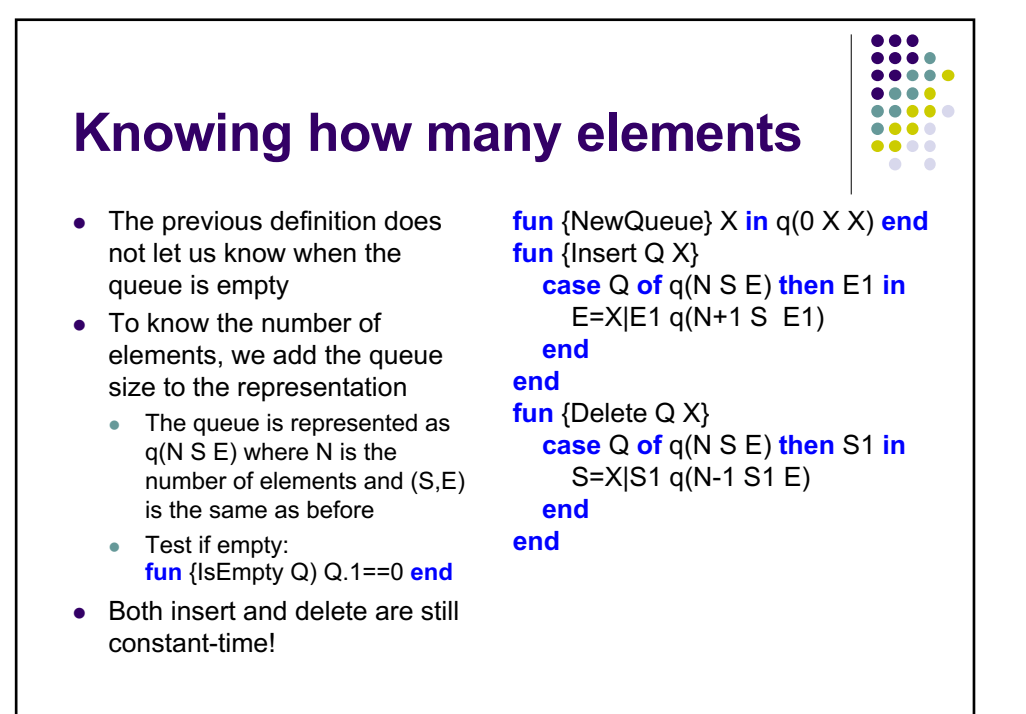

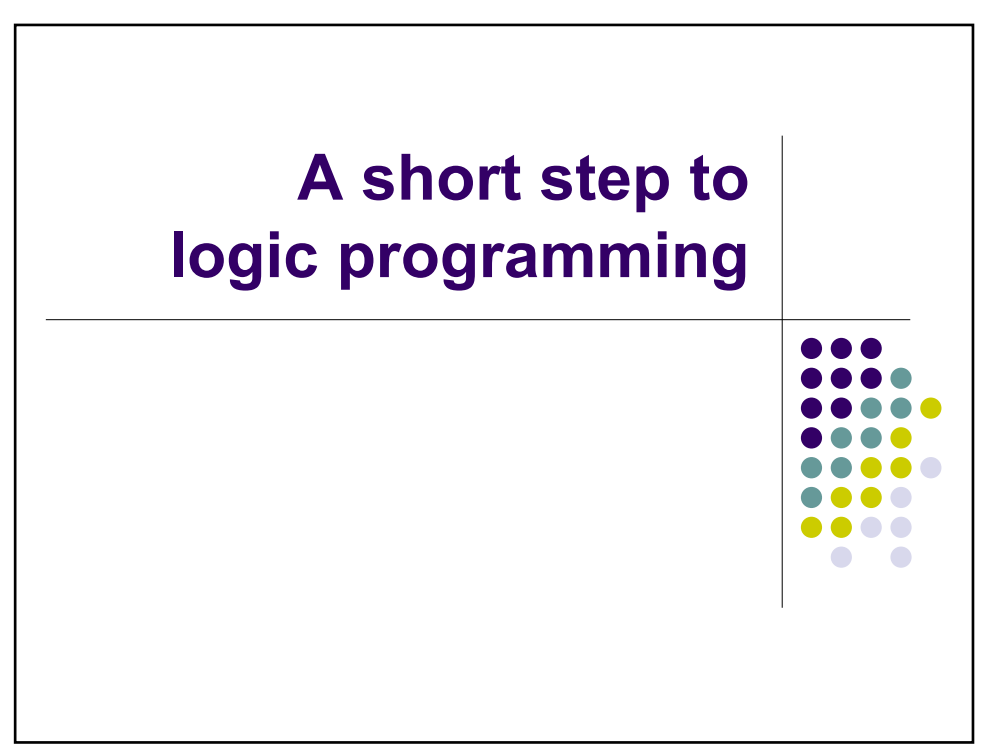

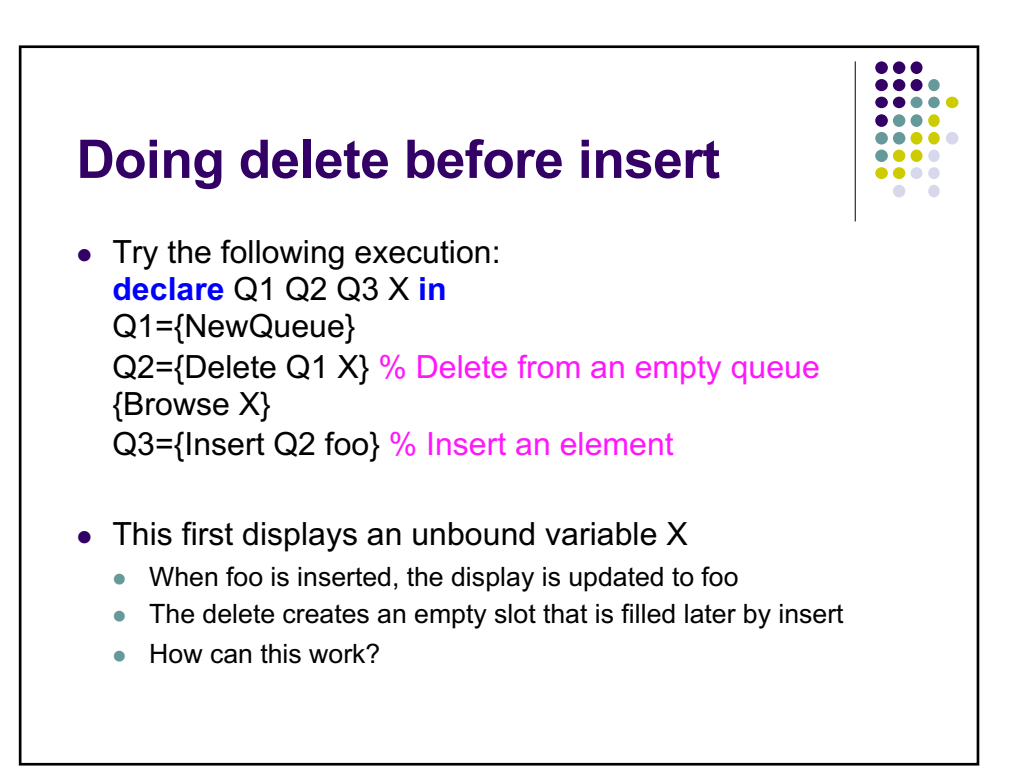

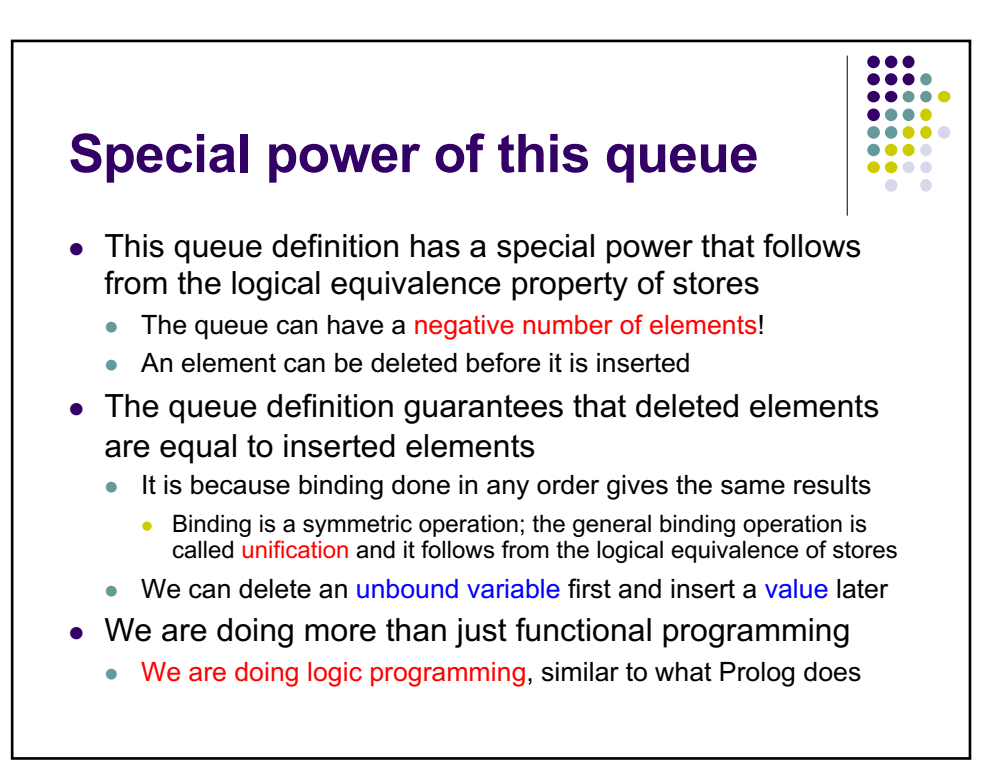

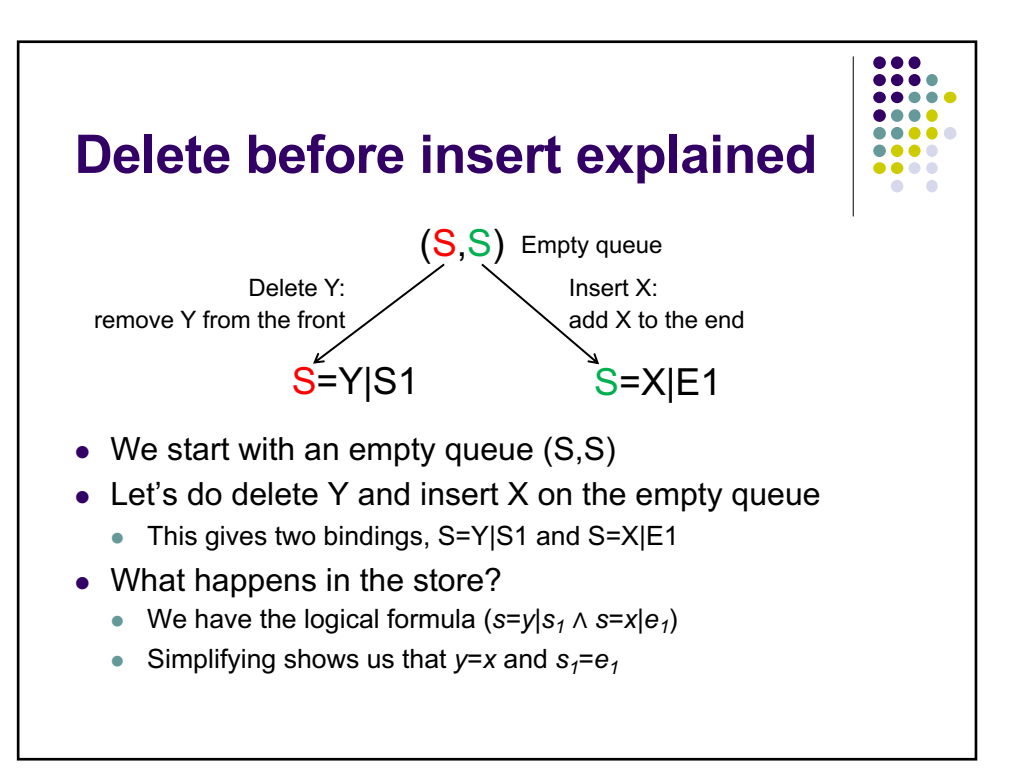

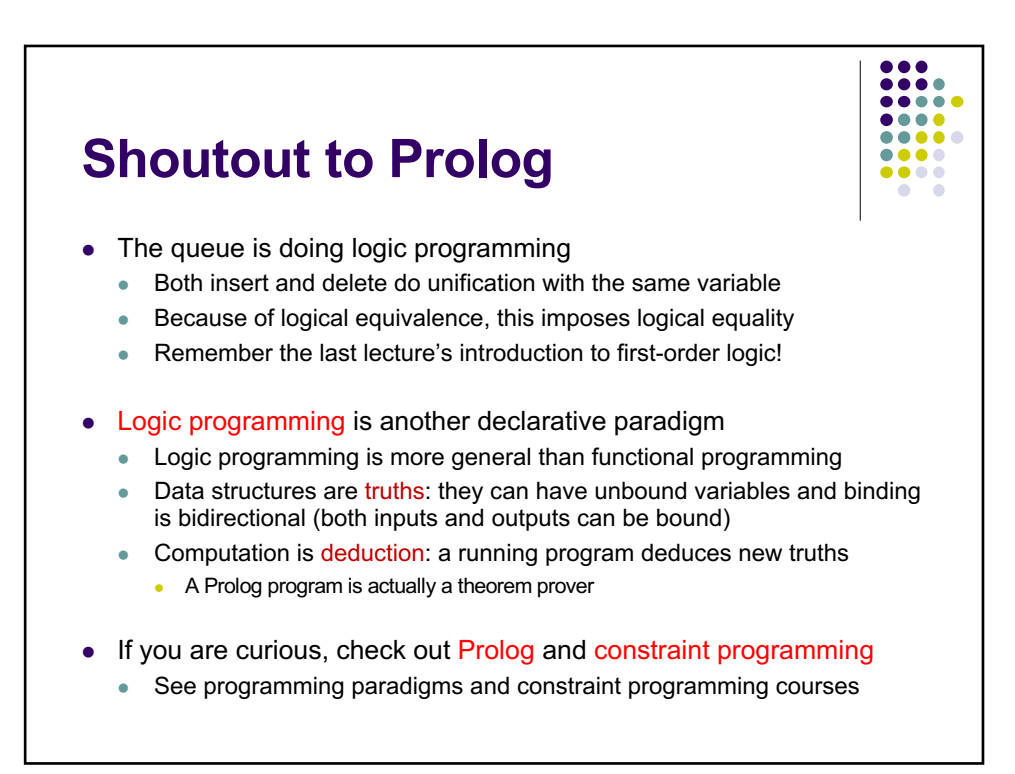

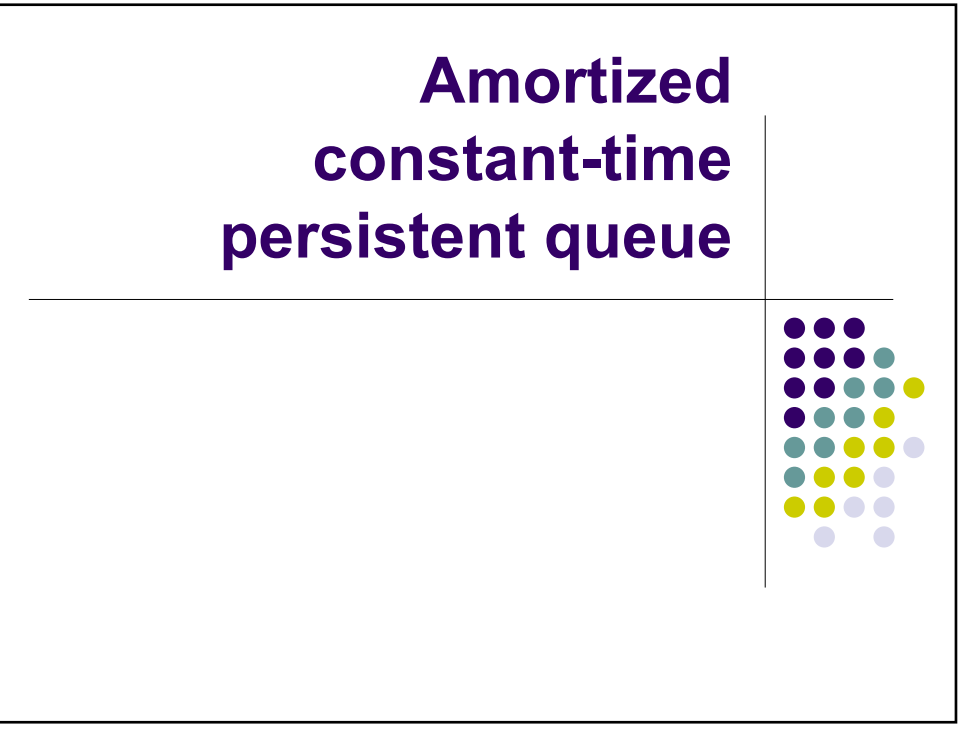

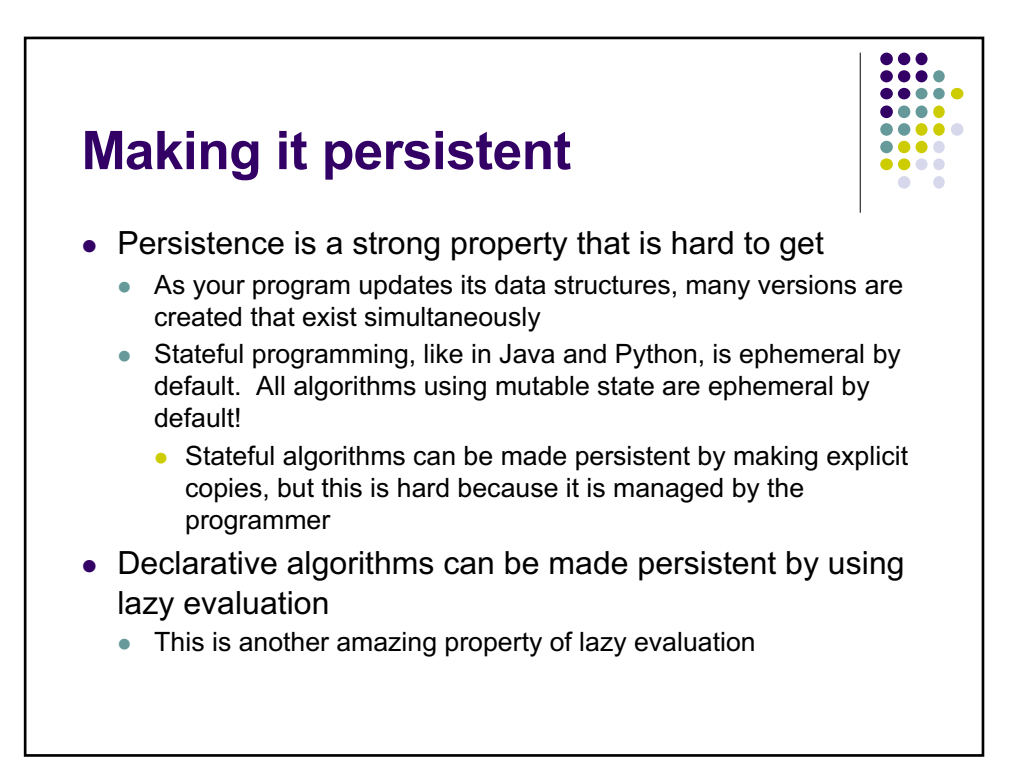

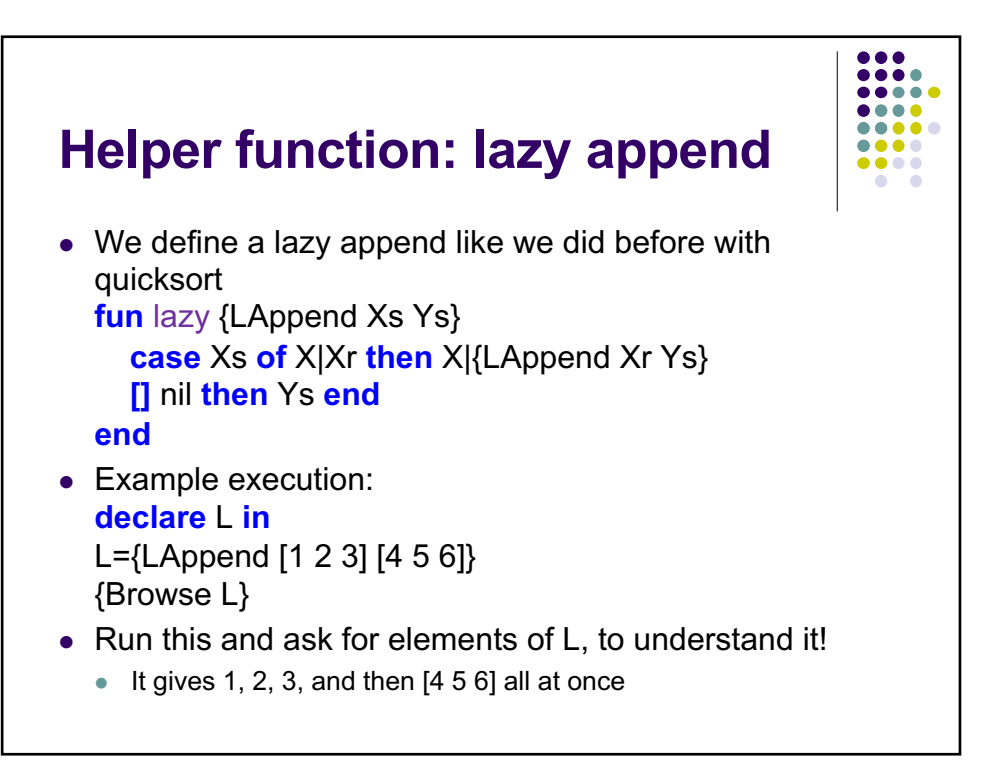

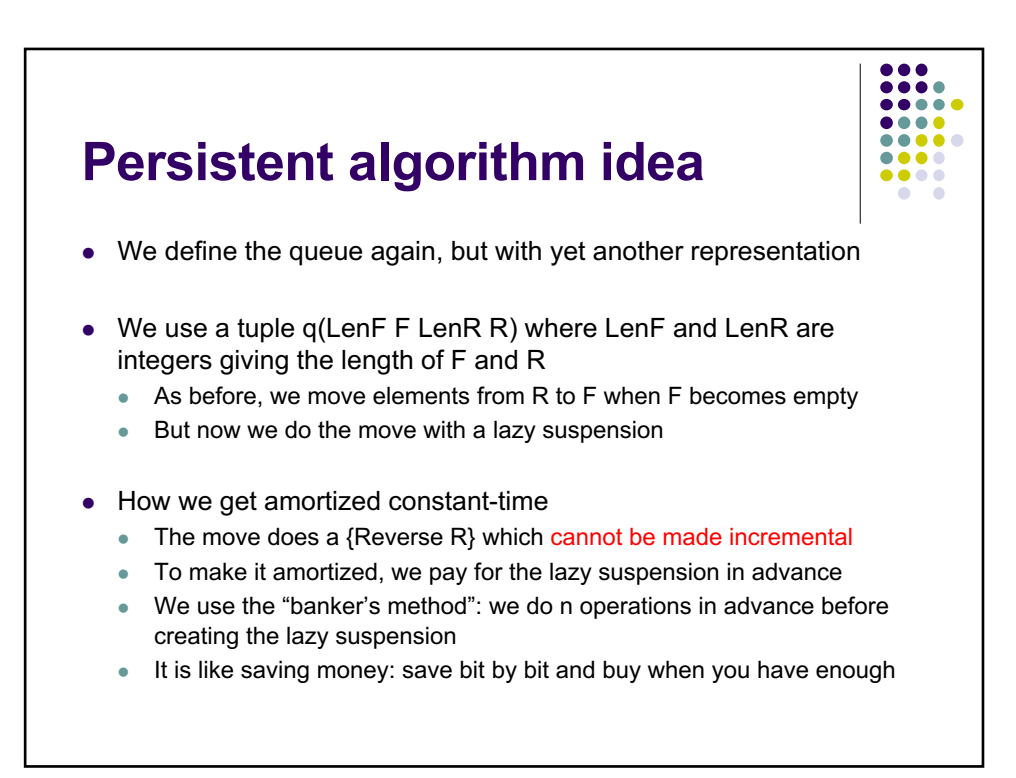

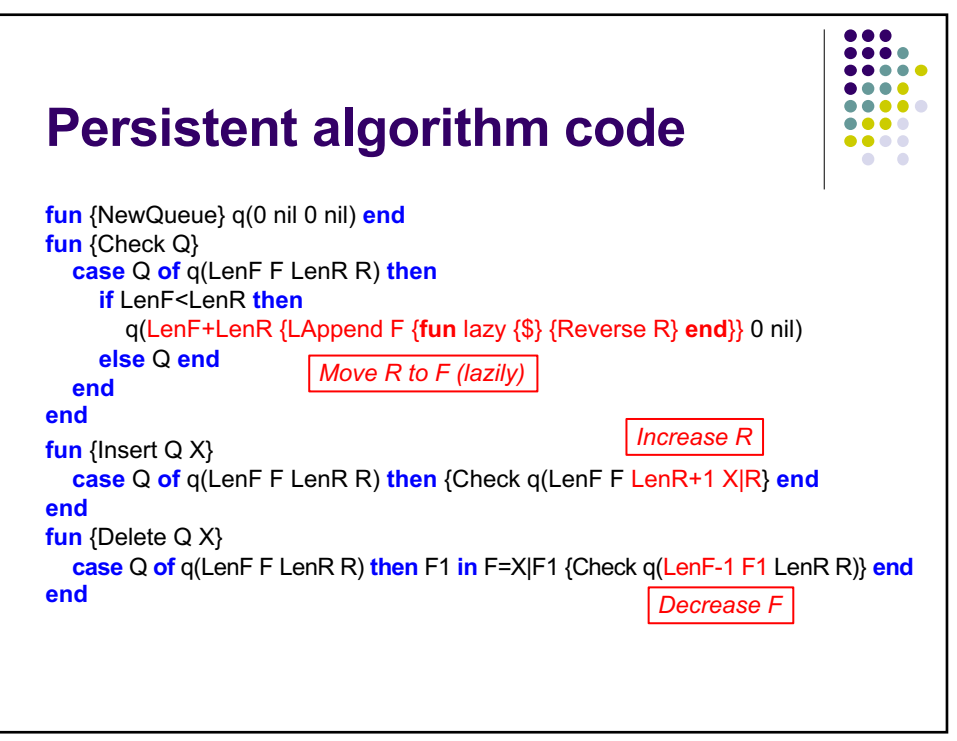

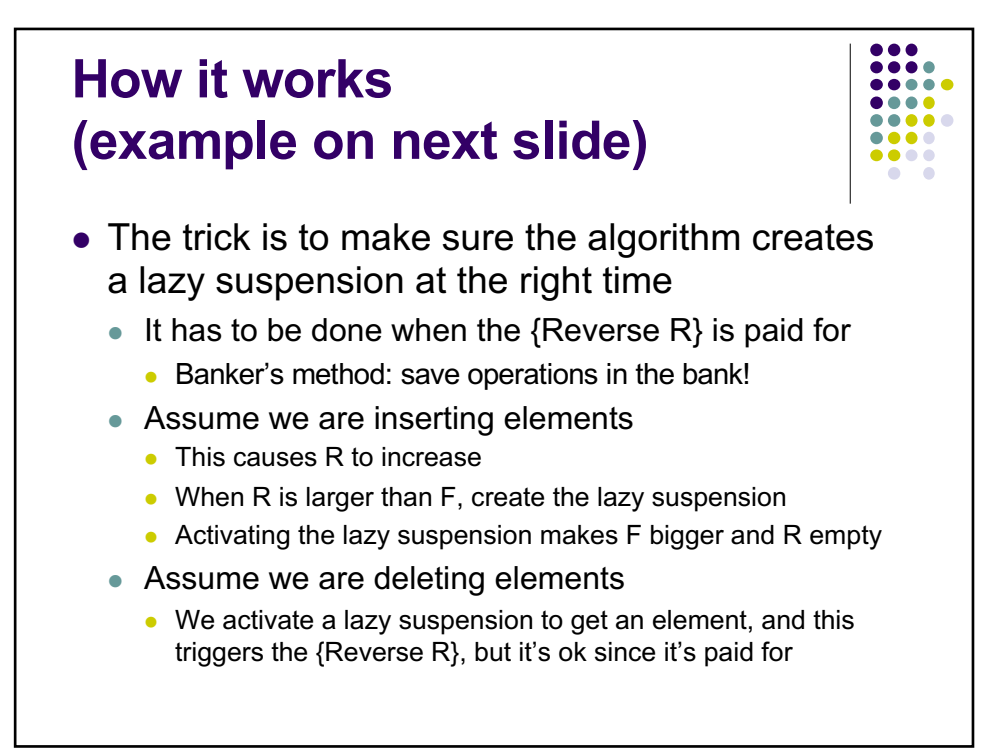

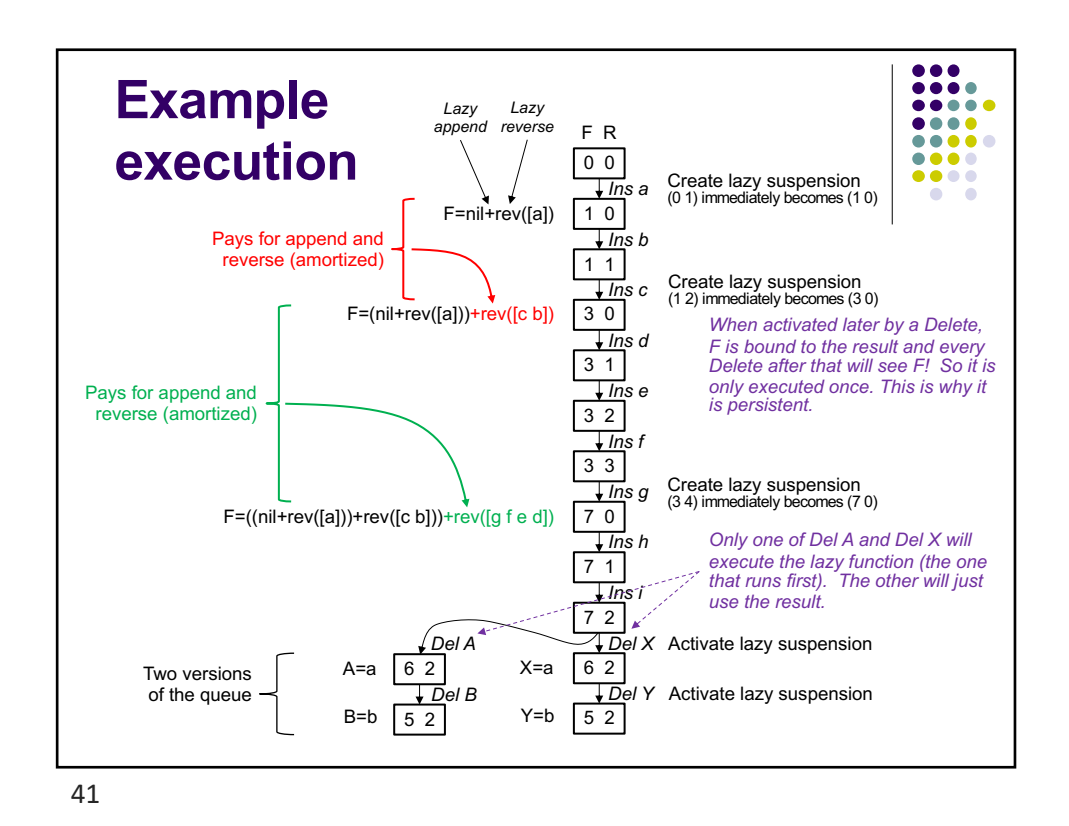

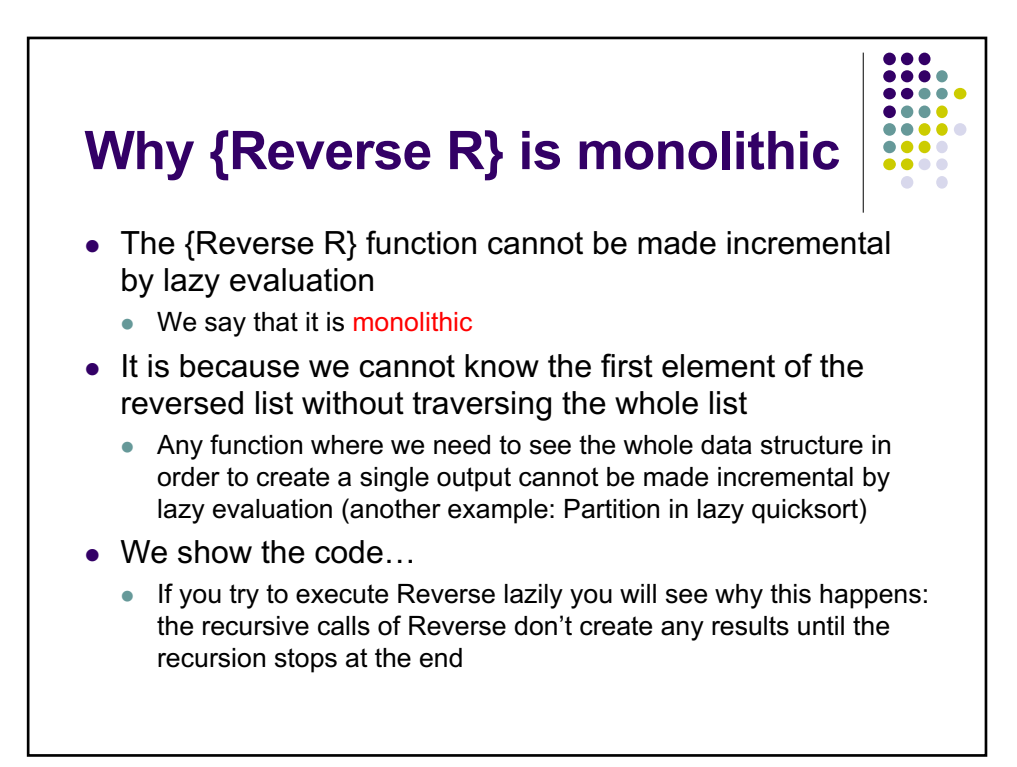

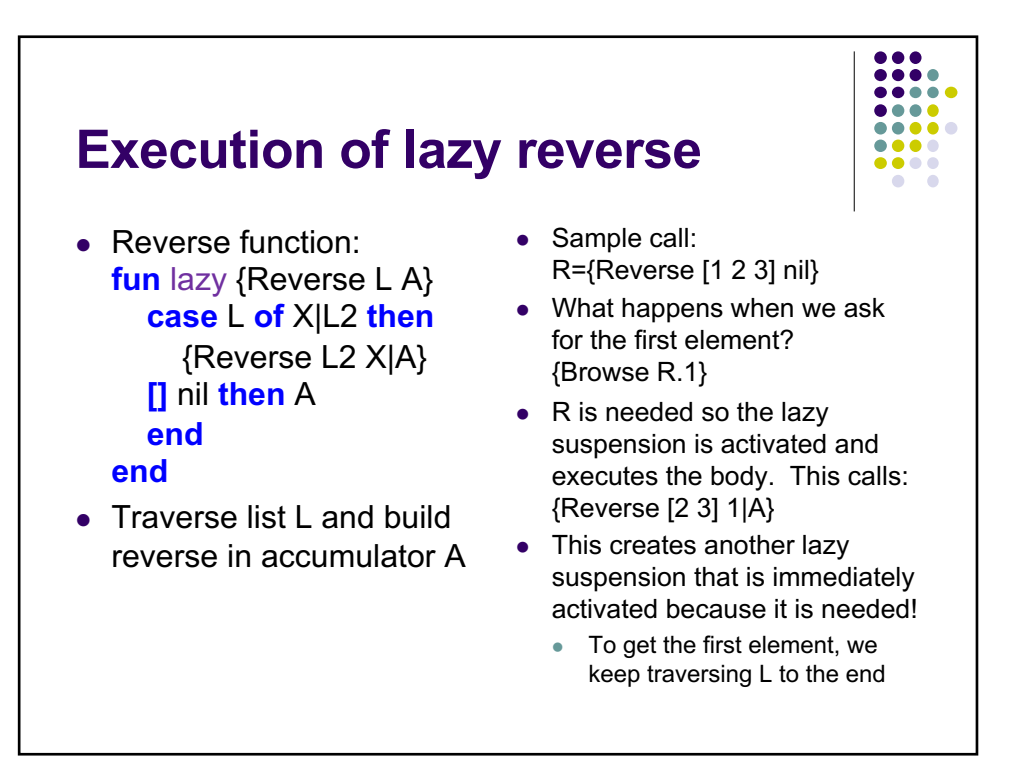

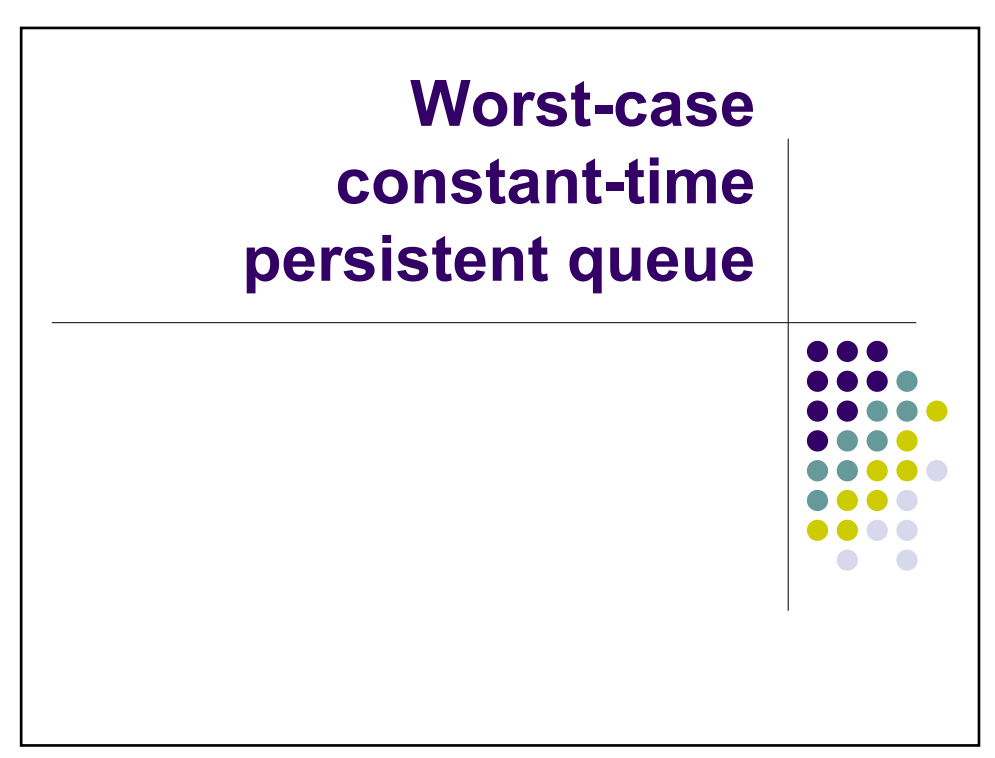

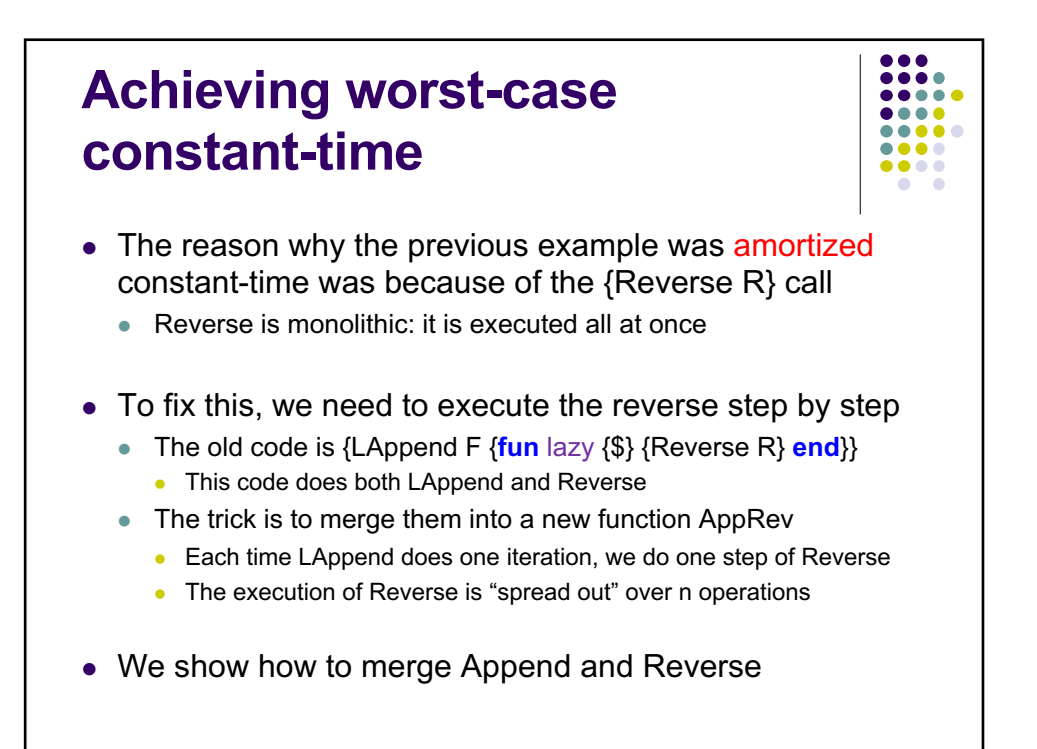

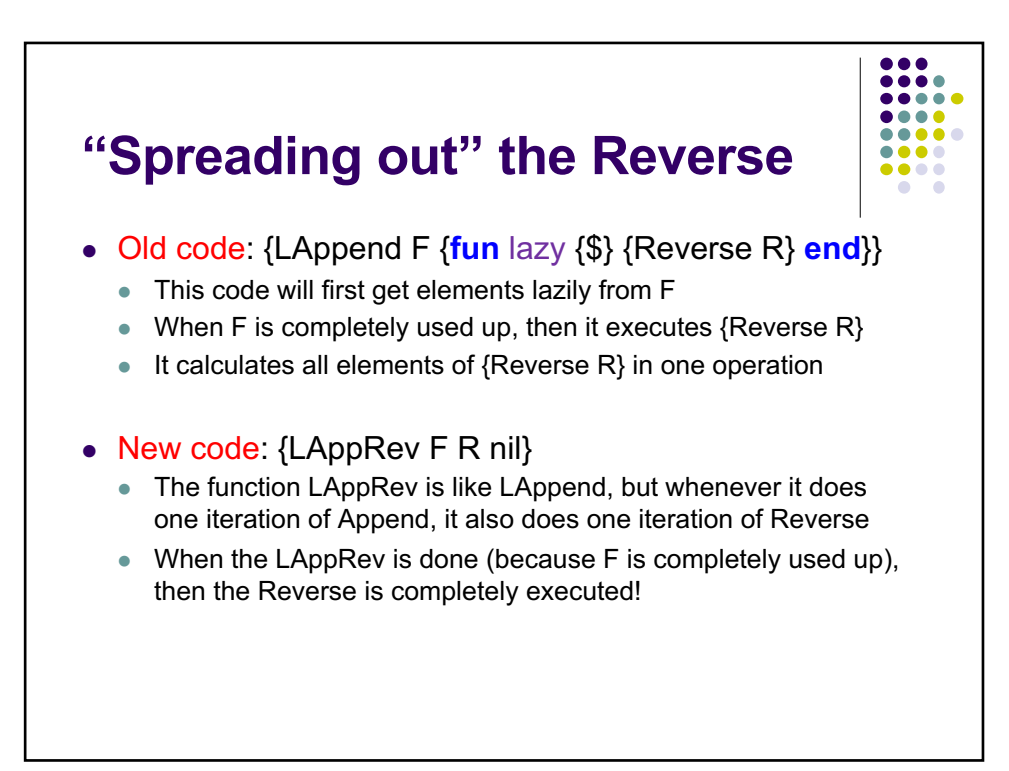

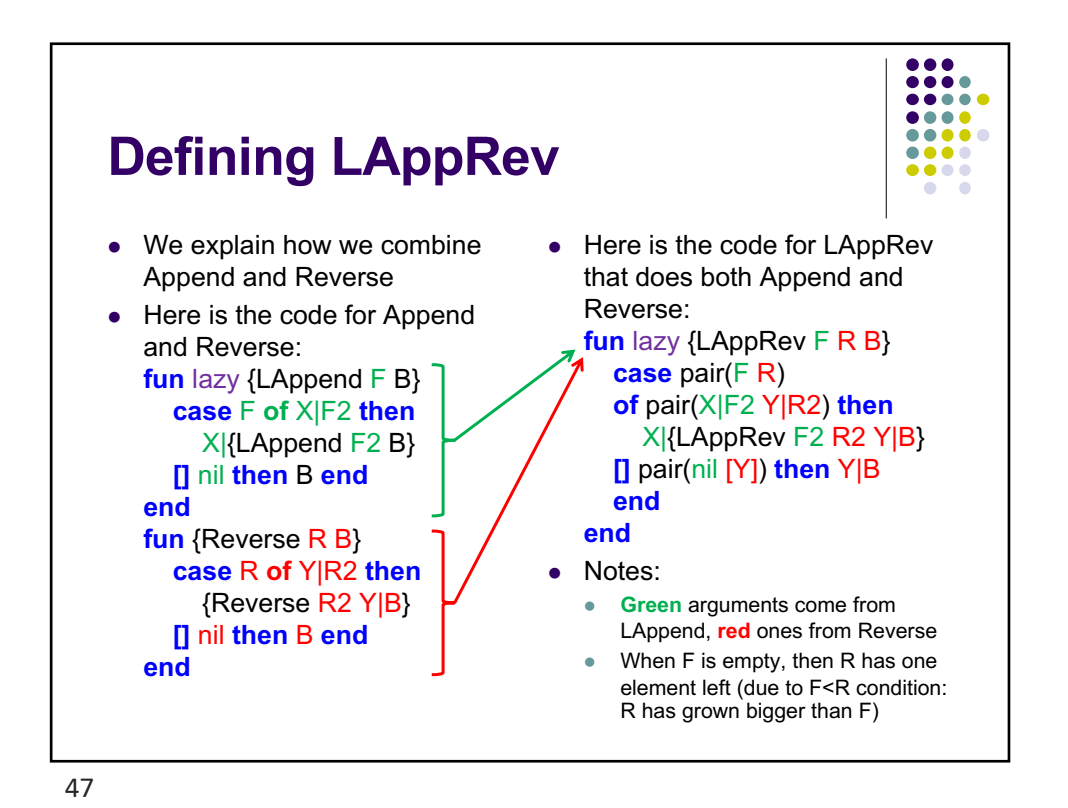

**Persistent algorithm code (new version) fun** {NewQueue} q(0 nil 0 nil) **end fun** {Check Q} **case** Q **of** q(LenF F LenR R) **then if** LenF<LenR **then** q(LenF+LenR {LAppRev F R nil} 0 nil) **else** Q **end**

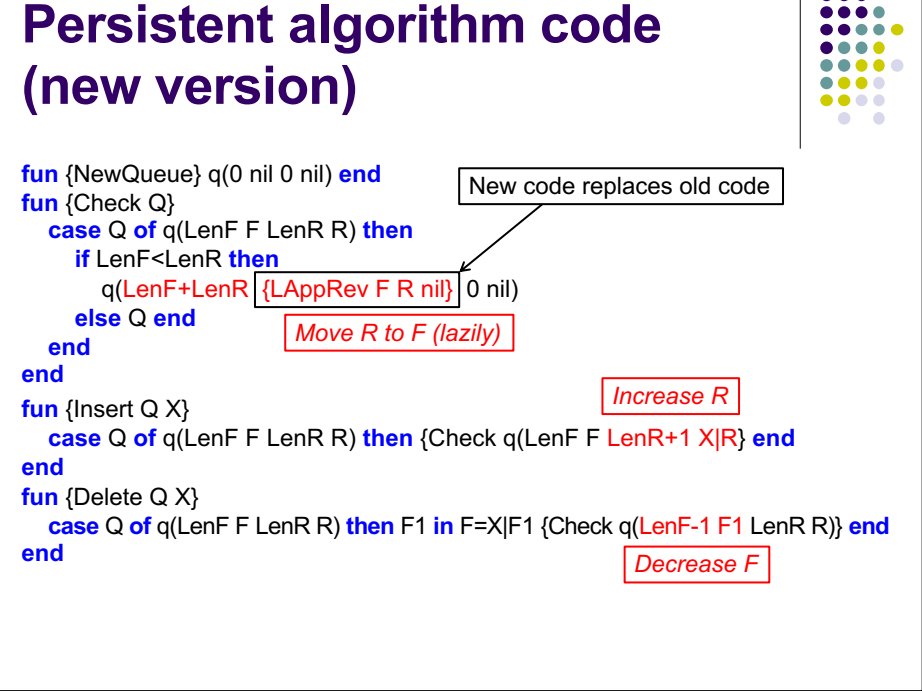

 $\bullet\bullet\bullet$ 

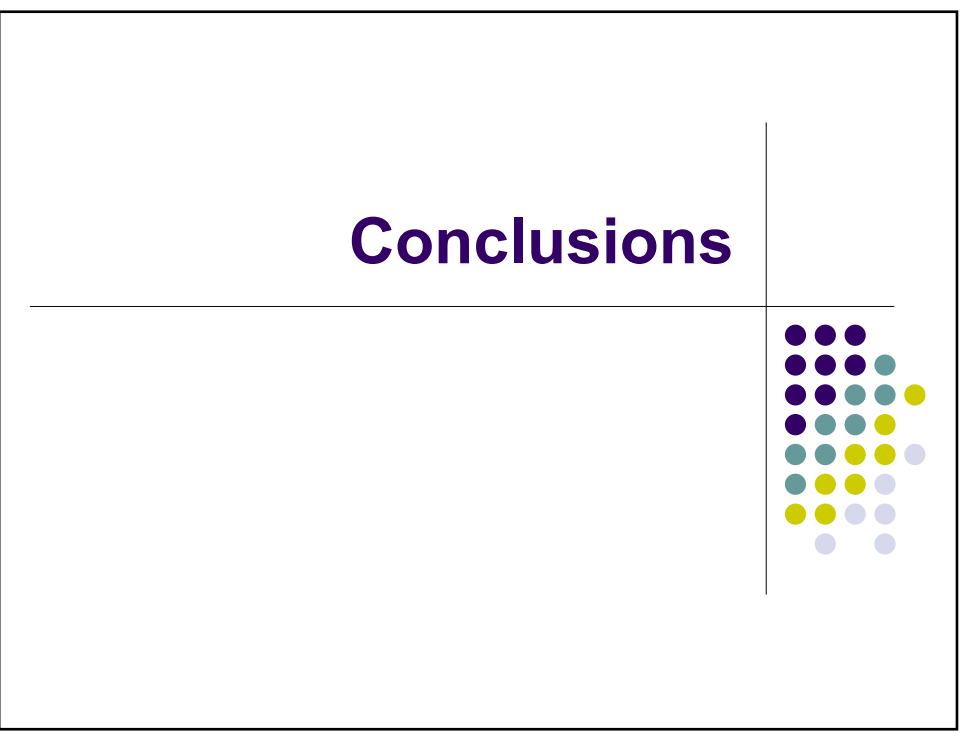

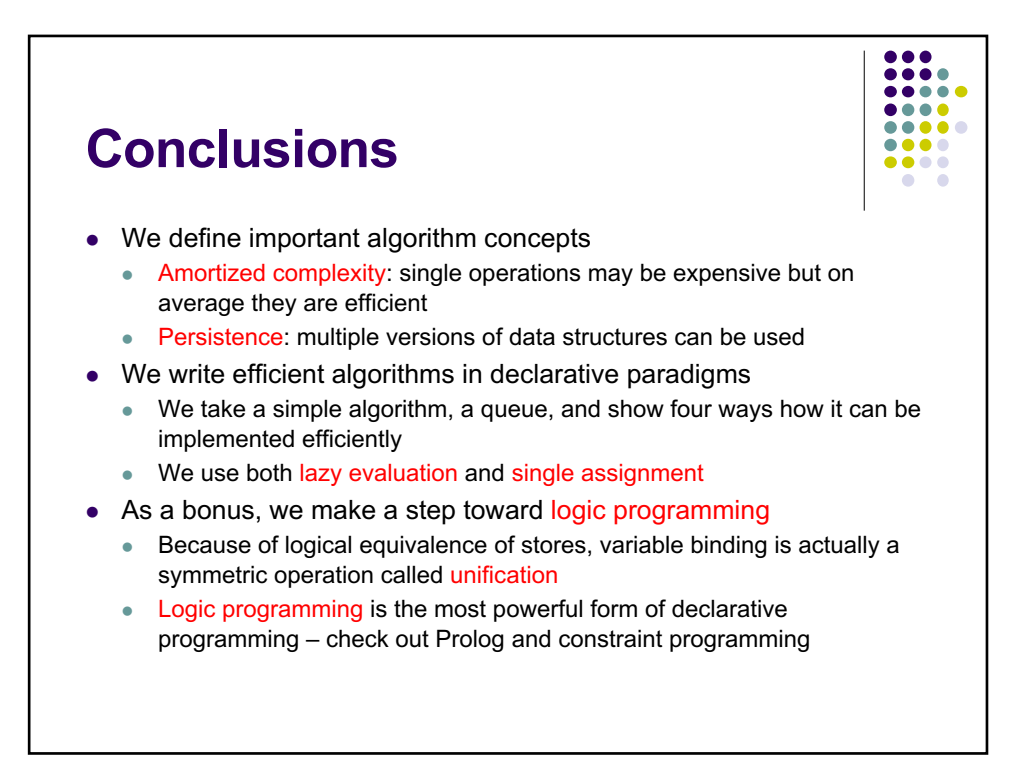

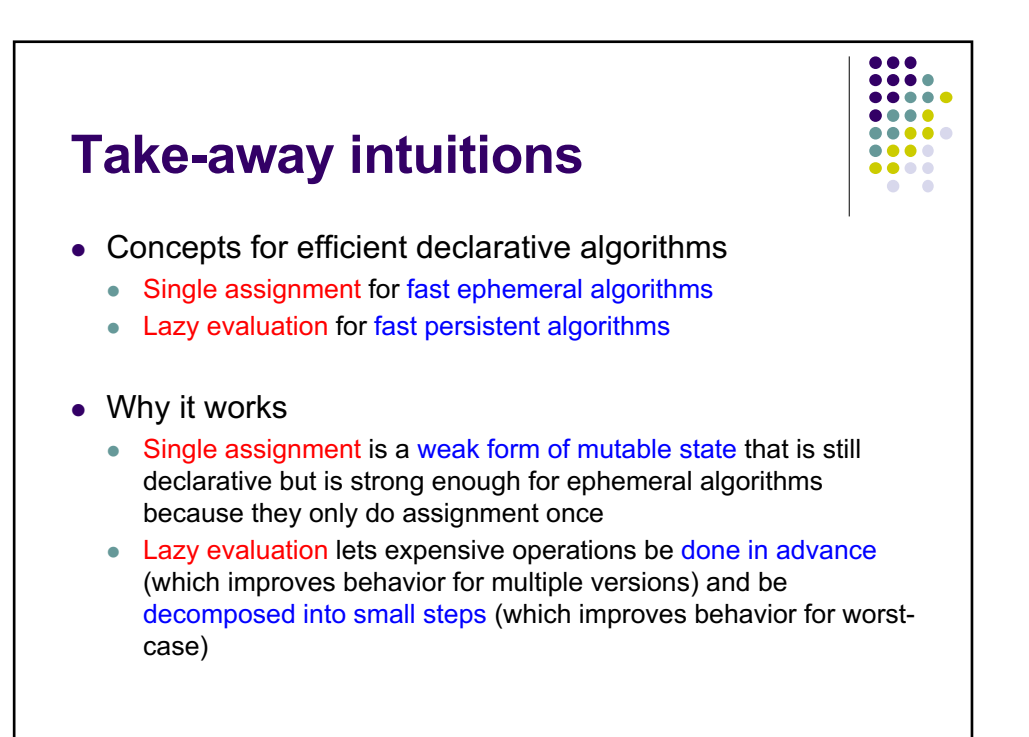

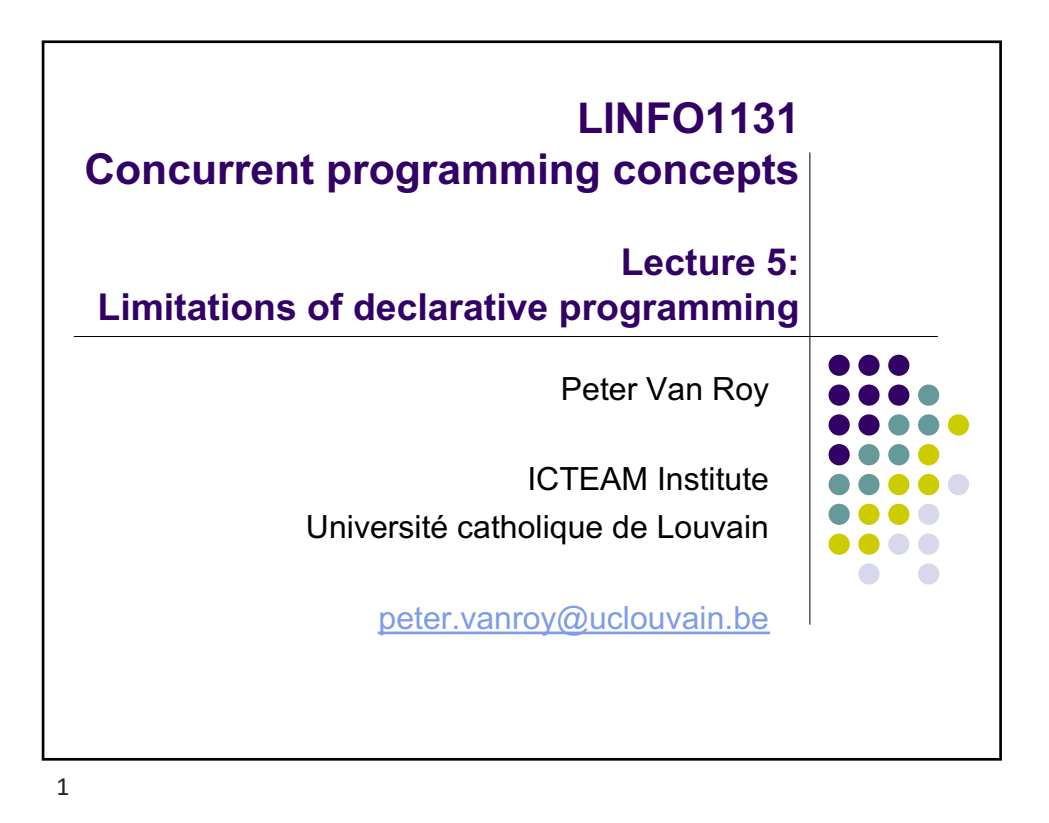

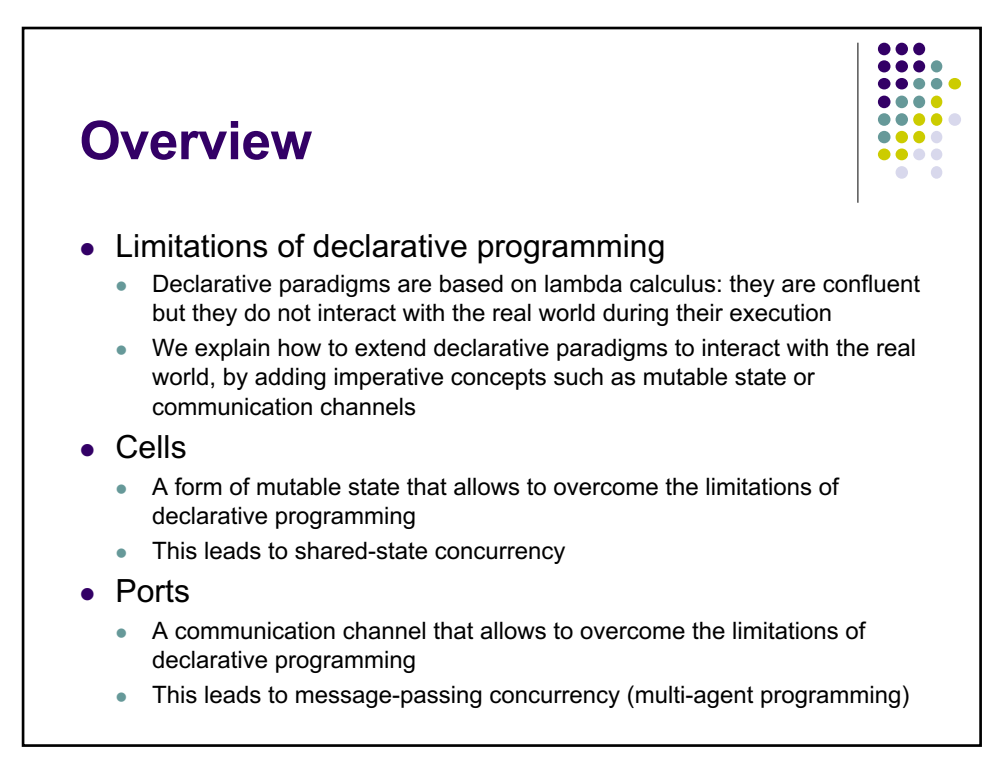

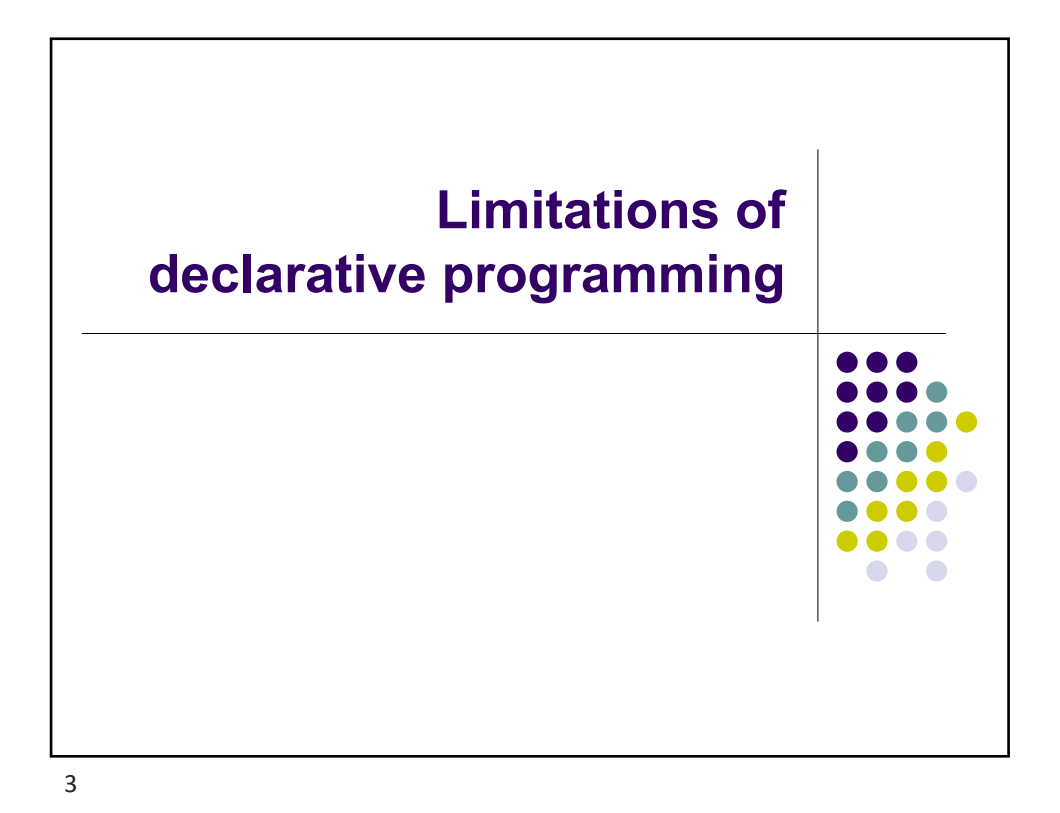

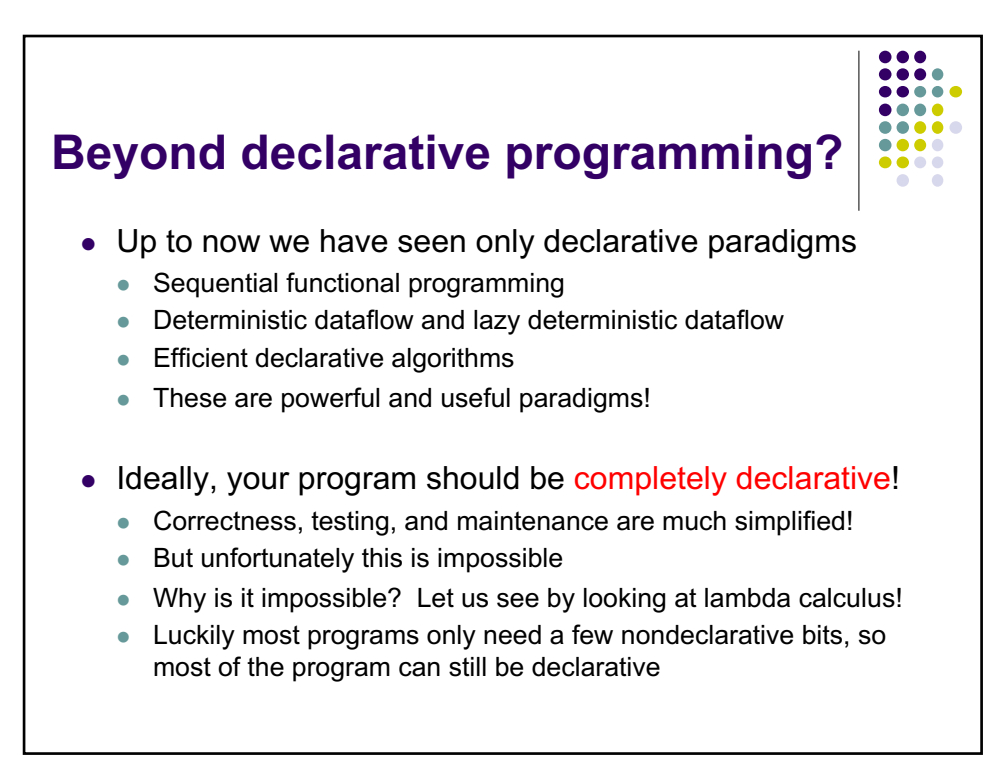

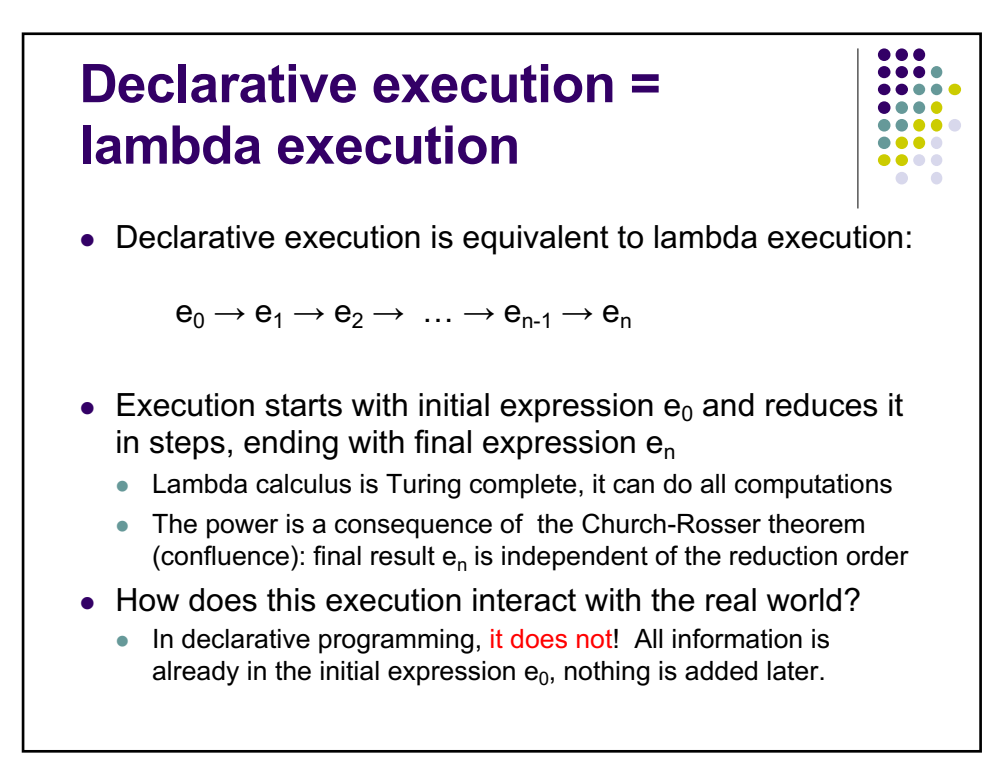

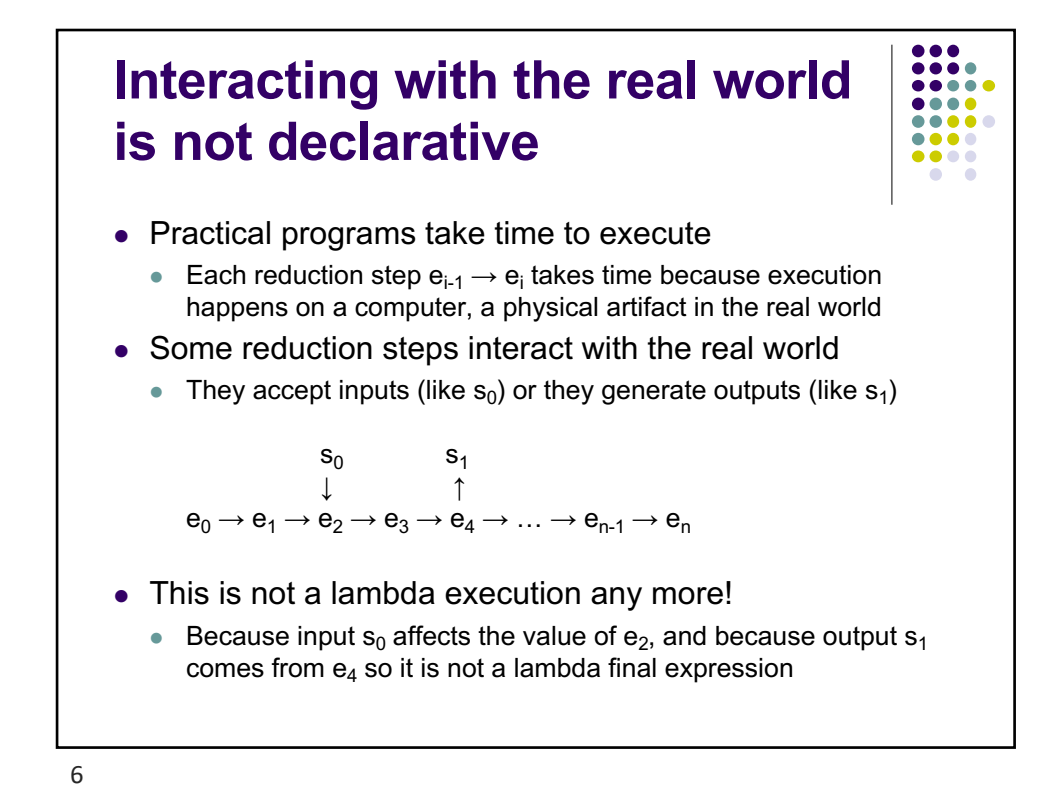

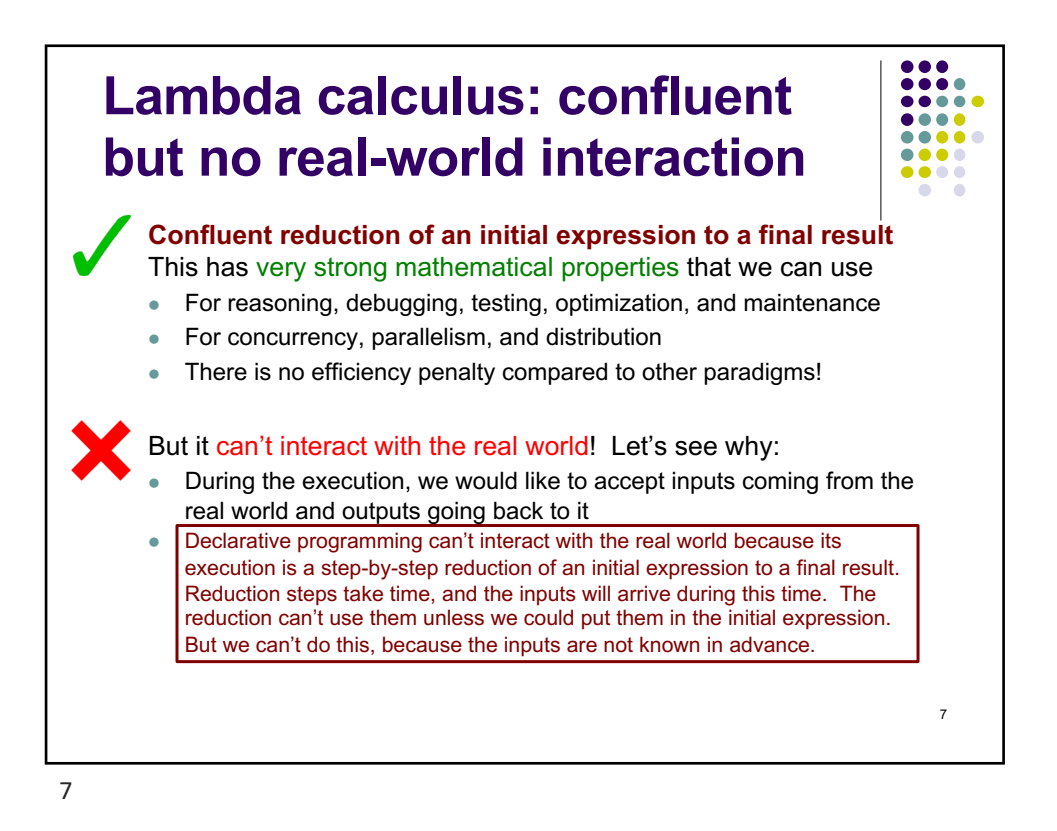

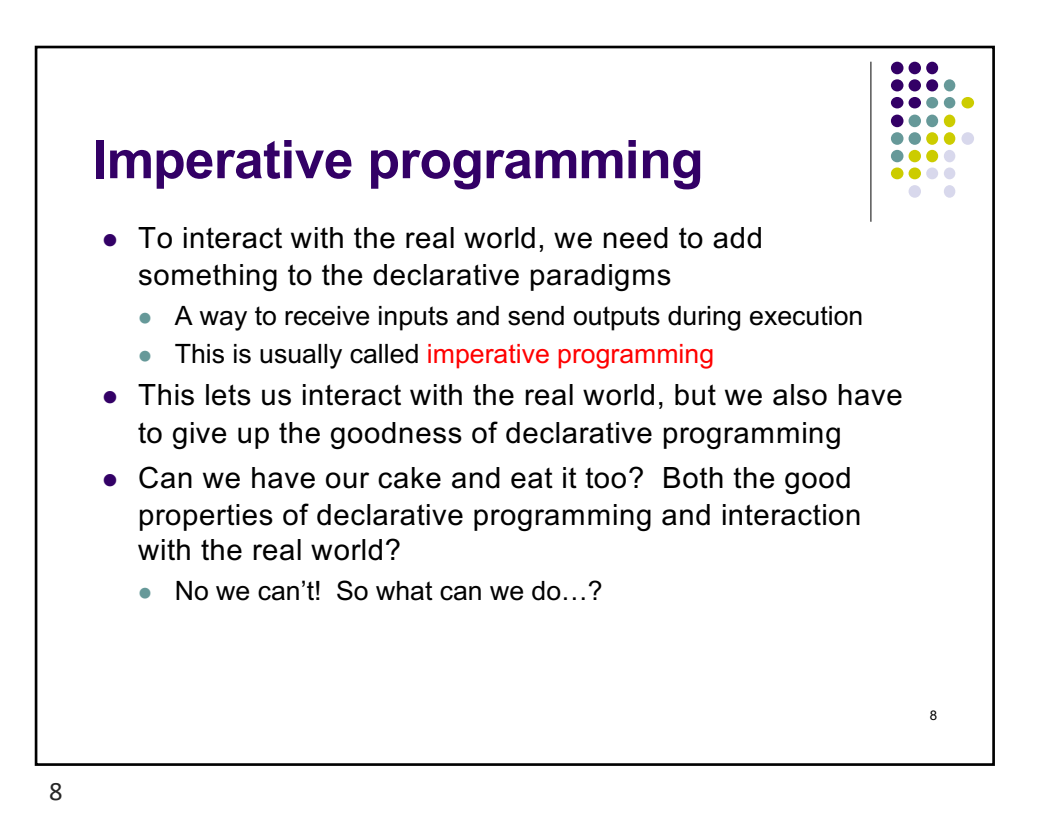

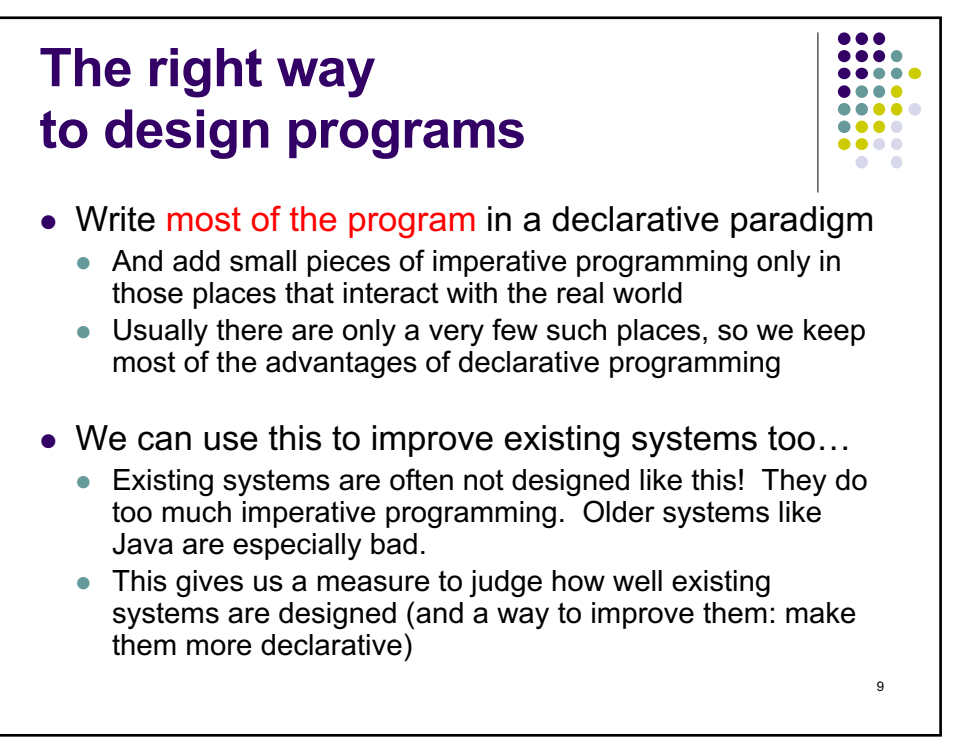

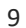

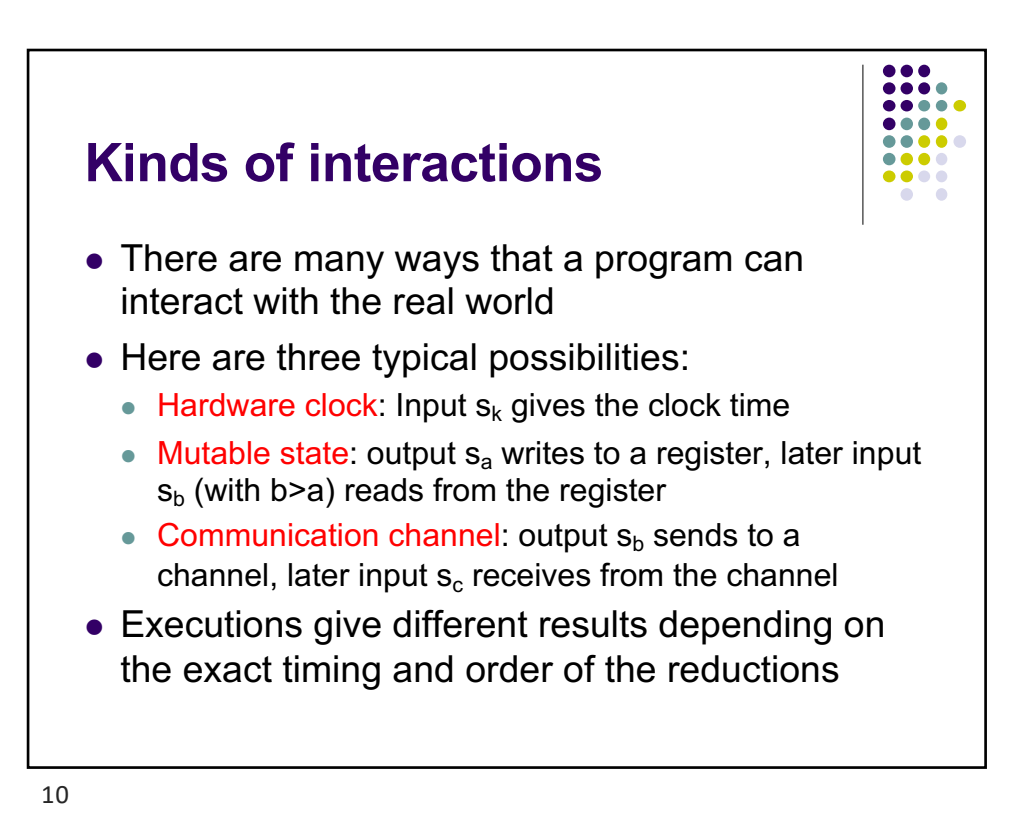

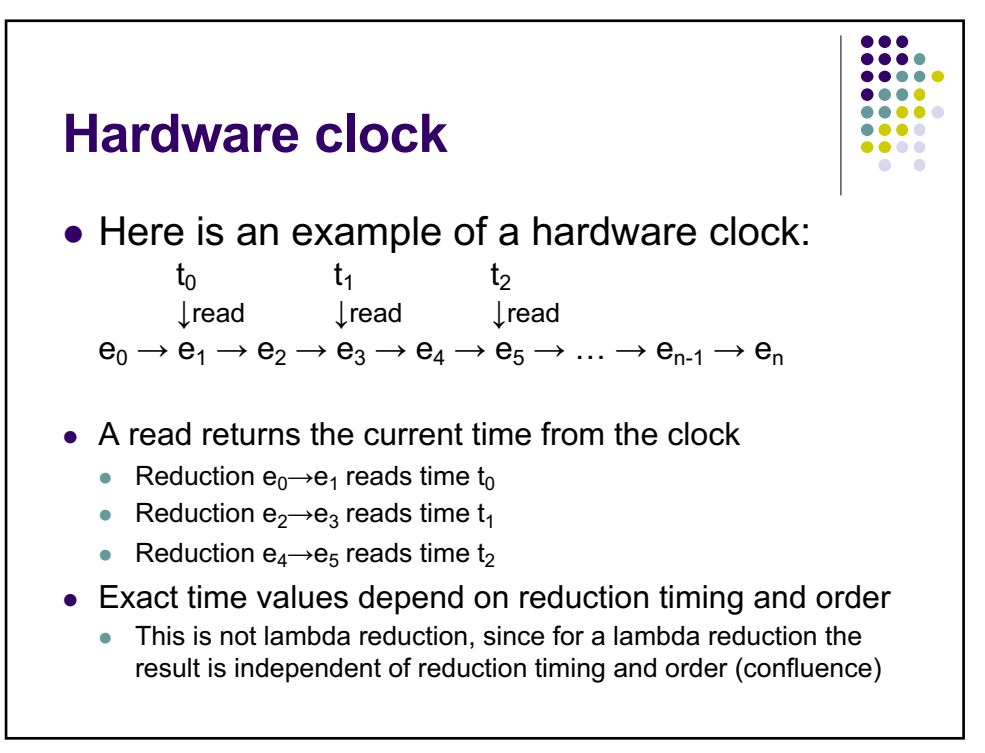

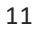

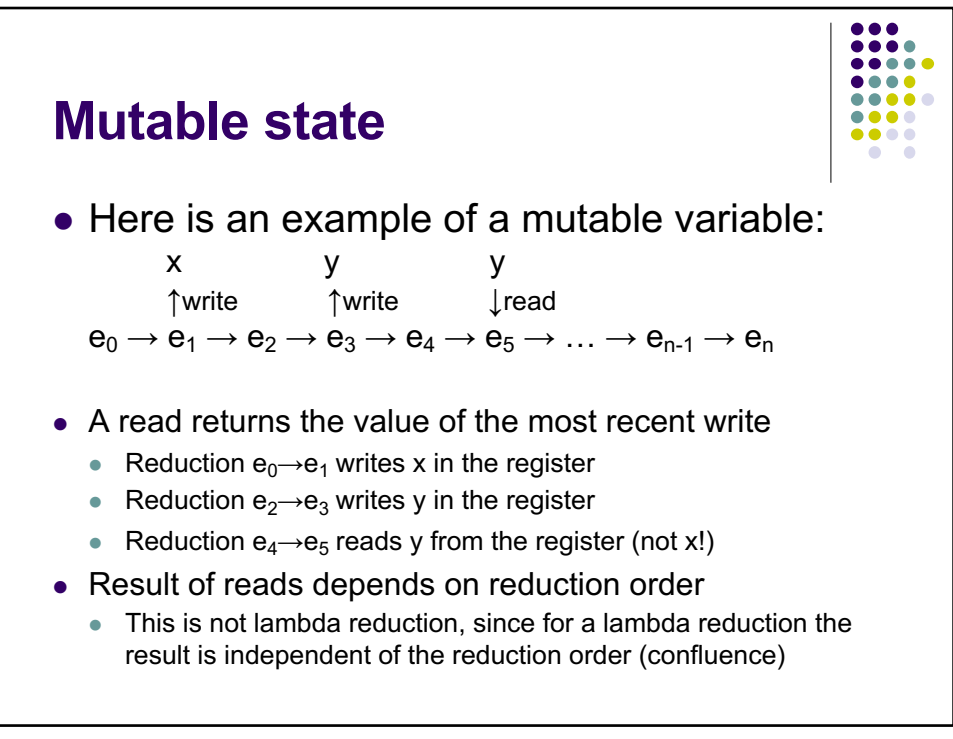

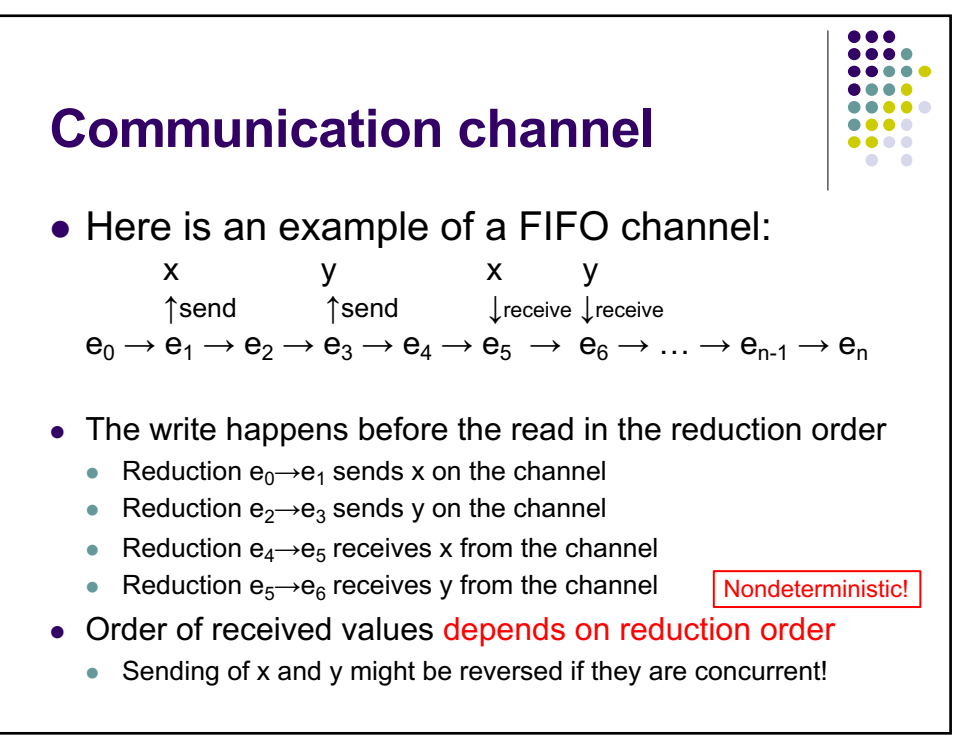

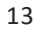

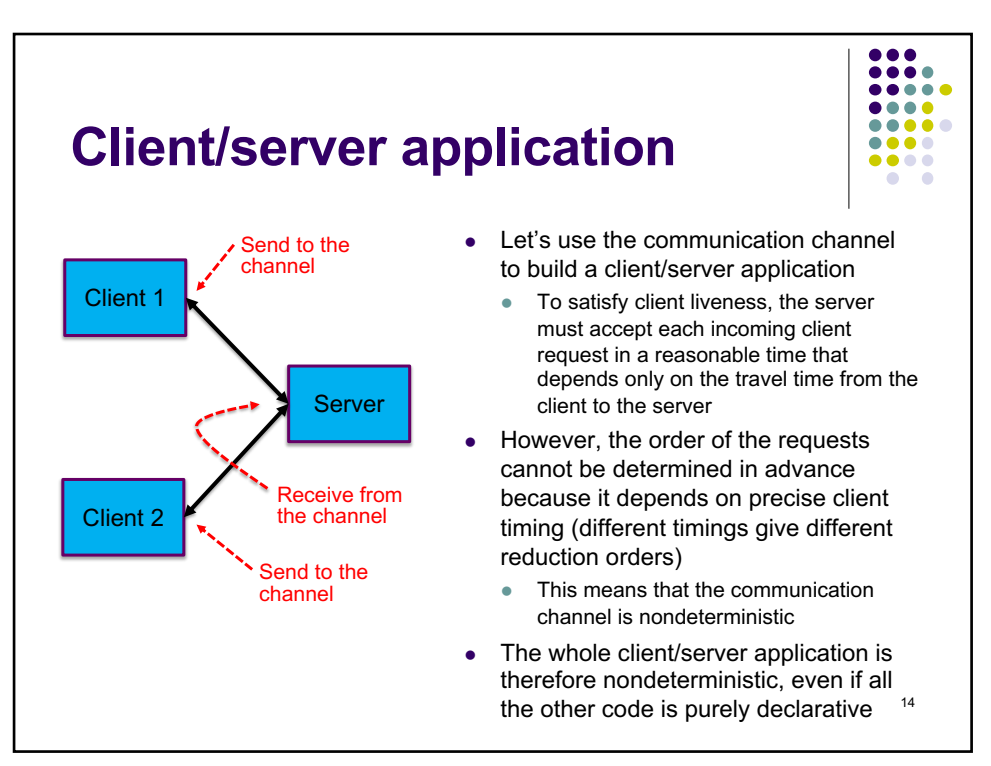

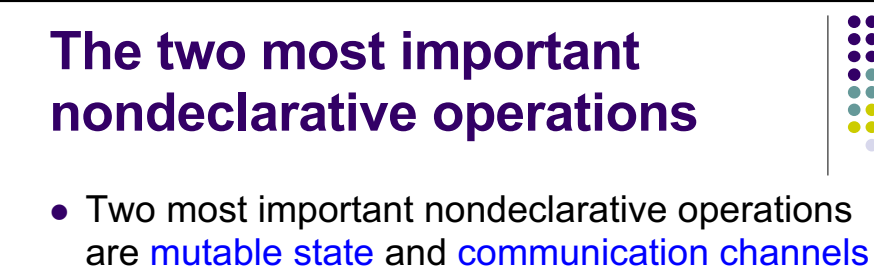

- $\bullet$  In the course we will show how to use both of them
- Mutable state: called cells
	- Leads to shared-state concurrency (Java)
	- Locks, monitors, transactions
- Communication channels: called ports
	- Leads to message-passing concurrency (Erlang)
	- Multi-agent programming

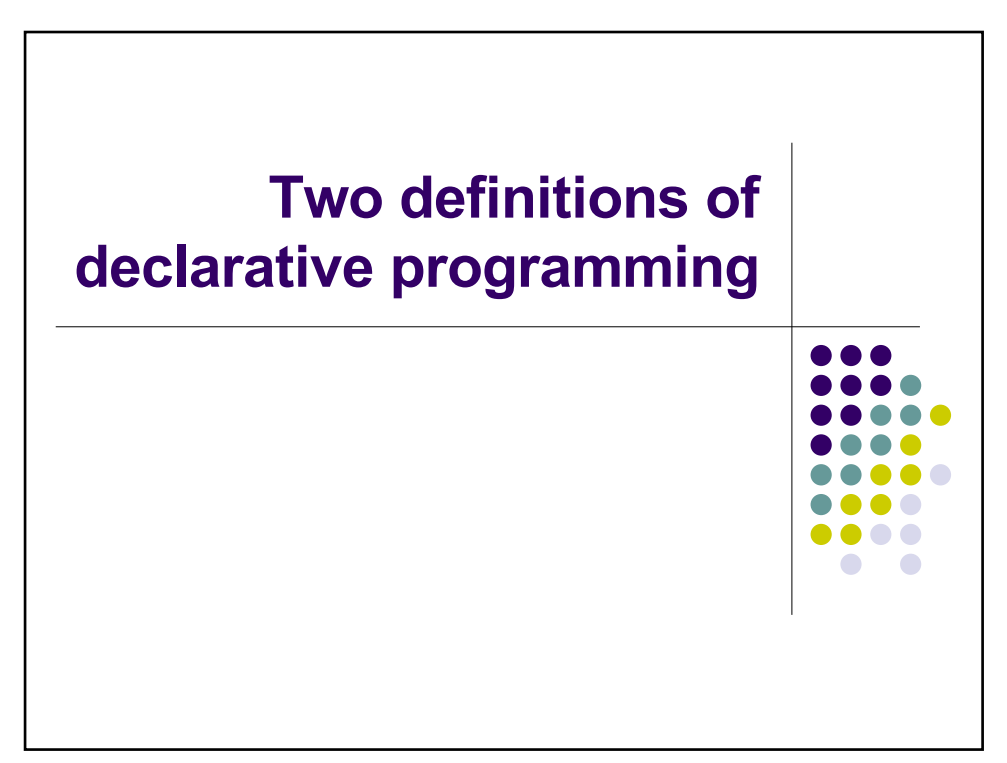

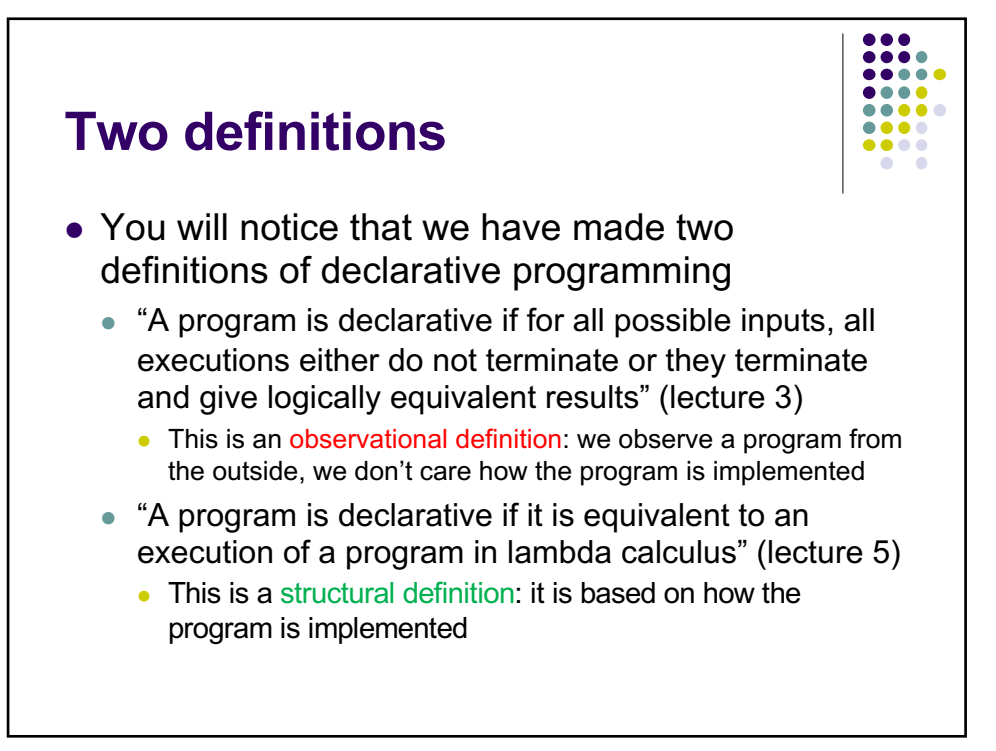

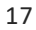

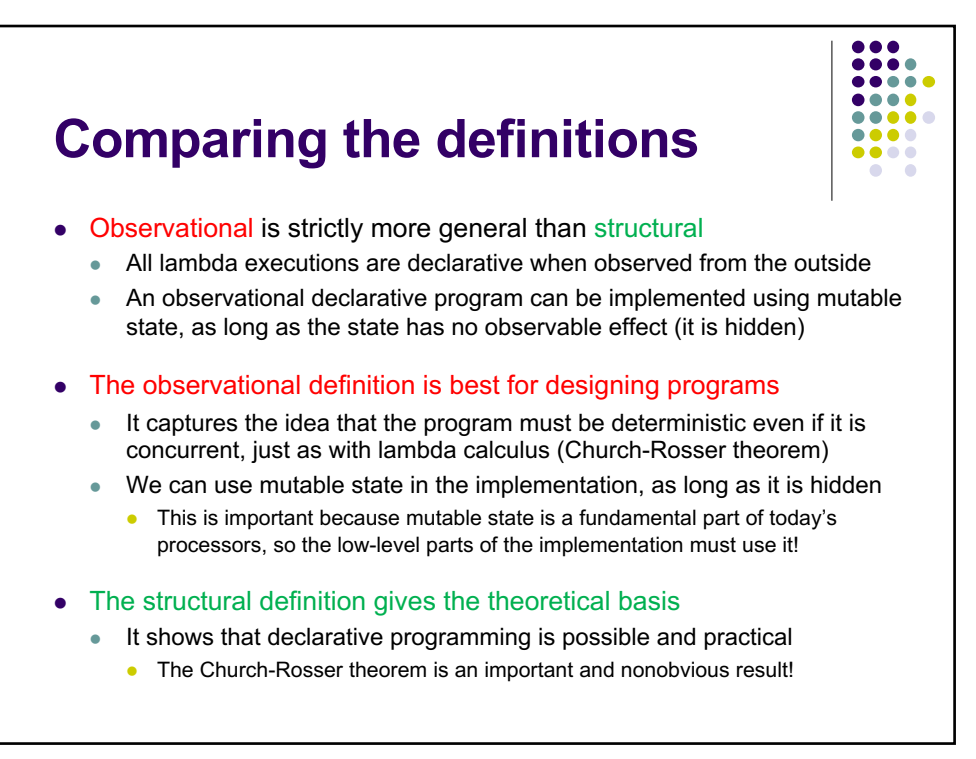

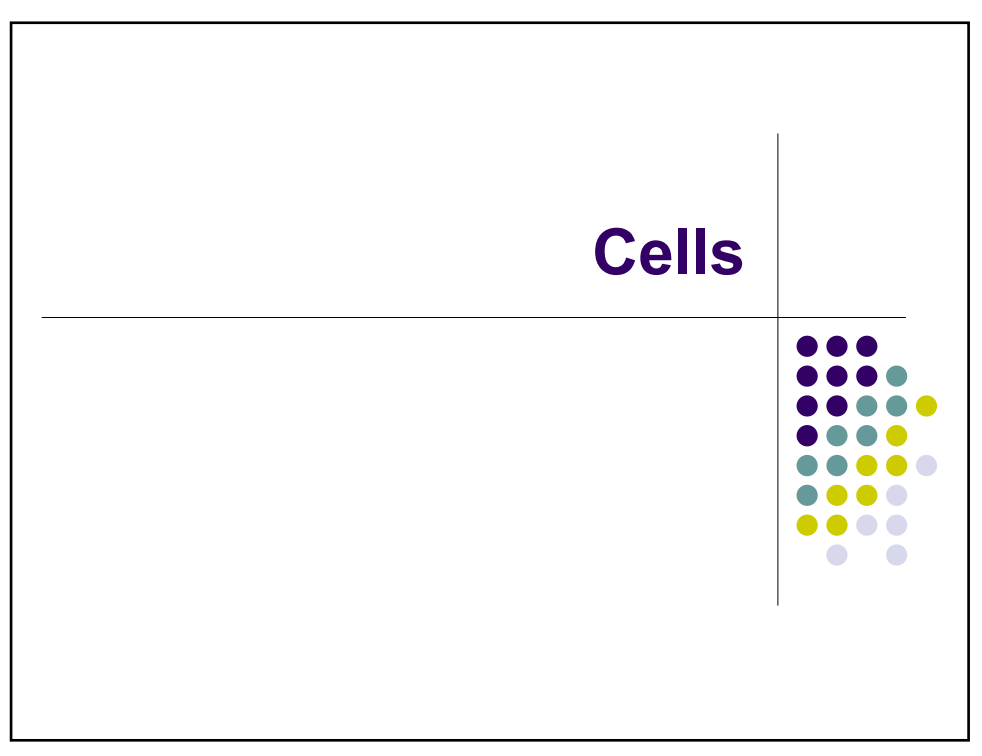

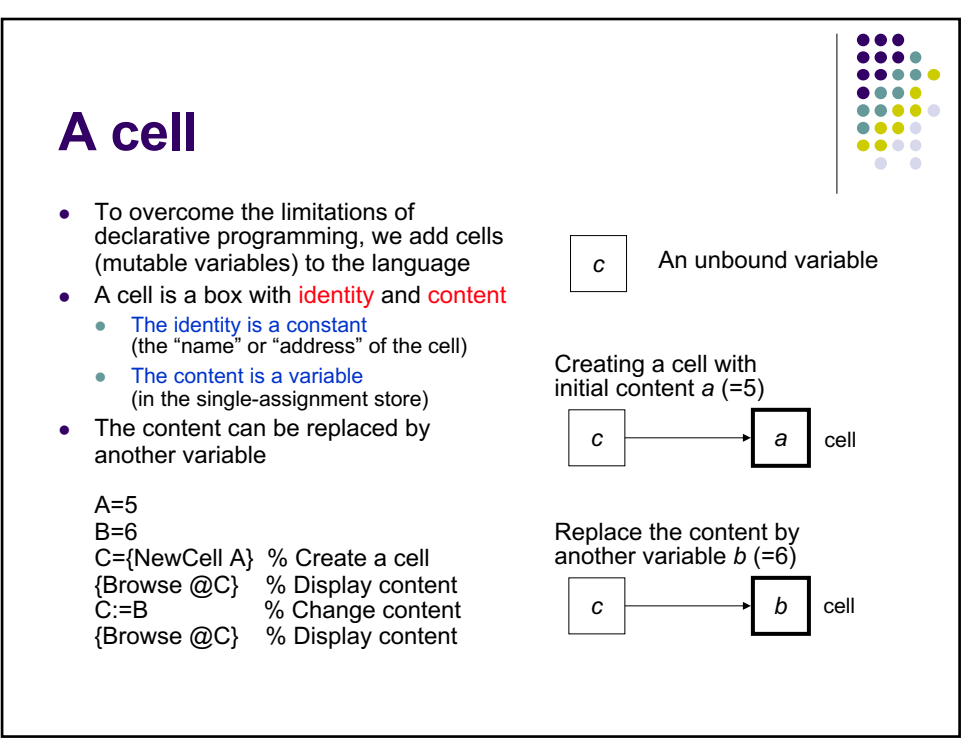

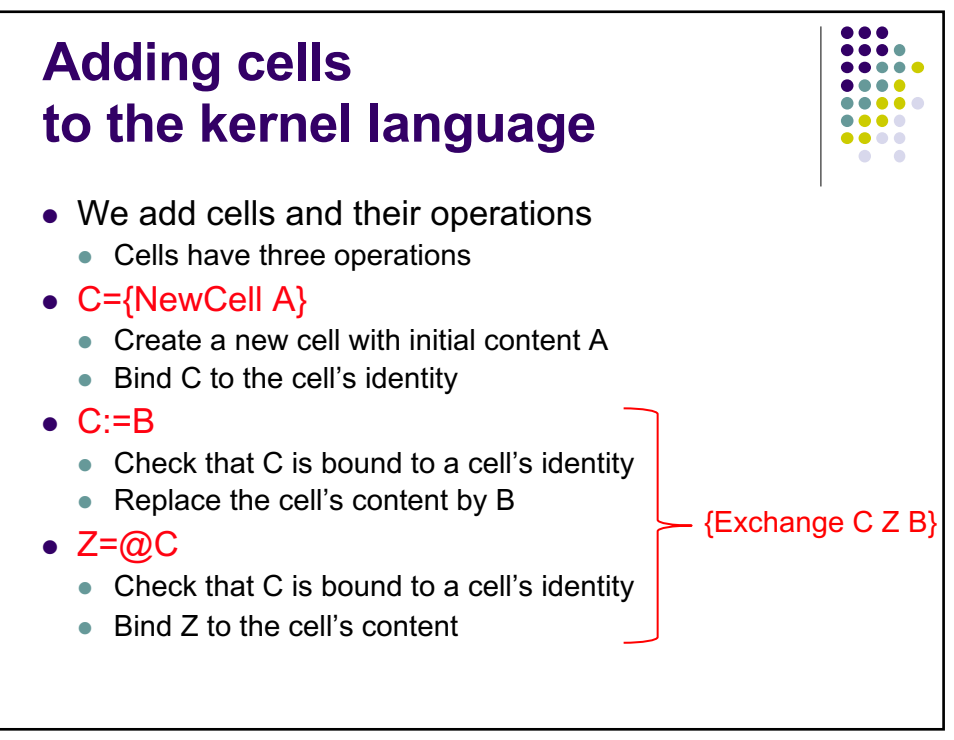

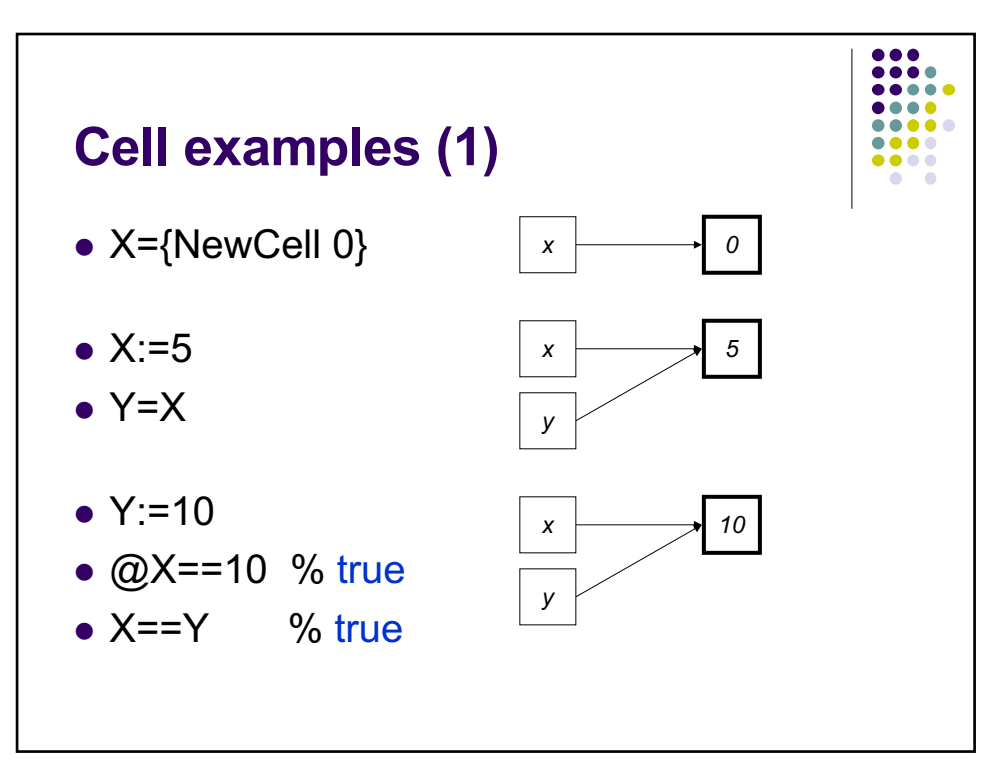

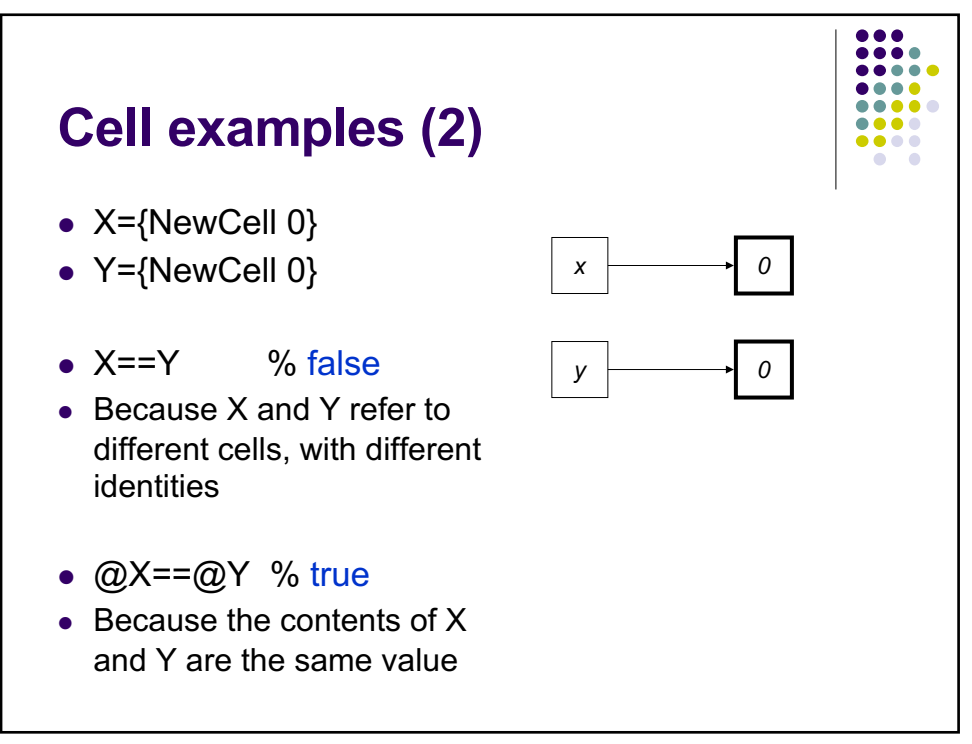

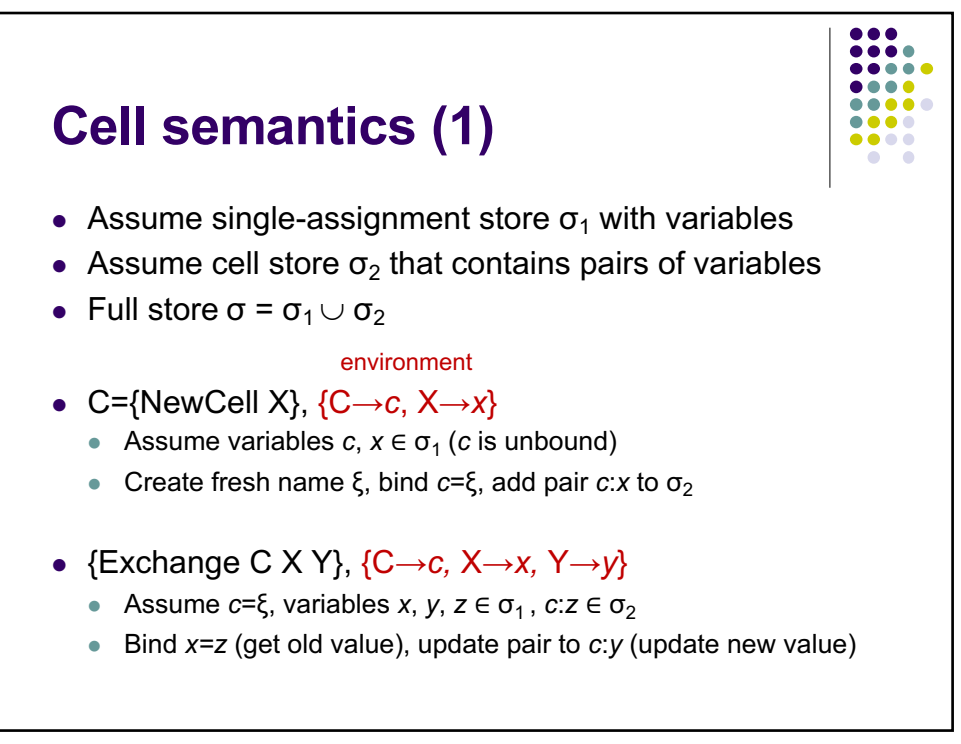

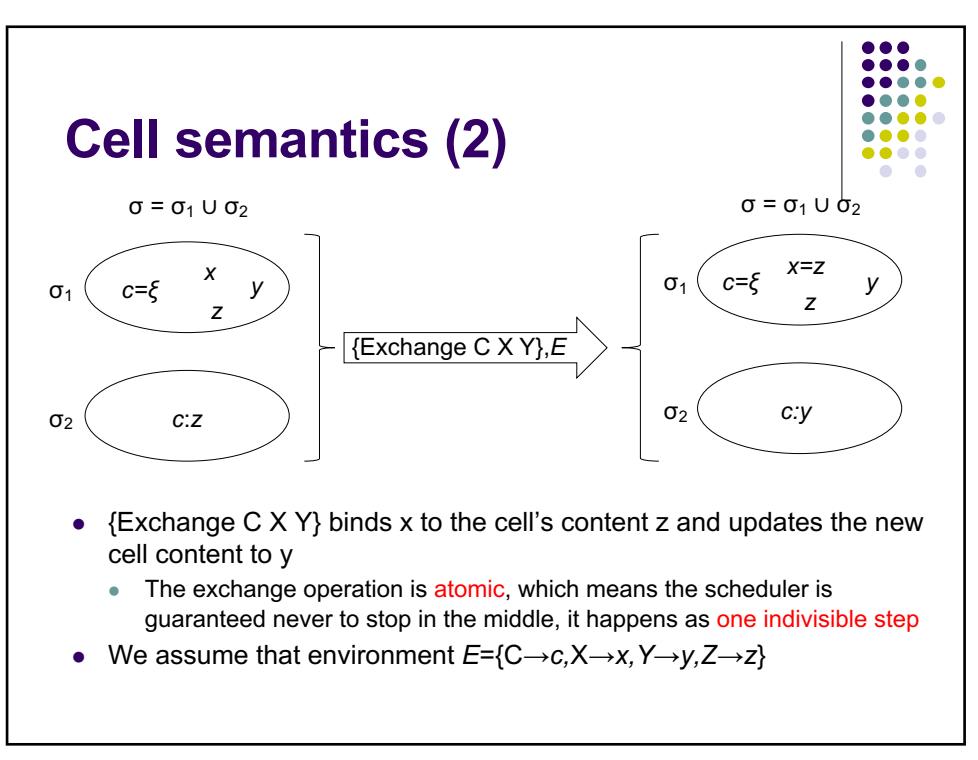

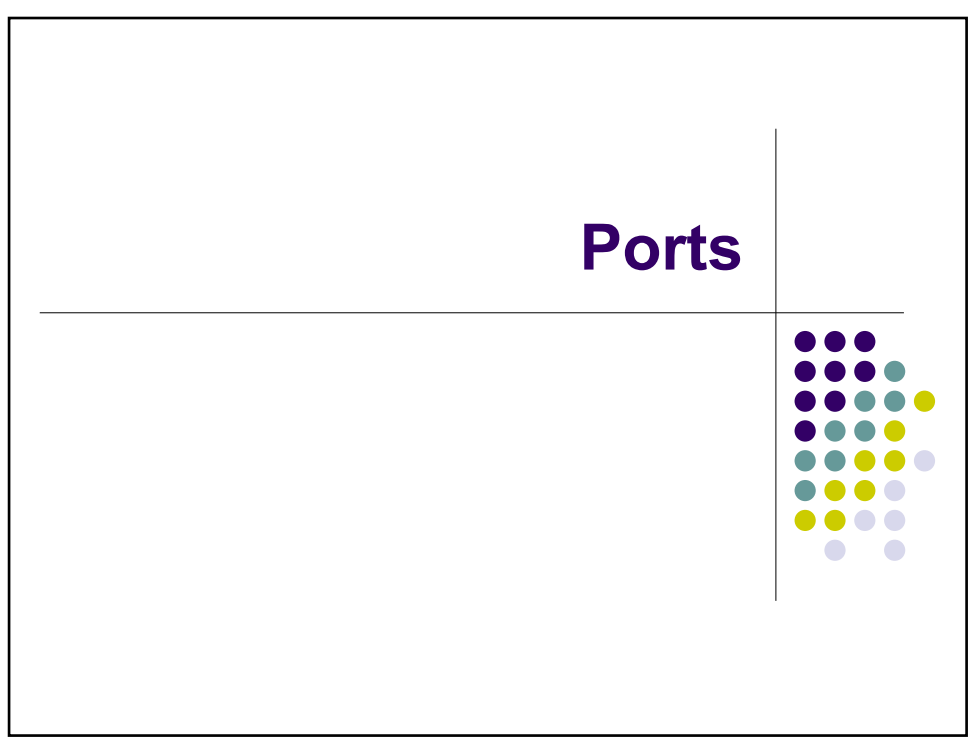

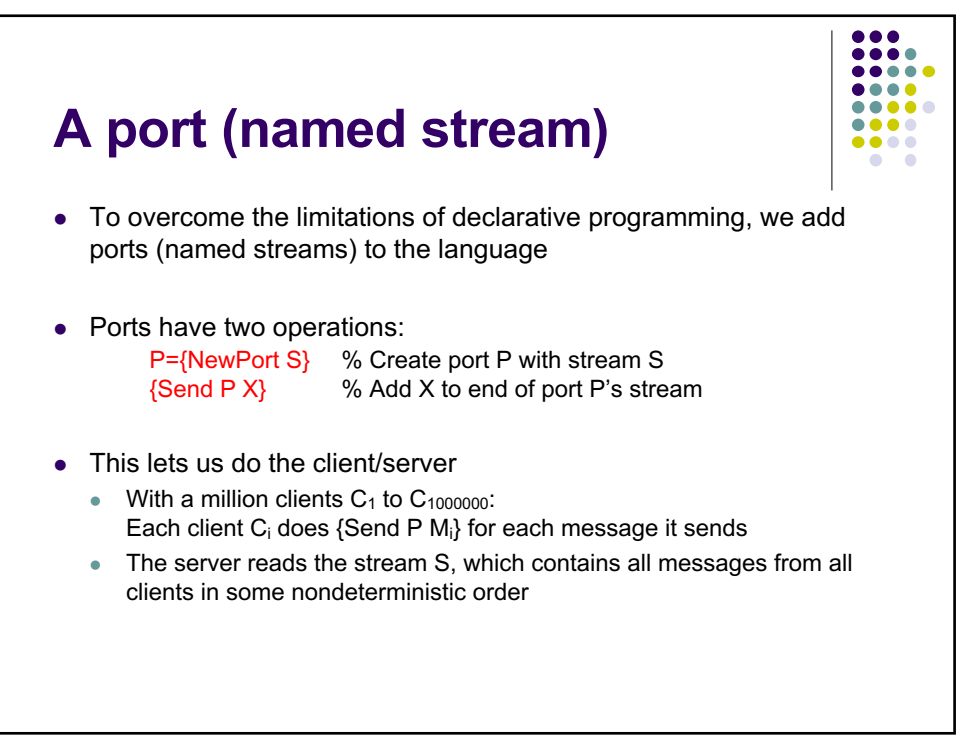

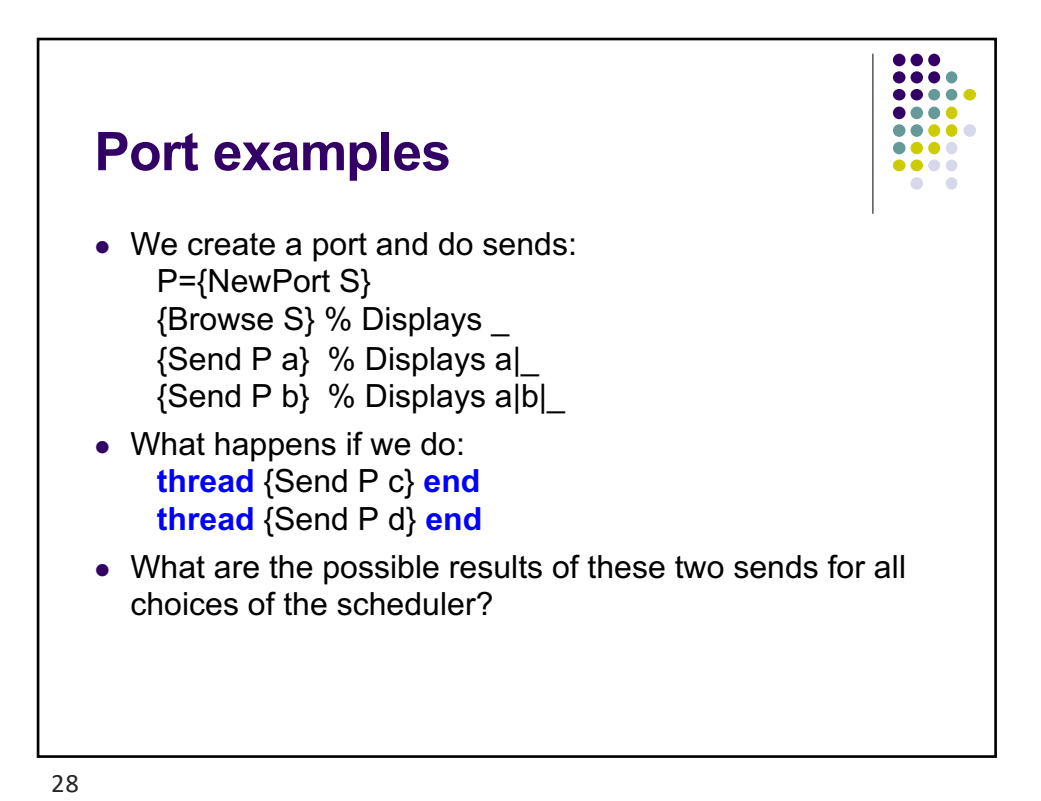

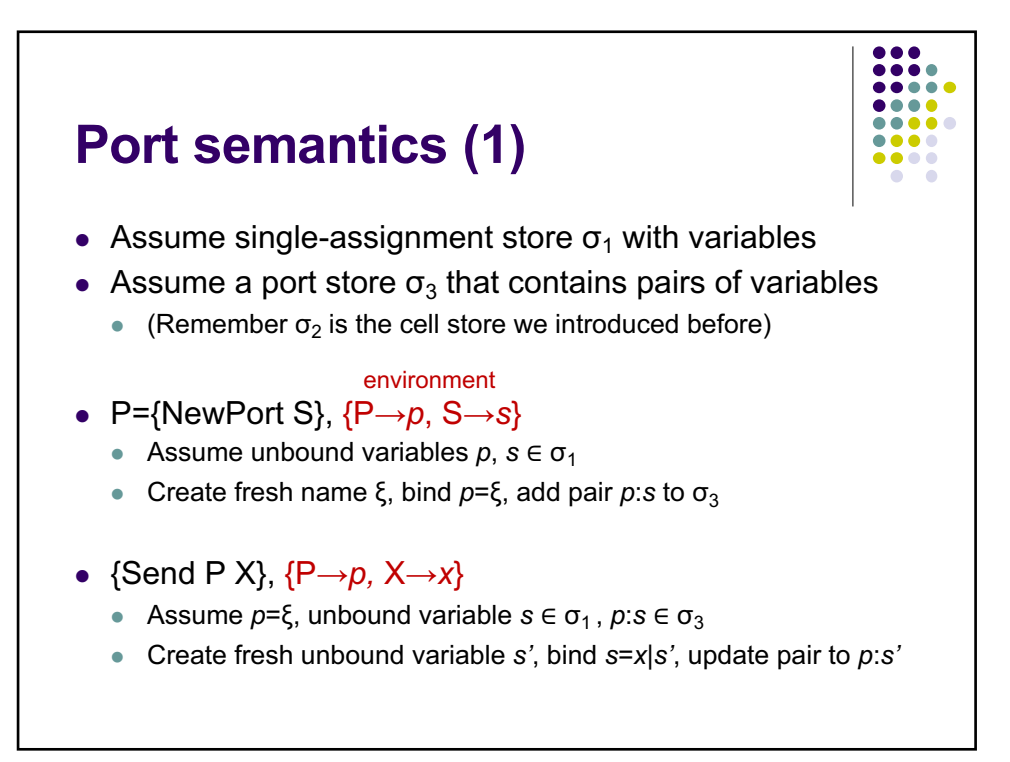

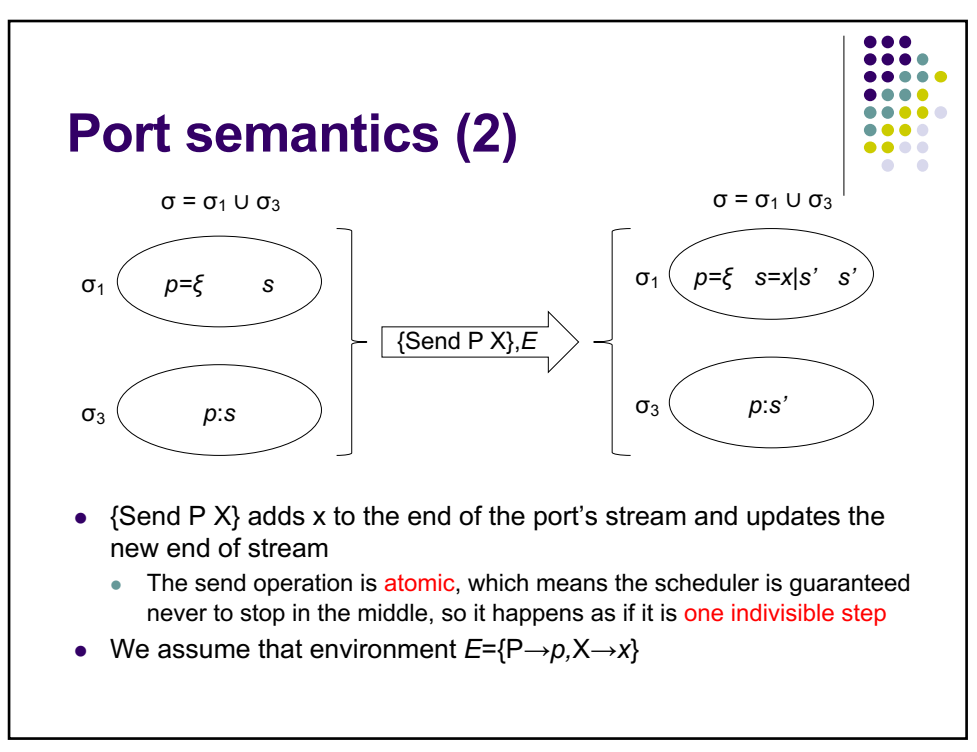

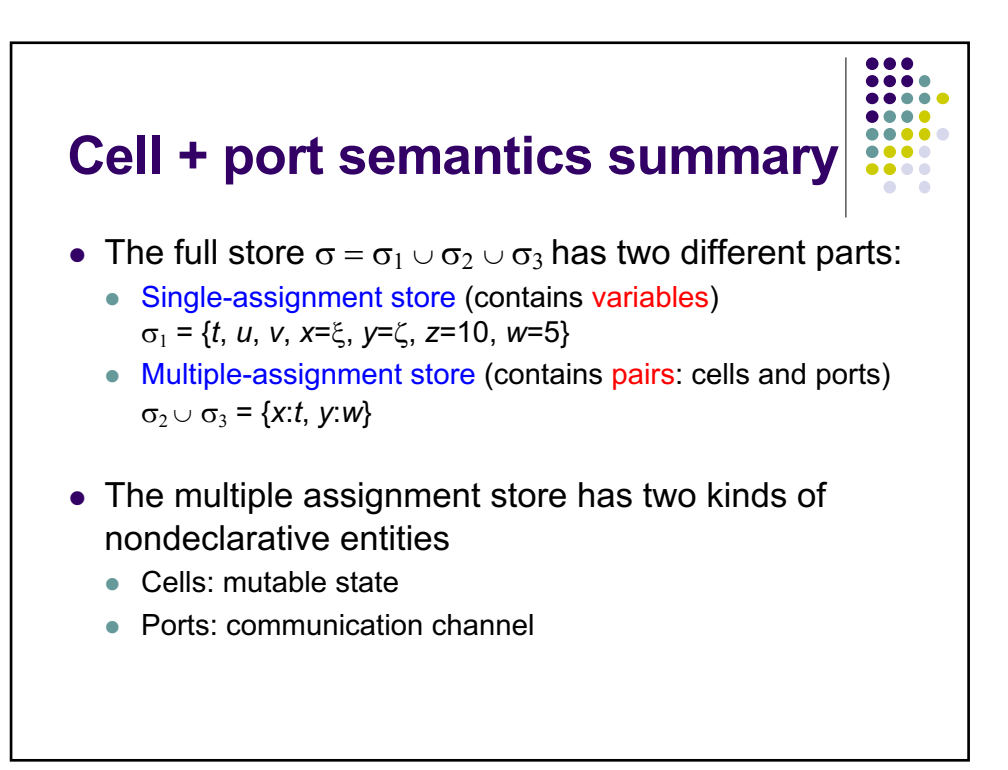

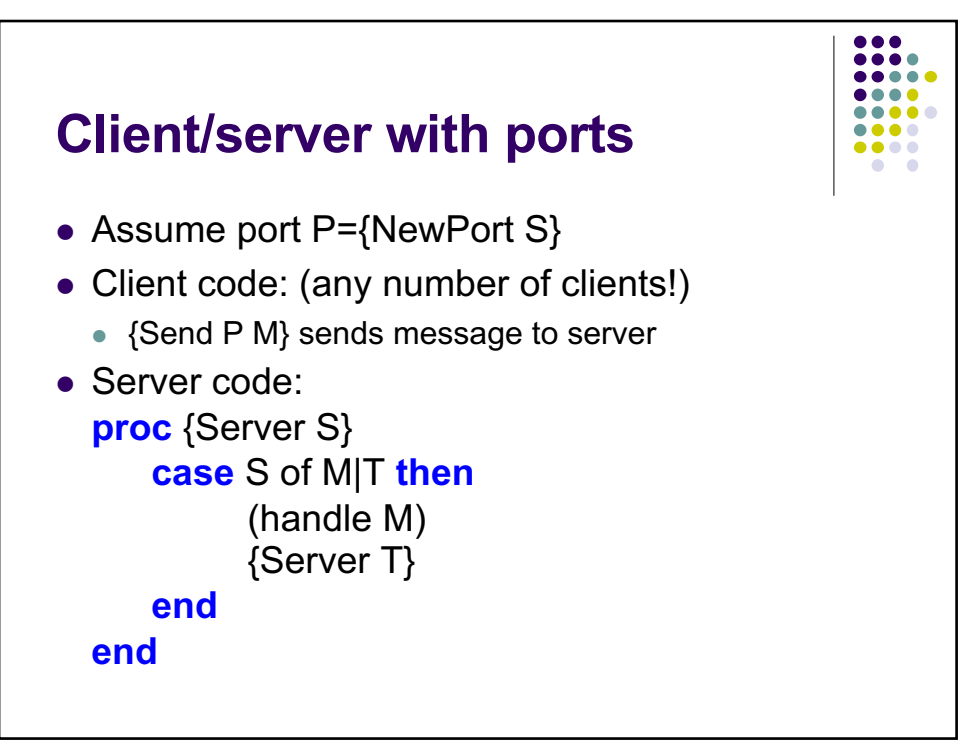
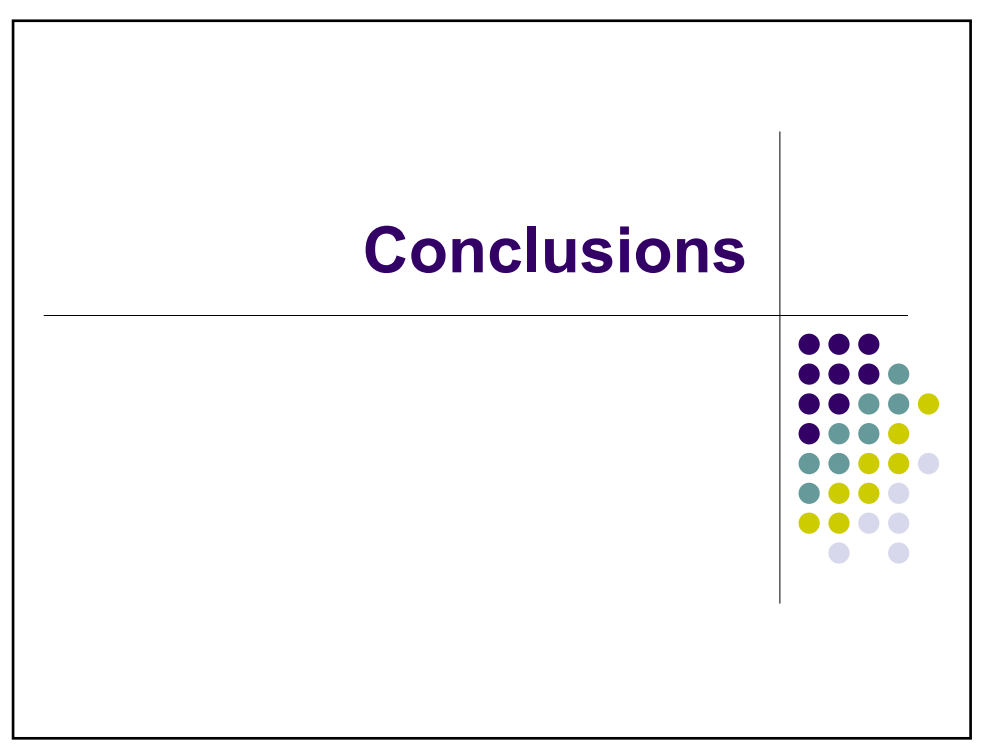

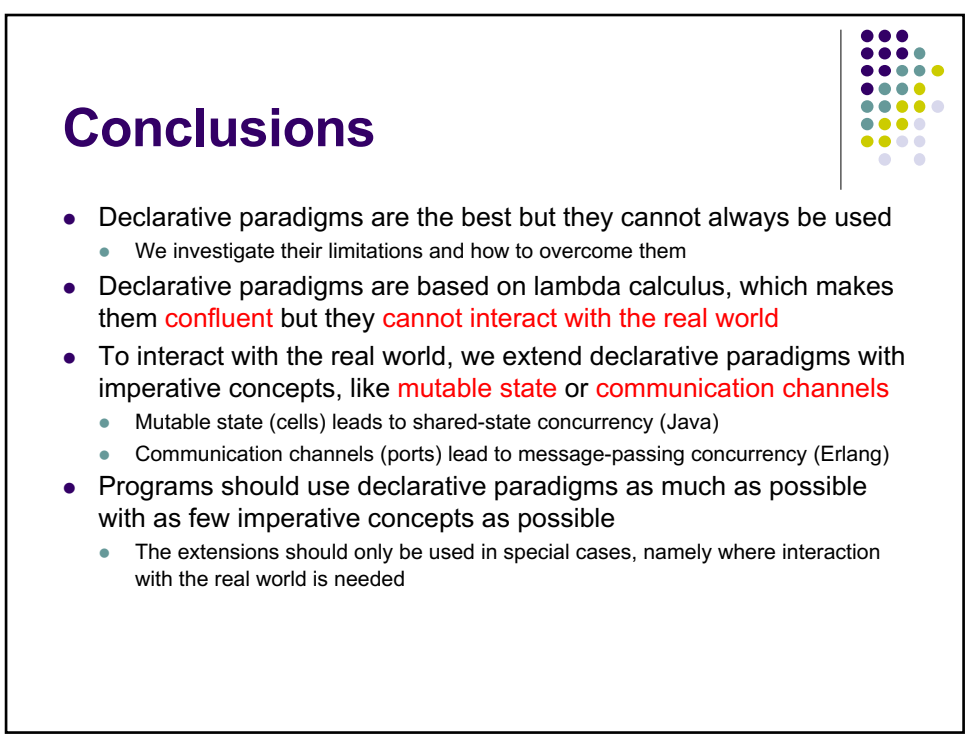

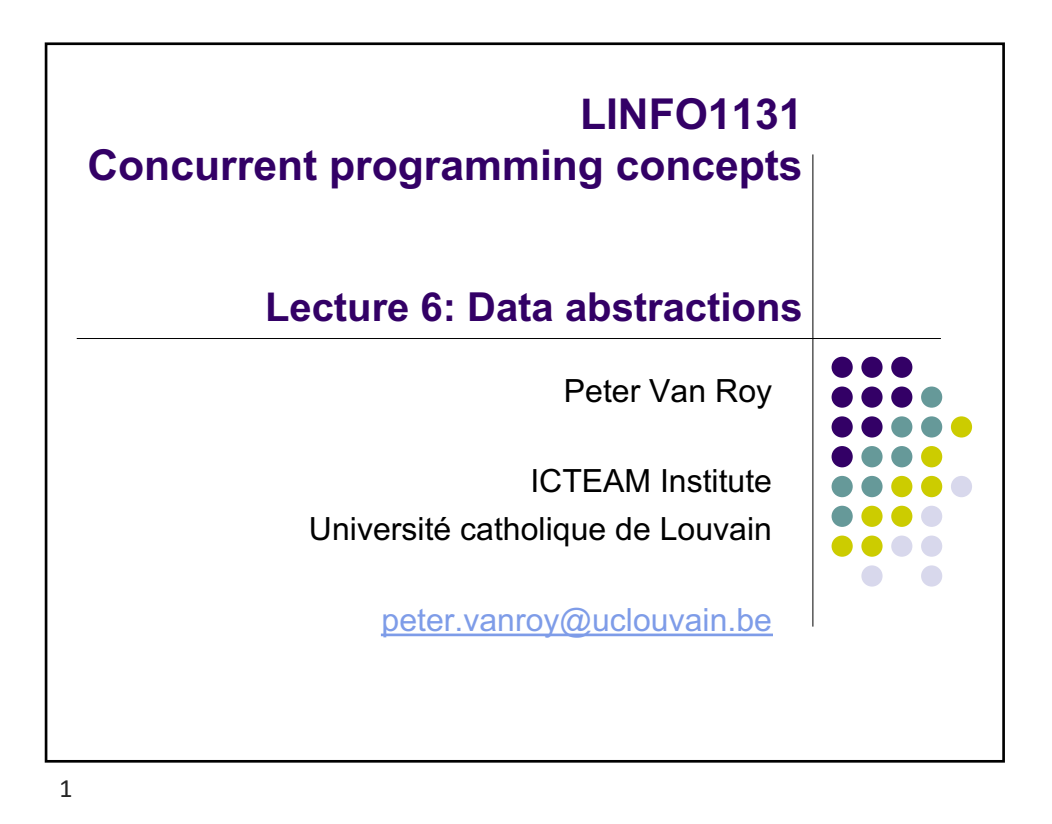

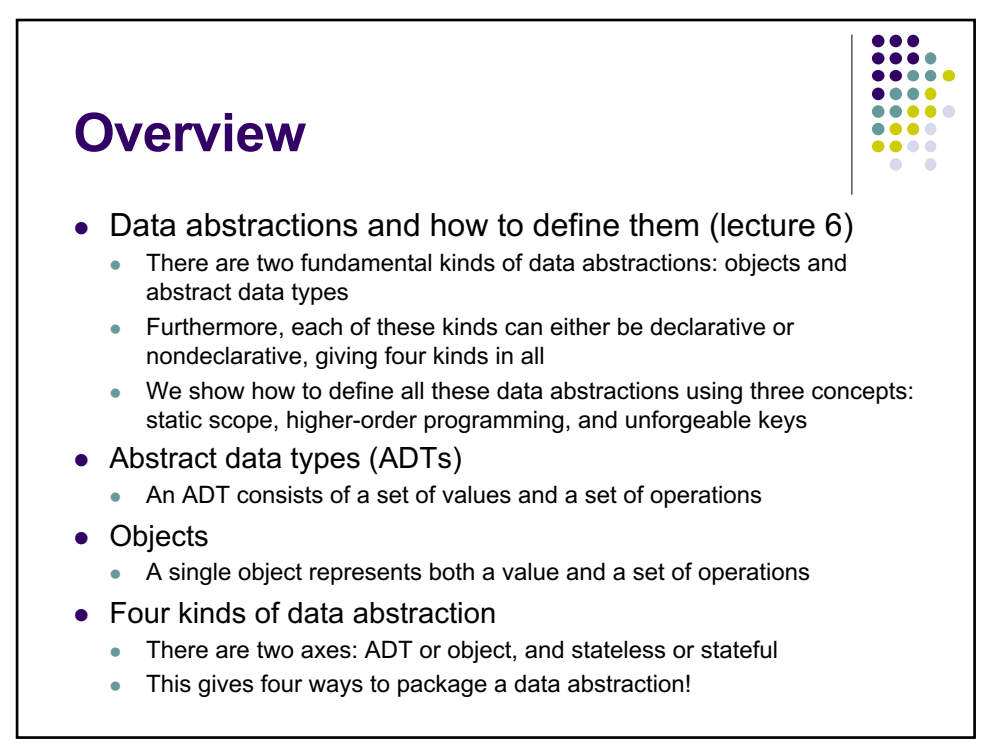

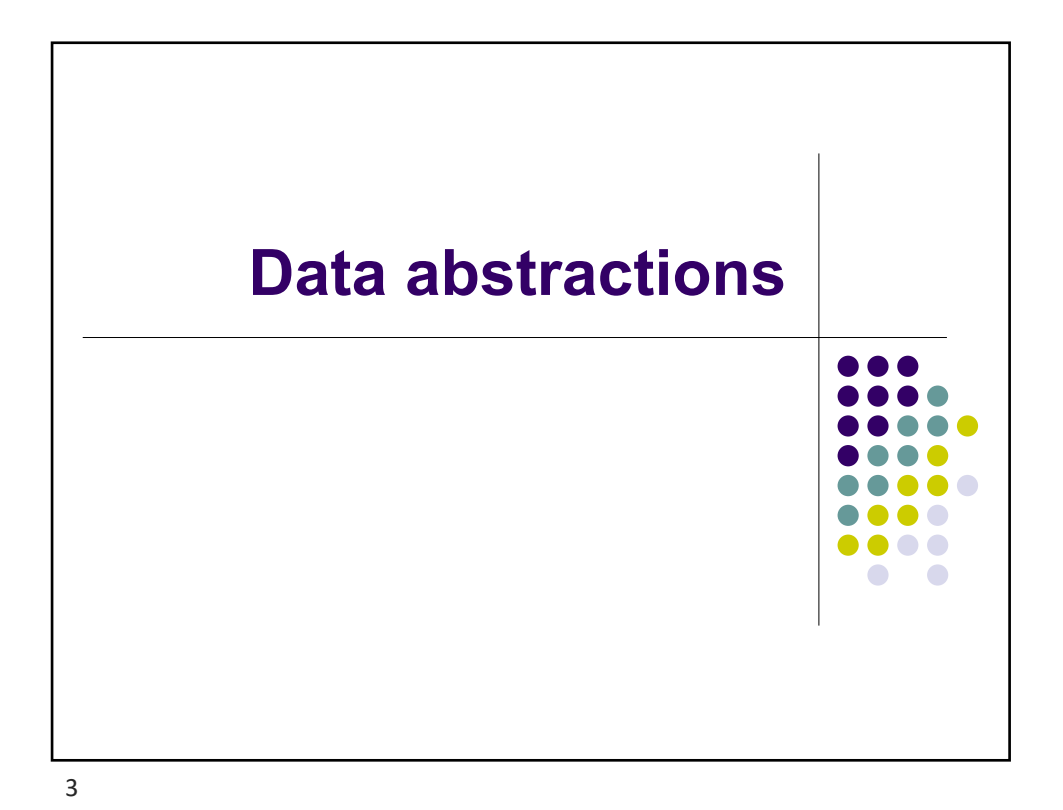

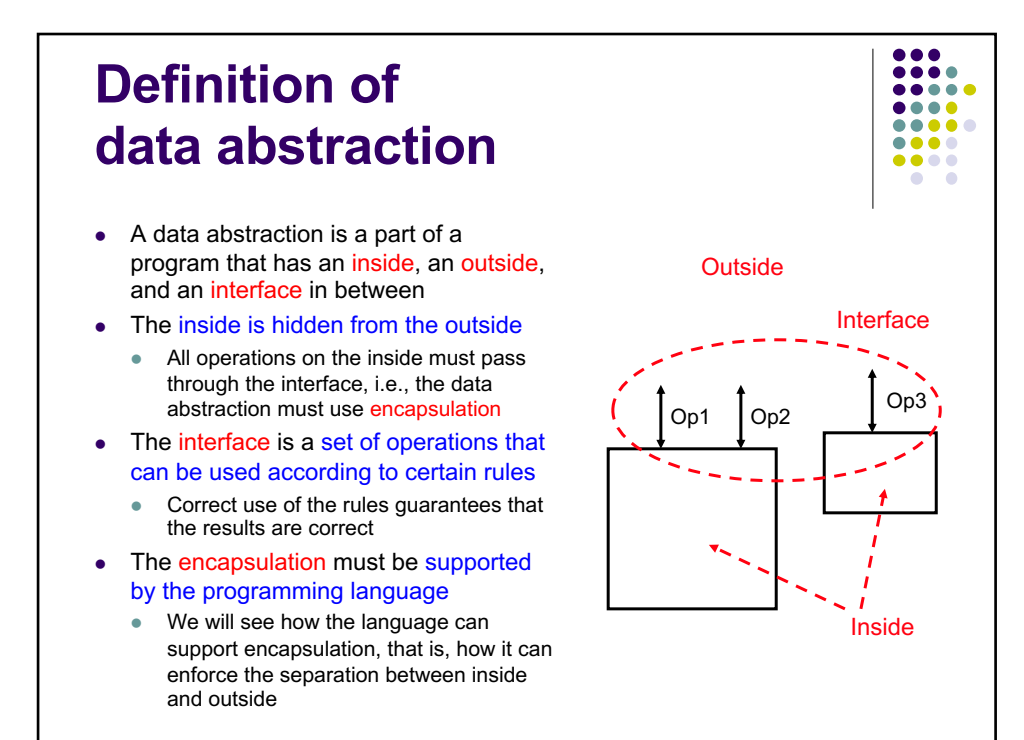

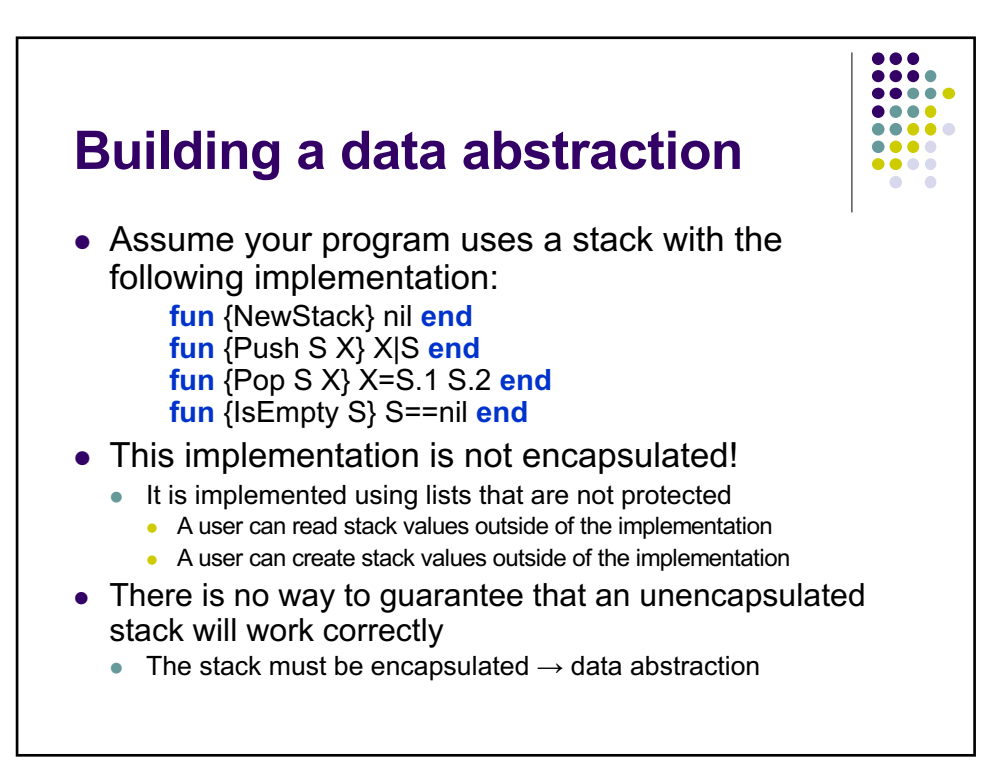

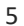

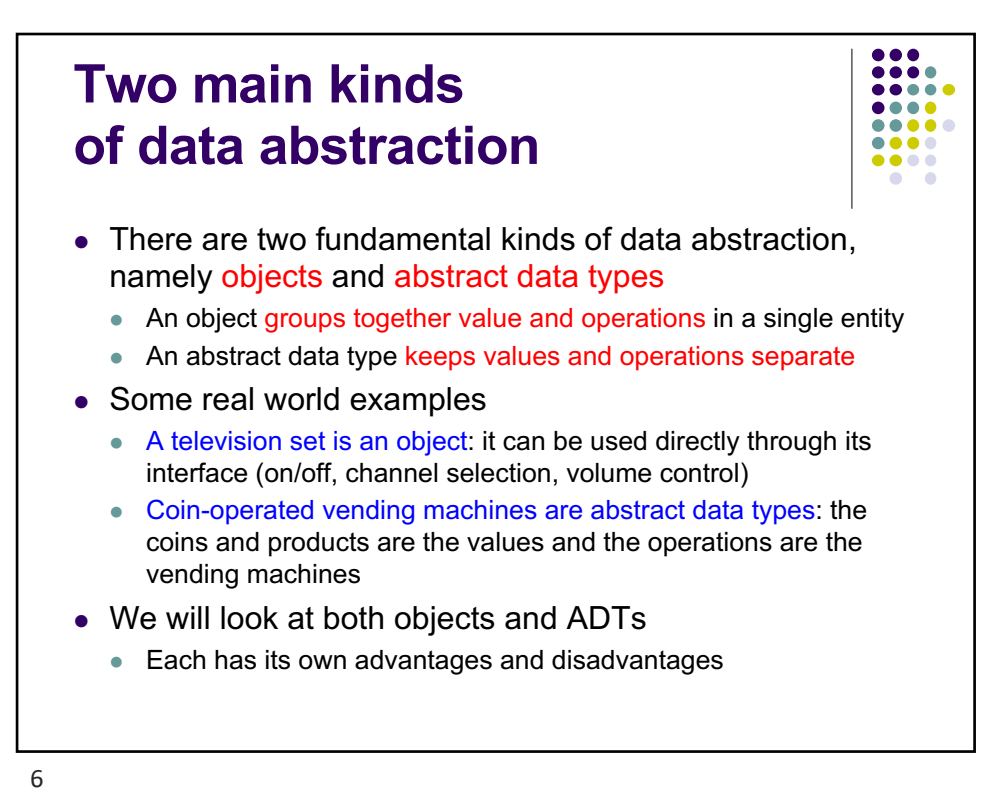

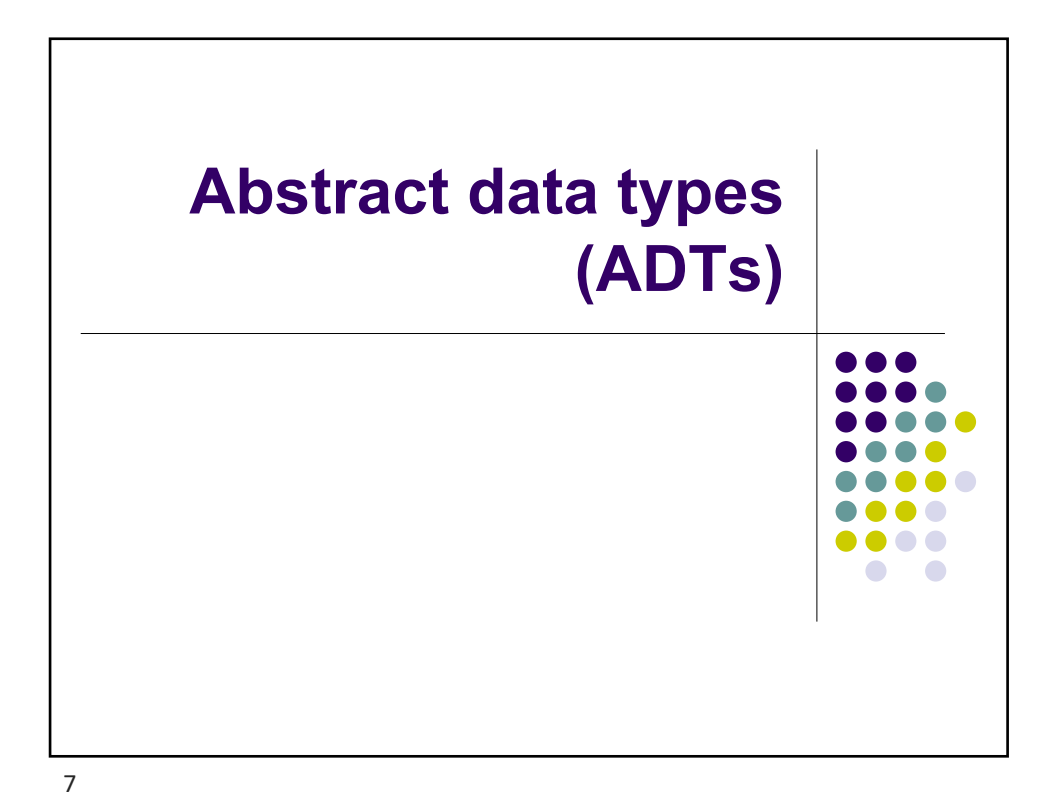

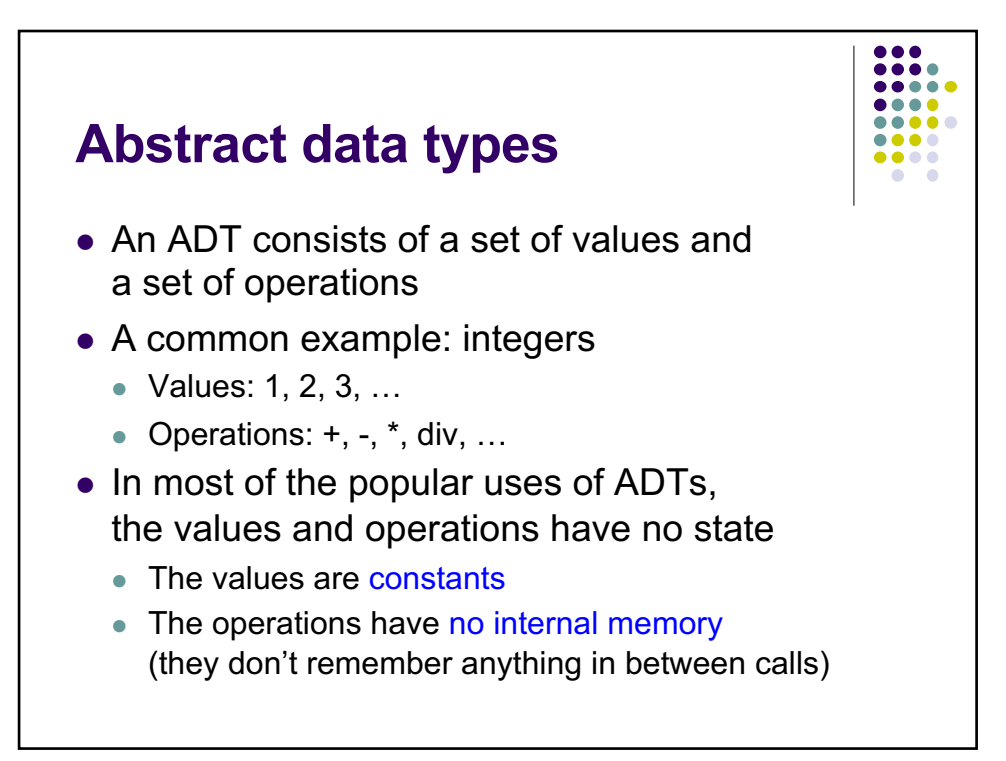

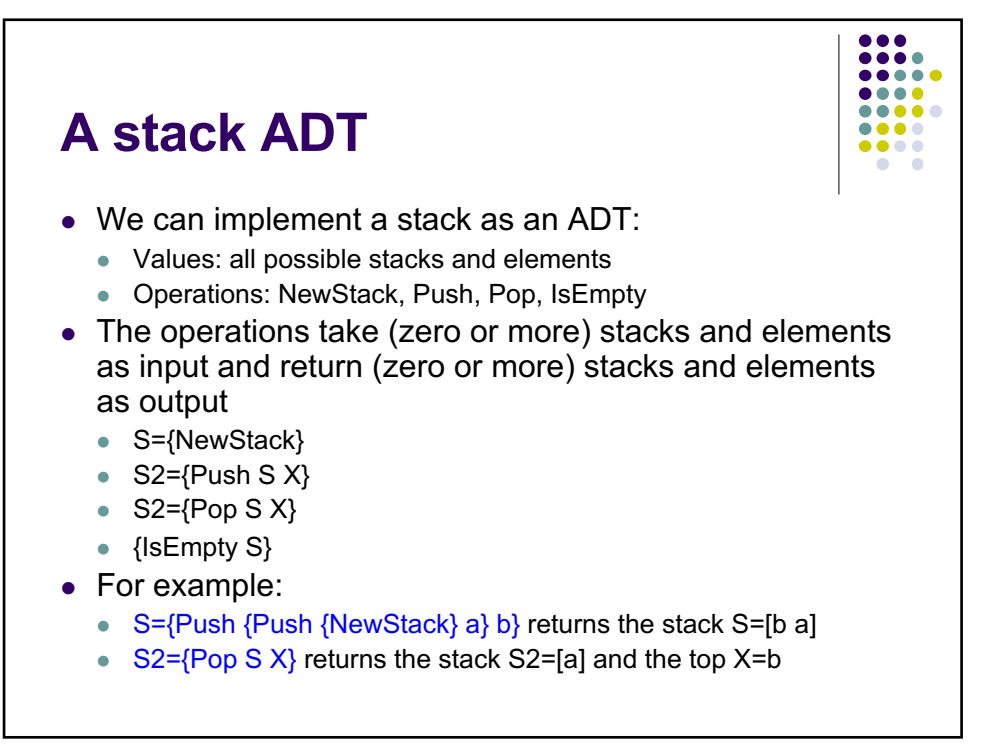

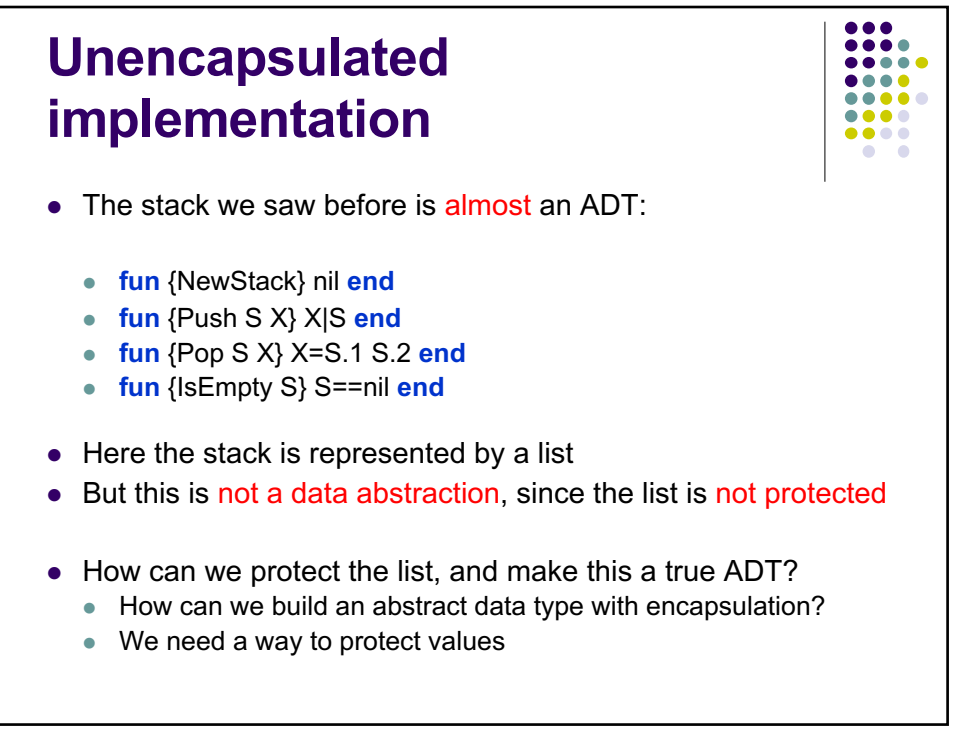

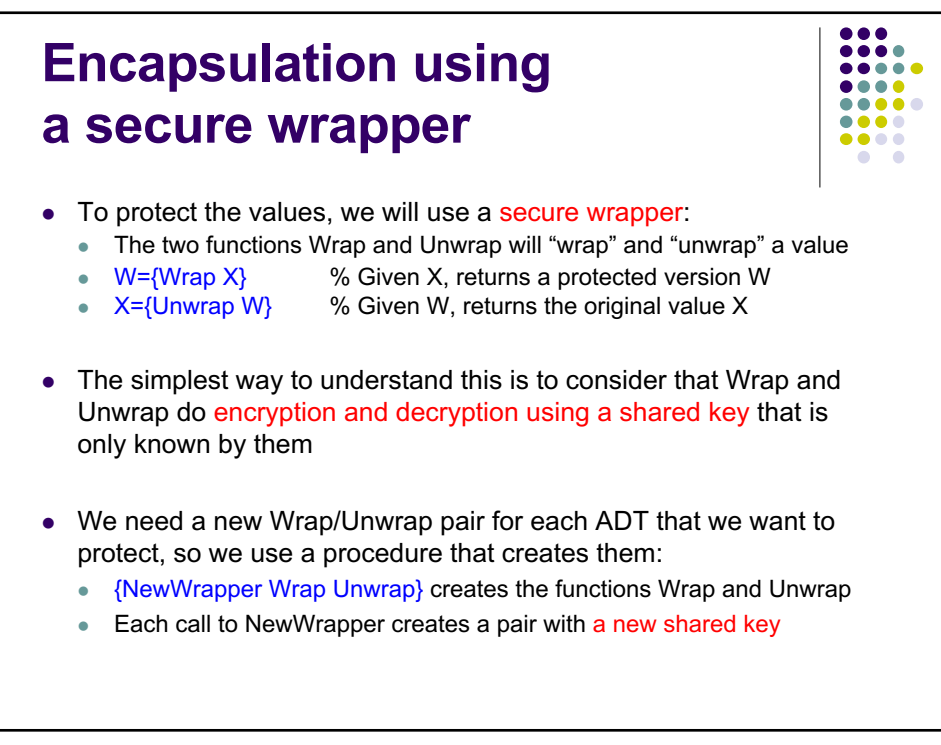

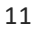

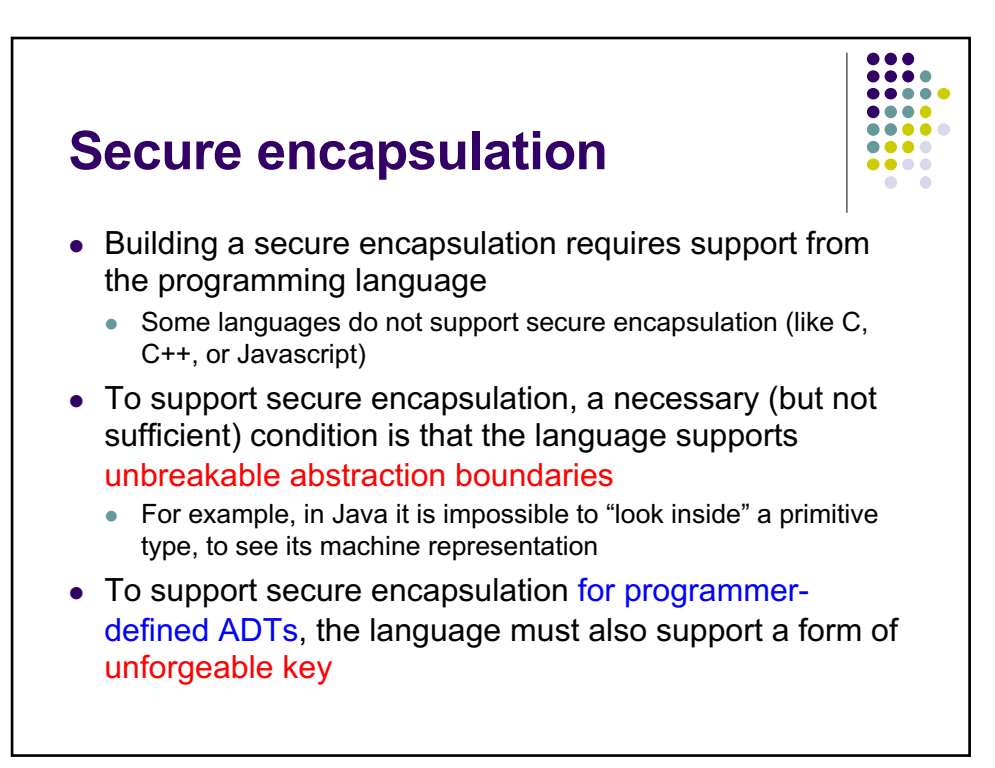

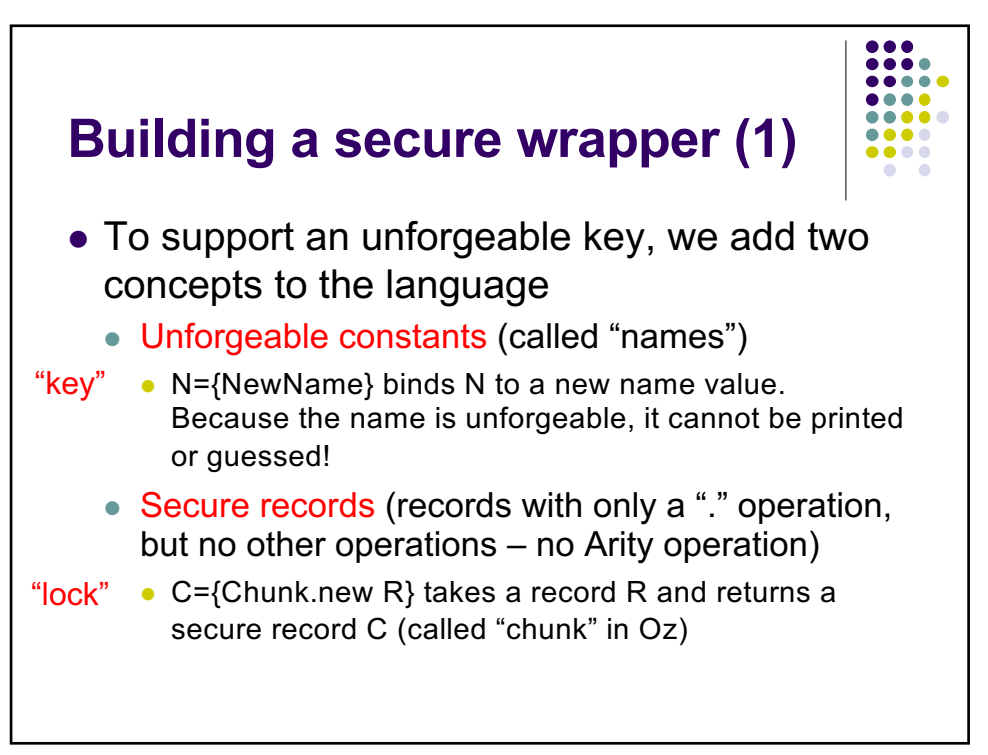

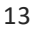

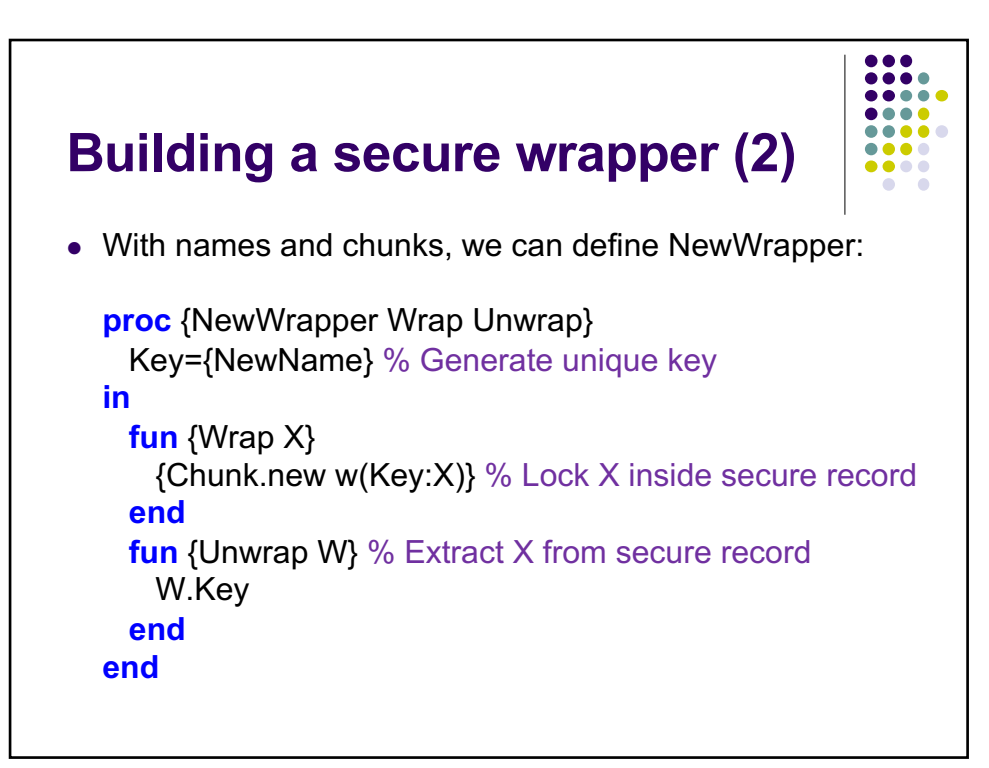

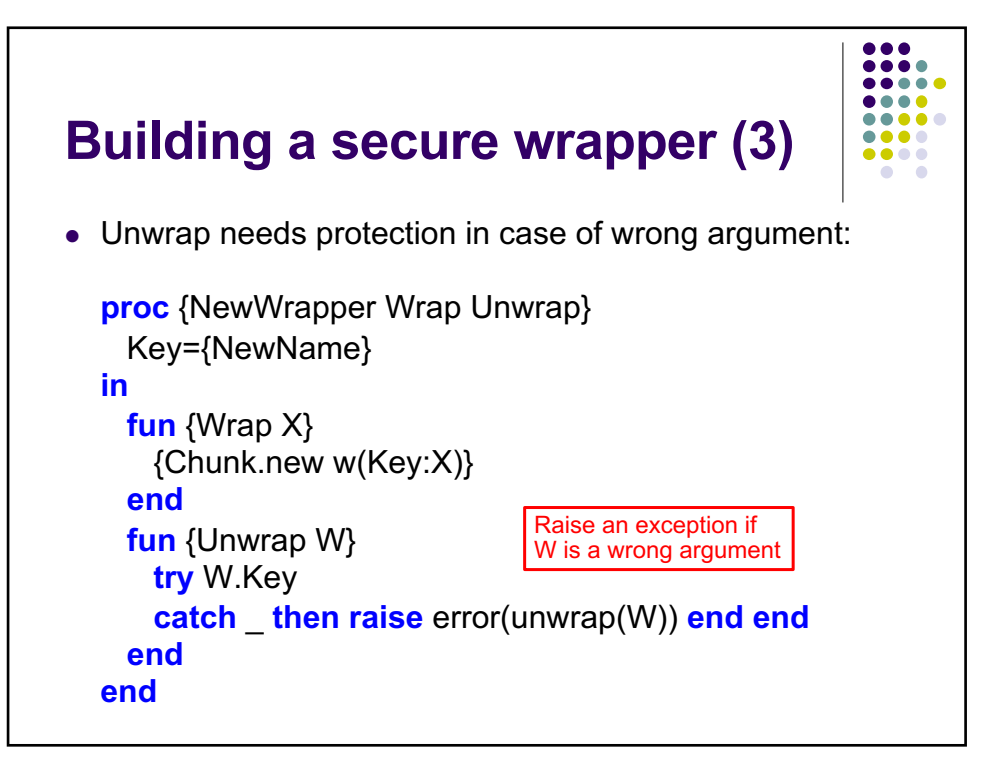

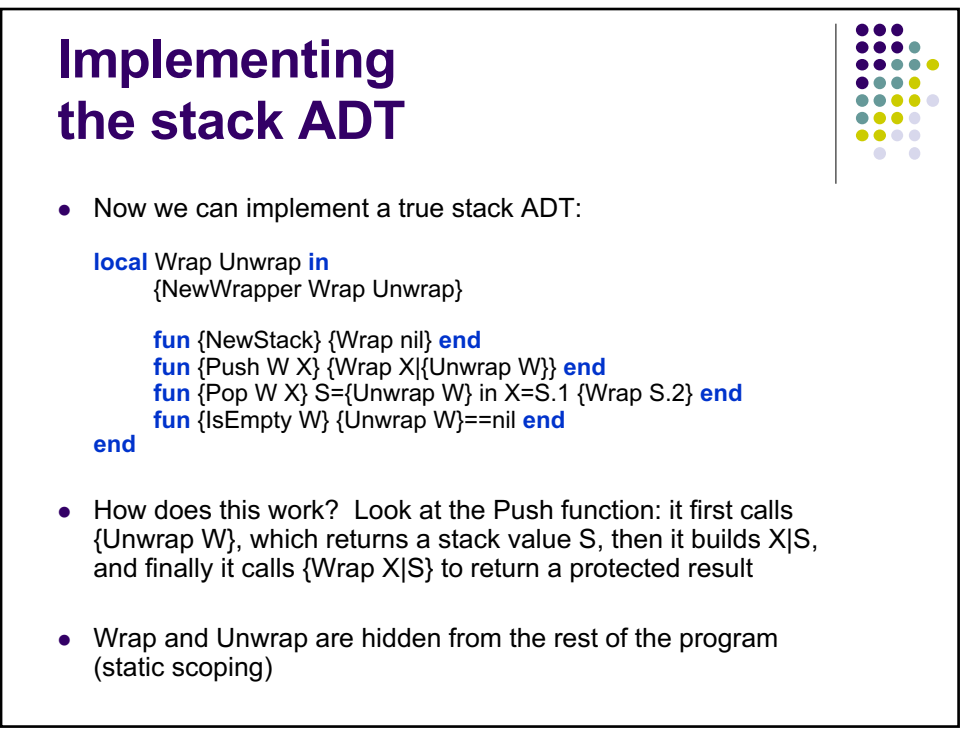

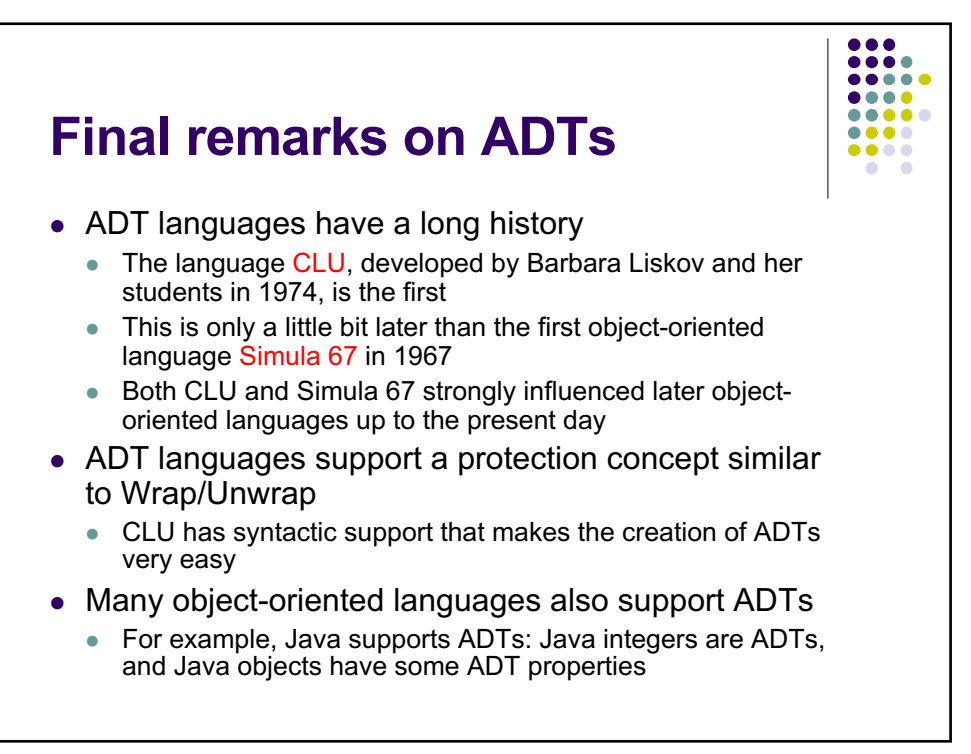

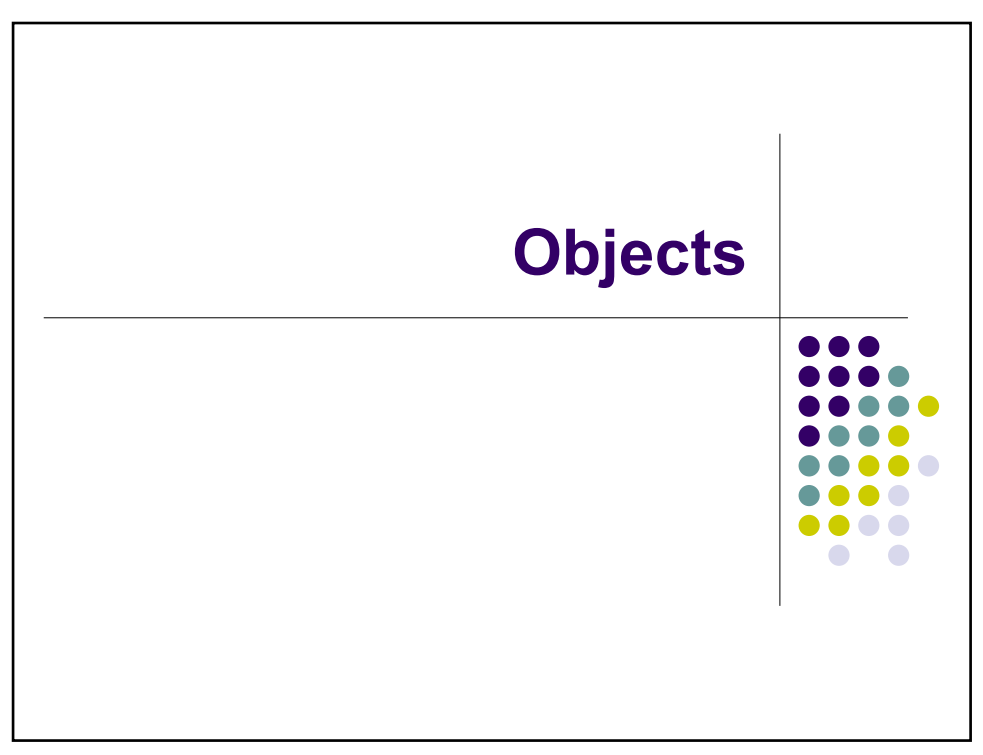

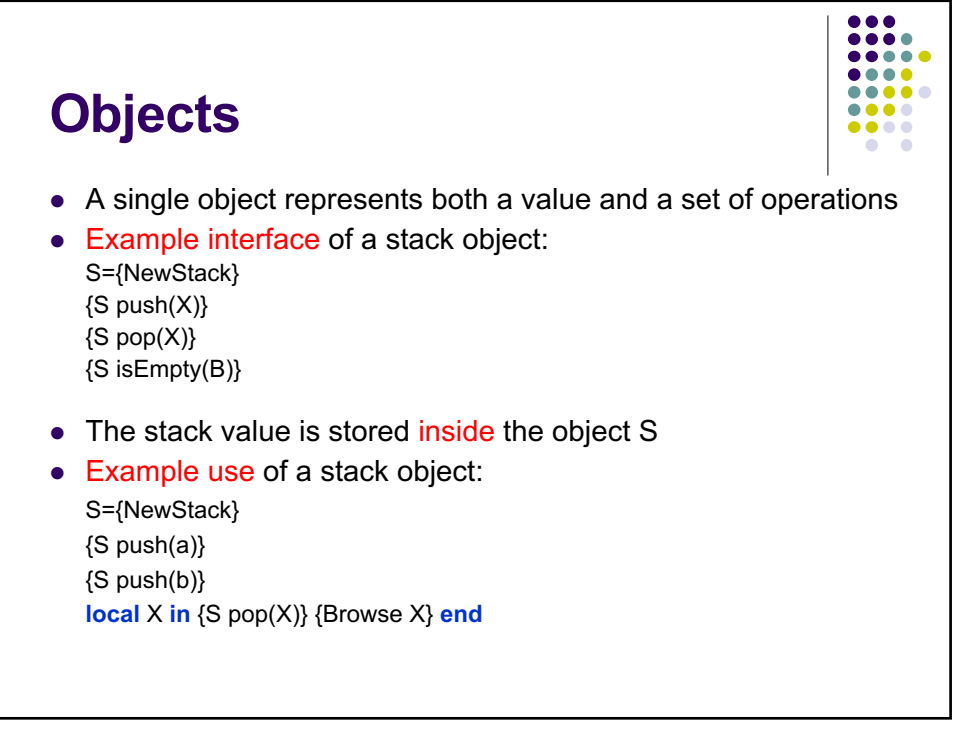

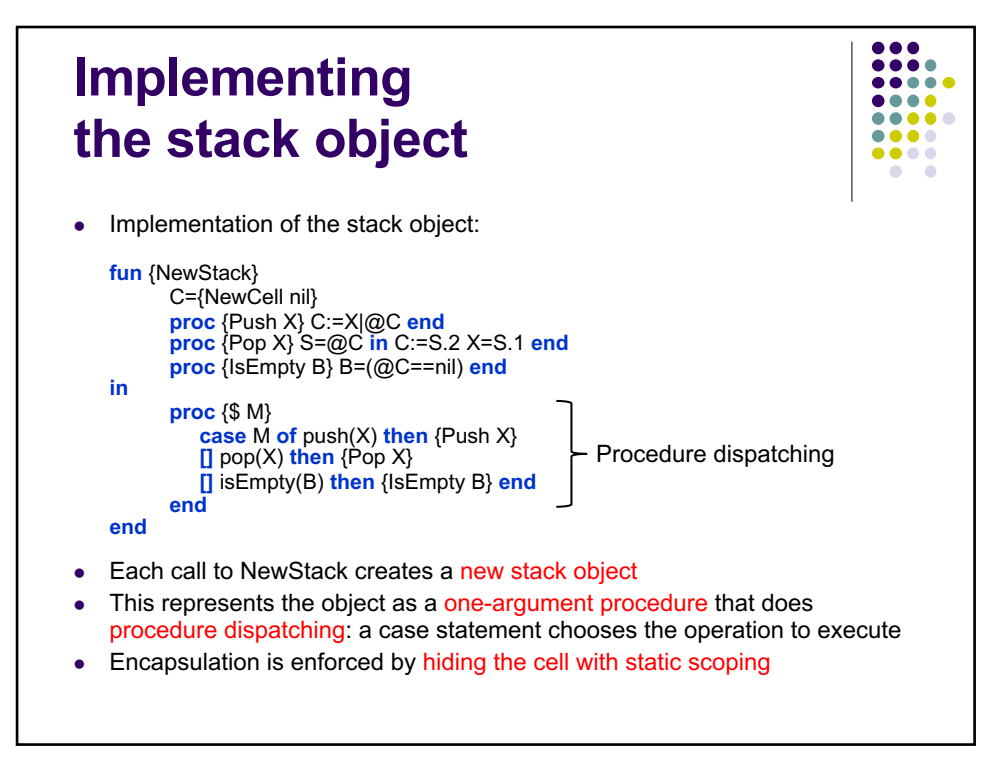

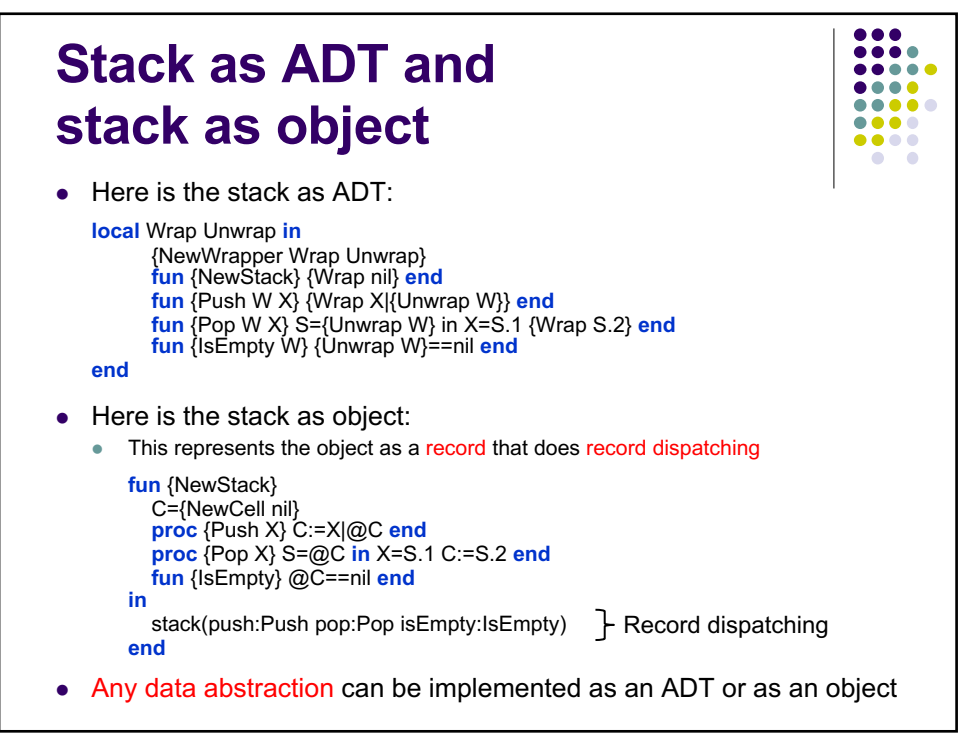

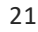

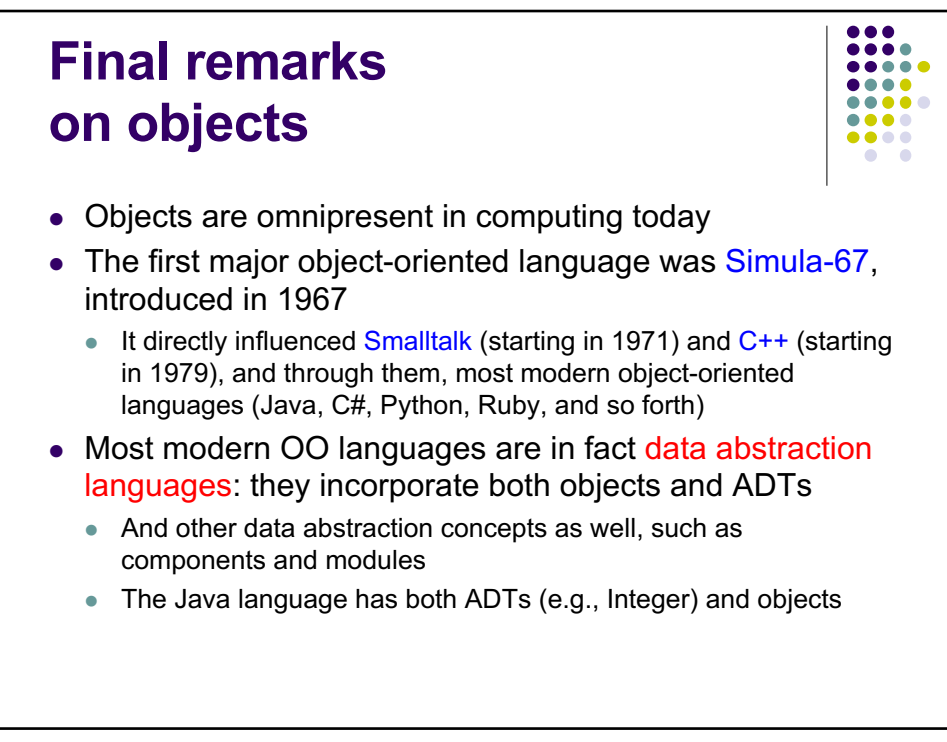

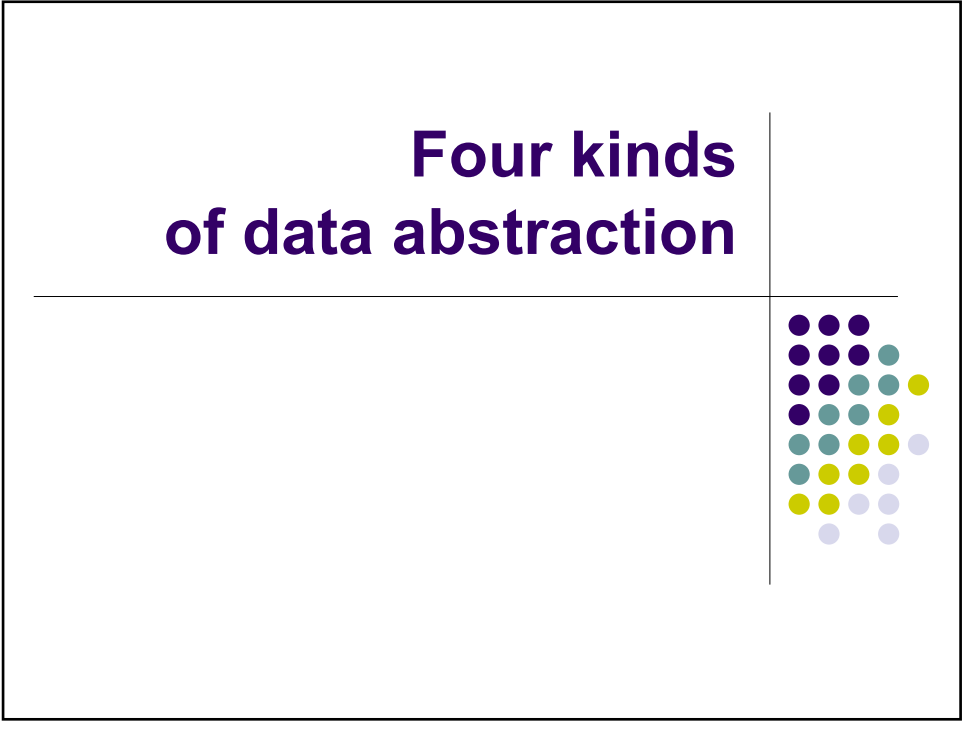

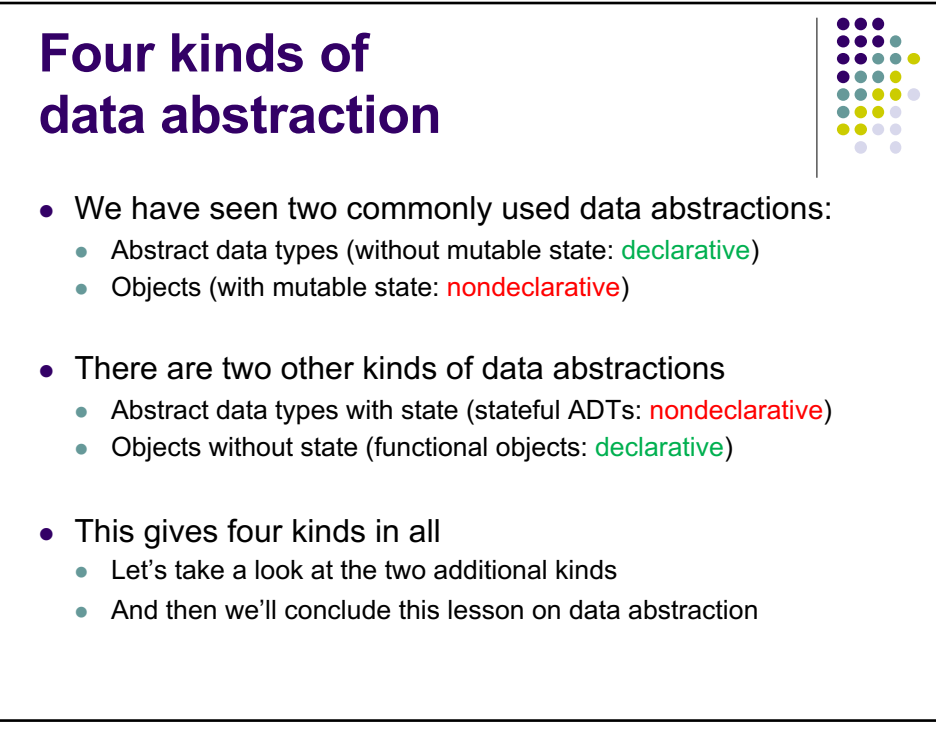

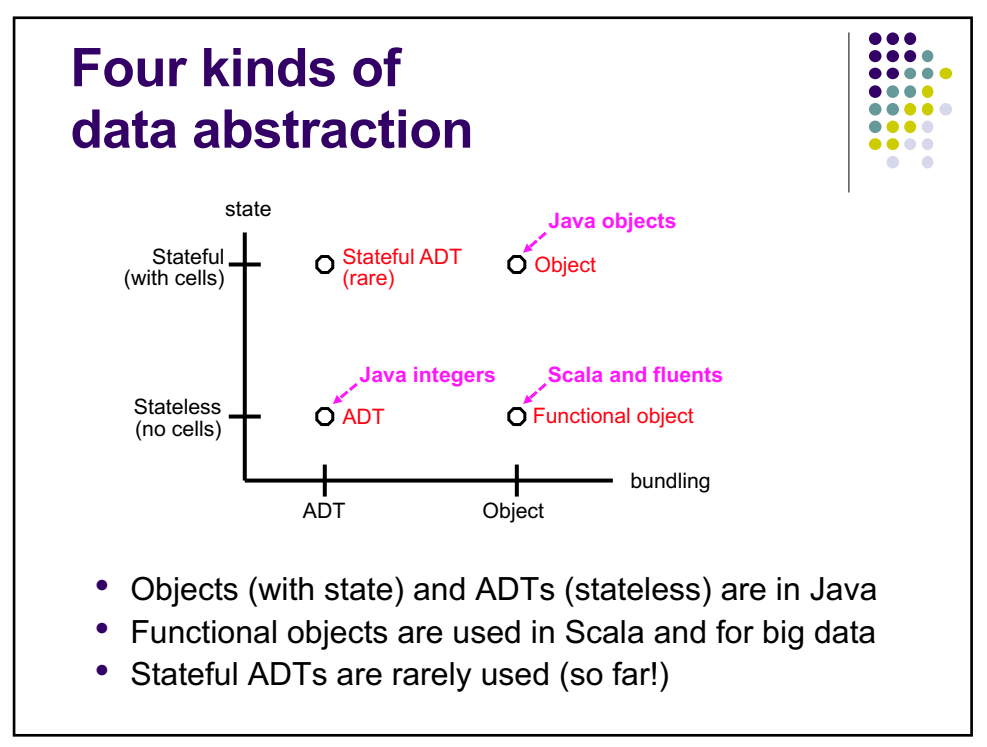

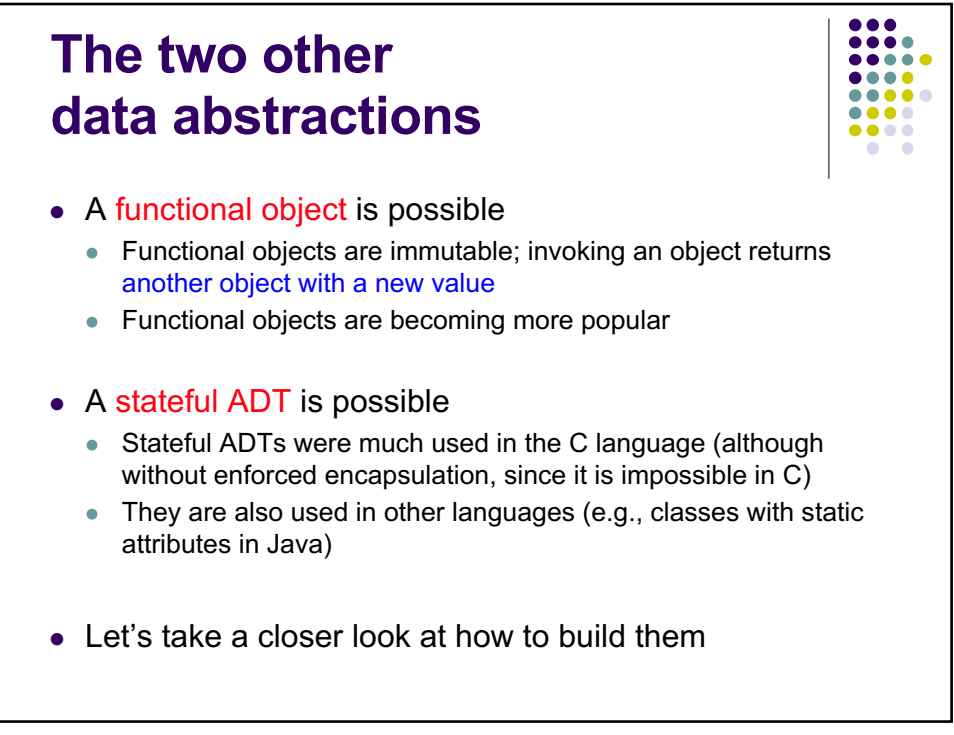

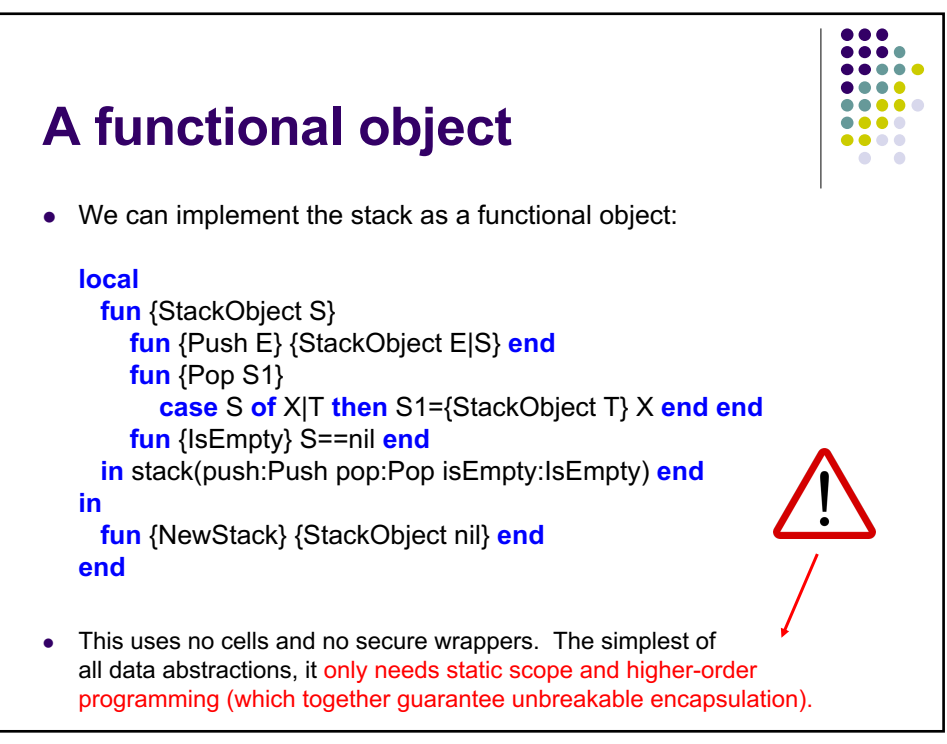

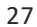

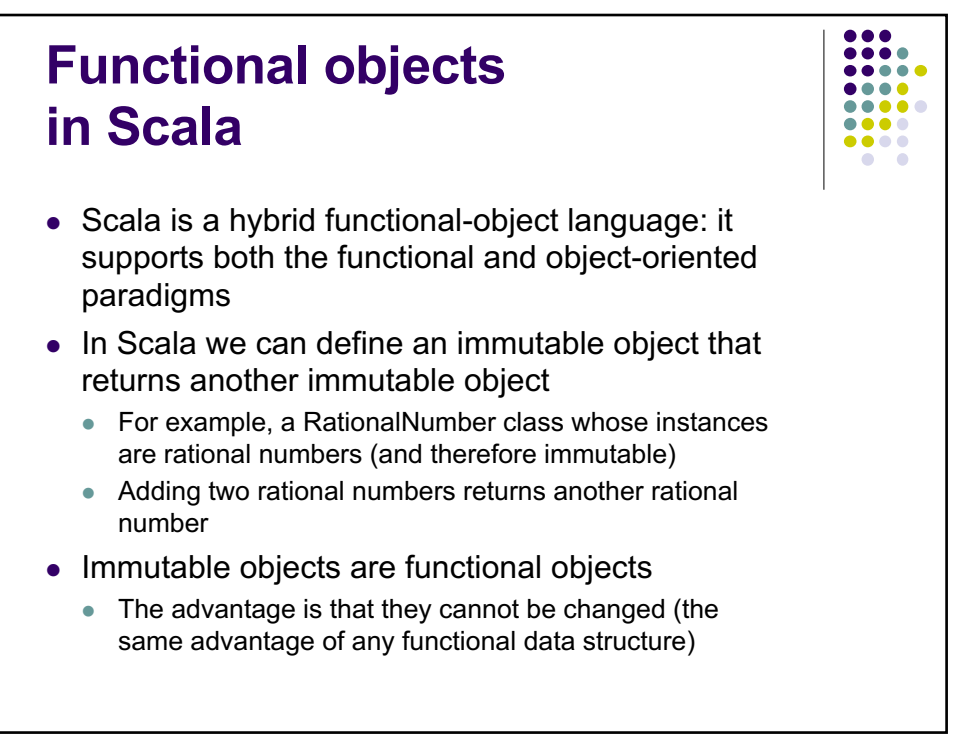

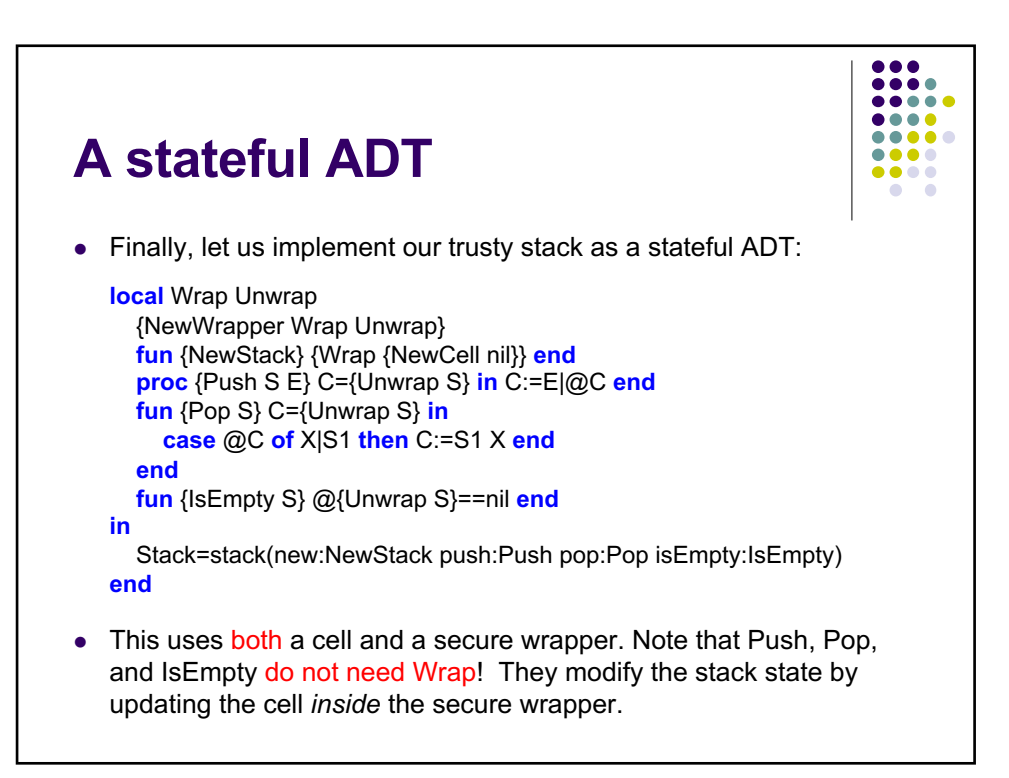

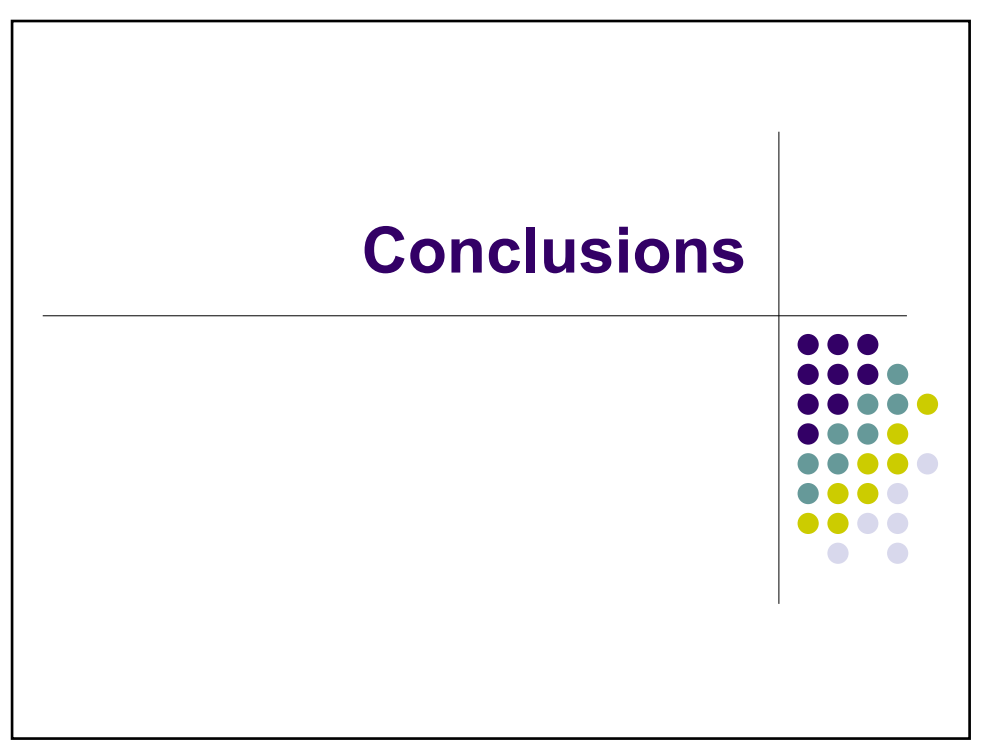

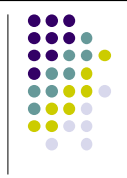

## **Conclusions**

- Data abstractions are the key to organizing programs
	- A data abstraction has an inside, an outside, and an interface between the two
	- $\bullet$  The only way to access the inside is by using the interface
- Data abstractions come in four kinds, along two axes:
	- **First axis: objects versus abstract data types (ADTs)**
	- Second axis: declarative versus nondeclarative

## $\bullet$  Building data abstractions

- We show how to build the four kinds of data abstractions using static scoping and higher-order programming (which together guarantee unbreakable encapsulation)
- For programmer-defined ADTs, the language must also support unforgeable keys
- $\bullet$  Mutable state can be used to build data abstractions that can model time and change

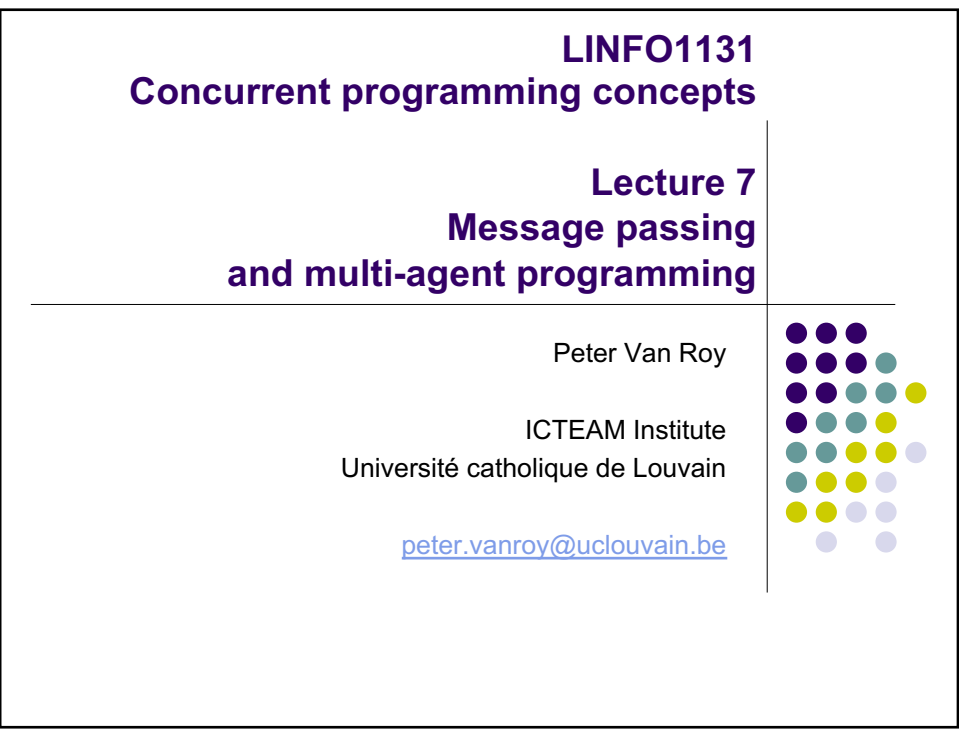

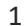

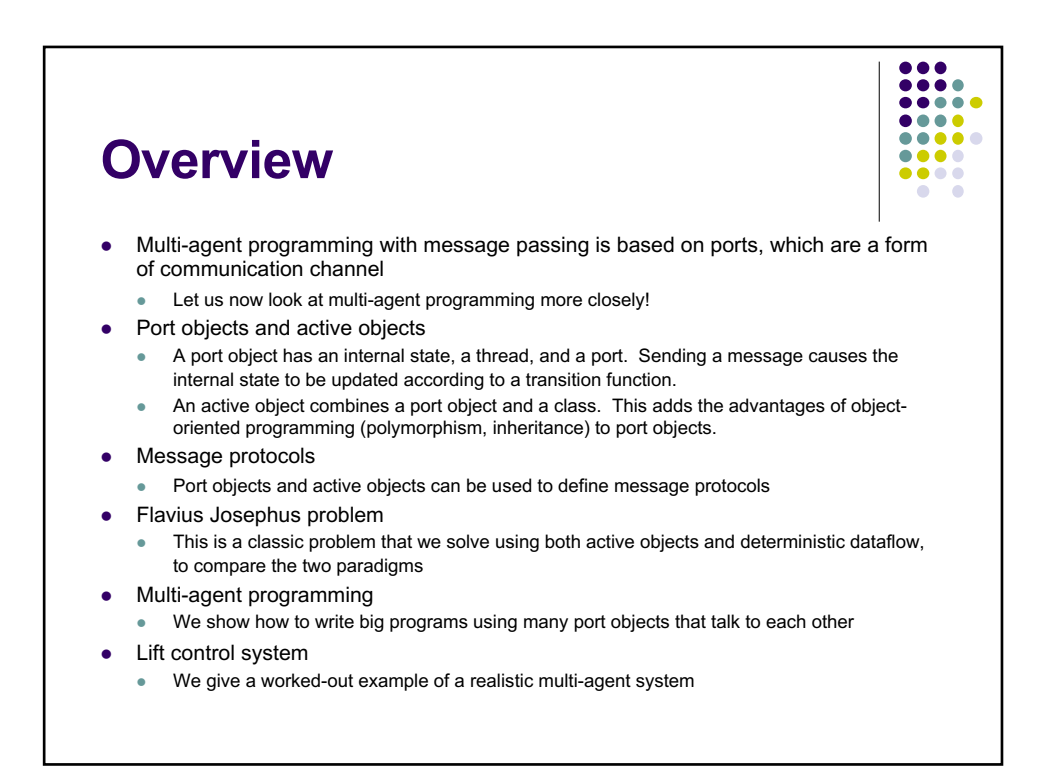

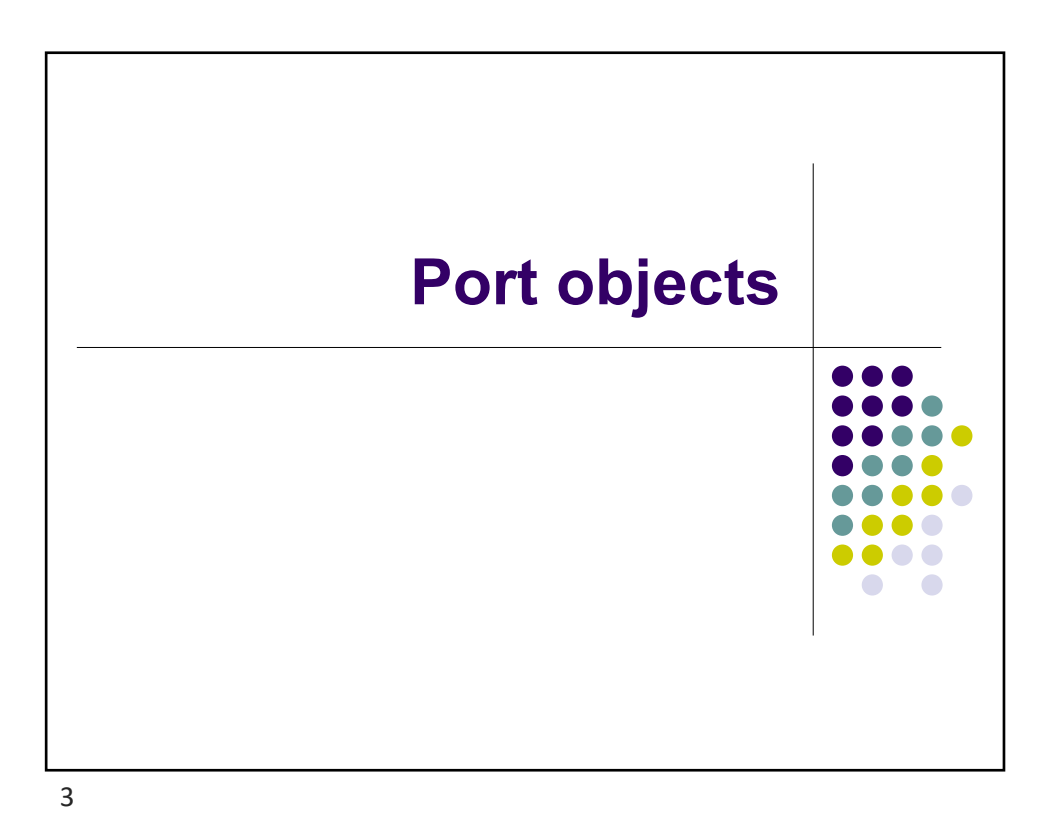

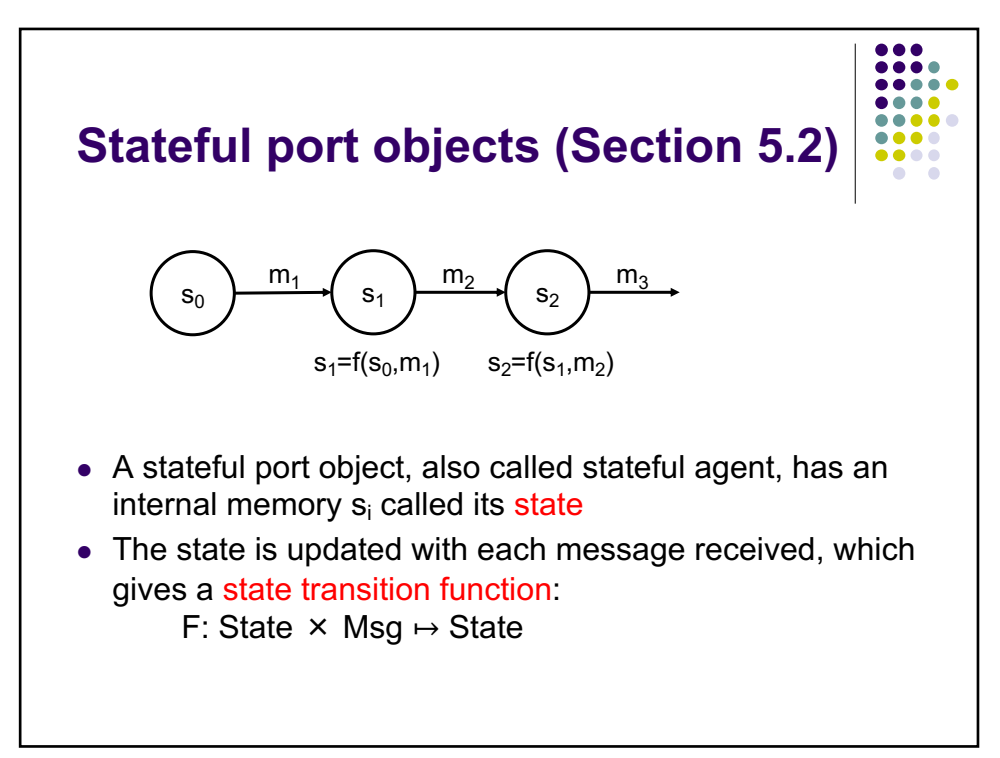

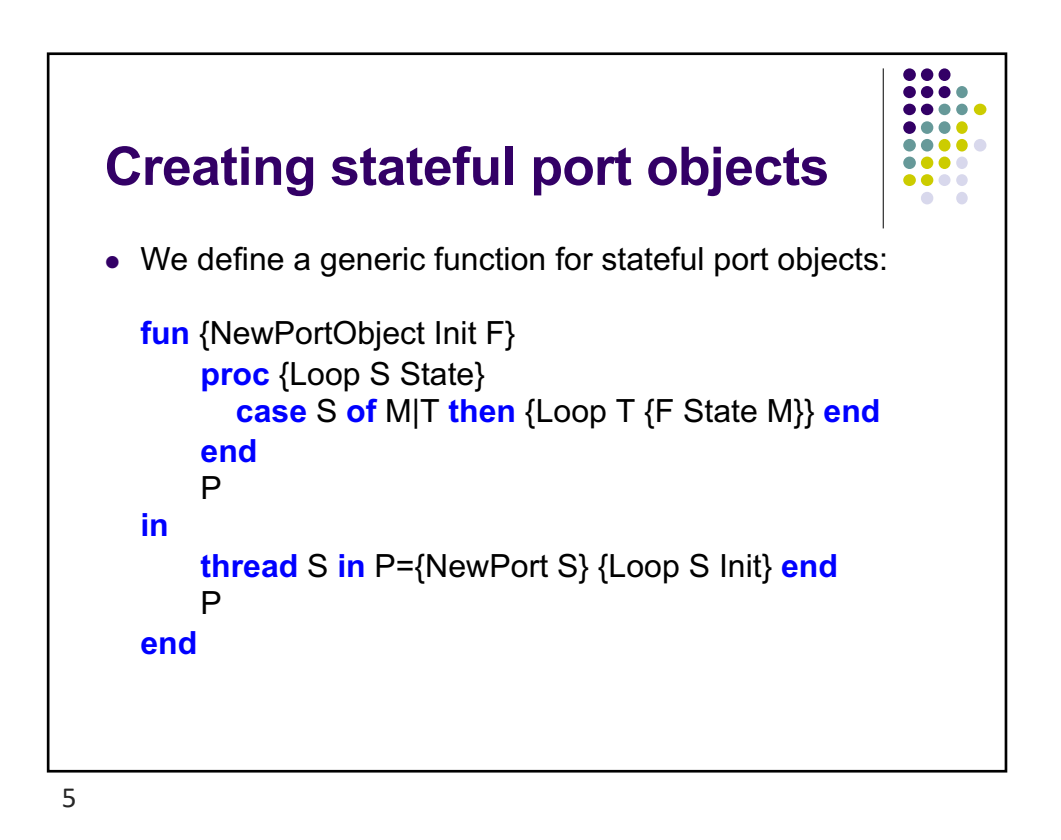

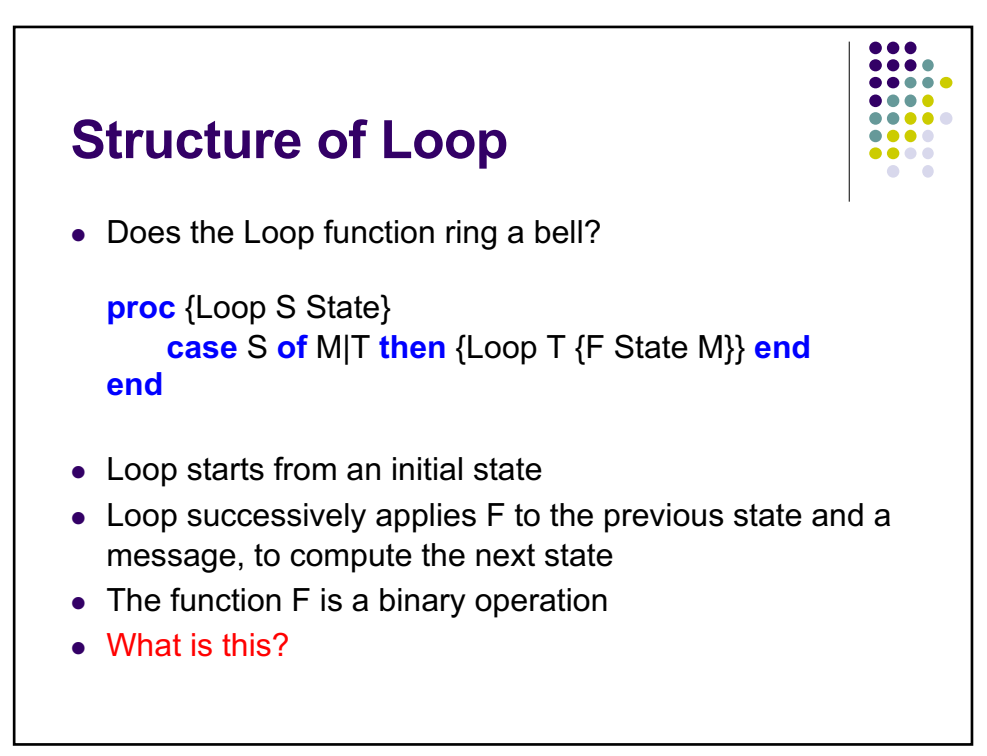

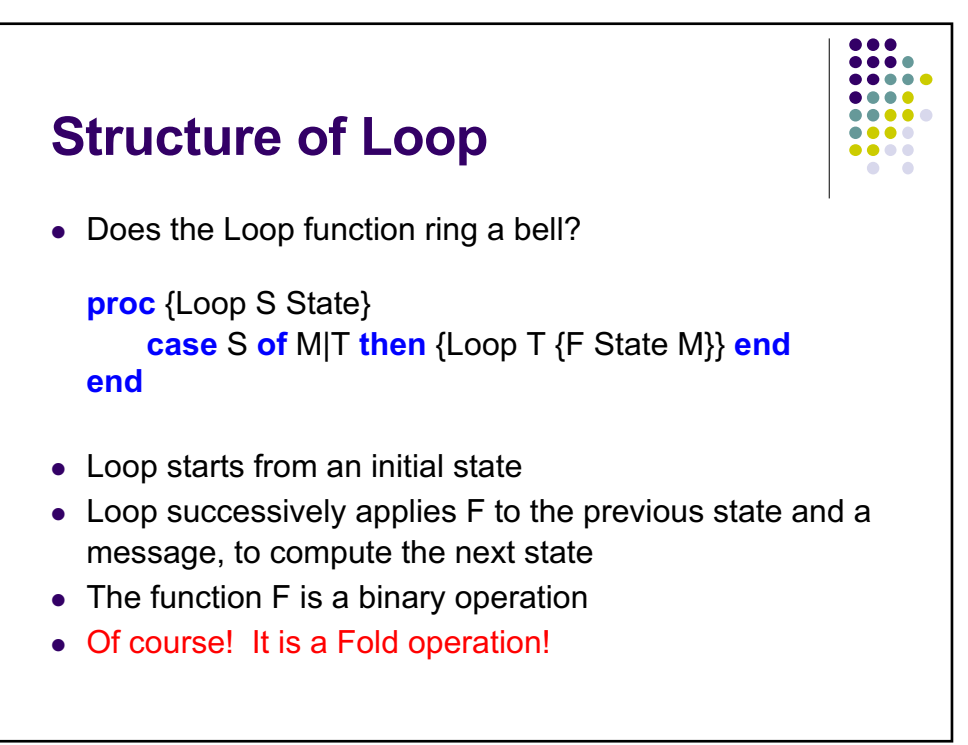

 $\overline{7}$ 

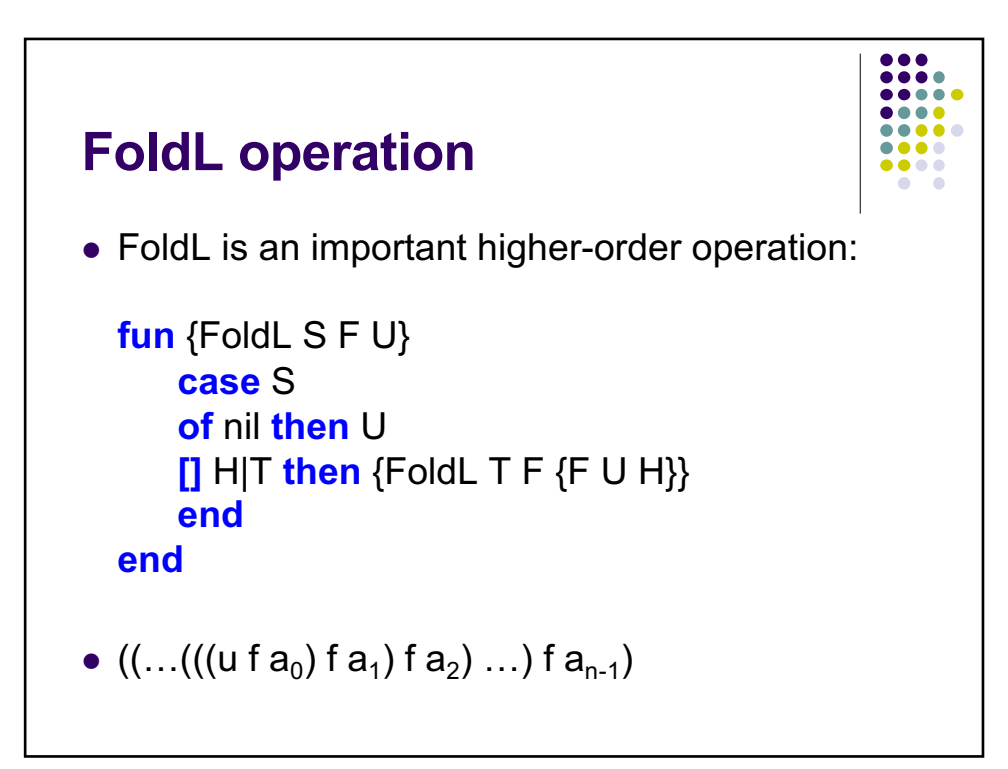

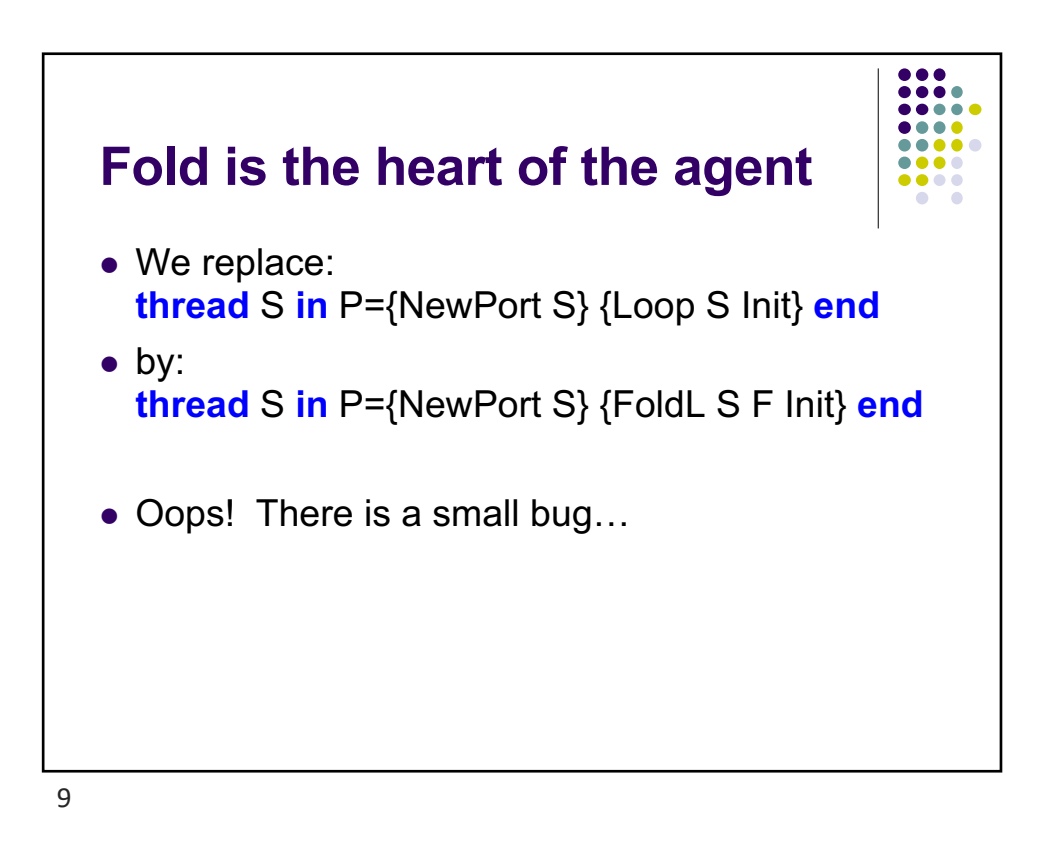

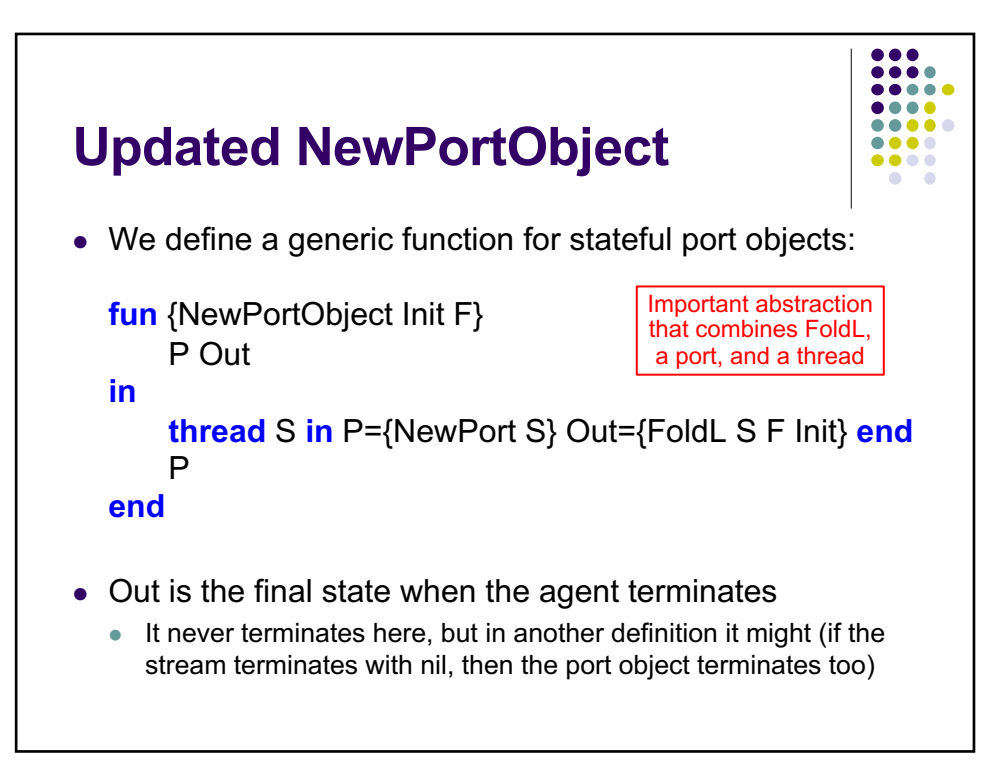

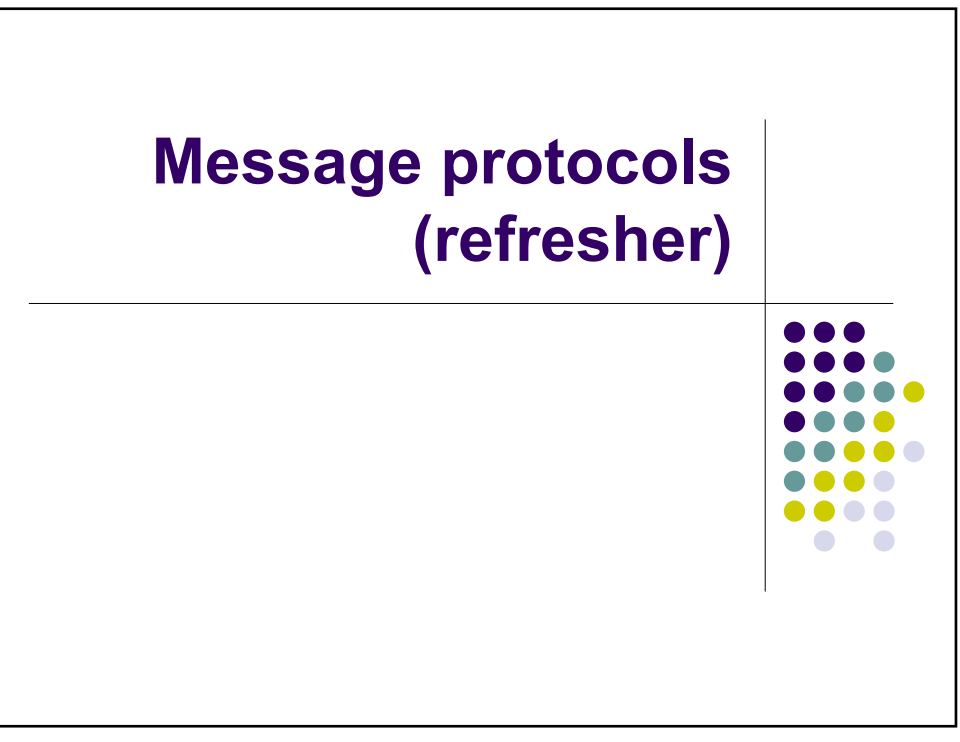

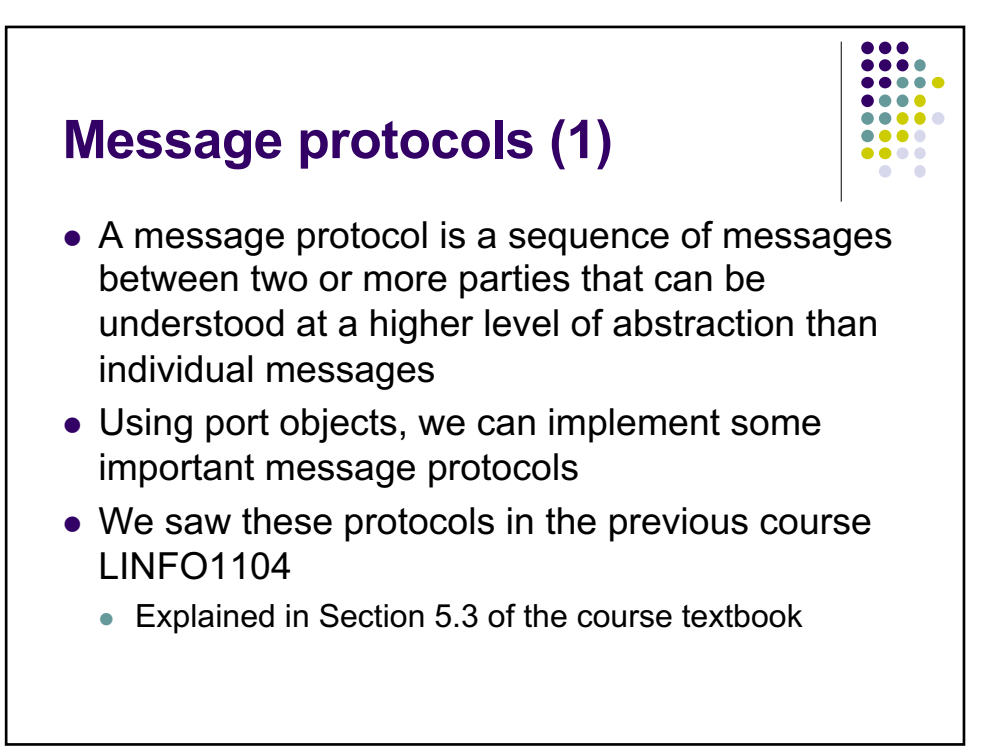

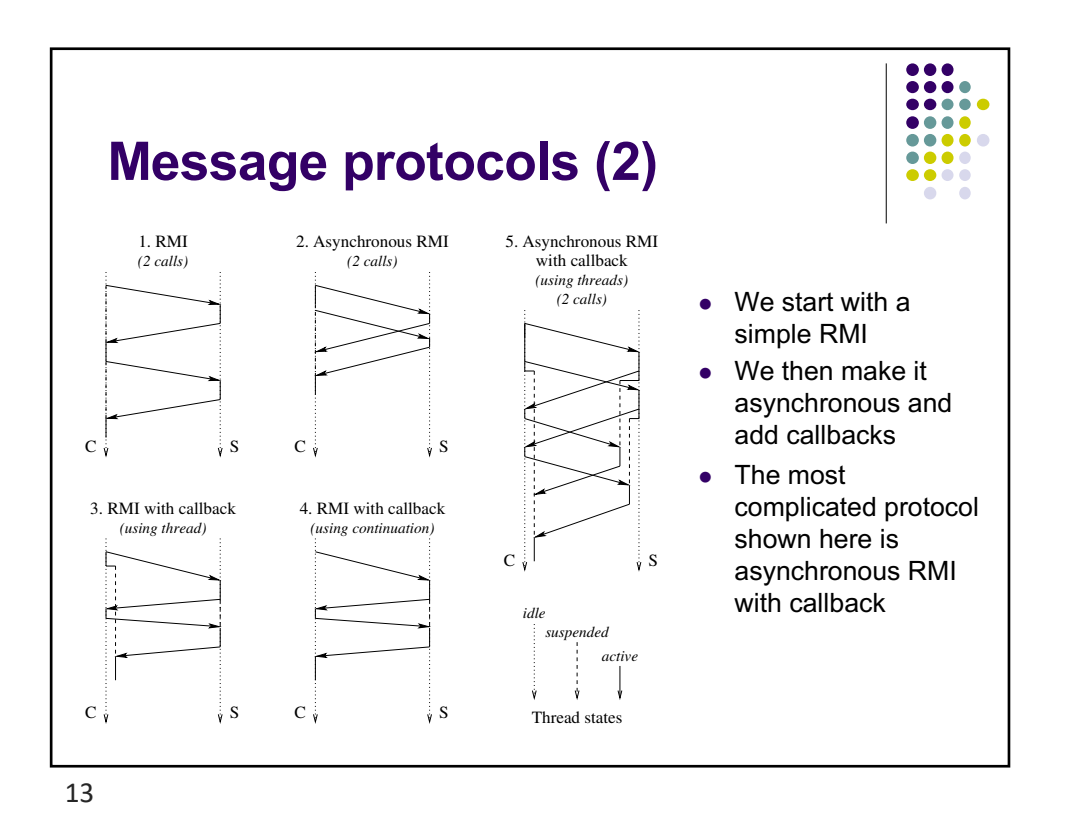

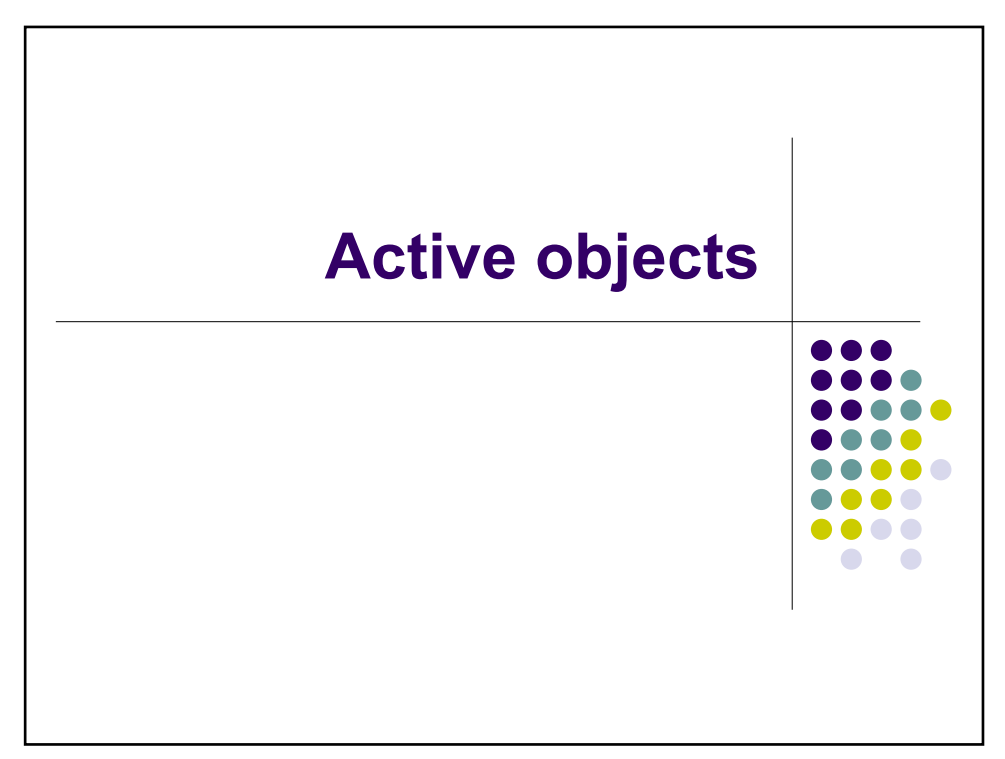

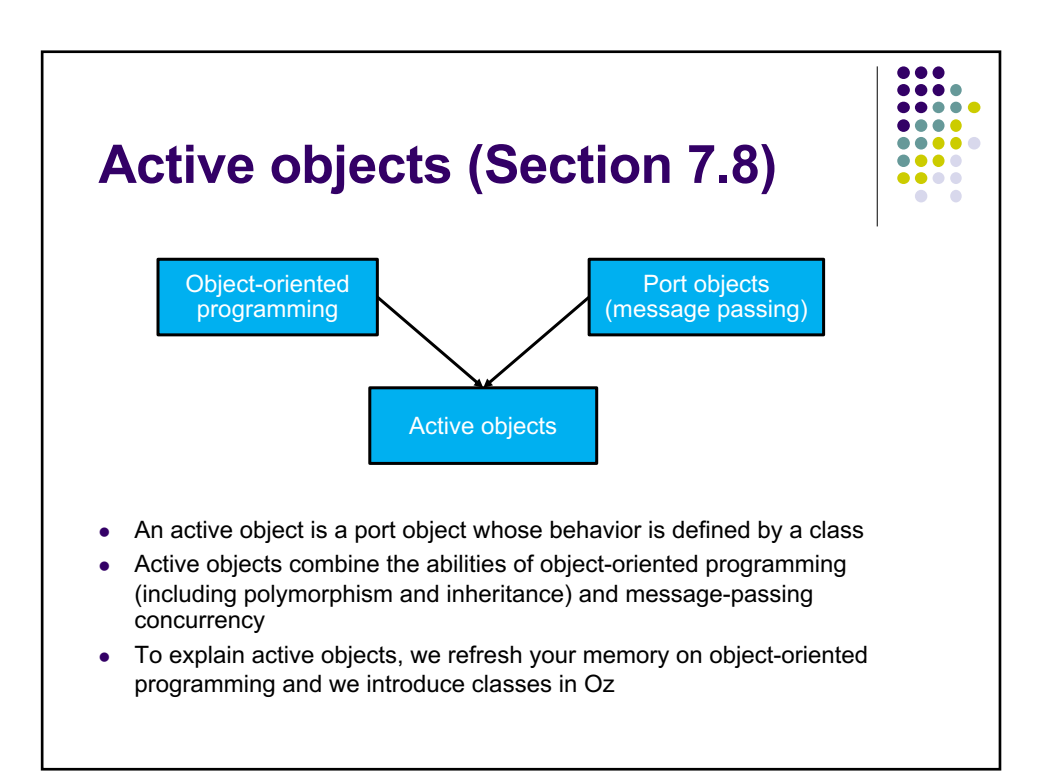

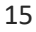

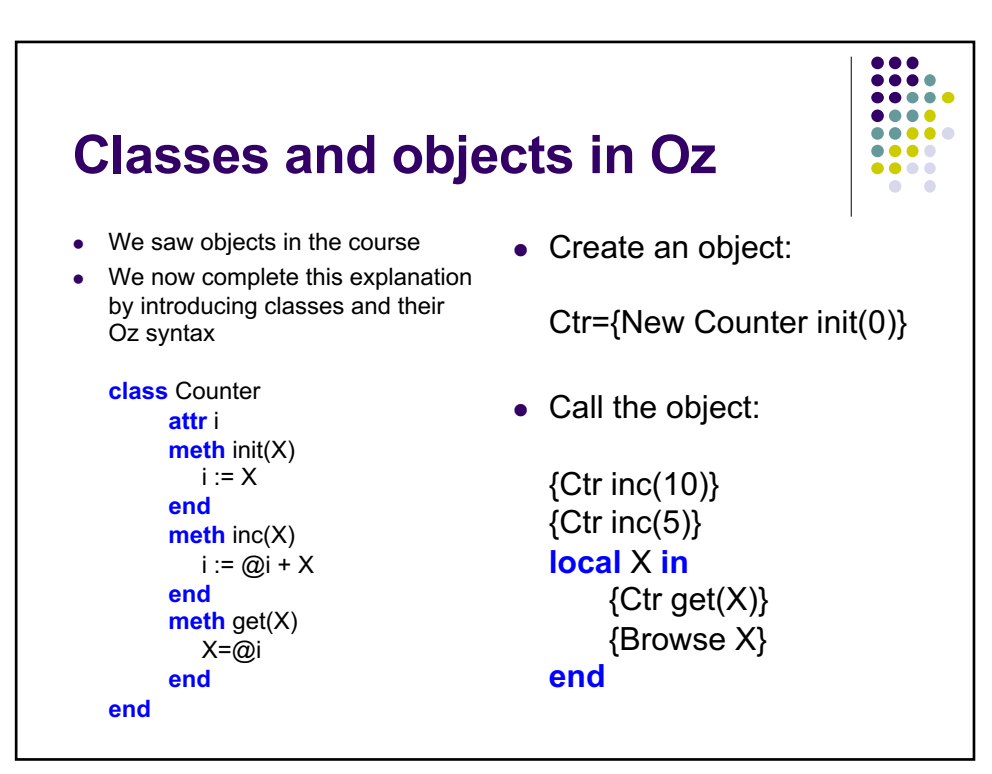

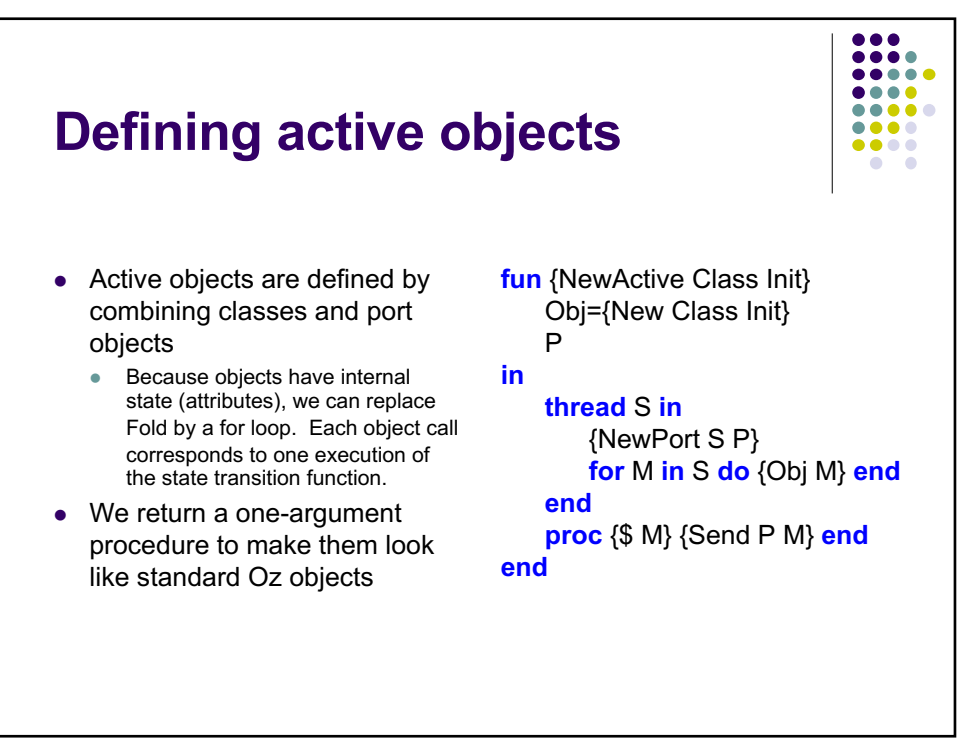

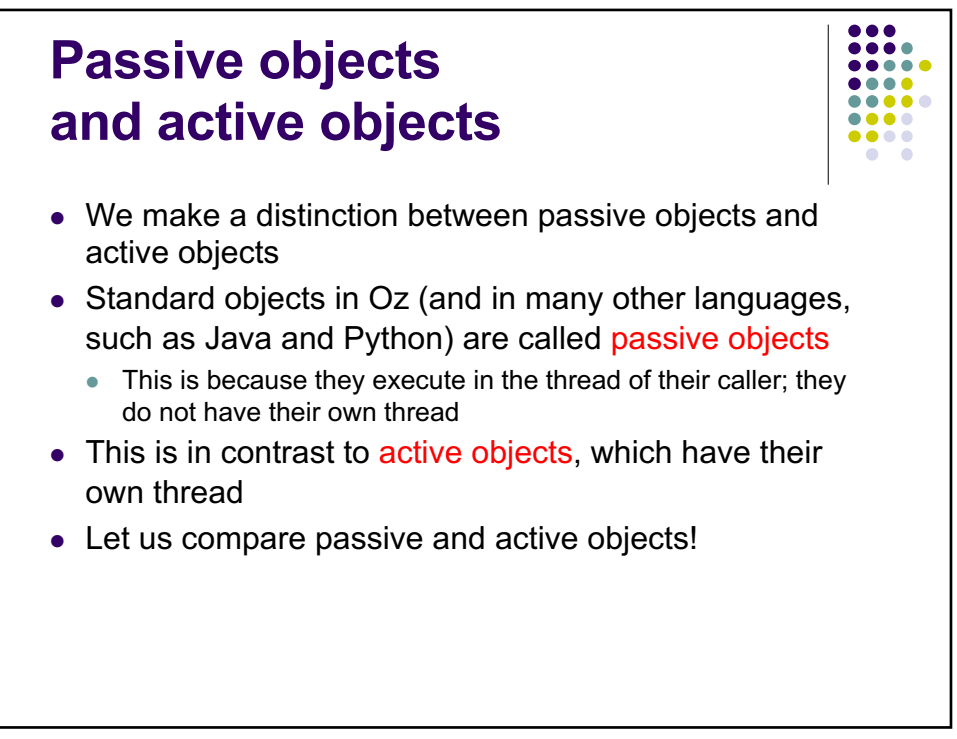

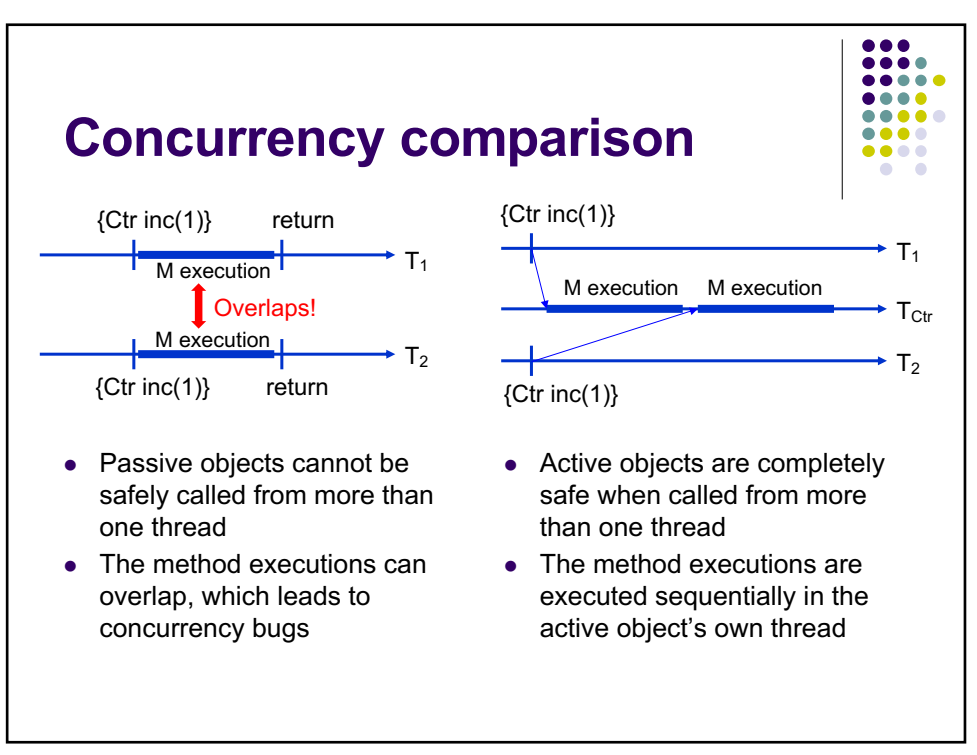

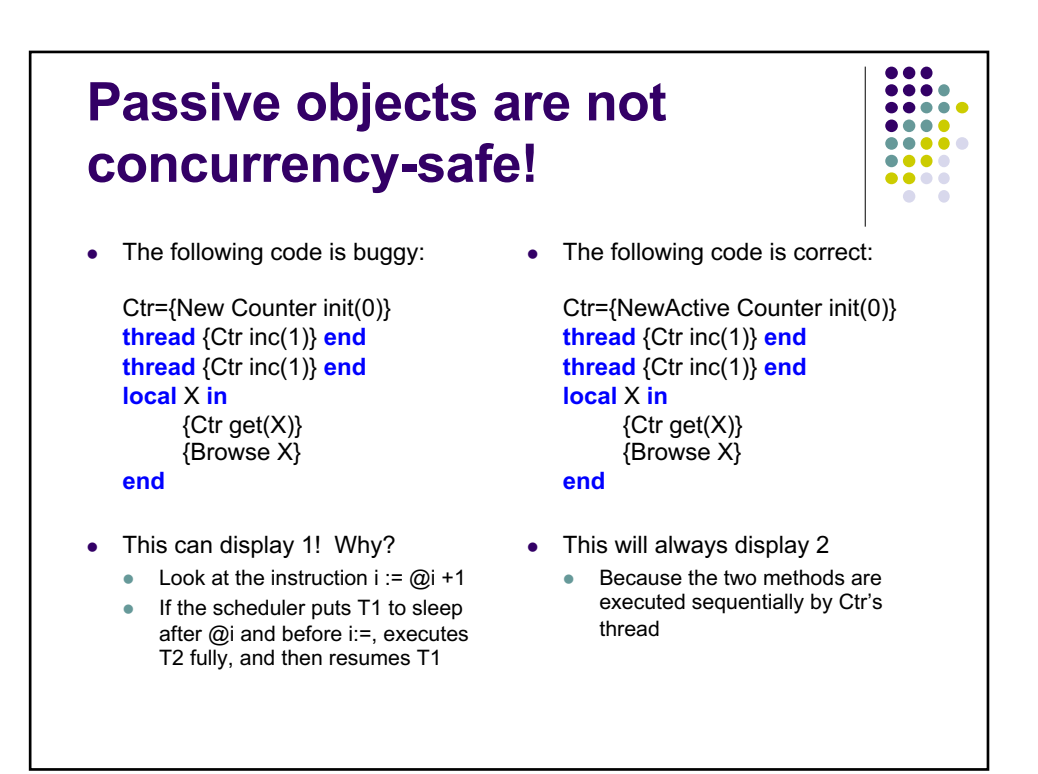

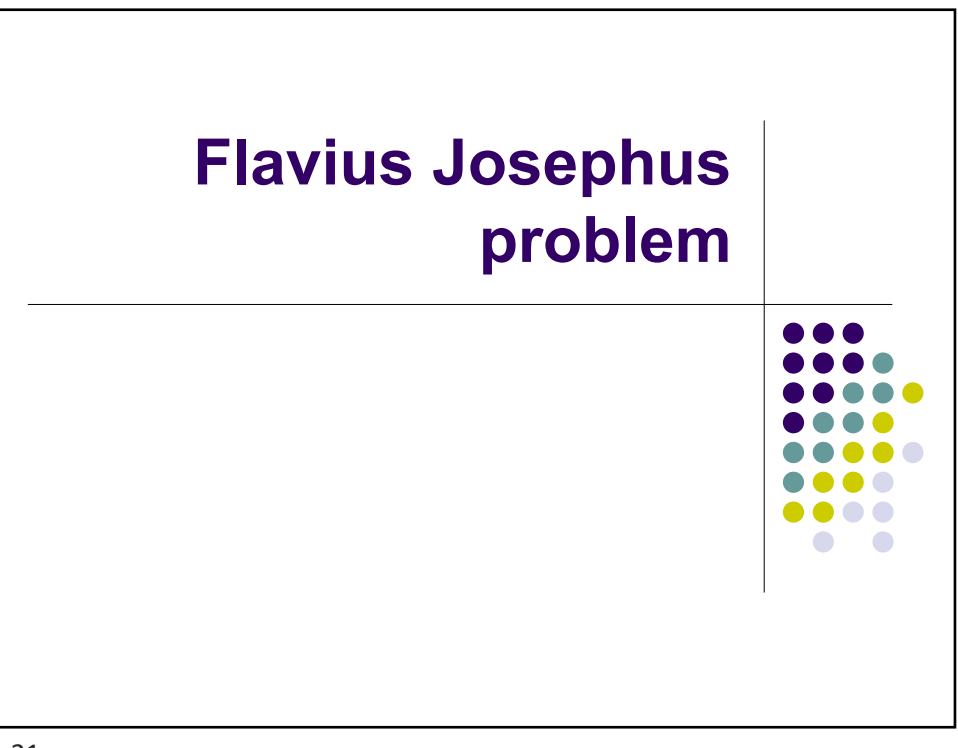

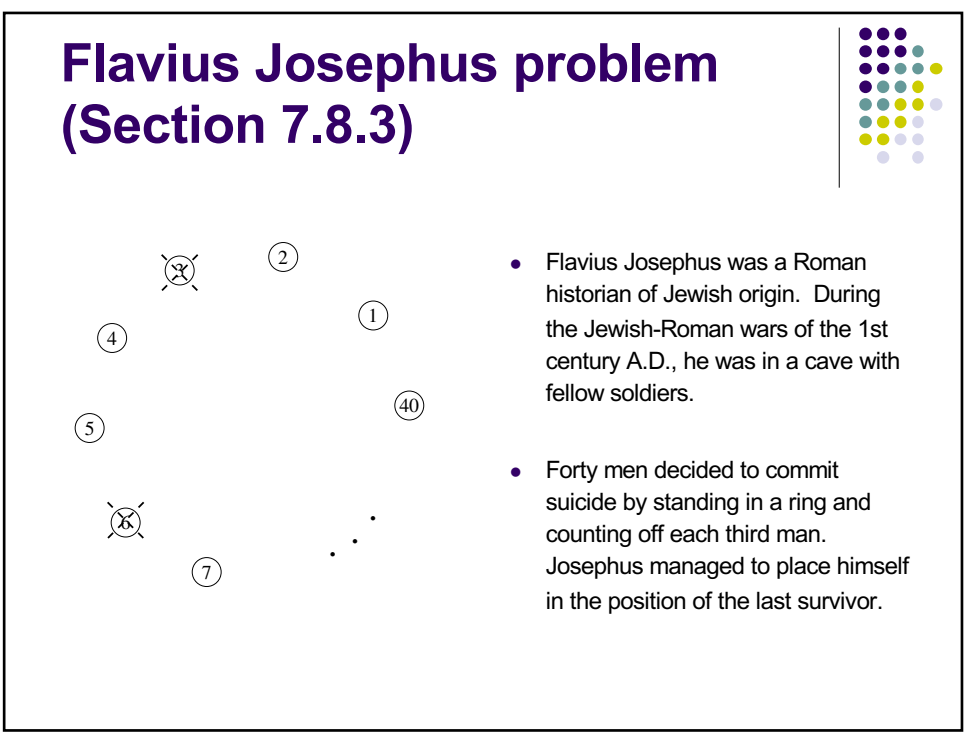

## **Josephus protocol for N soldiers and K hops**

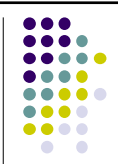

- Message kill $(X S)$  circulates around the ring, where X counts live objects traversed and S is the total number of live objects remaining
- $\bullet$  Initially, kill(1 N) is given to the first object
- When an object receives kill $(X S)$  it does the following:
	- If it is alive and  $S=1$ , then it is the last survivor (termination)
	- If it is alive and X mod  $K = 0$ , then it becomes dead and sends kill(X+1 S-1) to the next object
	- If it is alive and X mod K  $\neq$  0, then it sends kill(X+1 S) to the next object
	- If it is dead, then it forwards kill  $(X S)$  to the next object

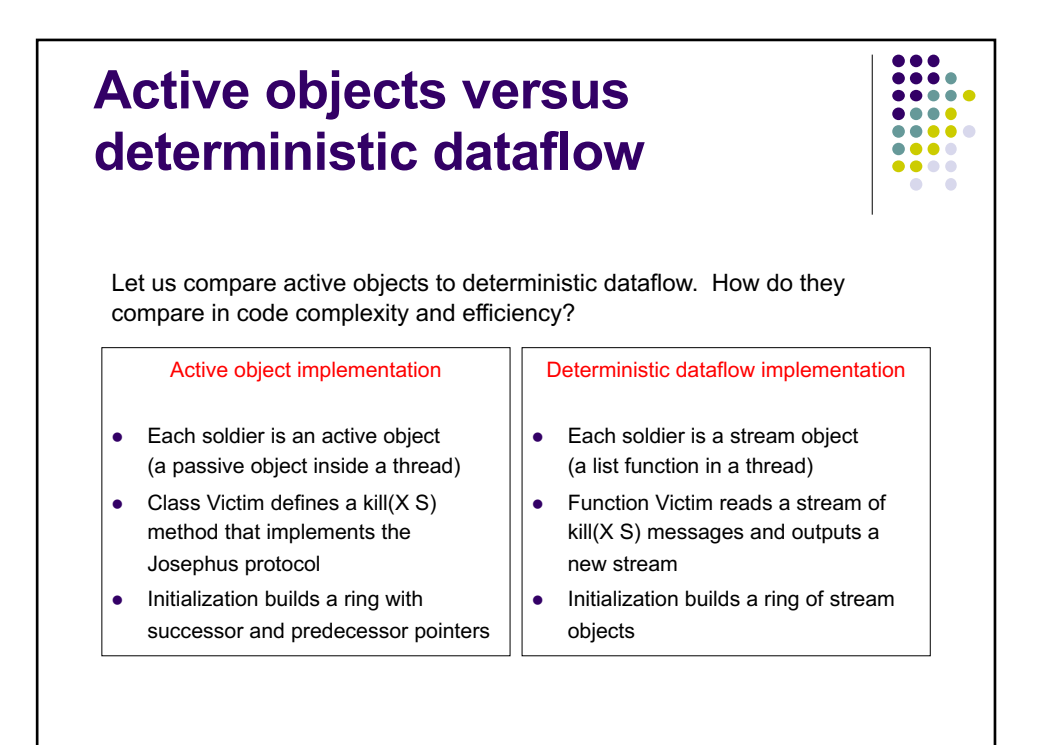

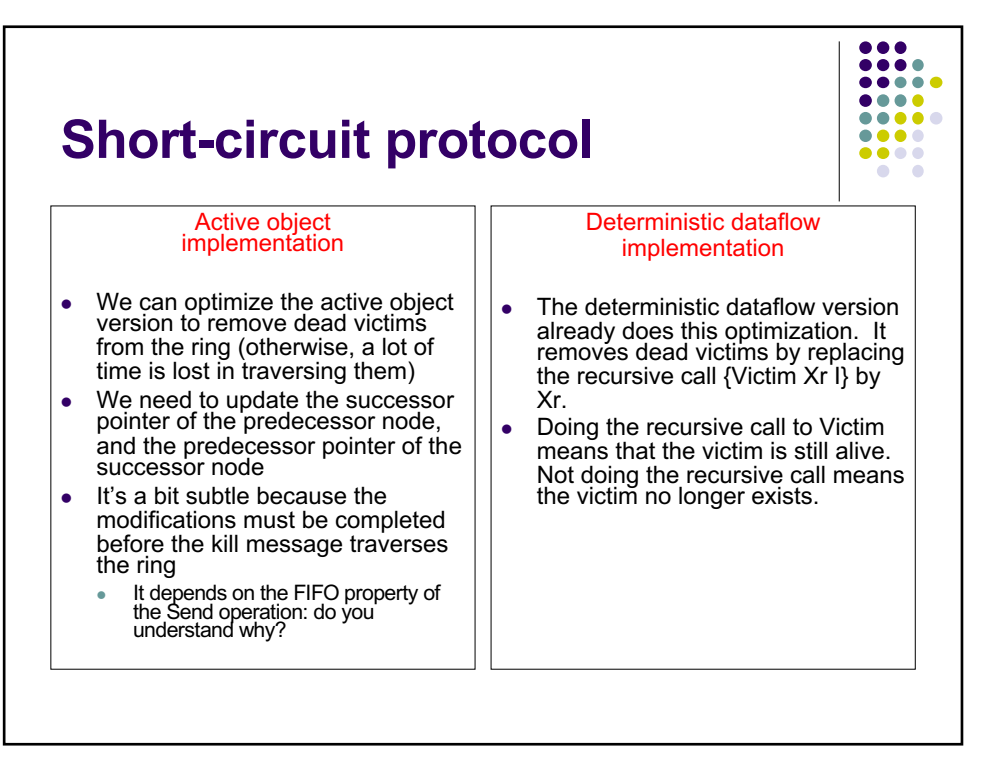

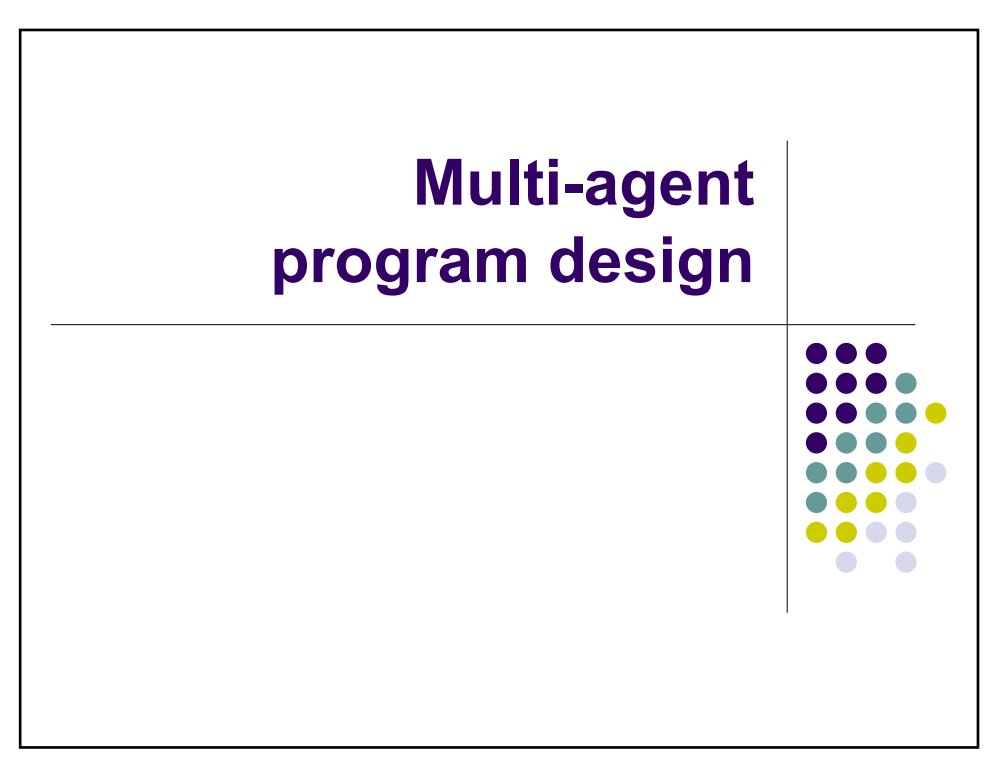

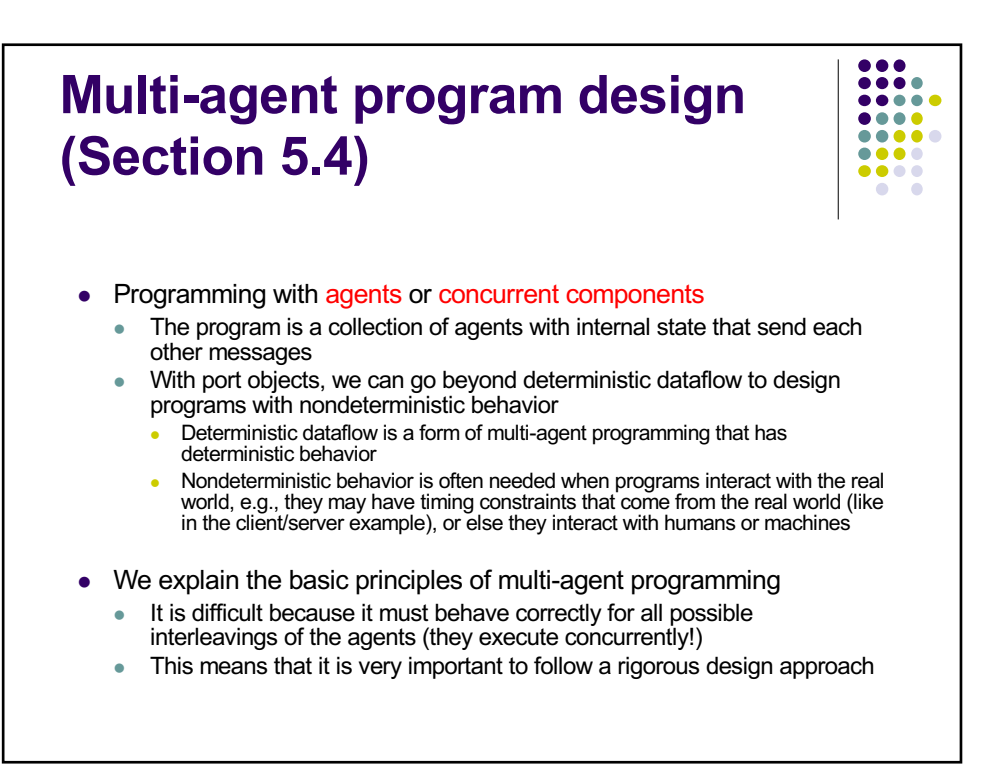

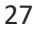

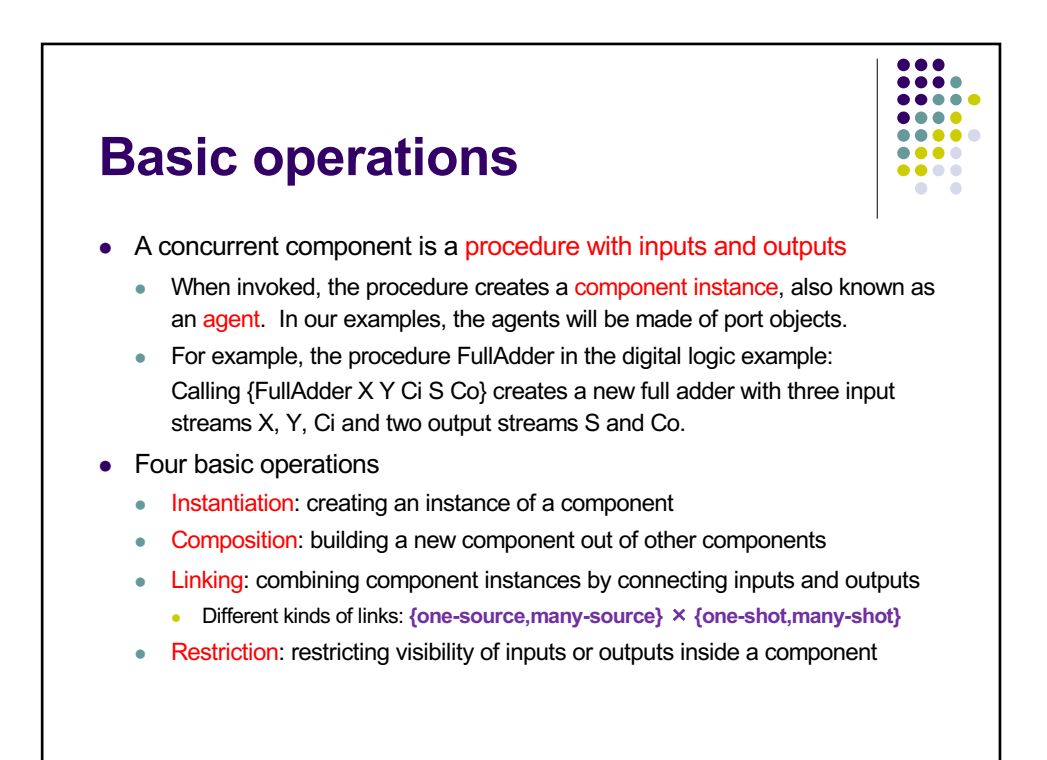

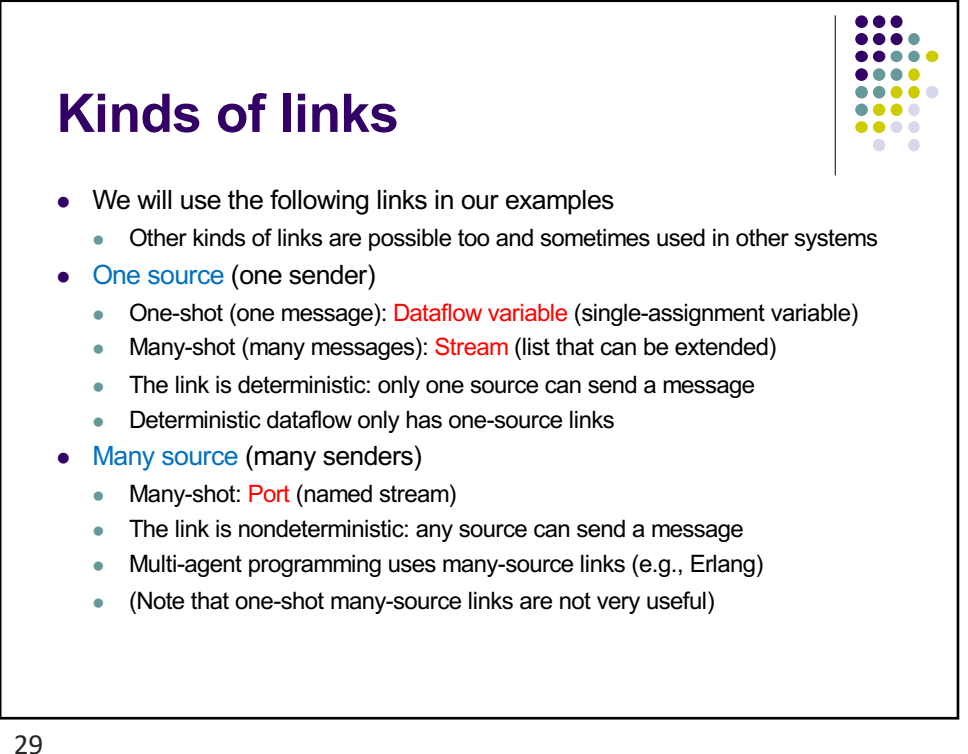

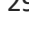

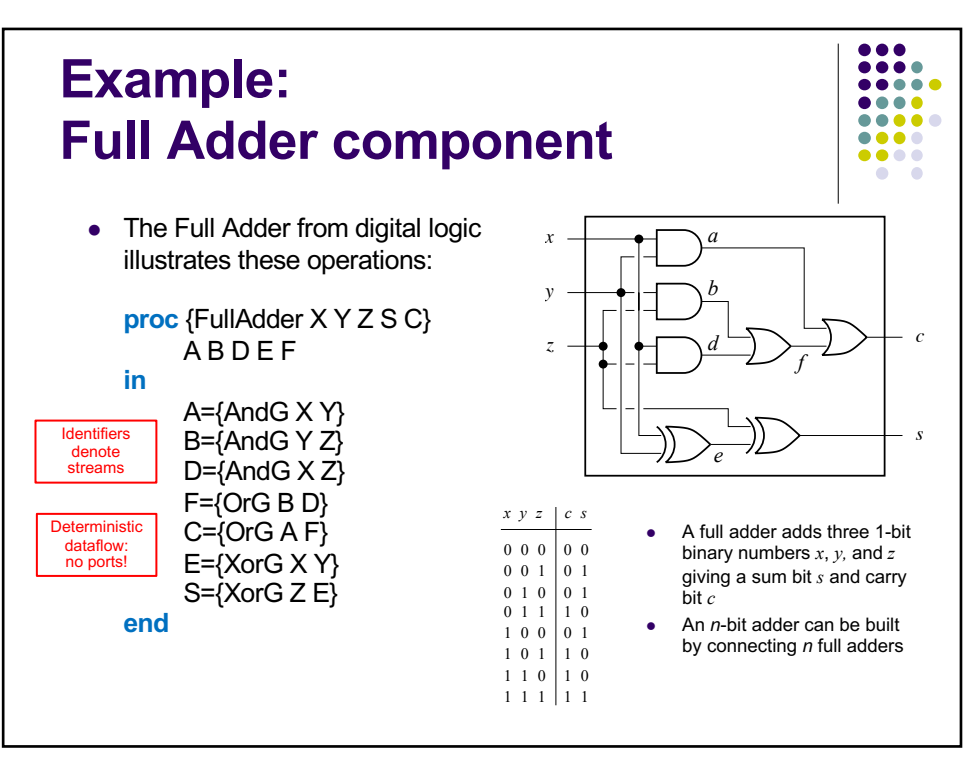

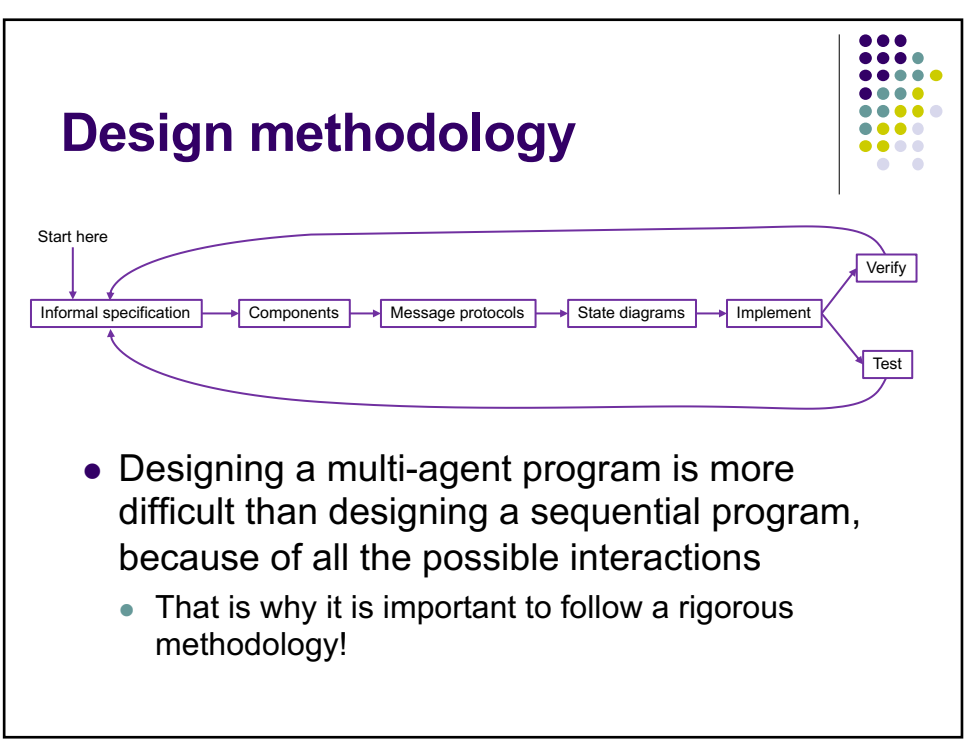

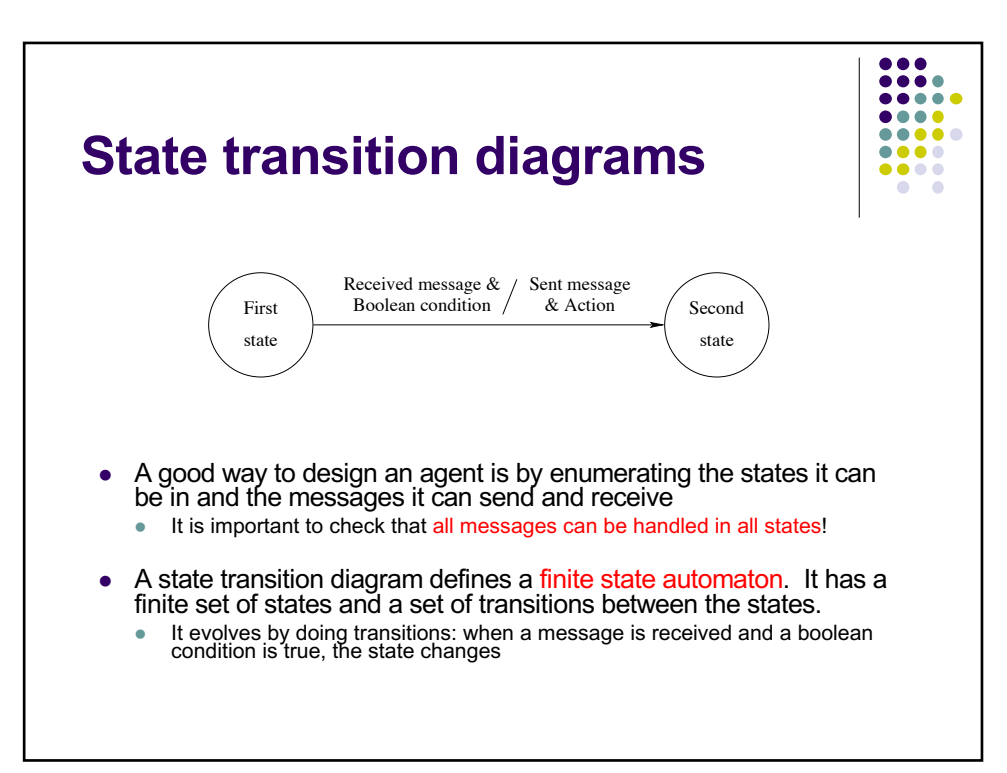

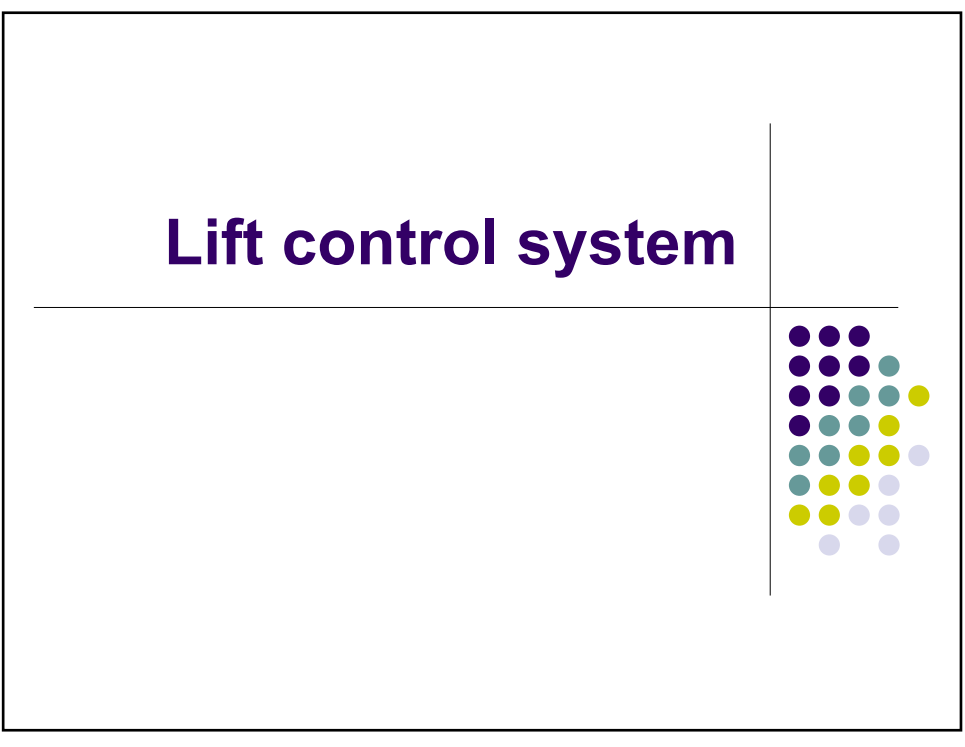

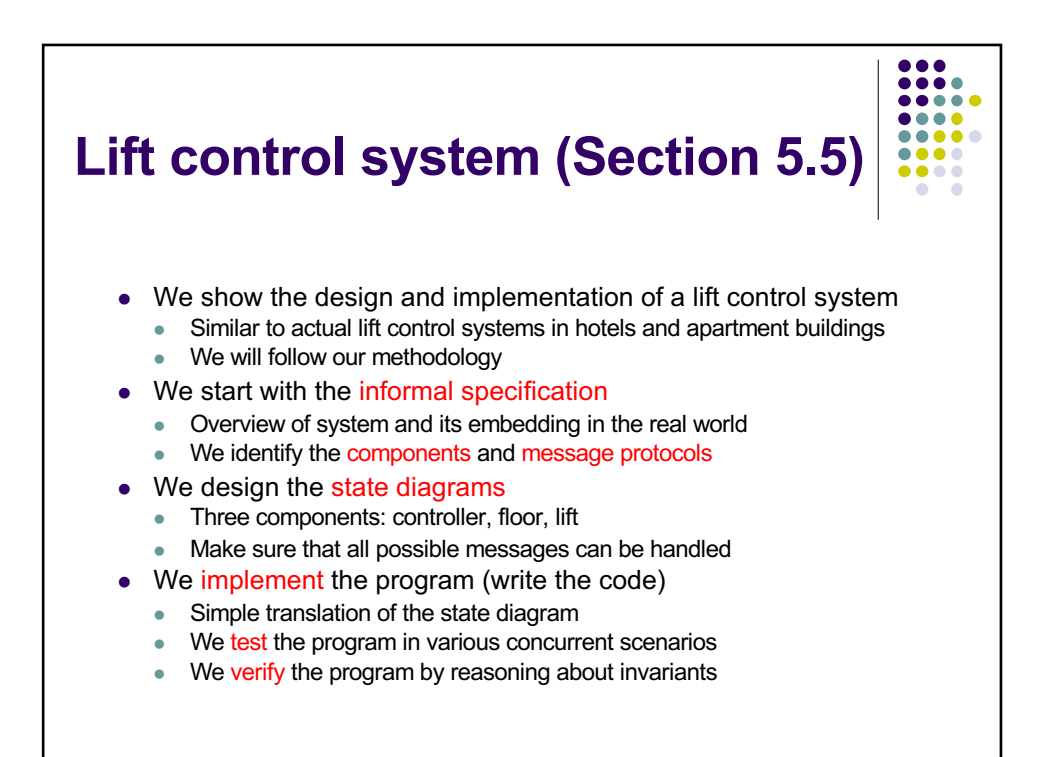

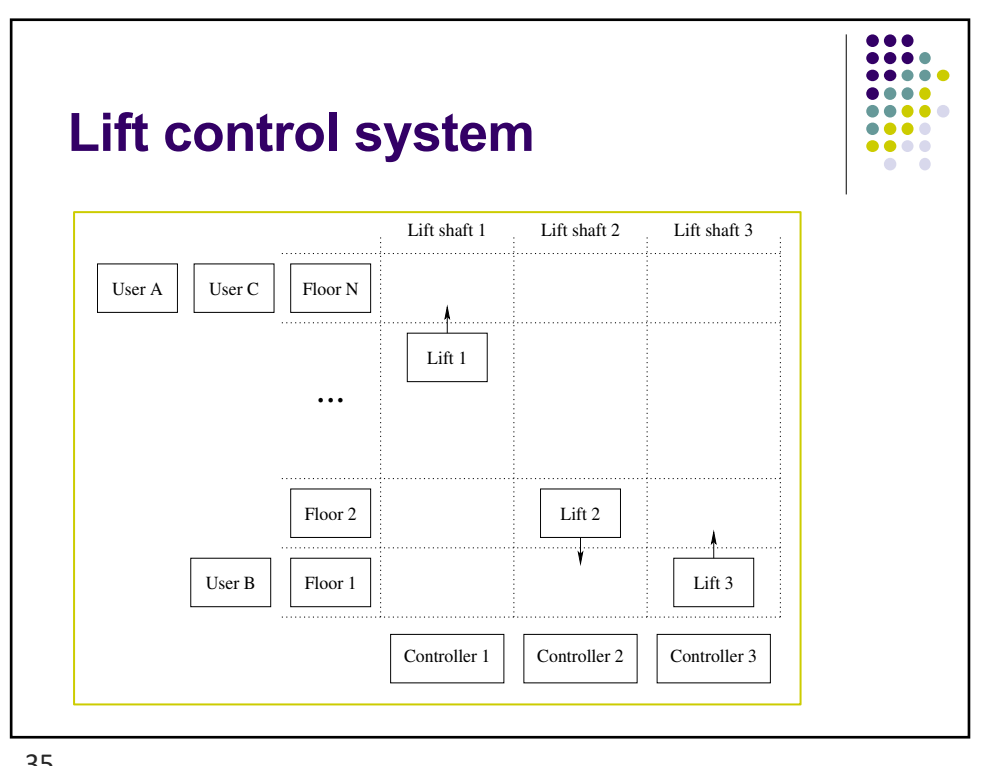

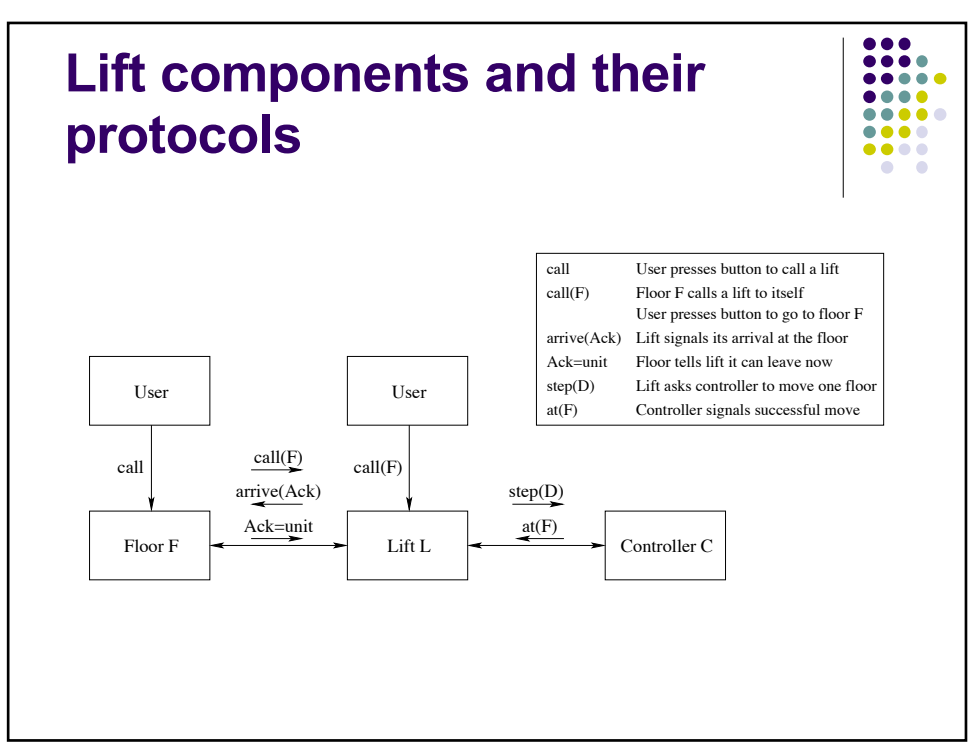

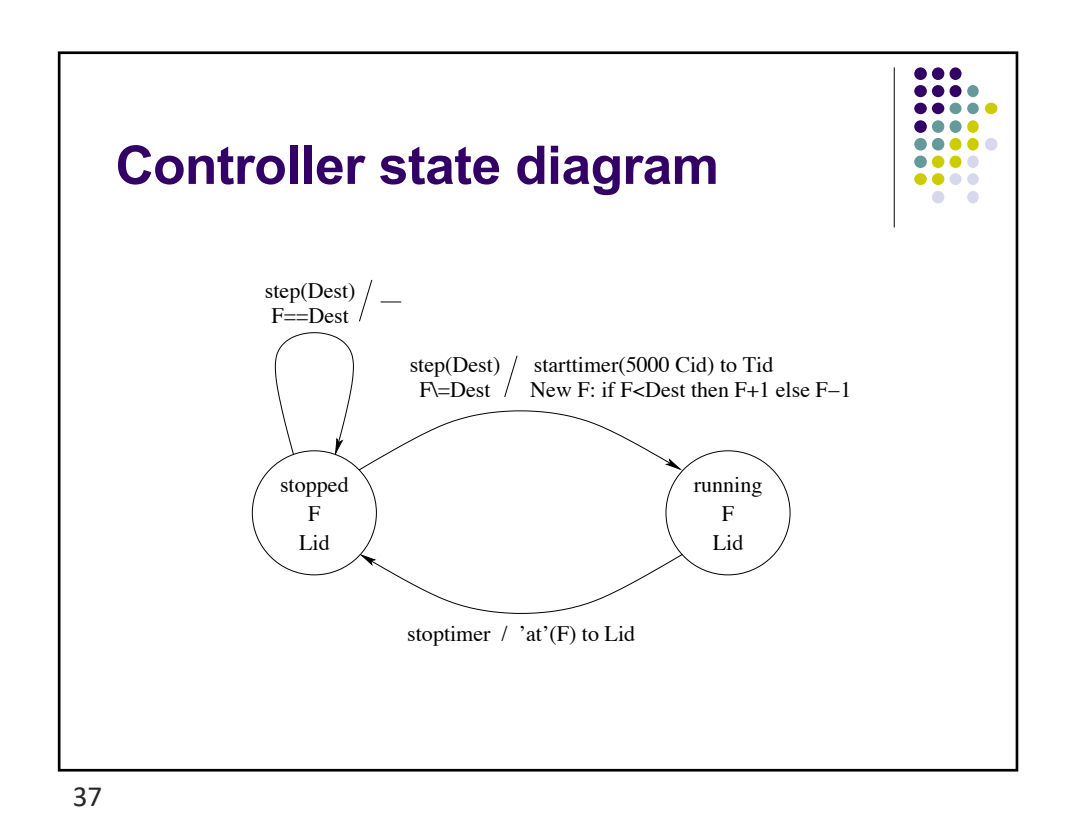

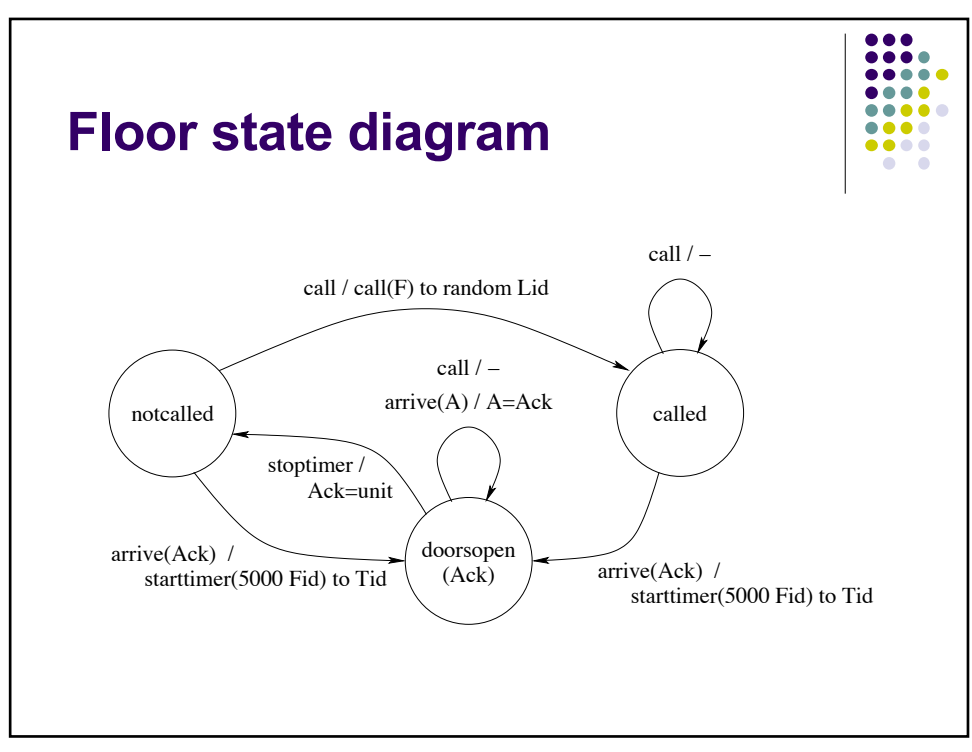
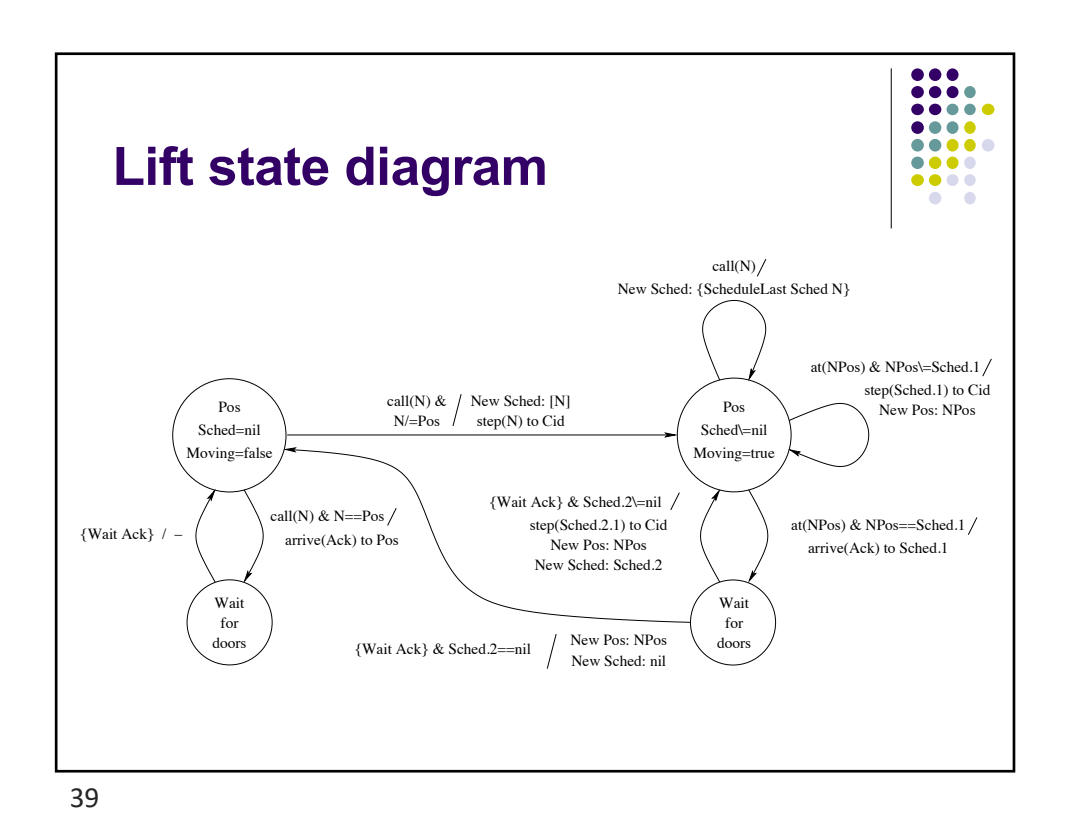

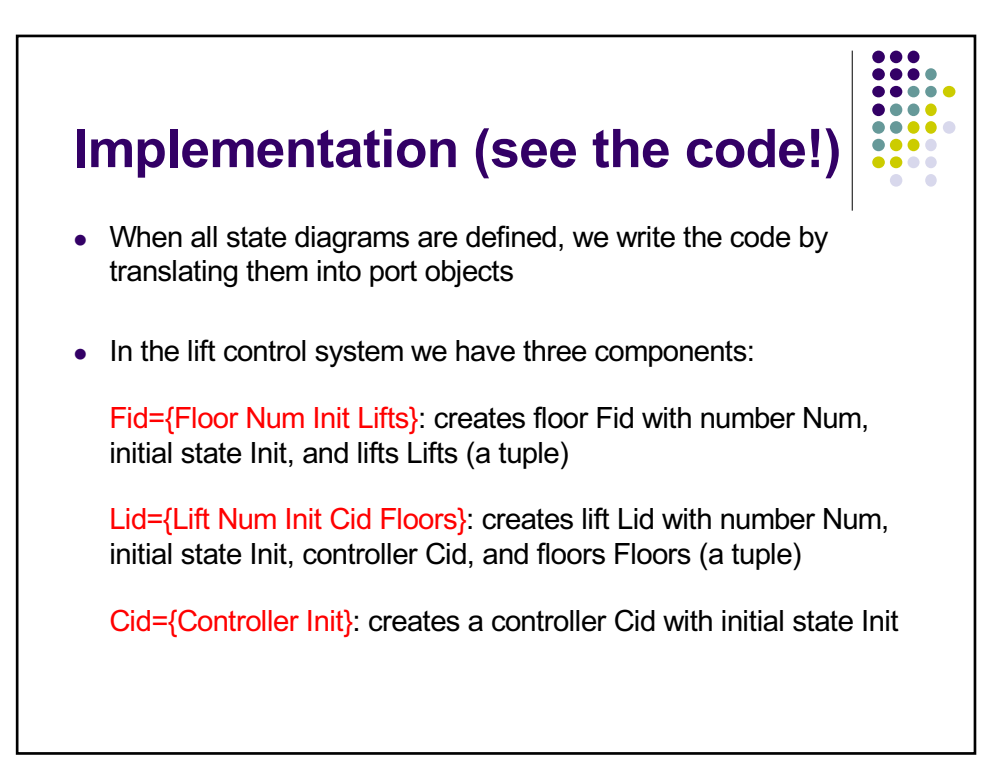

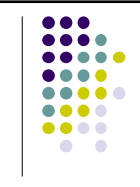

## • Procedure to create a building

- $\bullet$  Create all controller, lift, and floor agents
- Smarter scheduler

**Improvements**

- What happens if lift is at floor 1 and is called to floor 30, and during the movement there is another call to floor 15?
- Rotating disk storage uses the smart scheduler

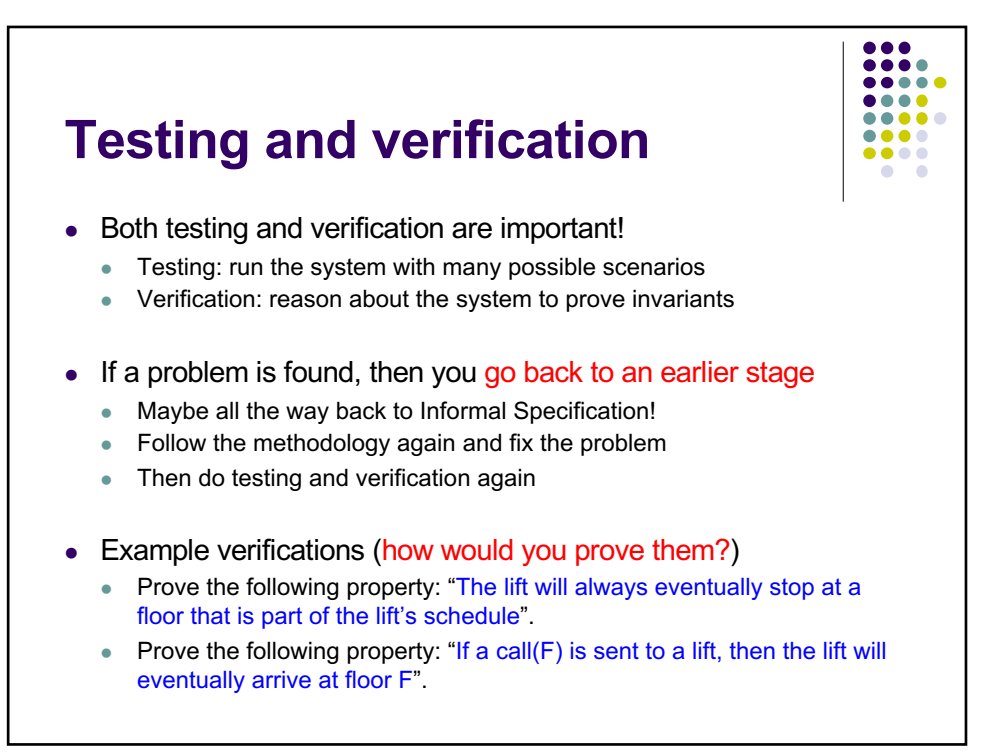

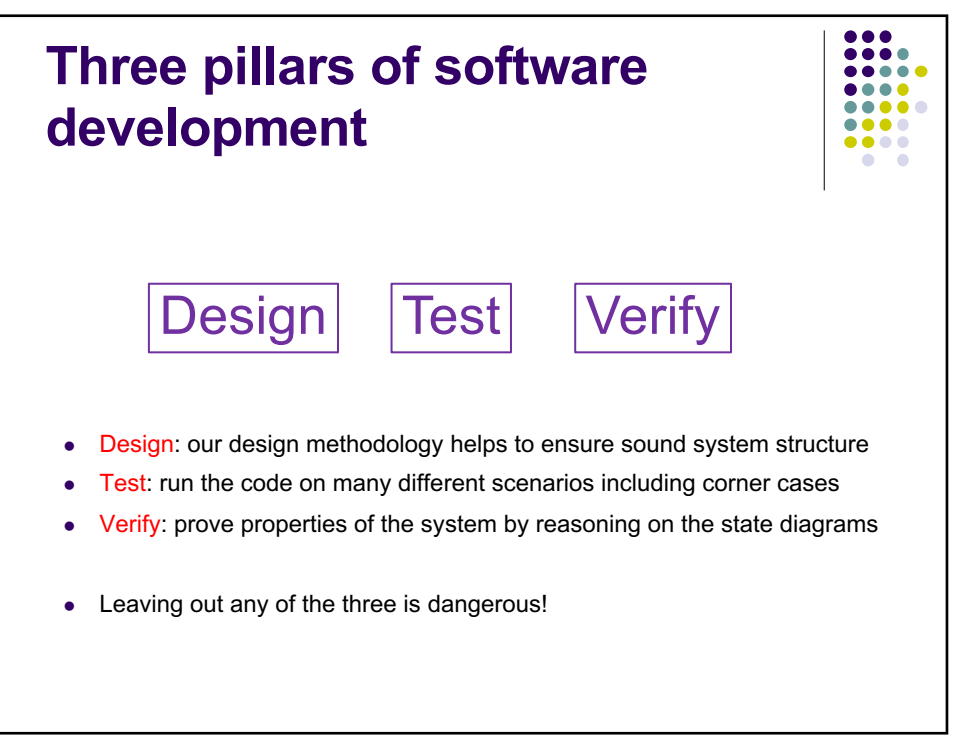

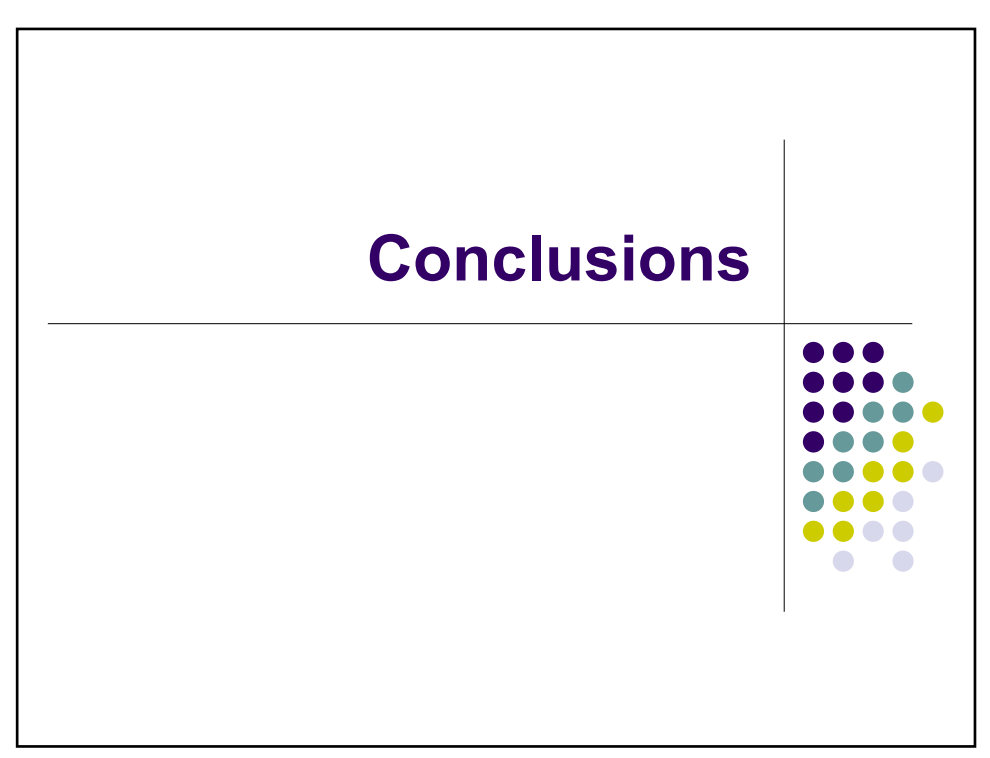

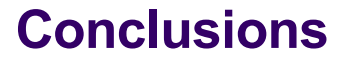

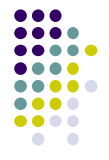

- We add ports (named streams) to overcome the limitations of deterministic dataflow
	- Ports allow nondeterministic many-to-one communication, which is not possible in deterministic dataflow
- With ports we can write multi-agent programs, which are programs made of concurrent agents that send messages to each other
	- An agent is implemented as a port object or an active object. Both have a port and a thread and an internal state that is updated when messages arrive. The port object's behavior is defined by a state transition function. The active object's behavior is defined by a class.
- We compare active objects and deterministic dataflow by programming the classic Flavius Josephus problem in both
	- You can see how the same protocol is implemented in both paradigms
- We explain how to build large multi-agent systems and we give an example of one such system, namely a lift control system

```
% LINFO1131
% Advanced Programming Language Concepts
% Lecture 8 (Nov. 22, 2023)
% Message-passing concurrency and multi-agent programming
% - Port objects and active objects
% - Flavius Josephus problem: comparing active objects
% and deterministic dataflow
% - Lift control system: example of a realistic
% multi-agent system
%%%%%%%%%%%%%%%%%%%%%
%%%%%%%%%%%%%%%%%%%%%
% 1. Port objects and active objects
% 1.1. Port object with internal state
declare
fun {NewPortObject Init Fun}
    P
in
    thread Sin Sout in
       {NewPort Sin P}
       {FoldL Sin Fun Init Sout}
    end
    P
end
% 1.2. Port object without internal state
declare
fun {NewPortObject2 Proc}
 P
in
    thread Sin in
       {NewPort Sin P}
       for Msg in Sin do {Proc Msg} end
    end
    P
end
% 1.3. Active object (port object with a class)
declare
fun {NewActive Class Init}
    Obj={New Class Init}
    P
in
    thread S in
       {NewPort S P}
       for M in S do {Obj M} end
    end
    proc {$ M} {Send P M} end
end
%%%%%%%%%%%%%%%%%%%%%
%%%%%%%%%%%%%%%%%%%%%
% 2. Flavius Josephus problem
% We define two versions of this problem:
% - Active object version with a class definition
% - Deterministic dataflow version with streams
```

```
% We can make a dataflow version because the
% Flavius Josephus problem is deterministic.
% Compare the two! Which is longest, which is shortest!
% 2.1 Active object version of Flavius Josephus
declare
class Victim
    attr ident alive step last succ
    meth init(I K L)
       alive:=true step:=K last:=L ident:=I
    end
    meth setSucc(S) succ:=S end
    meth kill(X S)
       if @alive then
           if S==1 then
              @last=@ident
          elseif X mod @step ==0 then
              alive:=false
               {@succ kill(X+1 S-1)}
           else
              {@succ kill(X+1 S)}
           end
       else
          {[}@succ kill(X S)}
       end
    end
end
declare
fun {Josephus N K}
    A={NewArray 1 N null}
    Last
in
    % N objects
    for I in 1..N do
       A.I:={NewActive Victim init(I K Last)}
    end
    % Connect them into a ring
    for I in 1..(N-1) do
       {A.I setSucc(A.(I+1))}
    end
   {A.N setSucc(A.1)} {A.1 kill(1 N)}
    Last
end
{Browse {Josephus 5 2}}
{Browse {Josephus 40 3}}
{Browse {Josephus 1000 100}}
%%%%%%%%%%%%%%%%%%%
% 2.2 Optimized active object version that removes dead victims from ring
% Also known as "short-circuit" version
declare
class Victim2
    attr ident alive step last succ pred
    meth init(I K L)
       alive:=true step:=K last:=L ident:=I
    end
    meth setSucc(S) succ:=S end
```

```
 meth setPred(P) pred:=P end
    meth kill(X S)
       if @alive then
           if S==1 then
              @last=@ident
          elseif X mod @step ==0 then
              alive:=false
              {@pred setSucc(@succ)} % The order of messages is critical
          {@succ setPred(@pred)} % Kill must encounter a correct ring
          {@succ kill(X+1 S-1)} % This works because of FIFO property
           else
              {@succ kill(X+1 S)}
           end
       else
           {@succ kill(X S)}
       end
    end
end
declare
fun {Josephus2 N K}
    A={NewArray 1 N null}
    Last
in
    % N objects
    for I in 1..N do
      A.I:={NewActive Victim2 init(I K Last)}
    end
    % Connect them into a ring
    for I in 1..(N-1) do
      {A.I setSucc(A.(I+1))} end
   {A.N} setSucc(A.1)}
    % Correctly set the predecessors
    for I in 2..N do
      {A.I setPred(A.(I-1))} end
   {A.1 setPred(A.N)}{A.1 kill(1 N)}
    Last
end
{Browse {Josephus2 5 2}}
{Browse {Josephus2 1000 100}}
%%%%%%%%%%%%%%%%%%%
% 2.3 Deterministic dataflow version of Flavius Josephus
% Code is very compact: streams compacter than explicit message passing
% Only possible because Flavius Josephus is a deterministic algorithm
% This version does the short-circuit optimization
% Exercise: try to make each line of versions 2.2 and 2.3 correspond.
declare
fun {Pipe Xs L H F}
    if L>H then Xs else {Pipe {F Xs L} L+1 H F} end
end
declare
fun {Josephus3 N K}
    fun {Victim Xs I}
       case Xs of kill(X S)|Xr then
           if S==1 then Last=I nil
```

```
elseif X mod K == 0 then
              kill(X+1 S-1)|Xr
           else
              kill(X+1 S)|{Victim Xr I}
           end
       [] nil then nil end
    end
    Last Zs
in
    Zs={Pipe kill(1 N)|Zs 1 N
        fun {$ Is I} thread {Victim Is I} end end}
    Last
end
{Browse {Josephus3 5 2}}
{Browse {Josephus3 40 3}}
{Browse {Josephus3 1000 100}}
%%%%%%%%%%%%%%%%%%%
%%%%%%%%%%%%%%%%%%%
% 3. Lift control system
% This is an example of a realistic multi-agent system.
% Each kind of port object is first defined by drawing a complete state
% diagram. Then the state diagram is translated into code. The hard
% part is defining the state diagram. Translating into code is easy!
% The code has two nested case statements, one case statement for the
% current state and a second case for the message that arrives. The
% result is the new state.
% 1.1. Port object with internal state
declare
fun {NewPortObject Init Fun}
   .<br>P
in
    thread Sin Sout in
       {NewPort Sin P}
       {FoldL Sin Fun Init Sout}
    end
    P
end
% 1.2. Port object without internal state
declare
fun {NewPortObject2 Proc}
    P
in
    thread Sin in
       {NewPort Sin P}
       for Msg in Sin do {Proc Msg} end
    end
    P
end
% Send starttimer(T Pid) message, return message sent after T milliseconds
declare
fun {Timer}
    {NewPortObject2
     proc {$ Msg}
        case Msg of starttimer(T Pid) then
            thread {Delay T} {Send Pid stoptimer} end
        end
```

```
 end}
end
% 3.1 Controller agent
declare
fun {Controller Init}
   Tid = {Timer} Cid = {NewPortObject Init
            fun {$ state(Motor F Lid) Msg}
                case Motor
                of running then
                   case Msg
                   of stoptimer then
                    {Send Lid 'at'(F) }
                       state(stopped F Lid)
                   end
                [] stopped then
                   case Msg
                   of step(Dest) then
                       if F==Dest then
                          state(stopped F Lid)
                       elseif F < Dest then
                          {Send Tid starttimer(1000 Cid)}
                          state(running F+1 Lid)
                       else
                          {Send Tid starttimer(1000 Cid)}
                          state(running F-1 Lid)
                       end
                   end
                end
            end}
in Cid end
% 3.2 Floor agent
declare
fun {Floor Num Init Lifts}
    Tid= {Timer}
    Fid= {NewPortObject Init
           fun {$ state(Called) Msg}
               case Called
               of notcalled then Lran in
                  case Msg
                  of arrive(Ack) then
                      {Browse 'Lift at floor '#Num#': open doors'}
                      {Send Tid starttimer(2000 Fid)}
                      state(doorsopen(Ack))
                  [] call then
                      {Browse 'Floor '#Num#' calls a lift!'}
                      Lran=Lifts.(1+{OS.rand} mod {Width Lifts})
                      {Send Lran call(Num)}
                      state(called)
                  end
               [] called then
                  case Msg
                      of arrive(Ack) then
                         {Browse 'Lift at floor'#Num#': open doors'}
                         {Send Tid starttimer(2000 Fid)}
                         state(doorsopen(Ack))
                      [] call then
                         state(called)
                      end
               [] doorsopen(Ack) then
                      case Msg
                      of stoptimer then
```

```
 {Browse 'Lift at floor '#Num#': close doors'}
                         Ack=unit
                         state(notcalled)
                     [] arrive(A) then
                        A = Ack state(doorsopen(Ack))
                      [] call then
                         state(doorsopen(Ack))
                      end
                 end
              end}
in Fid end
% 3.3 Lift agent (with schedule function)
declare
fun {ScheduleLast L N}
    if L\=nil andthen {List.last L} == N then L
    else {Append L [N]} end
end
fun {Lift Num Init Cid Floors}
    {NewPortObject Init
     fun {$ state(Pos Sched Moving) Msg}
        case Msg
        of call(N) then
            {Browse 'Lift '#Num#' needed at floor '#N}
            if N==Pos andthen {Not Moving} then
               {Browse 'At '#N#' floor!'} 
               {Wait {Send Floors.Pos arrive($)}}
               state(Pos Sched false)
            else Sched2 in
               Sched2={ScheduleLast Sched N}
                if {Not Moving} then
                   {Send Cid step(N)} end
              state(Pos Sched2 true)
            end
        [] 'at'(NewPos) then
            {Browse 'Lift '#Num#' at floor '#NewPos}
            case Sched
            of S|Sched2 then
               if NewPos==S then 
                   {Wait {Send Floors.S arrive($)}}
                   if Sched2==nil then
                       state(NewPos nil false)
                  else
                       {Send Cid step(Sched2.1)}
                       state(NewPos Sched2 true)
                  end
               else
                   {Send Cid step(S)}
                   state(NewPos Sched Moving)
               end
            end
        end
     end}
   end
% 3.4 Building with FN floors and LN lifts
declare
proc {Building FN LN ?Floors ?Lifts}
    Lifts={MakeTuple lifts LN}
    for I in 1..LN do Cid in
       Cid= {Controller state(stopped 1 Lifts.I)}
       Lifts.I={Lift I state(1 nil false) Cid Floors}
```

```
 end
    Floors={MakeTuple floors FN}
   for I in 1..FN do
       Floors.I={Floor I state(notcalled) Lifts}
    end
end
/*
% Exercise: run the lift control system with various messages
declare F L in
{Building 10 2 F L}
{Send F.9 call}
{Delay 300}
{Send F.5 call}
{Send L.1 call(4)}{Send L.2 cal(1)}%{Delay 5000}
%{Send L.1 call(3)}
%{Send L.2 call(3)}
*/
%%%%%%%%%%%%%%%%%%%
```
%%%%%%%%%%%%%%%%%%%

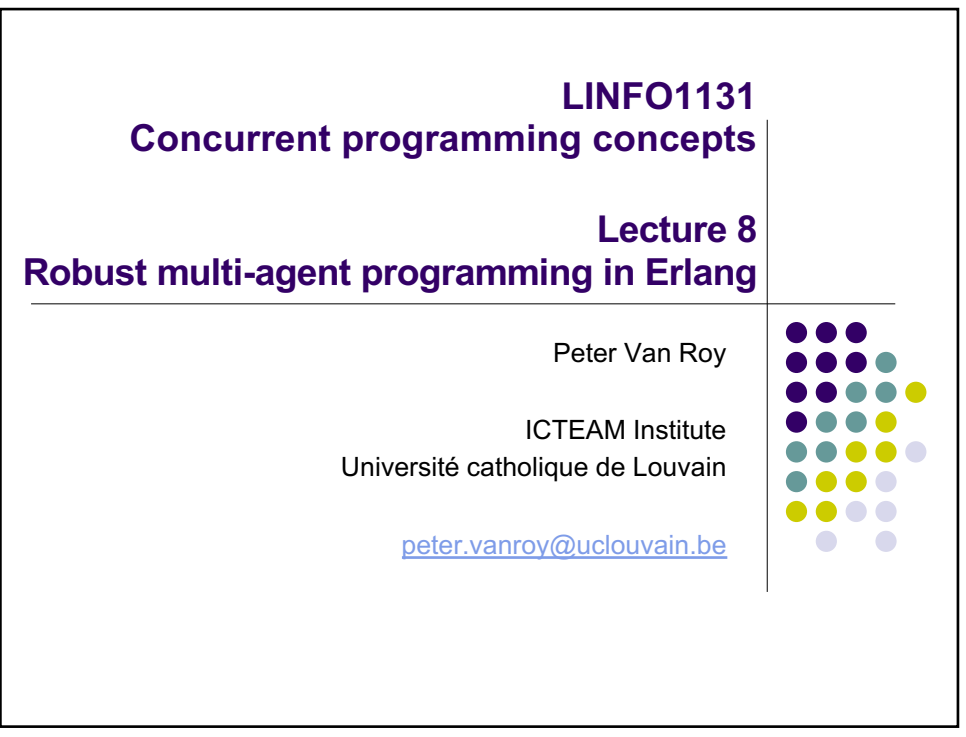

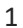

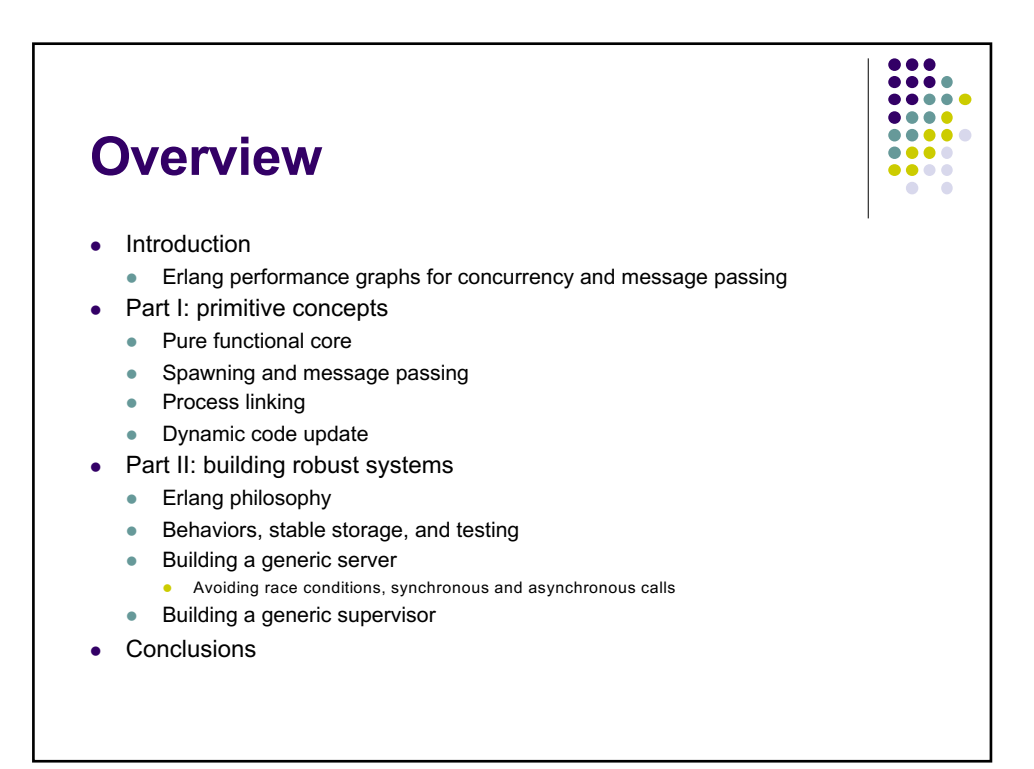

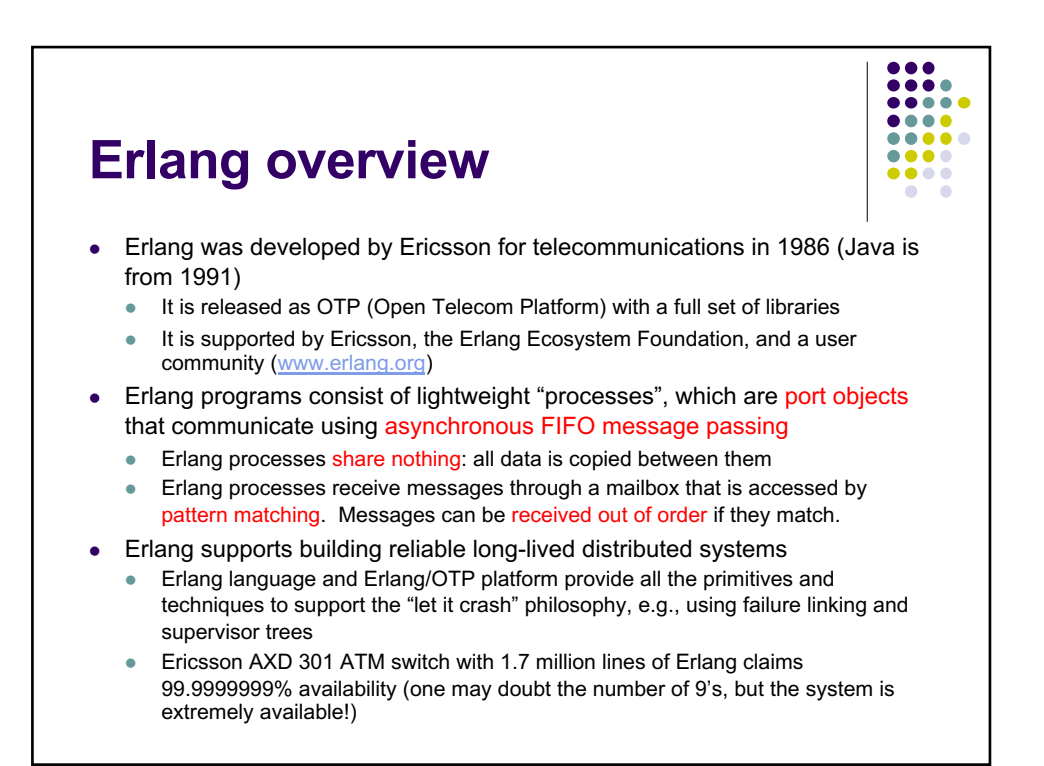

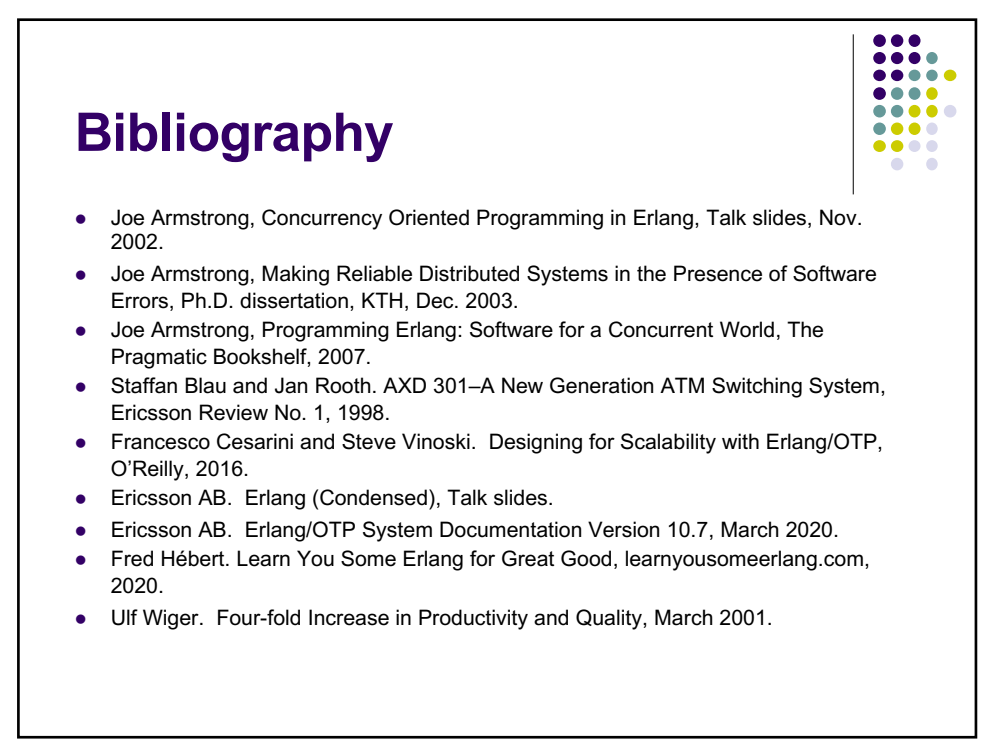

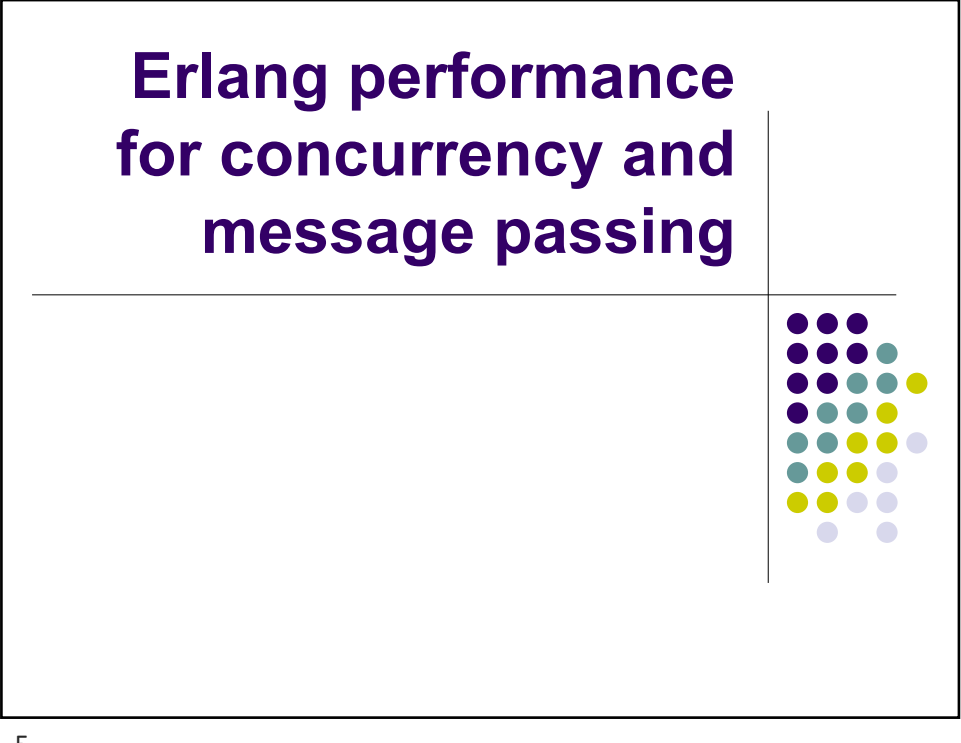

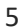

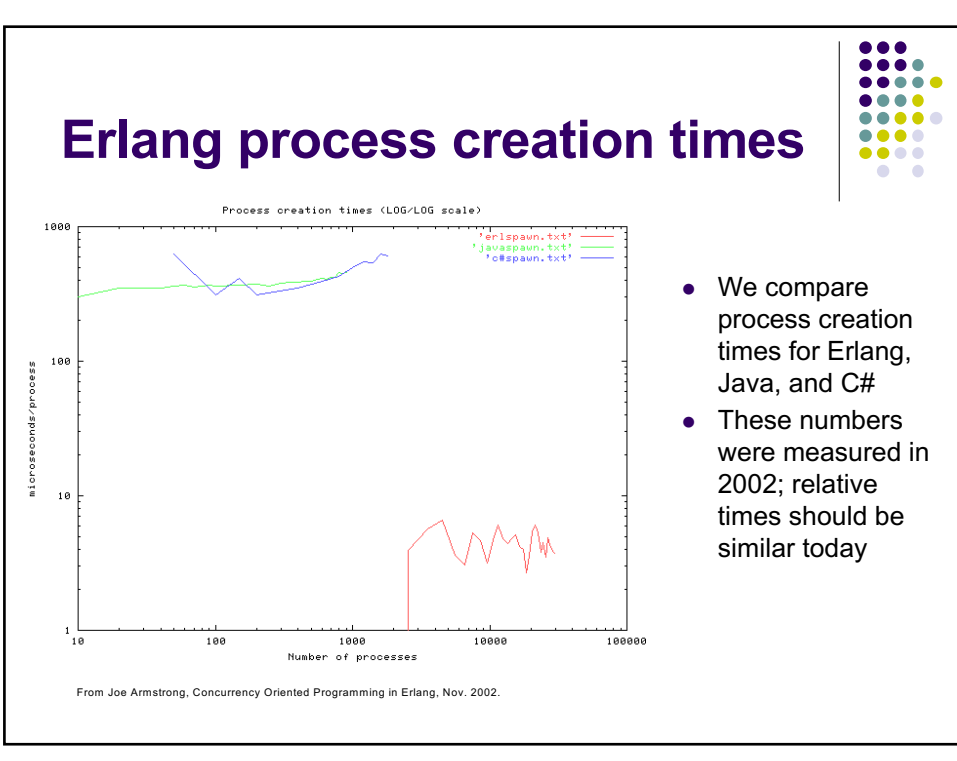

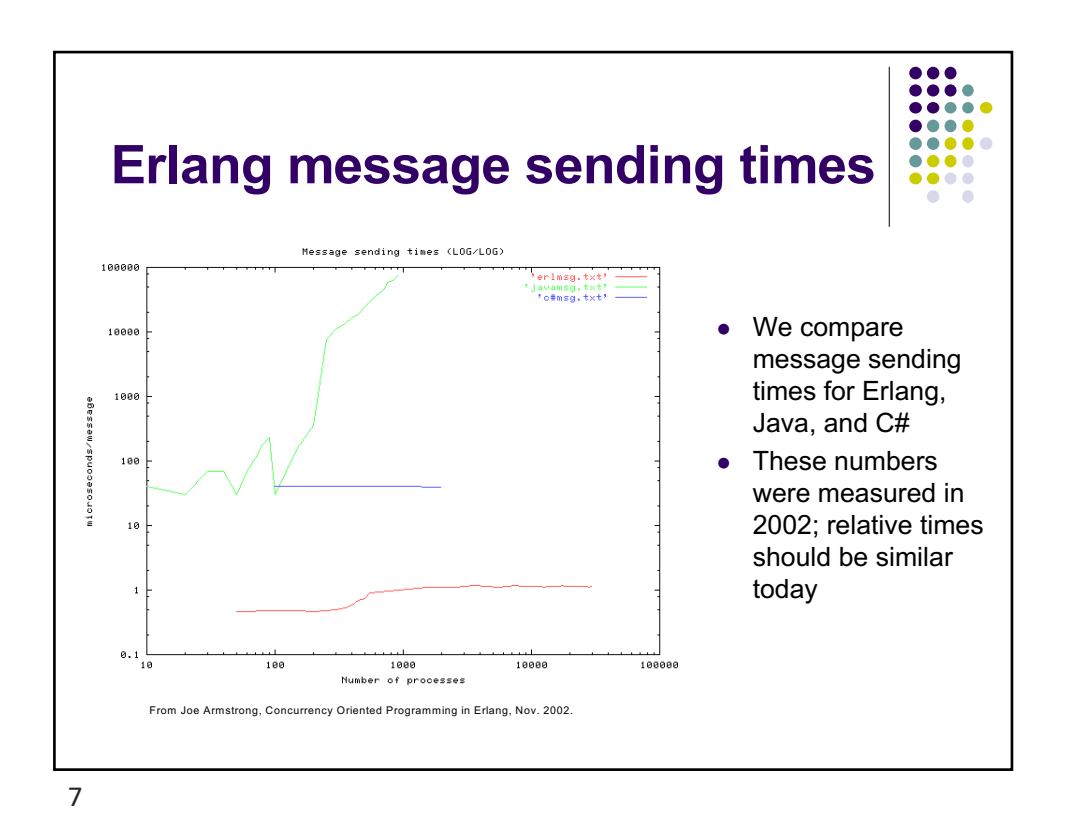

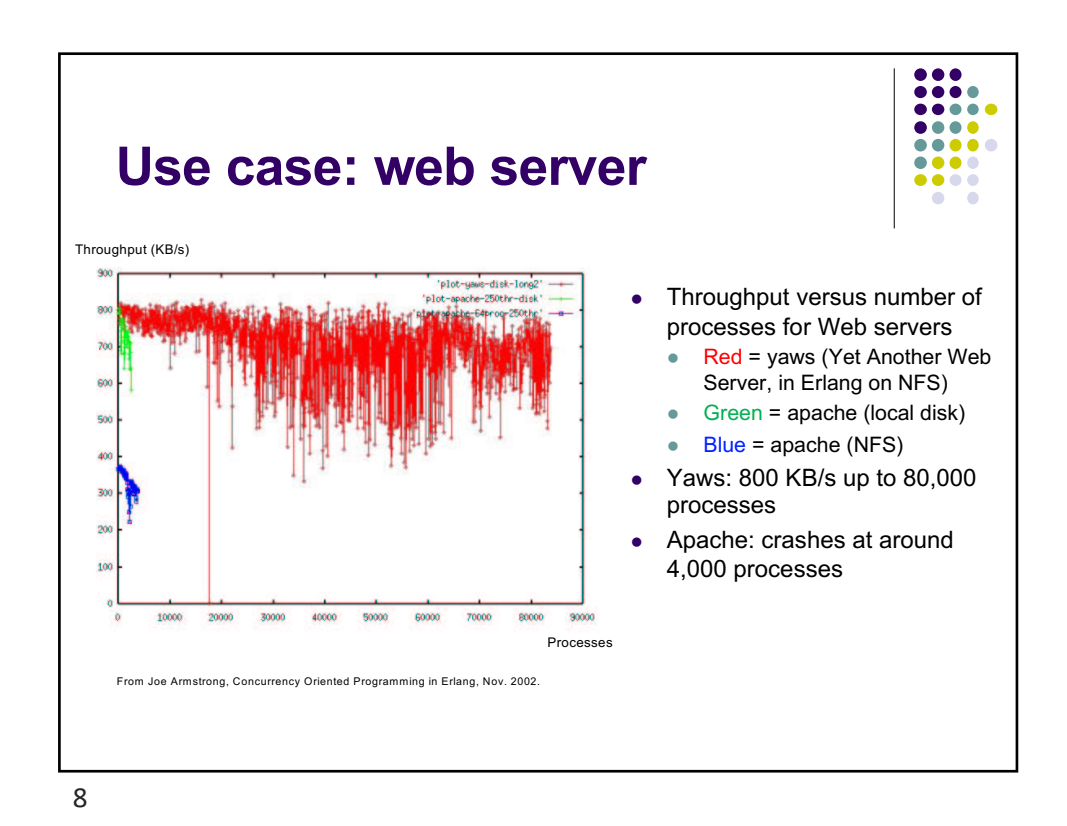

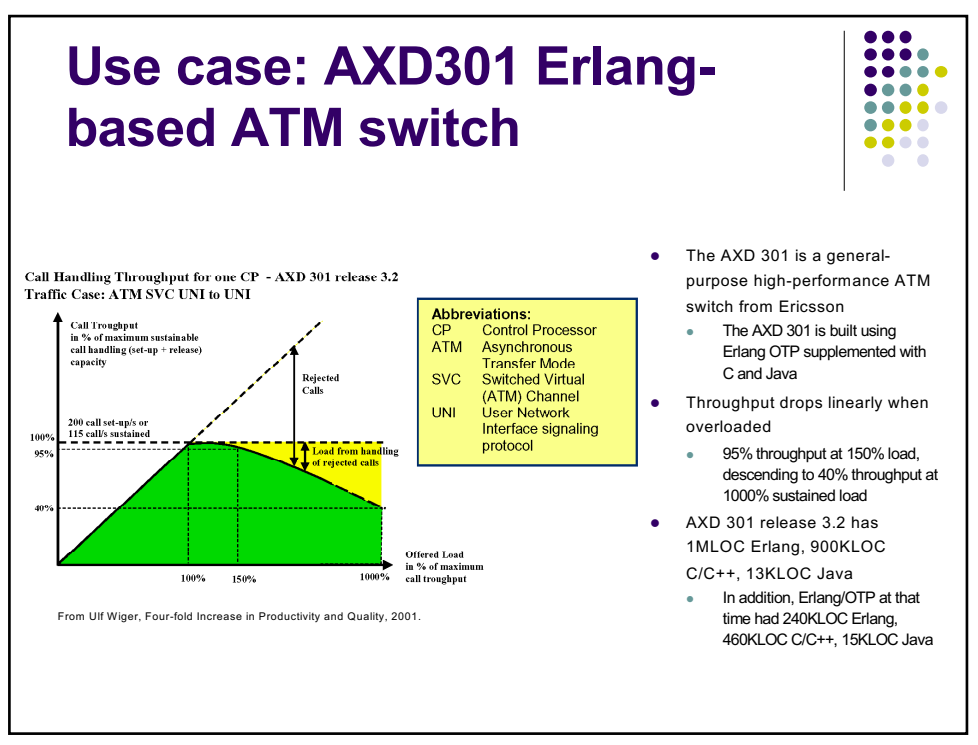

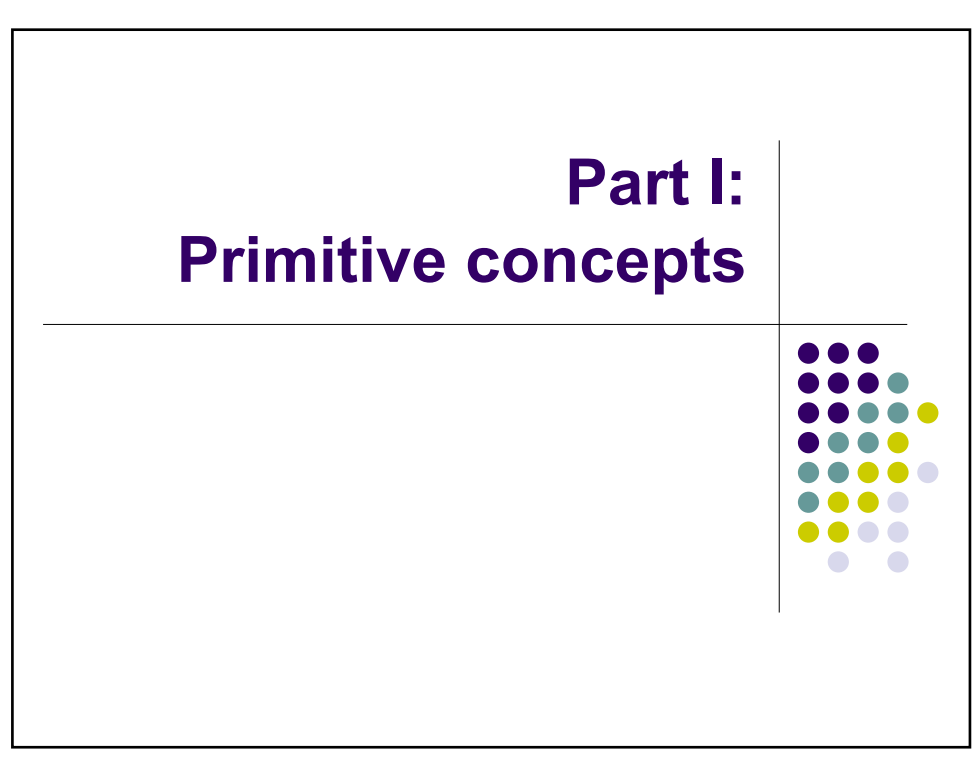

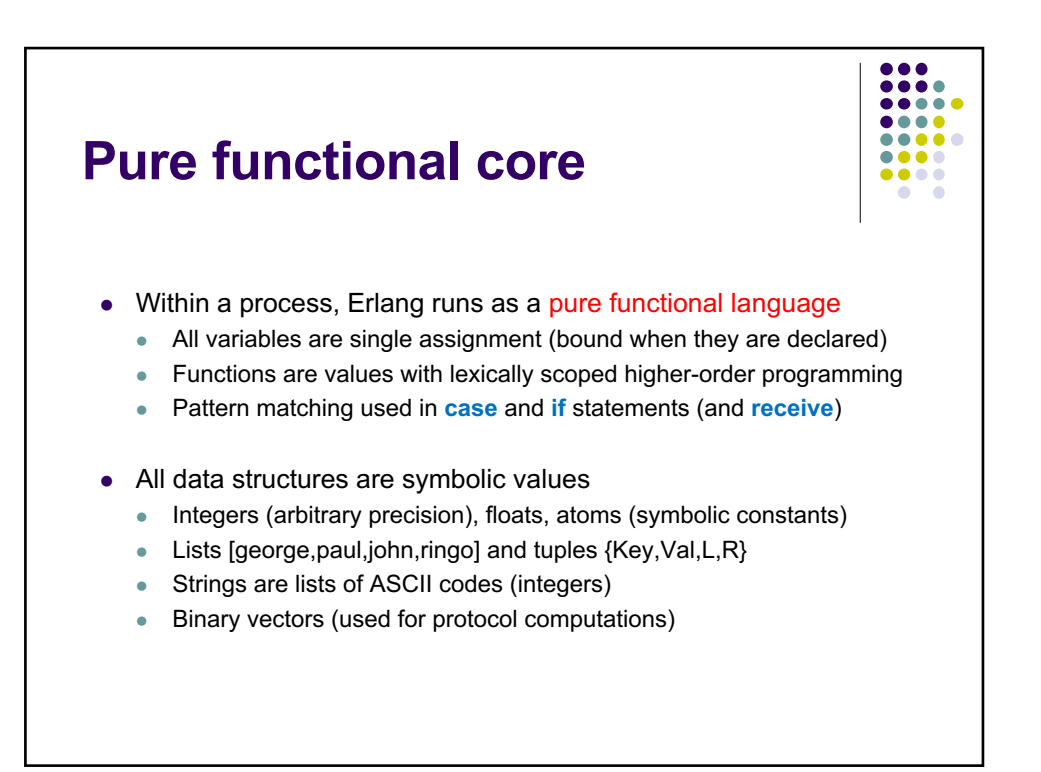

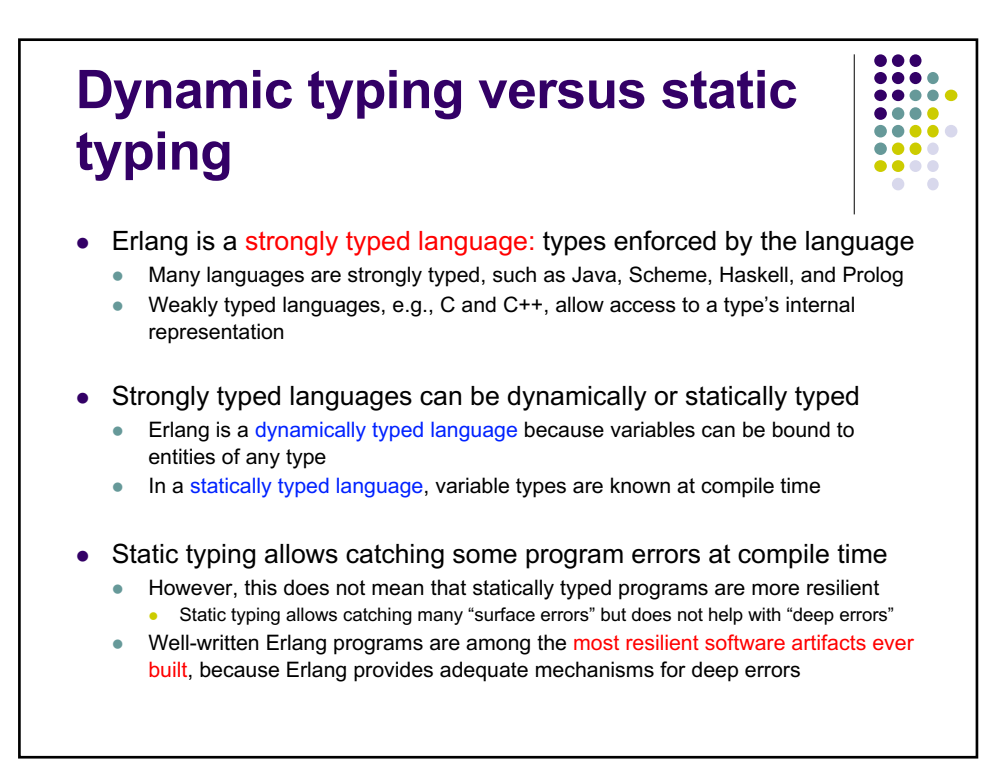

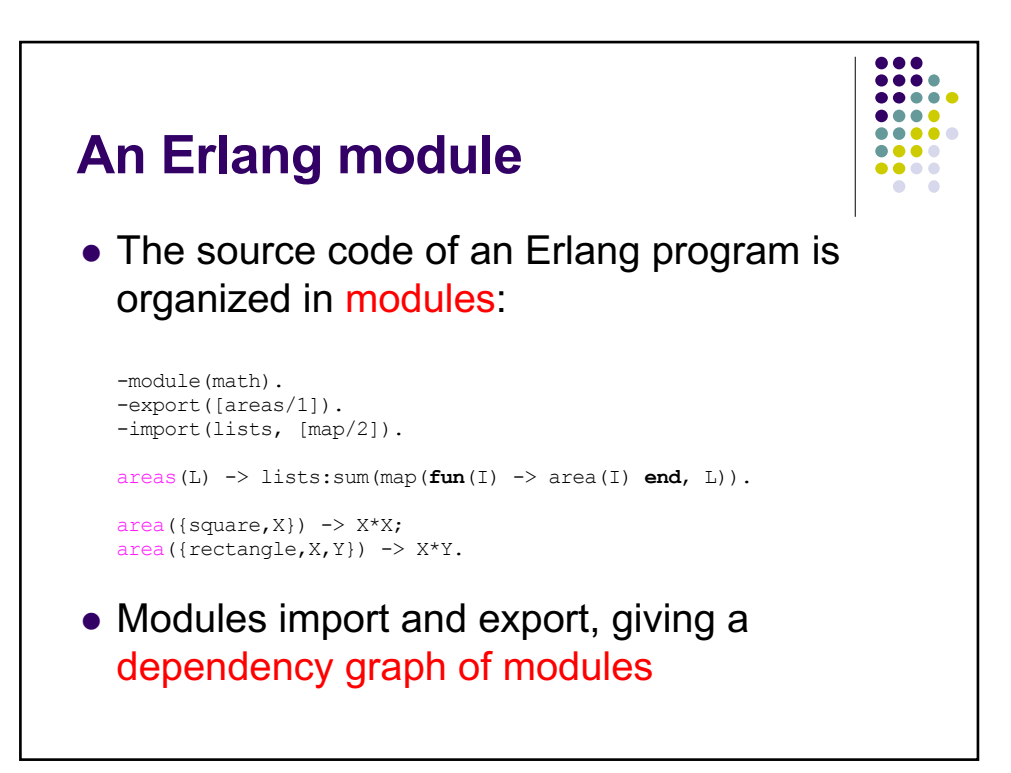

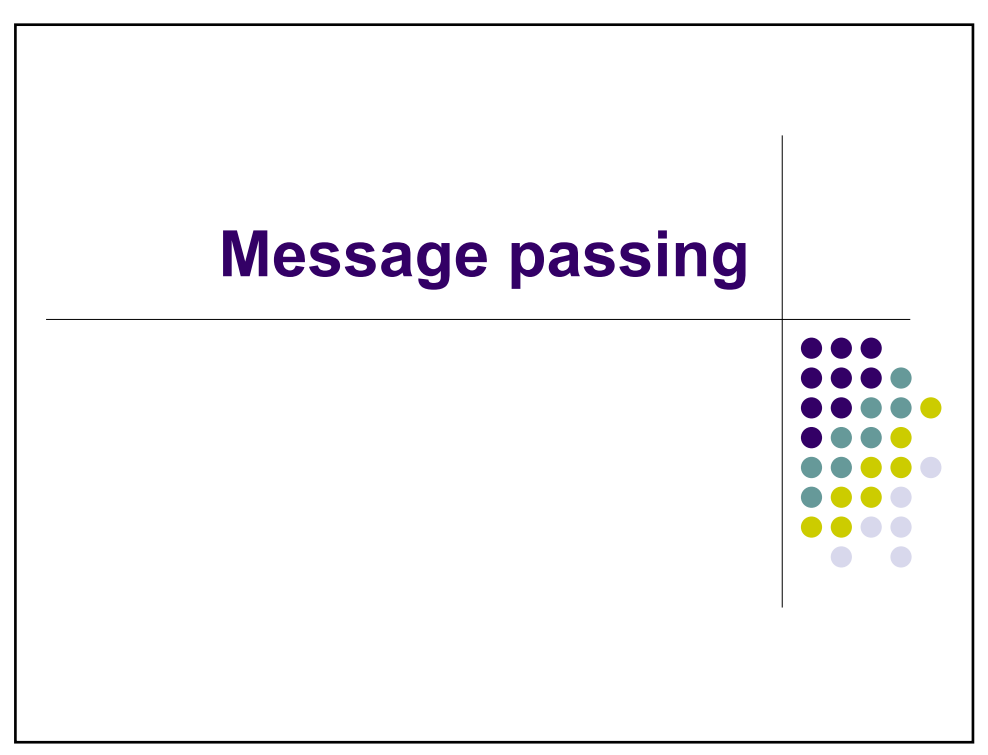

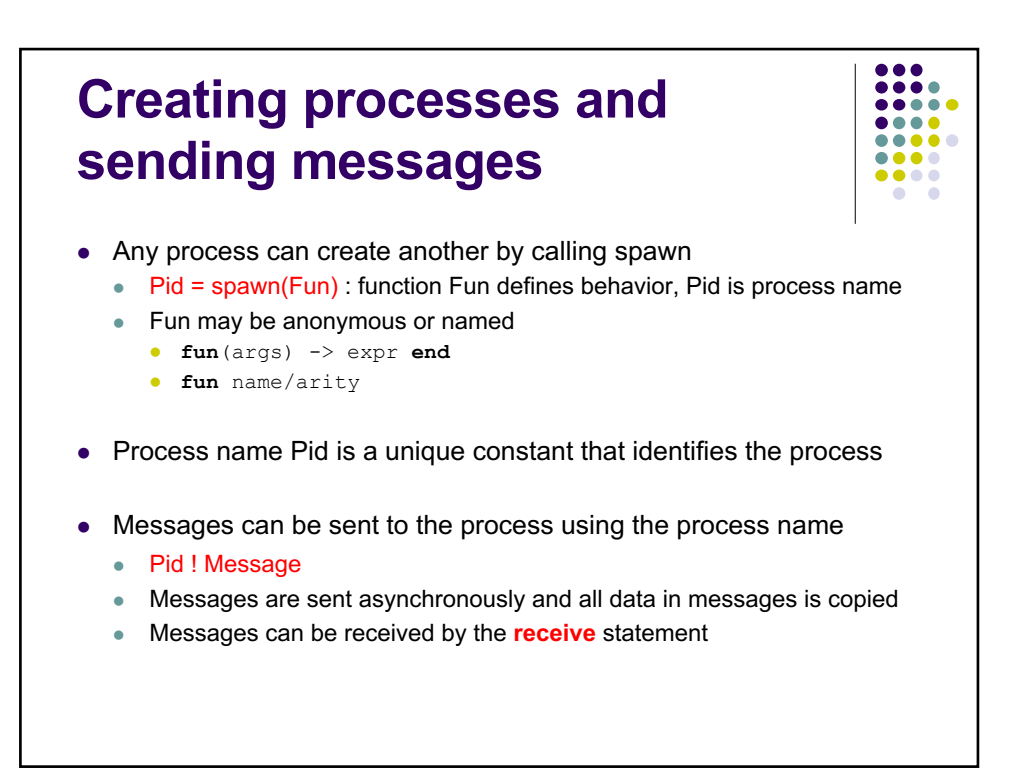

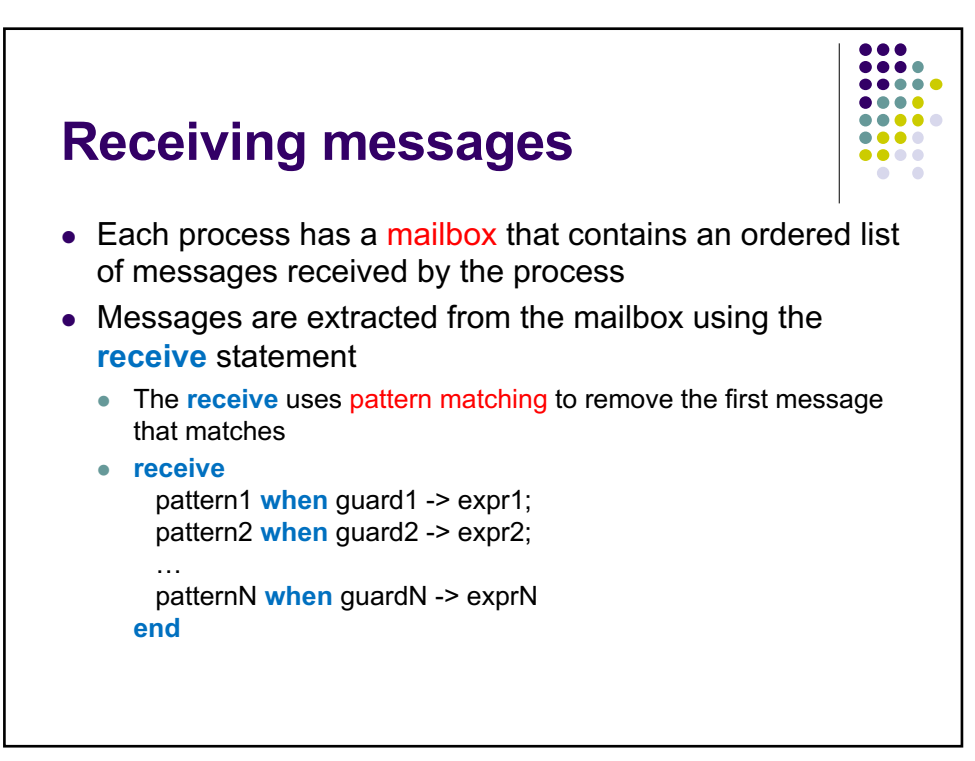

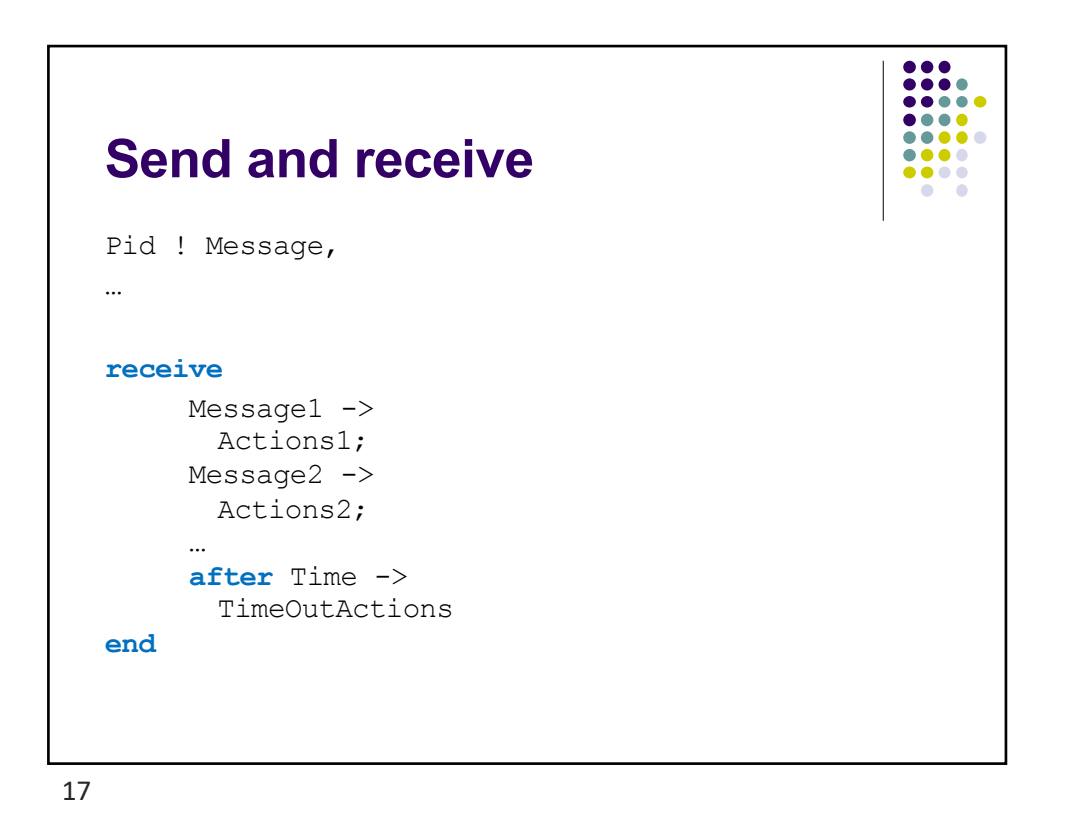

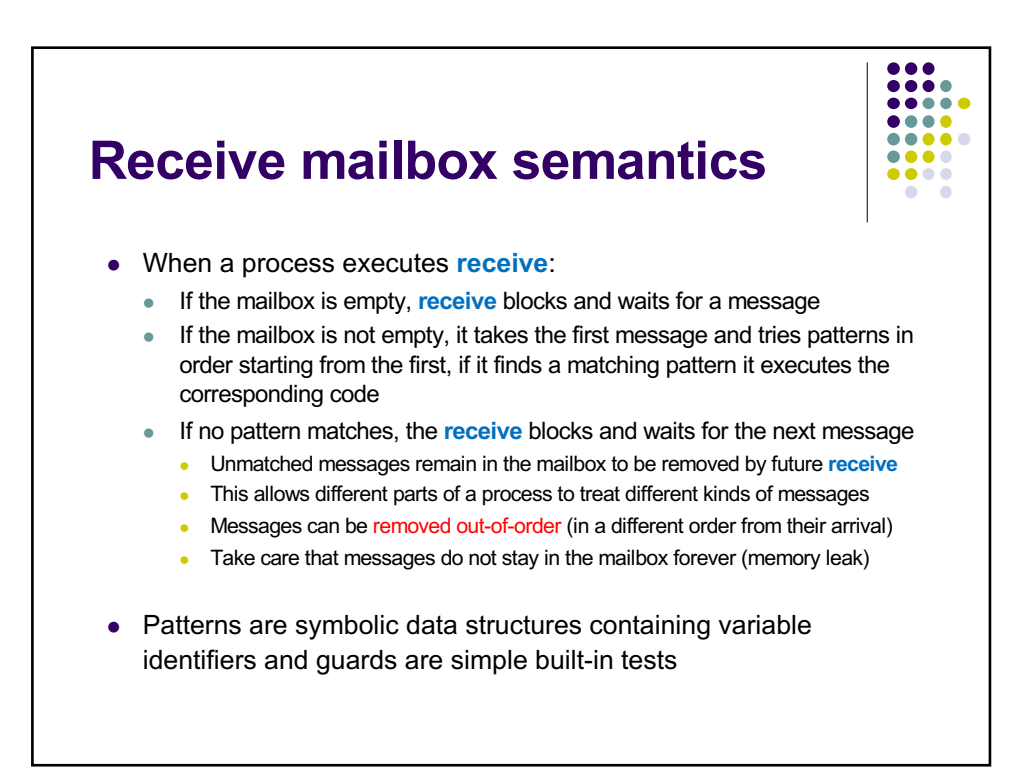

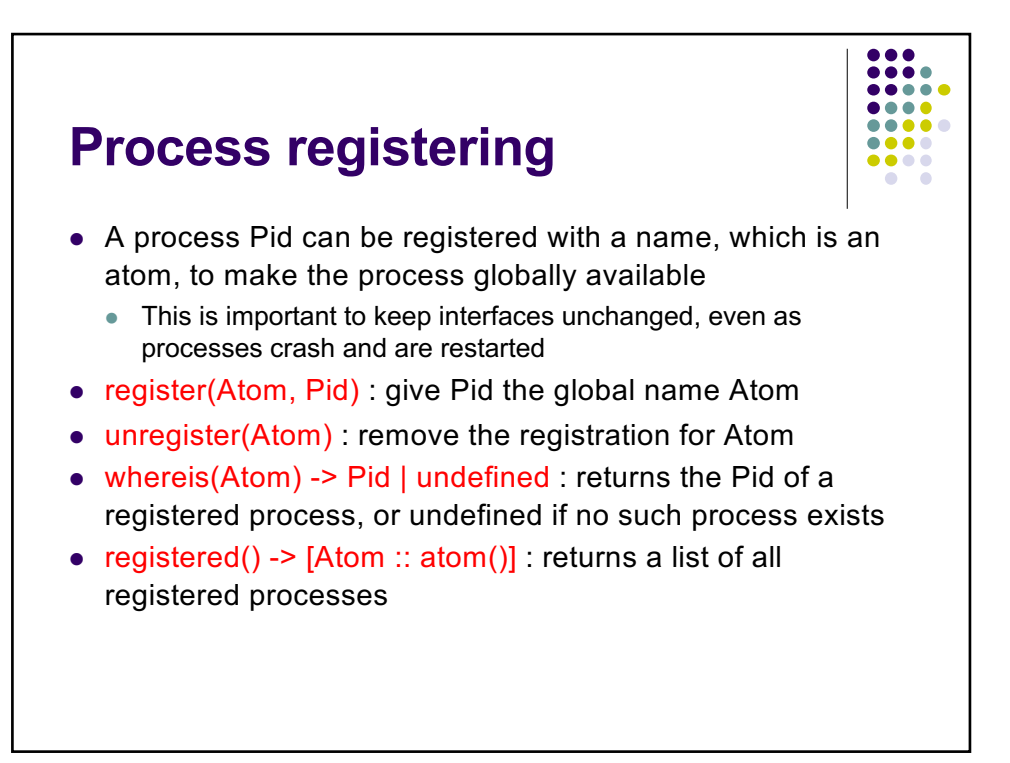

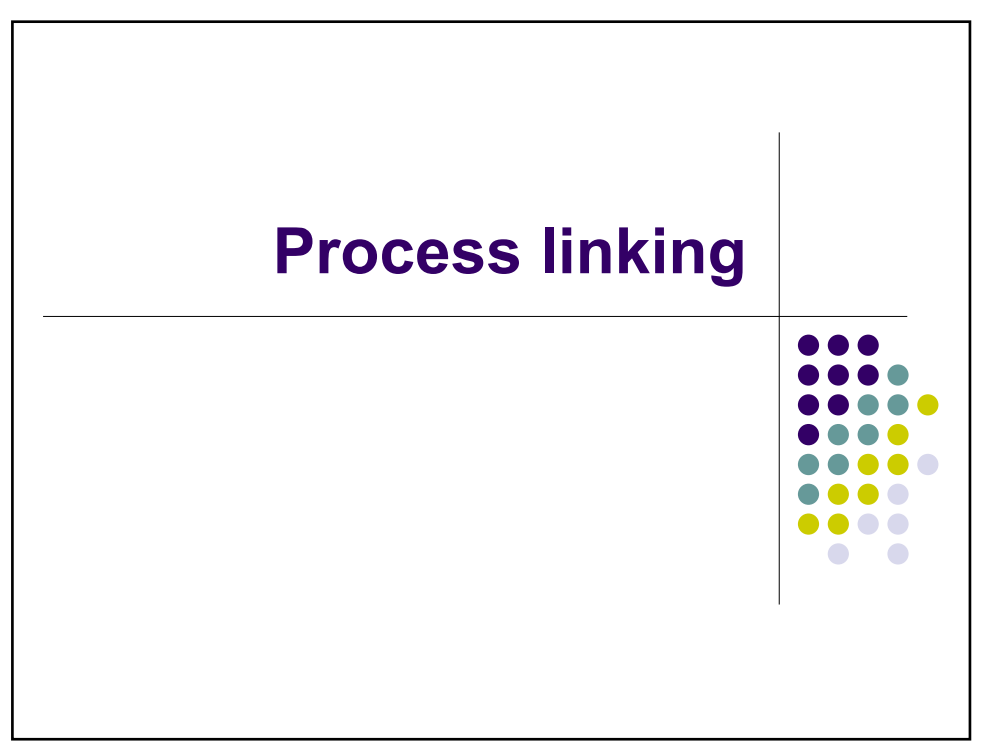

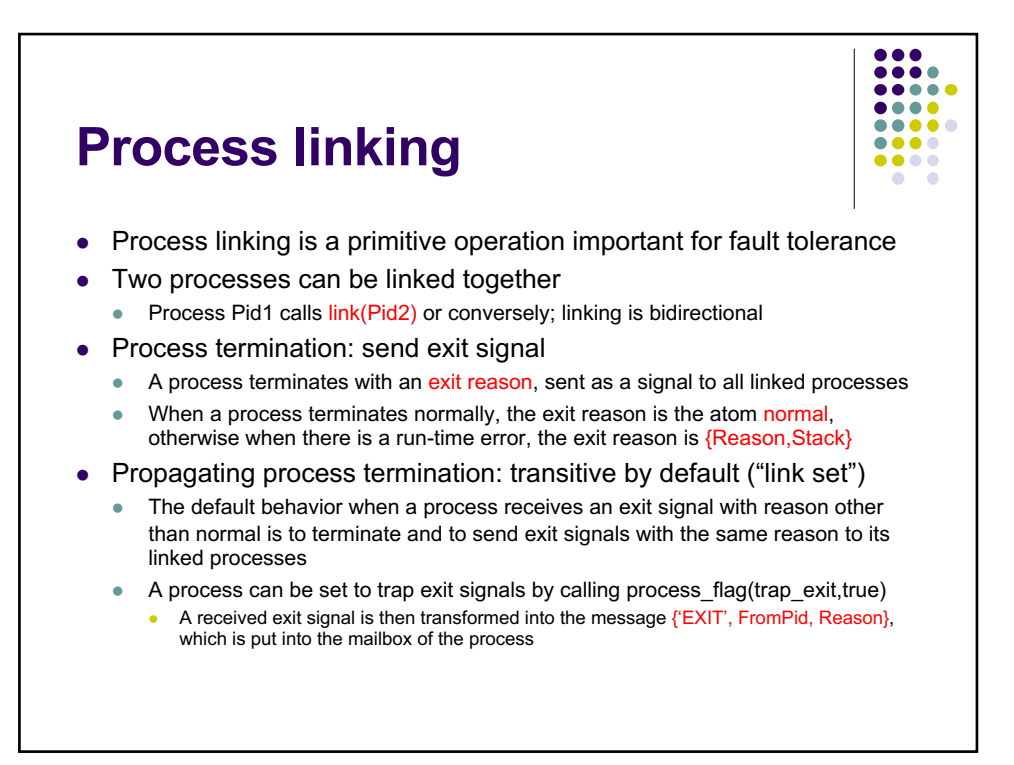

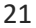

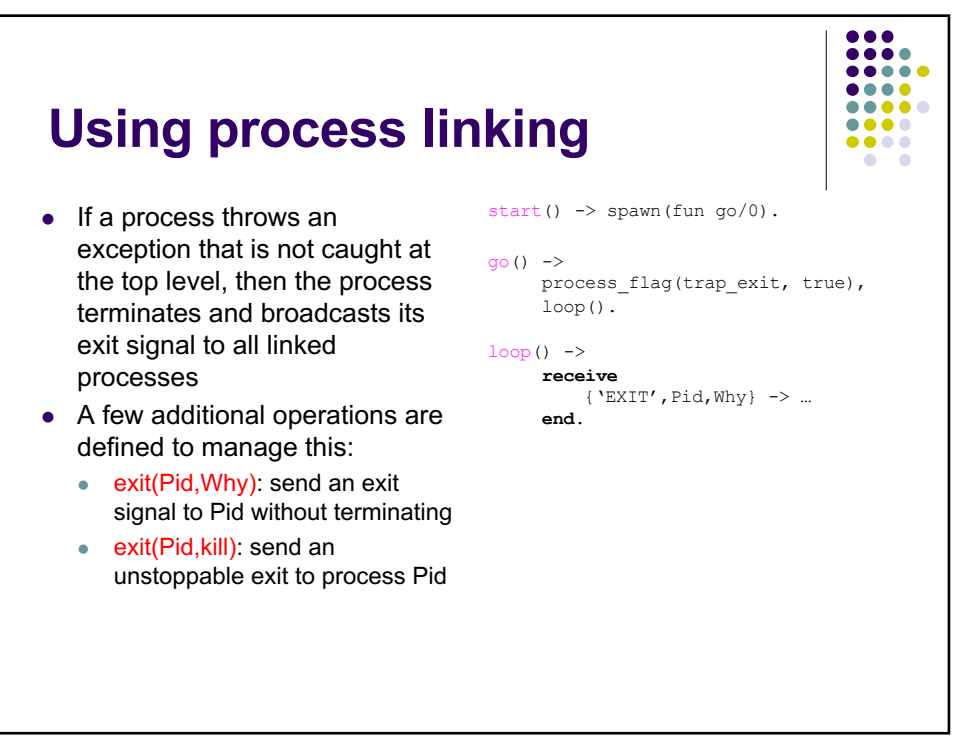

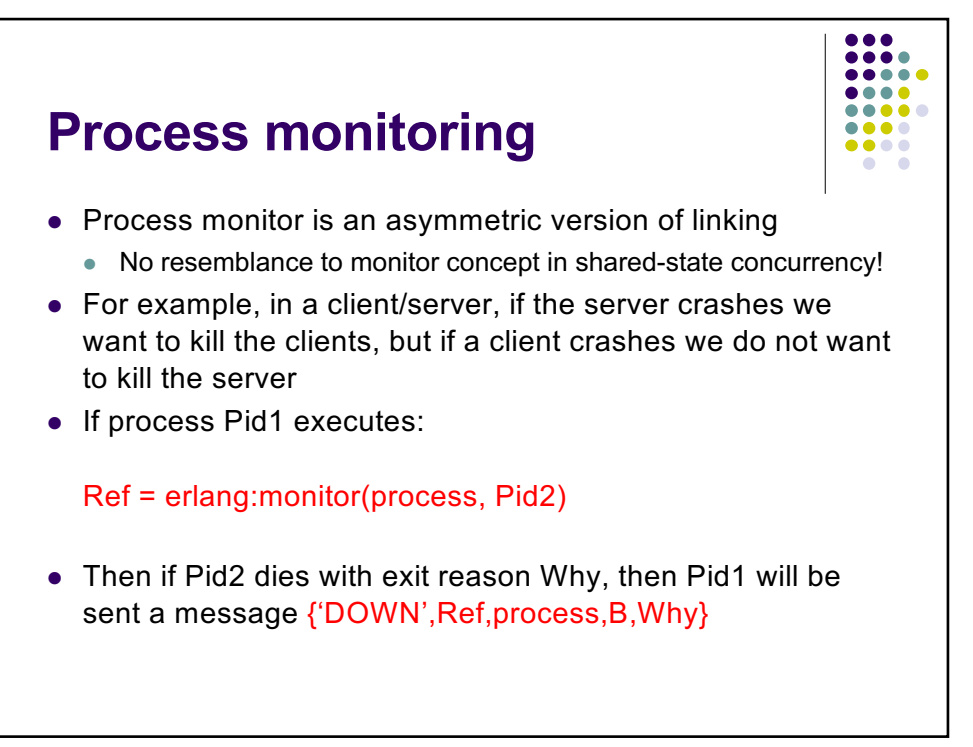

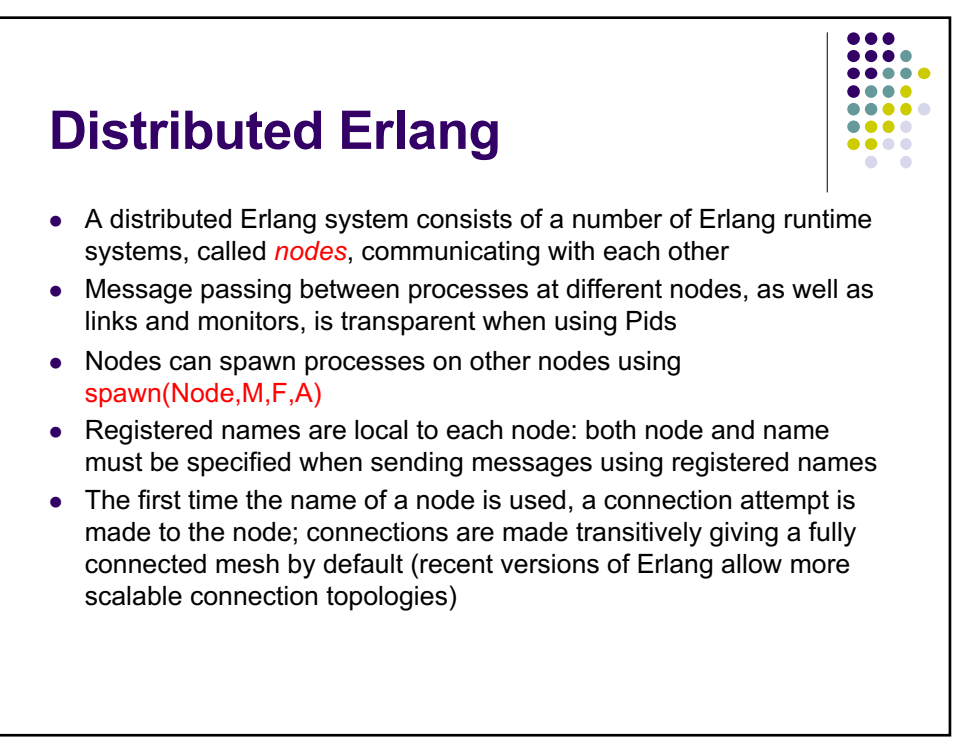

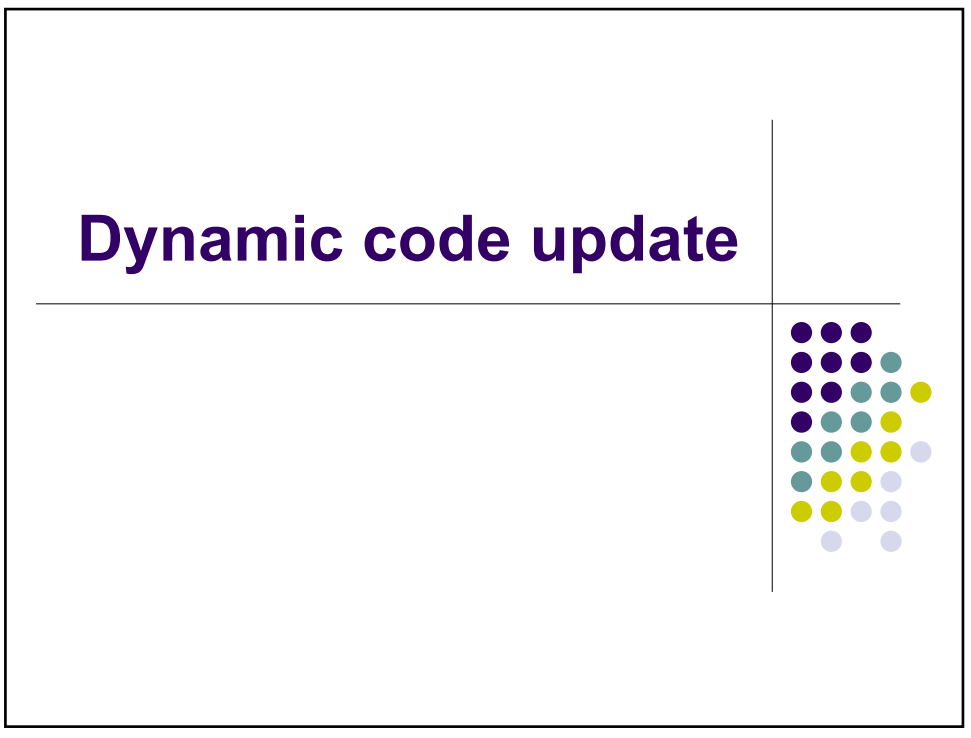

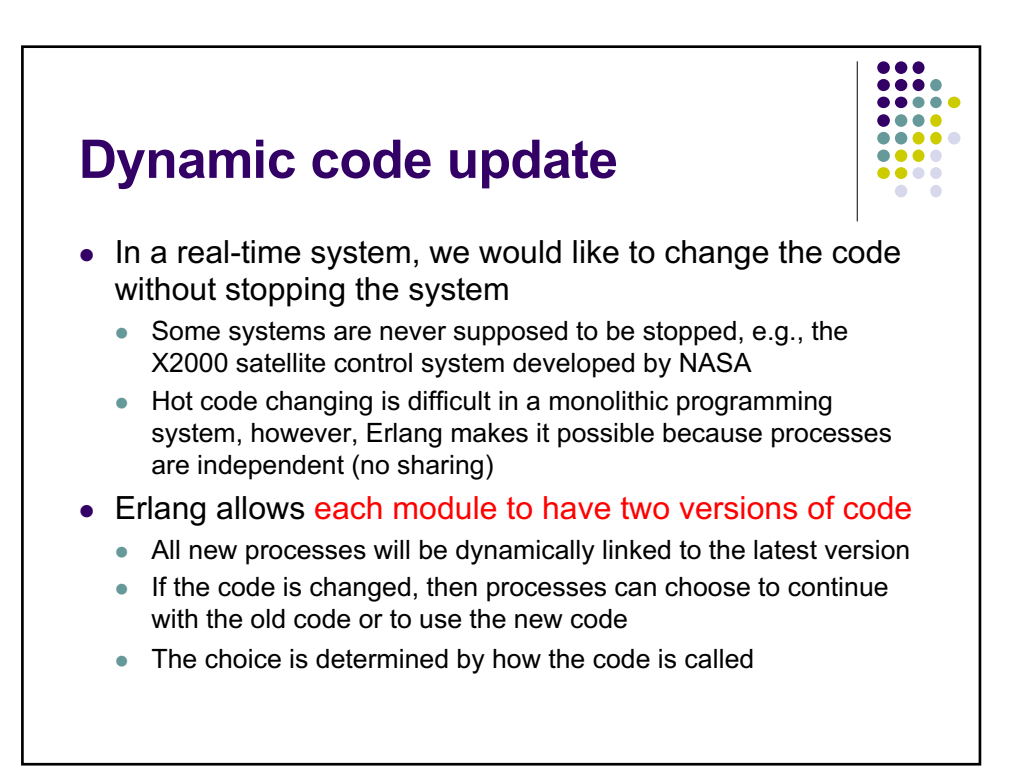

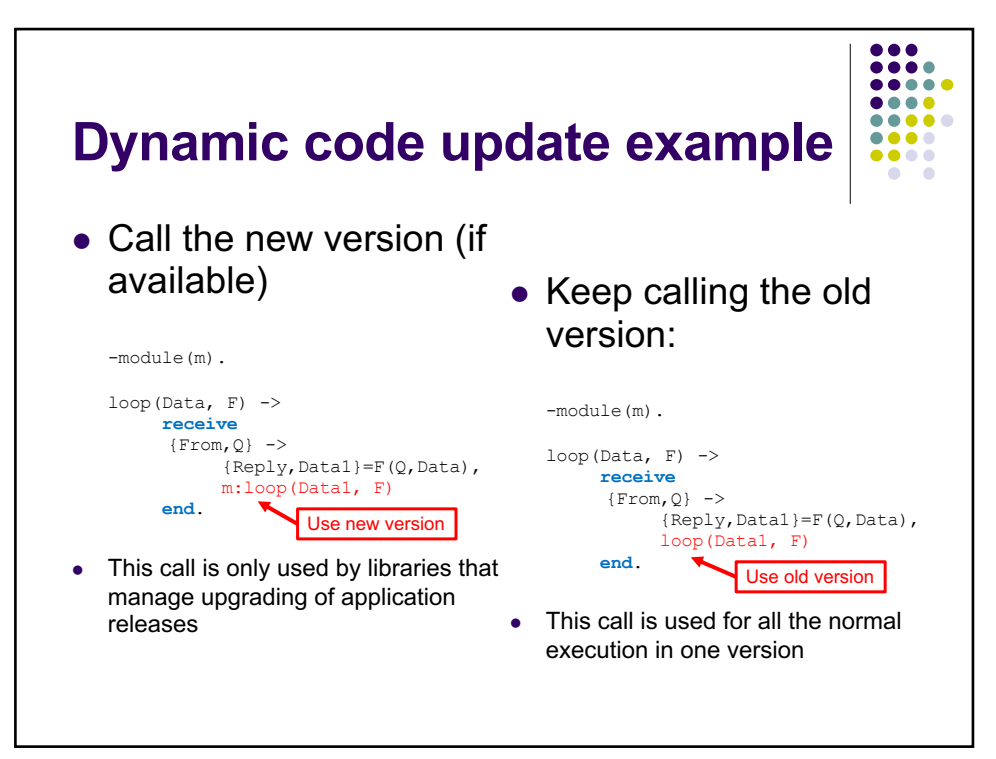

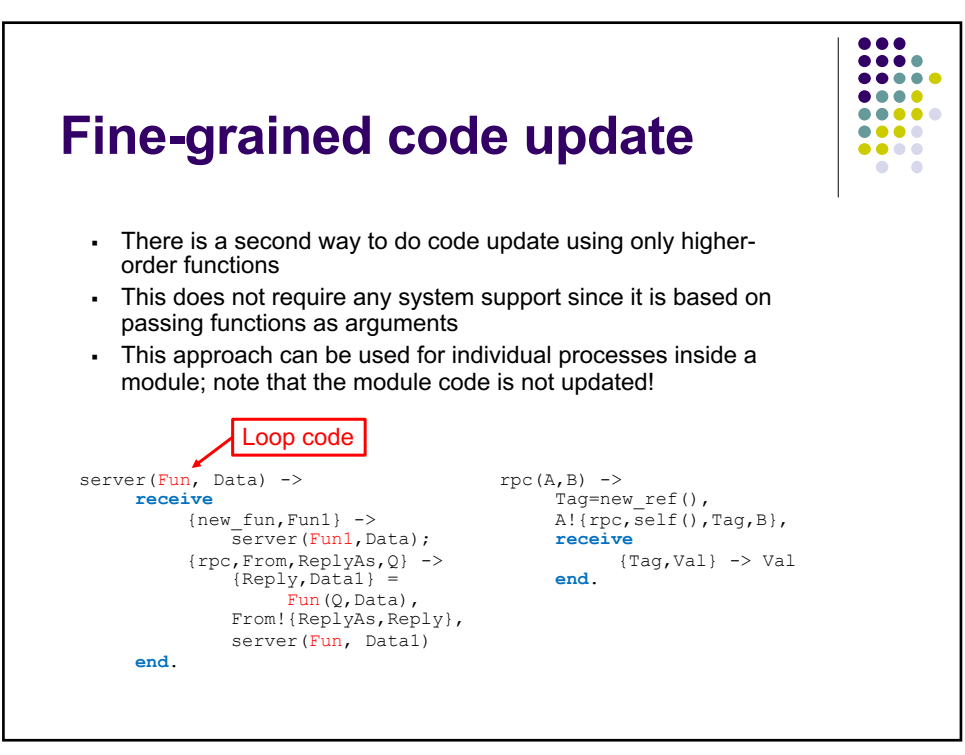

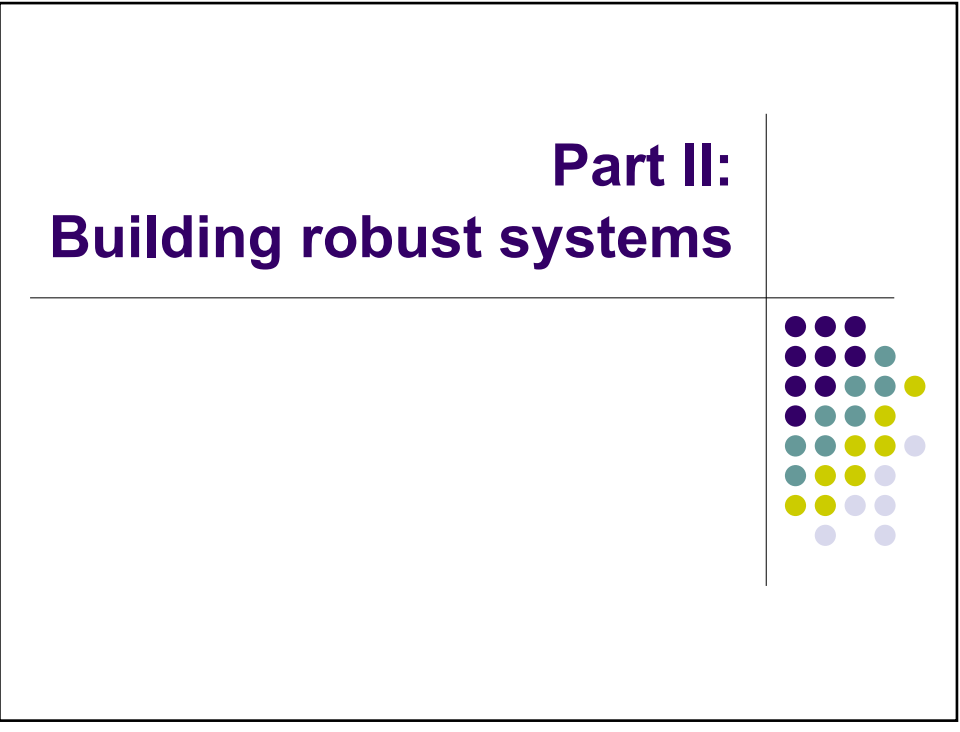

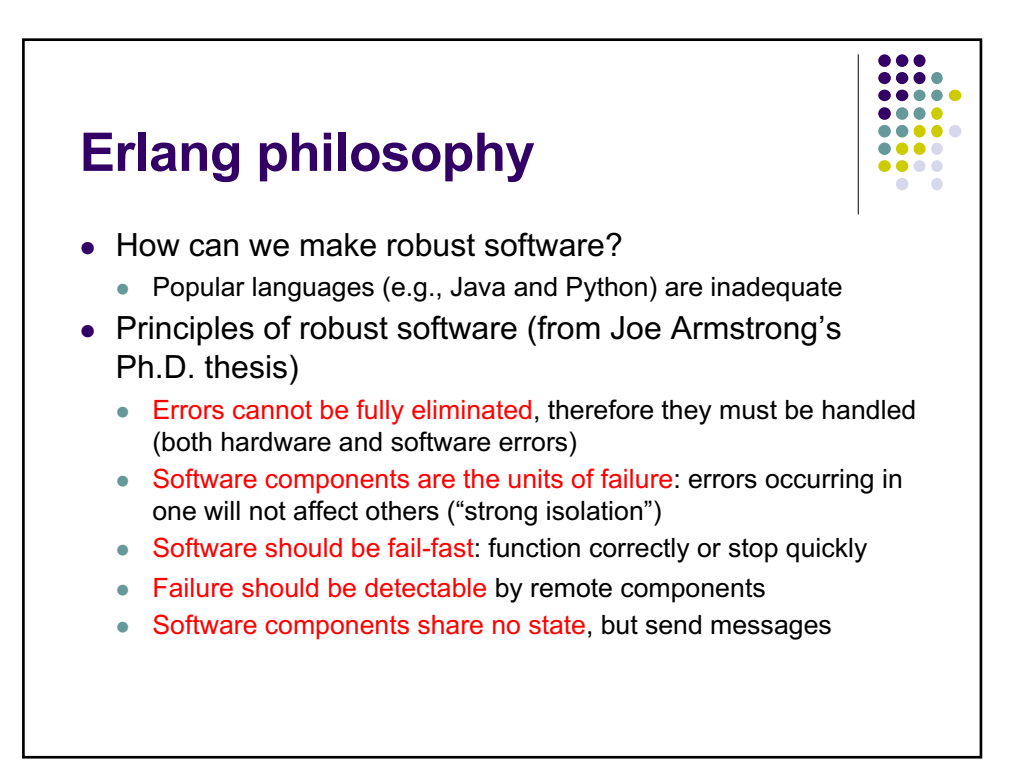

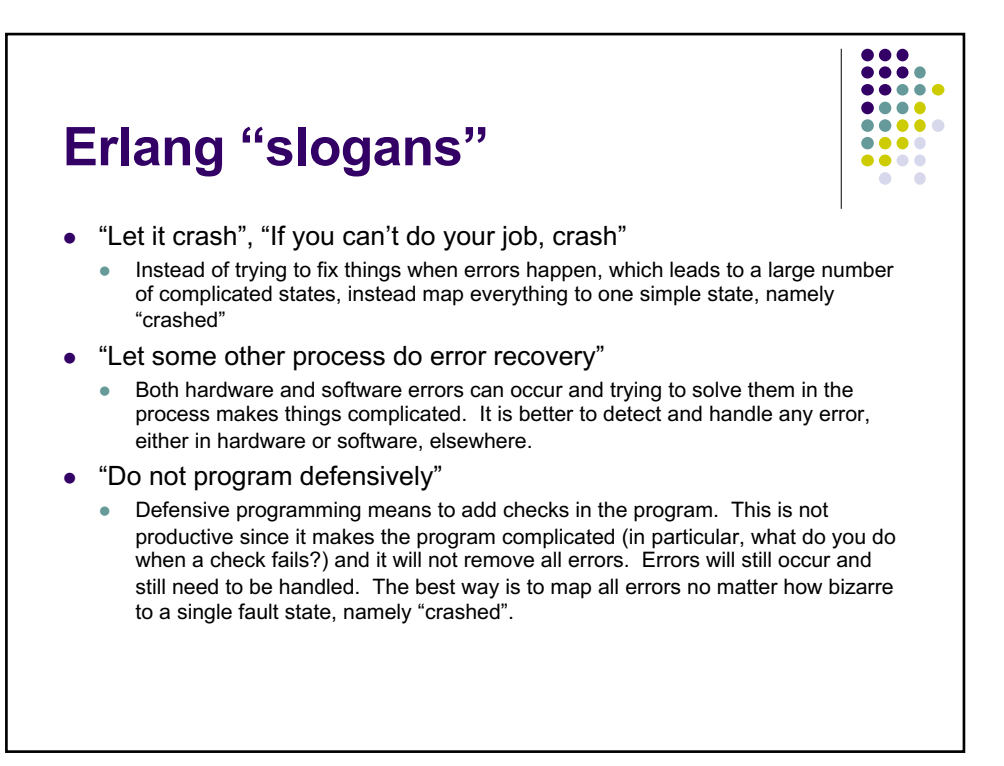

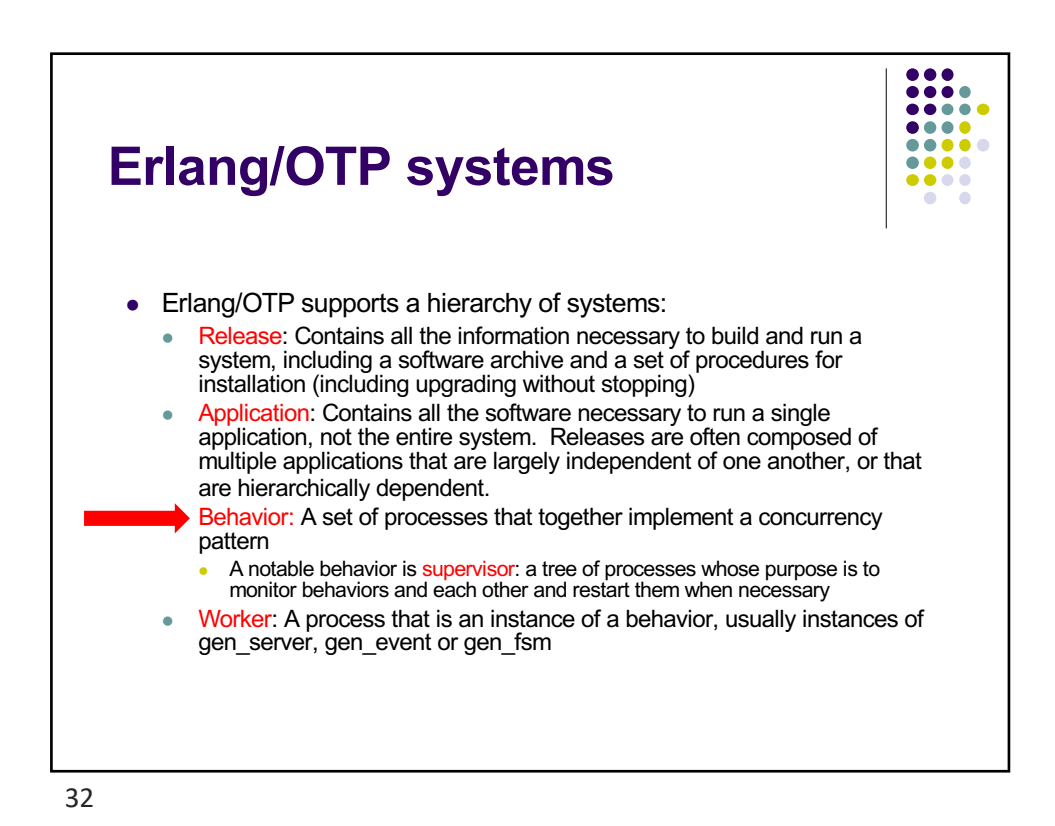

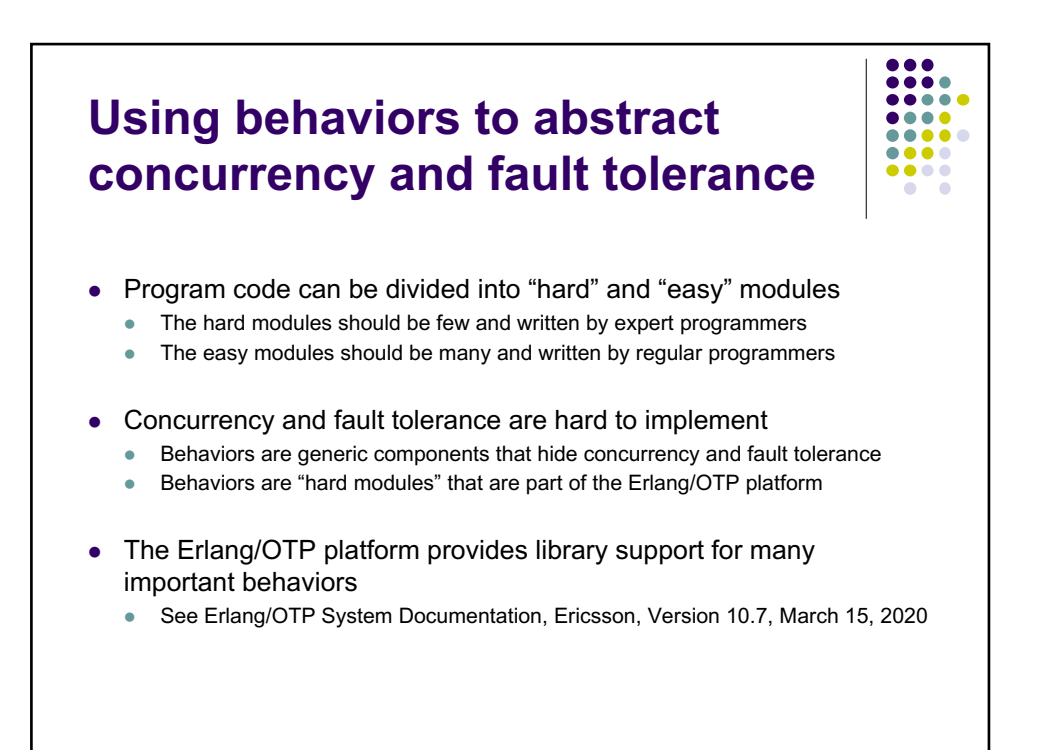

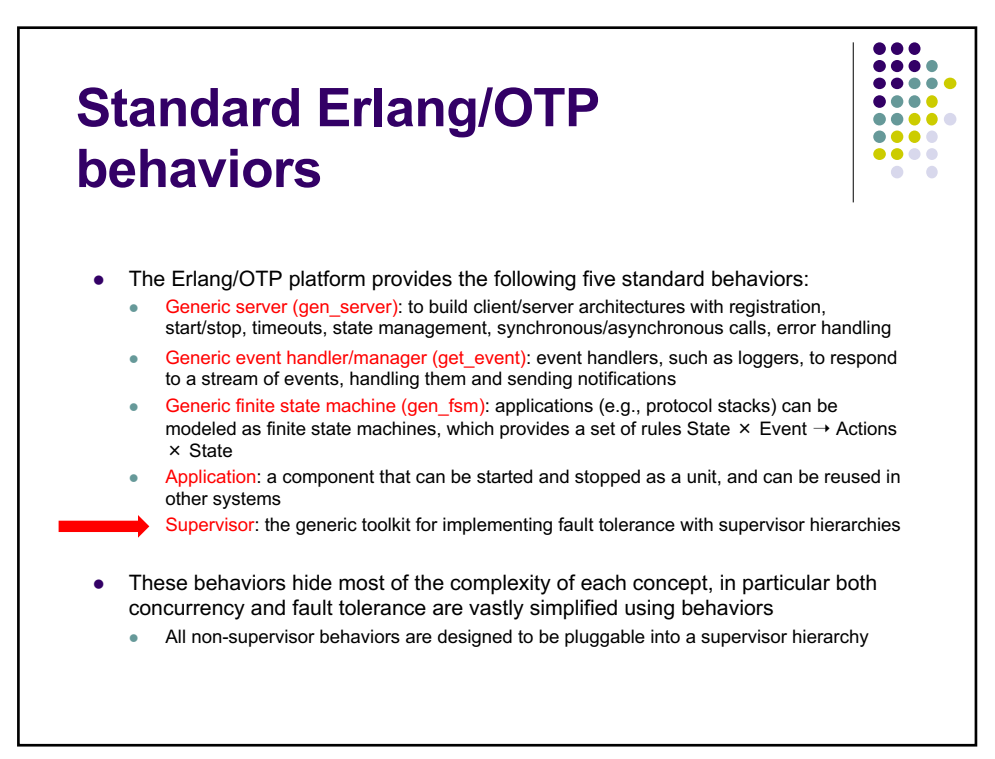

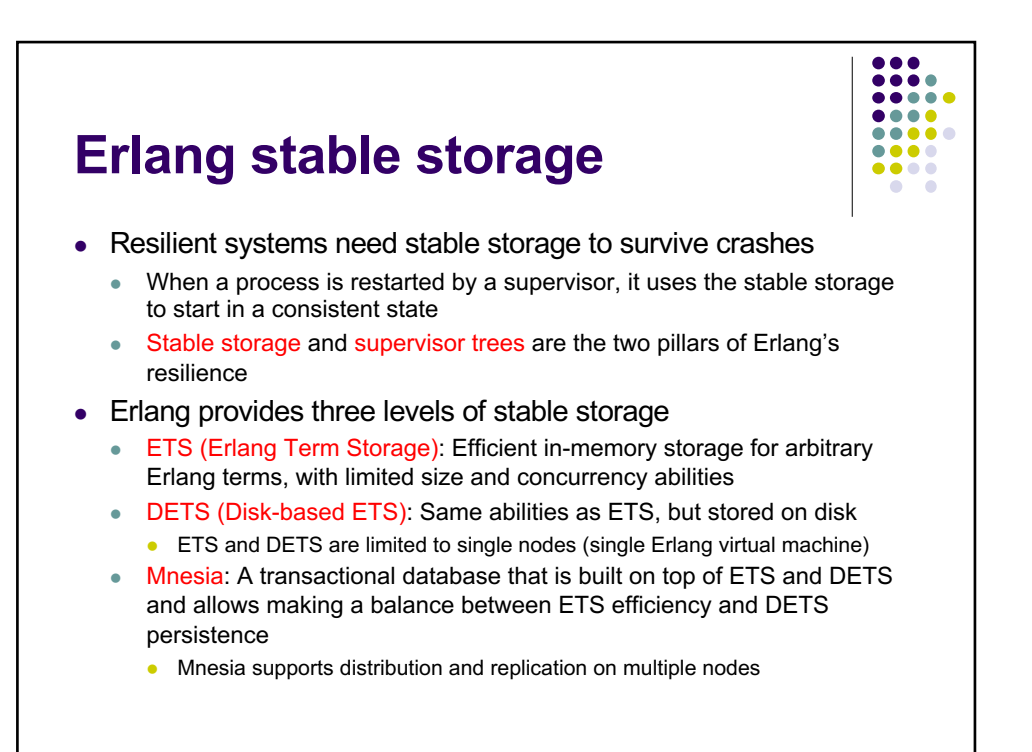

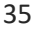

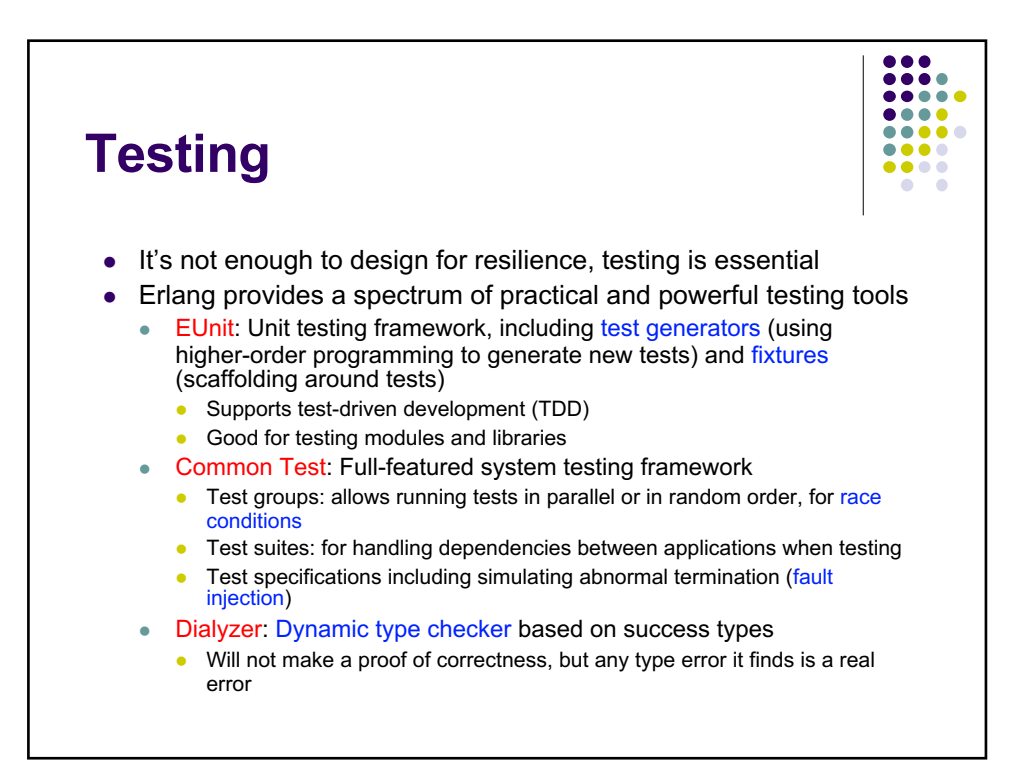

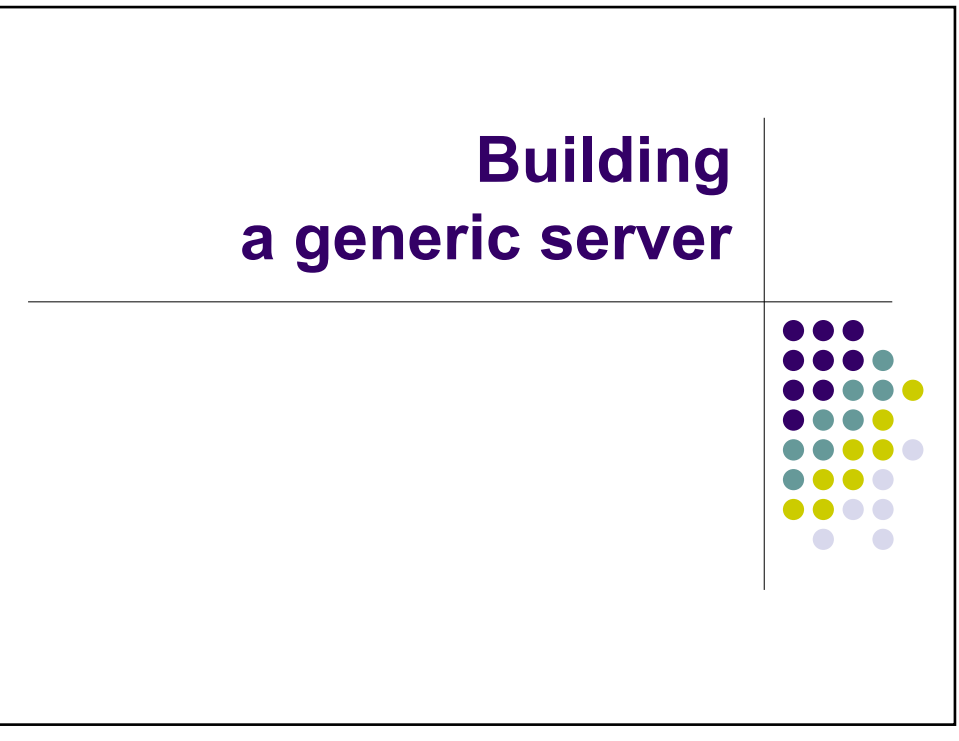

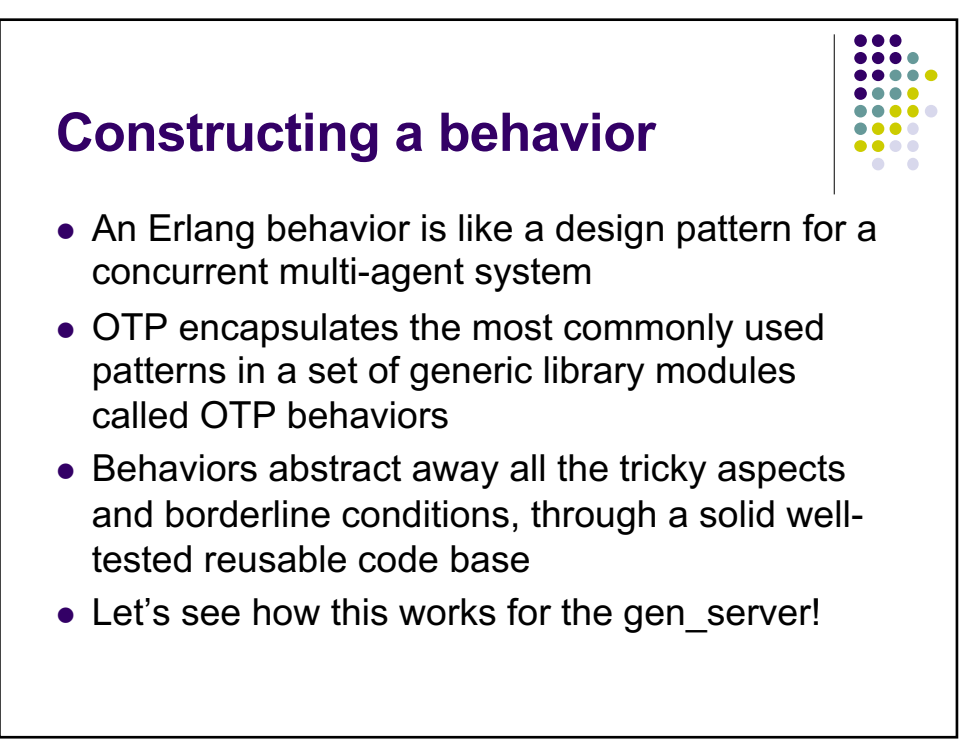

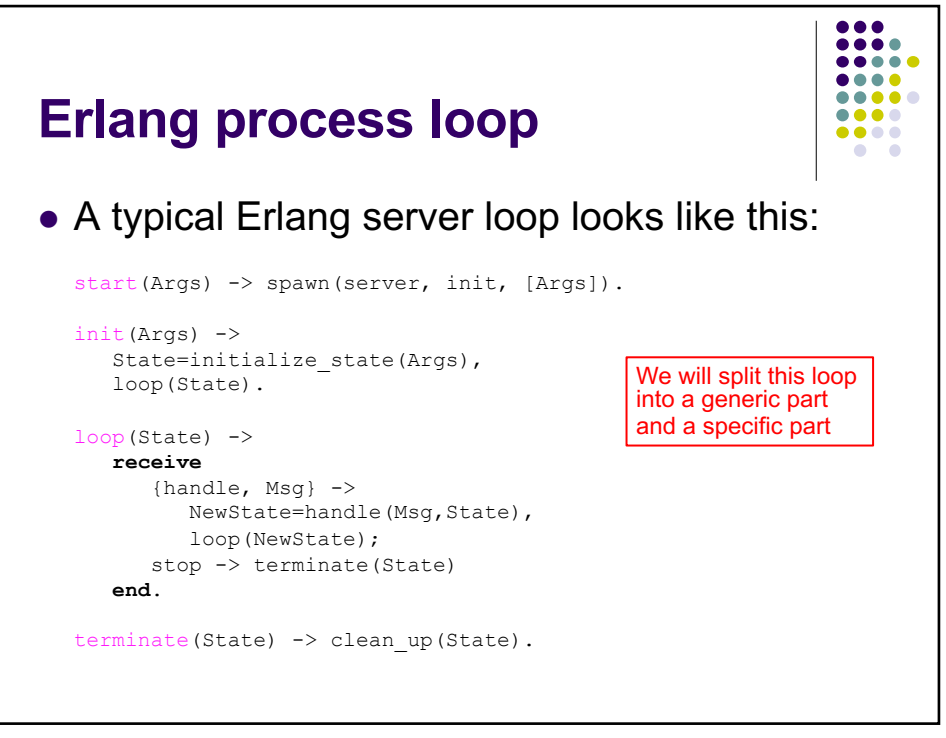

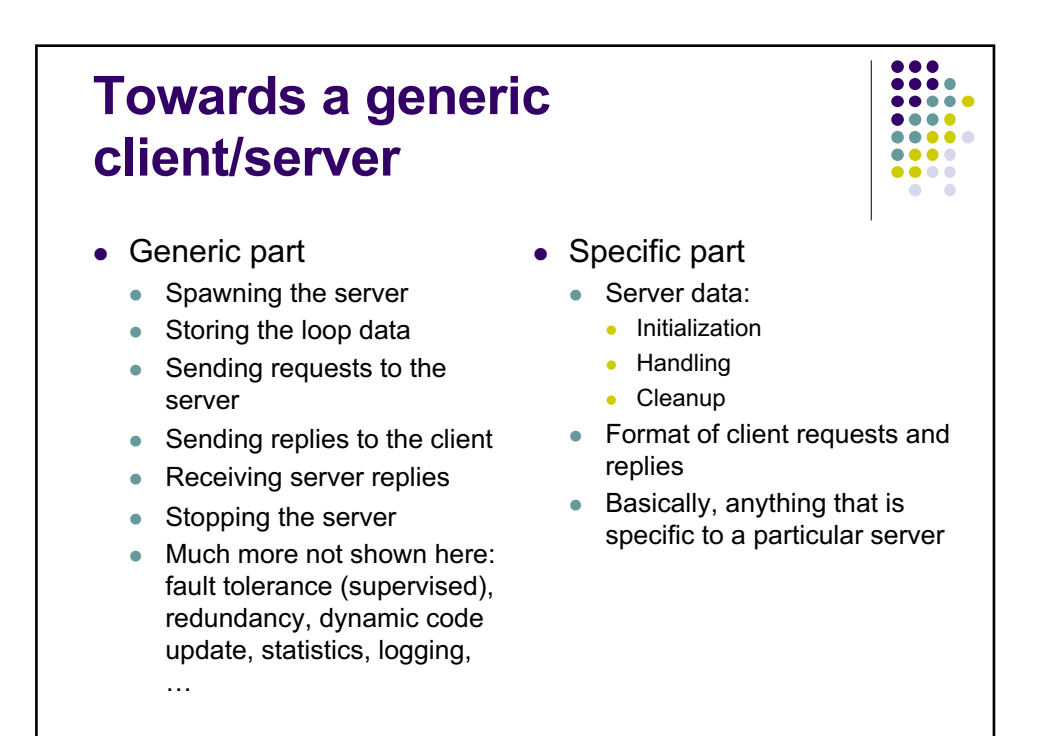

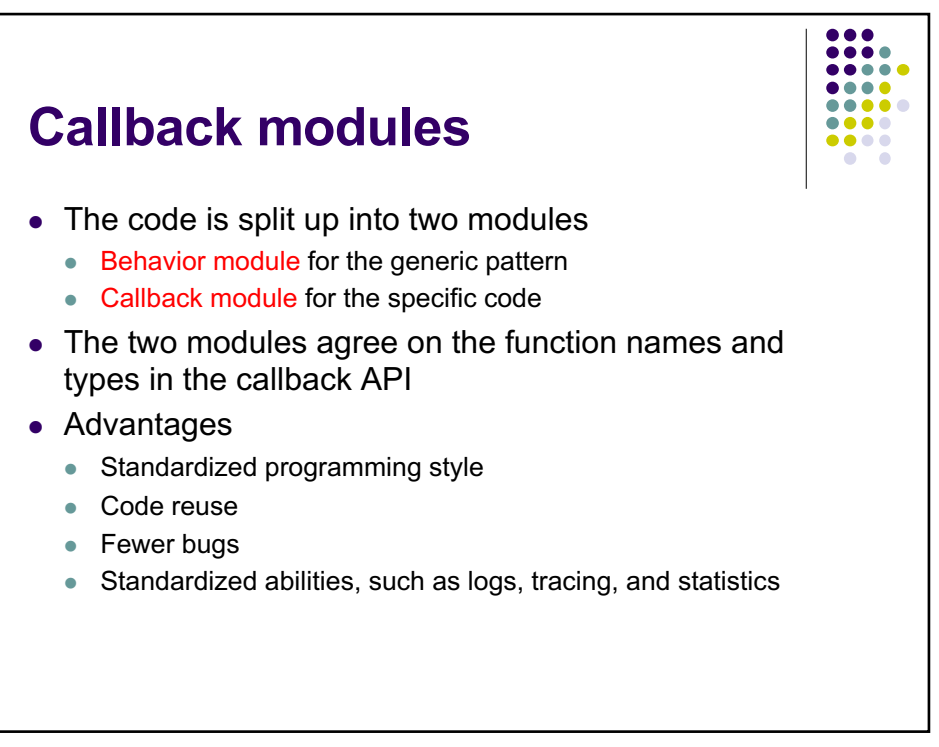

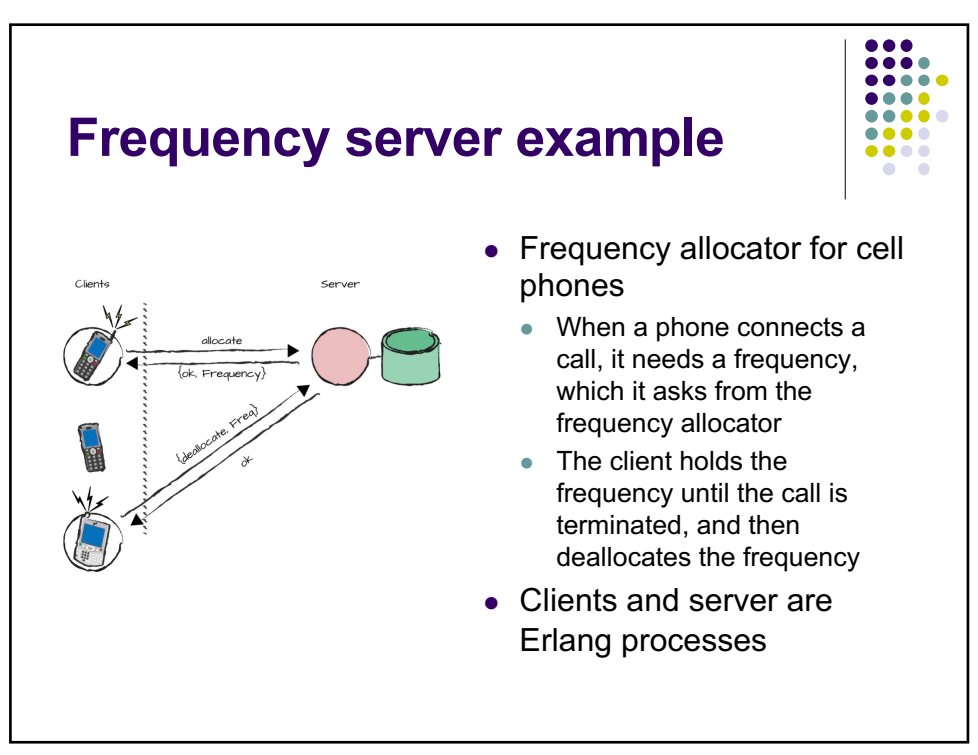

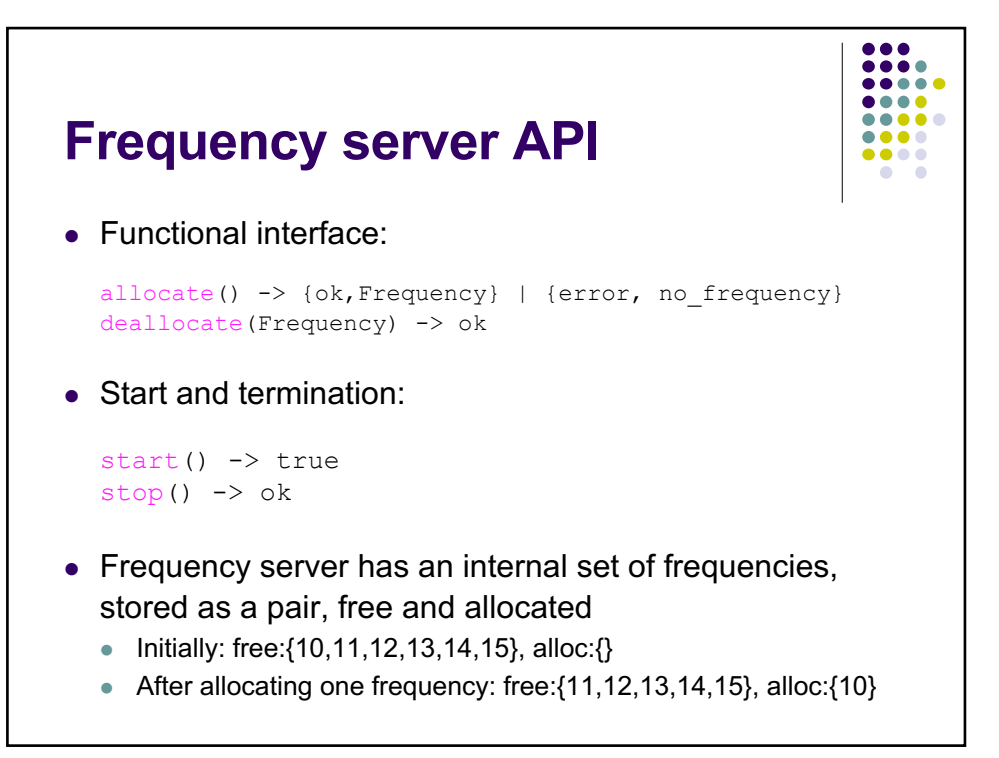

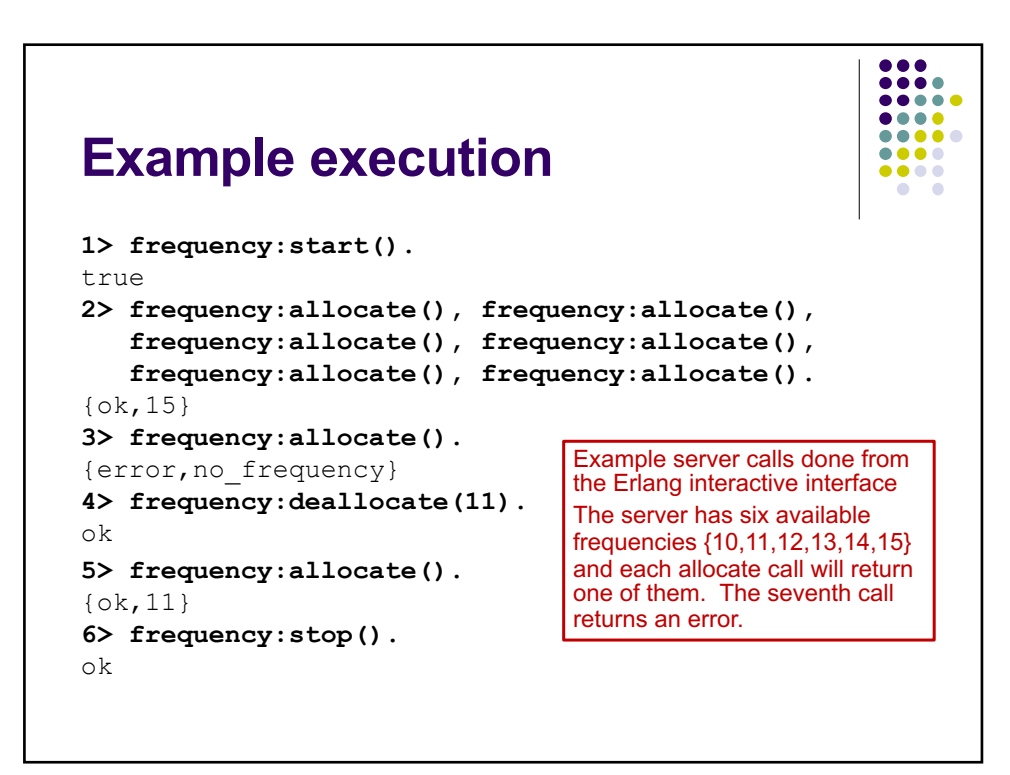

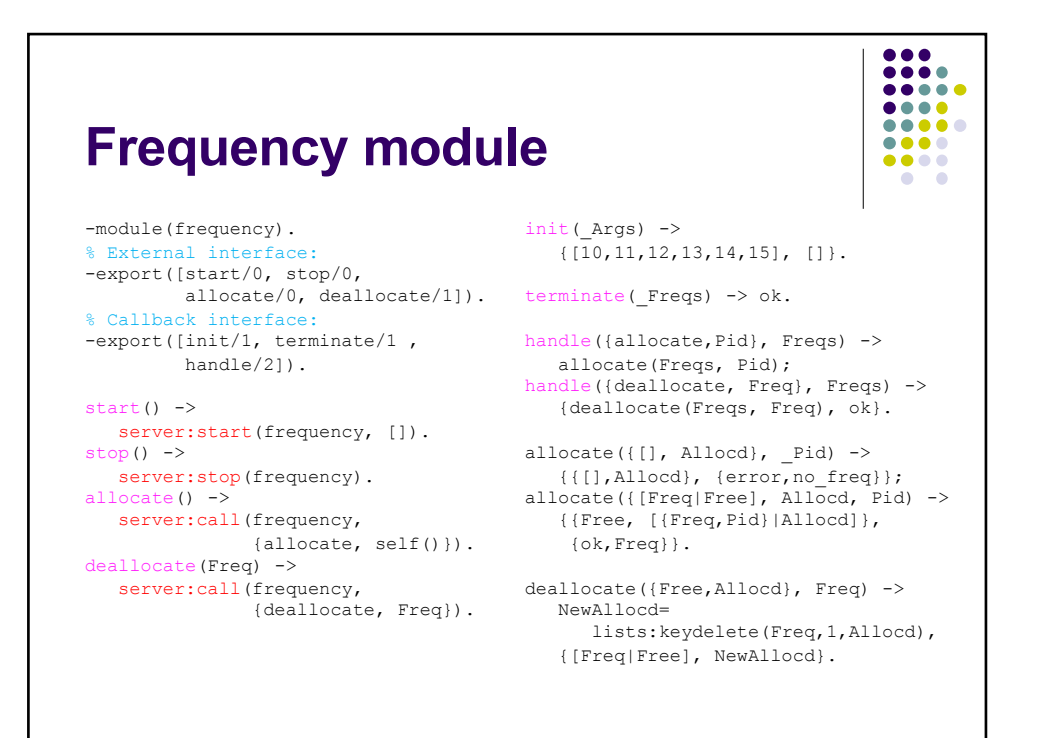

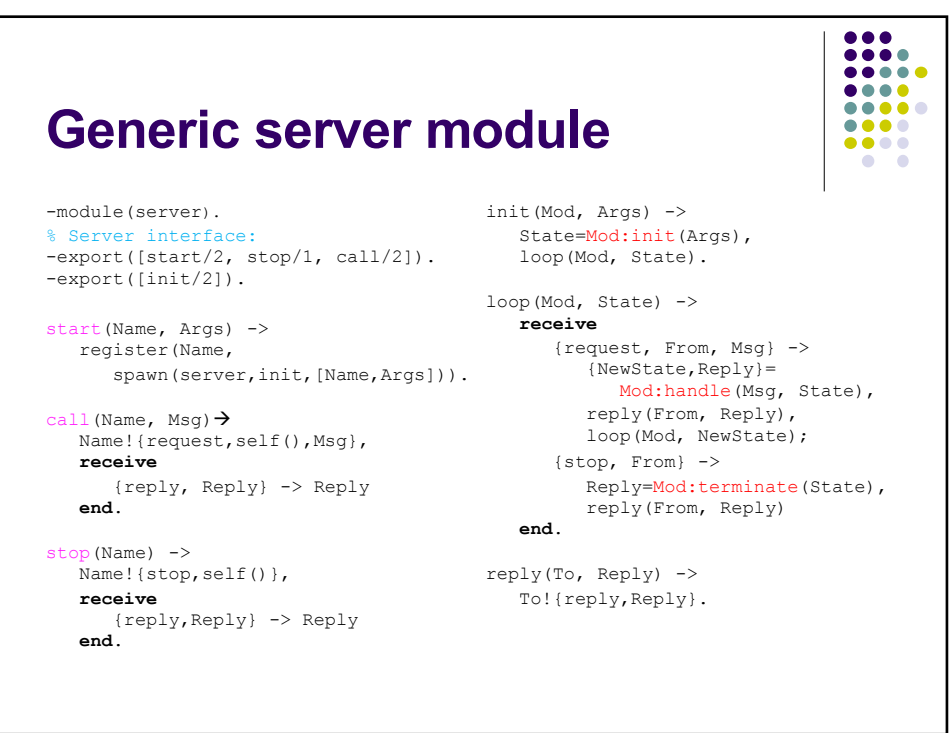

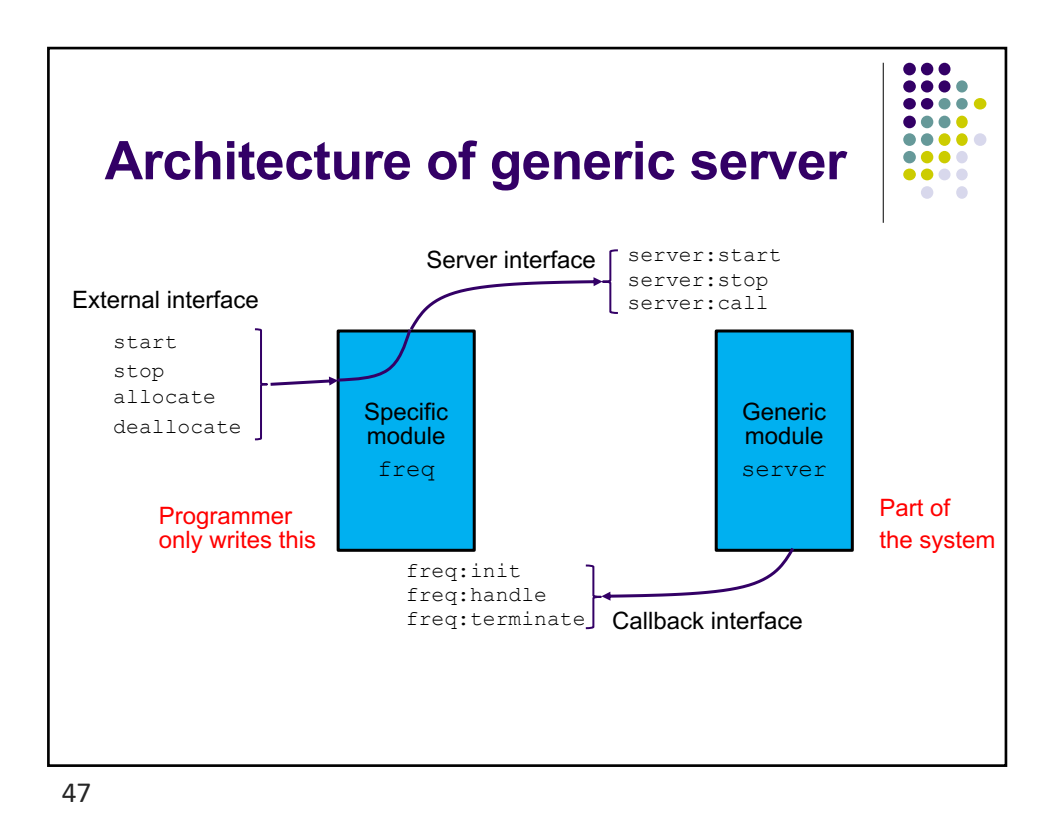

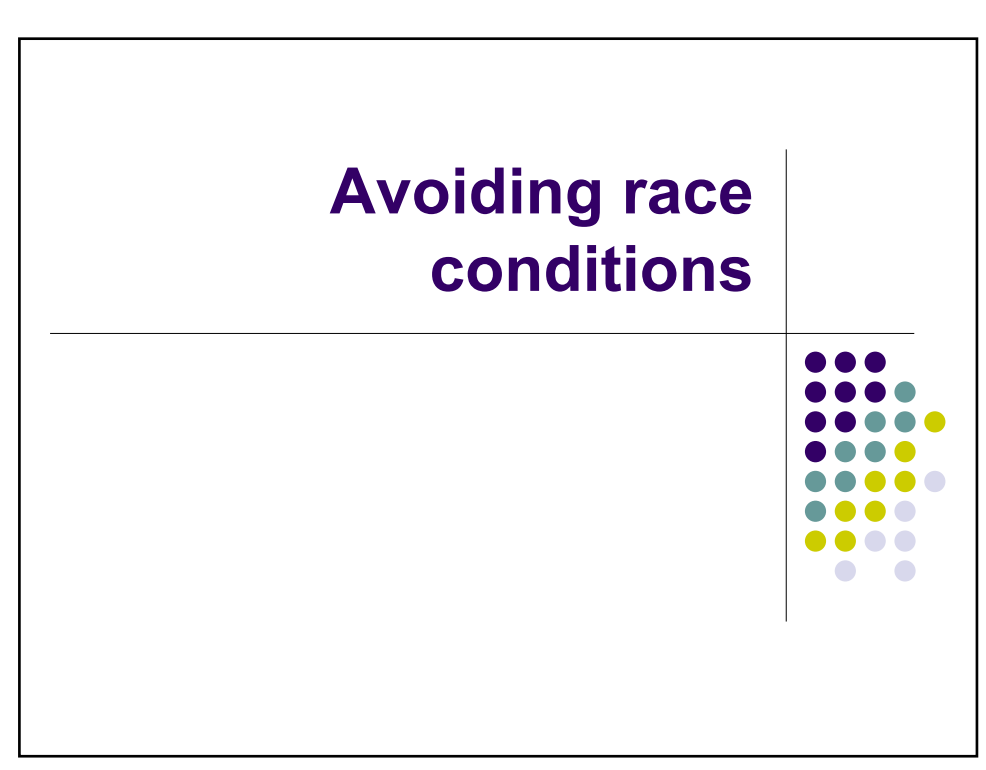

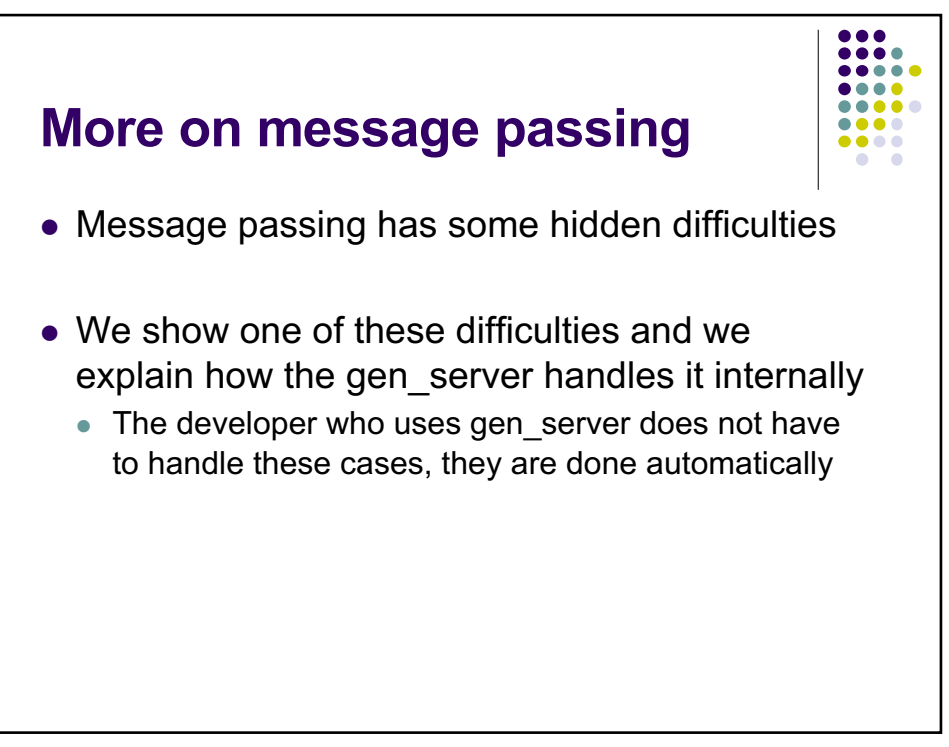

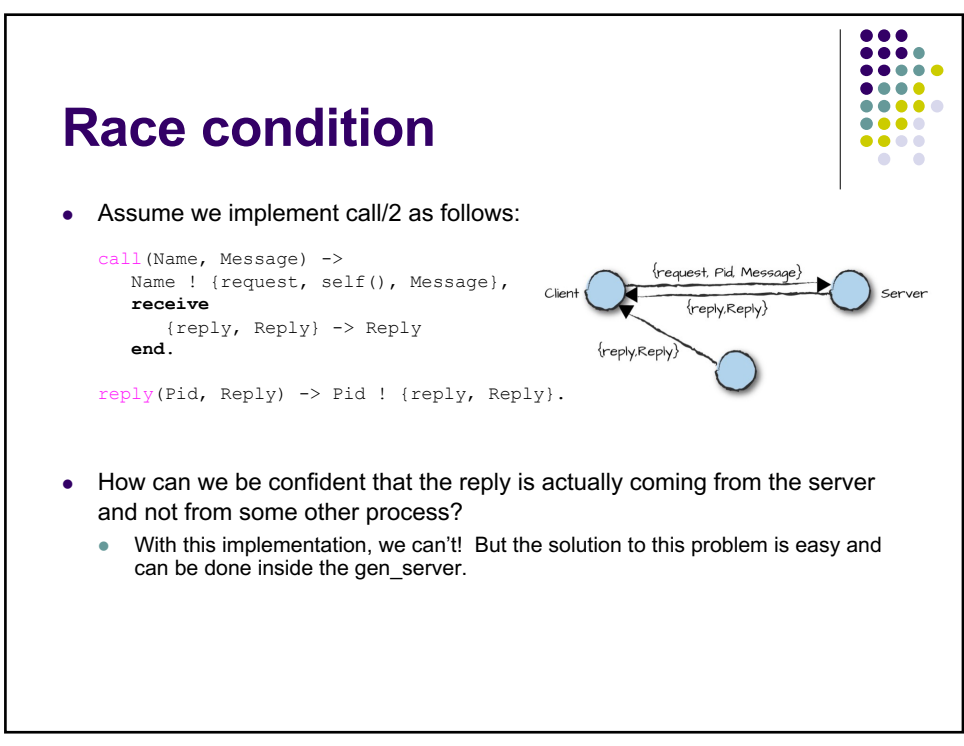
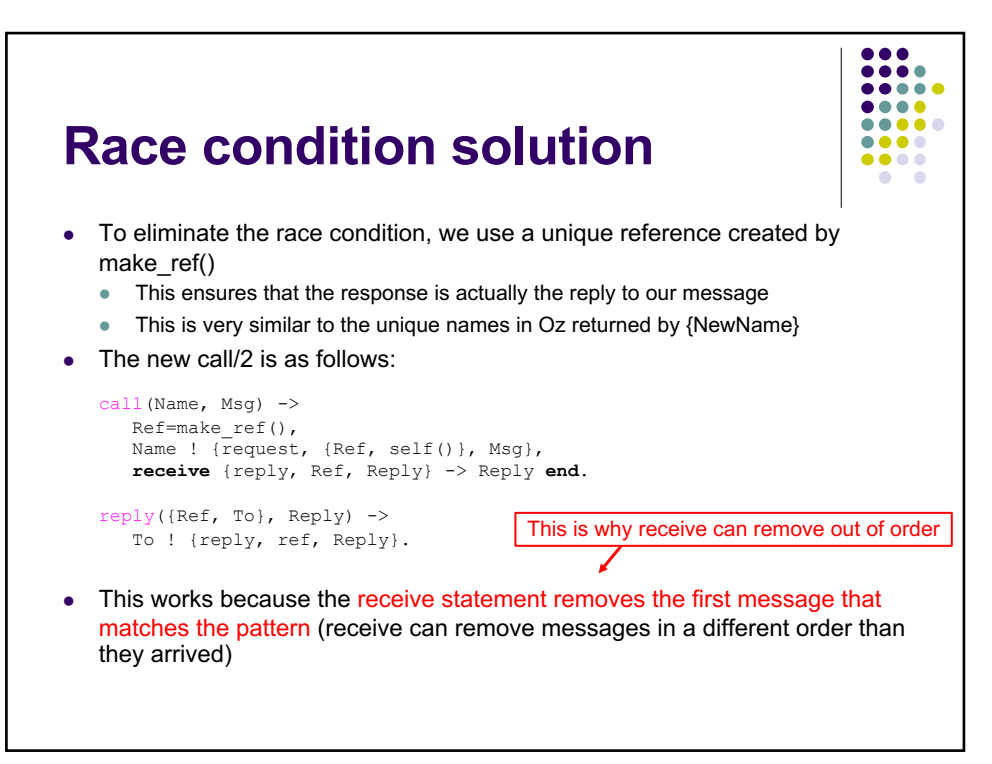

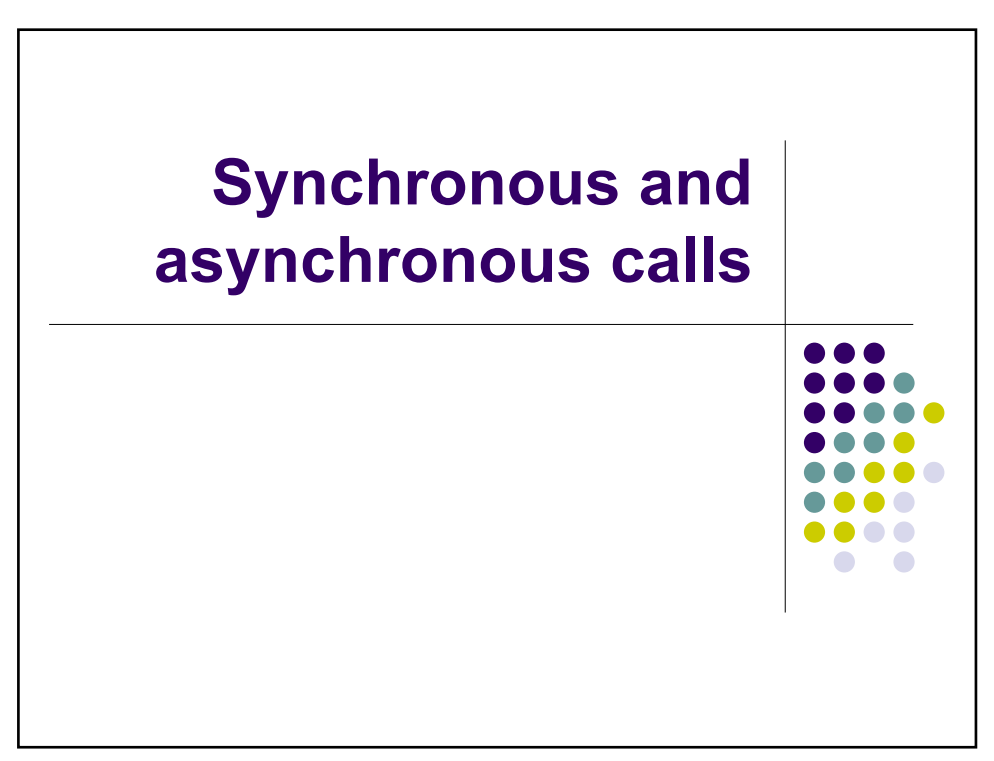

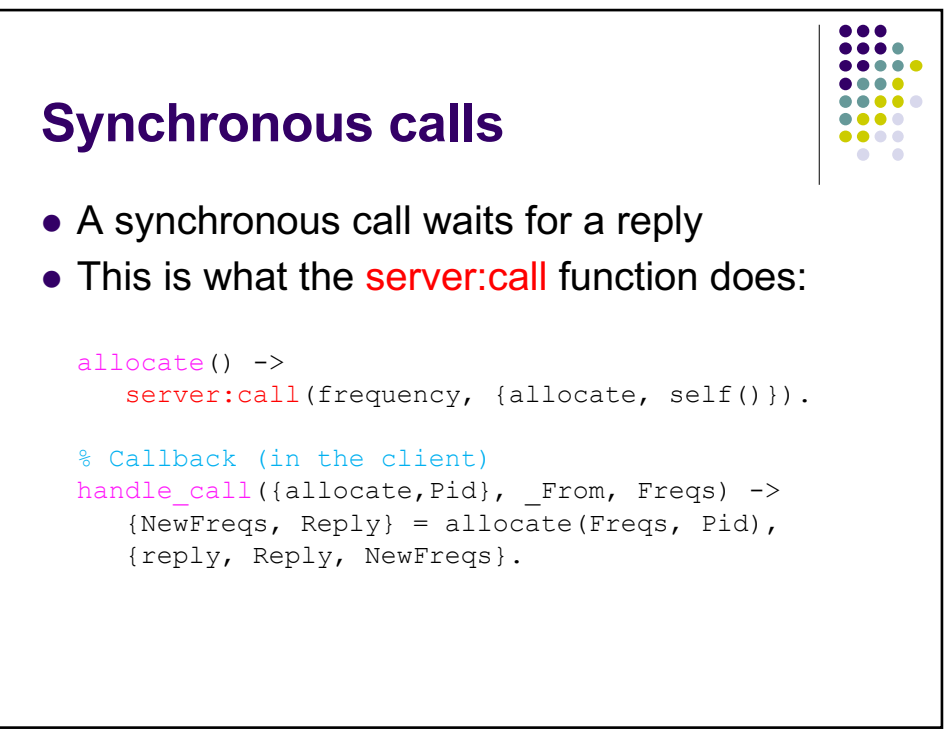

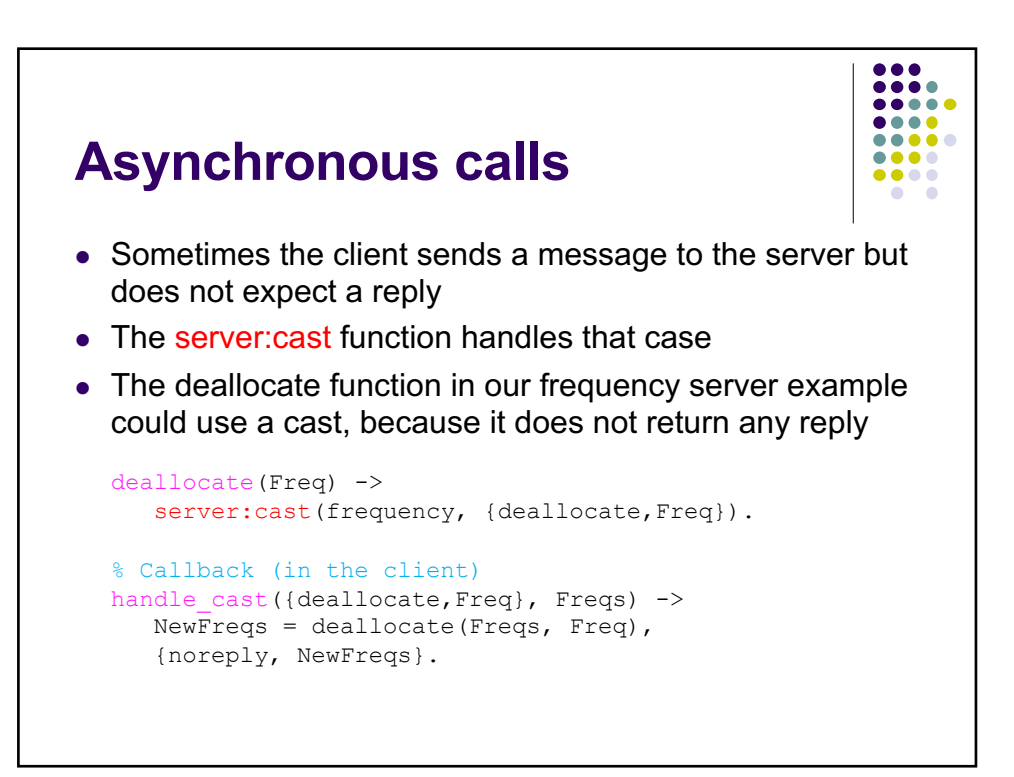

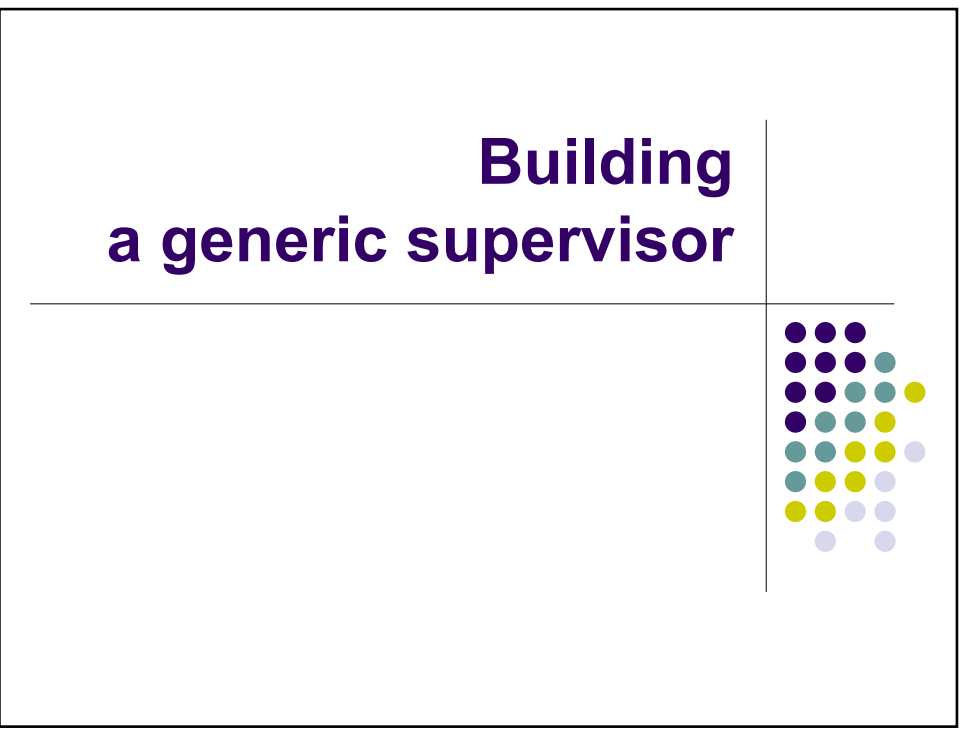

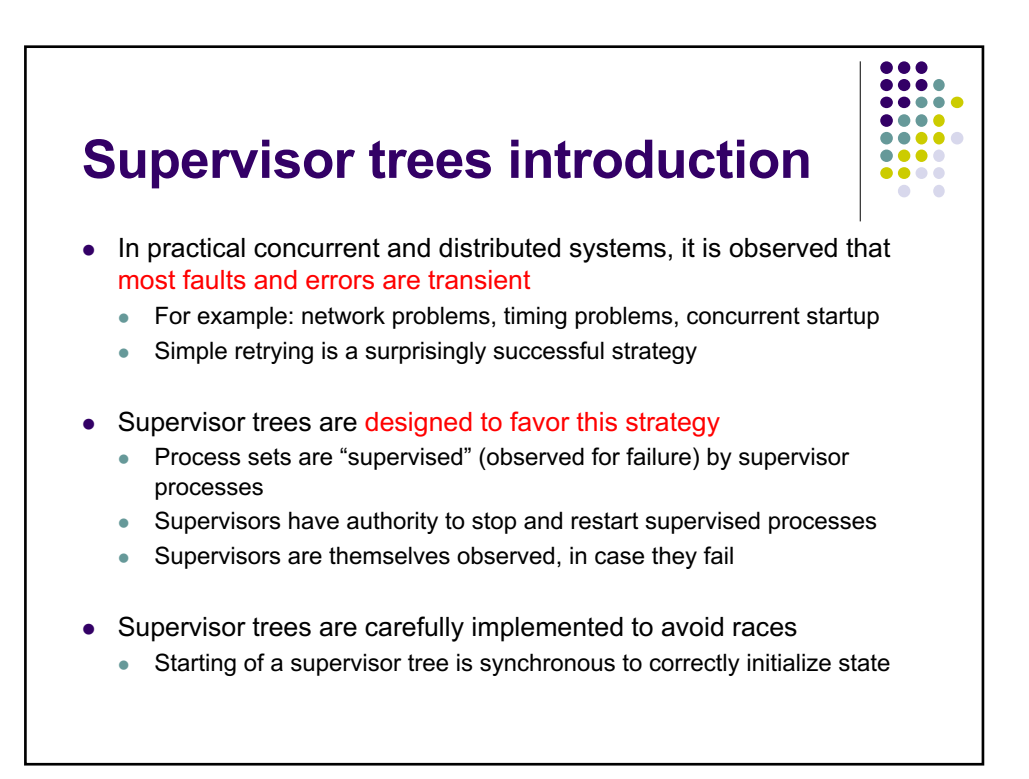

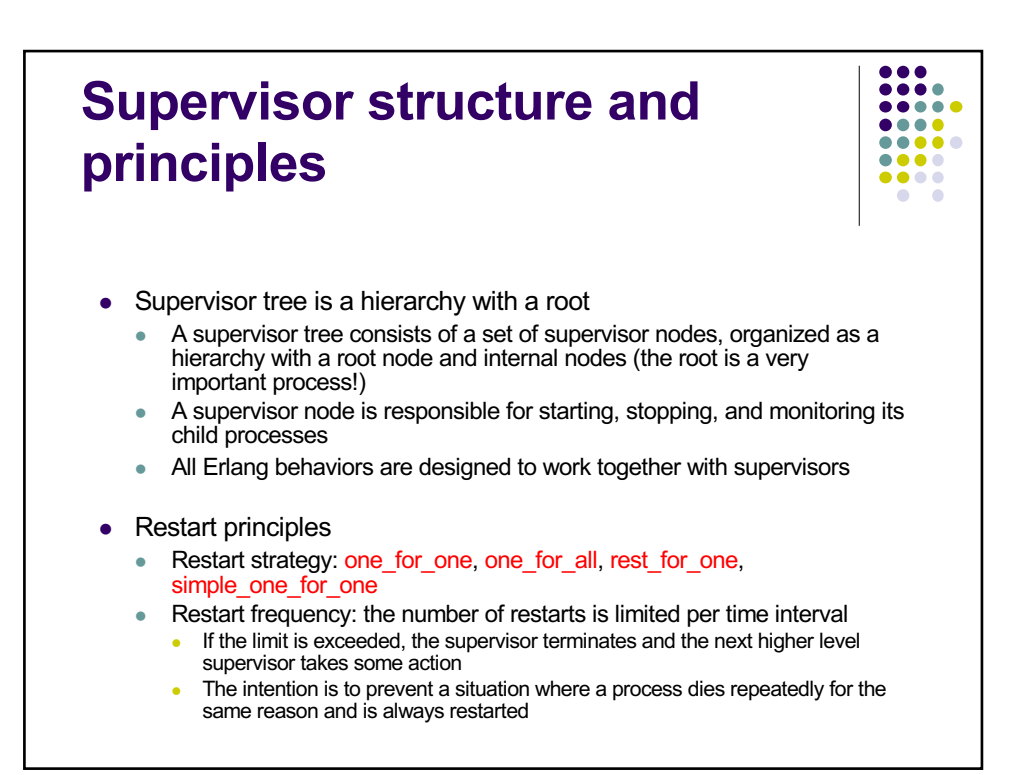

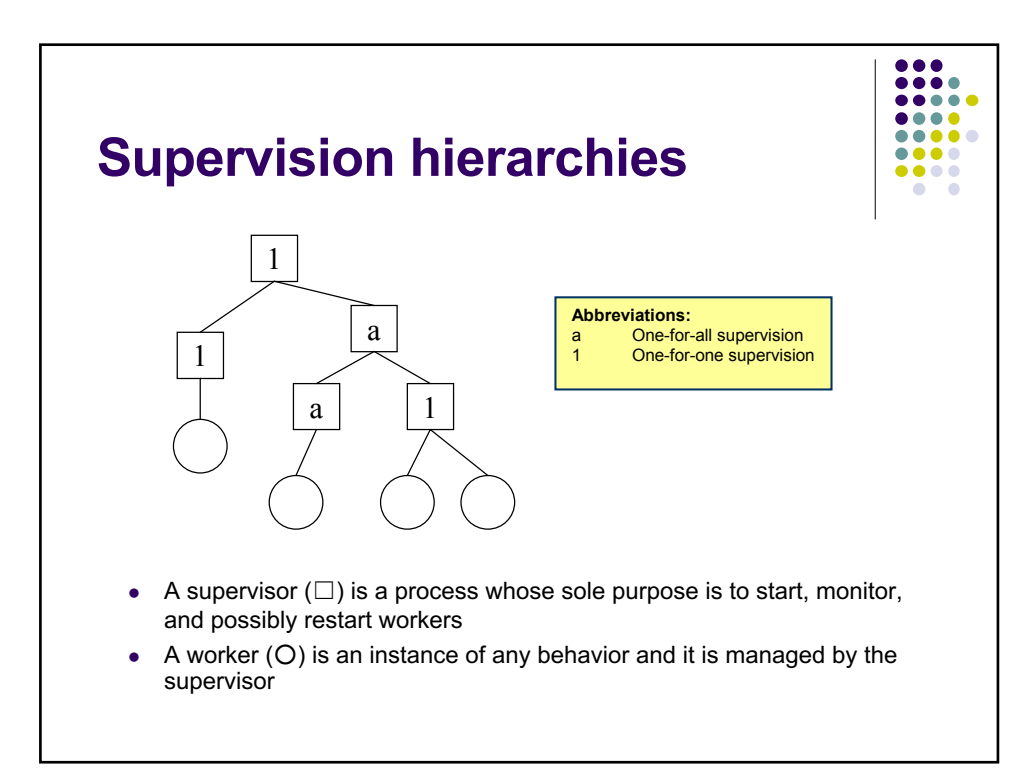

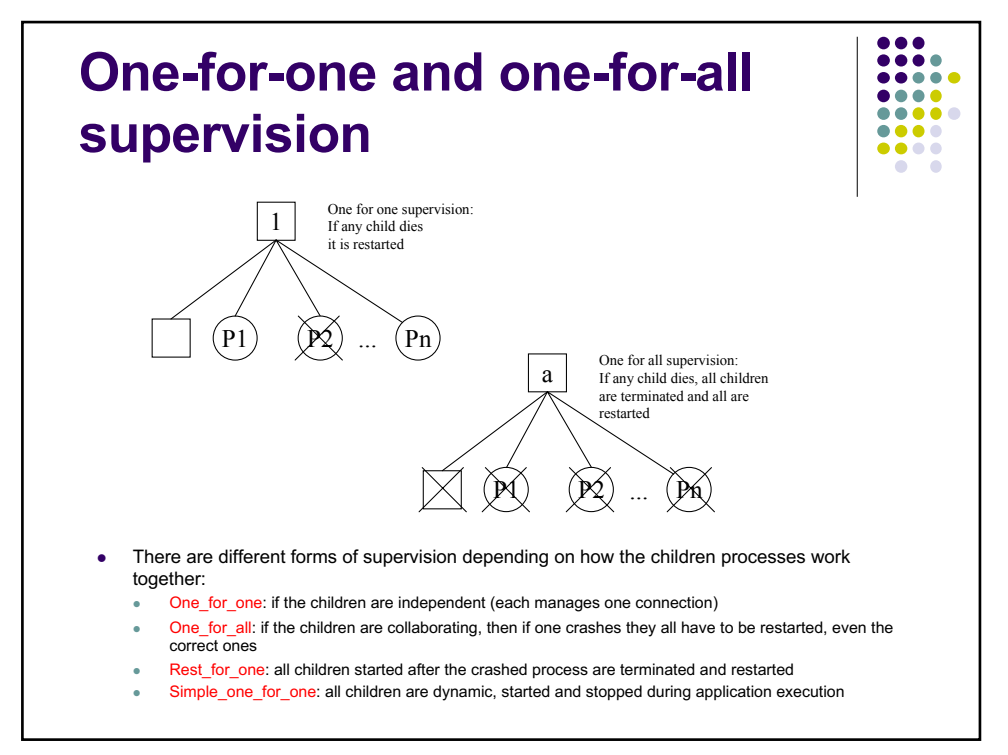

**Abbreviations:**

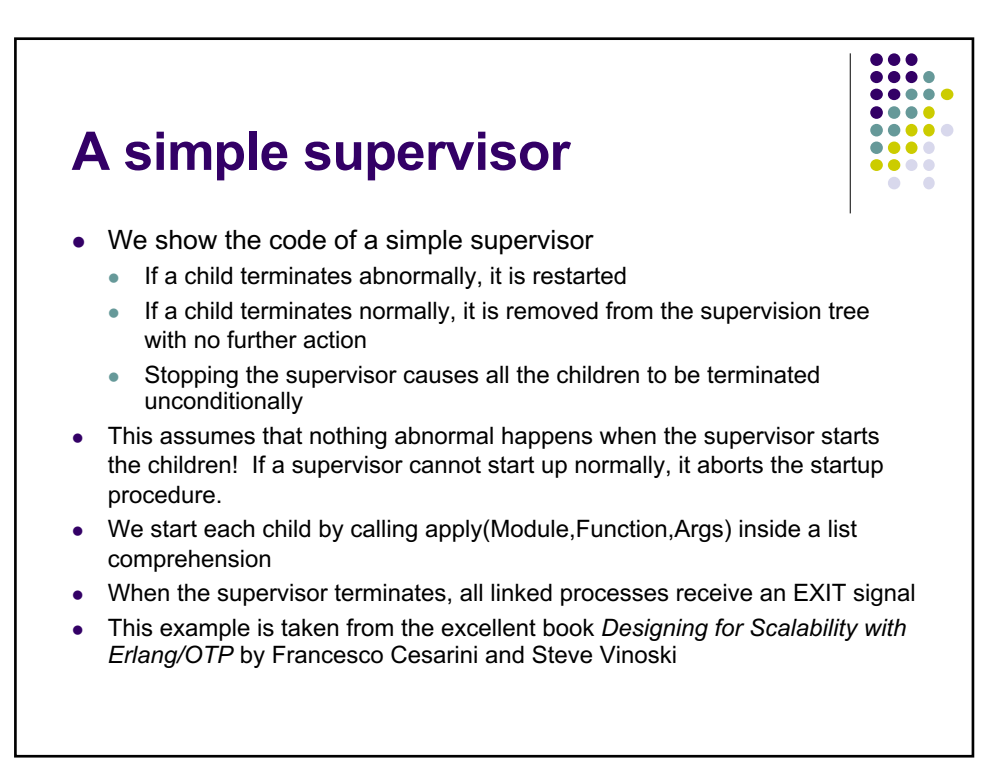

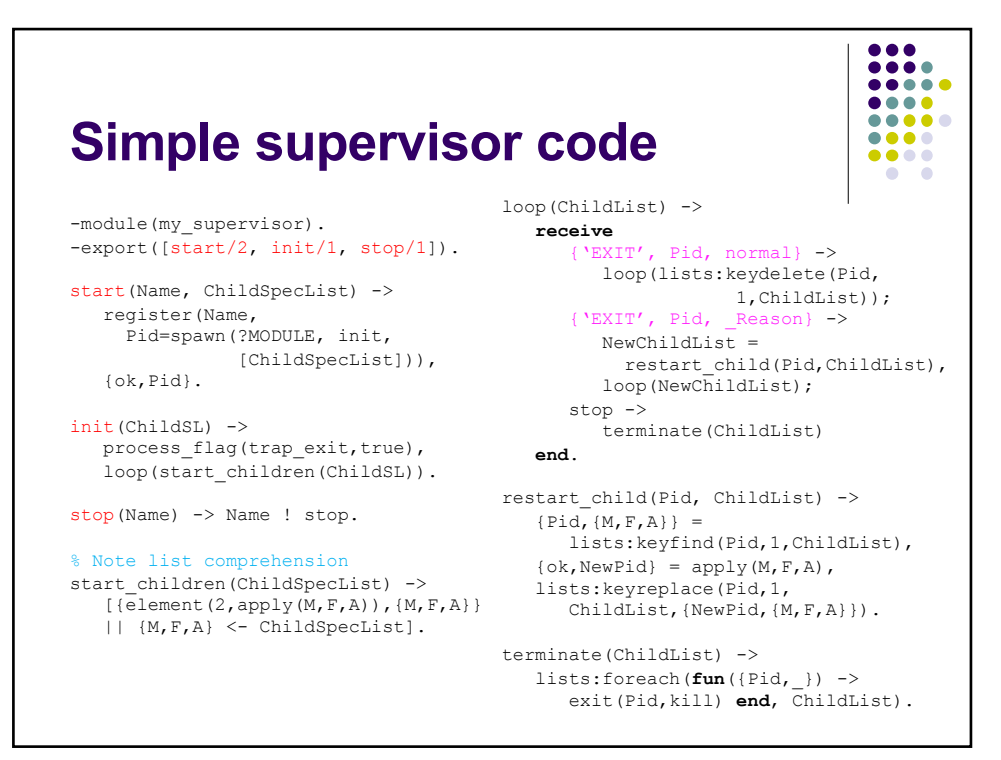

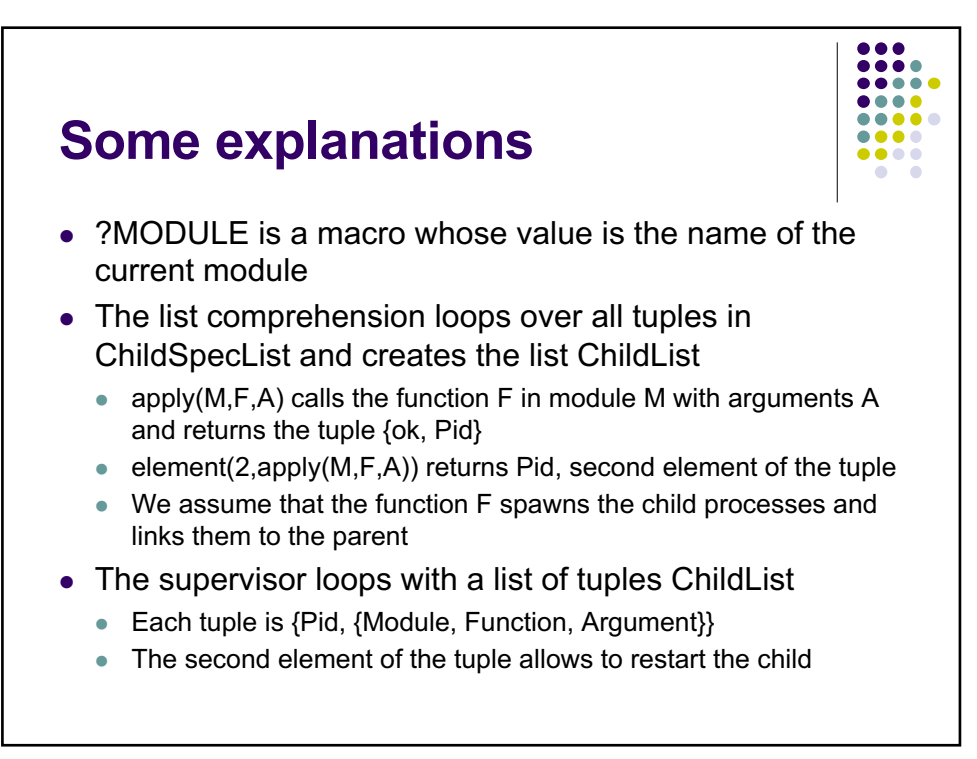

## **Towards a generic supervisor**

- Generic part
	- $\bullet$  Spawning the supervisor
	- $\bullet$  Starting the children
	- $\bullet$  Monitoring the children
	- $\bullet$  Restarting the children
	- $\bullet$  Stopping the supervisor
	- $\bullet$  Cleaning up
- Specific part
	- What children to start
	- Specific child handling: • Start, restart
		- **c** Child dependencies
	- Supervisor name
	- Supervisor behaviors

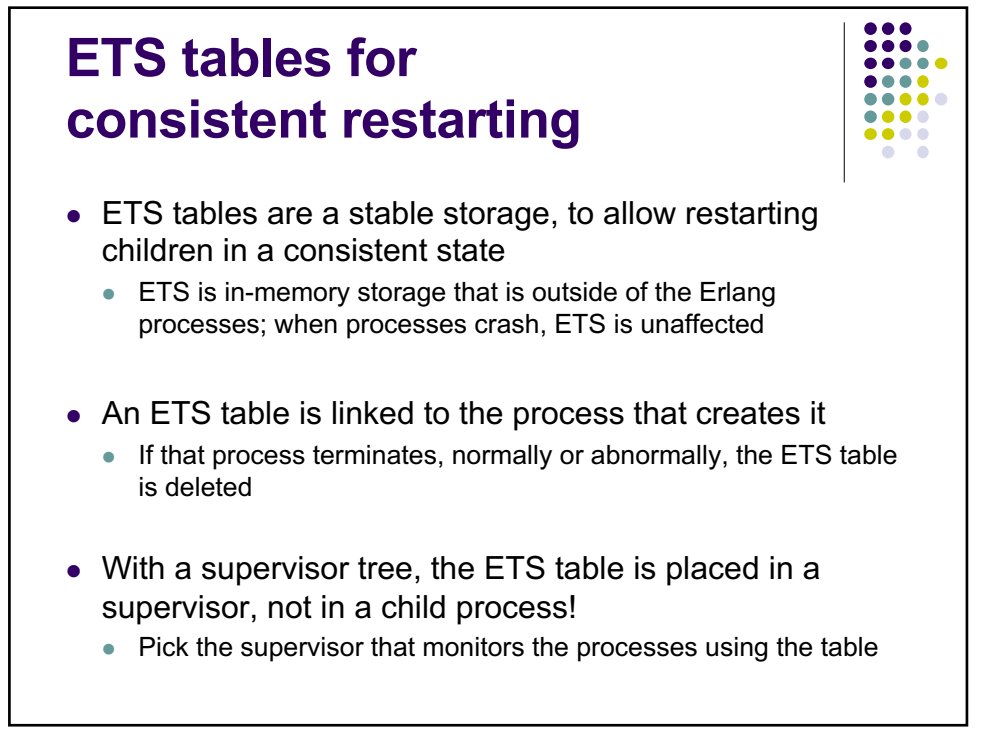

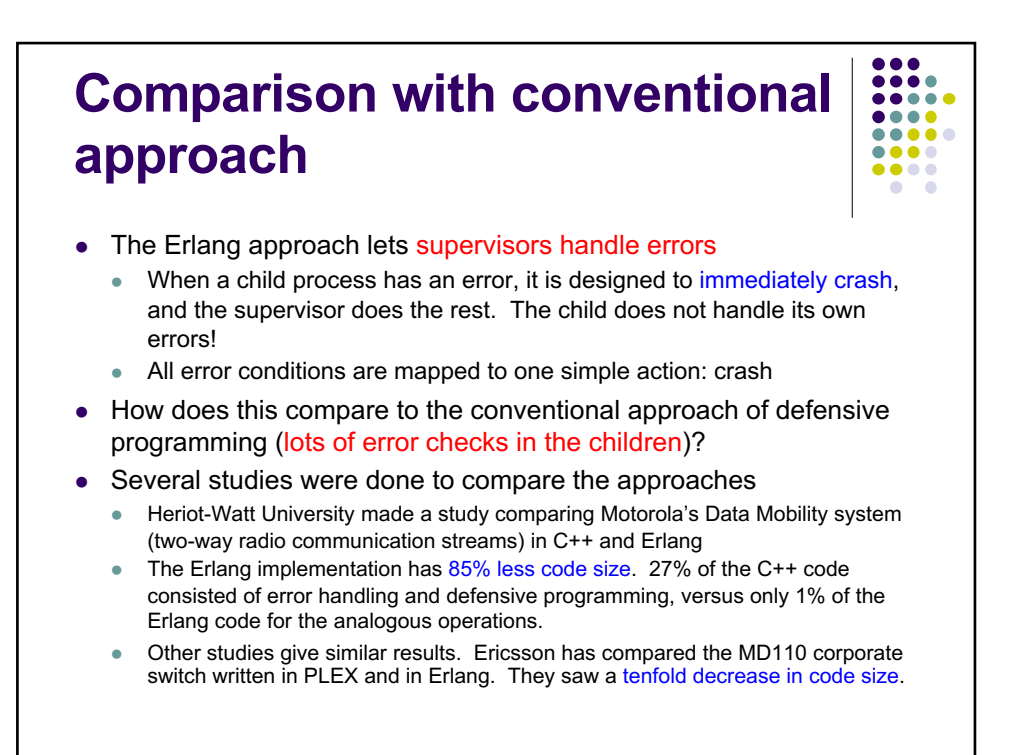

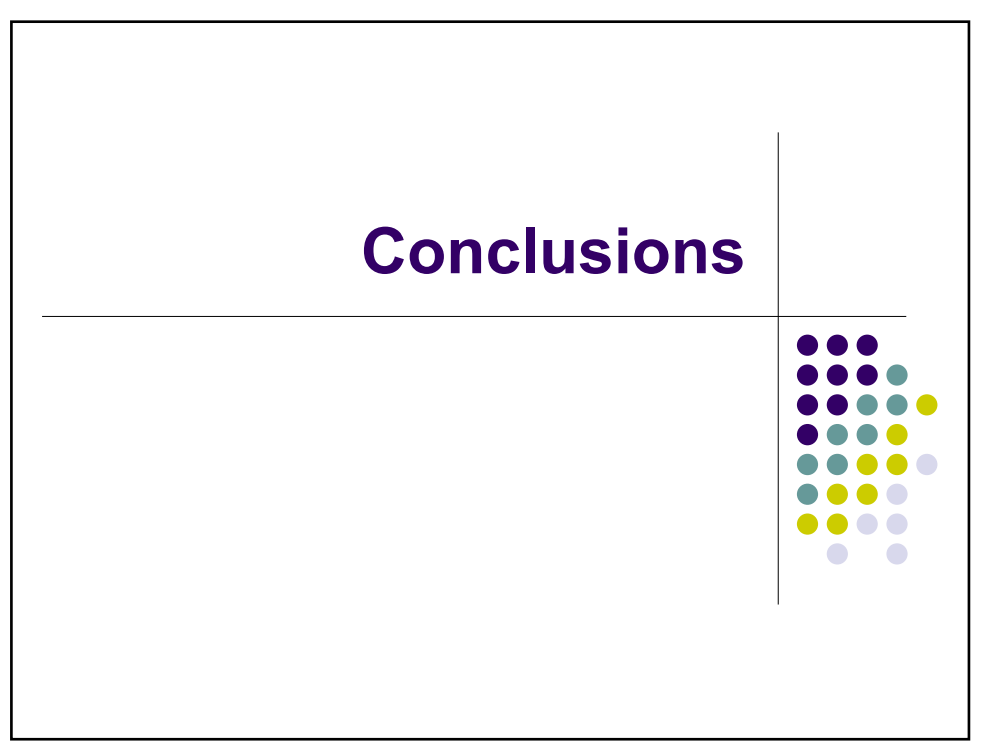

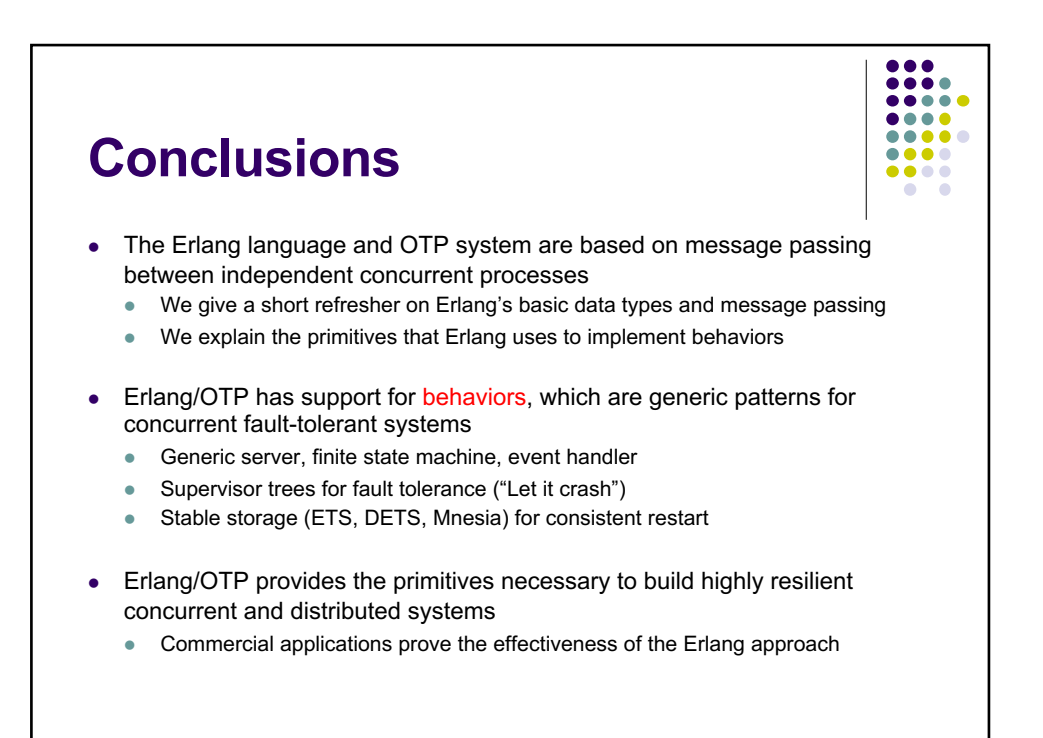

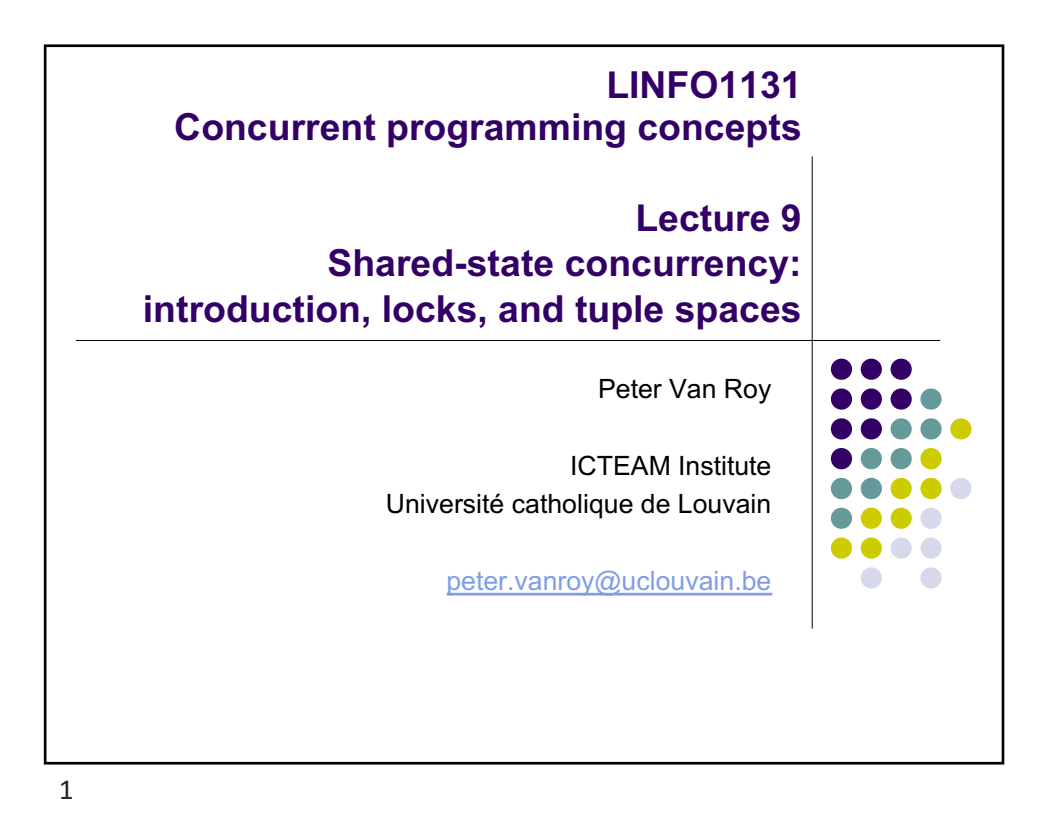

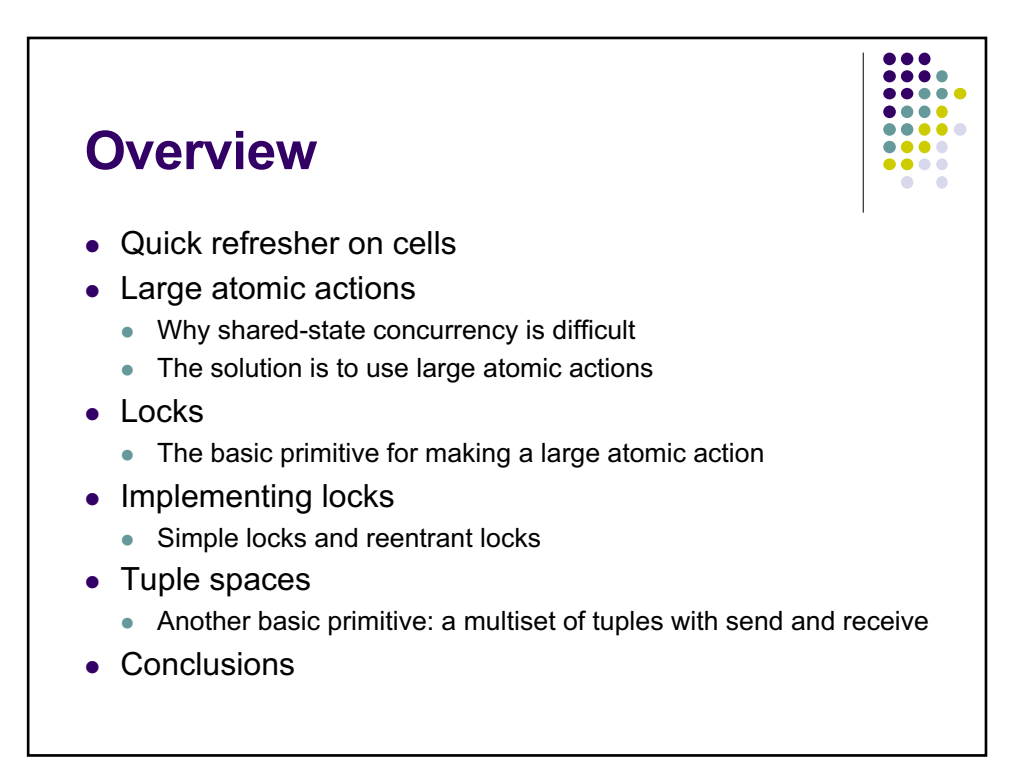

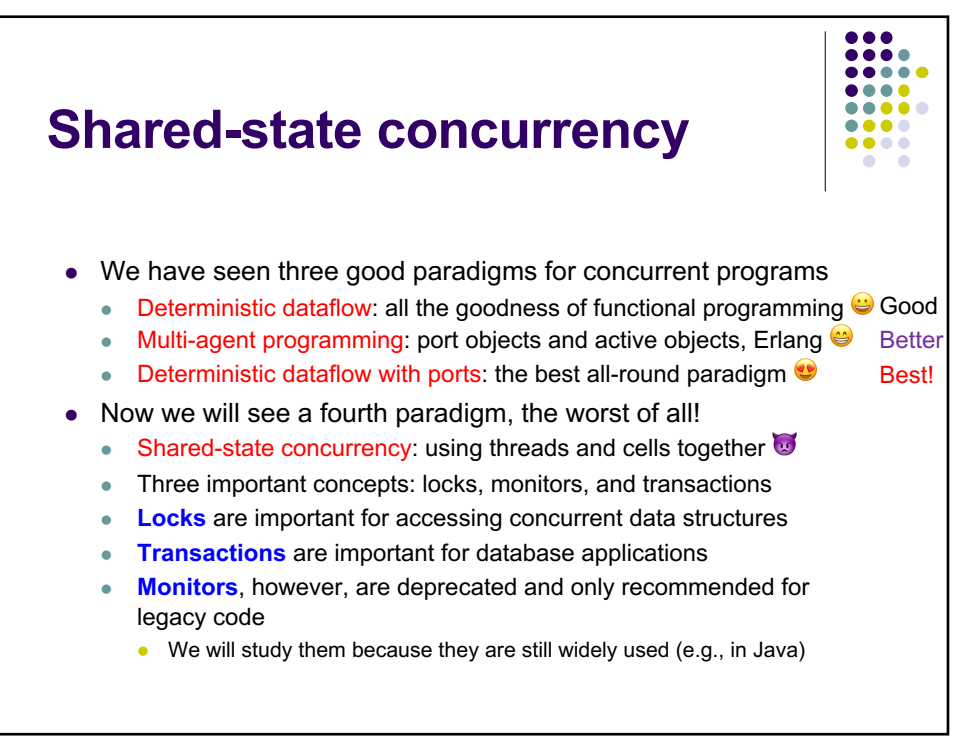

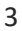

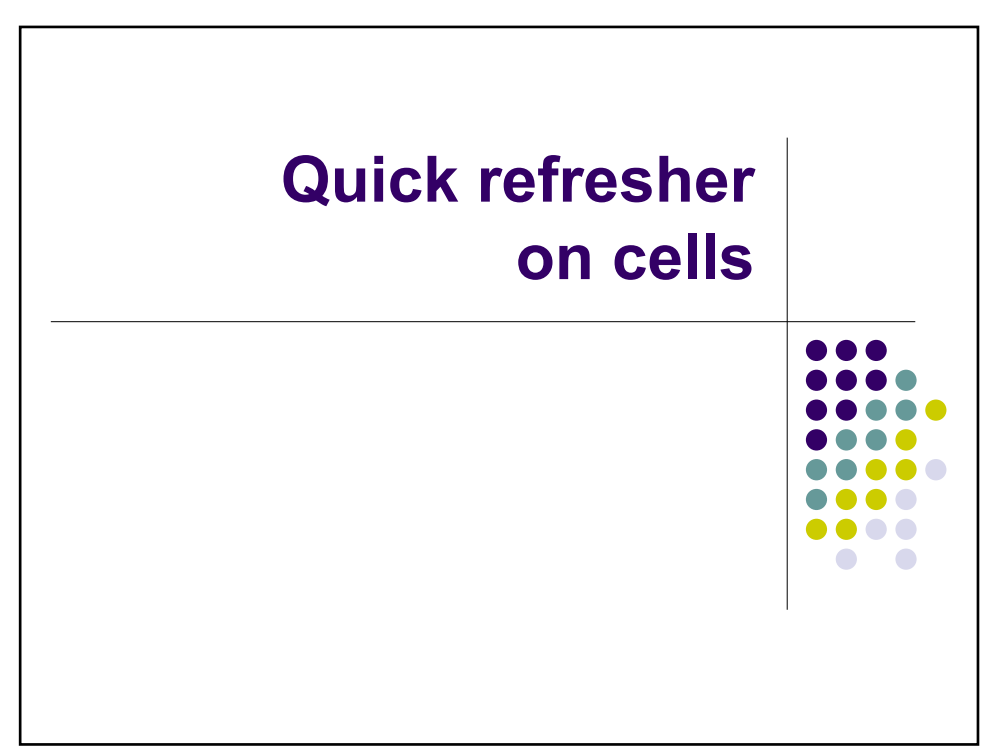

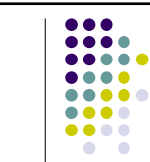

- Shared-state concurrency is based on the concept of mutable state, corresponding to "variables that can be assigned multiple times" in imperative programming languages such as Java and Python
- We this a cell to avoid confusion with the word "variable"

**Cells (mutable variables)** 

**(Section 6.3)**

- $\bullet$  In mathematics, a variable in an expression is a placeholder for a value
- $\bullet$  In computing, a variable is an identifier, a variable in memory, or a cell
- A cell is a box with an identity and a content
	- The identity is a constant, called the "name" or "address" of the cell
	- $\bullet$  The content is a variable in the single-assignment store

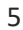

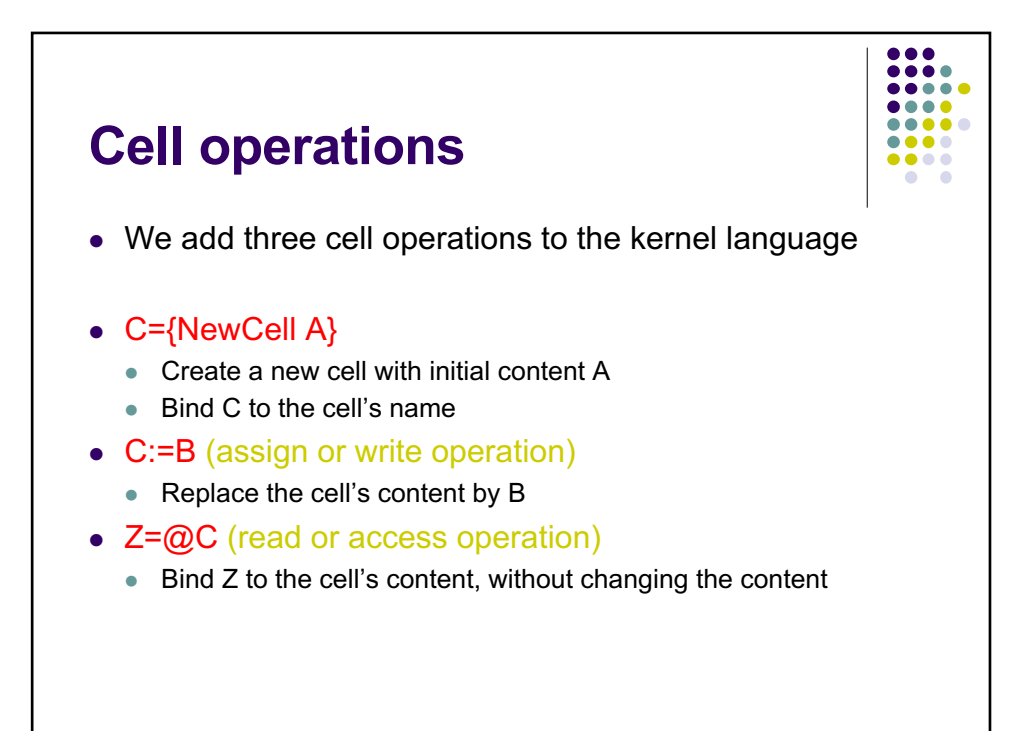

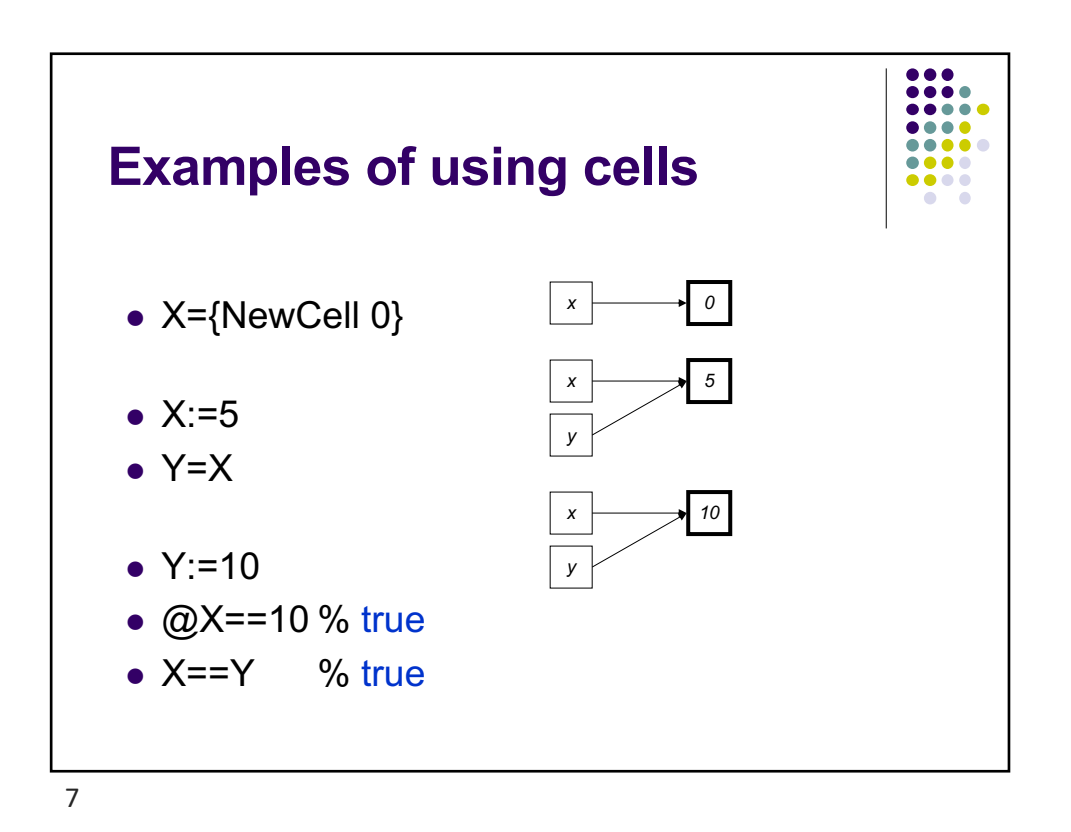

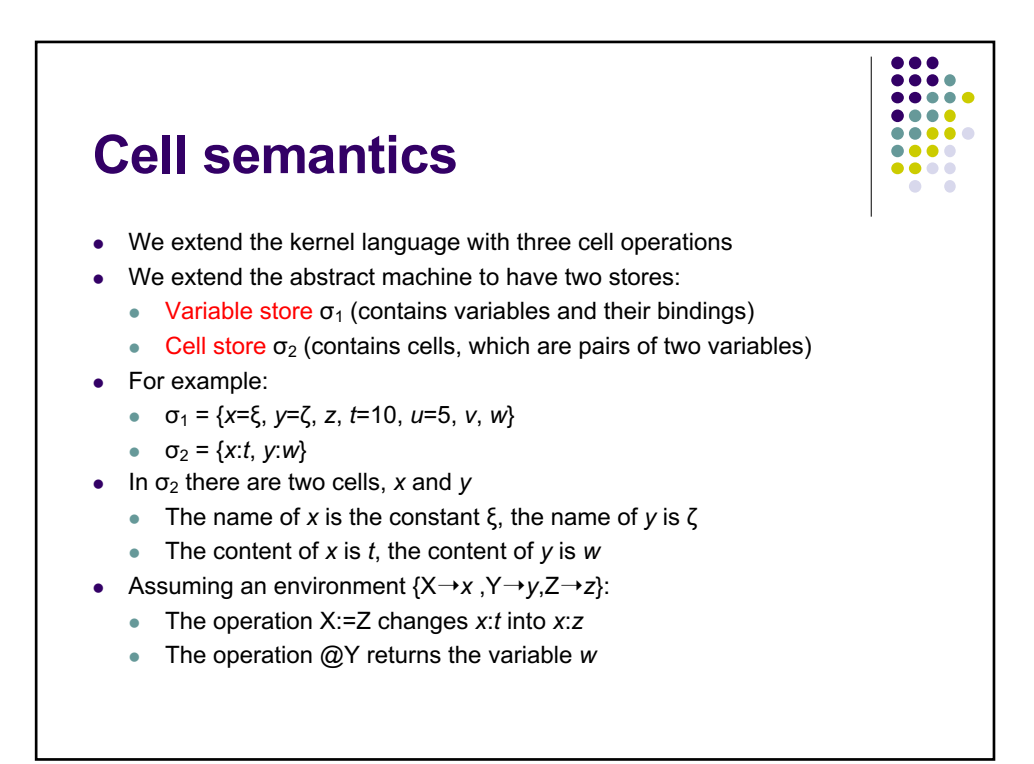

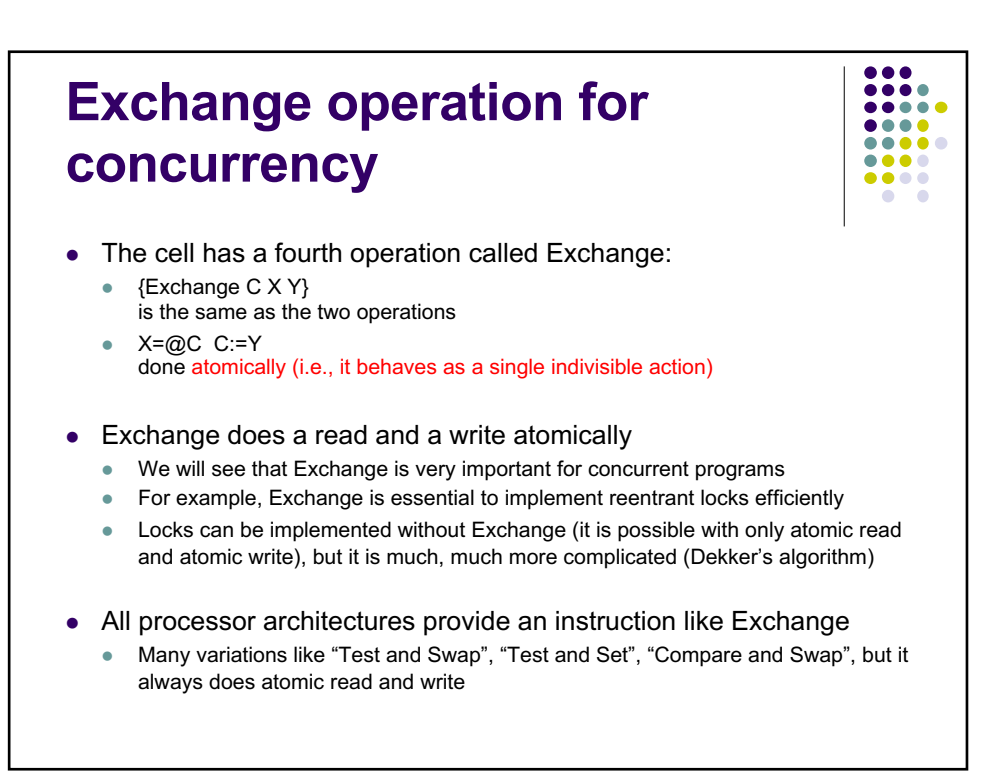

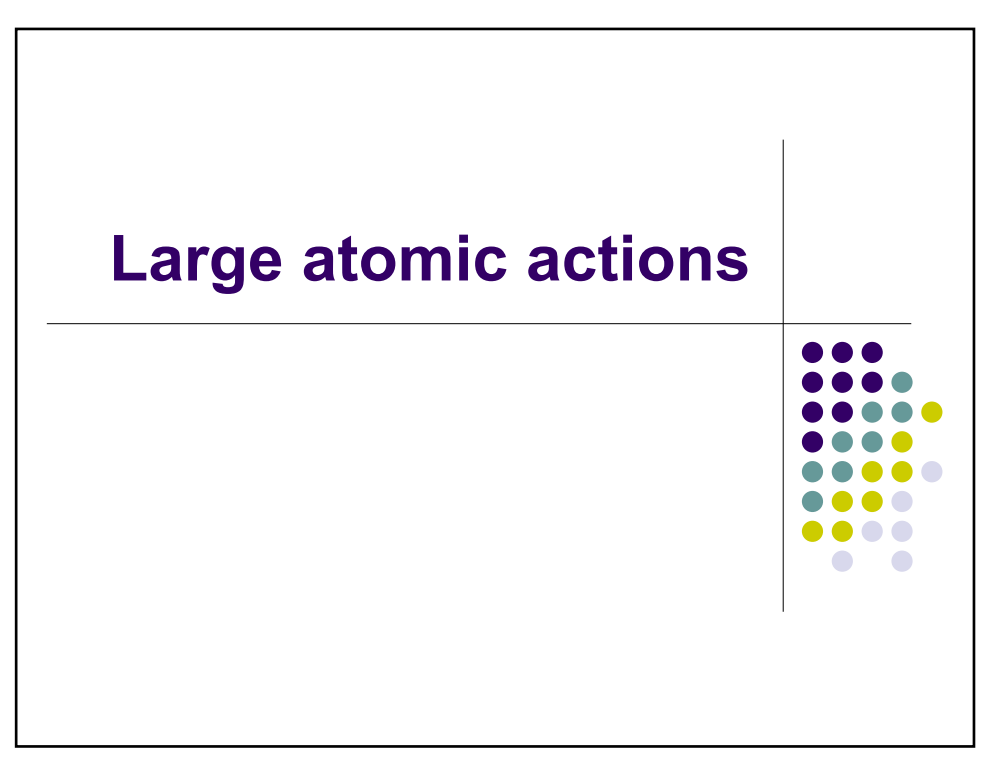

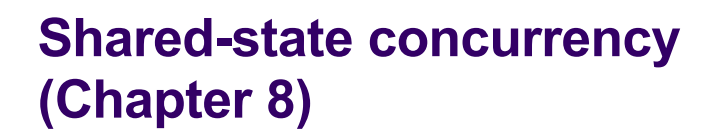

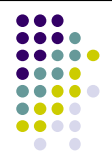

- Shared-state concurrency is defined as a programming paradigm where threads and cells are used together
- It is a widely used paradigm in industry today, and major languages (such as Java and C++) use this paradigm for concurrent programming
- $\bullet$  Despite this popularity, it is the most difficult paradigm for concurrent programming
- $\bullet$  We explain the reason for this difficulty and we give the main techniques for overcoming it

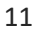

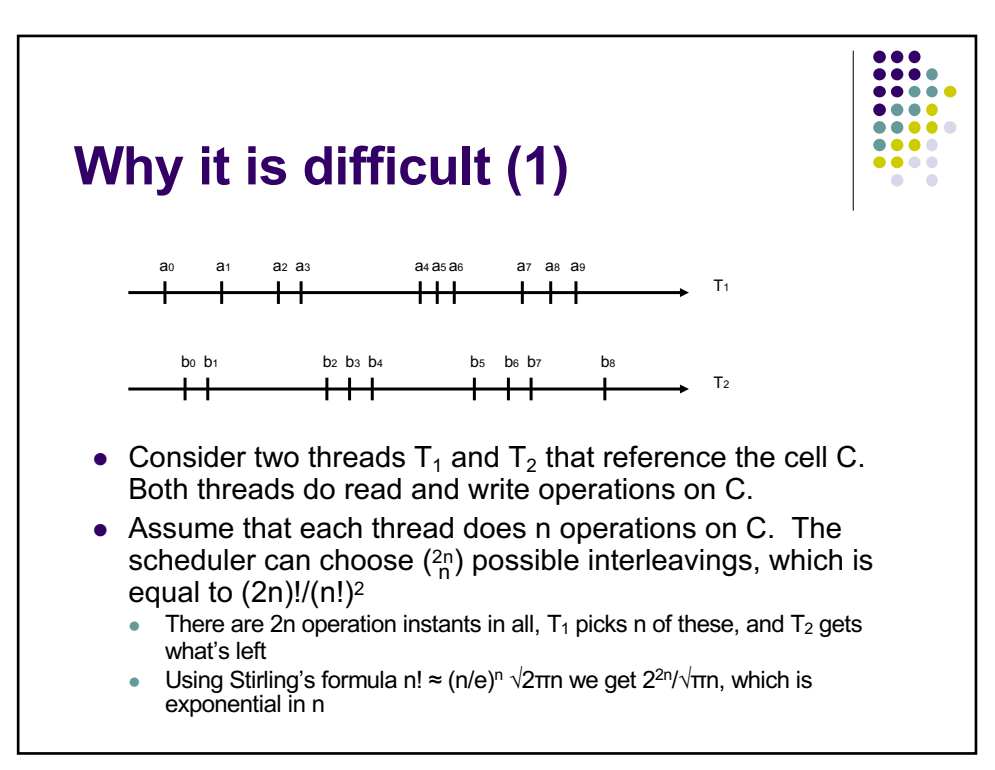

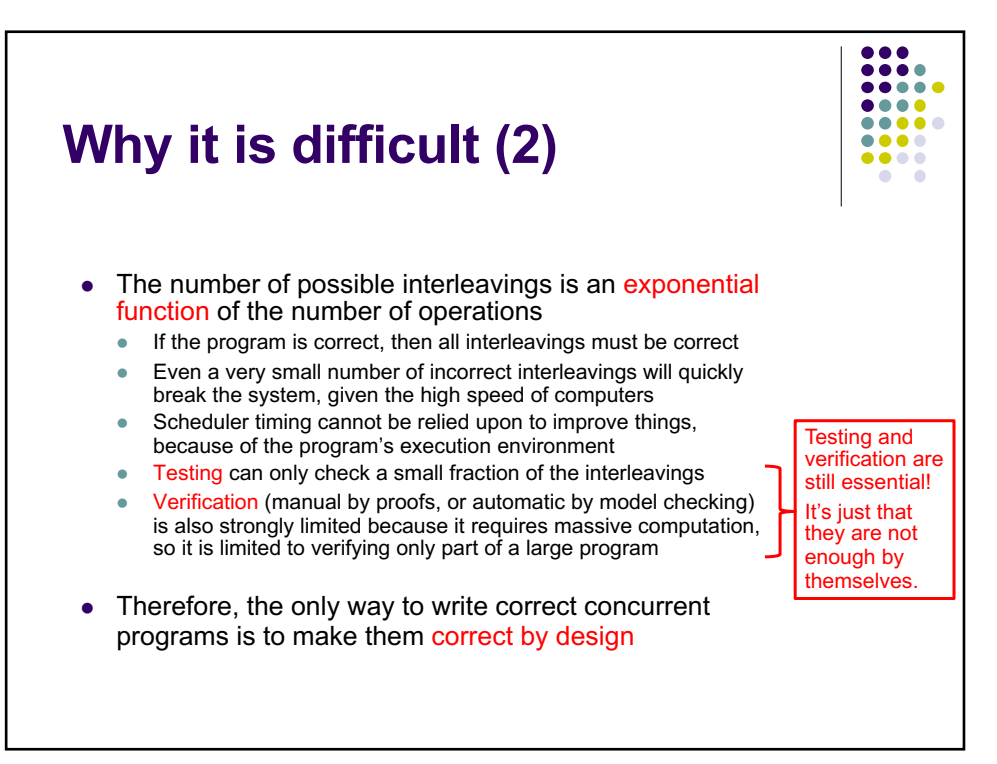

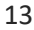

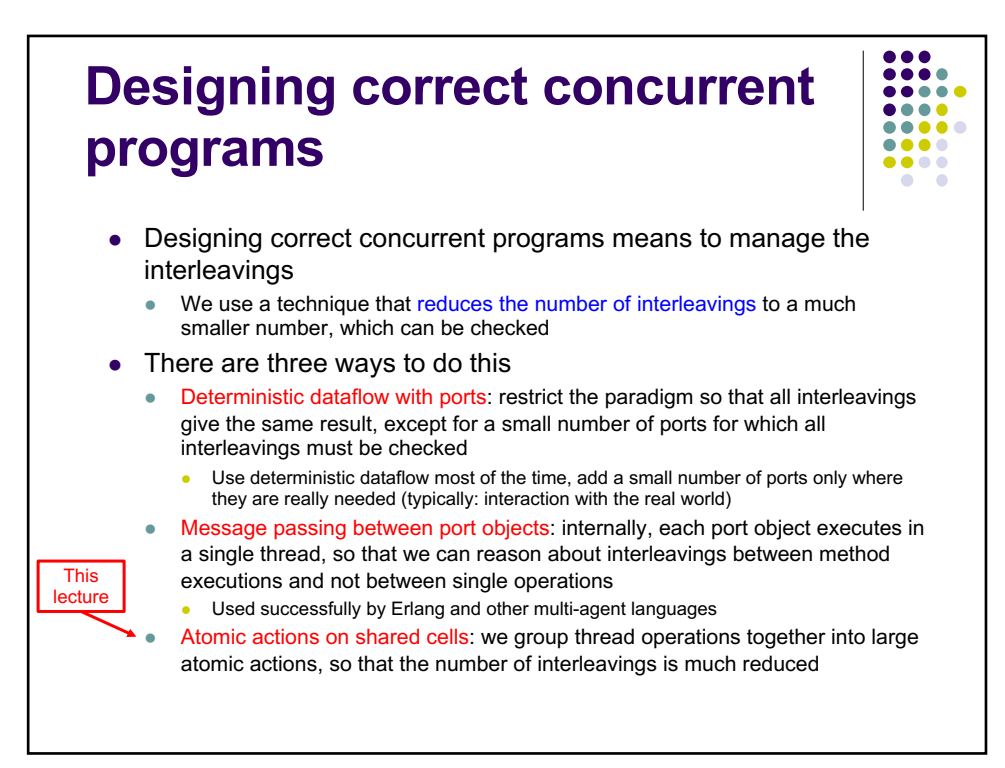

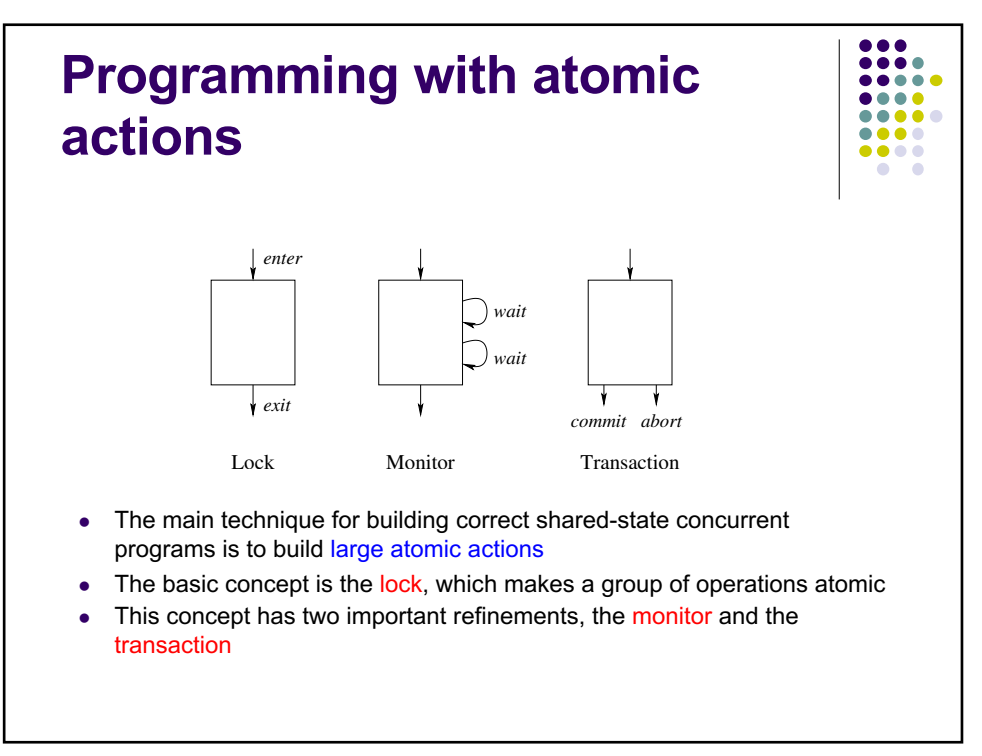

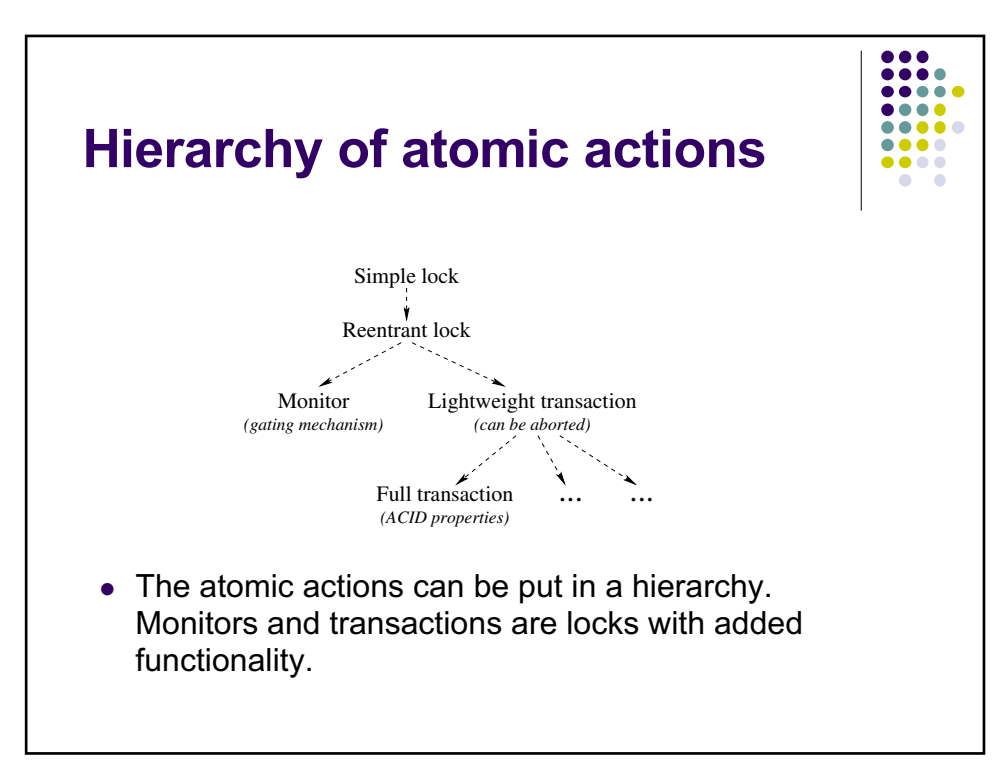

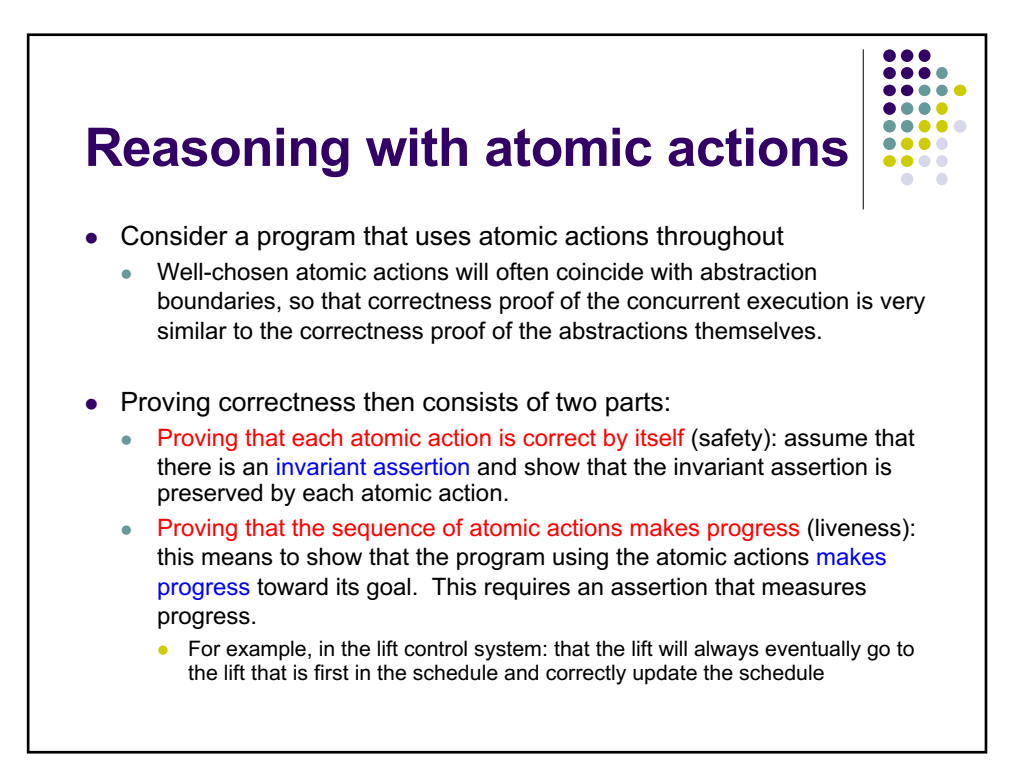

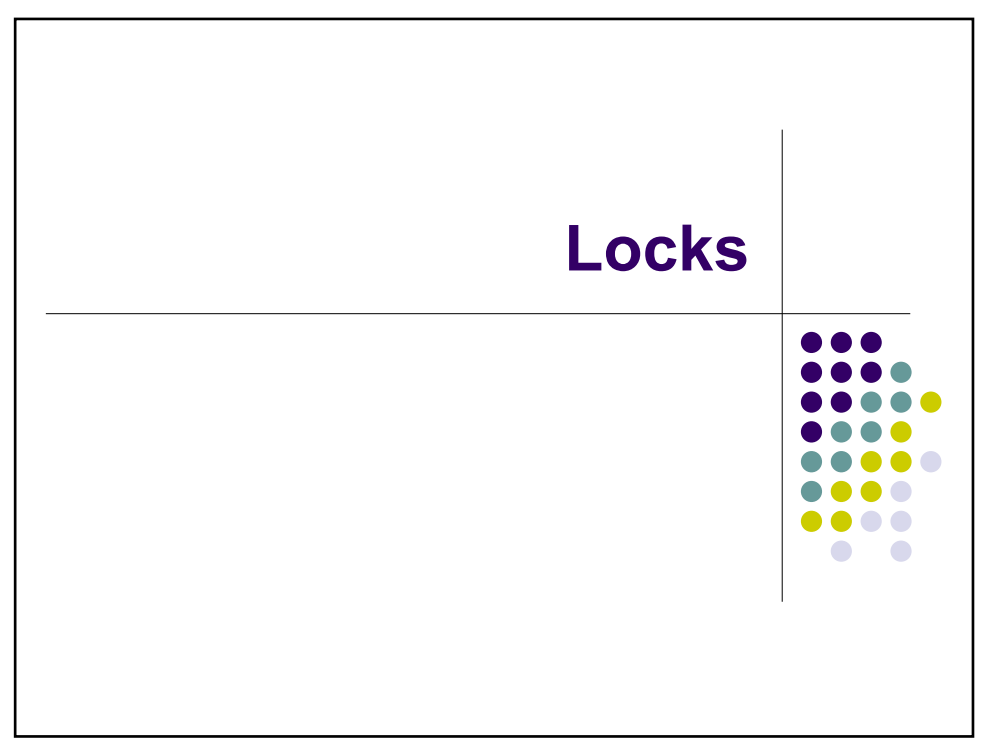

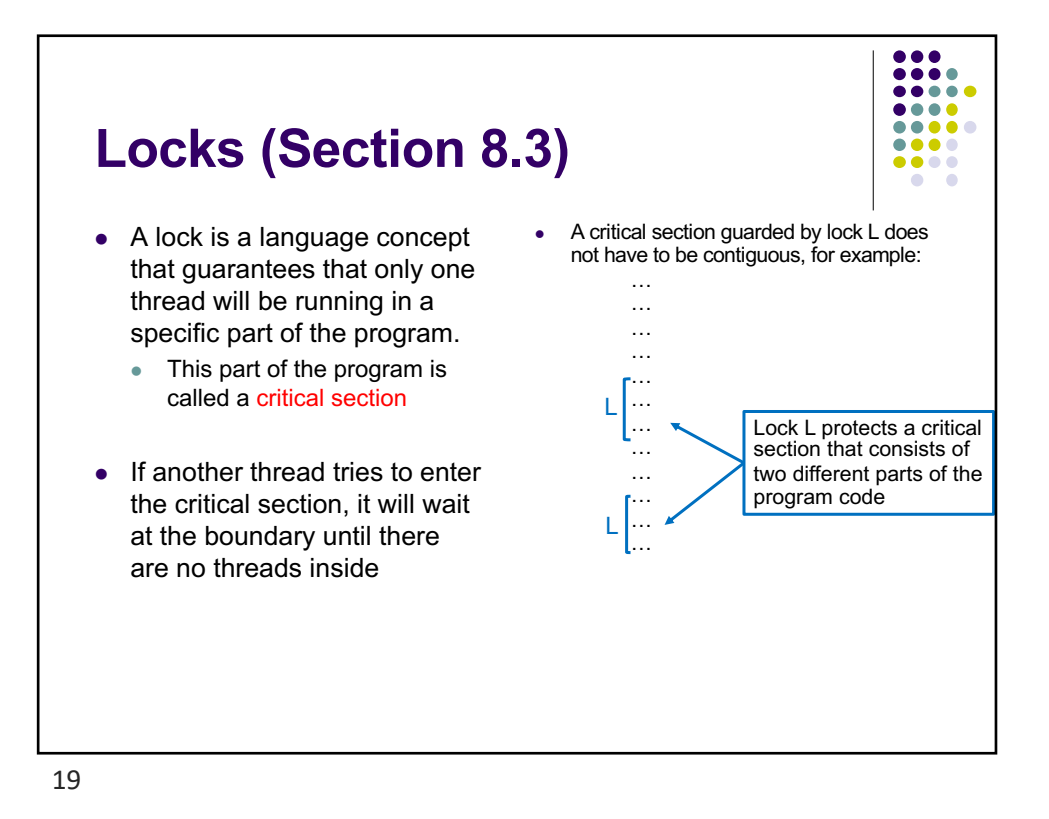

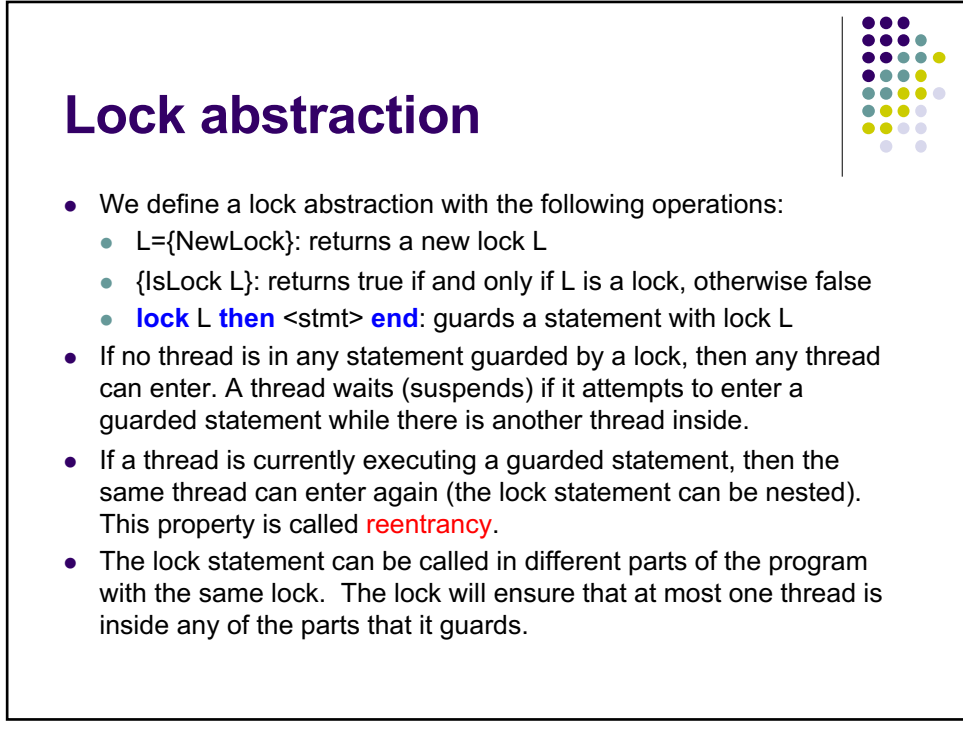

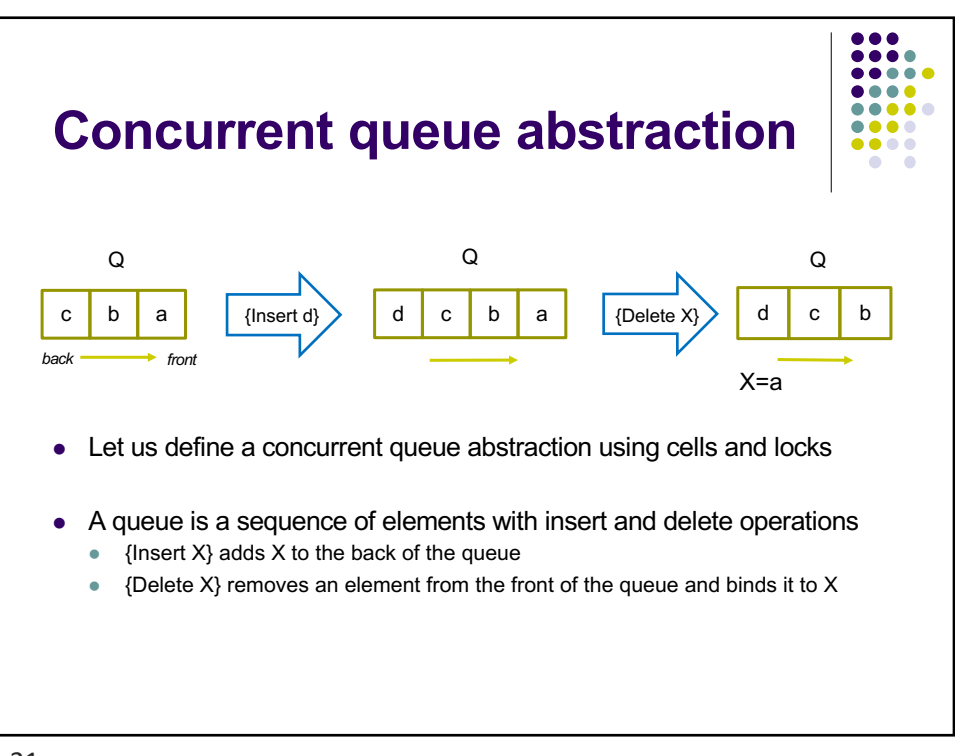

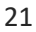

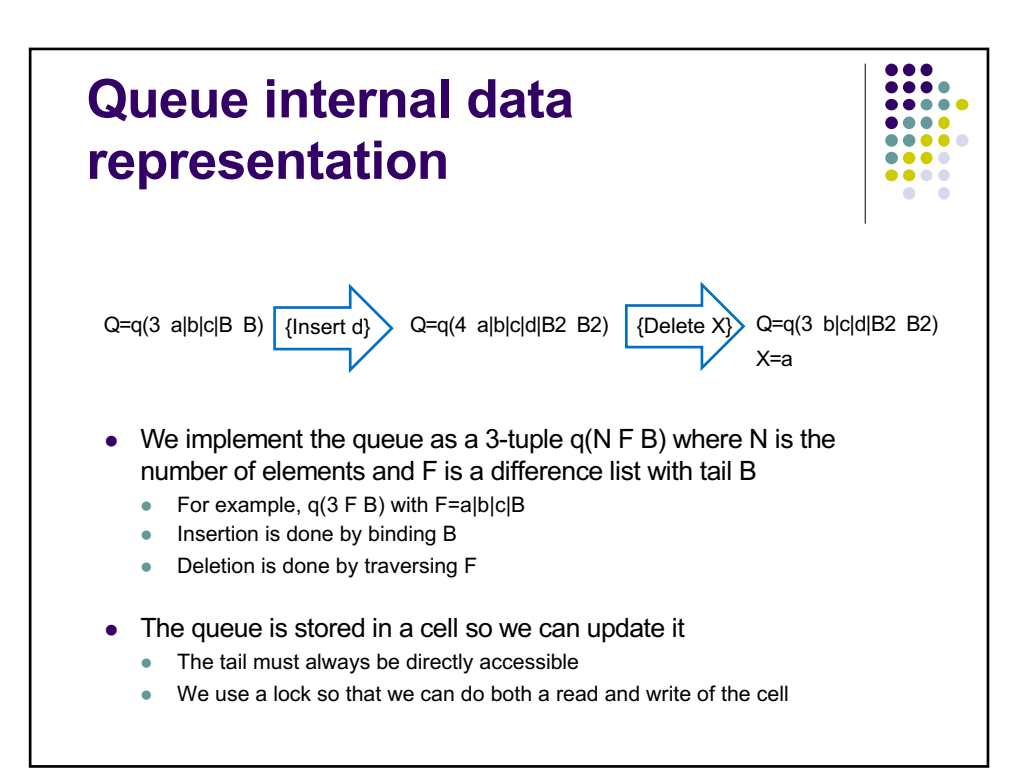

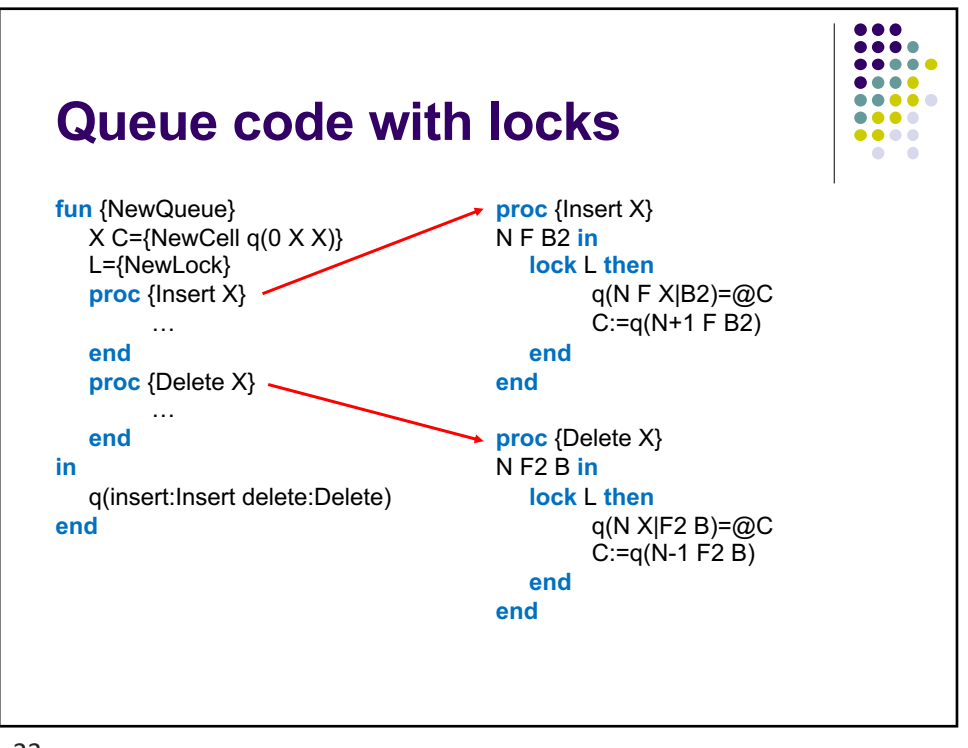

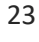

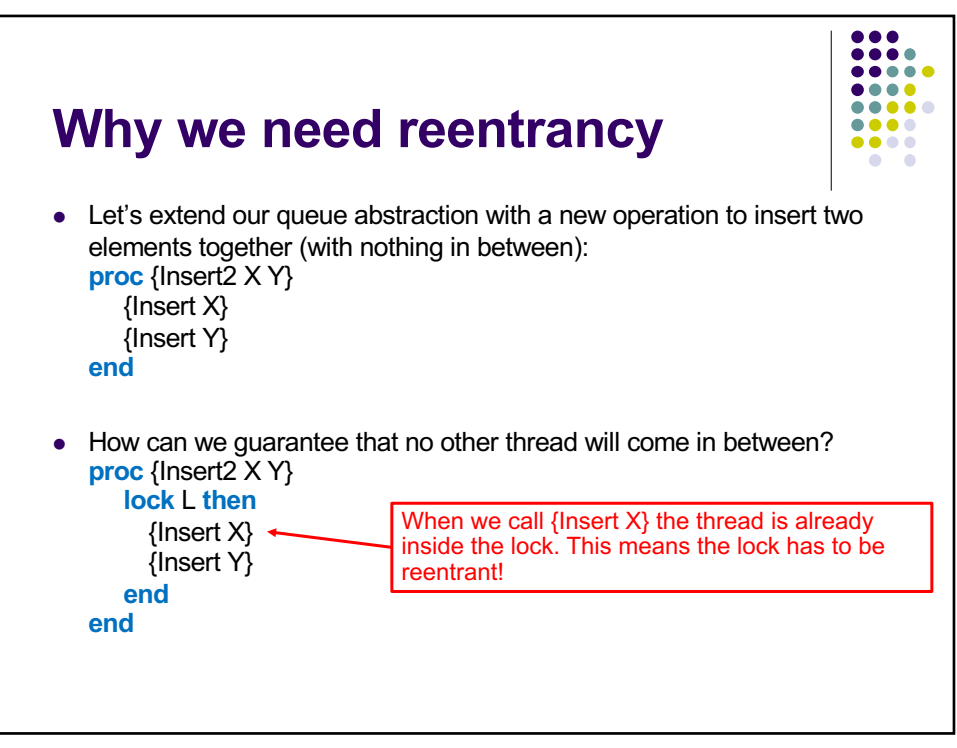

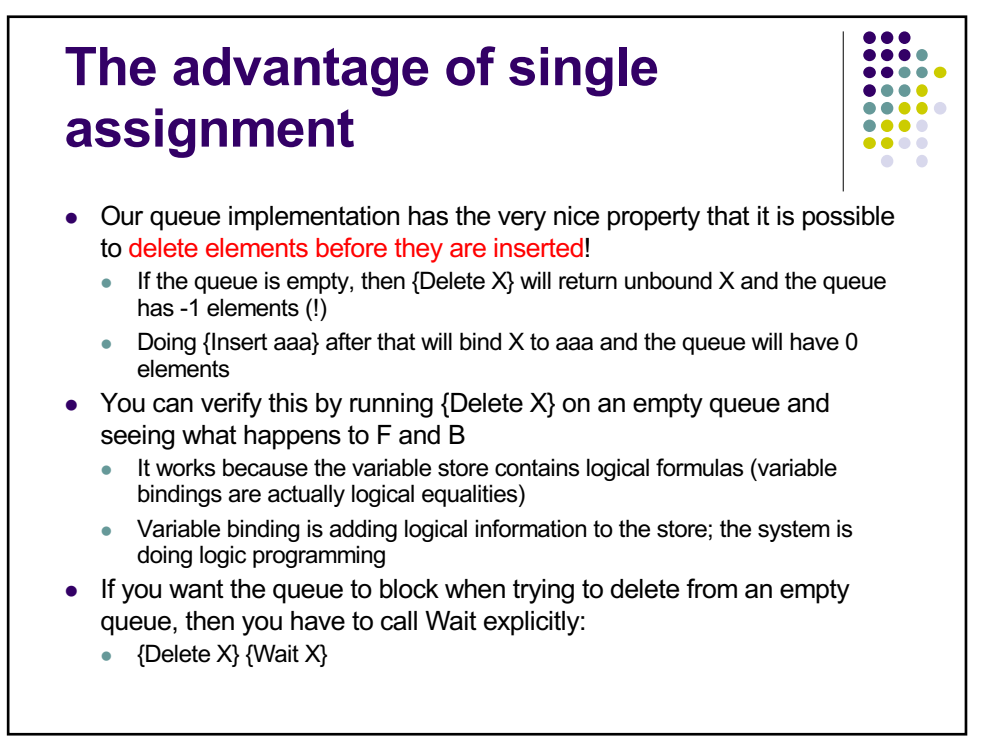

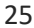

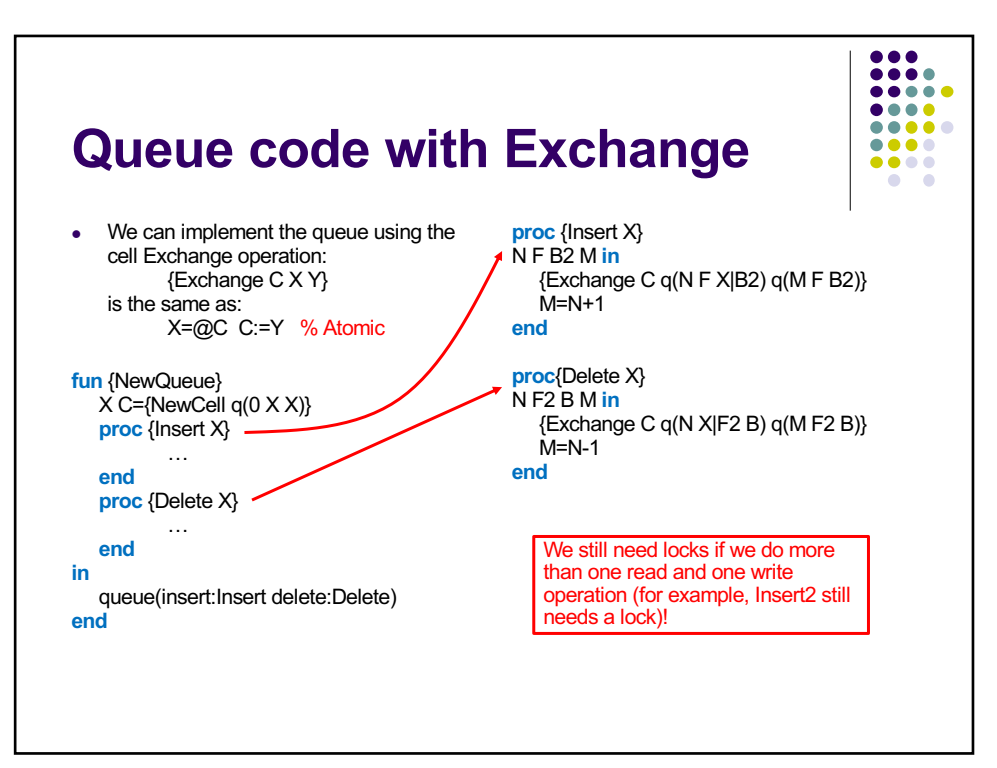

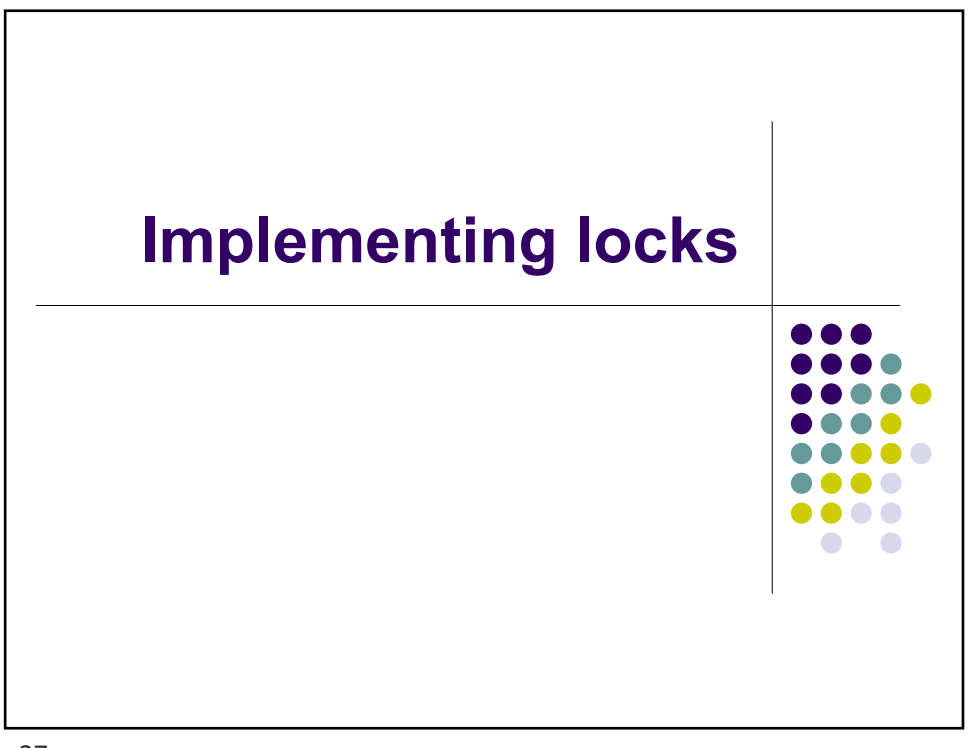

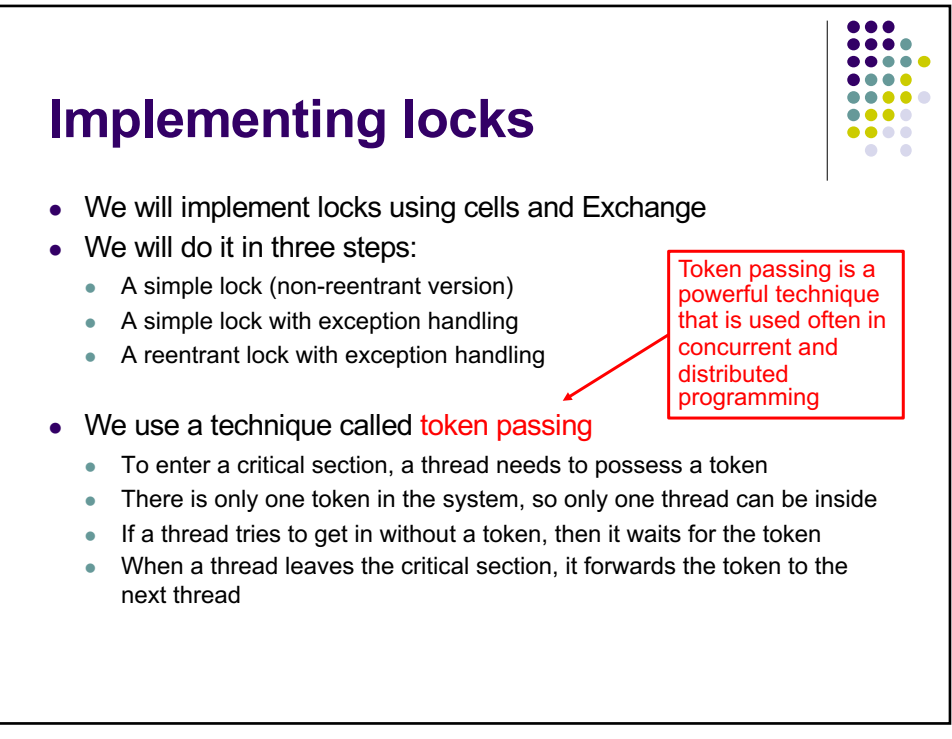

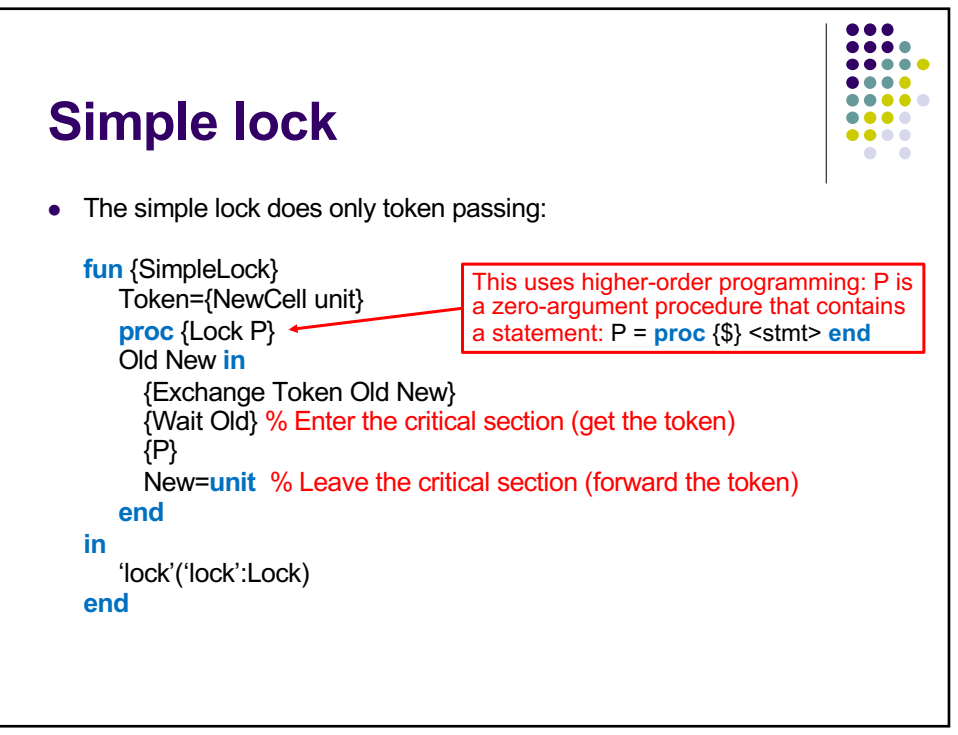

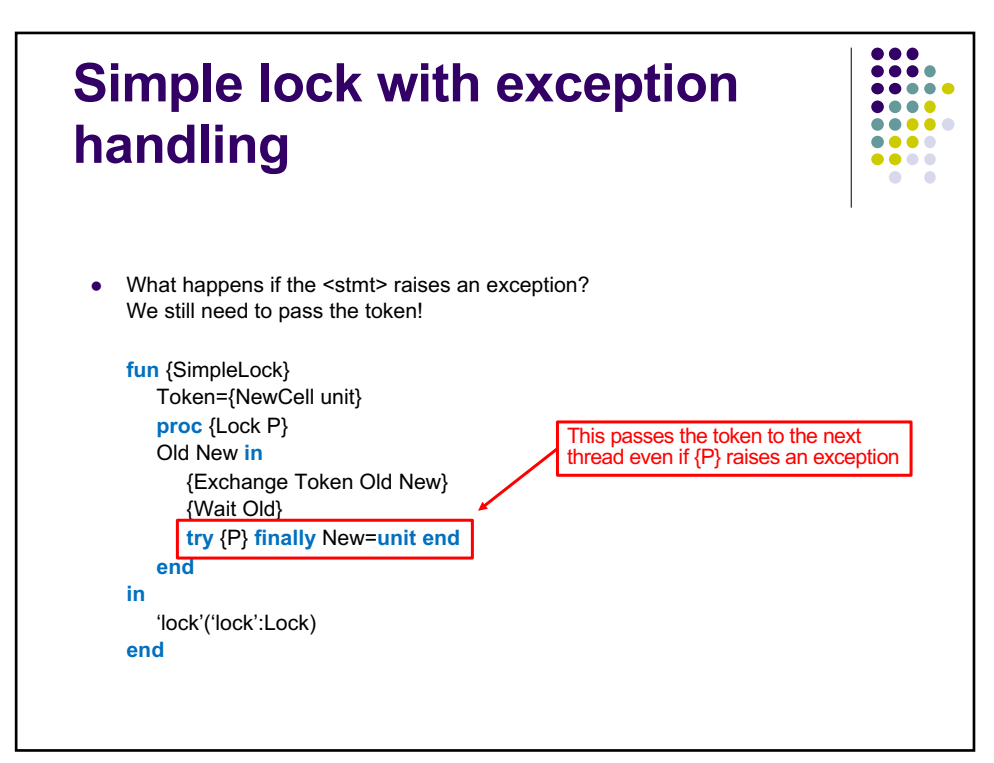

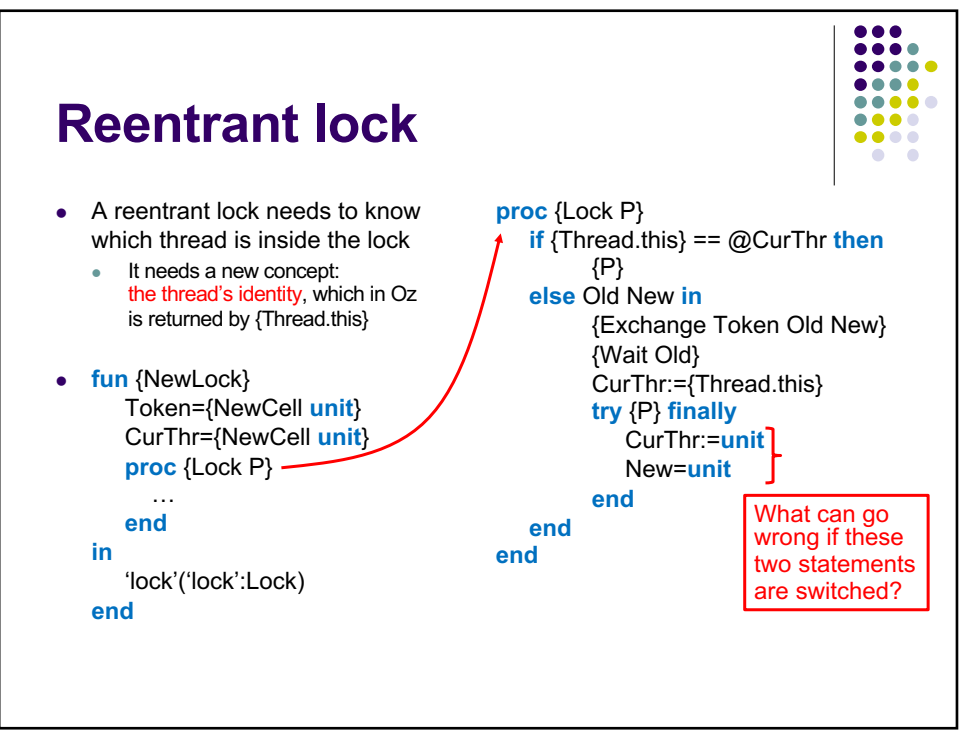

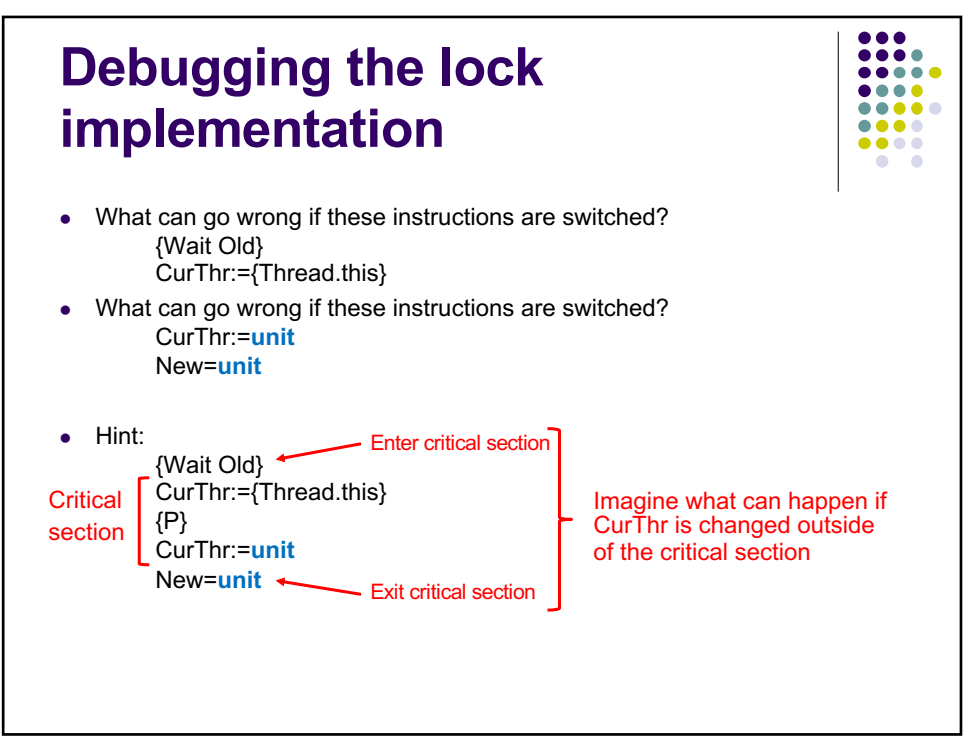

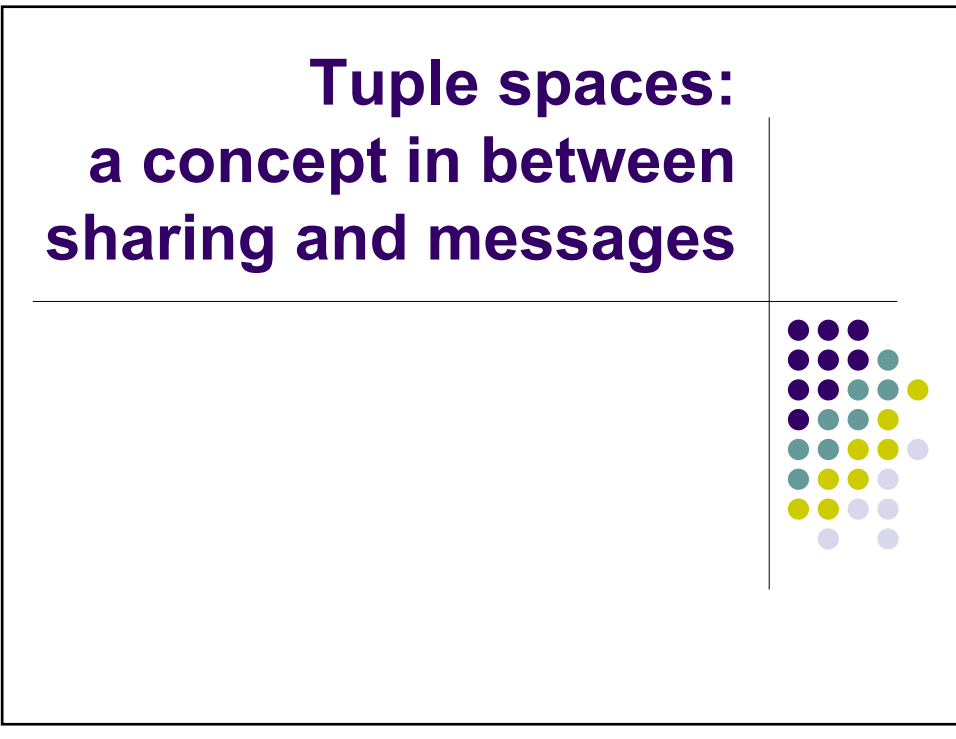

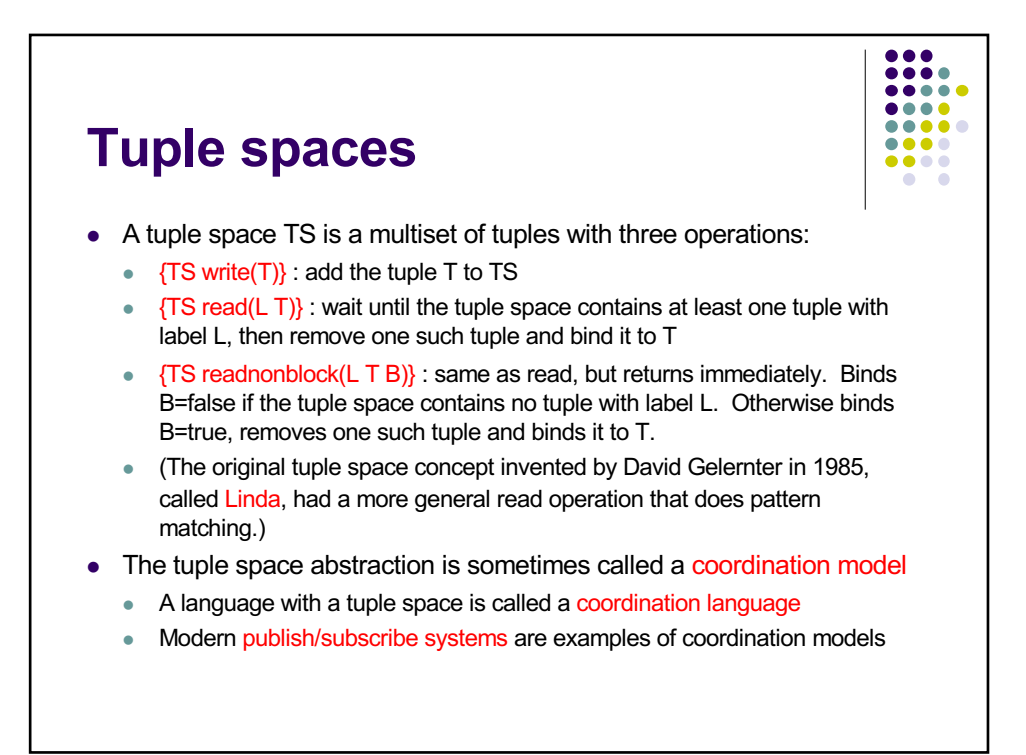

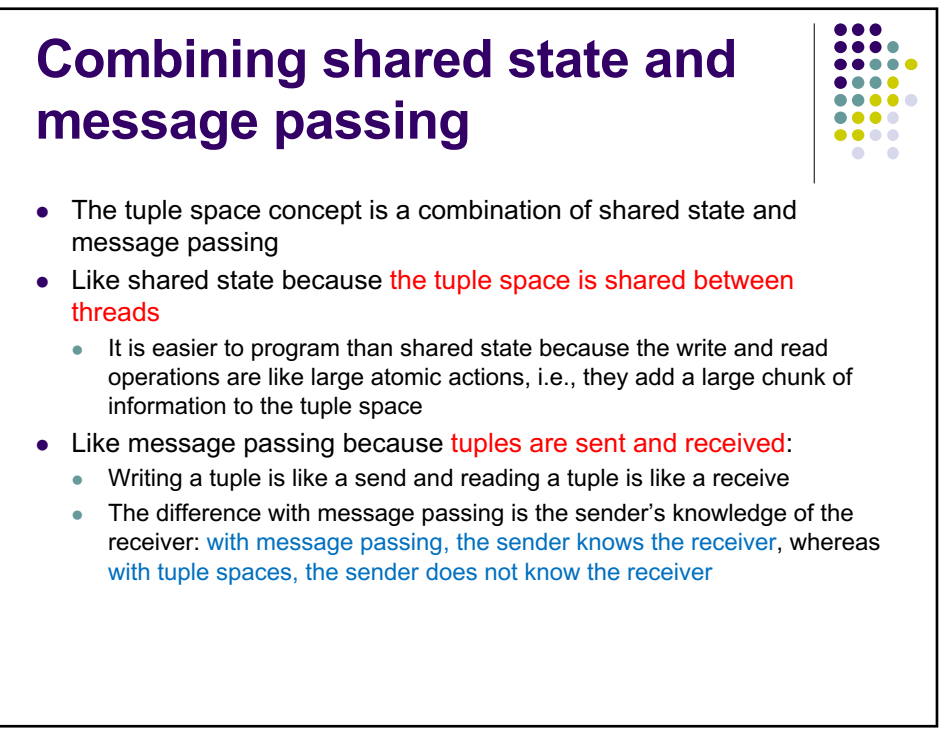

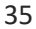

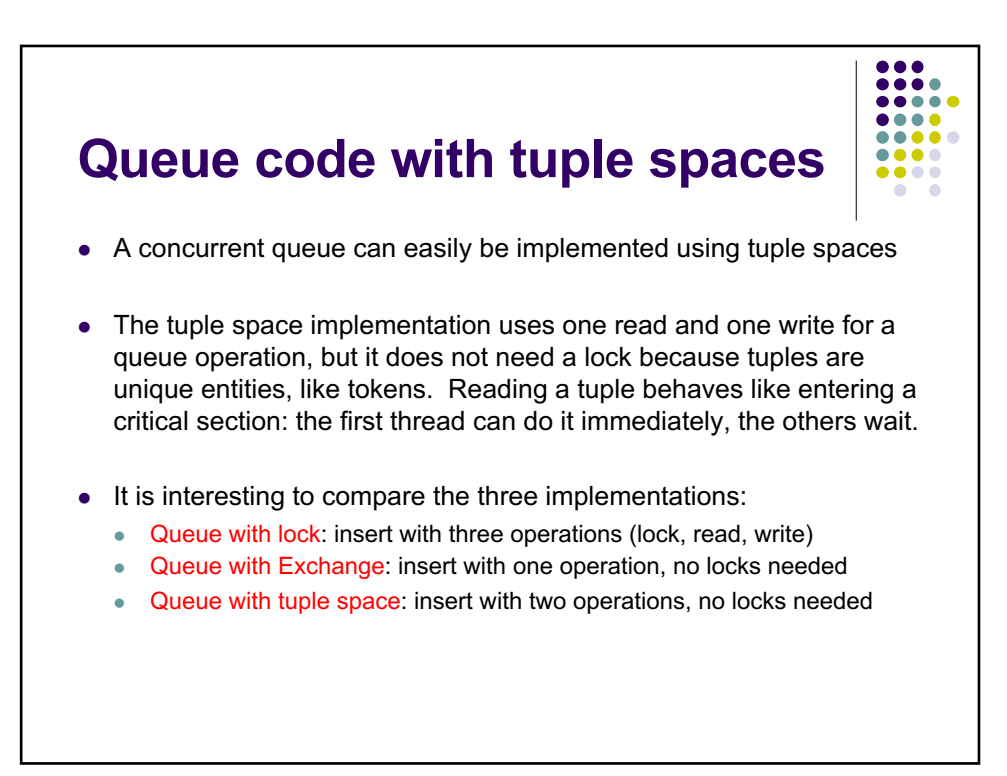

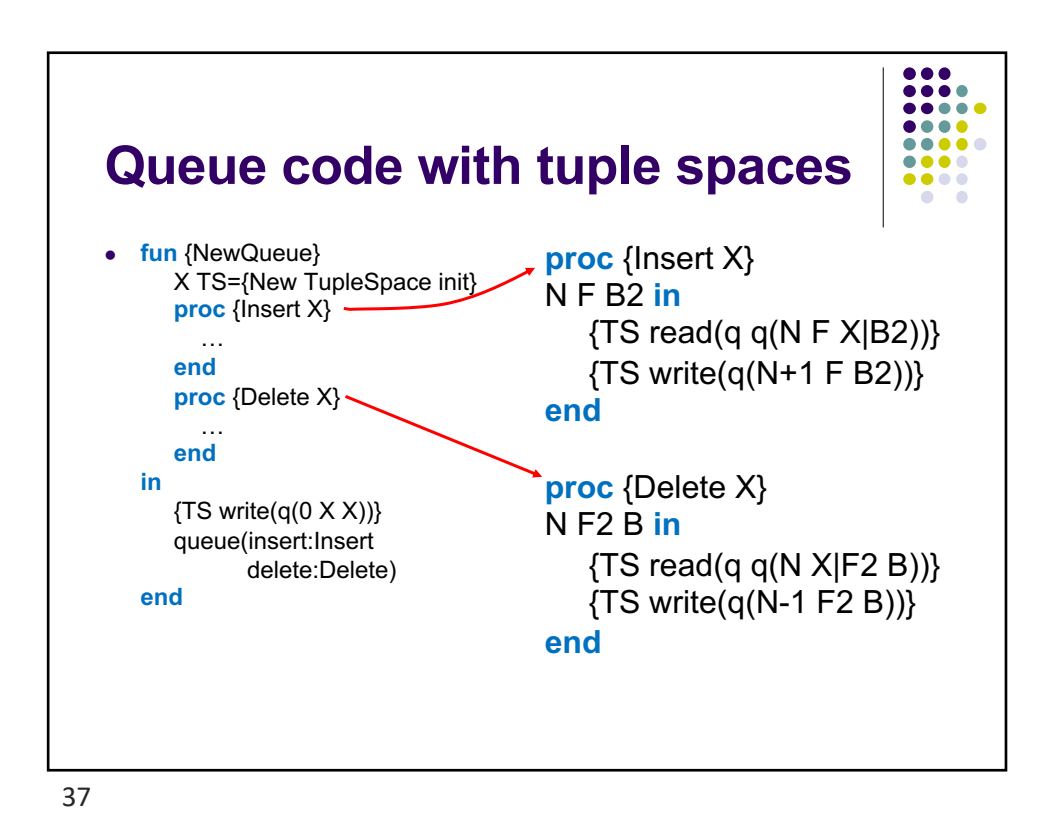

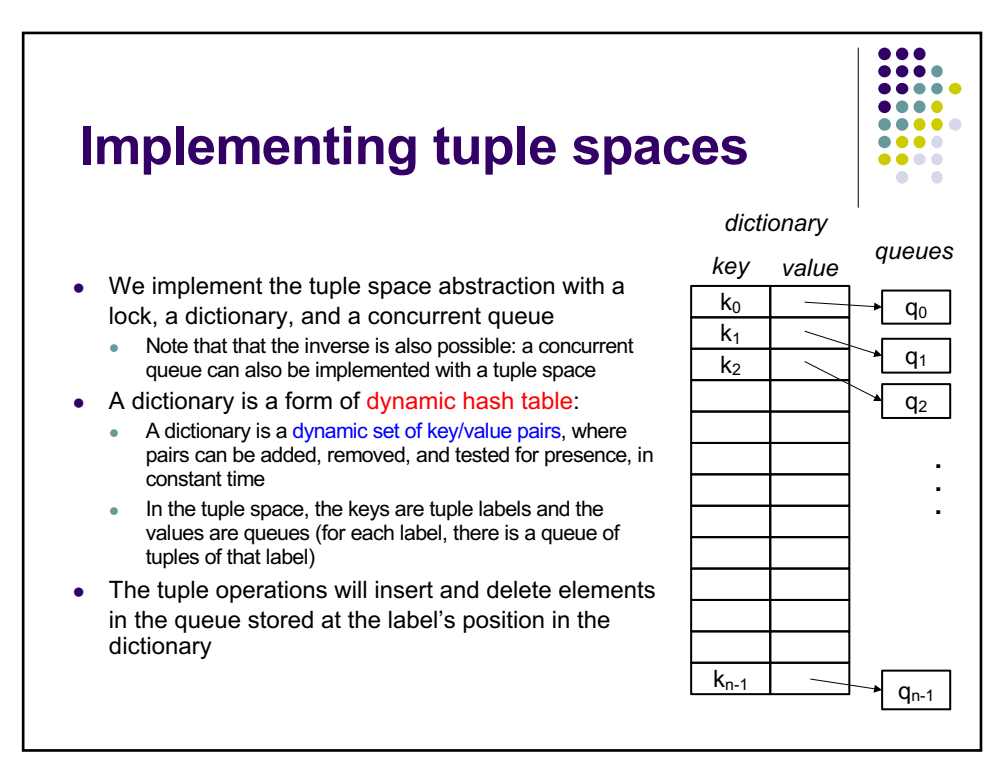

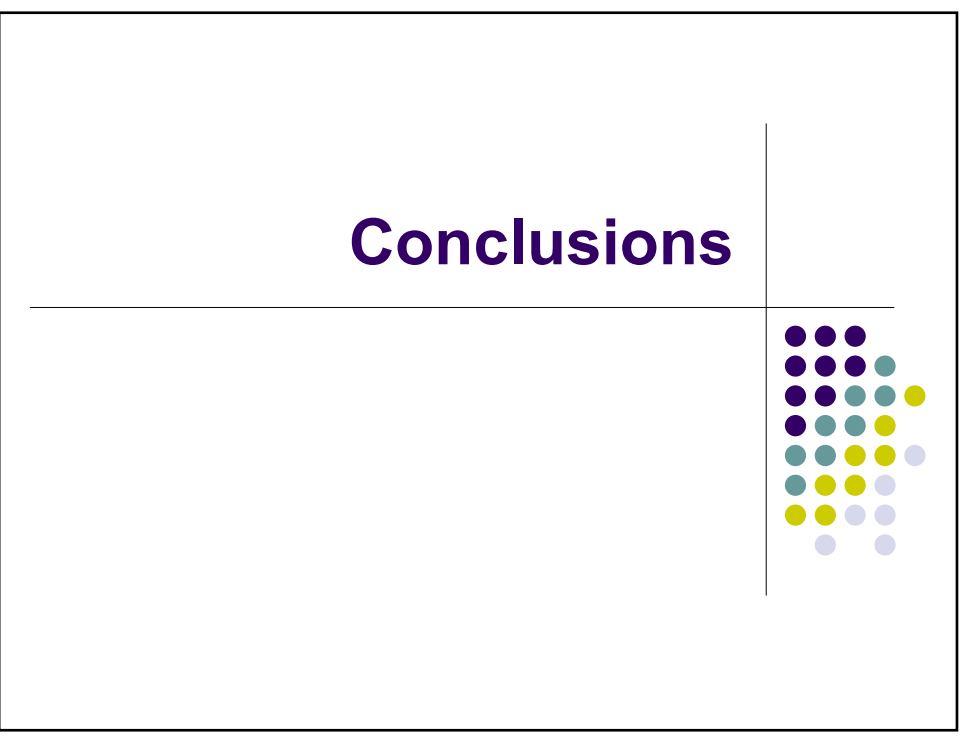

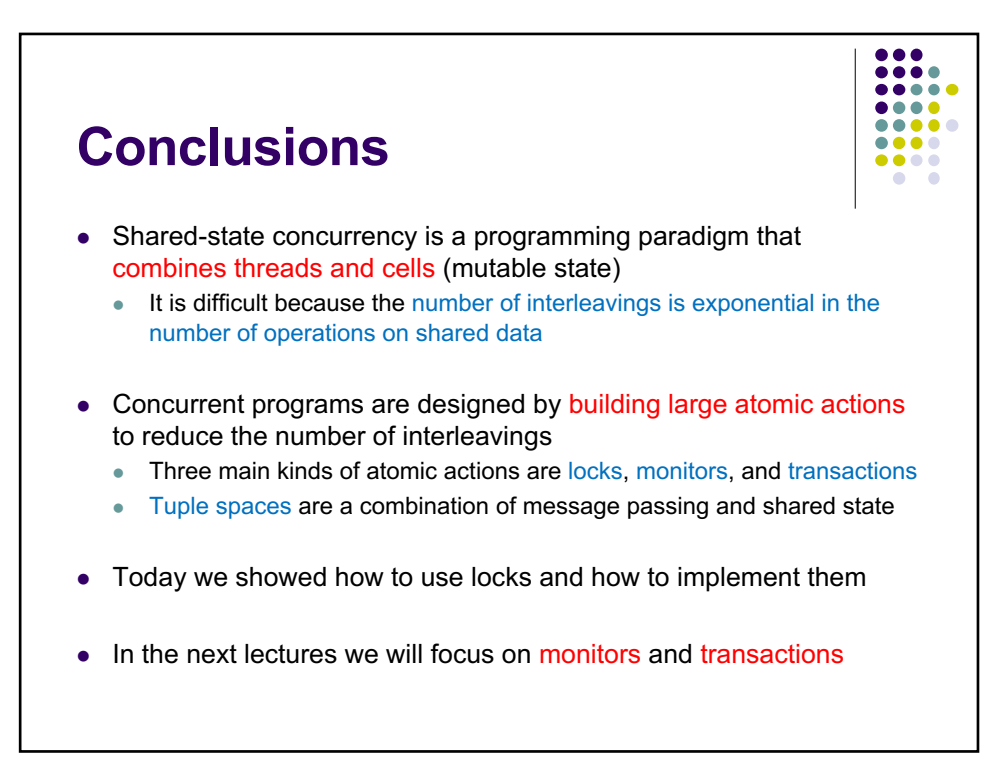

```
% LINFO1131
% Advanced Programming Language Concepts
% Lecture 9 (Nov. 29, 2023)
% Introduction to shared-state concurrency
% - Concurrent queue, locks
% - Tuple spaces
%%%%%%%%%%%%%%%%%%%%%%%
% 1. Mutable state (cells)
declare
C={NewCell 0}1
{Browse @C}
{Browse C}
C := \omega C + 1{Browse @C}
declare
D=C{Browse @D}
declare
E={NewCell 100}
{Browse @E}
{Browse C==D}
{Browse C==E}
%%%%%%%%%%%%%%%%%%%%%%%
% 2. Concurrent queue
% Example of a concurrent abstraction defined with locks
declare
fun {NewQueue}
   X C={NewCell q(0 X X)}
    L={NewLock}
    proc {Insert X}
       N F B2
    in
       lock L then
         q(N \in X|B2) = QCC := q(N+1) F B2 end
    end
```

```
 proc {Delete X}
       N F2 B
    in
        lock L then
          q(N \times |F2 \text{ B}) = QCC:=q(N-1 F2 B)
        end
    end
in
    q(insert:Insert delete:Delete)
end
declare
Q={NewQueue}
{Q.insert a}
local X in {Q.delete X} {Browse X} end
%%%%%%%%%%%%%%%%%%%%%%%%
% 3. Implementation of simple lock
% Simple locks use token passing to enforce mutual exclusion.
% See the slides to see how this is extended to reentrant locks.
declare
fun {SimpleLock}
    Token={NewCell unit}
    proc {Lock P}
       Old New
    in
        {Exchange Token Old New} % Get a place in line
        {Wait Old} % Wait until previous thread gives me token
        {P} % Inside of the critical section
       New=unit % Give the token to the next thread
    end
in
    'lock'('lock':Lock)
end
% Create a lock and use it
declare D L in
D={NewCell 10}
L={SimpleLock}.'lock'
thread \{L \text{ proc } \{\$\} \text{ D} := \text{ (d) +1 end } and \% Two operations!
thread \{L \text{ proc } \{\$\} \text{ D:= } @D + 1 \text{ end} \} end
% With no locks, this code is buggy!
% Scheduler might stop just after @D operations, so final
% result is 11 and not 12 (with no locks)
% With lock, result will always be 12.
{Browse @D}
```
%%%%%%%%%%%%%%%%%%%%%%%

```
% 3bis. Reentrant lock
% This definition returns the lock directly in the argument L.
% This definition also works correctly if {P} raises an exception.
declare
proc {ReentrantLock L}
    Token={NewCell ok}
    CurThr={NewCell none}
in
    proc {L P}
       if {Thread.this}==@CurThr then
          {P}
       else
          Xold Xnew
       in
          {Exchange Token Xold Xnew}
          {Wait Xold}
          CurThr:={Thread.this}
          try
              {P}
          finally
              CurThr:=none
              Xnew=ok
          end
       end
    end
end
%%%%%%%%%%%%%%%%%%%%%%%
% 4. Tuple spaces
% 4.1 Queue abstraction for tuple space
% This is the queue used to implement tuple spaces
declare
fun {NewQueue}
    X in
   q(0 \times X)end 
fun {Insert q(N S E) X}
    E1 in 
   E=X|E1 q(N+1 S E1)end
fun {Delete q(N S E) X}
    S1 in
    S=X|S1 q(N-1 S1 E)
end
fun {DeleteNonBlock q(N S E) X}
    if N>0 then H S1 in
      X=[H] S=H|S1 q(N-1 S1 E)
    else
```

```
X=nil q(N S E) end
end
fun {DeleteAll q(_ S E) L}
    X in1
    L=S E=nil
    q(0 X X)
end
fun \{Size q(N_ - )\} N end
%%%%%%%%
% 4.2 Tuple space implementation
declare
class TupleSpace
    prop locking
    attr tupledict
    meth init tupledict:={NewDictionary} end
    meth EnsurePresent(L)
       if {Not {Dictionary.member @tupledict L}}
       then @tupledict.L:={NewQueue} end
    end
    meth Cleanup(Q L)
       @tupledict.L:=Q
      if {size} 0}==0
      then {Dictionary.remove @tupledict L} end
    end
    meth write(Tuple)
       lock L={Label Tuple} in
          {self EnsurePresent(L)}
          @tupledict.L:={Insert @tupledict.L Tuple}
       end
    end
    meth read(L Tuple) X in
       lock Q in
          {self EnsurePresent(L)}
          Q={Delete @tupledict.L X}
          {self Cleanup(Q L)}
       end
       {Wait X} X=Tuple
    end
    meth readnonblock(L Tuple ?B)
       lock U Q in
          {self EnsurePresent(L)}
          Q={DeleteNonBlock @tupledict.L U}
```

```
 case U of [X] then
              {self Cleanup(Q L)} B=true X=Tuple
          else B=false end
       end
    end
end
%%%%%%%%
% 4.3 Tuple space examples
declare
TS={New TupleSpace init}
\{TS \text{ write}(\text{foo}(1))\}{TS write(foo(1 2))}
{TS write(bar(2))}
% Waits until a tuple with label 'foo' is in TS
local X in {TS read(foo X)} {Browse X} end
local X in {TS read(bar X)} {Browse X} end 
{TS write(car(5))}\{TS \ write(car(6))\}{TS write(foo(a))}
%%%%%%%%%%%%%%%%%%%%%%%
```
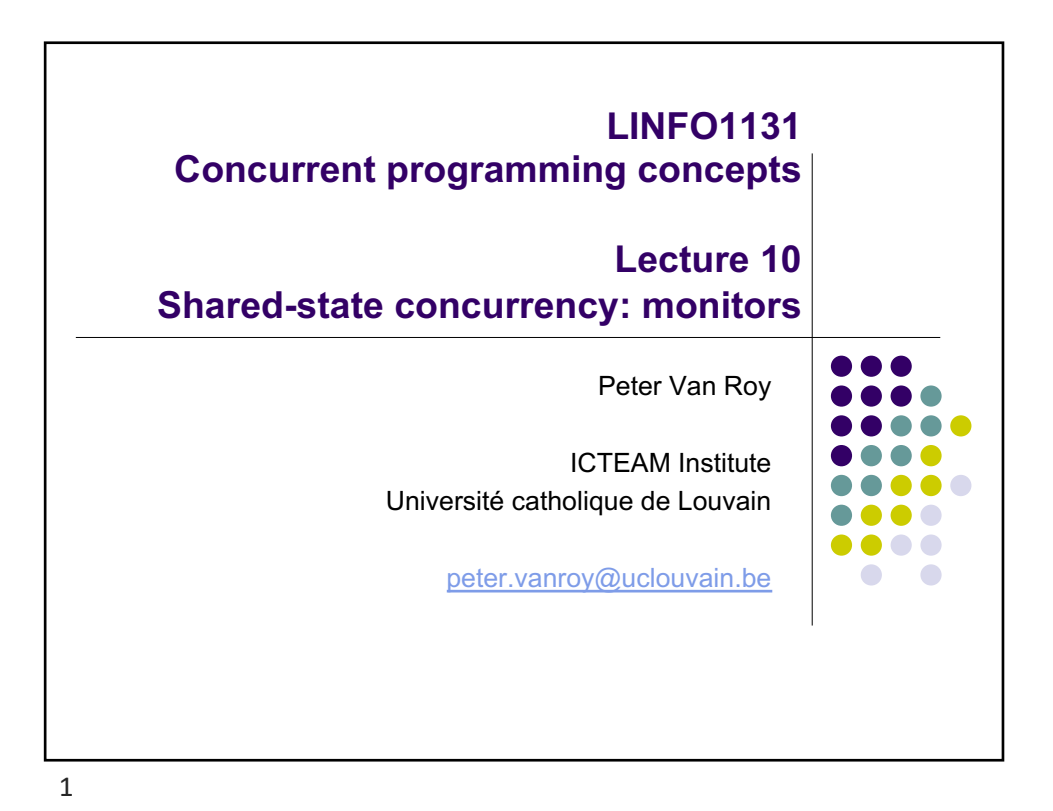

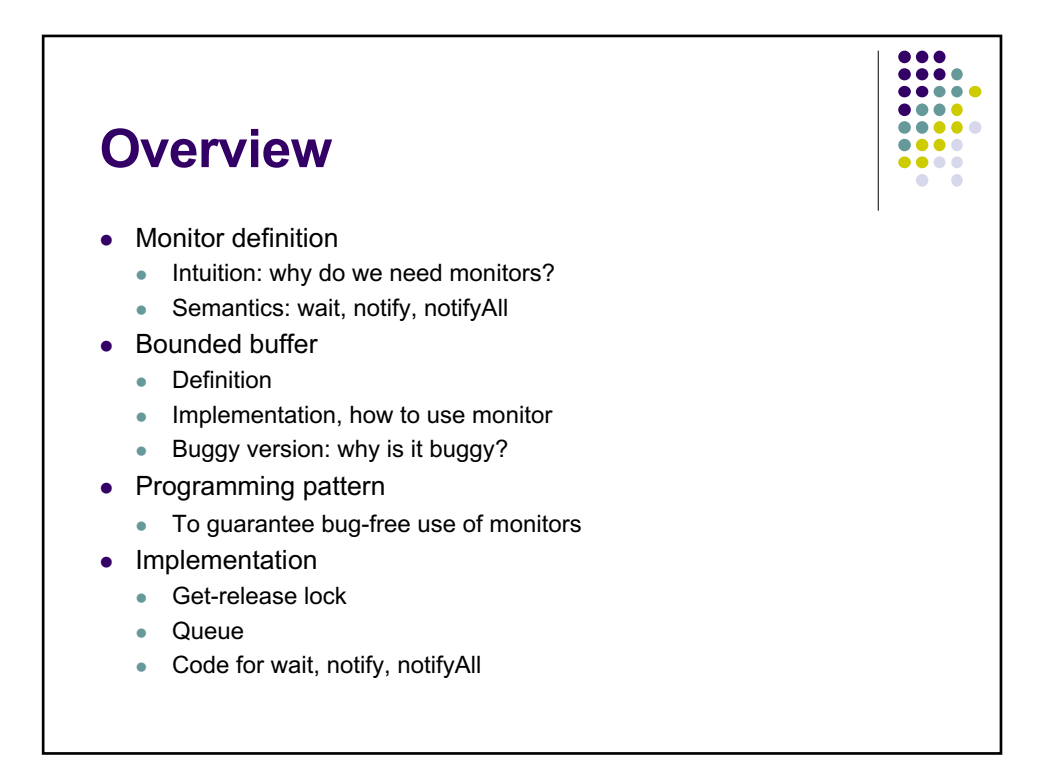

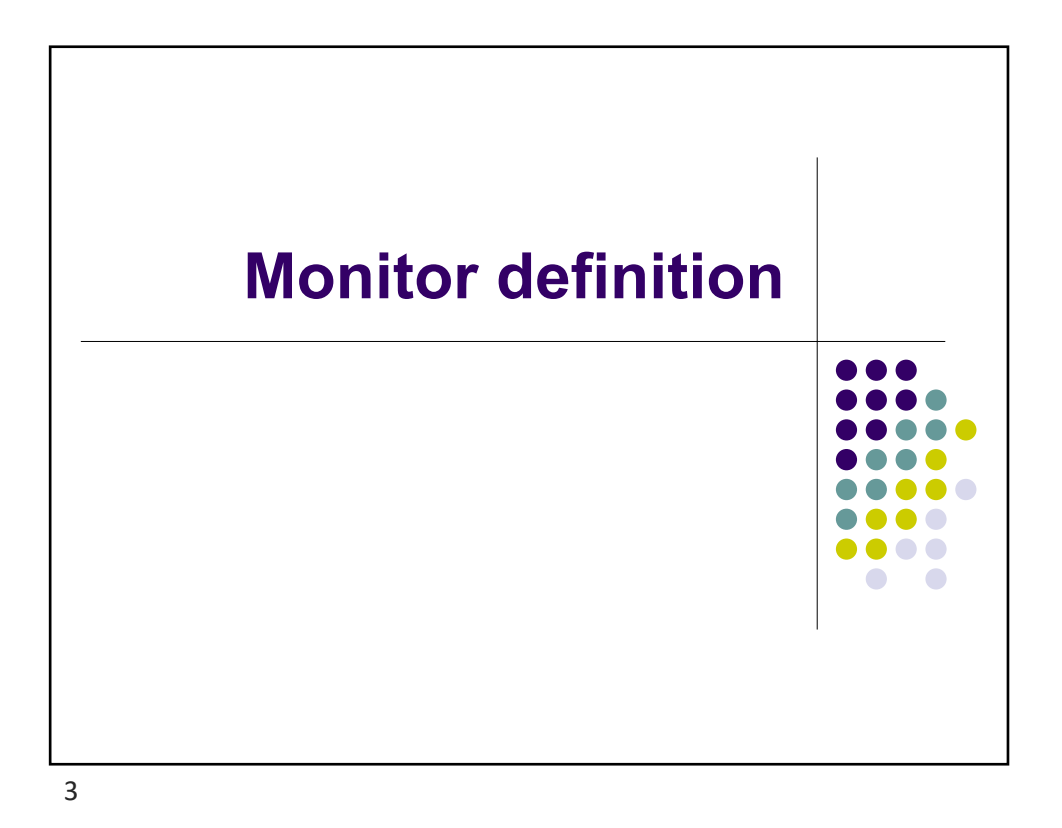

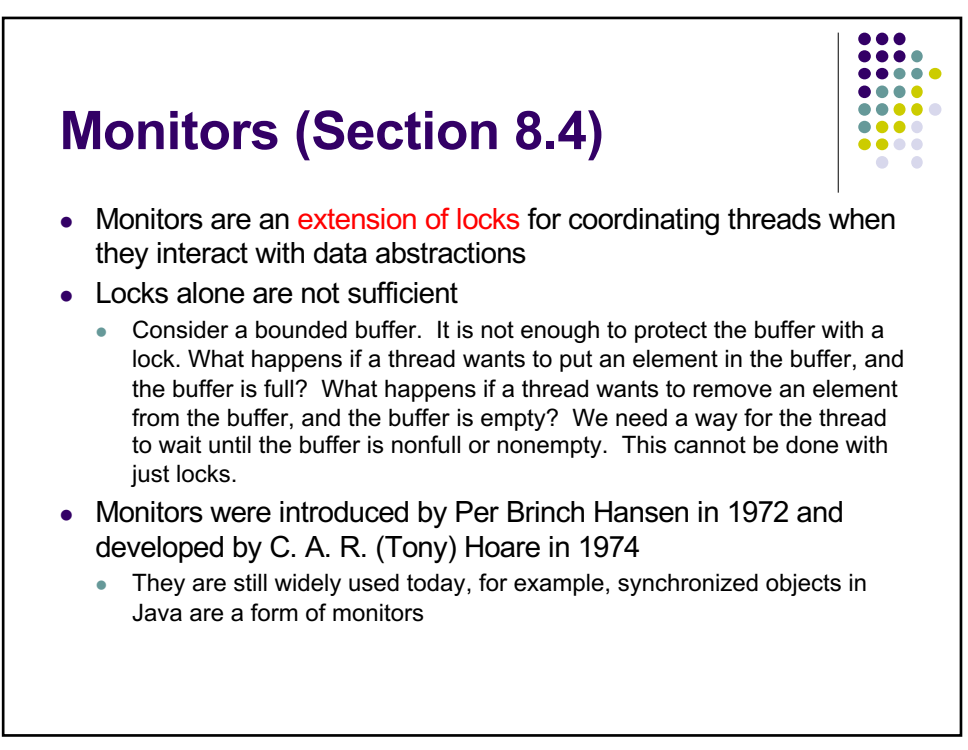
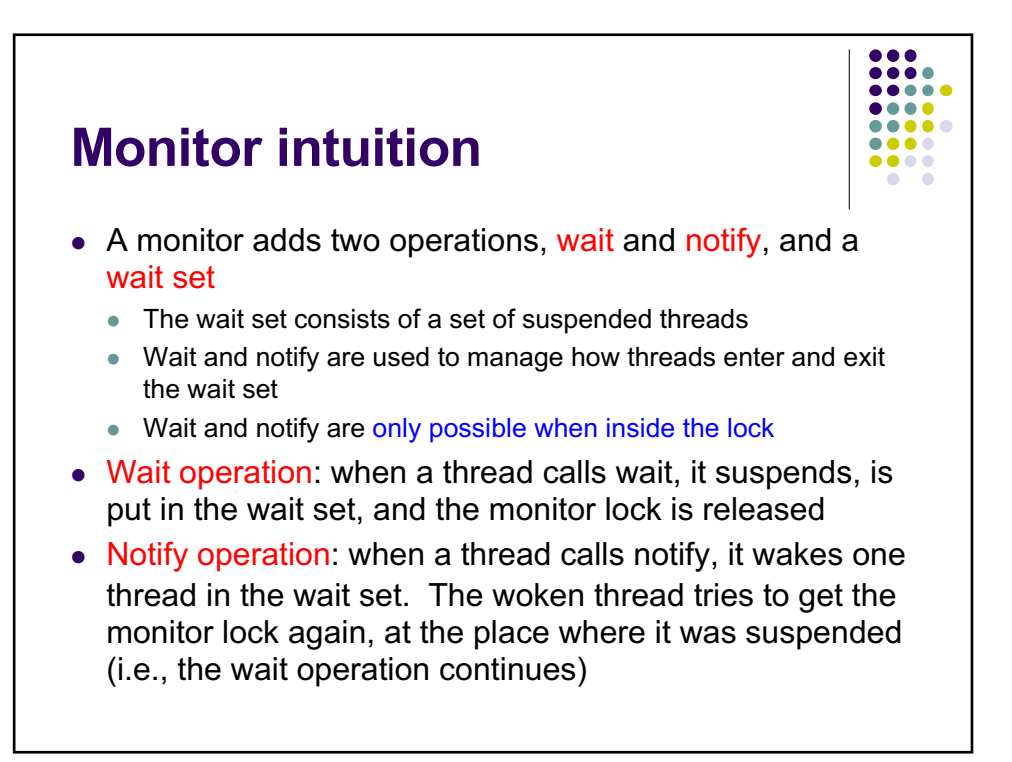

 $\overline{5}$ 

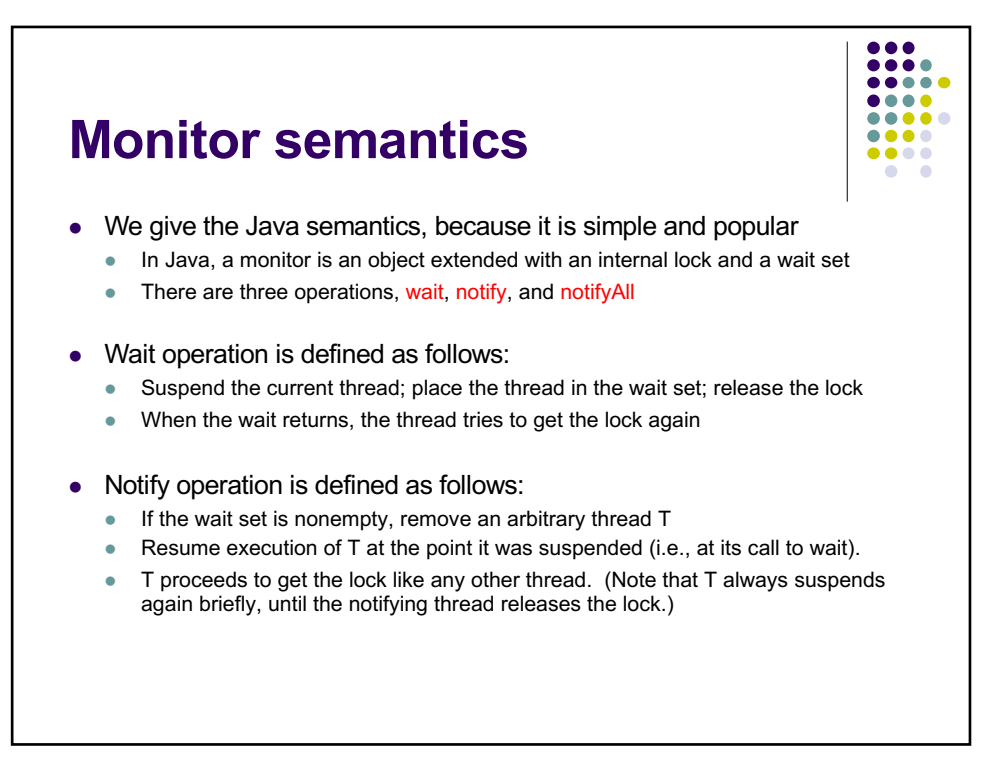

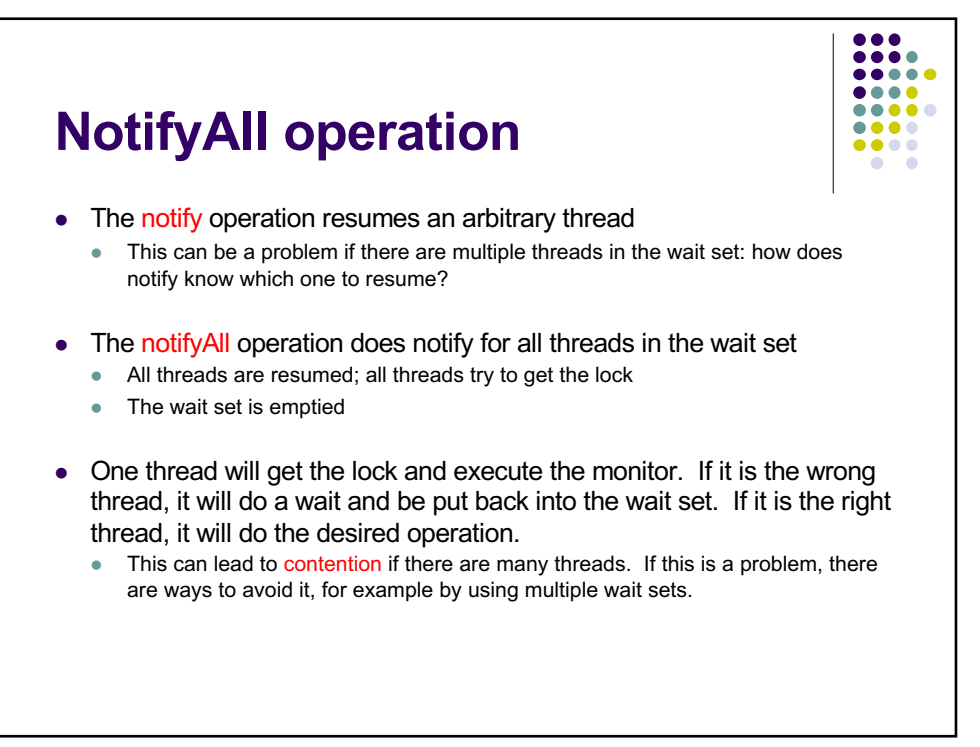

 $\overline{7}$ 

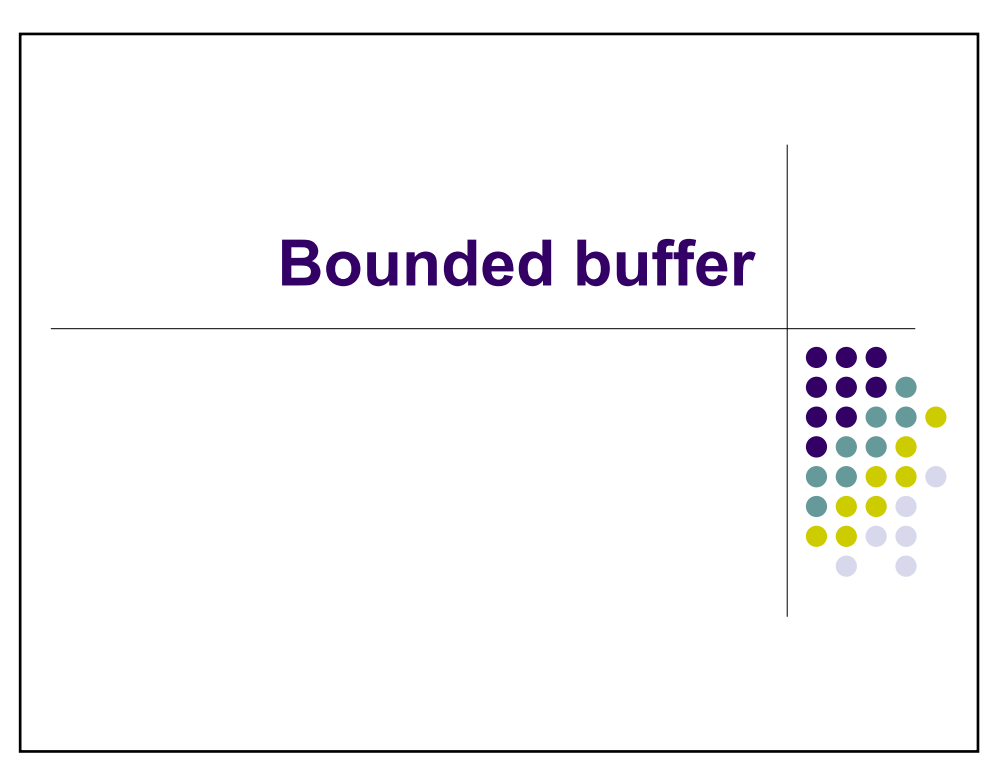

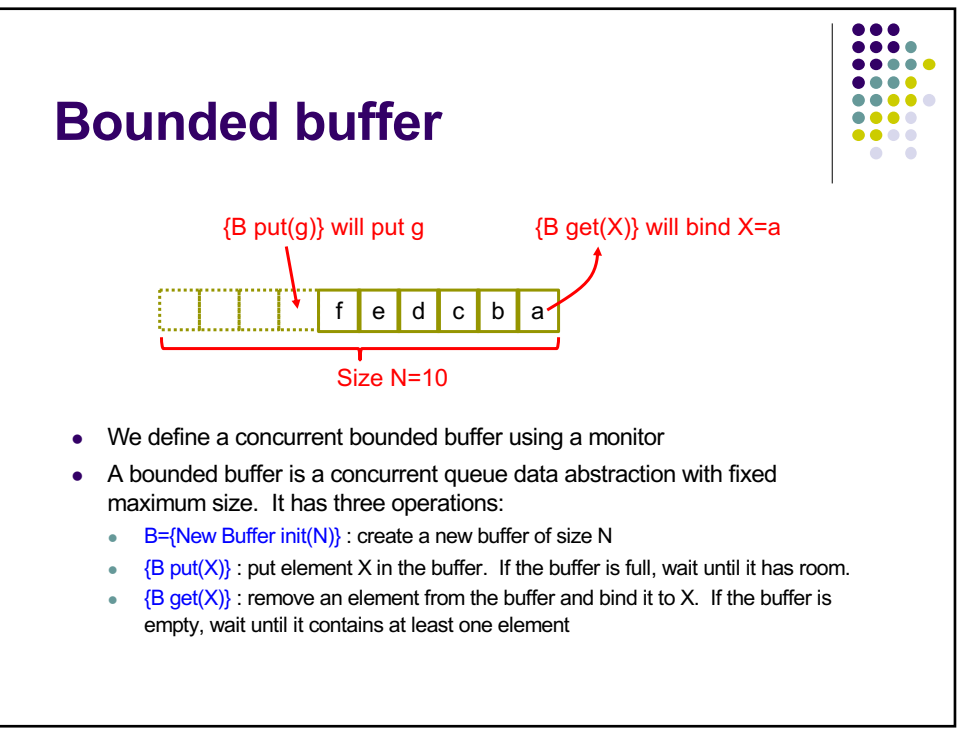

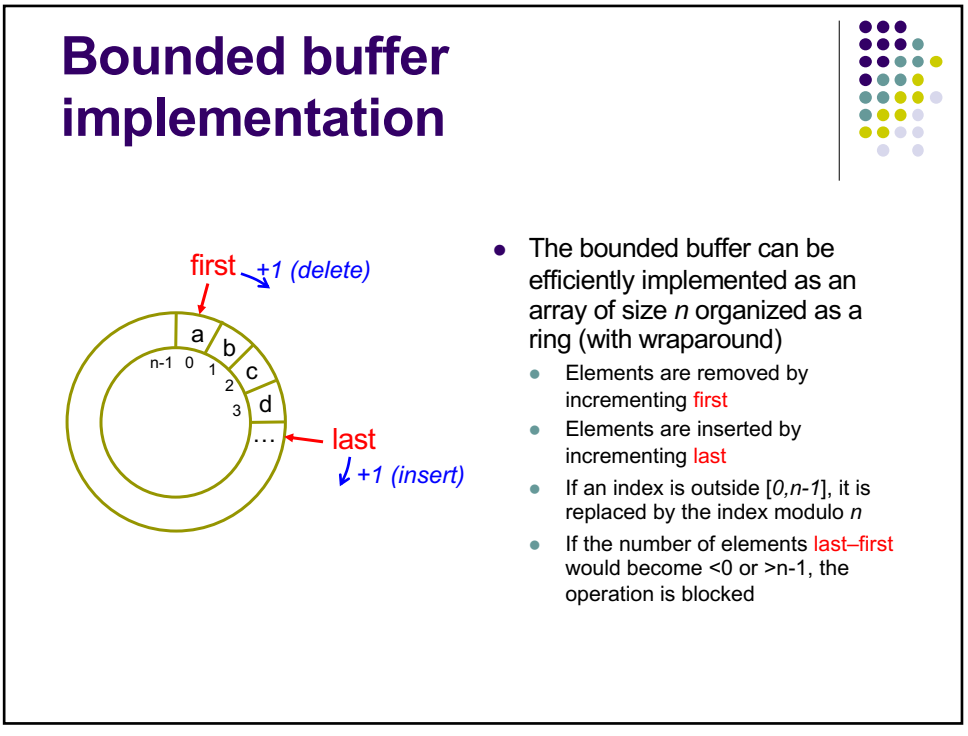

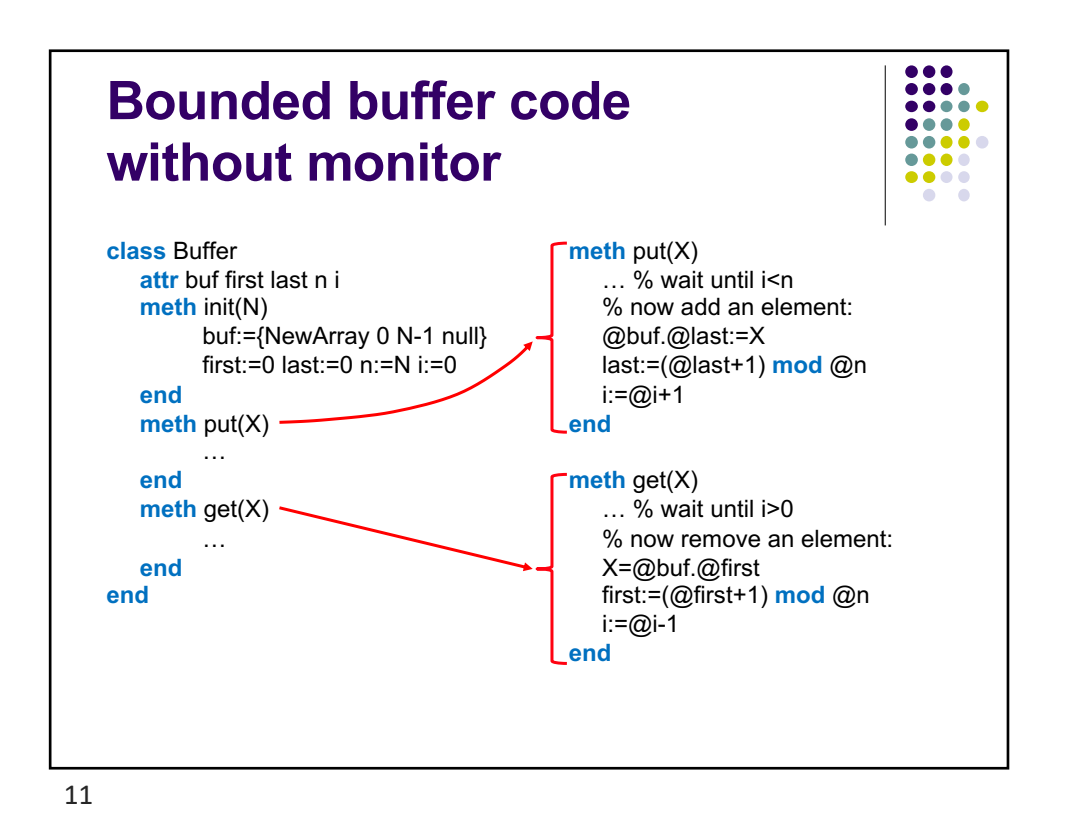

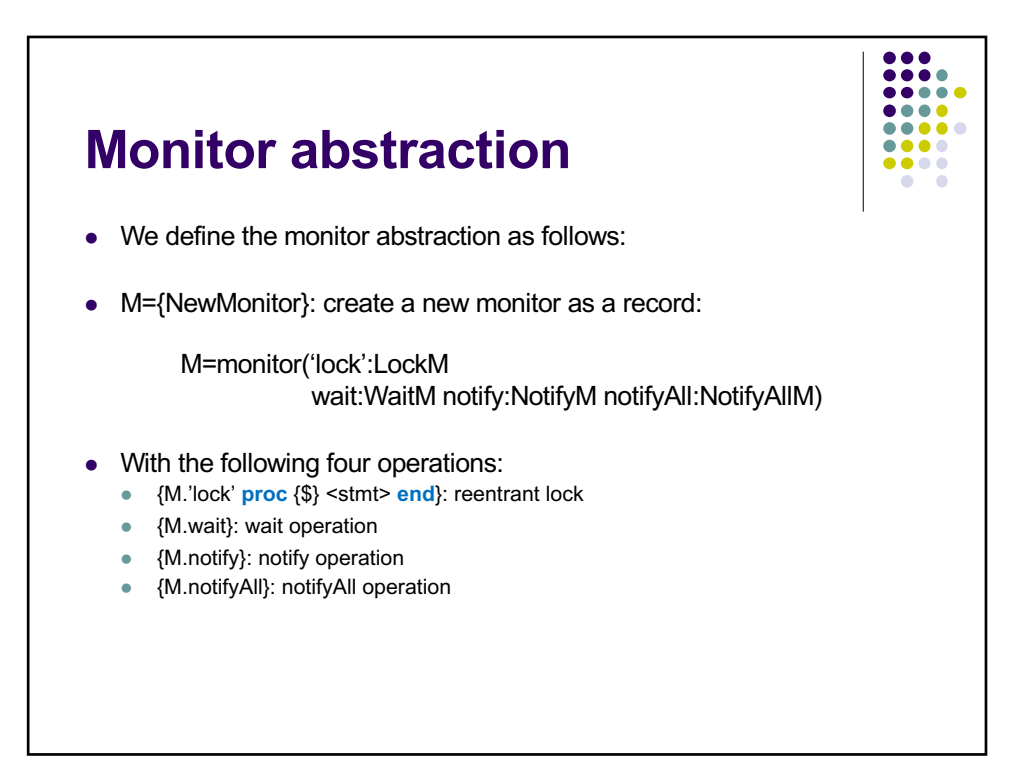

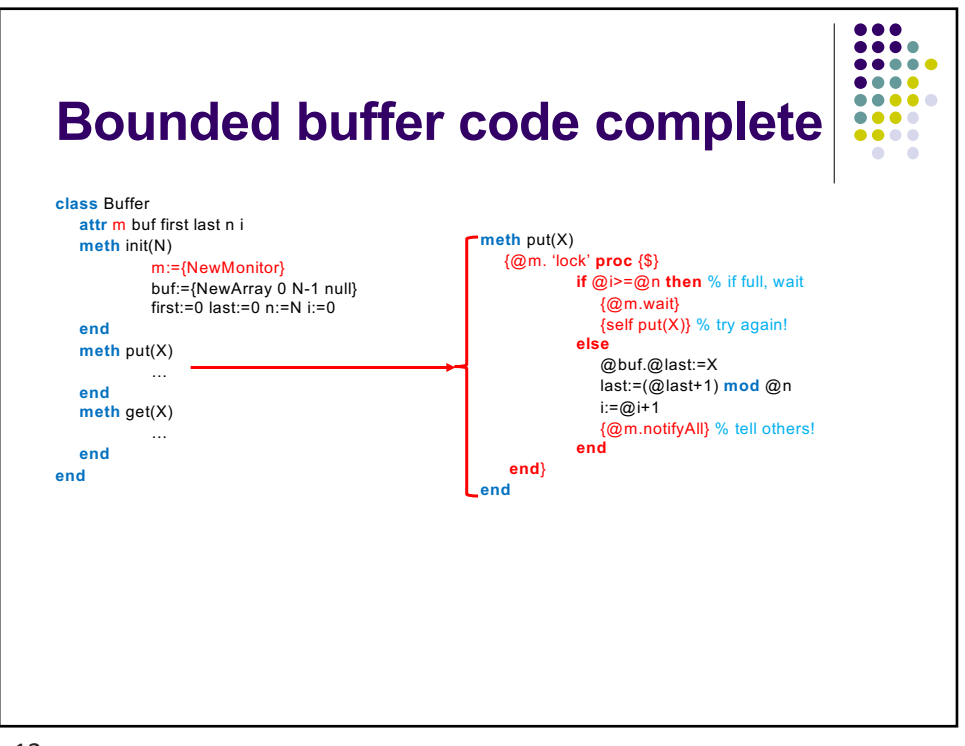

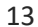

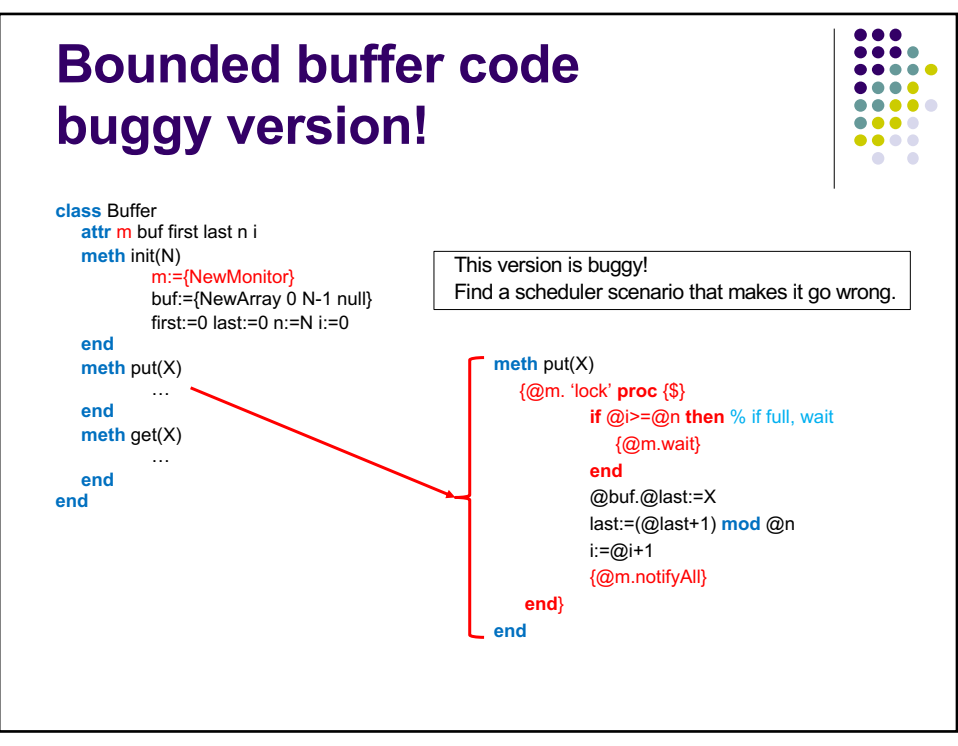

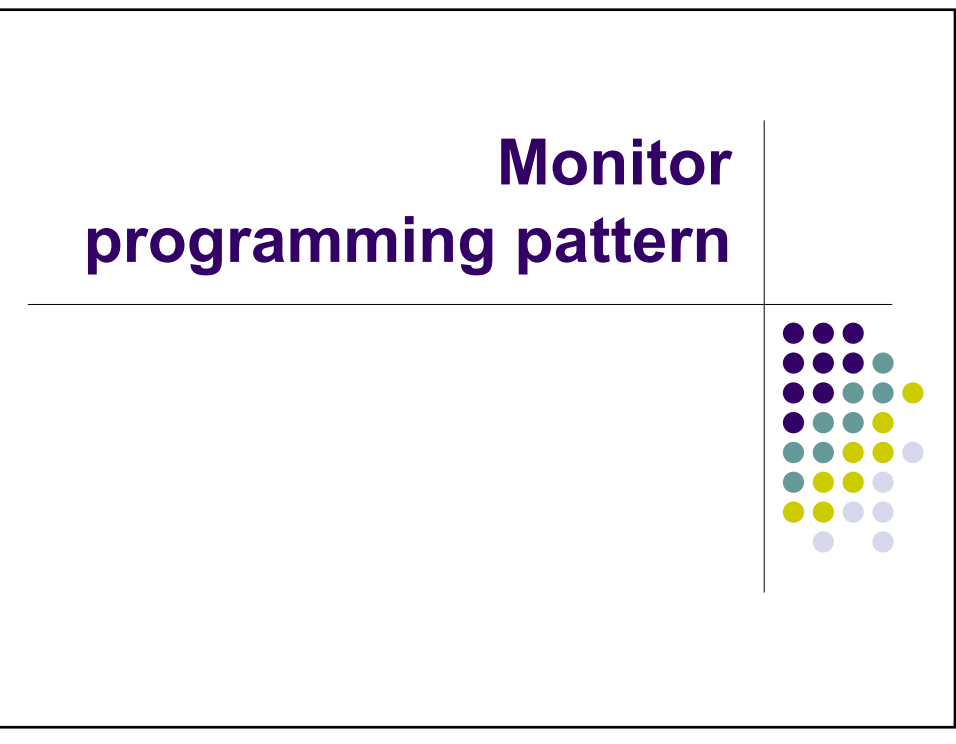

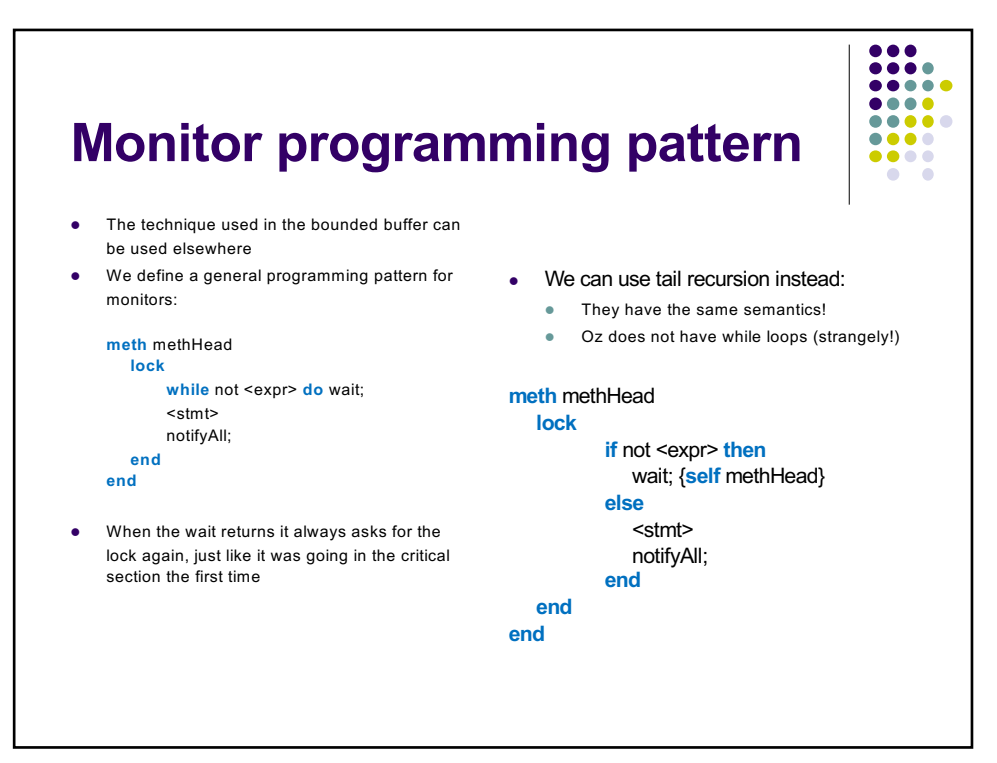

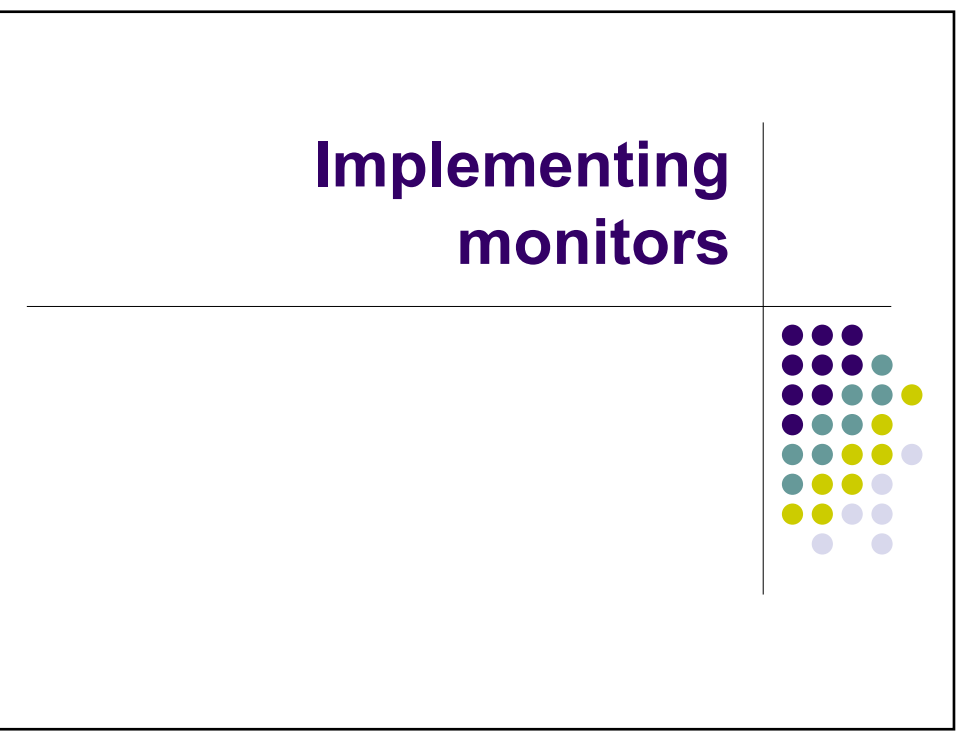

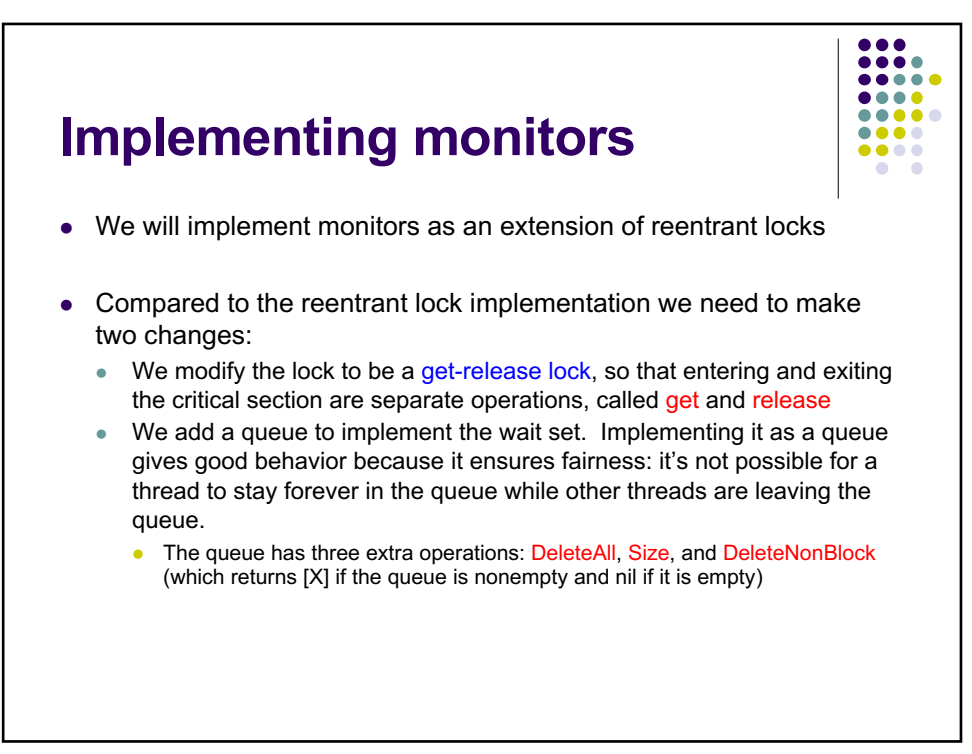

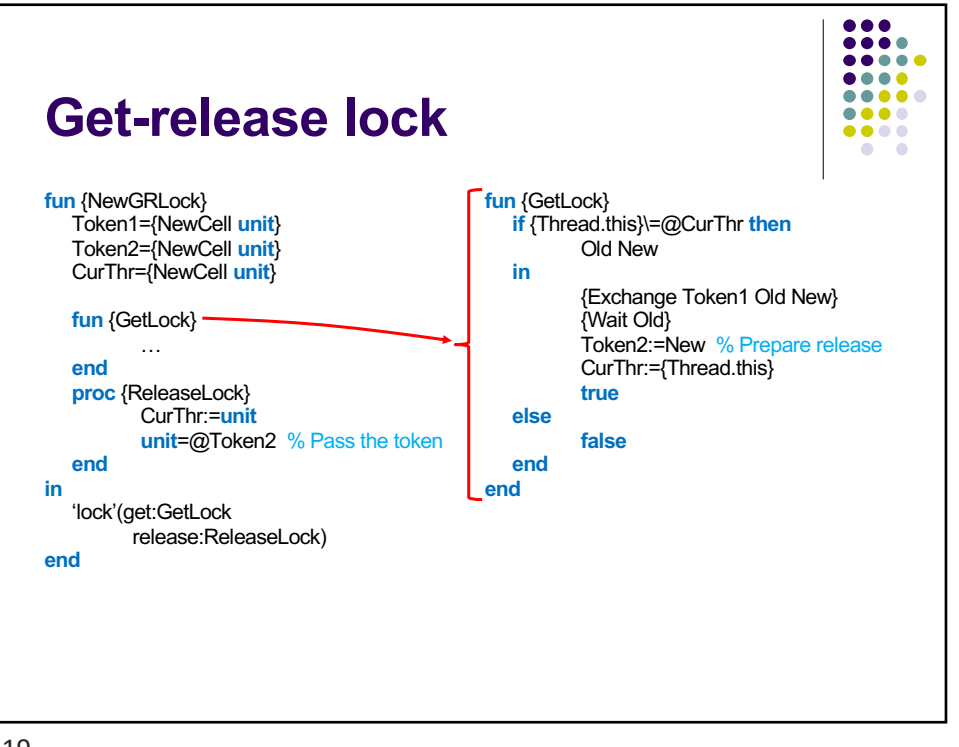

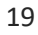

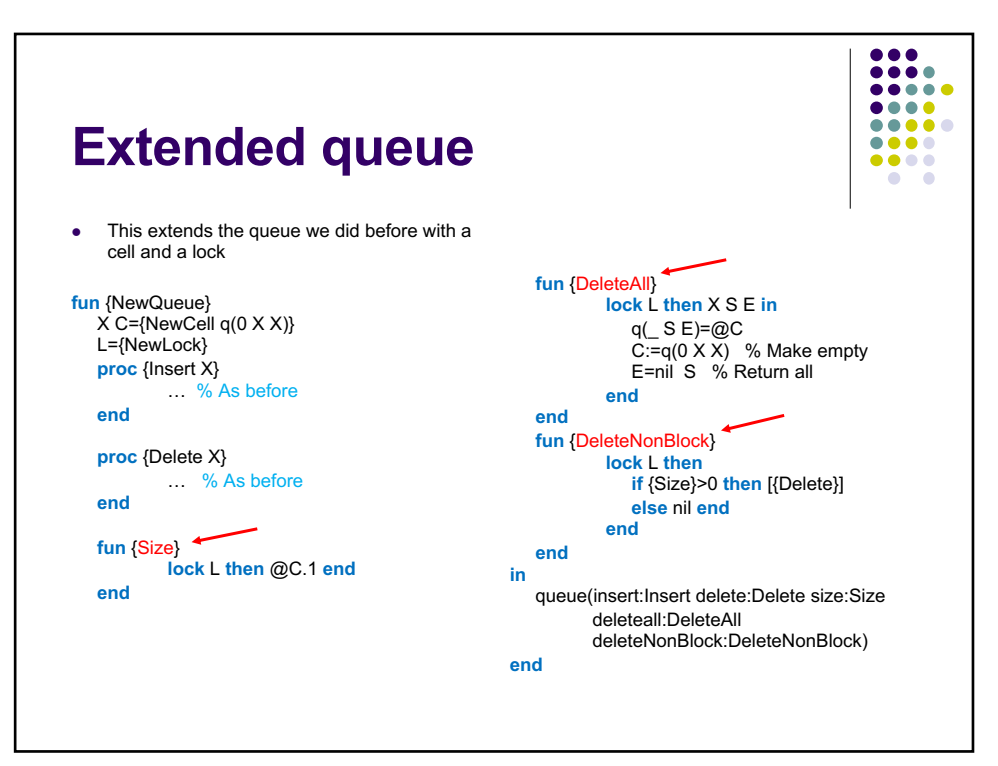

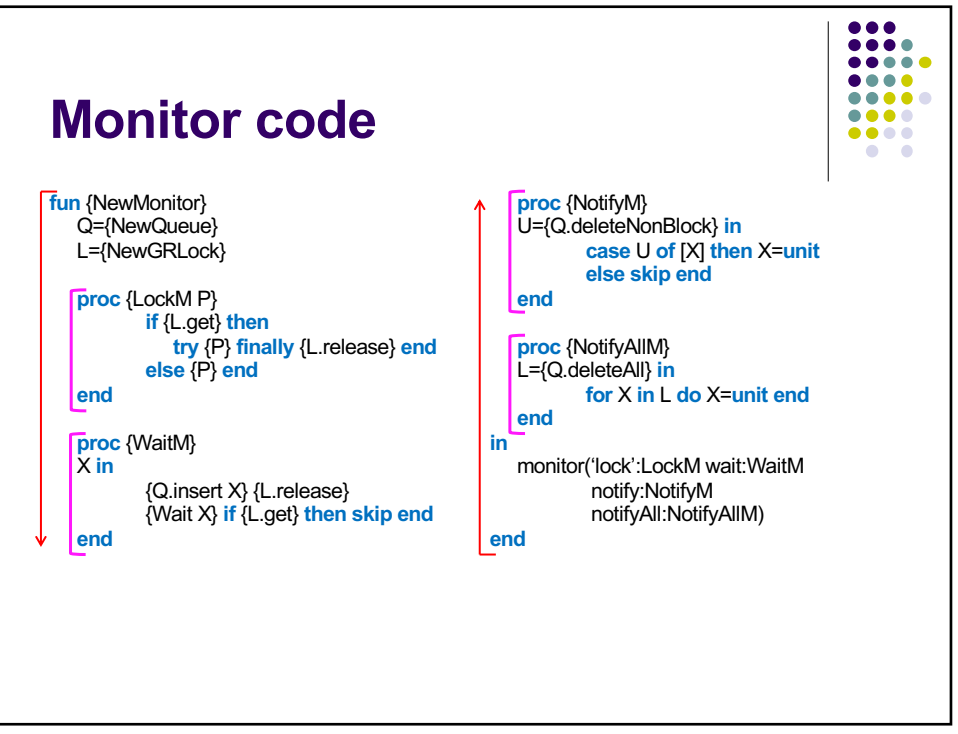

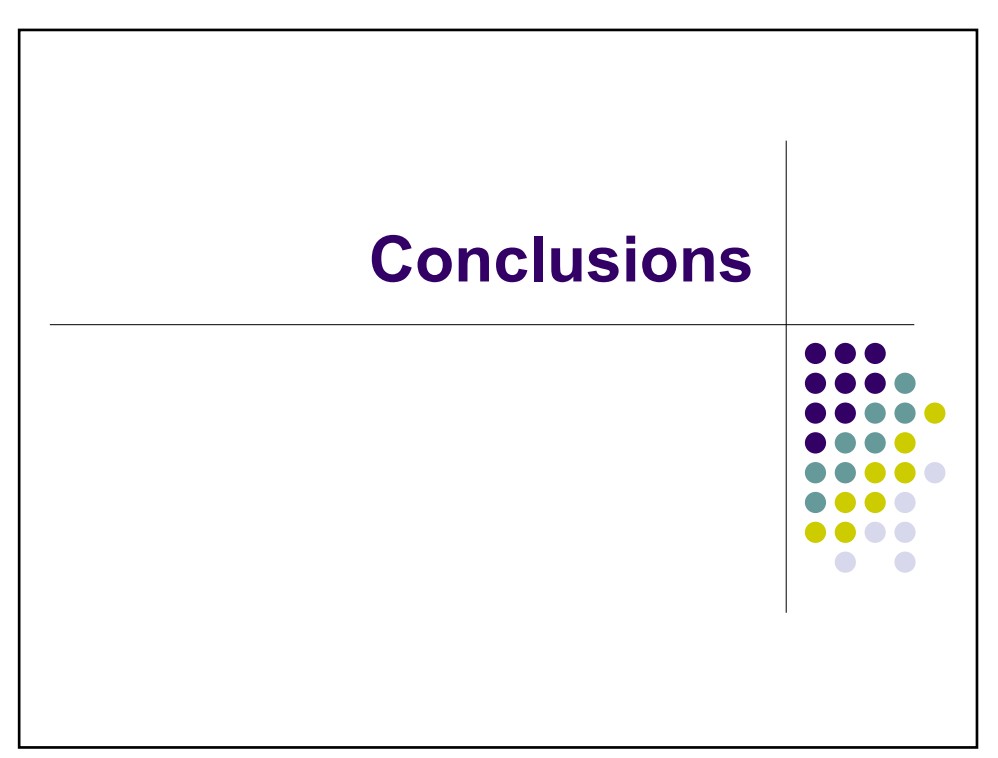

## **Conclusions**

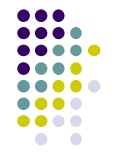

- Monitors extend locks with the ability to suspend and resume threads depending on conditions specific to the data abstraction
	- **Wait set: set (or queue) of suspended threads**
	- **Wait and notify operations: add/remove one thread in the wait set**
	- **NotifyAll operation: removing all threads, almost always the correct** operation
- Monitors are difficult to program with, unless you use a pattern
	- We have shown a general pattern for programming with monitors
	- Monitors are widely used in legacy code, but we do not recommend them for new code! They should be deprecated everywhere!
- $\bullet$  In the next lecture we will see another major extension of locks, namely transactions, which are key operations for large databases

```
% LINFO1131
% Advanced Programming Language Concepts
% Lecture 10 (Dec. 6, 2023)
% Monitor implementation
%%%%%%%%%%%%%%%%%%%%%%%%%%%%%%%%%%
% Queue data structure
% Used to implement wait set
declare
fun {NewQueue}
    X in
   q(0 \times X)end 
fun {Insert q(N S E) X}
    E1 in
   E=X|E1 q(N+1 S E1)end
fun {Delete q(N S E) X}
    S1 in
    S=X|S1 q(N-1 S1 E)
end
fun {DeleteNonBlock q(N S E) X}
    if N>0 then H S1 in
      X=[H] S=H|S1 q(N-1) S1 E)
    else
      X=nil q(N S E) end
end
fun {DeleteAll q(_ S E) L}
    X in
    L=S E=nil
    q(0 X X)
end
fun \{Size q(N_ - )\} N end
%%%%%%%%%%%%%%%%%%%%%%%%%%%%%%%%%%
% Correct implementation of monitors
% Combination of reentrant lock and queue
% Reentrant lock is split into two operations: get and release
% Queue is used as wait set for threads: a thread waits
% by means of a dataflow variable
```
% Book version may be incorrect (correct in 4th & later printings)! % Code below includes bug fix (see book Errata page)

```
declare
proc {NewMonitor ?LockM ?WaitM ?NotifyM ?NotifyAllM}
    Q={NewCell {NewQueue}}
    Token1={NewCell unit}
    Token2={NewCell unit}
    CurThr={NewCell unit}
    % Returns true if got the lock, false if not (already inside)
    fun {GetLock}
       if {Thread.this}\=@CurThr then Old New in
           {Exchange Token1 Old New}
          {Wait Old}
          Token2:=New
          CurThr:={Thread.this}
          true
       else false end
    end
    proc {ReleaseLock}
       CurThr:=unit
       unit=@Token2
    end
in
    proc {LockM P}
       if {GetLock} then
          try {P} finally {ReleaseLock} end
       else {P} end
    end
    proc {WaitM}
    X in
      Q:=\{Insert\ Q\ X\} {ReleaseLock} {Wait X}
       if {GetLock} then skip end
    end
    proc {NotifyM}
    X in
       Q:={DeleteNonBlock @Q X}
       case X of [U] then U=unit else skip end
    end
    proc {NotifyAllM}
    L in
       Q:={DeleteAll @Q L}
       {ForAll L proc {$ X} X=unit end}
    end
end
```

```
%%%%%%%%%%%%%%%%%%%%%%%%%%%%%%%%%%
```

```
% LINFO1131
% Advanced Programming Language Concepts
% Lecture 10 (Dec. 6, 2023)
% Shared-state concurrency
% - Bounded buffer with monitors
%%%%%%%%%%%%%%%%%%%
% 1. Bounded buffer (Buggy version)
declare
class Buffer
    attr
       buf first last n i
       lockm waitm notifym notifyallm
    meth init(N)
       buf:={NewArray 0 N-1 null}
       first:=0 last:=0 n:=N i:=0
       {NewMonitor @lockm @waitm @notifym @notifyallm}
    end
    meth put(X)
       {@lockm
        proc {$}
           % Wait until buffer is not full (@i<@n)
           % BUGGY because other thread can slip in
           if @i==@n then {@waitm} end
           % Now add one element:
           @buf.@last:=X
           last:=(@last+1) mod @n
           i:=@i+1
           {@notifyallm}
       end}
    end
    meth get(X)
       {@lockm
        proc {$}
           % Wait until buffer is not empty (@i>0)
           if @i==0 then {@waitm} end
           % Now remove one element:
           X=@buf.@first
           first:=(@first+1) mod @n
          i:=0i-1 {@notifyallm}
        end}
    end
end
%%%%%%%%%%%%%%%%%%%
% 2. Bounded buffer (correct version)
```

```
declare
class Buffer
    attr
       buf first last n i
       lockm waitm notifym notifyallm
    meth init(N)
       buf:={NewArray 0 N-1 null}
      first:=0 last:=0 n:=N i:=0
       {NewMonitor @lockm @waitm @notifym @notifyallm}
    end
   meth put(X) /* correct version */ {@lockm
        proc {$}
           % Wait until buffer is not full (@i<@n)
            if @i==@n then
               {@waitm}
               /* condition might become false here */
              {self put(X)} /* test cond. again */ else
               % Now add one element:
               @buf.@last:=X
               last:=(@last+1) mod @n
              i:=0i+1 {@notifyallm}
           end
       end}
    end
   meth get(X) {@lockm
        proc {$}
           % Wait until buffer is not empty (@i>0)
           if @i==0 then
               {@waitm}
               /* condition might become false here */
              {self get(X)} /* test condition again */ else
               % Now remove one element:
               X=@buf.@first
               first:=(@first+1) mod @n
              i:=0i-1 {@notifyallm}
           end
        end}
    end
end
%%%%%%%%%%%%%%%%%%%
% 3. Example execution of bounded buffer
```
declare

BB={New Buffer init(3)}  ${BB put(a)}$ local X in {BB get(X)} {Browse X} end  ${BB put(a)}$  ${BB put(b)}$  ${BB put(c)}$ {Browse 'try fourth'}  ${BB put(d)}$ {Browse 'end fourth'} local X in {BB get(X)} {Browse X} end local X in {BB get(X)} {Browse X} end {Browse 'after get'} local X in {BB get(X)} {Browse X} end {Browse 'after get'}  ${BB put(f)}$ %%%%%%%%%%%%%%%%%%%

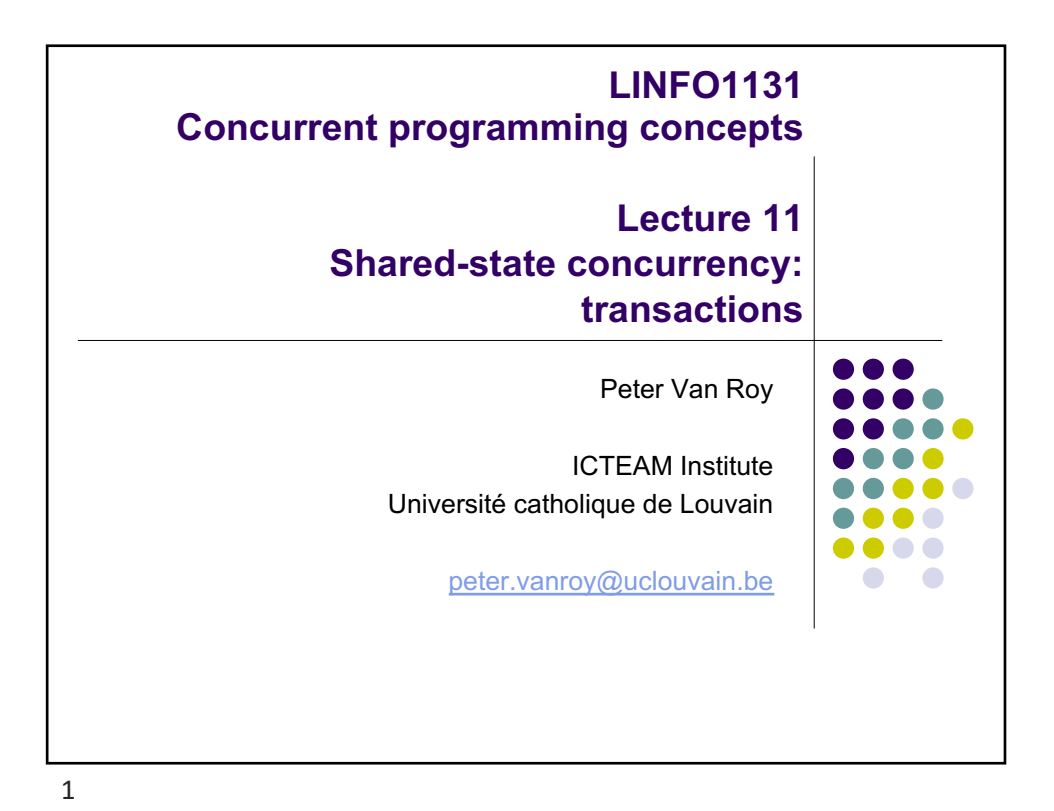

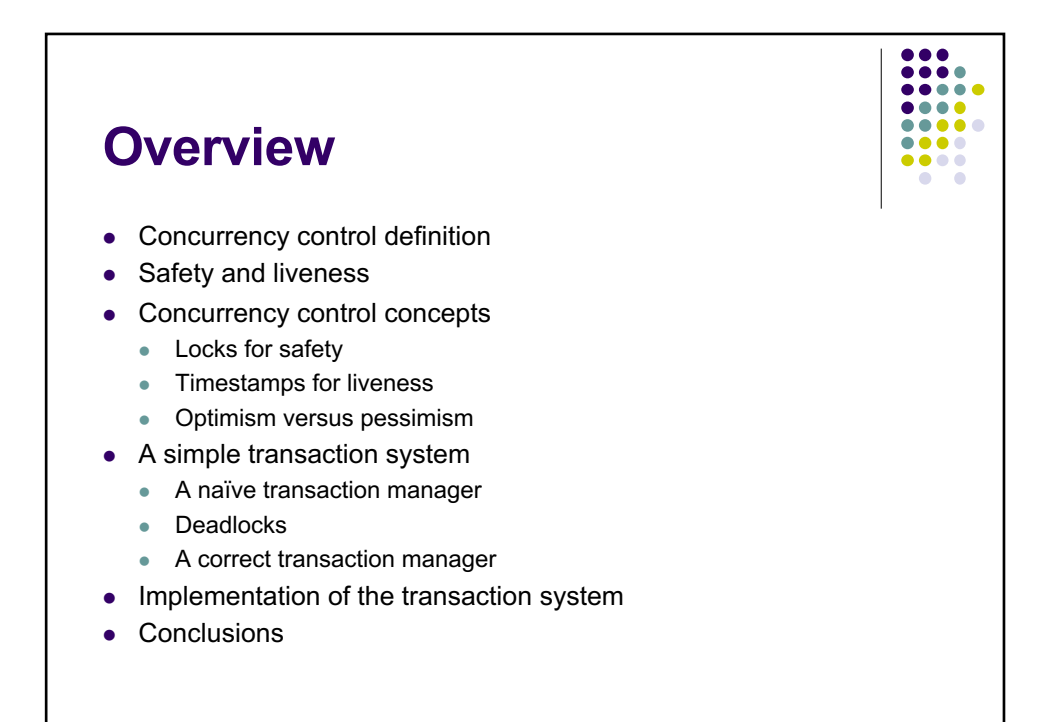

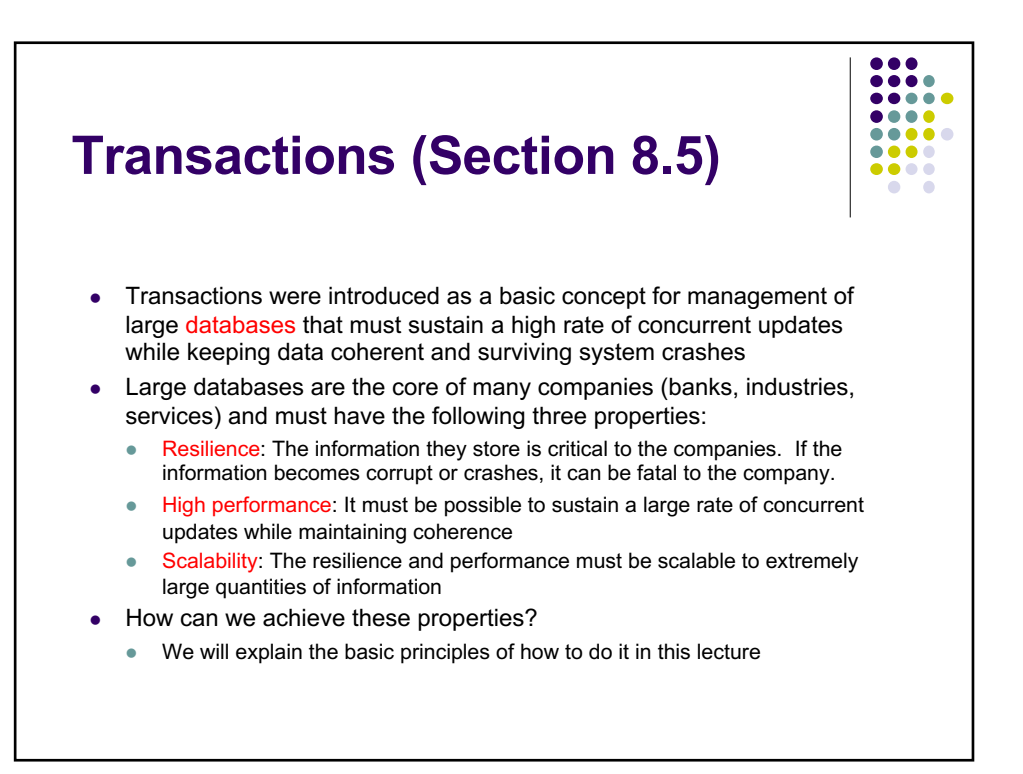

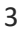

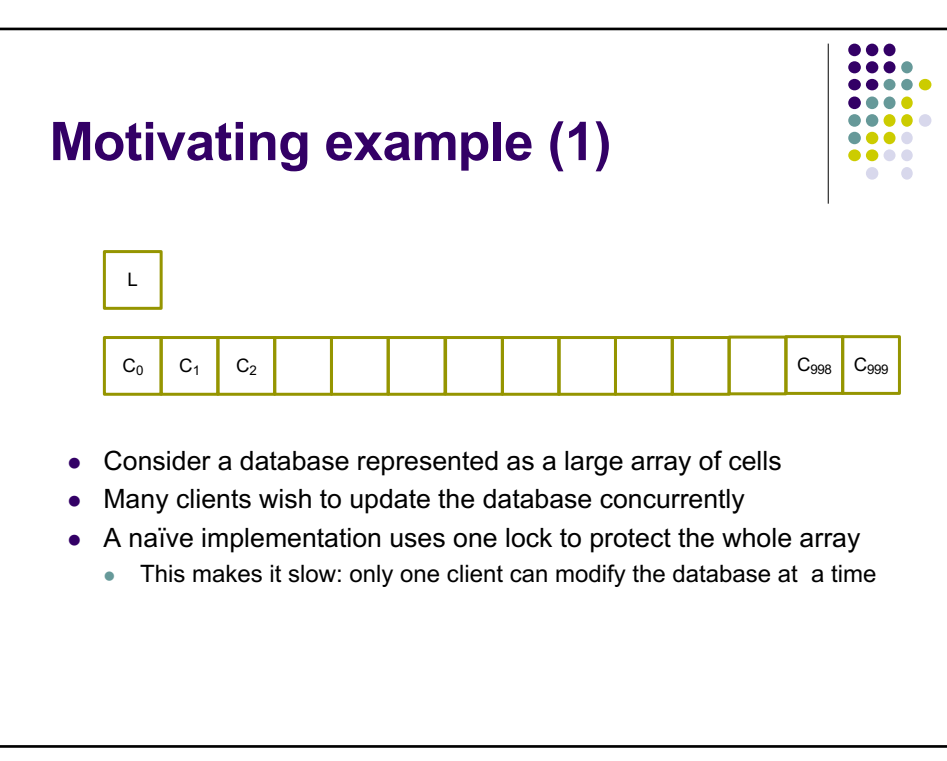

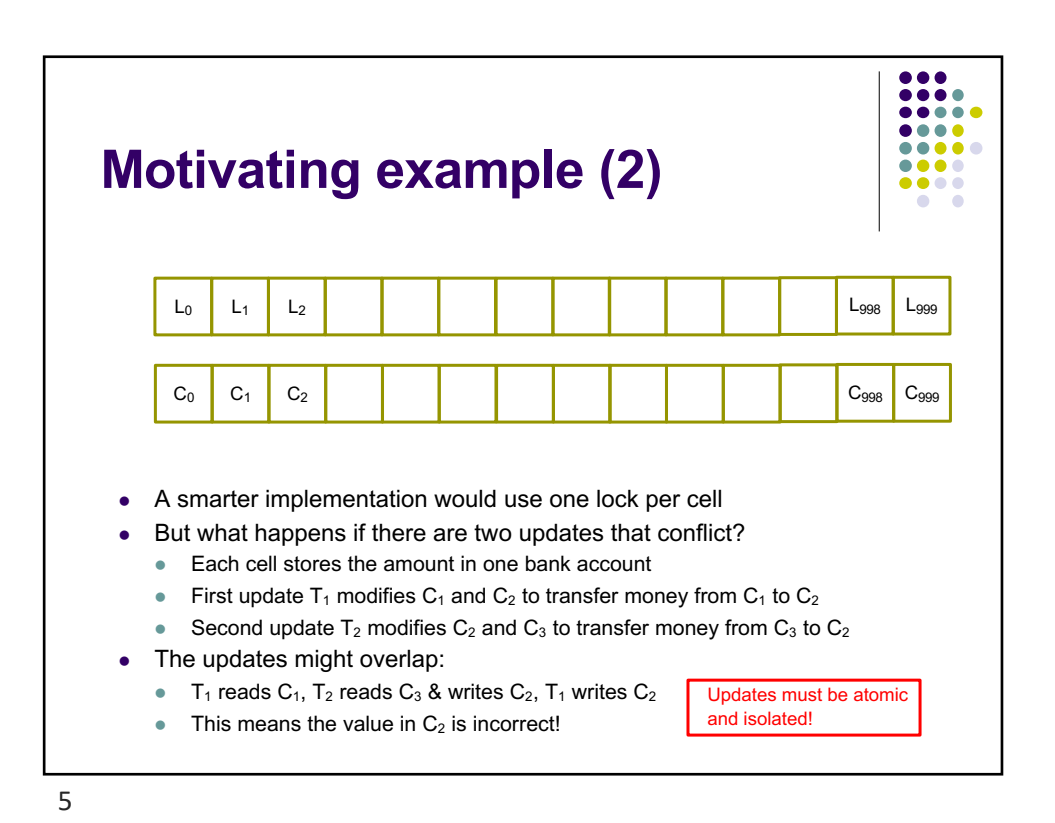

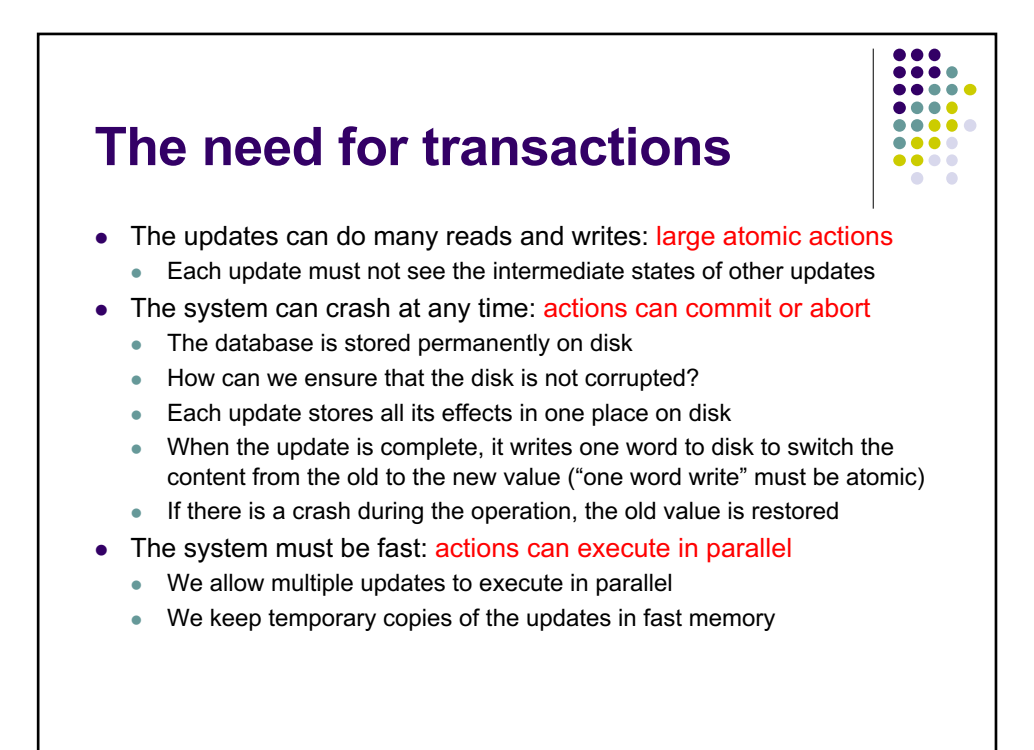

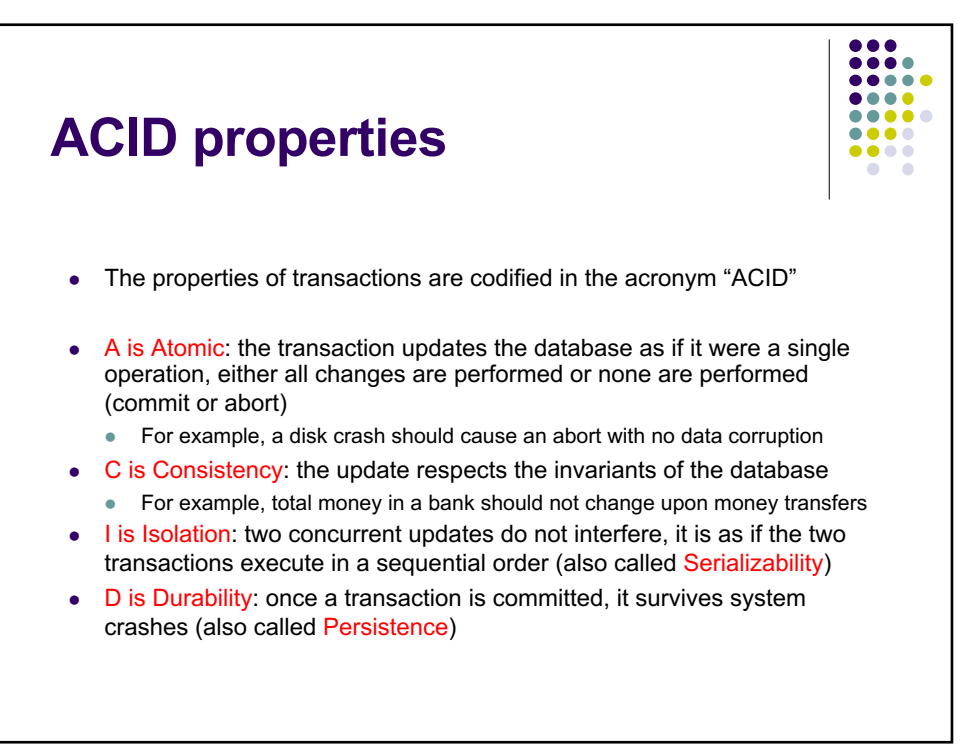

 $\overline{7}$ 

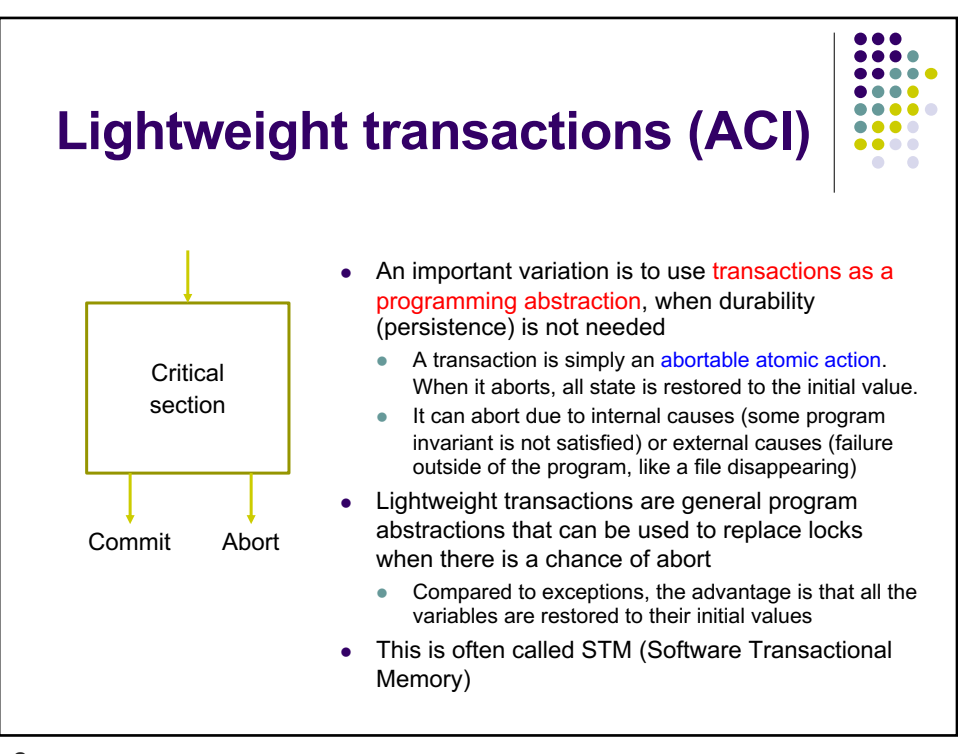

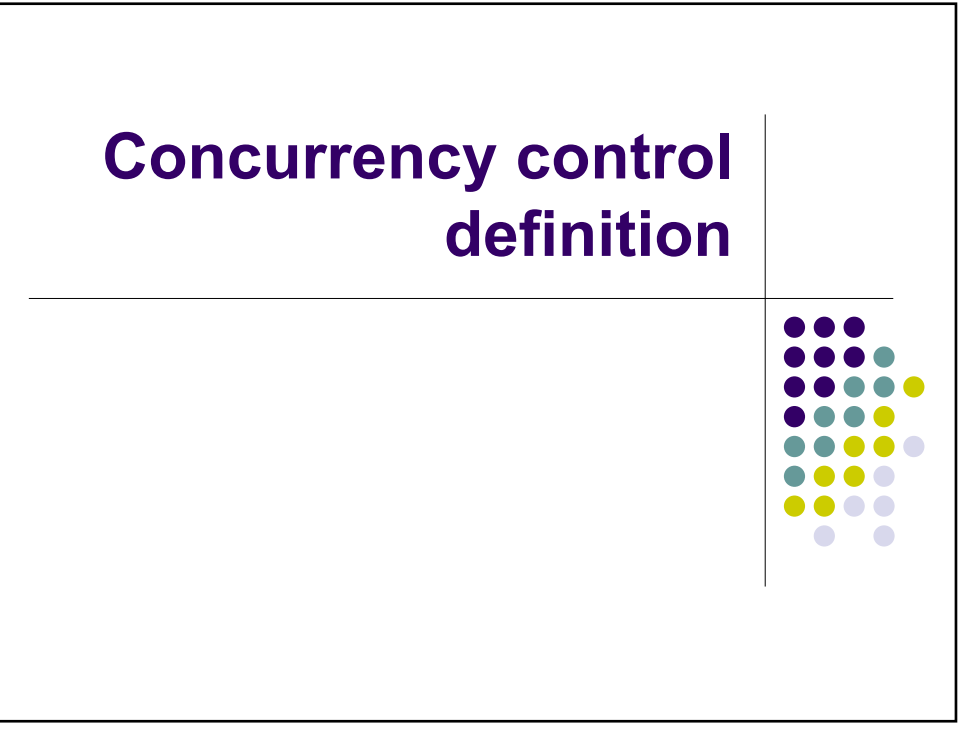

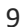

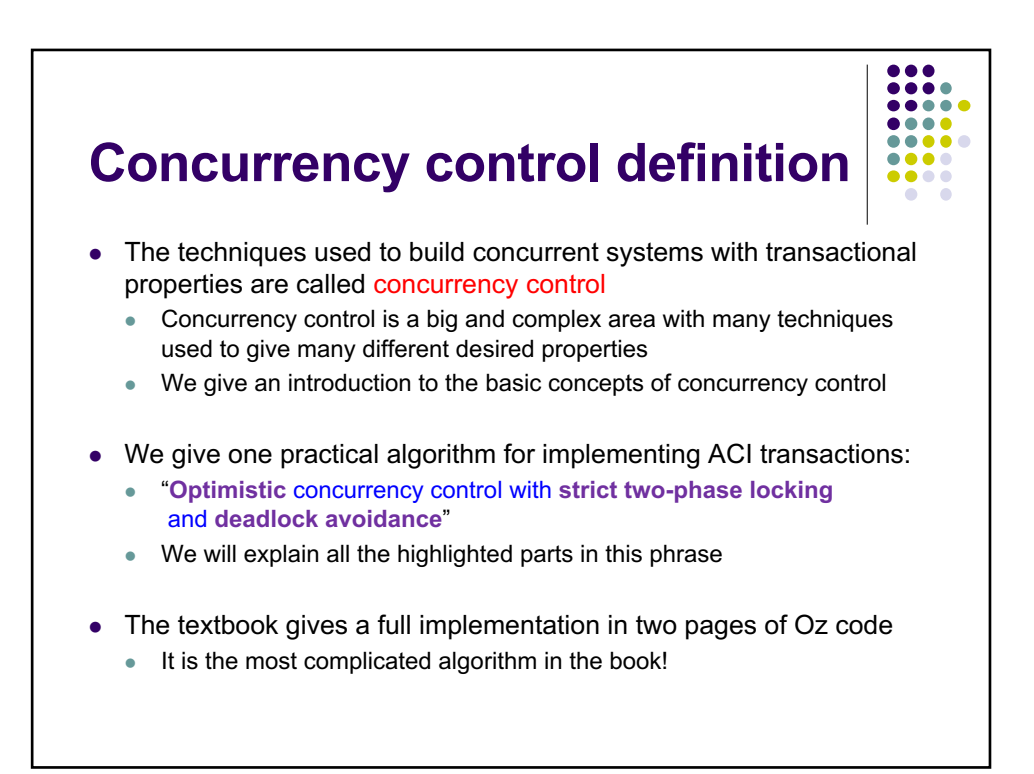

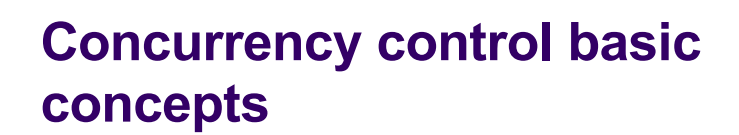

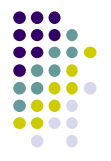

- Axes of variation:
	- Optimism versus pessimism: how to give locks depending on the cost of failure
	- Lock management: how to give locks to guarantee serializability
	- Deadlock management: how to give locks to avoid circular dependencies
- Two kinds of properties:
	- Safety: never do anything wrong (e.g., system invariant)
	- Liveness: make progress (e.g., no starvation)
- Primitive building blocks:
	- Locks: control access to entities (important for safety)
	- Timestamps: give priorities to operations (important for liveness)

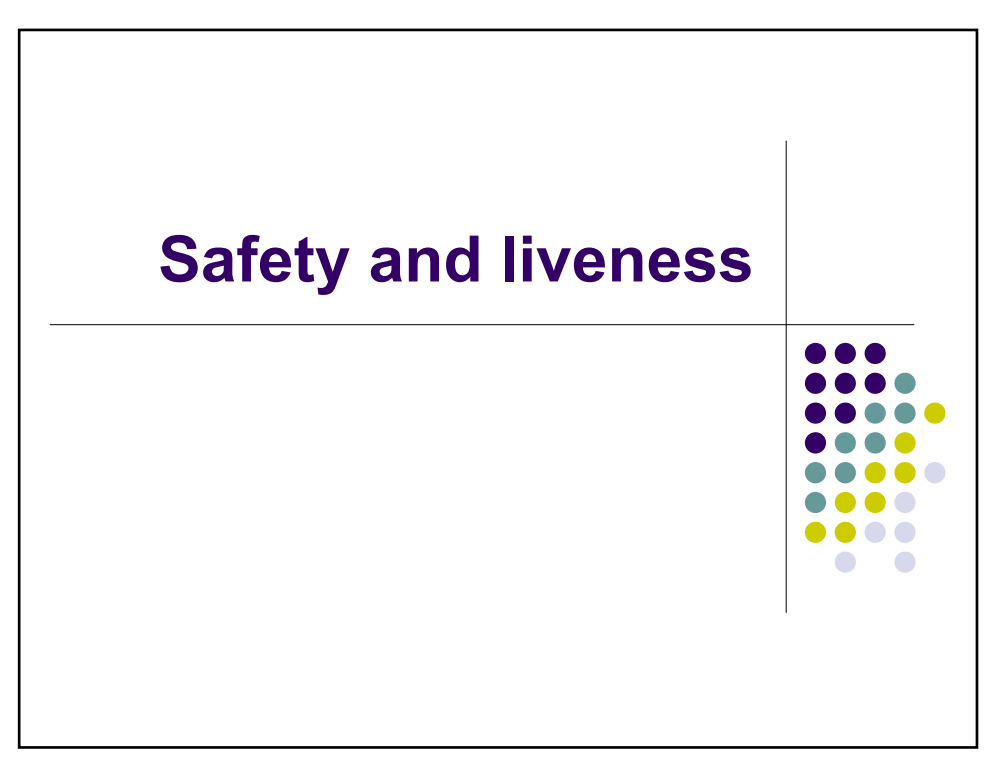

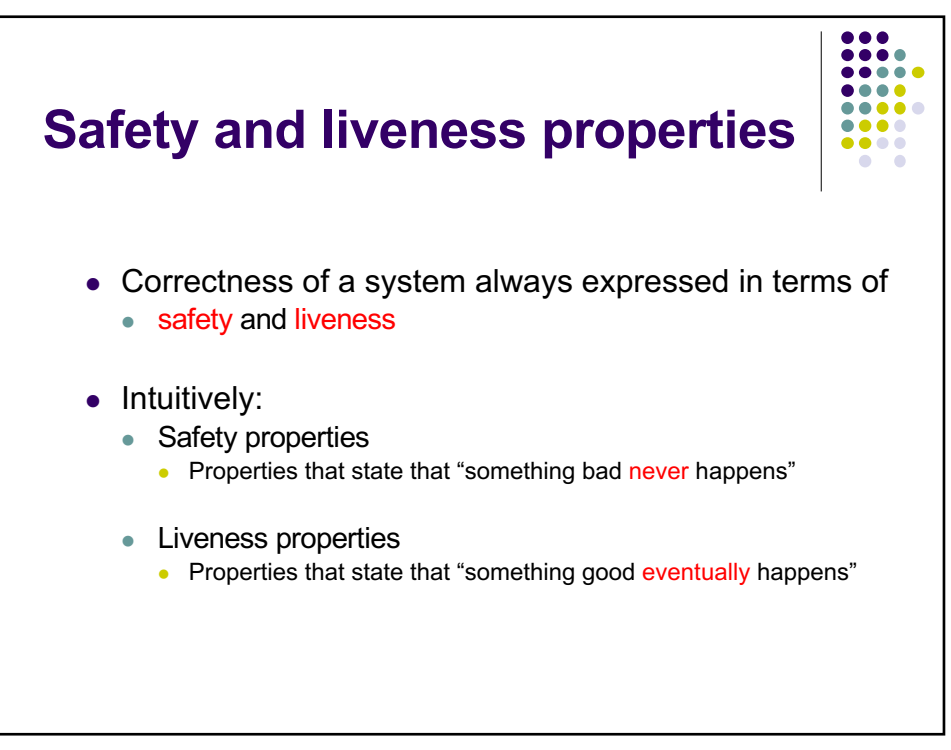

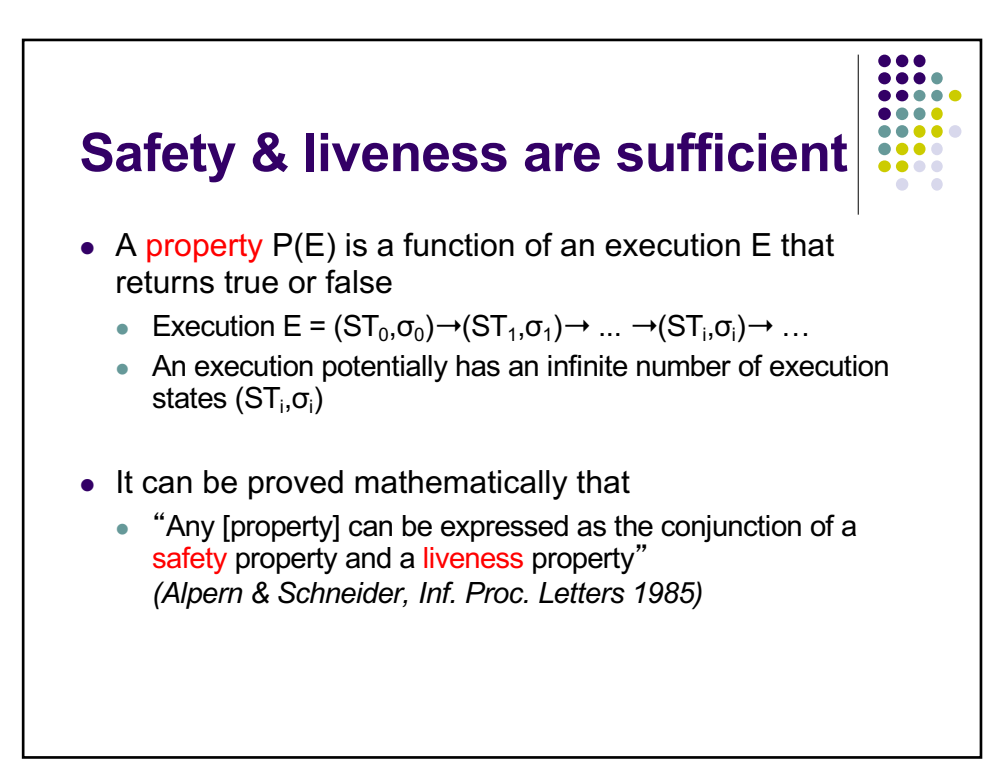

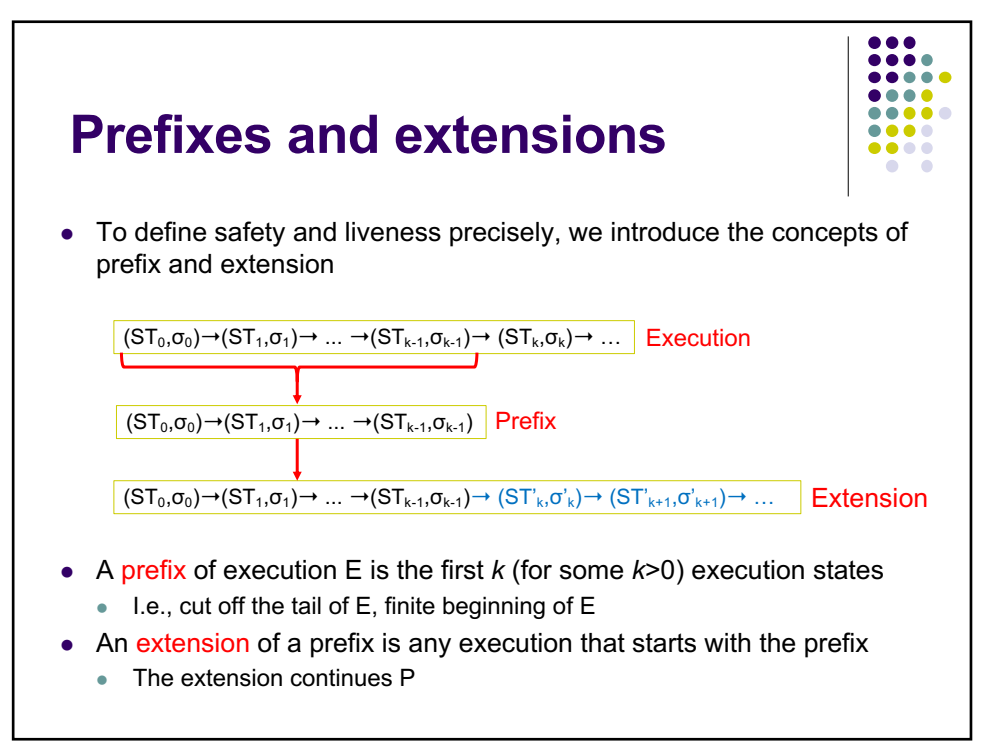

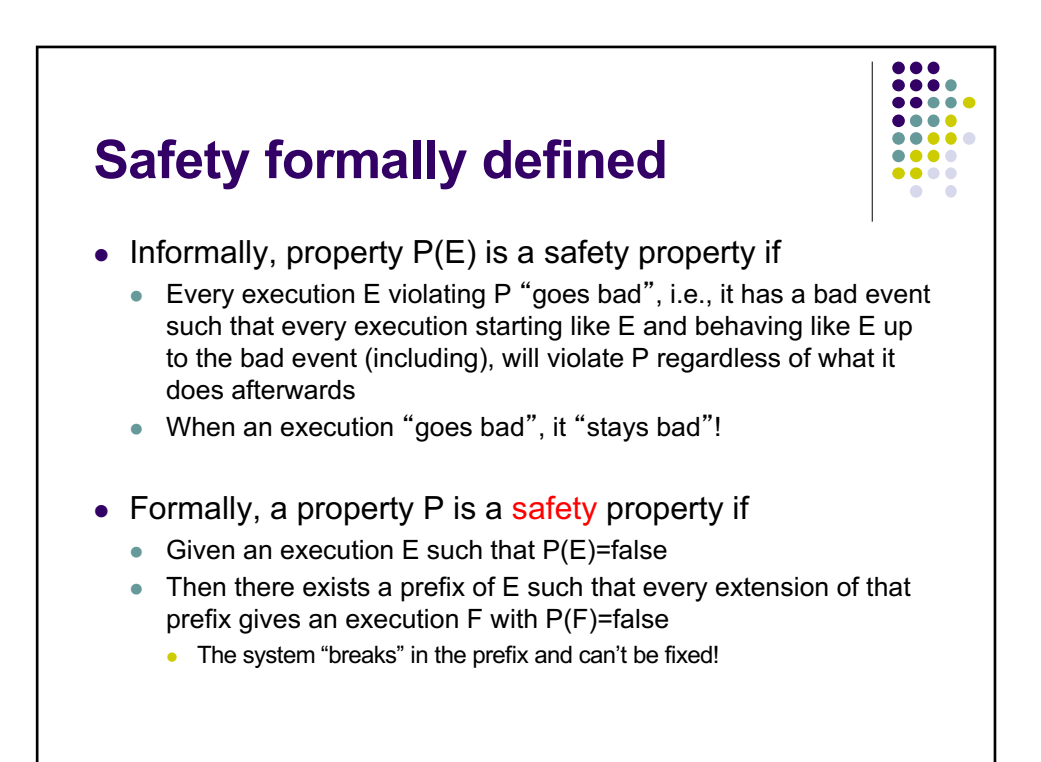

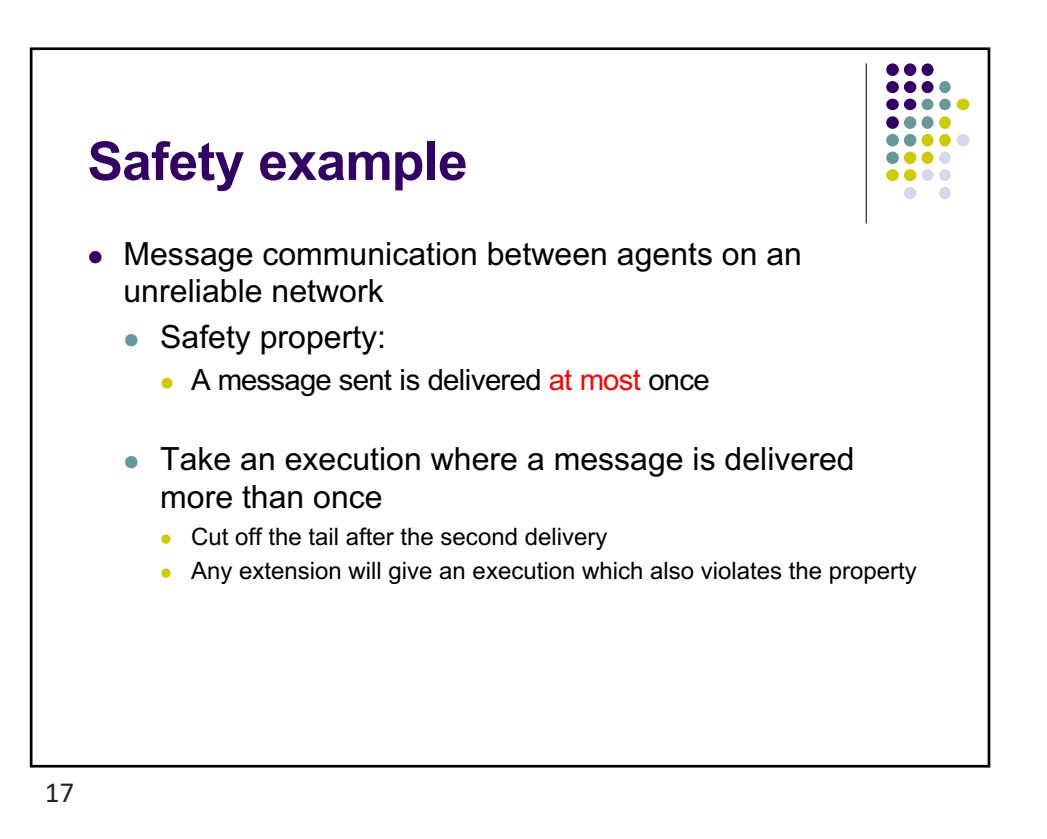

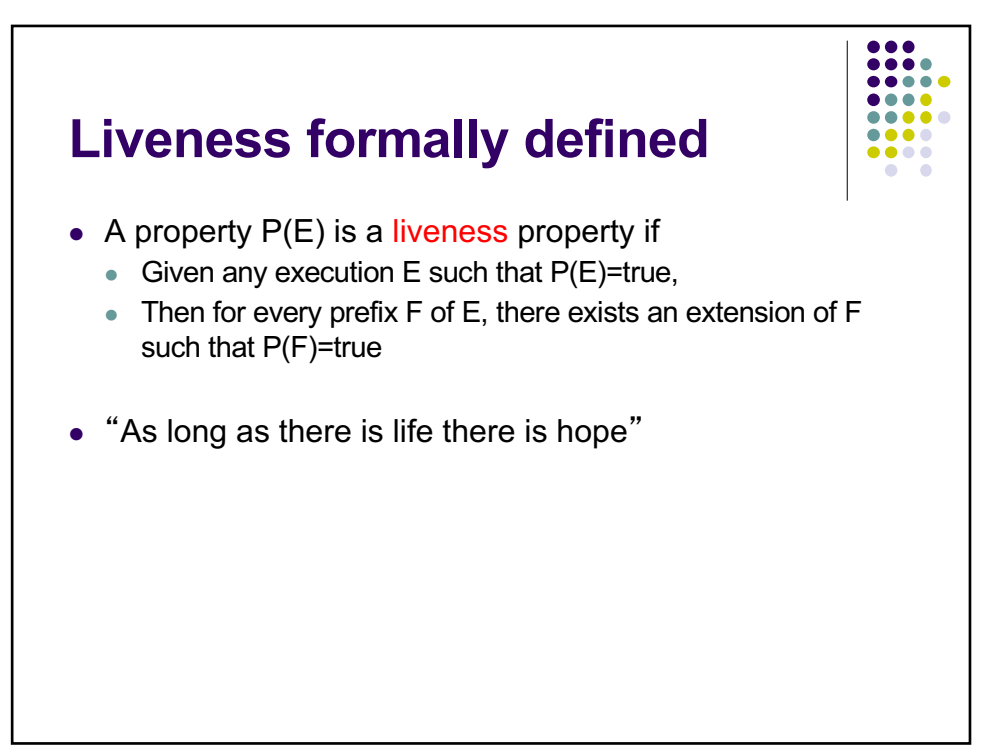

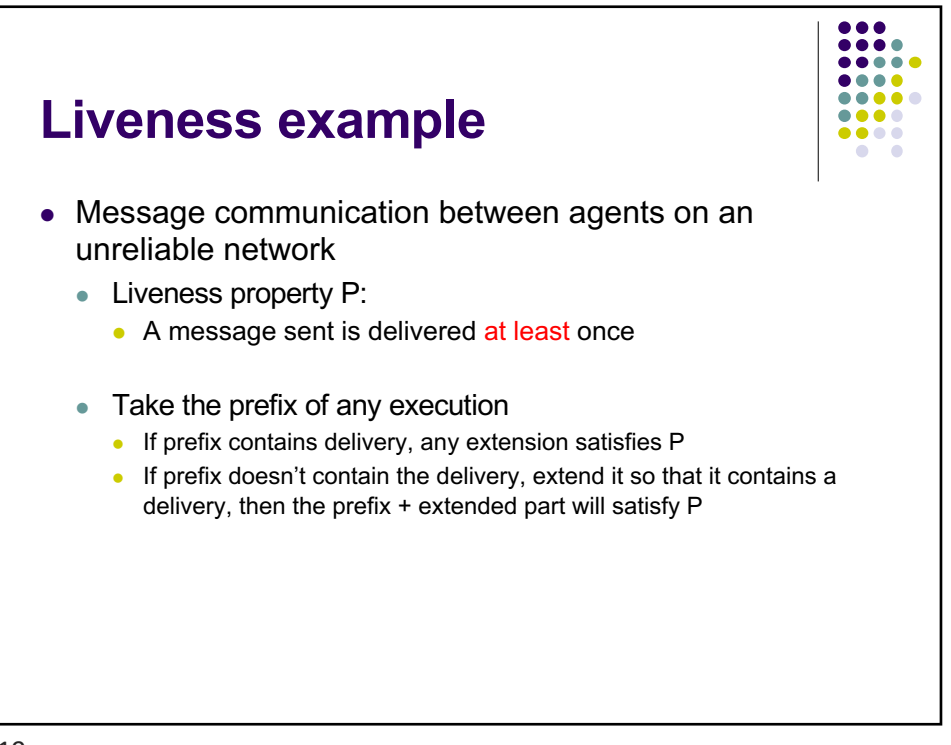

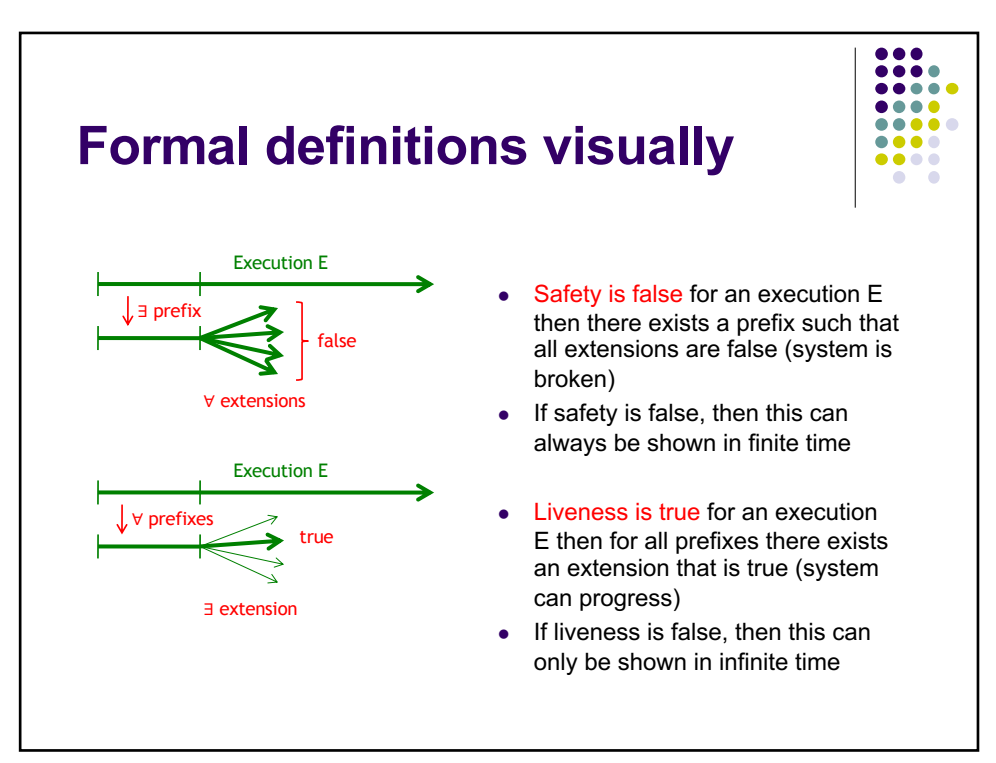

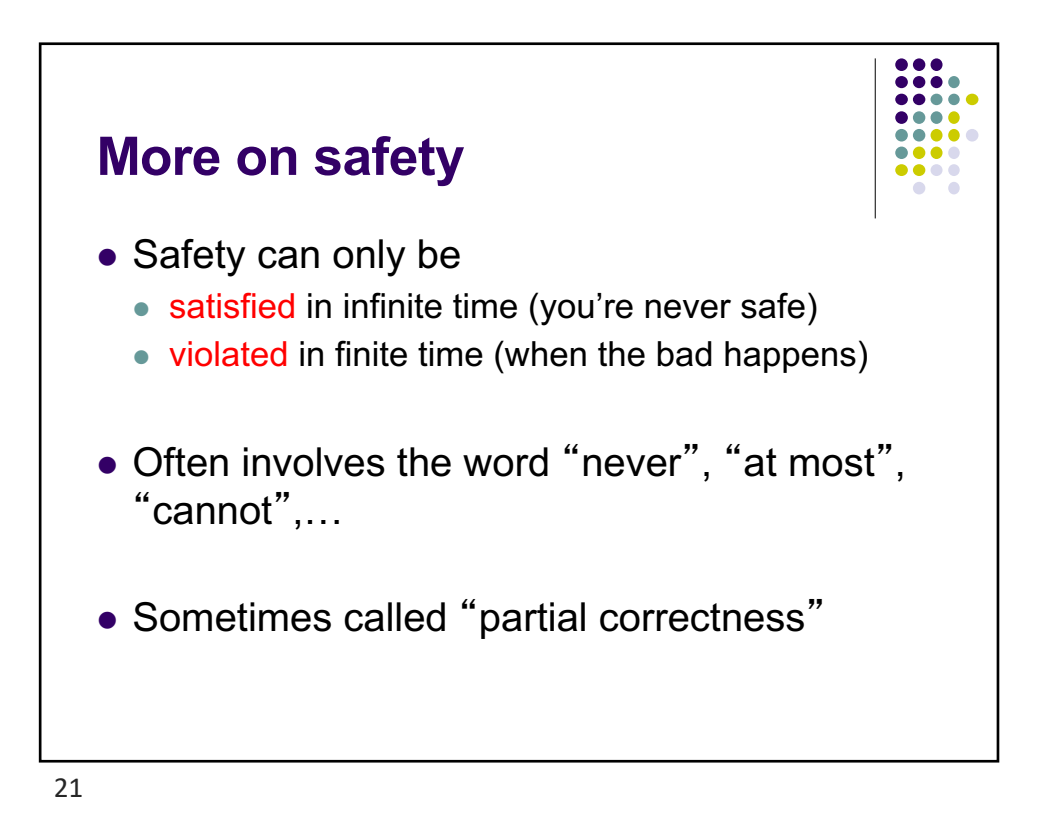

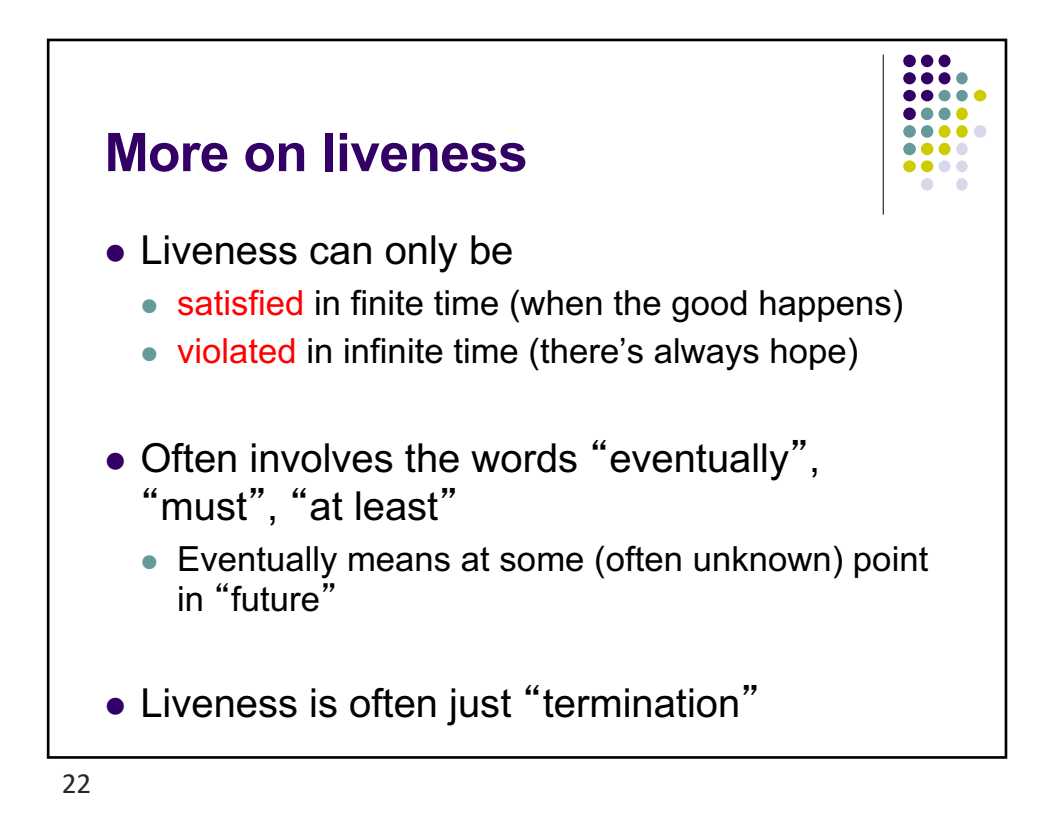

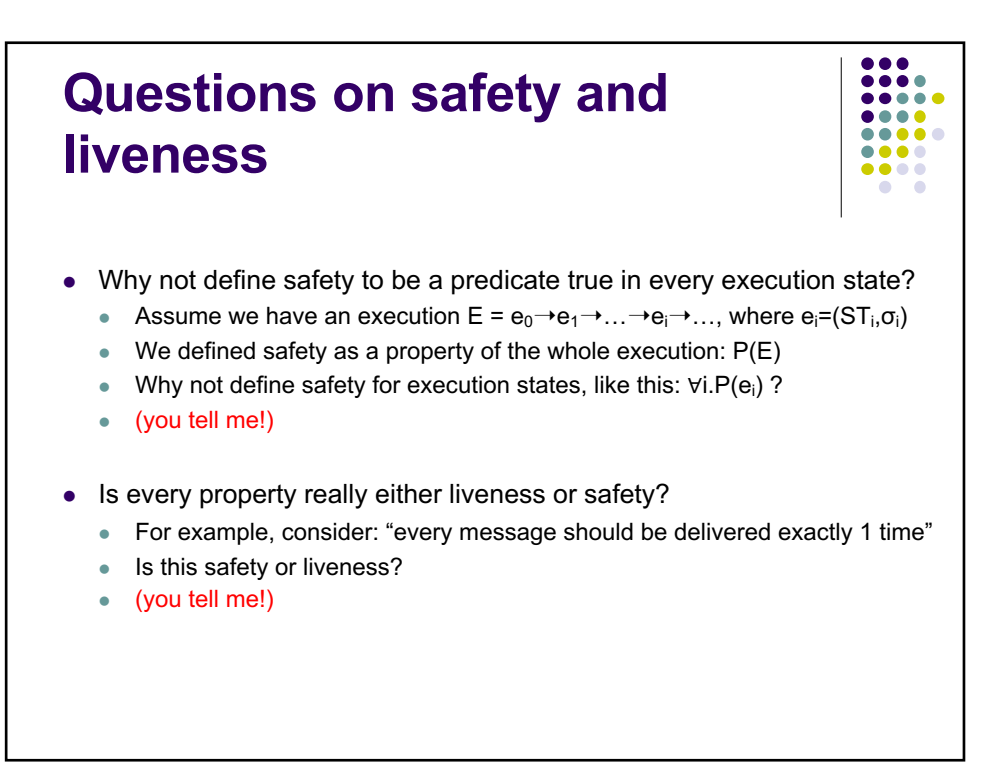

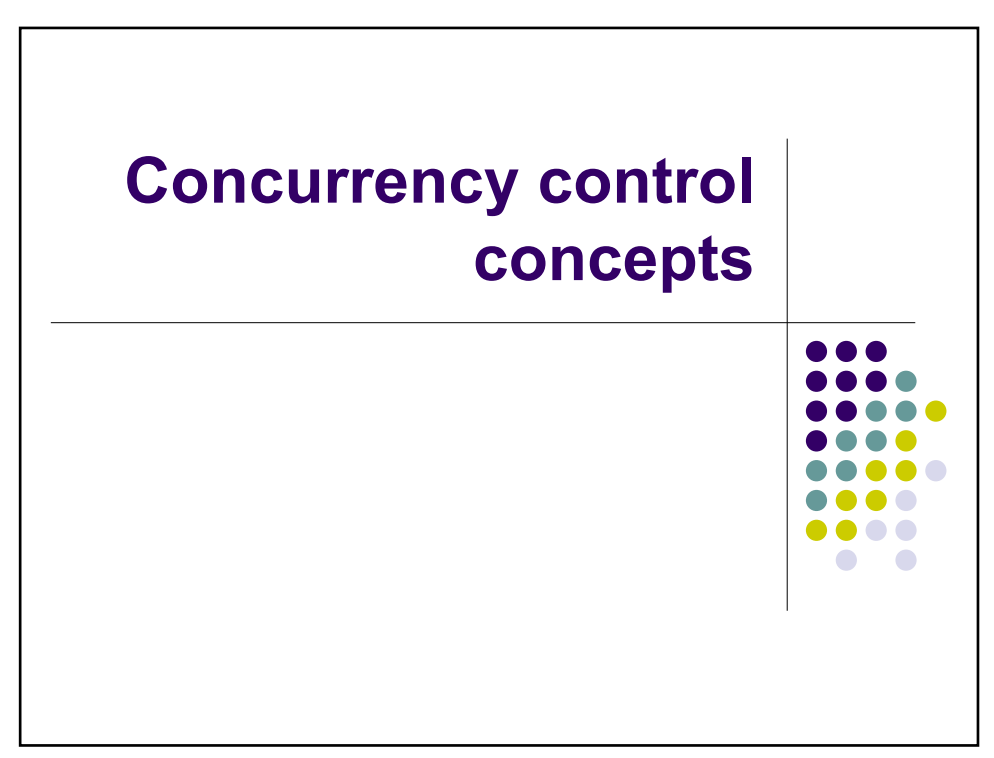

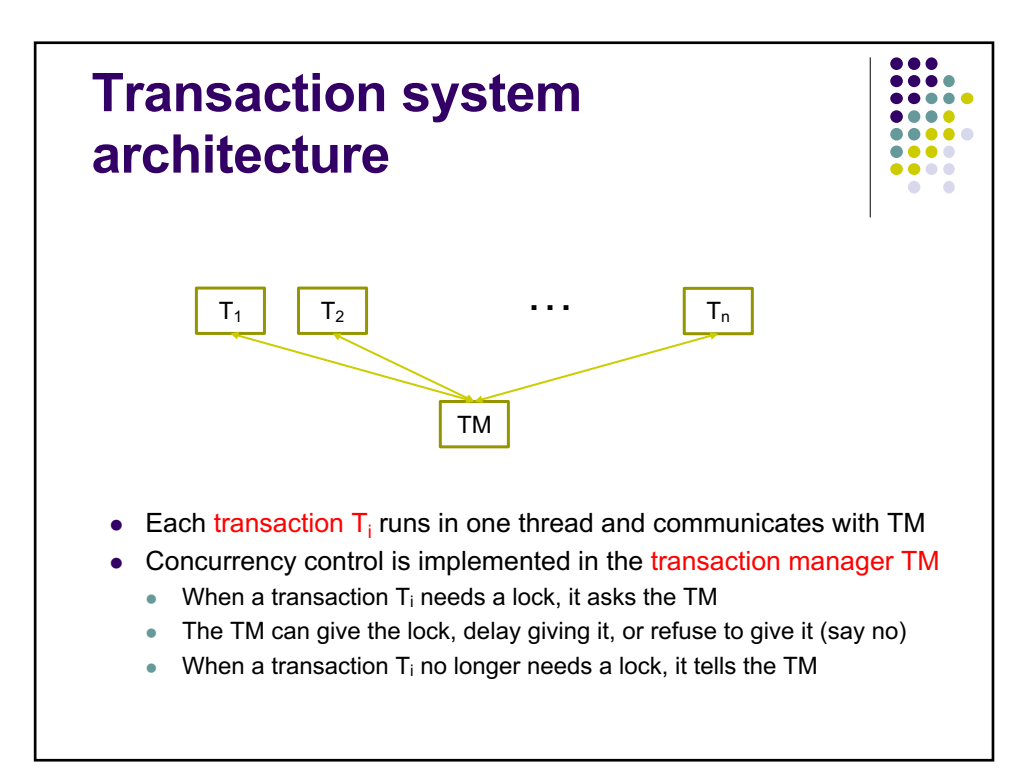

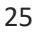

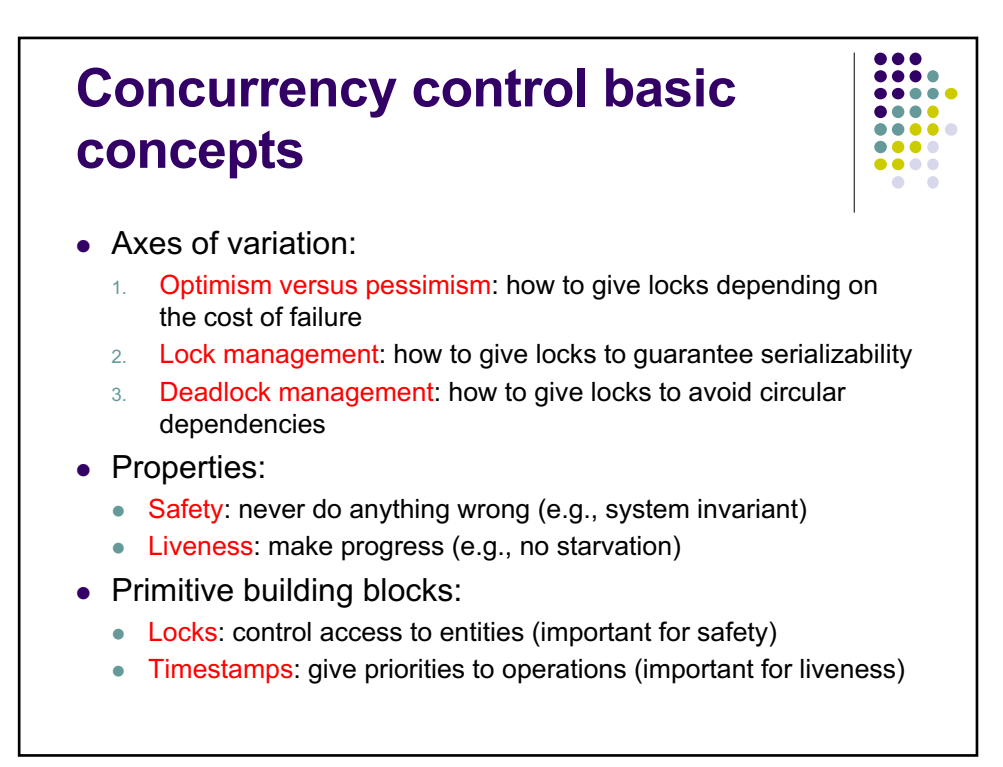

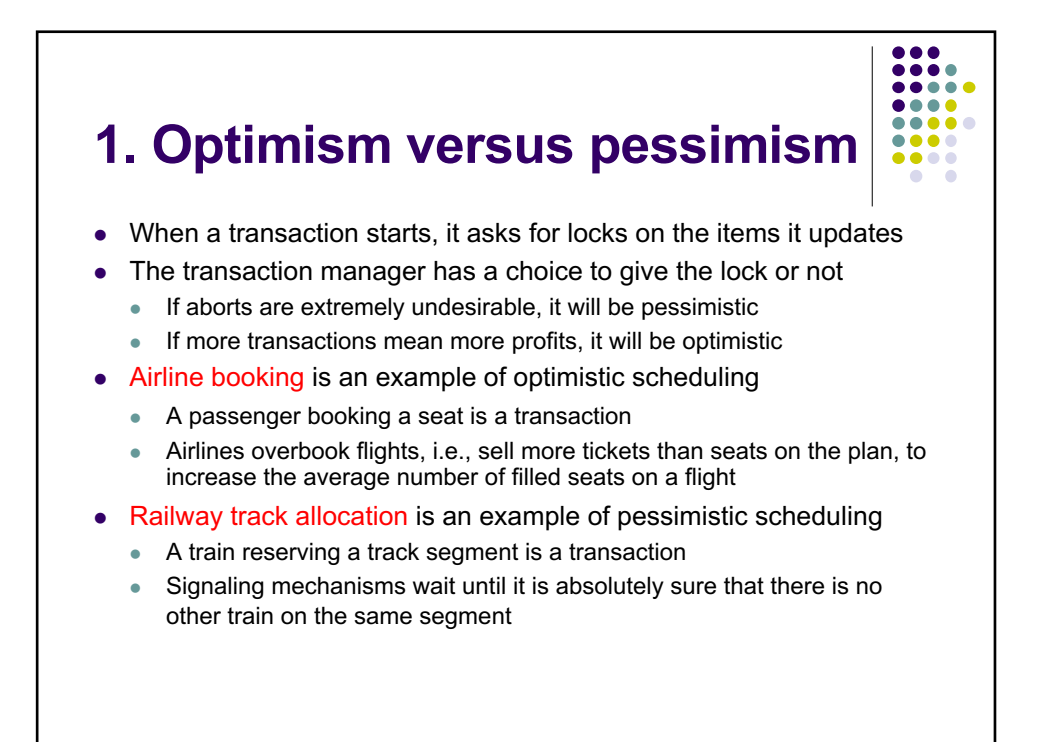

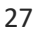

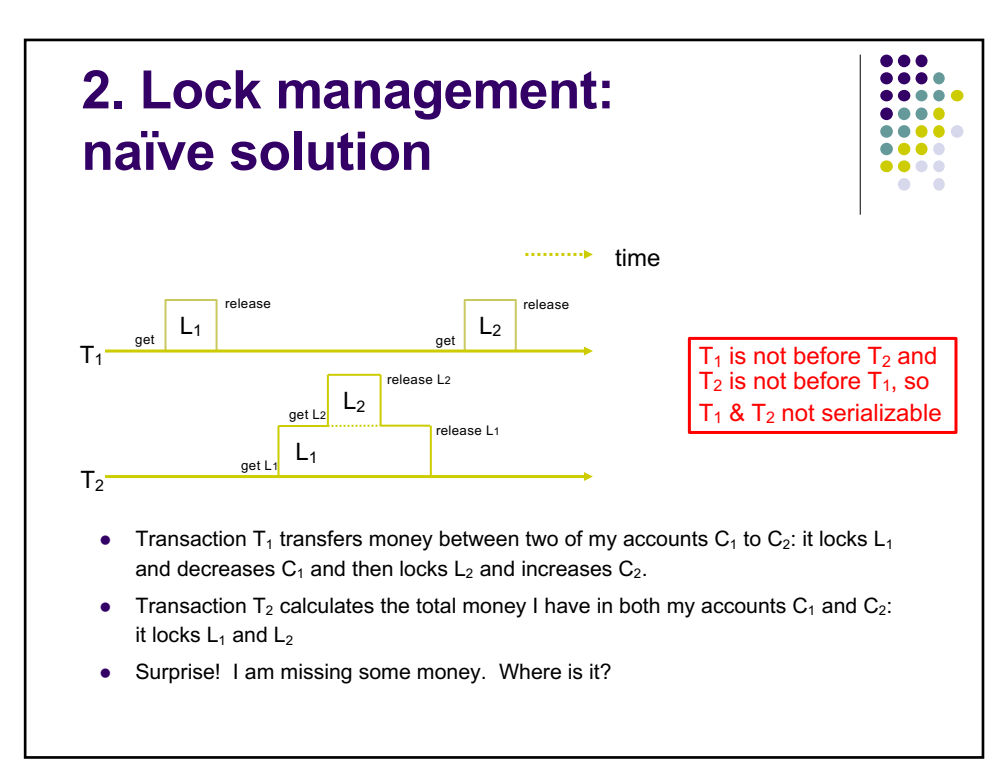

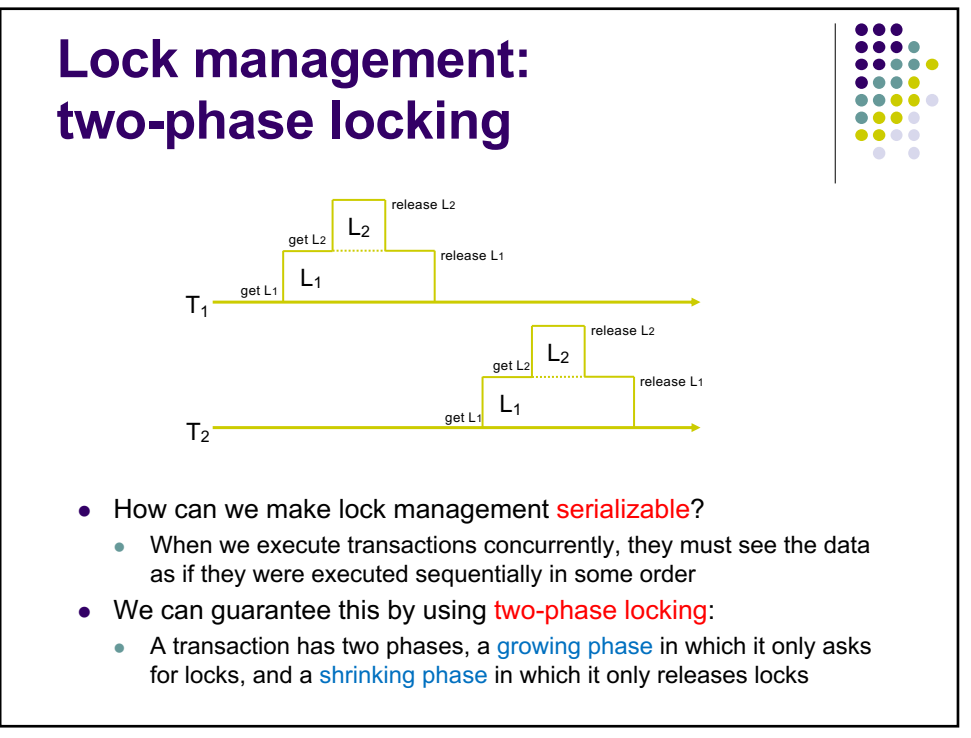

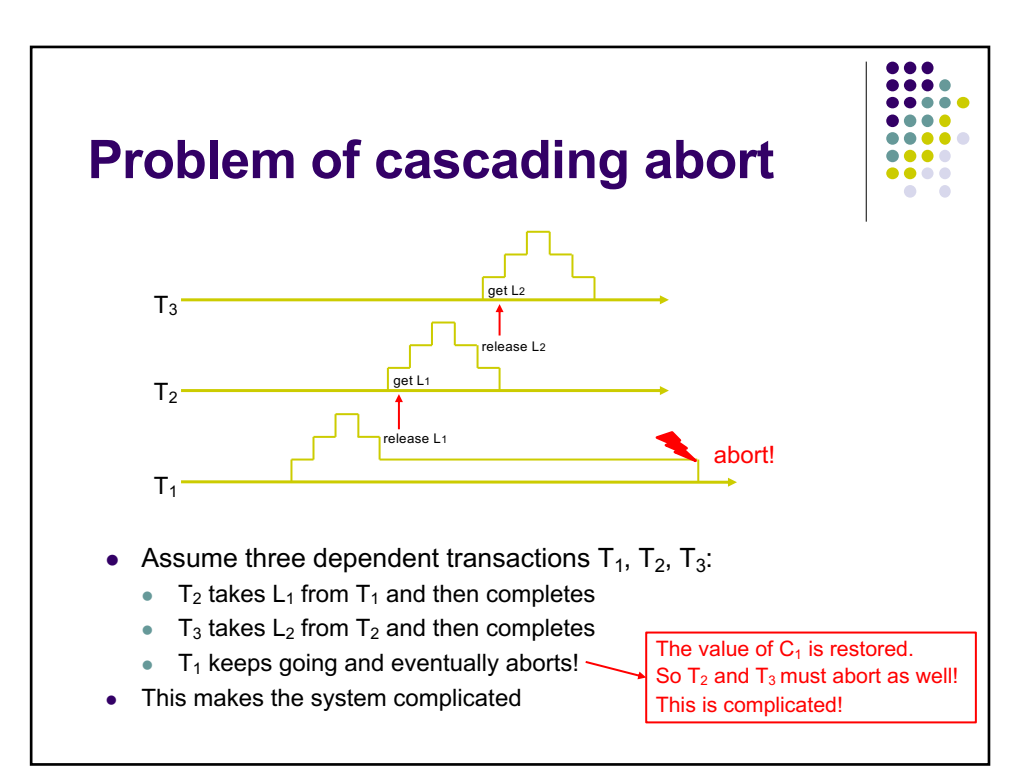

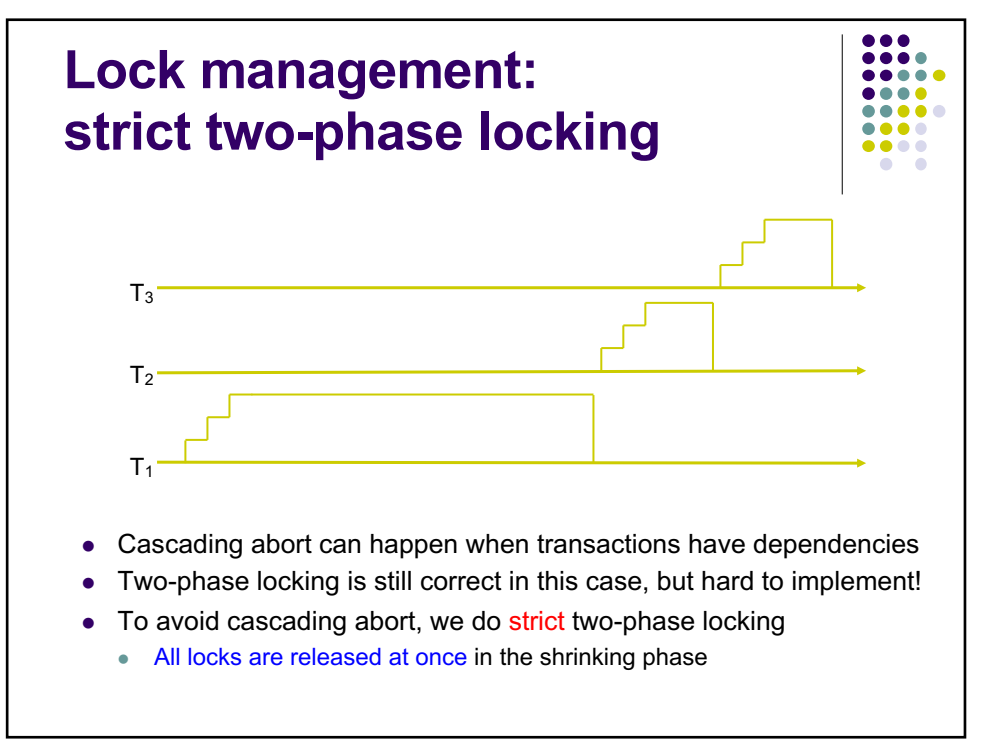

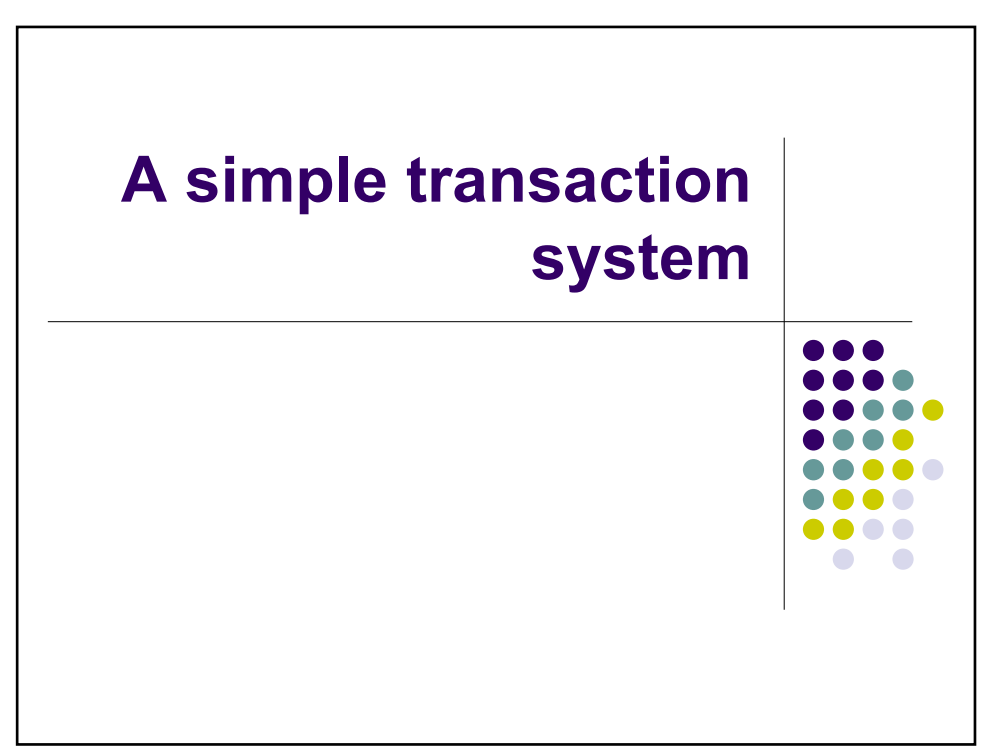

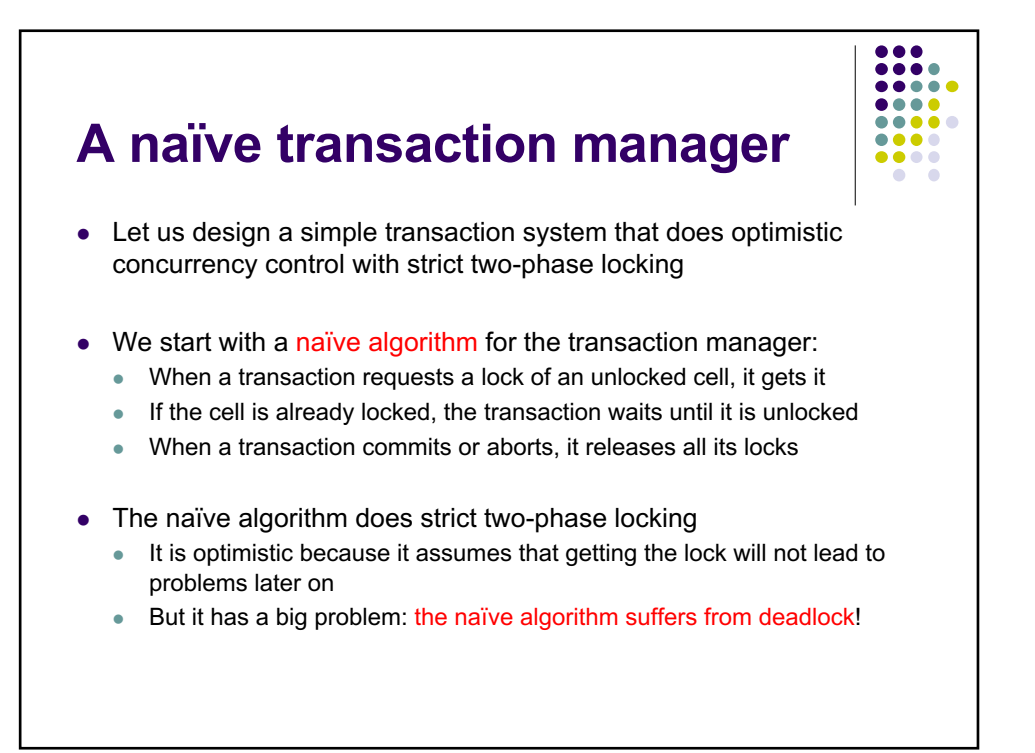

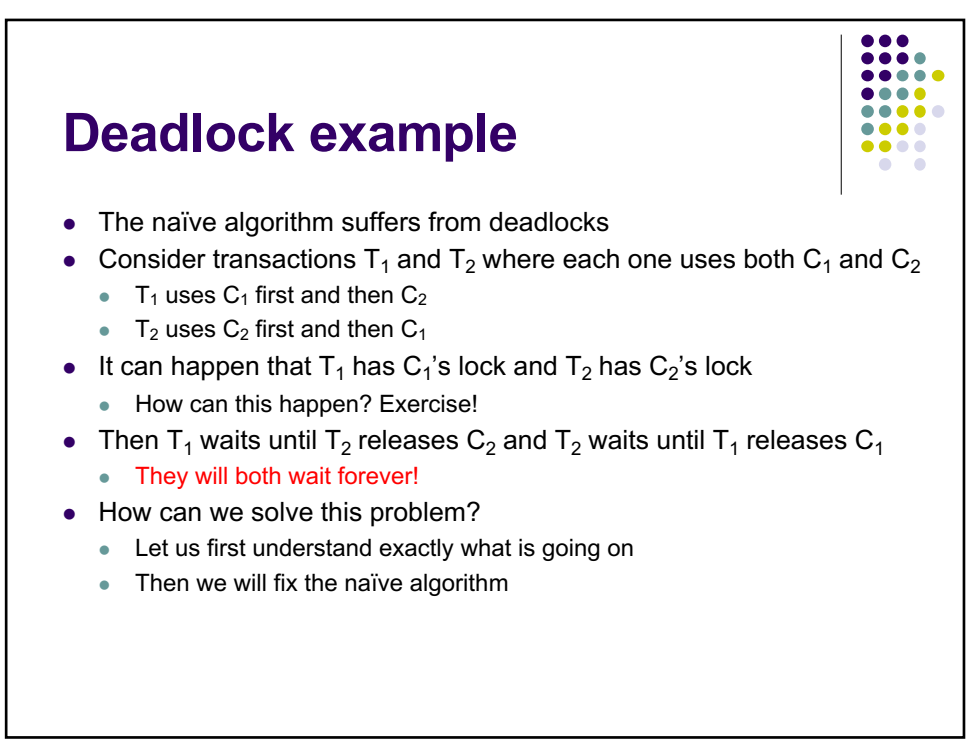

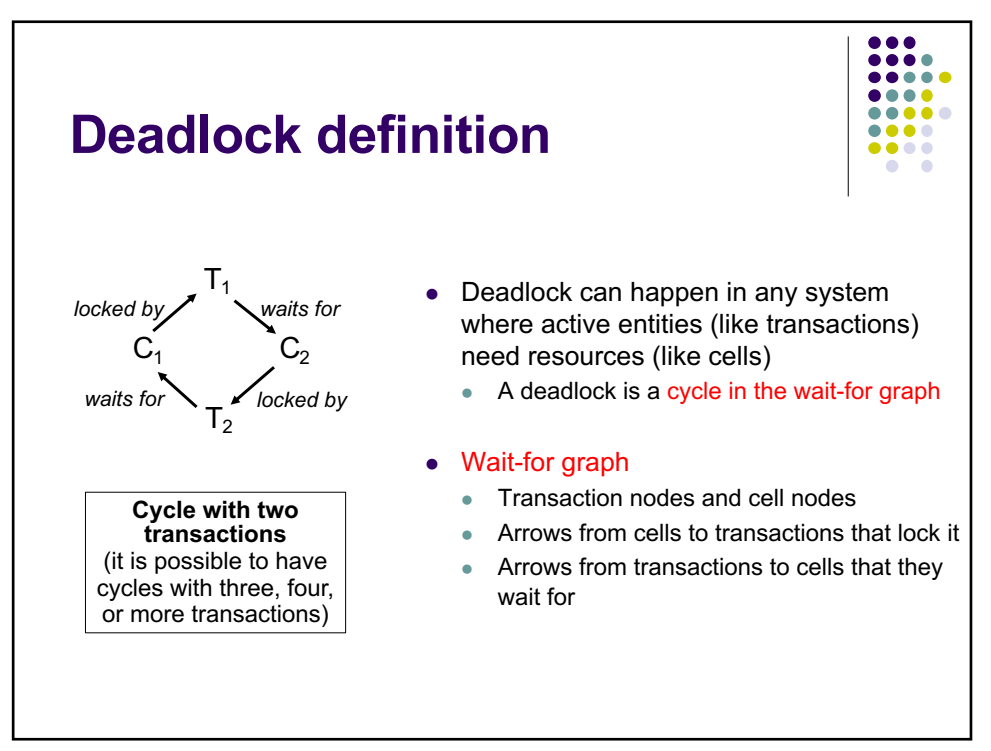

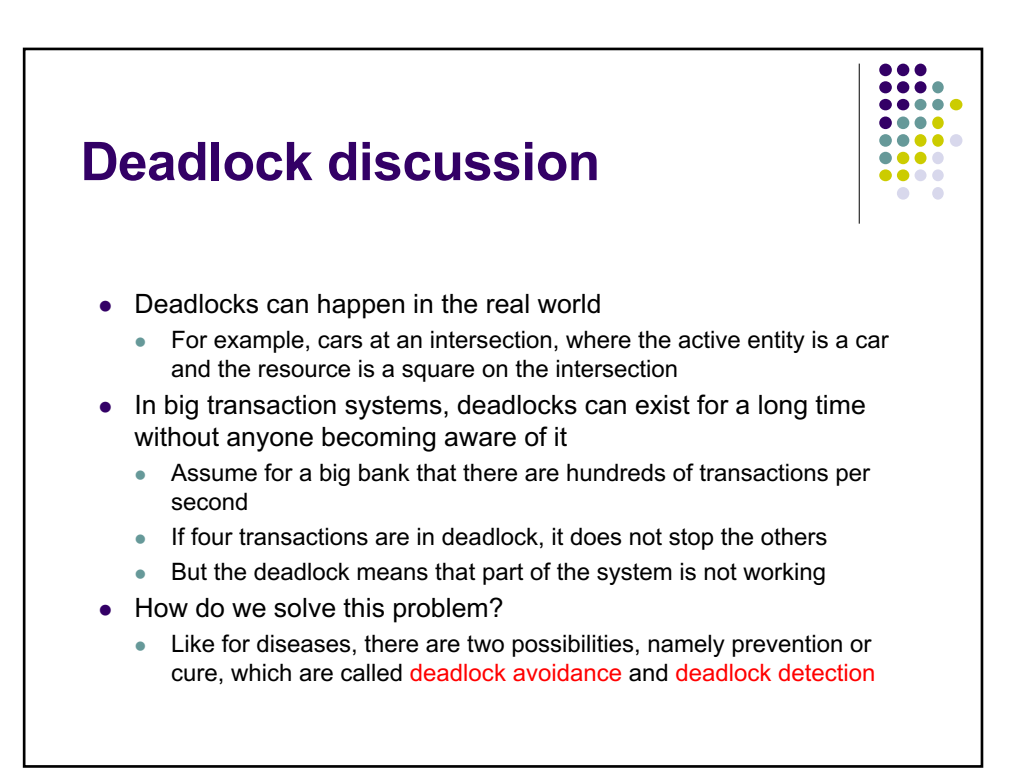

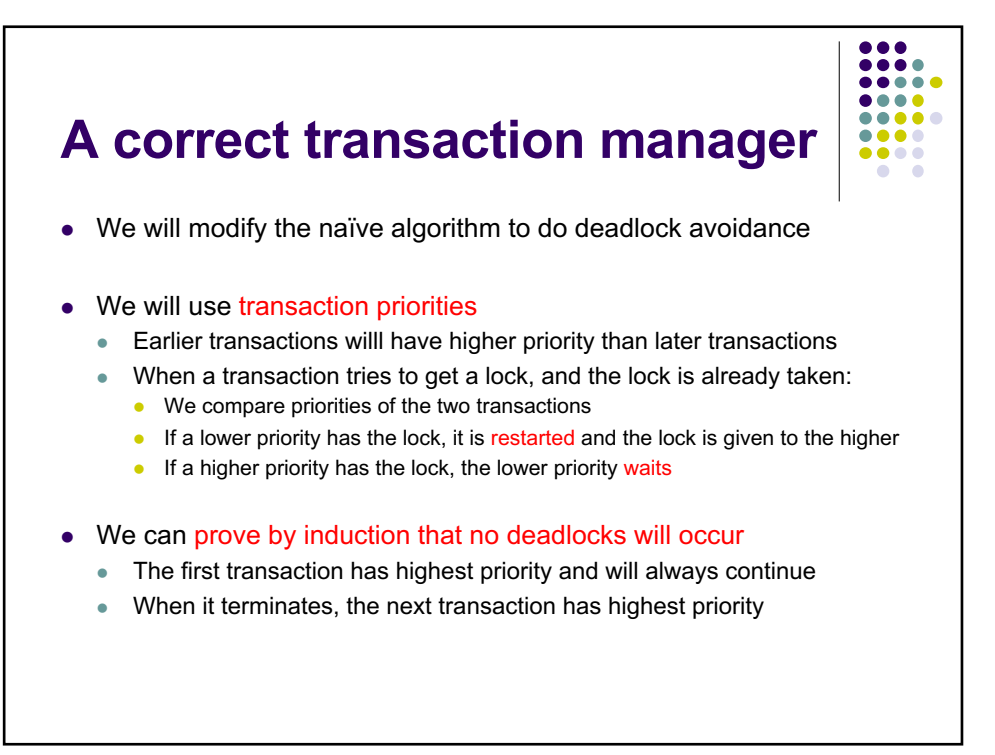

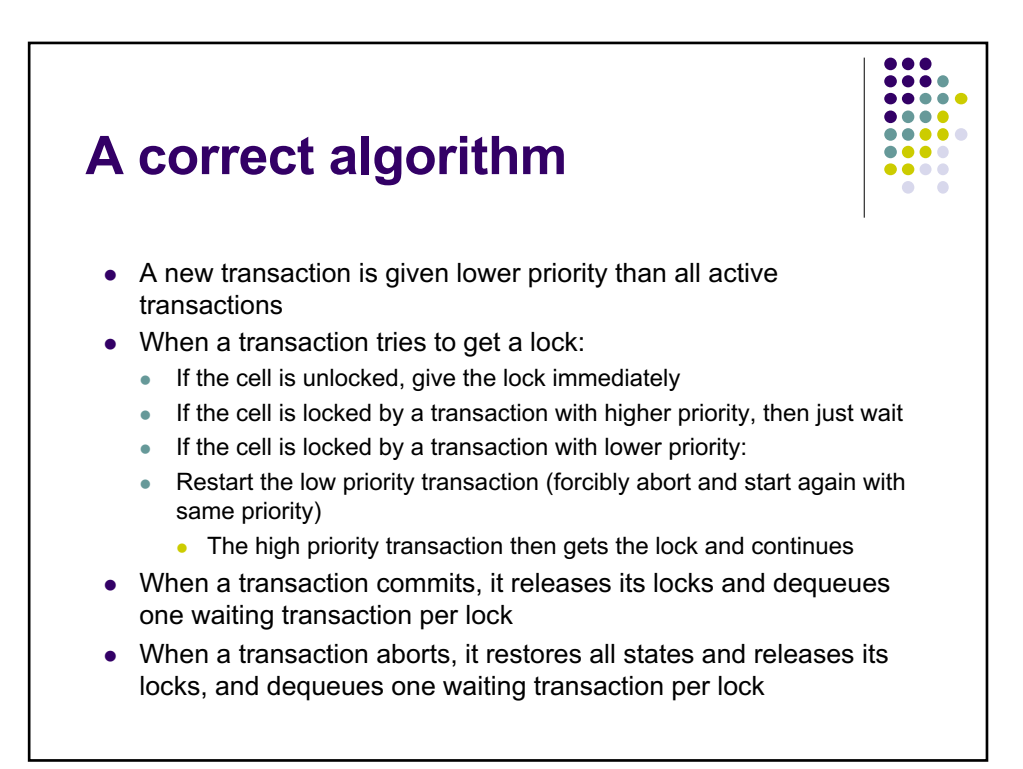

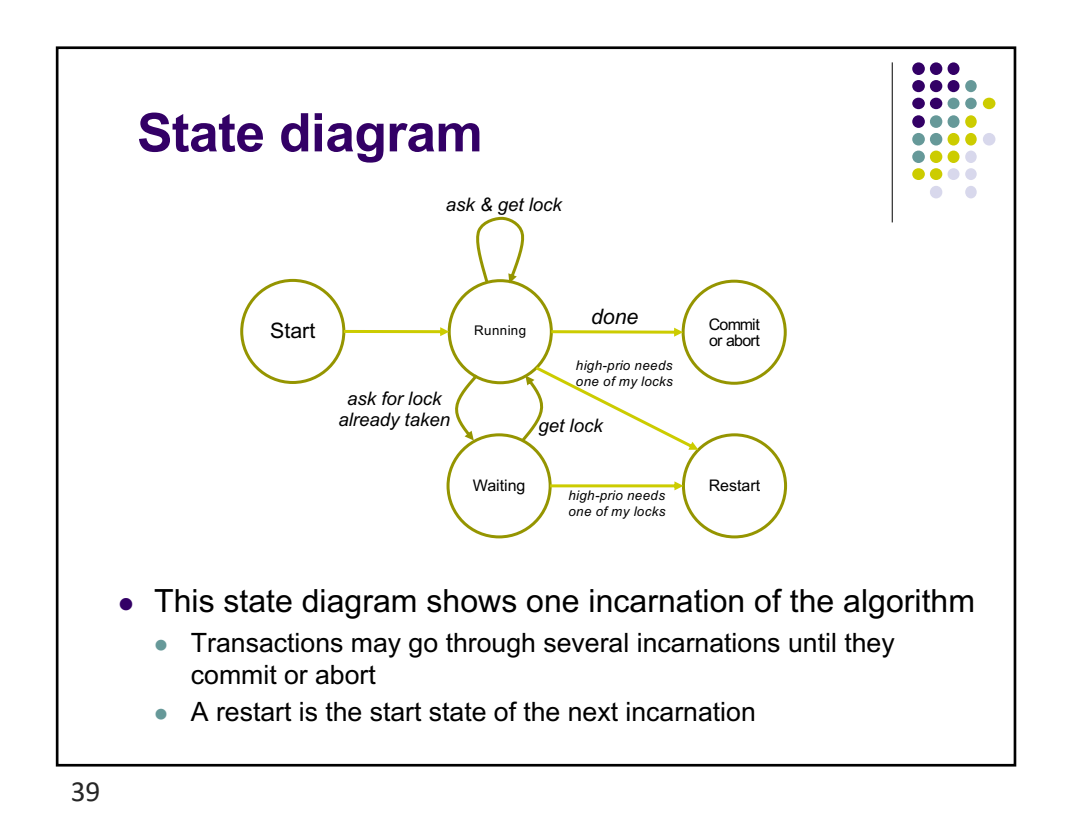

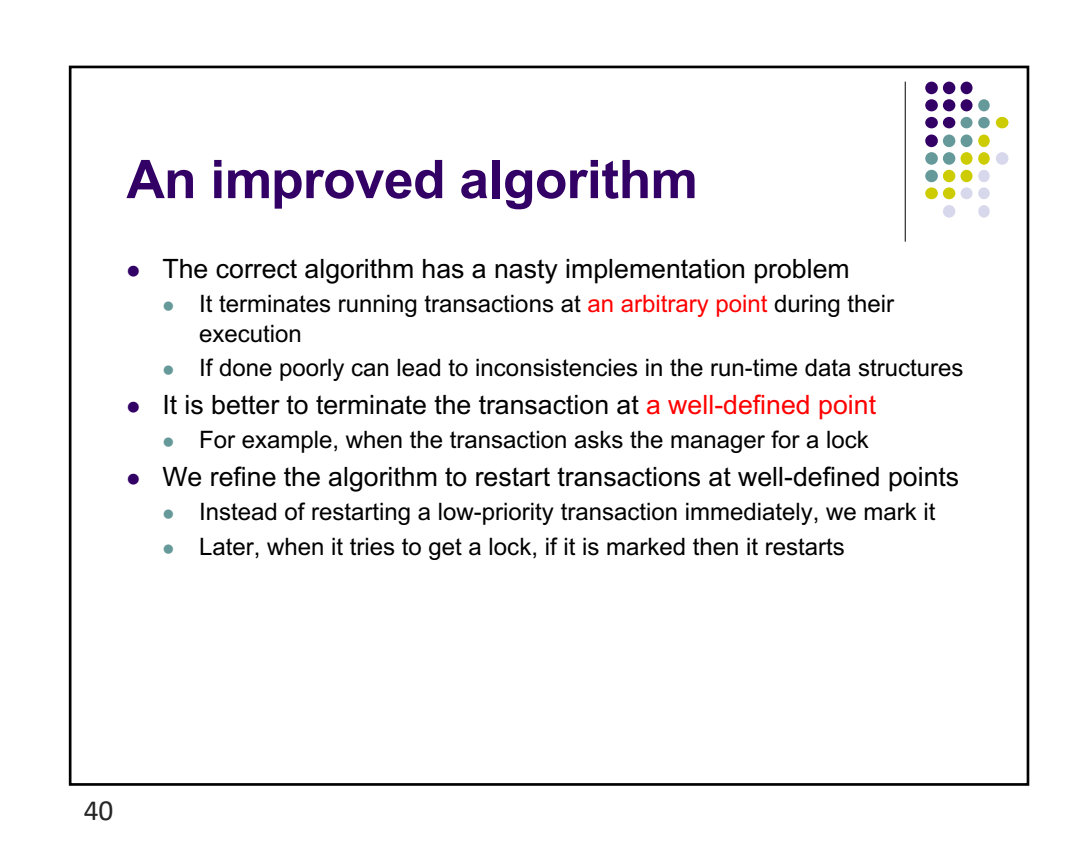

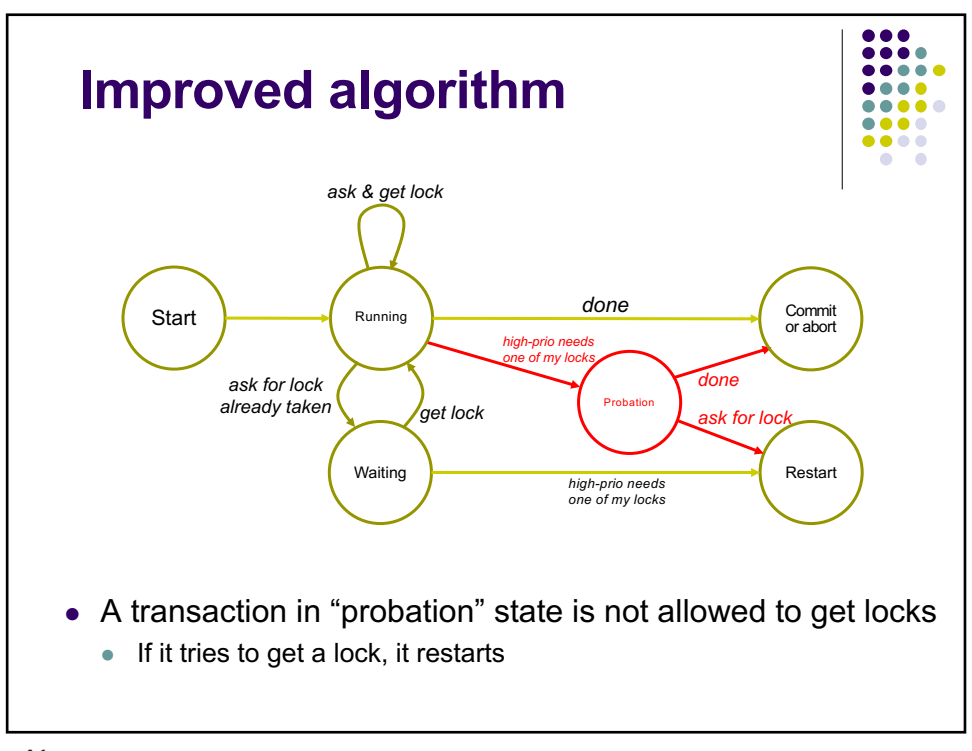

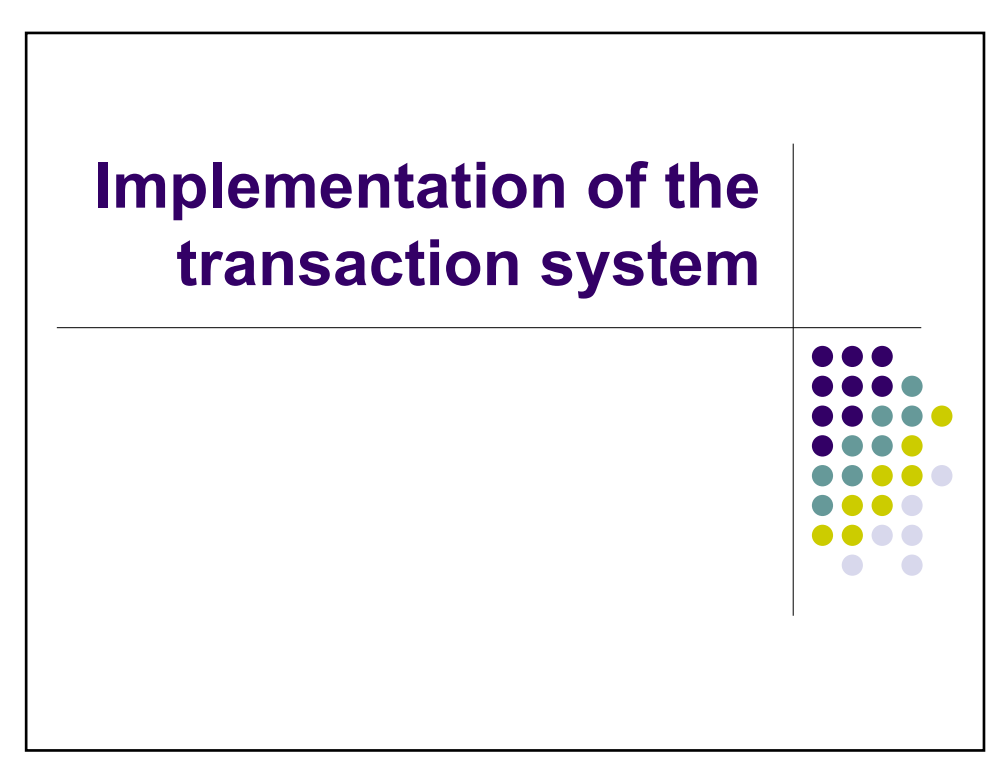
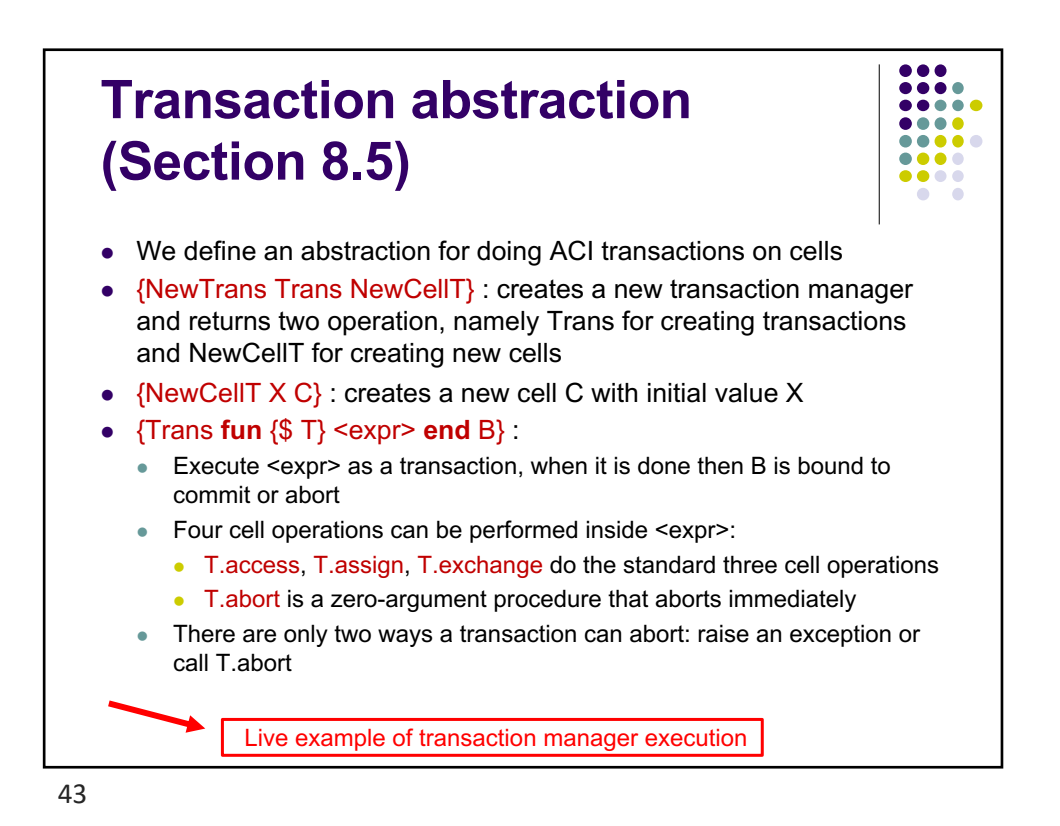

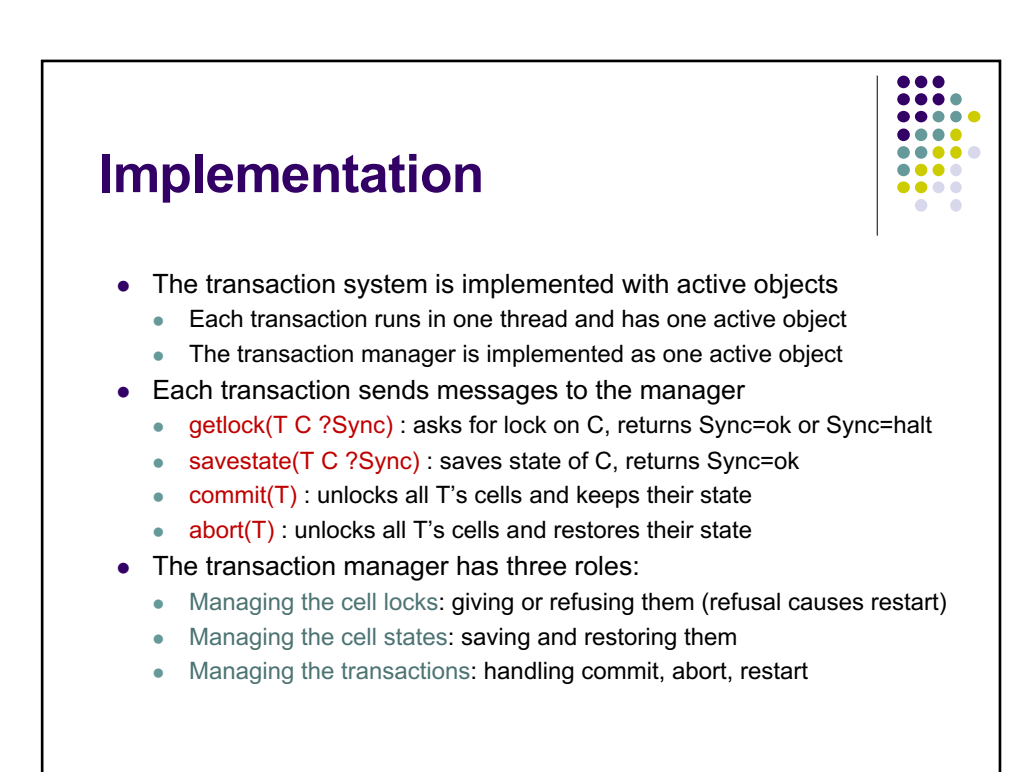

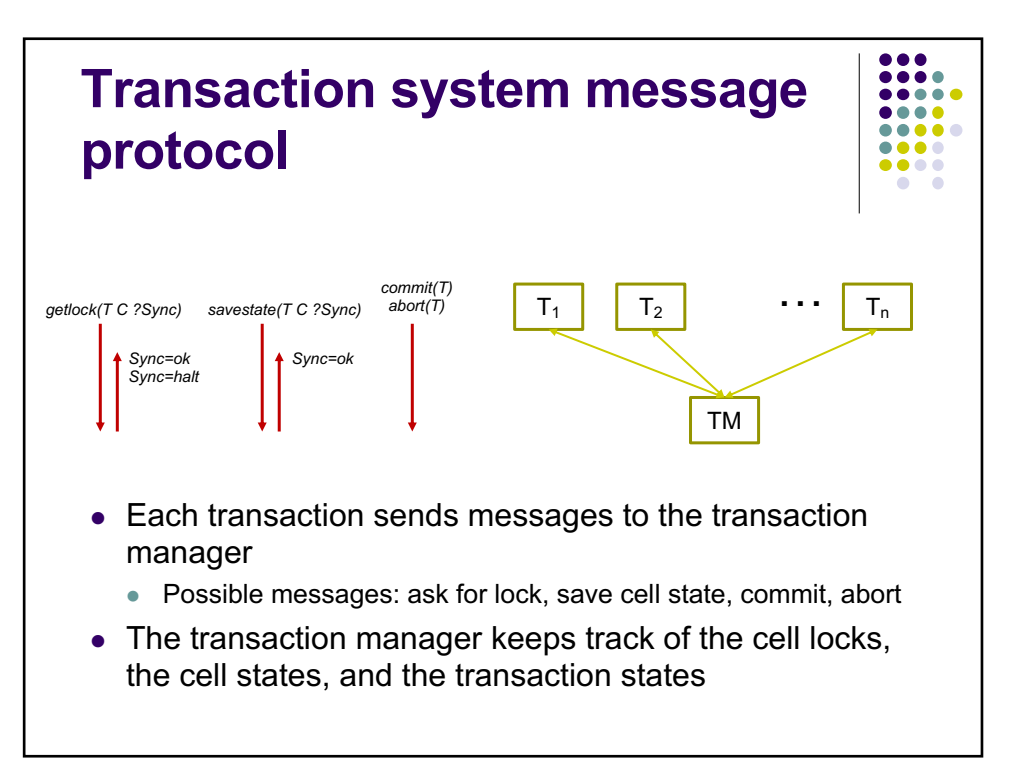

l45

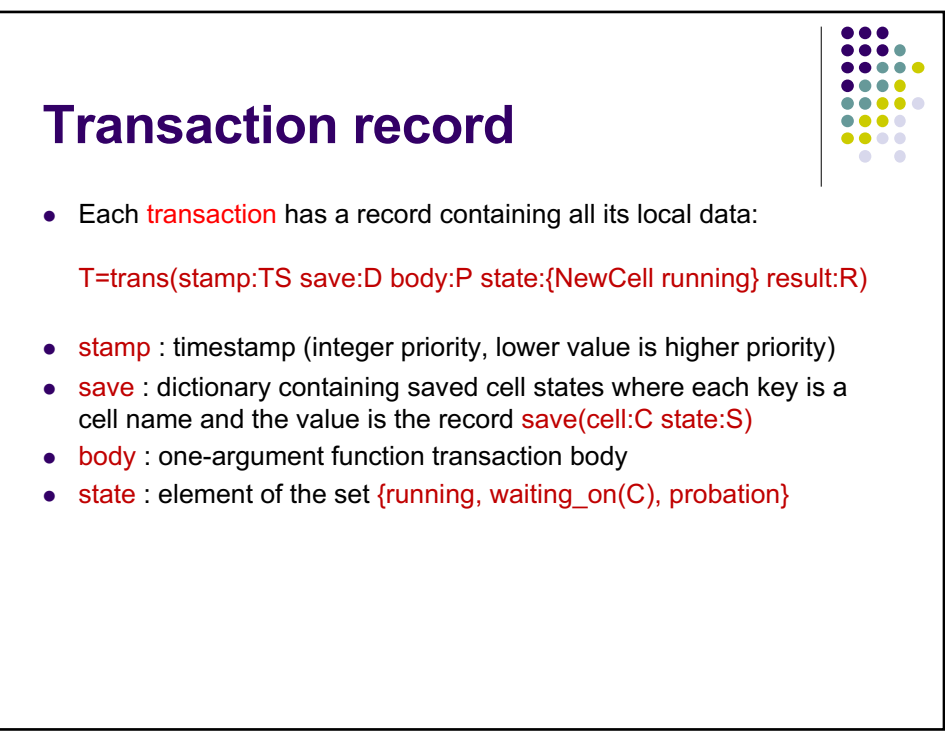

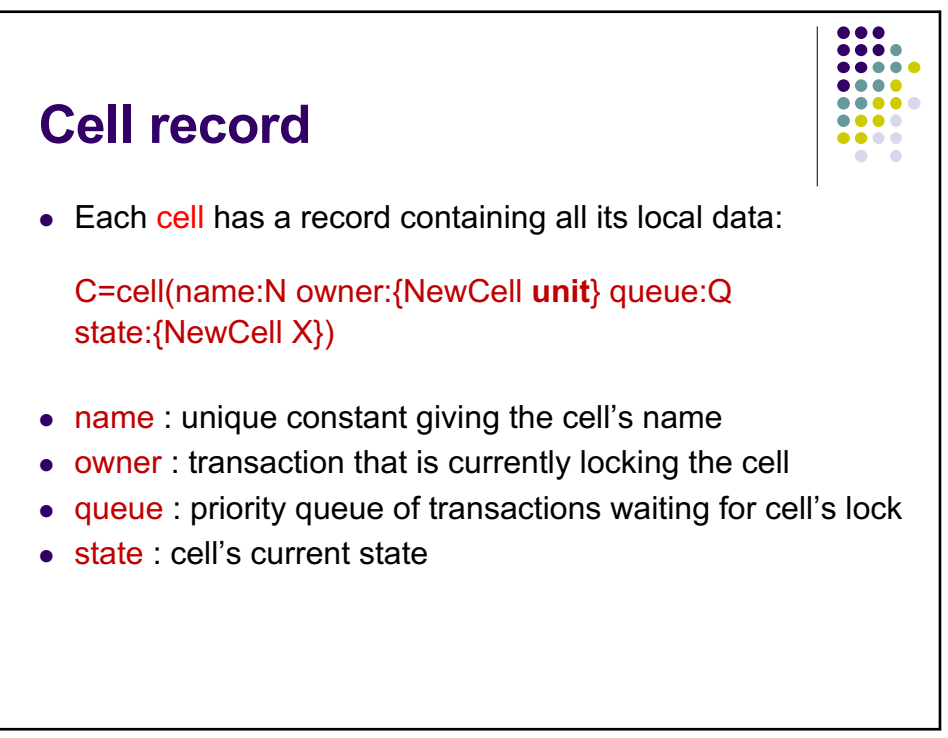

l47

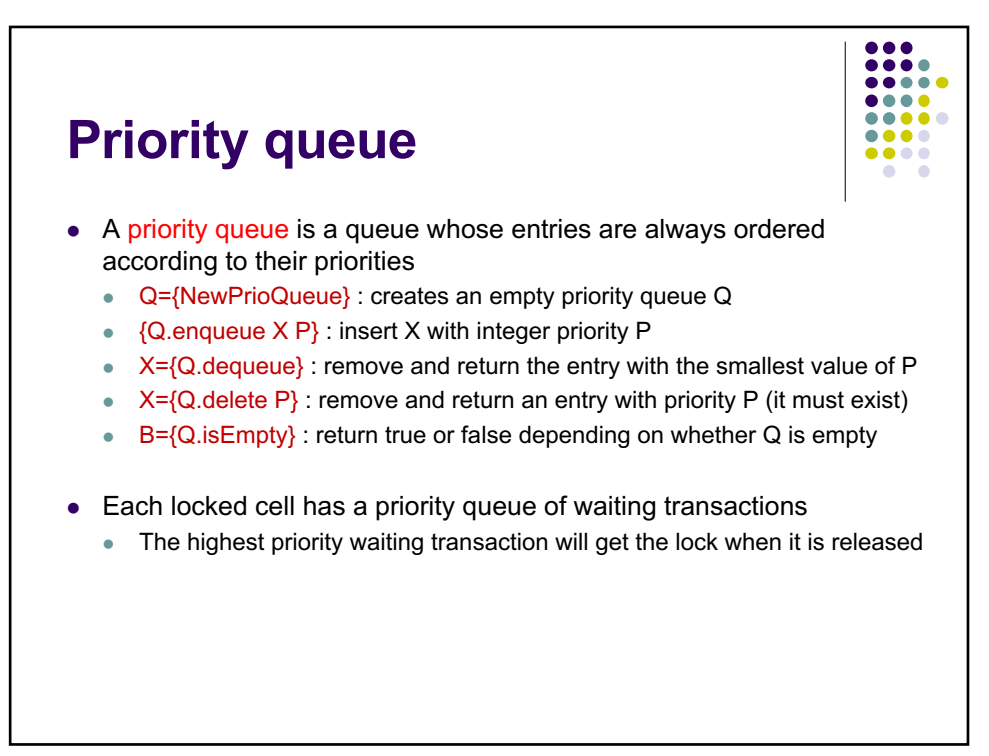

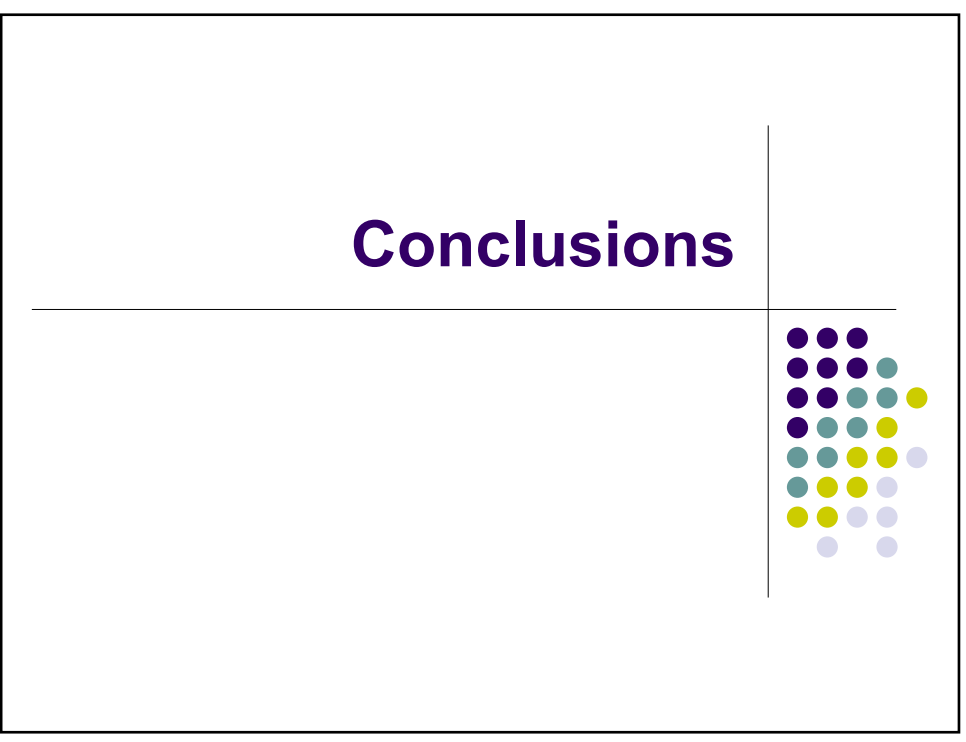

l49

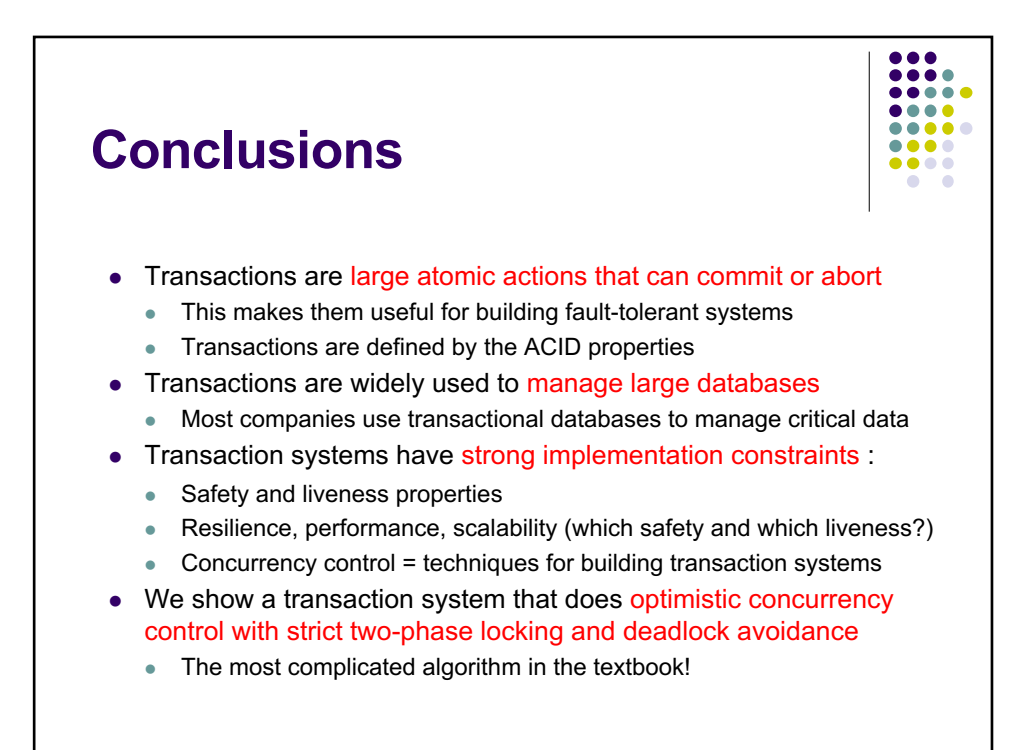

```
% LINFO1131
% Advanced Programming Language Concepts
% Lecture 11 (Dec. 20, 2023)
% Transaction manager
%%%%%%%%%%%%%%%%%%%
%%%%%% Active objects
declare
fun {NewActive Class Init} 
    Obj={New Class Init} 
    P
in
    thread S in
       {NewPort S P}
       {ForAll S proc {$ M} {Obj M} end}
    end
    proc {$ M} {Send P M} end
end
%%%%%%%%%%%%%%%%%%%
%%%%%% Priority queue
declare
fun {NewPrioQueue}
    Q={NewCell nil}
    proc {Enqueue X Prio}
       fun {InsertLoop L}
         case L of pair(Y P) | L2 then
              if Prio<P then pair(X Prio)|L
              else pair(Y P)|{InsertLoop L2} end
           [] nil then [pair(X Prio)] end
       end
    in Q:={InsertLoop @Q} end
    fun {Dequeue}
      pair(Y_ | L2=@Q
    in
      0:=L2 Y
    end
    fun {Delete Prio}
       fun {DeleteLoop L}
         case L of pair(Y P) | L2 then
              if P==Prio then X=Y L2
              else pair(Y P)|{DeleteLoop L2} end
           [] nil then nil end
       end X
    in Q:={DeleteLoop @Q} X end
    fun {IsEmpty} @Q==nil end
in
```

```
 queue(enqueue:Enqueue dequeue:Dequeue
          delete:Delete isEmpty:IsEmpty)
end
%%%%%%%%%%%%%%%%%%%
%%%%%% Transaction manager
declare
class TMClass
    attr timestamp tm
    meth init(TM) timestamp:=0 tm:=TM end
    meth Unlockall(T RestoreFlag)
       for save(cell:C state:S) in {Dictionary.items T.save} do
           (C.owner):=unit
          if RestoreFlag then (C.state):=S end
          if {Not {C.queue.isEmpty}} then
          Sync2#T2={C.queue.dequeue} in
              (T2.state):=running
              (C.owner):=T2 Sync2=ok
          end
       end
    end
   meth Trans(P ?R TS)
      Halt={NewName}
      T=trans(stamp:TS save:{NewDictionary} body:P
               state:{NewCell running} result:R)
      proc {ExcT C X Y} S1 S2 in
         {@tm getlock(T C S1)}
         if S1==halt then raise Halt end end
         {@tm savestate(T C S2)} {Wait S2}
         {Exchange C.state X Y}
      end
      proc {AccT C ?X} {ExcT C X X} end
      proc {AssT C X} {ExcT C _ X} end
      proc {AboT} {@tm abort(T)} R=abort raise Halt end end
   in
      thread try Res={T.body t(access:AccT assign:AssT
                                 exchange:ExcT abort:AboT)}
              in {@tm commit(T)} R=commit(Res)
              catch E then
                if E=\text{Halt} then \{\text{atm} abort(T) R=abort(E) end
      end end
   end
   meth getlock(T C ?Sync)
      if @(T.state)==probation then
         {self Unlockall(T true)}
         {self Trans(T.body T.result T.stamp)} Sync=halt
      elseif @(C.owner)==unit then 
         (C.owner):=T Sync=ok
      elseif T.stamp==@(C.owner).stamp then
         Sync=ok
```

```
 else /* T.stamp\=@(C.owner).stamp */ T2=@(C.owner) in
         {C.queue.enqueue Sync#T T.stamp}
         (T.state):=waiting_on(C)
         if T.stamp<T2.stamp then
            case @(T2.state) of waiting_on(C2) then
           Sync2# =\{C2.queue.delete T2.stamp} in
                {self Unlockall(T2 true)}
               {self Trans(T2.body T2.result T2.stamp)}
               Sync2=halt
             [] running then
                (T2.state):=probation
             [] probation then skip end
         end
      end
   end 
    meth newtrans(P ?R)
       timestamp:=@timestamp+1 {self Trans(P R @timestamp)}
    end
    meth savestate(T C ?Sync)
       if {Not {Dictionary.member T.save C.name}} then
          (T.save).(C.name):=save(cell:C state:@(C.state))
       end Sync=ok
    end
    meth commit(T) {self Unlockall(T false)} end
    meth abort(T) {self Unlockall(T true)} end
end
proc {NewTrans ?Trans ?NewCellT}
TM={NewActive TMClass init(TM)} in
    fun {Trans P ?B} R in
       {TM newtrans(P R)}
       case R of abort then B=abort unit
       [] abort(Exc) then B=abort raise Exc end
       [] commit(Res) then B=commit Res end
    end
    fun {NewCellT X}
       cell(name:{NewName} owner:{NewCell unit}
            queue:{NewPrioQueue} state:{NewCell X})
    end
end
```
%%%%%%%%%%%%%%%%%%%

```
% LINFO1131
% Advanced Programming Language Concepts
% Lecture 11 (Dec. 20, 2023)
% Examples of transactions
%%%%%%%%%%%%%%%%%%%
% Create transaction manager
declare Trans NewCellT in
{NewTrans Trans NewCellT}
% Create a small database
declare
D={MakeTuple db 1000}
for I in 1..1000 do D.I={NewCellT I} end
% Define transaction that mixes up numbers in database
% Sum of database entries is invariant
declare
fun {Rand} {OS.rand} mod 1000 + 1 end
proc {Mix} {Trans
                 proc {$ T _}
                     I={Rand} J={Rand} K={Rand}
                    A = \{T \cdot \text{access } D \cdot I\} B={T.access D.J} C={T.access D.K}
                 in
                     {T.assign D.I A+B-C}
                     {T.assign D.J A-B+C}
                     if I==J orelse I==K orelse J==K then
                            {T.abort} end
                     {T.assign D.K ~A+B+C}
                 end \_\end
% Define transaction that sums all entries in database
declare
S={NewCellT 0}
fun {Sum}
    {Trans
        fun {$ T} {T.assign S 0}
            for I in 1..1000 do
                    {T.assign S {T.access S}+{T.access D.I}}
            end
            {T.access S}
        end _}
end
{Browse {Sum}} % Displays 500500 (sum of all entries)
% Mix up the database entries with 1000 concurrent mix transactions
for I in 1..1000 do thread {Mix} end end
```

```
{Browse {Sum}} % Still displays 500500 (sum is invariant)
% Display first 10 entries of the database
{Trans proc {$ T _}
         for I in 1..10 do
              {Browse {T.access D.I}}
            end
        end \_ \_
```
%%%%%%%%%%%%%%%%%%%